**LMSC-HREC TR D496555-TL** 

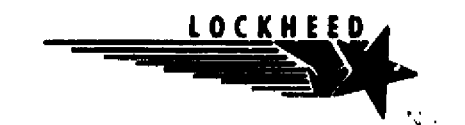

## OF CHEMICALLY REACTING **GAS-PARTICLE MIXTURES** SUPERSONIC FLOW

Volume II

## RAMP -- A Computer Code for Analysis of Chemically Reacting Gas-Particle Flows

^ypWT1%

 $^o\!$ 

**RECEIVED** ^^. NASA SY1 FACIUro.

APR 1976

476-21279 W:i HC 311.7

Morris M. Penny Sheldon D. Smith Peter G. Anderson Peter R. Sulyma Marcus L. Pearson

 $\prod\limits_{i=1}^{\infty}$ 

D

^i u

211

 $\begin{bmatrix} 1 & 0 & 0 \\ 0 & 1 & 0 \\ 0 & 0 & 0 \\ 0 & 0 & 0 \\ 0 & 0 & 0 \\ 0 & 0 & 0 \\ 0 & 0 & 0 \\ 0 & 0 & 0 \\ 0 & 0 & 0 \\ 0 & 0 & 0 \\ 0 & 0 & 0 \\ 0 & 0 & 0 \\ 0 & 0 & 0 \\ 0 & 0 & 0 \\ 0 & 0 & 0 & 0 \\ 0 & 0 & 0 & 0 \\ 0 & 0 & 0 & 0 \\ 0 & 0 & 0 & 0 & 0 \\ 0 & 0 & 0 & 0 & 0 \\ 0 & 0 & 0 & 0 & 0 \\ 0 & 0 &$ 

frances<br>Marchet

闘

7 L

z

the control of the control of the control of the control of the control of the control of the control of the c<br>The control of the control of the control of the control of the control of the control of the control of the c

 $t$ 

 $\mathbf{I}% _{T}=\mathbf{I}_{T}\!\left( a,b\right) ,\ \mathbf{I}_{T}=\mathbf{I}_{T}\!\left( a,b\right) ,\ \mathbf{I}_{T}=\mathbf{I}_{T}\!\left( a,b\right) ,\ \mathbf{I}_{T}=\mathbf{I}_{T}\!\left( a,b\right) , \label{eq-qt:}%$ 

T

Lockheed Missiles & Space Company, Inc. Huntsville Research & Engineering Center 4800 Bradford Drive, Huntsville, AL 33801

## January 1976 Contract NAS9-14517

Prepared for

'1 National Aeronautics and Space Administration Johnson Space Center **Houston, TX 77058** 

(NASA-CR-147532) SUPERSONIC PLOW OF CHLMICALLY REACTING GAS-PARTICLE MIXTURES. VOLUME 2; RAMP, A COMPUTER CODE FOR ANALYSIS OF CHEMICALLY REACTING GAS-PARTICLE AWALISIS OF CHEMICALLY REACTING GAS-PARTICLE Unclas<br>FLOWS (Lockheed Missiles and Space Co.) G3/20 21586

## **Page intentionally left blank**

 $- - -$ 

#### FOREWORD

t r

 $\Box$ 

 $\bigcup$ 

 $\Box$ 

i

u

 $\sqcup$ 

t

^i

I

個

J

--\*.

This document is Volume U of a two volume report describing the Reacting and Multi-Phase (RAMP) Computer Code developed by the Advanced Technology Systems Section of Lockheed's Huntsville Research & Engineering Center. Volume Il addresses the computer code along with the program input and output. Volume I deals with the theory and numerical solution for the computer code.

Documentation of the computer code was prepared in partial fulfillment of contract requirements (Contract NAS9-14517) with the NASA-Johnson Space Flight Center, Houston, Texas, in support of Space Shuttle related exmaust plume applications. The contracting officer's technical representative for this study was Mr. Barney B. Roberts of the Aerodynamics Systems Analysis Section.

The authors acknowledge the efforts of a number of individuals who contributed to the development of the RAMP code. These include Dr. Terry F. Greenwood and Mr. David C. Seymour of the NASA-Marshall Space Flight Center; and Messrs. Robert J. Prozan, Jon A. Freeman, L. Ray Baker and A. W. Ratliff of Lockheed-Huntsville. Ideas and suggestions for improvement of the analysis are reflected by frequent consultation with these individuals.

Companion , documents to this report include a theory and numerical solution document for the RAMP computer code; a report which describes the modifications made to the NASA-Lewis TRAN72 computer code; and documentation of a one-dimensional solution which provides a supersonic startline for the RAMP code. These documentation are, respectively:

iii

#### LOCKHEED - HUNTSVILLE RESEARCH & ENGINEERING CENTER

\_,

• "Supersonic Flow of Chemically Reacting Gas-Particle Mixtures — Volume I-A Theoretical Analysis and Development of the Numerical Solution," LMSC-HREC TR D496555-I.

A <sup>r</sup>' E <sup>k</sup>

k E **Yp**

Ţ

**Xd**

**f**

Ħ

1

Ä

- "User's Guide for TRAN'7 2 Computer Code Modified for use with RAMP and VOFMOC Flowfield Codes," LMSC-HREC TM D390409
- "General One-Dimensional Flow of Gas-Particle System,," LMSC-HREC TM 390876.

#### CONTENTS

an Sarah

-11

 $\tilde{\mathcal{C}}$ 

 $\mathcal{F} \subset \mathcal{A}$ 

Frida,

Α

in the control

E

F

重

I 

<u>an part series de la manifestación de la ma</u>

Ŗ.

]9]I

D

化硫酸盐 医神经病毒 医阿尔伯氏试验检胆管炎 医心包 医心包 医心包 医心包 医心包 医心包的

i.<br>C

iji.<br>P 

ŧ

**SUPPORTER** 

**DEEP** 

f i.

M

 $\prod_{i=1}^{n}$ 

مديضيتهم

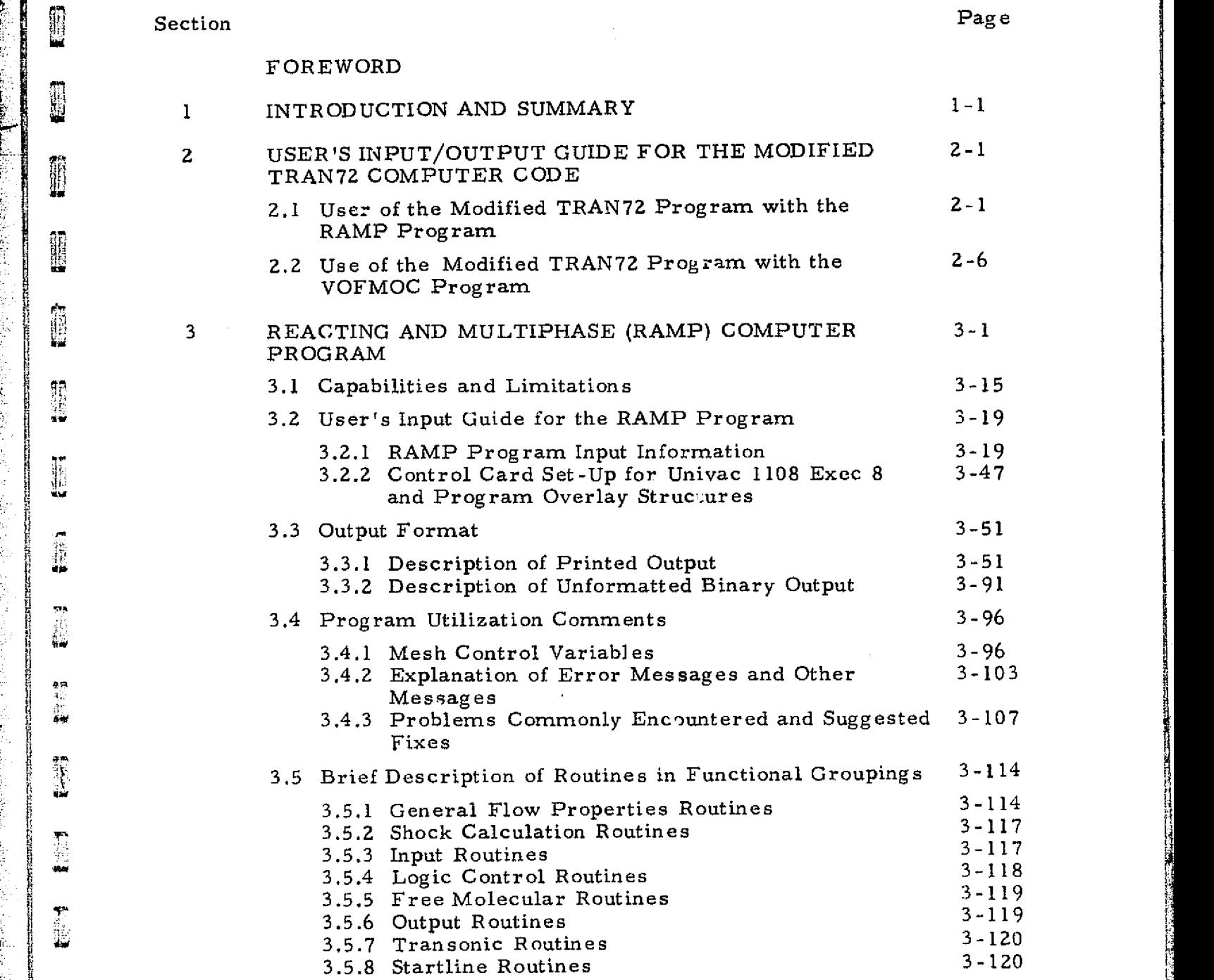

#### $\mathbf{V}$

and the control of the second state of the second control

#### LOCKHEED - HUNTSVILLE RESEARCH & ENGINEERING CENTER

i

r

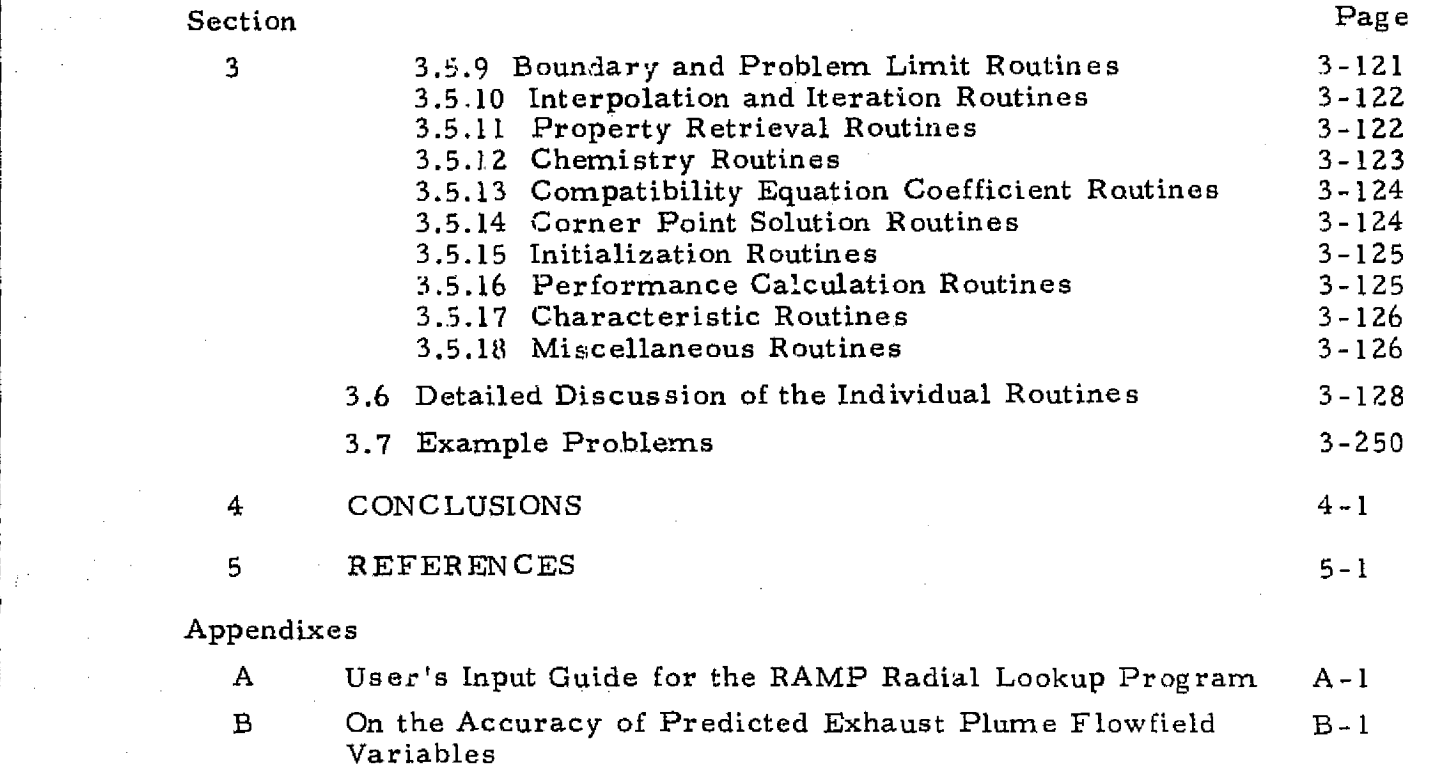

== xt It a h

**ISSUED** 

 $\ddot{\ddot{\cdot}}$ 

 $\begin{bmatrix} 1 \\ 1 \\ 1 \end{bmatrix}$ 

 $\prod_{i=1}^{n}$ 

 $\prod\limits_{i=1}^{n}$ 

 $t = t$ 

 $\begin{bmatrix} 1 & 0 & 0 & 0 \\ 0 & 0 & 0 & 0 \\ 0 & 0 & 0 & 0 \\ 0 & 0 & 0 & 0 \\ 0 & 0 & 0 & 0 \\ 0 & 0 & 0 & 0 \\ 0 & 0 & 0 & 0 \\ 0 & 0 & 0 & 0 \\ 0 & 0 & 0 & 0 \\ 0 & 0 & 0 & 0 \\ 0 & 0 & 0 & 0 \\ 0 & 0 & 0 & 0 \\ 0 & 0 & 0 & 0 & 0 \\ 0 & 0 & 0 & 0 & 0 \\ 0 & 0 & 0 & 0 & 0 \\ 0 & 0 & 0 & 0 & 0 \\ 0 & 0 & 0 &$ 

 $\mathbf{L}$ 

**A NUMBER** 

֧֦֦֞֞֟֟֩֕֝֞֟֩֕֞֟׆֧֞׀֧<br>׆֛֛֧֧֛֧֪֛֪֧֦֧֪֪֦֧֦֧֪֦֦֧֧֦֦֦֦֦֧֦֦֡֬֬֘֩֕֞֬֬֬֬֘֩֩֓֬֘֩֩֓֓֞֬֬֩֩֕֩֞֓֞֬֞֬֬֬֬֩֓֩֬֘֩֩֓֩֬֘֩֓֬֘֩֩֓֬֘

精选

I

热带

C Empirical Input Data and Input Data Suggestions C-1

Vi

### Section 1 INTRODUCTION AND SUMMARY

T

П

 $\left\lfloor \frac{1}{2} \right\rfloor$ 

 $\prod$ 

 $\mathbb{I}$ 

1513

Most solid rocket motor propellants contain metal additives which increase the energy content of the system and also suppress combustion pressure instabilities. The presence of these metal additives, however, results in condensed products in the exhaust which can do no expansion work and thereby reduce the effectiveness of the nozzle. Also, the presence of liquid or solid particles in the exhaust will contribute significantly to radiation and plume <sup>i</sup> mpingement heating on structures which are either immersed or in proximity to the exhaust plume. it is therefore important to know the physical properties of both the solids and gases throughout the nozzle and exhaust plumes.

This report describes two computer programs which are applicable to the analysis of chemically reacting gas-particle flow fields. The programs are:

- The NASA-Lewis FORTRAN IV Computer Program for Calculation of Thermodynamic and Transport Properties of Complex Chemical Systems (TRAN72)
- The Lockheed Reacting and Multi-Phase Computer Program (RAMP).

These programs are currently operational on the CDC, Univac and IBM computers. To facilitate the use of the codes, they are constructed such that automatic transmission of data to other computer programs is possible via magnetic tapes.

Section 2 presents a description of the modifications made to the TRAN72 computer program to meet the general requirements of Lockheed's RAMP program and provides instructions for operating the modified TRAN72 program. Four example cases are presented which show the required input format

and resultant output for creation of thermodynamic data for typical rocket performance problems. No attempt is made here to report on the program itself since this information is documented in Refs. 1 and 2.

Section 3 of this report discusses the RAMP program. included are;

- A discussion of the basic capabilities and limitations of the program.
- •. A user's input guide for the RAMP program.

-PY^Odllq.i}.R t - t-n--

- A description of the typical input/output for a two-phase chemical equilibrium flow problem; a single phase chemical equilibrium flow problem with free molecular considerations and a single phase finite rate chemistry flow problem..
- A discussion of typical user problems and possible fixes.
- A list of helpful hints and a presentation of example deck set-ups
- A brief description of each of the basic routines in functional groupings
- A detailed discussion of each individual routine used in the program.
- Program overlay structure.
- A section of typical example problems including a statement of the problem, accompanying figure and sample input and output.

The gas-particle capability has been incorporated into a streamlinenormal method of characteristics computer program (Ref. 3). Choosing this.technique provides several important advantages in describing flowfields which contain a gas-particle mixture not found in conventional method of characteristics program. (Ref. 4), and at the same time, retains the same sophistication and capabilities of these programs. First, the streamlinenormal method allows a data point on a particle limiting streamline to be treated in the same fashion as a data point on a gas streamline. This greatly simplifies the tracing of particle trajectories through the flow field. Also, another important feature is the reduction in computer storage requirement to identify the particle locations. . Flow fields containing shock waves (both

1-2

right-running and left- running **or** in combination) can be analyzed in **one** continuous operation, hence expediting the flowfield description of nozzles and plumes **or** other complicated geometries..

These computer programs are extremely large and complex so that a complete description of. them **is** not feasible in this report. It is possible, however, to utilize the programs with the information contained herein while however, to utilize the programs with the information contained herein while<br>total understanding of the methods is made possible by study of the supporting<br>documentation. documentation.

The computer programs are available for external distribution. Further The computer programs are available for external distribution.<br>information on obtaining the programs is available from the authors.

i.,

**CASTLES** 

I

Î

l

▌

**I** 

**I** 

 $\begin{picture}(20,20) \put(0,0){\vector(0,1){10}} \put(15,0){\vector(0,1){10}} \put(15,0){\vector(0,1){10}} \put(15,0){\vector(0,1){10}} \put(15,0){\vector(0,1){10}} \put(15,0){\vector(0,1){10}} \put(15,0){\vector(0,1){10}} \put(15,0){\vector(0,1){10}} \put(15,0){\vector(0,1){10}} \put(15,0){\vector(0,1){10}} \put(15,0){\vector(0,1){10}} \put(15,0){\vector(0$ 

I

D

# 1-3 <sup>f</sup> <sup>j</sup> **LOCKHEED • HUNTSVILLE RESEARCH & ENGINEERING CENTER**

 $1 - 3$ 

*•!*

#### Section 2

Y l  $\overline{a}$ 

#### USER'S INPUT/OUTPUT GUIDE FOR THE MODIFIED TRAN72 COMPUTER CODE

The TRAN72 computer program (developed by NASA-Lewis Research Center (Ref. 1)) was synthesized by combining a program for the transport properties calculation with the GEC 71 program (Ref. 2) for the thermodynamic properties calculation. The TRAN72 program was subsequently modified to meet the requirements of Lockheed's reacting and Multi-Phase. (RAMP) Computer Program (Ref. 5). The requirements satisfied were: (1) calculation of the theoretical rocket performance (for both equilibrium and frozen compositions) during a "gaseous-only" expansion, after a twophase combustion chamber calculation; and (2) automated communication of these properties to the RAMP program...

#### 2.1 USE OF THE MODIFIED TRAN72 PROGRAM WITH THE RAM' PROGRAM

Modifications were made to the TRAN72 chemical equilibrium calculational scheme in order to generate thermochemical data consistent with the assumptions utilized in the RAMP program formulation. The assumptions being addressed in the RAMP program are:

- The total mass of the mixture is constant.
- The total energy of the mixture is constant.
- The gas obeys the perfect gas law and is either chemically frozen, in chemical non-equilibrium or in chemical equilibrium.
- There is no mass exchange between the phases.
- The particles are inert.

e.

¥\$

a,

 $\mathbf{u}$ 

a.<br>Ka

 $\mathbf{0}$ 

**のことに**<br>精神研究

**0**

r

**THE REAL** 

**Francisco**<br>Britannia

VF

I

 $\frac{1}{10}$ 

VlW

**ANGER** 

职

In the modified TRAN72 calculational scheme, the chamber calculations are performed initially with the condensed species considered, The total mass and total enthalpy of the mixture are then adjusted by removing the mass and

#### LOCKHEED - HUNTSVILLE RESEARCH 6 ENGINEERING CENTER

enthalpy associated with the condensed species predicted to exist in the chamber after combustion. The total mass adjustment is made by removing the appropriate amount of mass of each of the elements which comprise the condensed species that exist in the chamber. The total enthalpy is adjusted by removing the enthalpy associated with the condensed species that exist in the chamber. Next, the adjusted elemental mass balance relationships and the adjusted total enthalpy are referenced to the adjusted total mass of the mixture. All condensed species are then removed from the list of possible products being considered by the program. The chamber calculations and subsequent equilibrium chemistry expansion are then made with a gaseous-only composition. When the thermodynamic calculations are completed, the transport properties are calculated in the manner described in Ref. 1. The resultant equilibrium chemistry expansion and corresponding transport properties data are for the case in which there is no heat transfer between the condensed and gaseous species during the equilibirum chemistry expansion process. To account for the effects of the heat transfer that does take place between the condensed and gaseous species ,iur,ng the flowfield calculations, additional thermochemical data are required. To generate the required data, the total enthalpy of the gaseous-only mixture is perturbed (mass is held constant) and the thermochemical data calculational  $\omega$ cheme is repeated. The total enthalpy is repeatedly perturbed; the result being an array of equilibrium expansion processes and corresponding transport properties, each with a different degree of heat transfer between the two phases.

L

s a. . Sj.--  $\cup$ 

f.l

fl,

3;

Experience in thermodynamical modeling of rocket exhaust flows has indicated that many chemical systems experience a transition from equilibrium to frozen chemistry during the expansion process. The standard TRAN72 program has an option to treat this problem. Under the pressure freeze option the chamber and initial expansion calculations are made assuming equilibrium chemistry. At a predetermined pressure ratio (chamber to local static), the chemistry of the system is frozen and the remainder of the expansion is completed with frozen chemistry. With this option, the transport properties are calculated as outlined in Ref. 1.

2-2

The thermochemical and transport data are communicated to the RAMP computer program automatically through the use of a magnetic tape (or rapid access storage, i.e., disk, FASTRAN, etc.). Creation of the data tape (or file) is accomplished by means of an additional subroutine (MOCDAT) added to the TRAN72 program. Logic is provided in this routine for creation of a new data tape (or file) and adding data to an existing Master data list. Each data case must be identified with a unique case name which is subsequently used by the RAMP (see card 8 of RAMP input guide) program to determine if thermodynamic data are available. An additional namelist has been added to the run stream to control use of the options available in the MOCDAT subroutine.

politika (h

Ω

**Right** 

Į

I

**New York Street East Avenue Street Avenue** 

**U** 

<sup>f</sup> Q

I

Il

**RANCHA**<br>Children

B

j

The modified TRAN72 program is used to generate thermodynamic and transport properties of the gaseous phase of the products of combustion being considered in a two-phase flow analysis. Control of the program functiun for this application is handled through three input groups: the reactant data cards, the \$INPT2 namelist, and the  $$RKTINP$  namelist. A detailed description of the standard TRAN72 program input is given in Ref. 1. Thermodynamic data required for this application are calculated using the RKT option under the \$INPT2 namelist. Selection of this option permits calculation of theoretical rocket performance for both equilibrium and frozen compositions during expansions. The variables MOC2P, PARTHT, QDOTP and NQI have been added to the \$INPT2 namelist. The MOC2P variable controls the selection of the two-phase flow analysis option (MOC2P=T). The variables PARTHT, QDOTP and NQI control the selection (PARTHT=T) and use of the variable total enthalpy option when the effects of heat transfer between the condensed and gaseous species are to be determined in a two-phase flow analysis. When Execut operator in the determined in a two-phase flow analysis. When<br>PARTHT=T, QDOTP is set equal to the amount by which the total enthalpy of the gaseous only mixture is to be perturbed. NQI is set equal to the number of QDOTP values input. The specific values of.the ratio of chamber to local static pressures  $(P_{c}/P)$  at which thermodynamic and transport data are generated are input to the program in the \$RKTINP namelist. The pressure freeze option. is activated by setting the variable NFZ under the \$RKTINP namelist

 $\sim$  2-3

#### LOCKHEED . HUNTSVILLE RESEARCH & ENGINEERING CENTER

equal to the number of the pressure ratio at which transition from equilibrium to frozen chemistry is to occur. (The chamber is considered to be number one, the throat number two, etc.), Freeze pressures may be the chamber value or any supersonic pressure. No provision is made for freeze pressures between chamber and throat. The parameters which are generally utilized by the RAMP program are local Mach number, static pressure and temperature, isentropic coefficient (gamma), molecular weight, entropy, Prandtl number, viscosity, specific heat at constant pressure and the total enthalpy (gas only). These parameters, with the exception of the total enthalpy, are calculated for each value of  $(P_c/P)$  ratio by the program. A detailed description of the logic involved in the standard TRAN72 program computation is presented in flow chart form in Ref. 1. This information can be consulted for an in-depth under standing of the calculational scheme.

 $\mathbf{e}$ 

1

To automatically create a tape for communication with the RAMP pro- <sup>1</sup> gram requires that one of the two tape-write options be selected  $(MOCT=T)$ . or MOCTF=T) under the \$INPT2 namelist. The MOCT variable is utilized when the thermochem data are to be run completely under the equilibrium assumption. The MOCTF variable is utilized when the thermochem data are to be run completely or partially frozen. If one of these options is selected an additional namelist, \$TAPGEN, must be input to control the tape-write function and the input of the case name card. The \$TAPGEN data are input after the \$INPT2 data but prior to the case name card and \$RKTINP namelist k^ inputs. Table 2-1 summarizes the program variables added to the modified TRAN 72 program.

Four example cases showing the required input format and resultant output for creation of thermodynamic data for typical rocket performance problems are presented in Table 2-2. Case i is the required input to perform a calculation of theoretical rocket performance for both the equilibrium and frozen composition assumptions during an isentropic expansion. (No tape is <sup>r</sup> generated.) Case 2 is the same as Case 1 except that a tape for communication with other programs is generated for the frozen composition assumption

 $2-4$ 

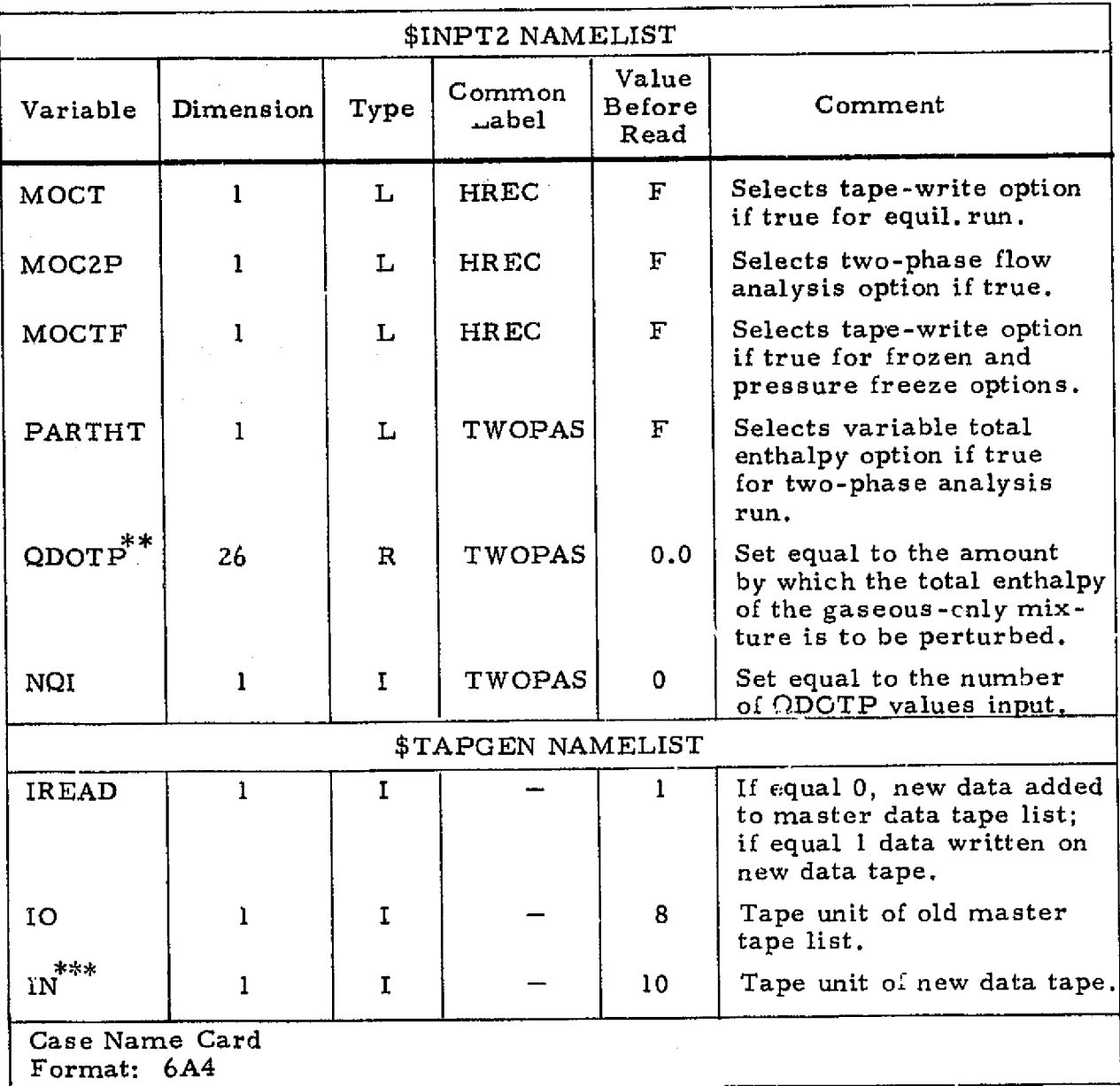

1

I

 $\mathbf{r}$ 

A

彌選

Î

Î

**Contains** 

I

Ï

Î

Î

hl"i<br>Li

xr  $^{\rm 13}_{\rm 10}$ 

I

I

المقدار بالملال كالكالمقطع

I

r

Ĭ

Table 2-1

U

ADDITIONAL INPUT VARIABLES FOR MODIFIED<sup>\*</sup> TRAN72 PROGRAM

a

 $\textsuperscript{*}$ Routines modified from the original TRAN72 program are: LINK, MAINI REACT, SEARCH, EQLBRM, ROCKET, RKTOUT, OUTI, TRANSP, OUT.

The values of QDOTP must always be input in ascending order (from the most negative to the most positive).

\*\*\* When running multiple cases, the data of the last case must always be placed on tape unit 10 if it is to be communicated automatically to the RAMP or VOFMOC programs,

during expansion (MOCTF=T). Case 3 is the required input format for creation of thermodynamic data for use with the RAMP program (MOC2P=T); a tape is generated for the equilibrium composition assumption during the isentropic expansion  $(MOCT=T)$ . (The effects of heat transfer between the condensed and gaseous species are not determined.) Finally, Case 4 is the ) same as Case 3 except that the effects of heat transfer between the condensed and gaseous species are determined (PARTHT=T).

 $\bigcup$ 

• nn

r.

:k\_\_ .

-...\_

#### 2.2 USE OF THE MODIFIED TRAN72 PROGRAM WITH THE VOFMOC PROGRAM

The TRAN72 program has been modified to meet the requirements of the RAMP computer program. The data tape (or file) created for commiinication with the RAMP program contains additional data not required by the VOFMOC program (Ref. 6). For that reason, the tape read statement and format statement in subroutines GASTAP and GASRD, respectively, must be modified to read the additional data as "dummy" variables. The following statements must be changed in the above subroutines before the data tape generated by the TRAN72 program can be read correctly by the VOFMOC , p program.

# • Subroutine GASRD (1)

.

ra z es de la componenta

Old Statement:  $1$  FORMAT(4A6+5X+A3+6X+I2+ $2x$ +I2) New Statement: 1 FORMAT(6A4,5X,43,6X,12,3X,12)<br>• Subroutine GASTAP<sup>^</sup>

Old Statement: 10 READ(10)(BETA(I),  $l=1+4$ ), IOF, IS

New Statement: 10  $READ(10)(BETA(I)$ ,  $I=1,4$ ,  $DU*DU*IOF*IS$ 

No other limitations are placed on the use of. the modified TRAN72 program.

2-6

#### LOCKHEED • HUNTSVILLE RESEARCH 6 ENGINEERING CENTER

#### Table 2-2

I

**REAL** 

昭和

調節

I

I

D

I

E

**DESERVE** 

fil

I

I

I

I

I

#### EXAMPLE CASES SHOWING THE REQUIRED INPUT FORMAT FOR CREATION OF THERMODYNAMIC DATA FOR TYPICAL ROCKET PERFORMANCE PROBLEMS

Case 1: Required input to perform a calculation of theroretical rocket performance for both the equilibrium and frozen composition assumptions during expansion. (No tape is generated.)

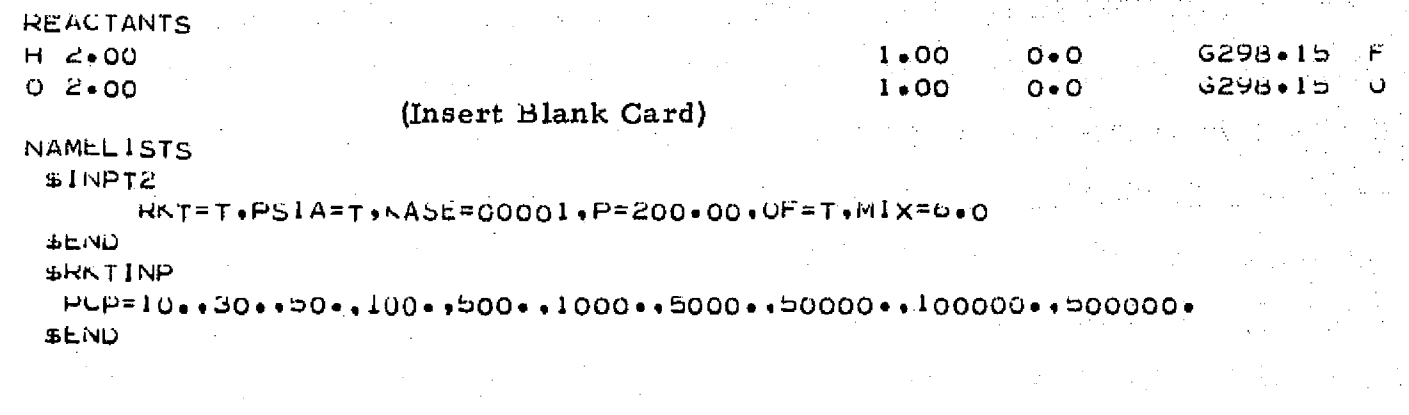

 $2 - 7$ 

#### LOCKHEED - HUNTSVILLE RESEARCH & ENGINEERING CENTER

Resultant Output for Case 1

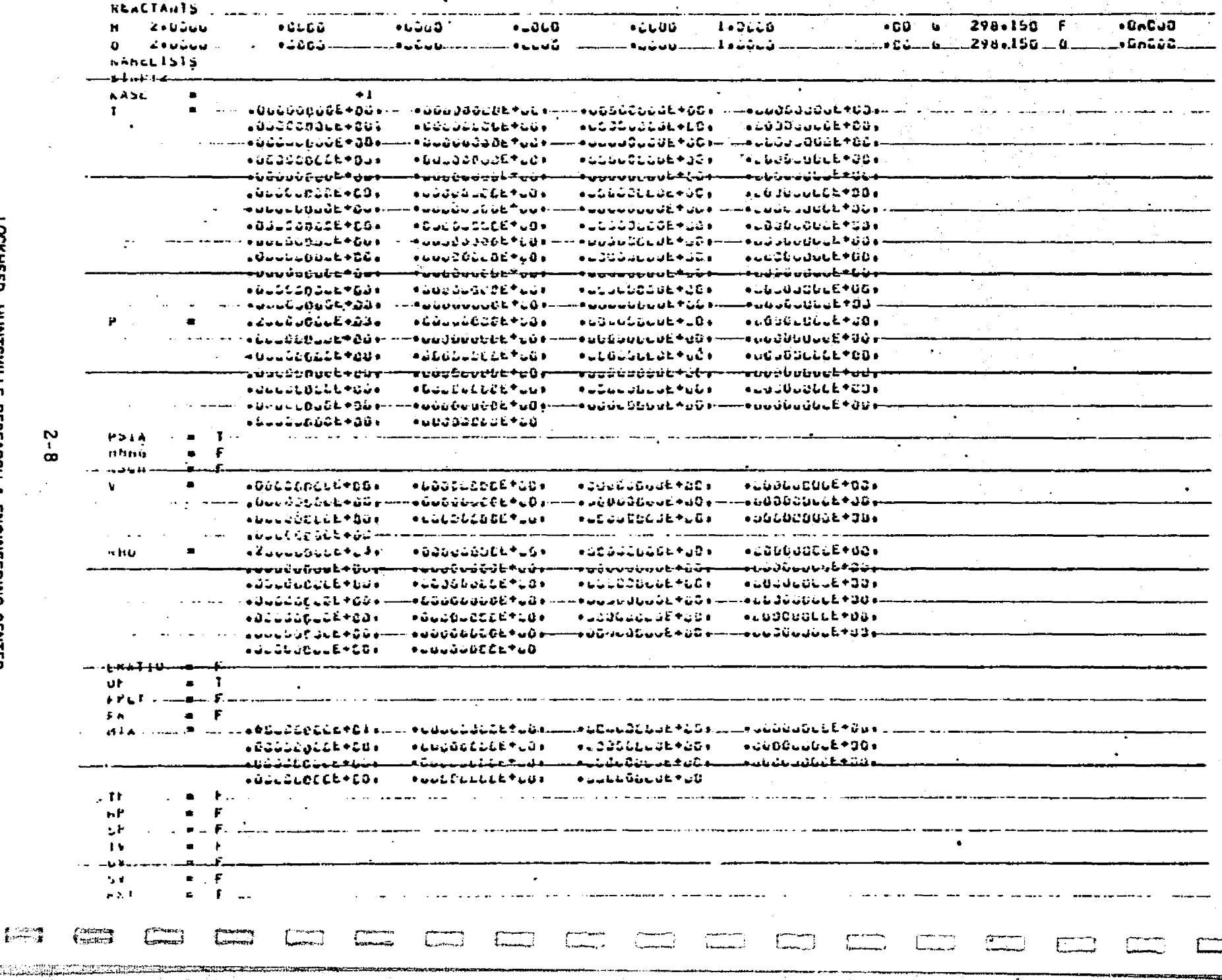

REFRODUCIBILITY OF THE<br>ORIGINAL PAGE IS POOR

تجا

**RESIDENCE** 

(本) 女性的 化聚合物

**TER** 

an an

**中国語 医阴道** 

Щ.

t

医

d⊐waa<br>Lohan

Resultant Output for Case 1 (Cont'd)

taced

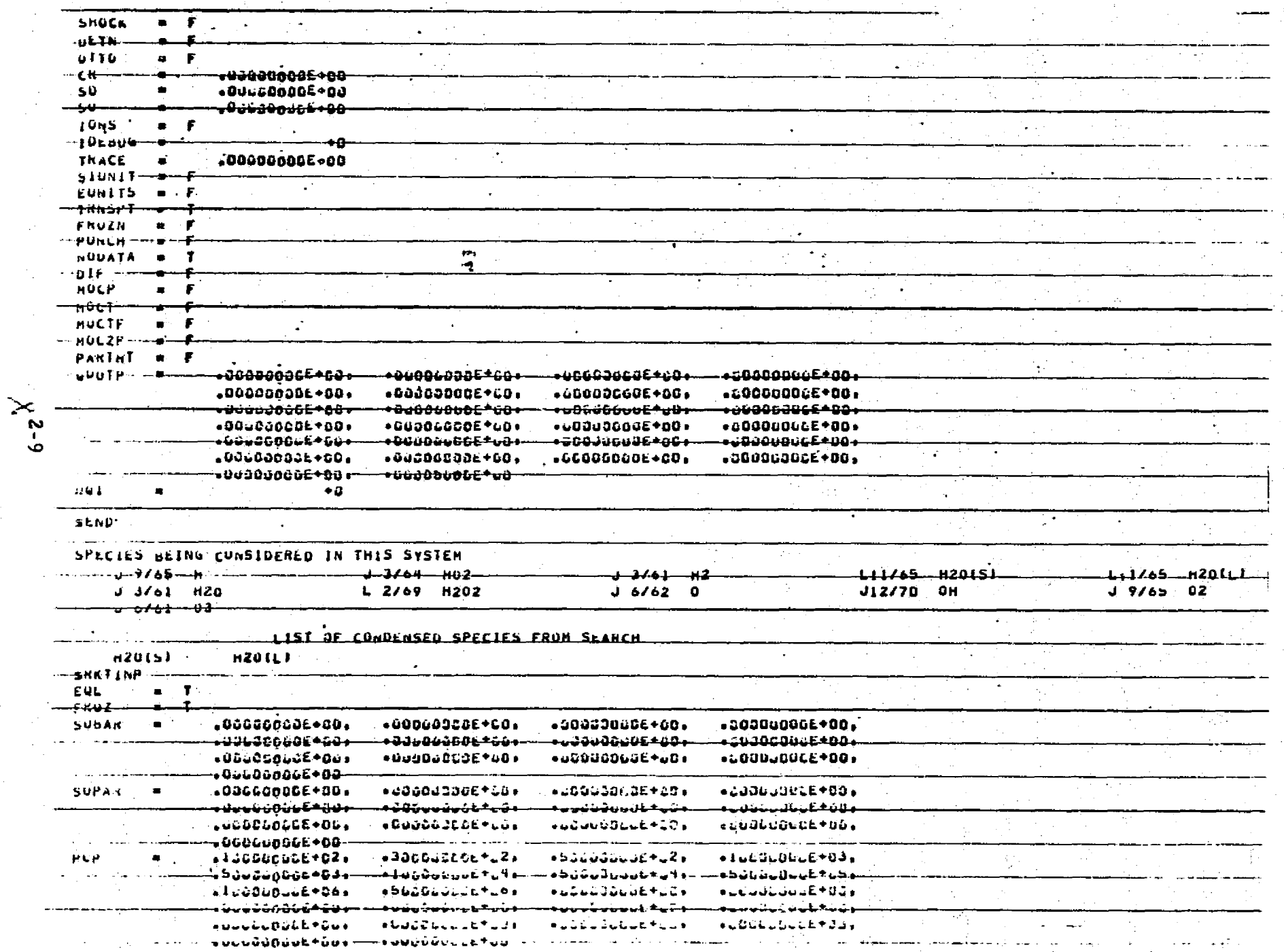

**CIRE an** 

LOCKHEED - HUNTSVILLE RESEARCH & ENGINEERING CENTER

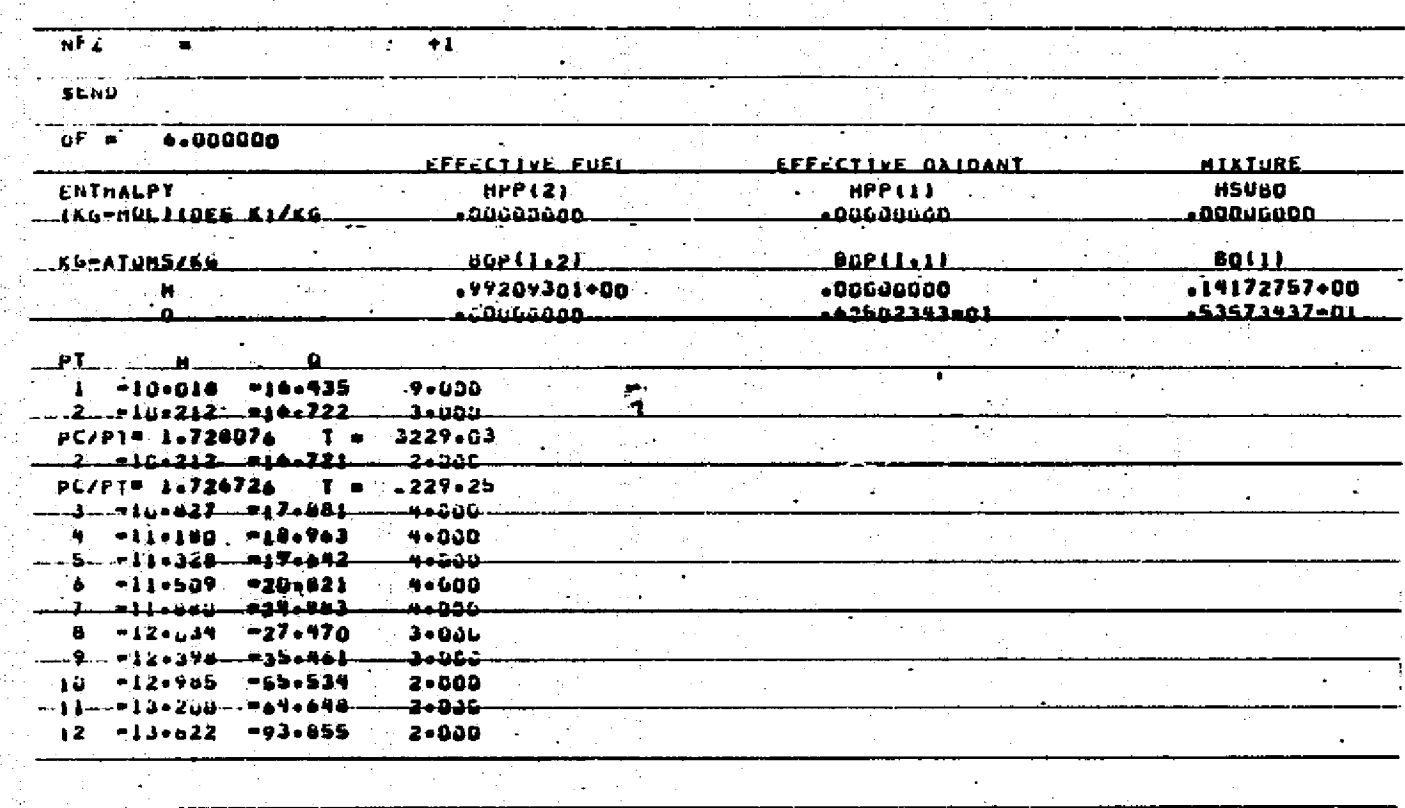

**fixed** 

≰ದಿನಿಯನ<br>ಕೆಗಳಿತರಣ

 $2 - 10$ 

REPROPUCIBILITY OF THE ELEMENTS

**Raleigh** 

 $\mathbf{r}$ 

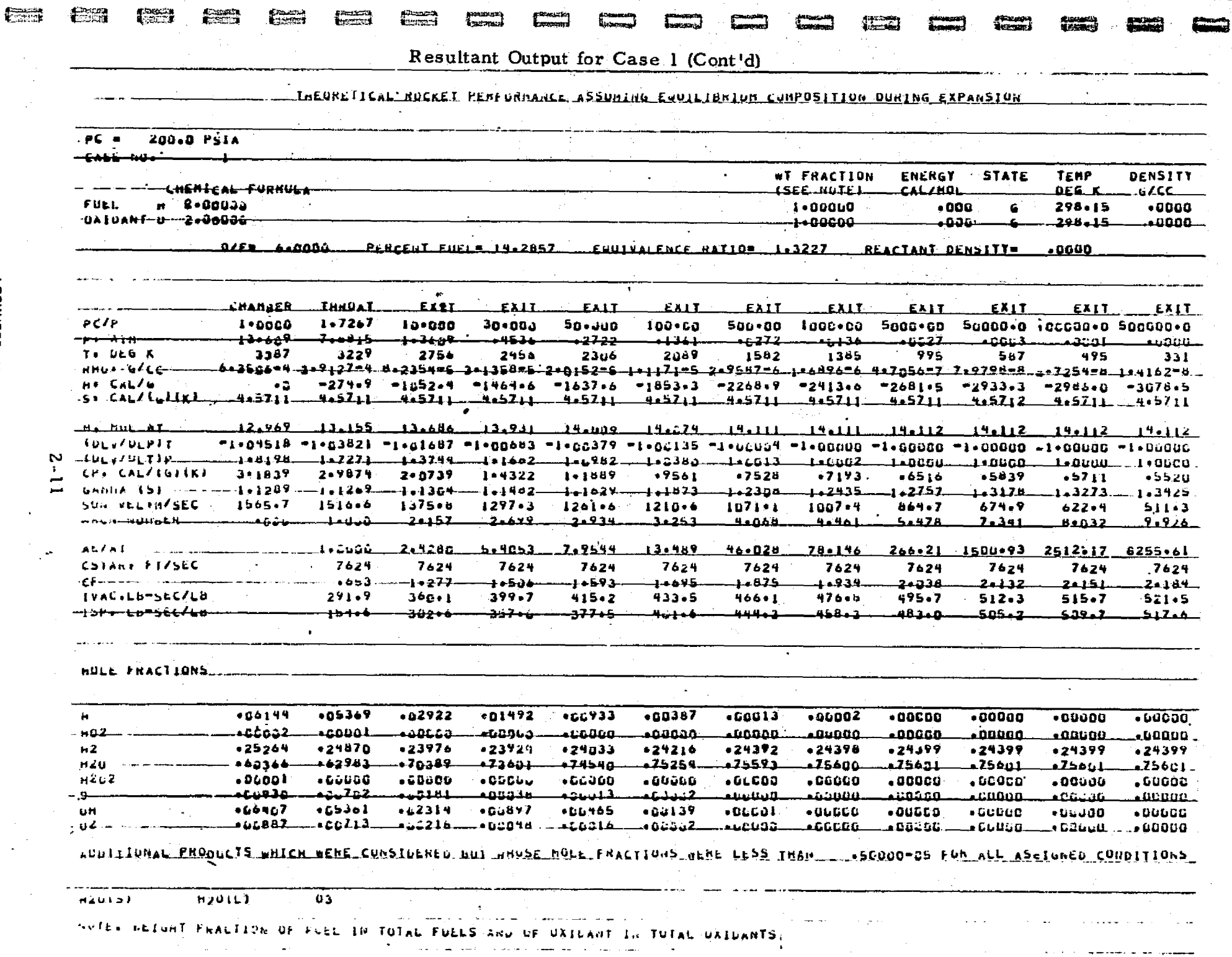

 $\mathcal{N}_{\mathcal{S}}$ 

*Contractor and Contractor Address* 

 $\mathbf{r}$ 

現地に記載が、2016年にいっていたりの日本地には2018年に10月1日に新しいから引きにかんだがいたが、1000年に1000年には、1000年に1000年に1000年に1000年に1000年に1000年に1000年に1000年に1000年に1000年に1000年に1000年に1000年に1000年に1000年に1000年に1000年に1000年に1000年に1000年に1000年に1000年に1000年に1000年に1000年に10

LOCKHEED - HUNTSVILLE RESEARCH & ENGINEERING CENTER

martillen under de<del>r Franken bereinbare all</del>er för andere de trans

nest v romanis

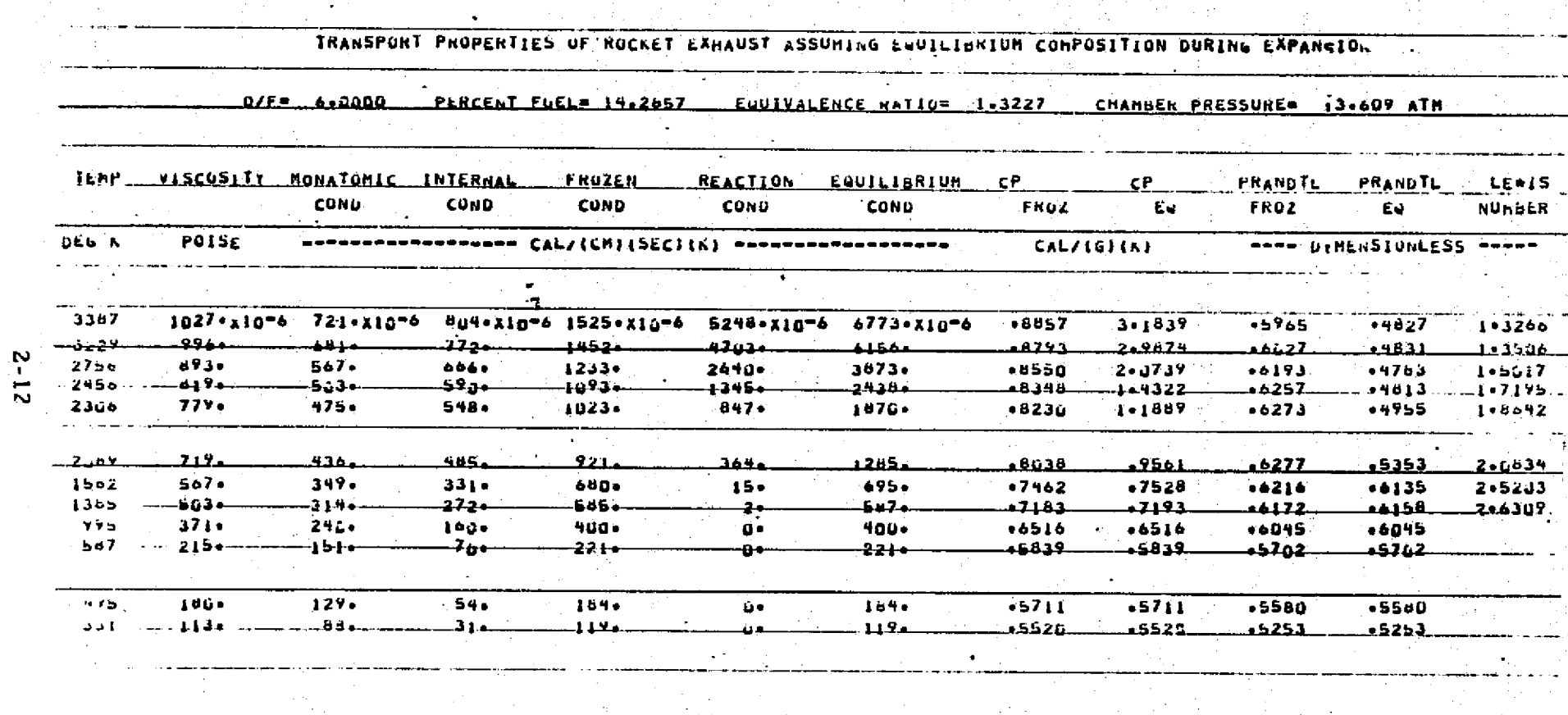

 $\sim$ 

الأن ما

đ.

 $\mathbf{r}$  ,  $\mathbf{r}$  ,

 $E^{\rm ext}_{\rm crit}$ 

**।**<br>ਇਲਾਕ ਸ

LOCKHEED - HUNTSVILLE RESEARCH & ENGINEERING CENTER

THEORETICAL ROCKET PERFORMANCE ASSUMING FROZEN COMPOSITION DURING EXPANSION

**PC P. 200-0 PSIA.** CASE NO. T. al FRACTION **ENERGY** STATE TEMP DENSITY CHEMICAL FURMULA CALZHOL (SEE NOTE) **DEG K**  $6/CC$ FUEL - H 2.20000 ے دمت مہ  $-036$ 298.15  $. 90000$ لحکت بران UAIUANT U ZADODOO 1.00000 ن ن ن و  $29d + 15$  $-0.006$ 07F= 6-0000 PERCENT FUEL= 14.2857 EQUIVALENCE RATION 1.3227 REACTANT DENSITY-ು ಕಿವೆರೆತ CHAMBER **THRUAT** EXIT EXIT EXIT<sup>'</sup> EAIT EX<sub>1</sub>T EXIT EXIT EXIT  $EAT$ LAIT.  $PCAP_{11111}$ 1.7797  $-1.100005$  $10.530$ سىدە بەھ Sasana... لمدءةمد Sucream 1000.00 Sade 20 Sudue o Lector 2 Sections  $7.0467$ PE ATM  $13 - 609$  $1 - 3609$  $-4536$  $-2722$  $-1301$  $-1272$  $0136$  $-0.527$  $-00.3$  $0.0006$ المتقاسما  $-7.4 - 11.6 - 1$ -3287  $1.14.3$ 2243 <u>1819</u> كففه كتعب  $1.114$  $11.54$  $474$ ڪنڌ  $170$ **RHUS-GACE** 003506-4 307453-4 7.5874-5 307428-5 206172-5 105888-5 402885-8 205197-6 704888-7 103646-7 A02660-0 205330-8  $-2426.8$  $\sim$  ) is contributed as  $\sim$ 4.5711 4.5711 N 4.5711  $4.5711$  $4 - 57 + 1$ 4.5711  $4 - 57 + 1$  $4 - 5711$ 4.5711  $4 + 57 + 1$  $7.5711$  $-5711$ **Hr libL WT**  $12.969$  $12.909$  $12.909$  $12 - 909$  $12.767$  $12 - 969$  $12.909$  $12 - 969$  $12.909$ 12.769 **Call**  $12.767$  $12.737$ معالقت  $-4852$  $-1221$  $-7351$  $-28.22$ ناقمت مقفقه فدائمت الافتراضية حملت  $-2720$  $\pm$  , and to  $I_{\rm C}$  and **GAMBA ISE**  $1.2692$  $1 - 2130$  $1 - 2295$  $1 - 24 - 3$  $1 - 2513$  $1 - 2033$  $1 + 2972$  $1*3117$  $1 - 3347$  $1 - 36.15$  $1 - 3653$  $1 + 3 - 7$ SUN JELINGSEC...LAD204J. 1543.4. 432734 1234.1 . 190.3 . ユンスチュル  $-913 - 0.$  $-547.1$ ..71:2+4 **Jaite**  $-1420.9$  $\begin{array}{cccccccccc} 1 & 0 & 0 & 0 & 0 & 1 \\ \end{array}$ MACH WOBBER  $0.013$ 1.ປປປ  $20156$  $2.703$  $3 - 042$  $3.427$  $4 - 366$ 4.649  $5 - 296$  $8 - 441$  $9 + 307$  $11.004$ AE/AI  $5330.952$  $1 - 2300$  $2 - 2154$ 4.6432 6.6635 12.964 35.455  $58 - 627$ 189.98 1007.57  $1664 - 17$ المطرح بمقالية والمساد والمساجد لمعقب حنحت  $70.1$ للعقائب  $24.01$ مدور نىدى. 7430 7435  $2 + 3i$ ாாரூ CF.  $-002$  $1 - 200$  $1 - 409$  $1.553$  $1 - 0.20$ 1.769  $1.891$  $1.975$   $\boxtimes$  $1 - 6.14$ 1.956  $1.900$ IVACSL6-SELZLB.  $207.1$ ۔<br>- به جائز باقی  $37.5 -287 - 0$ 2مت ت 424.2 خە2دى یہ مظہ ہے۔ 2.456.2  $A5b - S$ حتار د ۱۵۷۰ سال isr. Lu-SEC/LB  $1.57 - 4$  $292 - 3$  $339 - 3$  $356.2$  $375 - 6$  $41.8 - 0$ 418.9 436.6 451.6 454.5 459.<sub>2</sub> M Ţ  $904$ **MULL FRACTIONS** ভ ದ  $+00194$  $H^0Z$  $-00002$  $-25264$  $H2$ **H20**  $.60366$ H202 لمتعميت un. -06437  $0Z$ Fo aüündz ර<br>සූ AUULIIULAL PROGULIS MHICH MEAE CONSIDERED BUT WHOSE HOLE FRACTIONS VERE LESS THAN "+50000-05 FOR ALL ASEIGNED CONDITIONS  $HZU(s)$  $H20(L)$  $03$ WATE. BEIGHT FRACTION OF FUEL IN TOTAL FUELS AND OF DAIDANT IN TUTAL OXIDANTS  $\bullet$ 

ur.

**LOCKHEED HUNTSVILLE** RESEARCH ç. **ENGINEERING** CENTER

**Report Follows** 

**EXCEPT** 

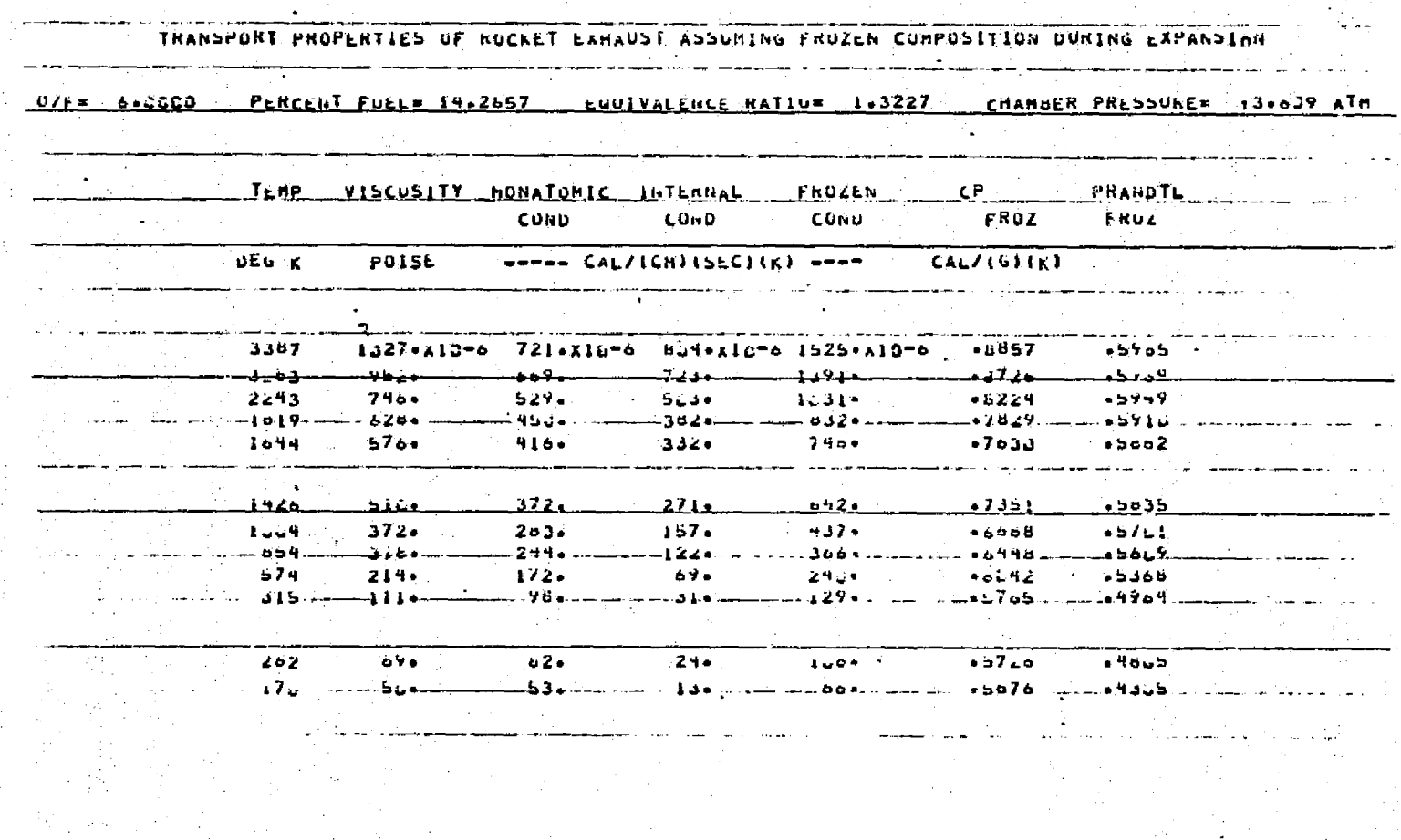

ख

ેદર

 $\Delta \hat{\omega}_\text{max}$  ,  $\hat{\omega}_\text{min}$ 

 $2 - 14$ 

LOCKHEED - HUNTSVILLE RESEARCH & ENGINEERING CENTER

**Contact** 

#### Table 2-2 (Continued)

1

I

1

0

Case 2: Same as Case 1 except that a tape for communication with other programs is generated for the frozen composition assumption during expansion (MOCTF=T).

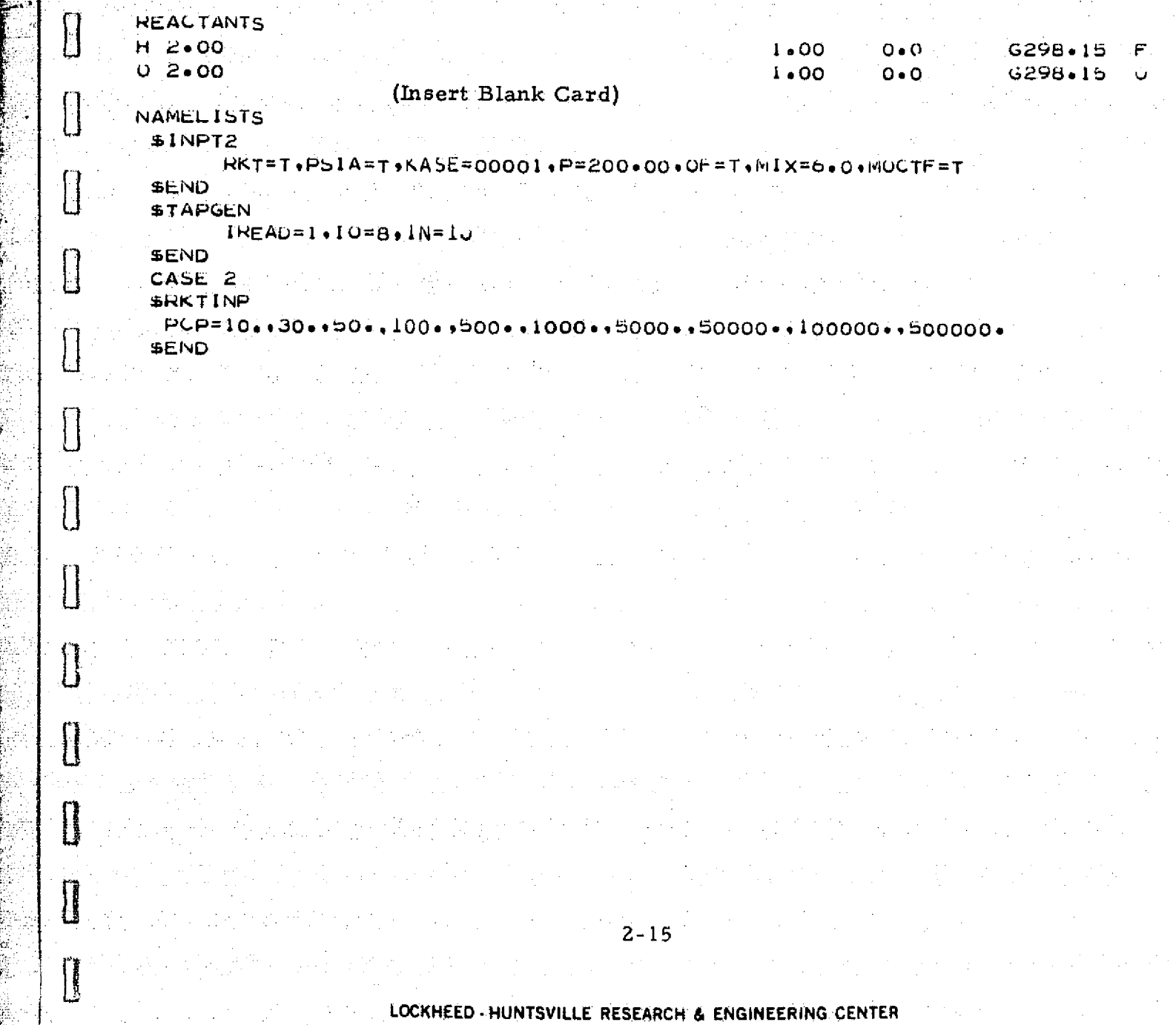

A.

The resultant output for Case 2 is identical to that of Case 1 except for a listing of the data placed on tape for communication with other programs. The following is a listing of that data.

n

 $\bigcap$ 

 $\lambda$ ТÌ

 $\left[\cdot\right]$ 

 $\prod$ 

 $\begin{bmatrix} \phantom{-} \end{bmatrix}$ 

 $\prod_{i=1}^{n}$ 

 $\prod_{i=1}^{n}$ 

 $\prod$ 

Ī

**SERIES** 

1

1

#### LOCKHEED - HUNTSVILLE RESEARCH & ENGINEERING CENTER

**Resultant Output for Case 2** 

 $\overline{C}$ 

E.

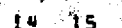

**CASEL2** 

**Council** 

furnism

**Comma** 

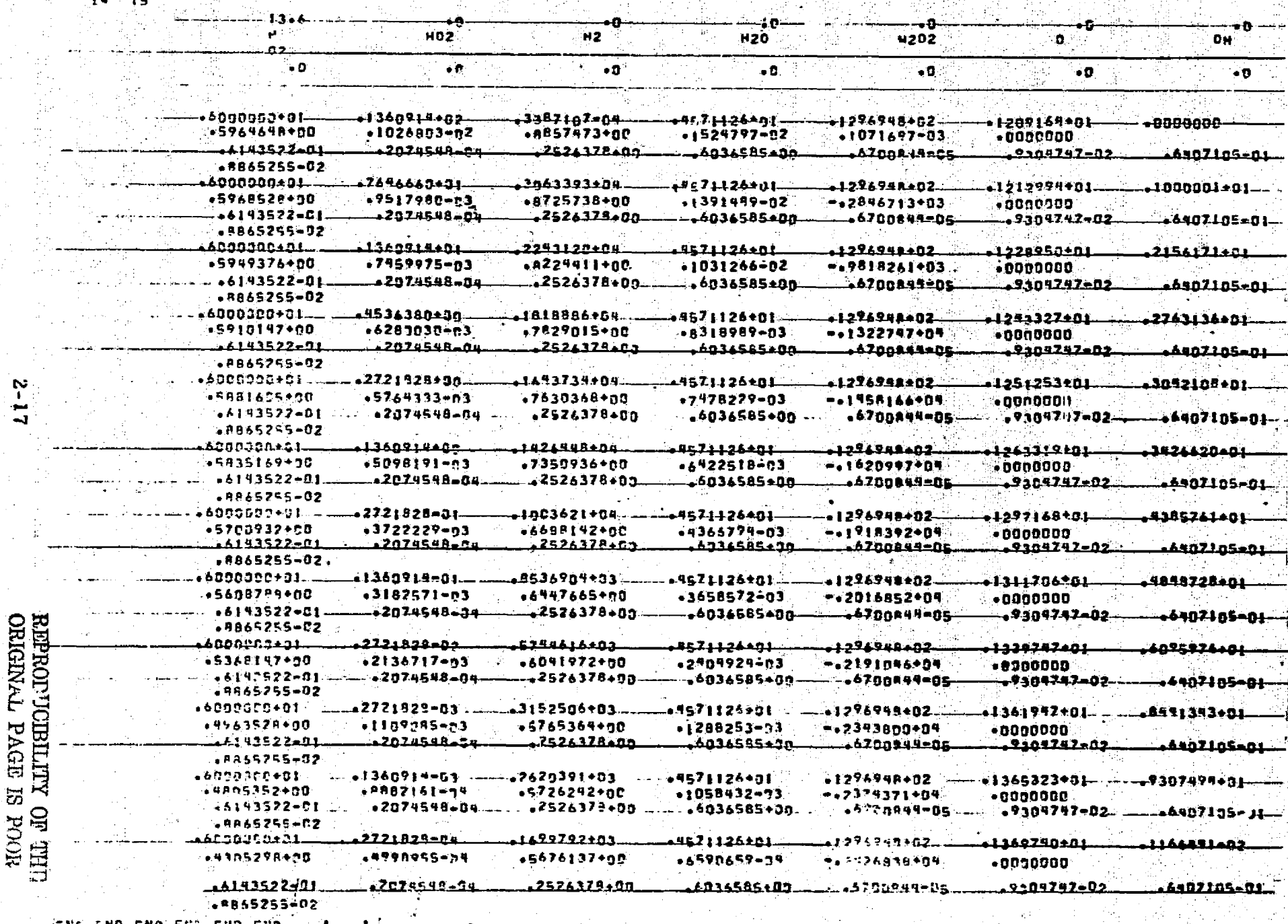

#### Table 2-2 (Cont'd)

Case 3: Required input for creation of thermodynamic data for use with the<br>RAMP program (MOC2P=T); a tape is generated for the equilibrium<br>composition assumption during expansion (MOCT=T). (The effects of heat transfer between the condensed and gaseous species are not determined.)

0

1

 $\begin{bmatrix} 1 \\ 2 \end{bmatrix}$ 

 $\begin{bmatrix} 1 \\ 1 \end{bmatrix}$ 

 $\begin{bmatrix} \frac{1}{2} \end{bmatrix}$ 

 $\overline{\Box}$ 

<u>[]</u>

 $\Box$ 

 $[]$ 

 $\begin{bmatrix} \phantom{-} \end{bmatrix}$ 

 $\overline{\text{B}}$ 

 $\overline{a}$ 

 $\overline{\Box}$ 

I

I

**The Color** 

F

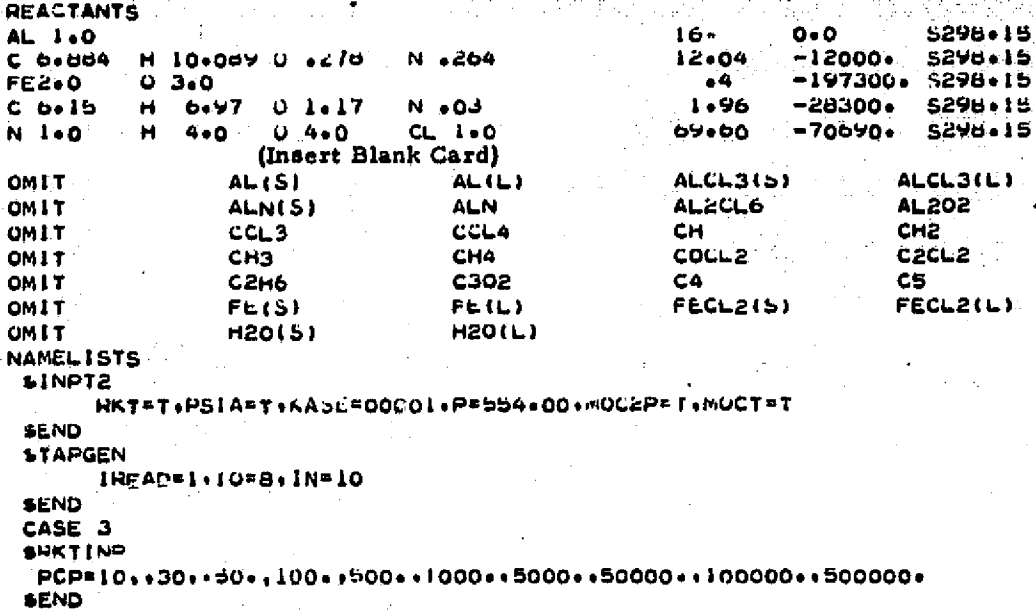

## LOCKHEED - HUNTSVILLE RESEARCH & ENGINEERING CENTER

Resultant Output for Case 3

न्त

**Table** 

**CEO** 

<u> 1569</u>

<u> 1000 h</u>

麻木

灌

Ting<br>Pang

Ã

حضة

靈

ستنط

ankt<br>Ale

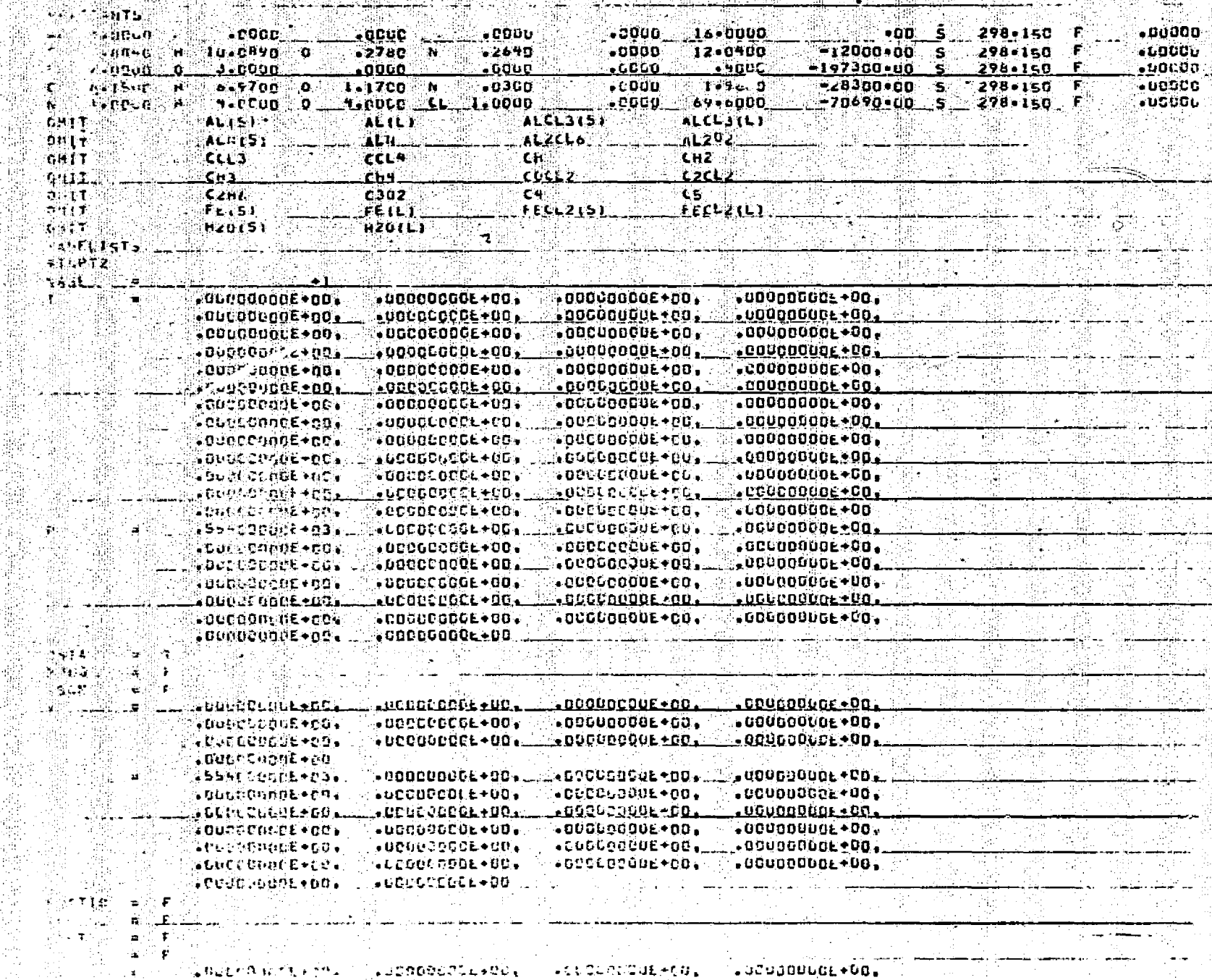

 $61 - 2$ 

 $\Box$ 

**LOCKHED - HUNTSVILLE RESEARCH & ENGINEERING CENTER** 

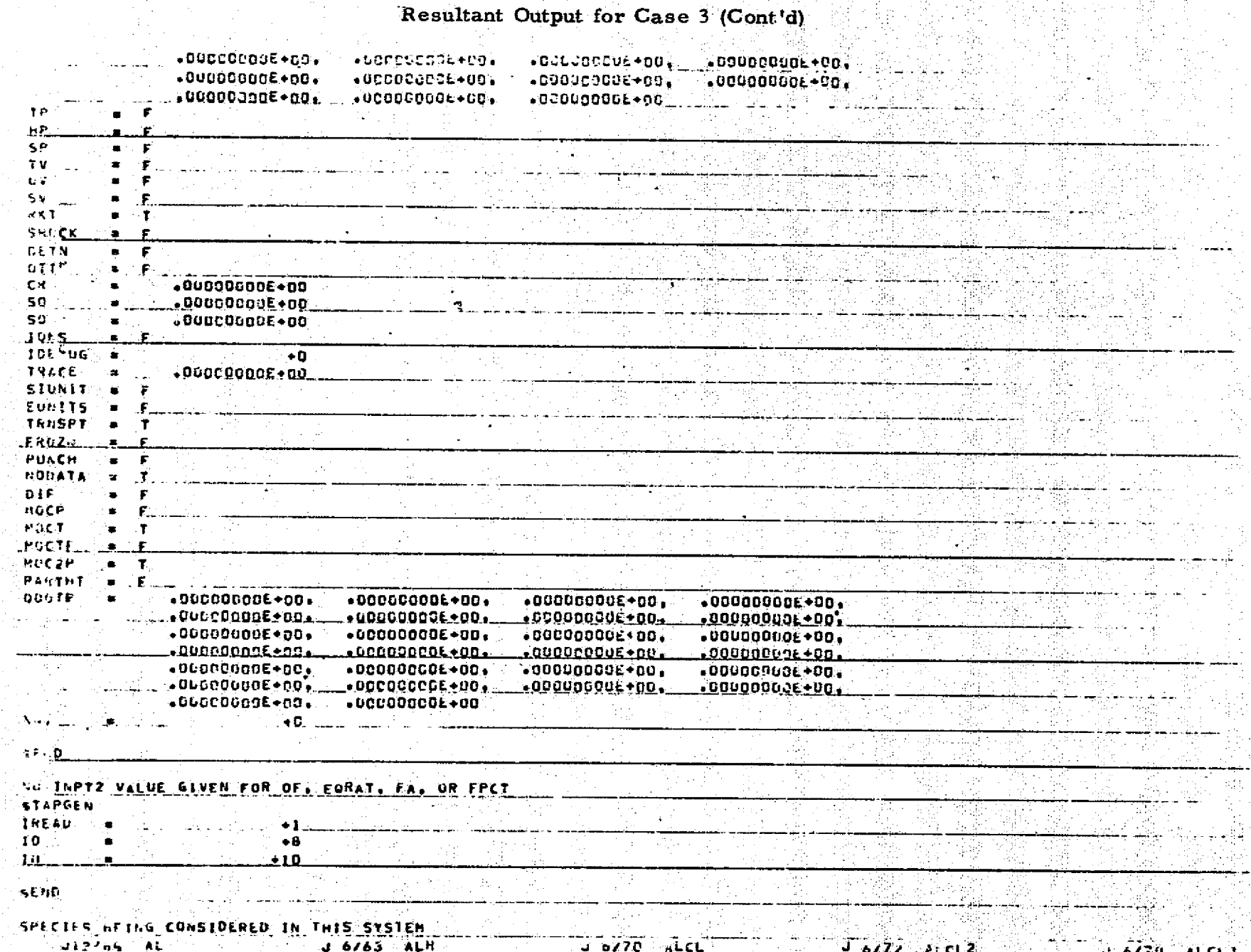

<u>uli/67</u>

 $J.5/72$ 

UIDZUL CRZU

**ALOH** 

ALZUJIL)

12766

 $4.8161$ 

 $J = 6789$ 

**ALDZ** 

ina.<br>Tekn

 $\mathcal{L}$  is set of  $\mathcal{L}$ 

NG.

27.66

 $-376.5$ å.

 $\mathcal{L}$  e/me

51278.6

ALC21.

Ċ.

 $C<sub>2</sub>$ 

**CAR** 

독

LO.KHEED - HUNTSVILLE RESEARCH & ENGINEERING CENTER

 $0z - z$ 

 $772 - 450$ 

ستمحشه

 $-4777 - 120$ 

 $\begin{array}{cc}\n 312769 & \text{CCL} \\
312779 & \text{CRL}\n\end{array}$ 

<u> 19265 ALOCL</u>

U 6772 ALZU315)<br>U12766 CCL2<br>U 9765 CCL2

<u>them</u>

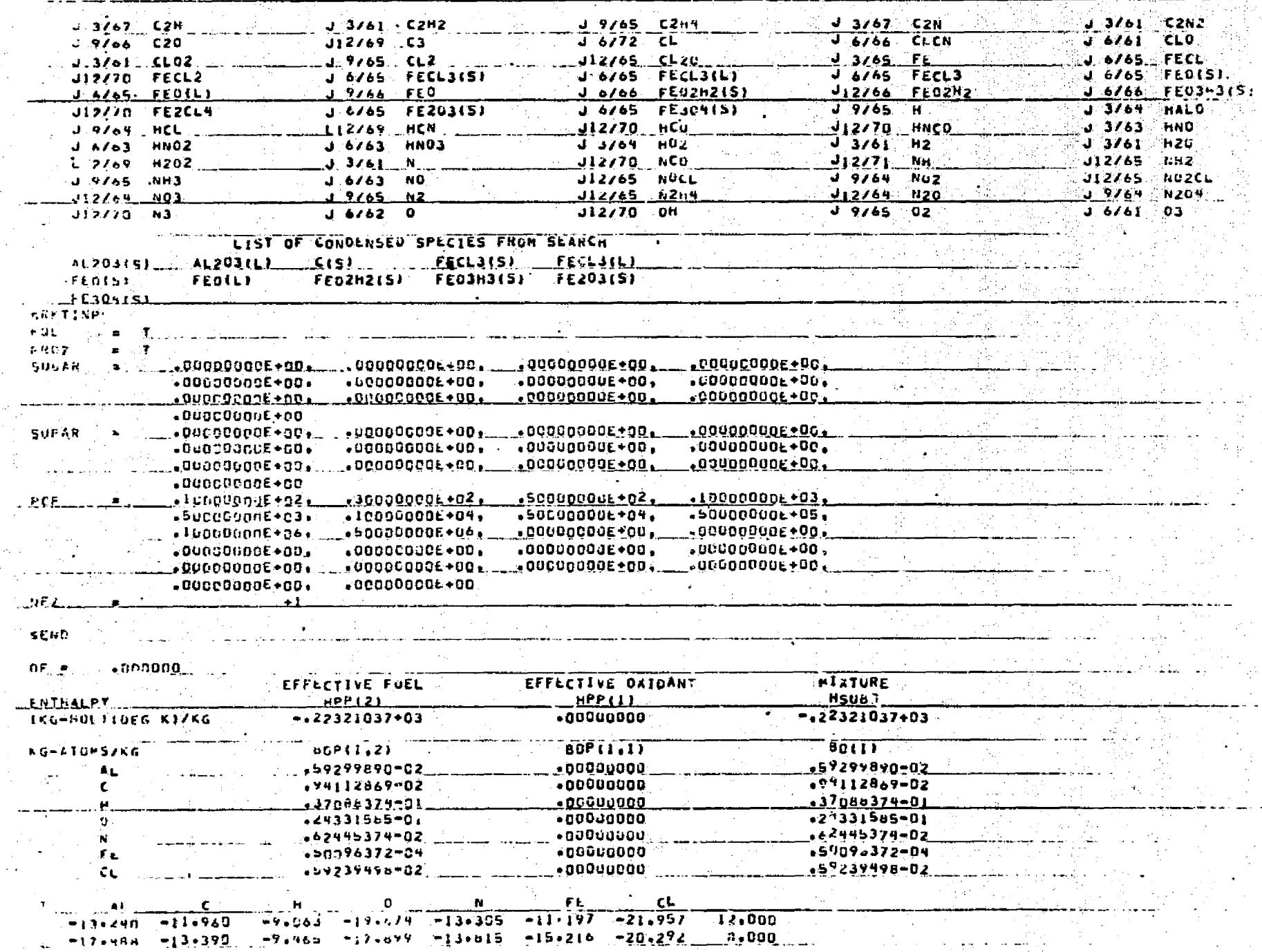

 $2 - 21$ 

 $\overline{\phantom{a}}$ 

Energia<br>Listant

**films** 

Politic Tribu

APHEIRS<br>MAPINA

**第5章 学問** 

THEURETICAL RUCKET PERFORMANCE ASSUMING ENUILIBRIUM CUMPUSITION DURING EXPANSION

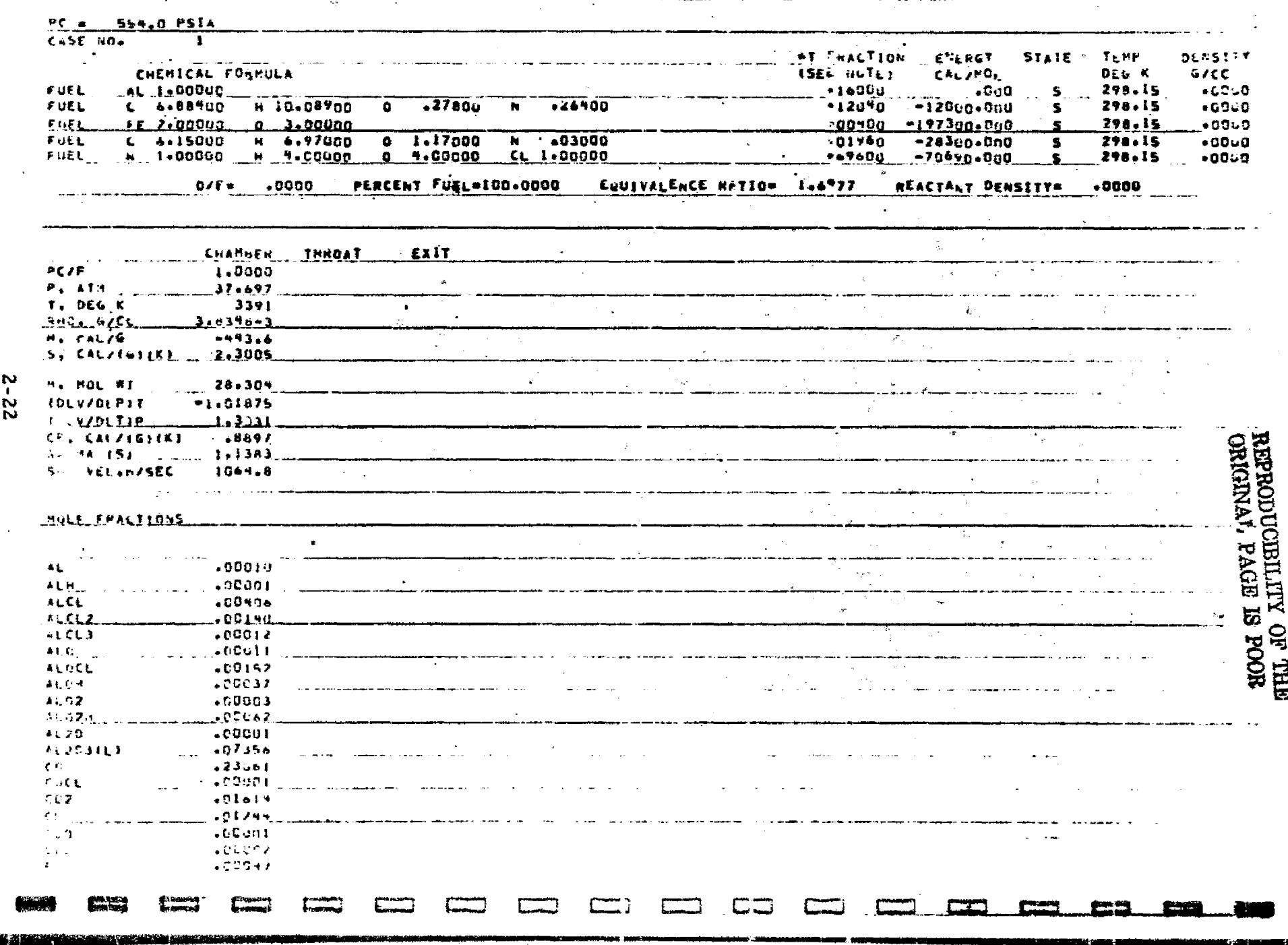

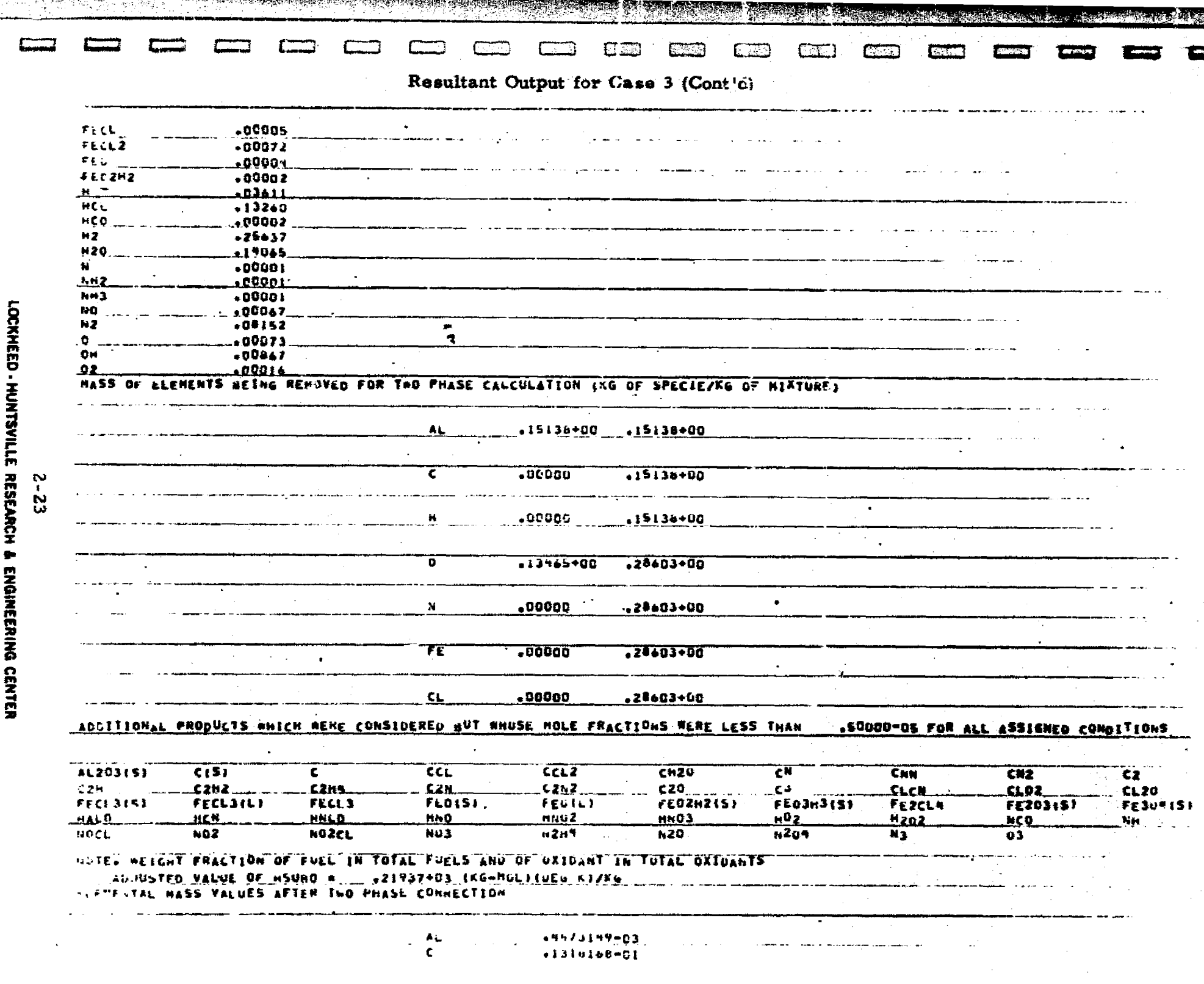

bishbandha

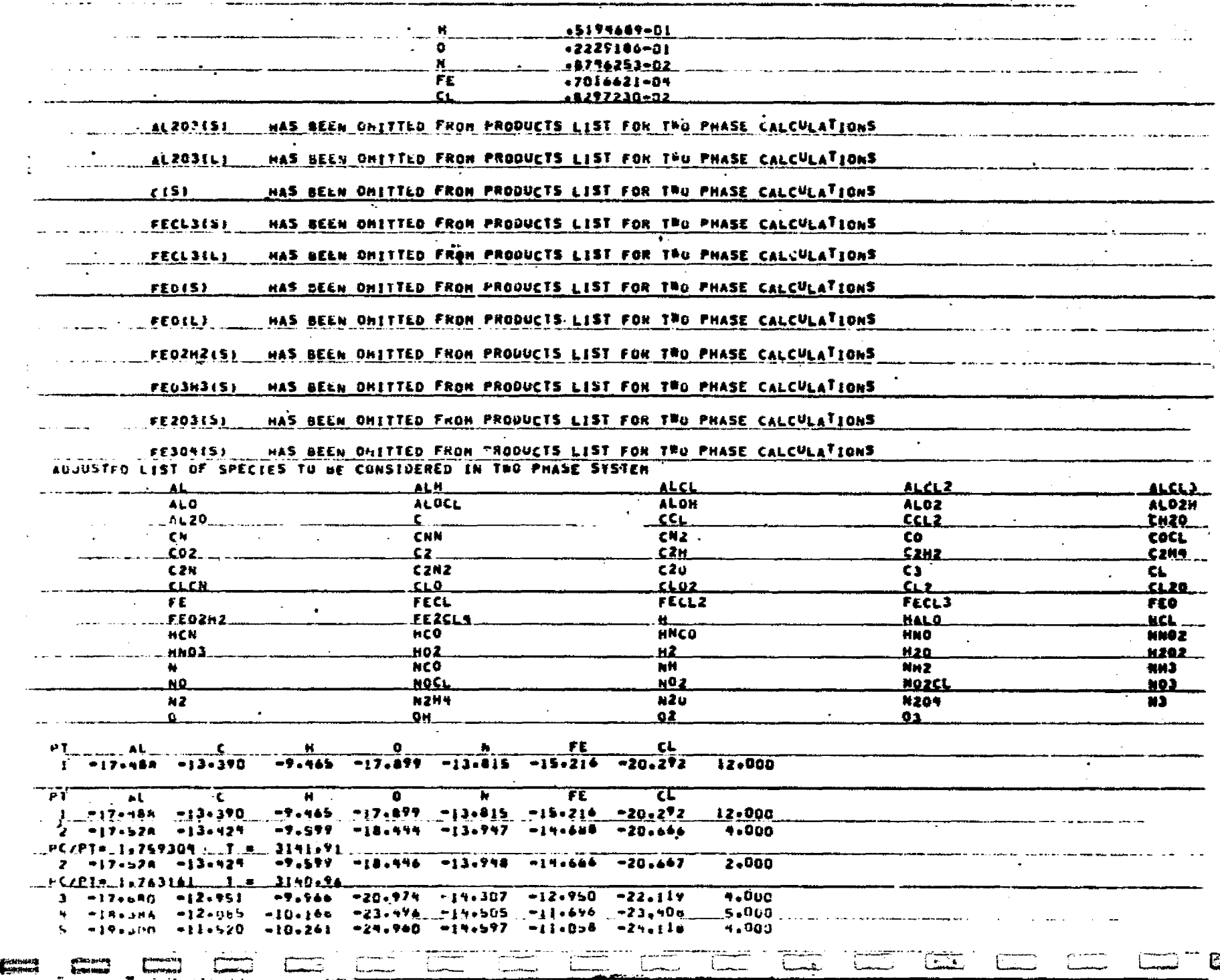

and the complete the contract of the complete of the complete of the contract of the contract of the contract of the contract of the contract of the contract of the contract of the contract of the contract of the contract

**COXYERD • HANNANCH → ENGINERICA CENTERNIA** 

2-24

i<br>L

静態

 $\mathbf{v}_\mathrm{P}$ .<br>Sekitar

.<br>بالأصلاح معدّة الملحة معالجة الأنجّ تحديث الرواة للمقتدر من الم

 $2 - 25$ 

LOCKHEED - HUNTSVILLE RESEARCH & ENGINEERING CENTER

 $\mathcal{L}$ 

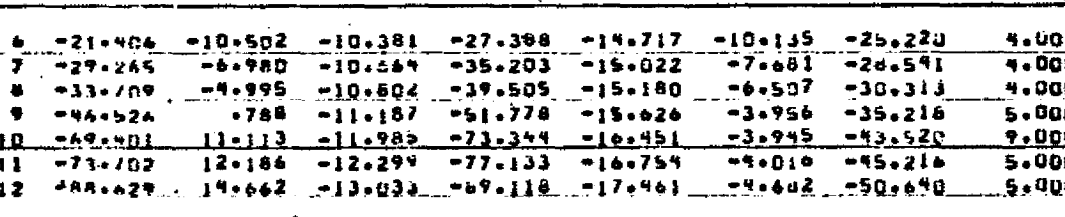

Resultant Output for Case 3 (Cont'd)

द्धाः

i.<br>R

Resultant Output for Case 3 (Cont'd)

THEORETICLL ROCKET PERFORMANCE ASSUNING EQUILIBRIUM COMPOSITION DURING EXPANSION FOR TWO PHASE HOC CALCULATIONS

 $\mu\mu$  ,  $\lambda\mu\rightarrow\infty$ 

دوالمراري

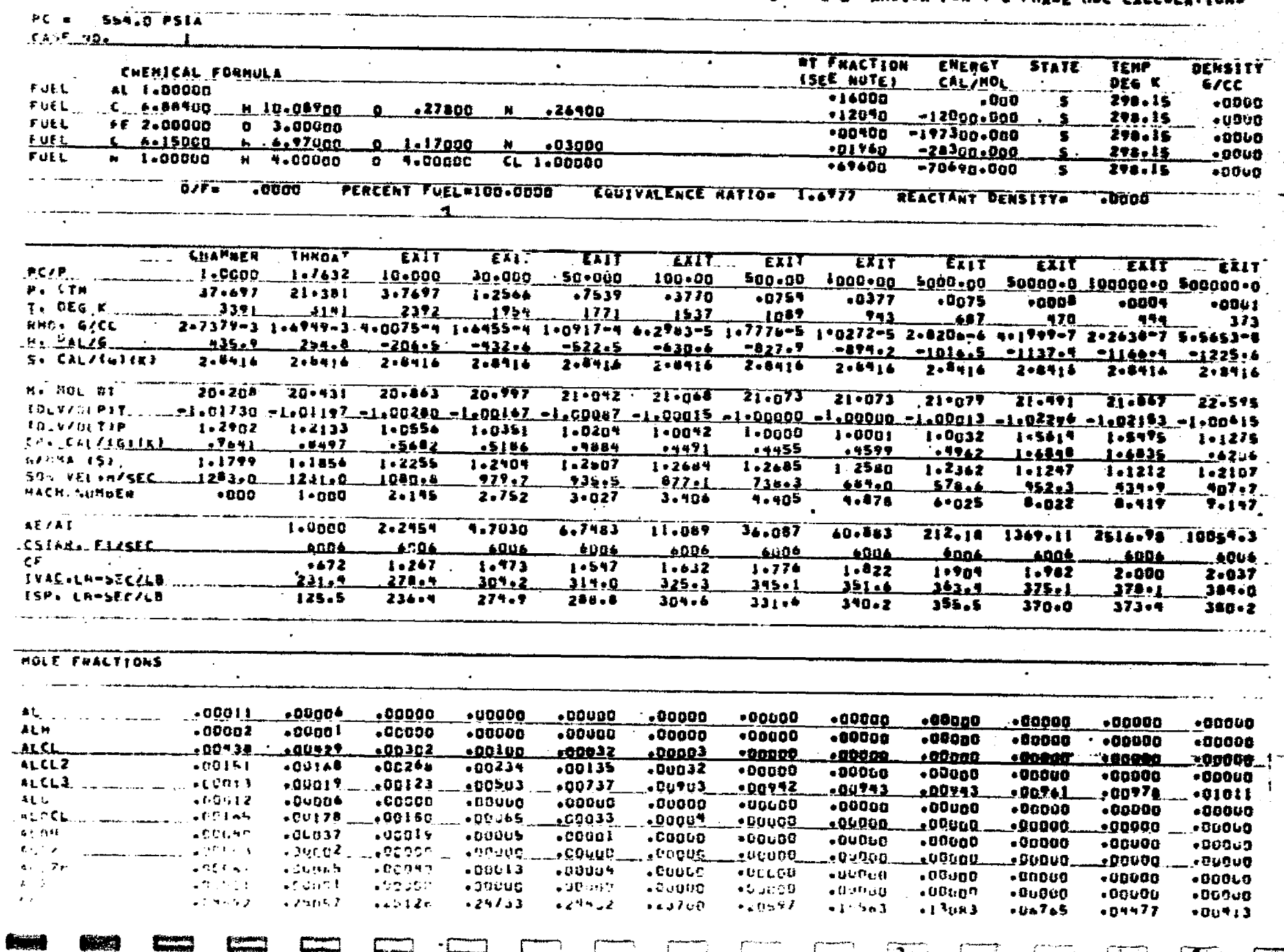

2-26

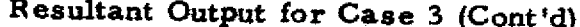

مودت ويجتد كالروا بالمجود

 $\overline{C}$ 

<u>तमा</u>

222

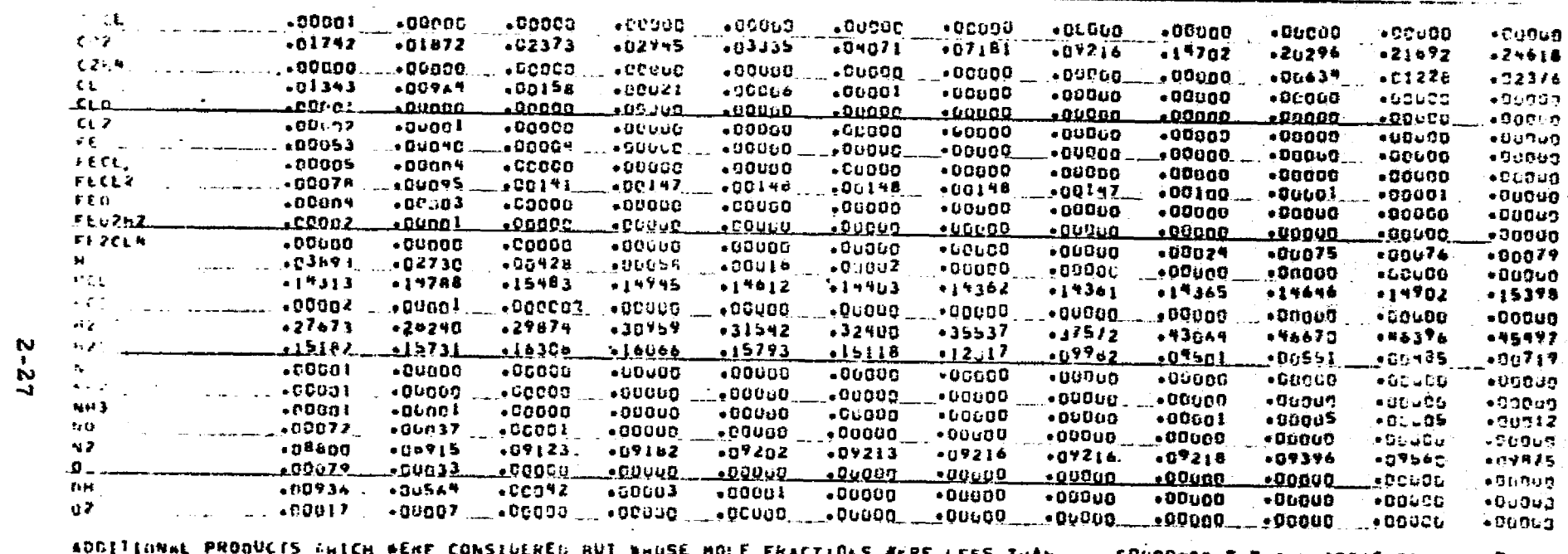

.SOUDD-OS FOR ALL ASSIGNED CONDITIONS 75.EU **CFPS INVK** 

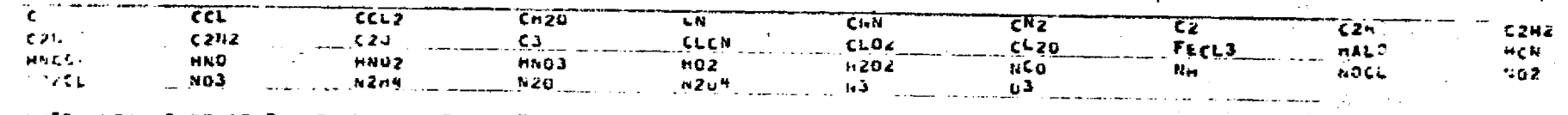

THE PEIGHT FRACTION OF FUEL IN TOTAL FUELS AND OF OXIDANT IN TUTAL OXIDANTS
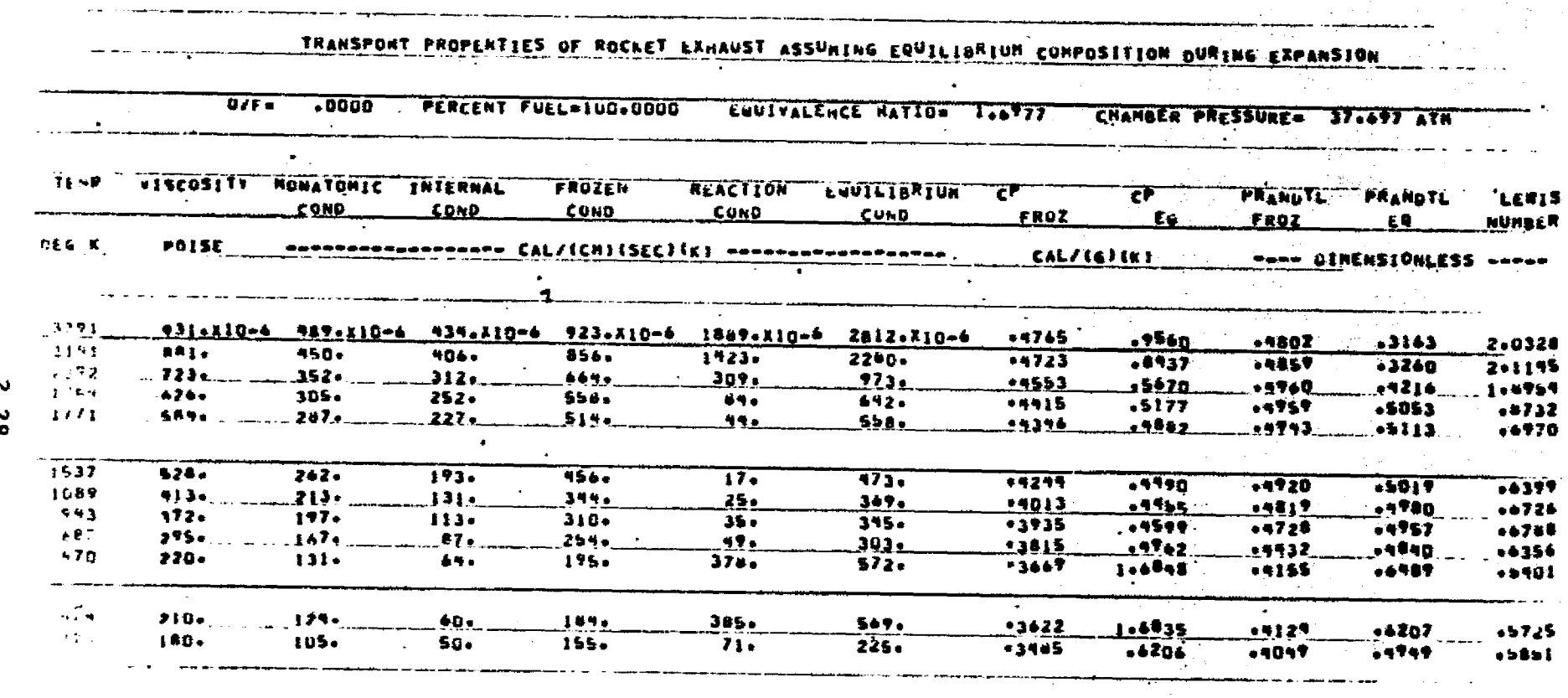

 $87 - 7$ 

REPRODUCIBILITY UNITS

 $\frac{1}{2}$ 

ينهد

i ba

÷.

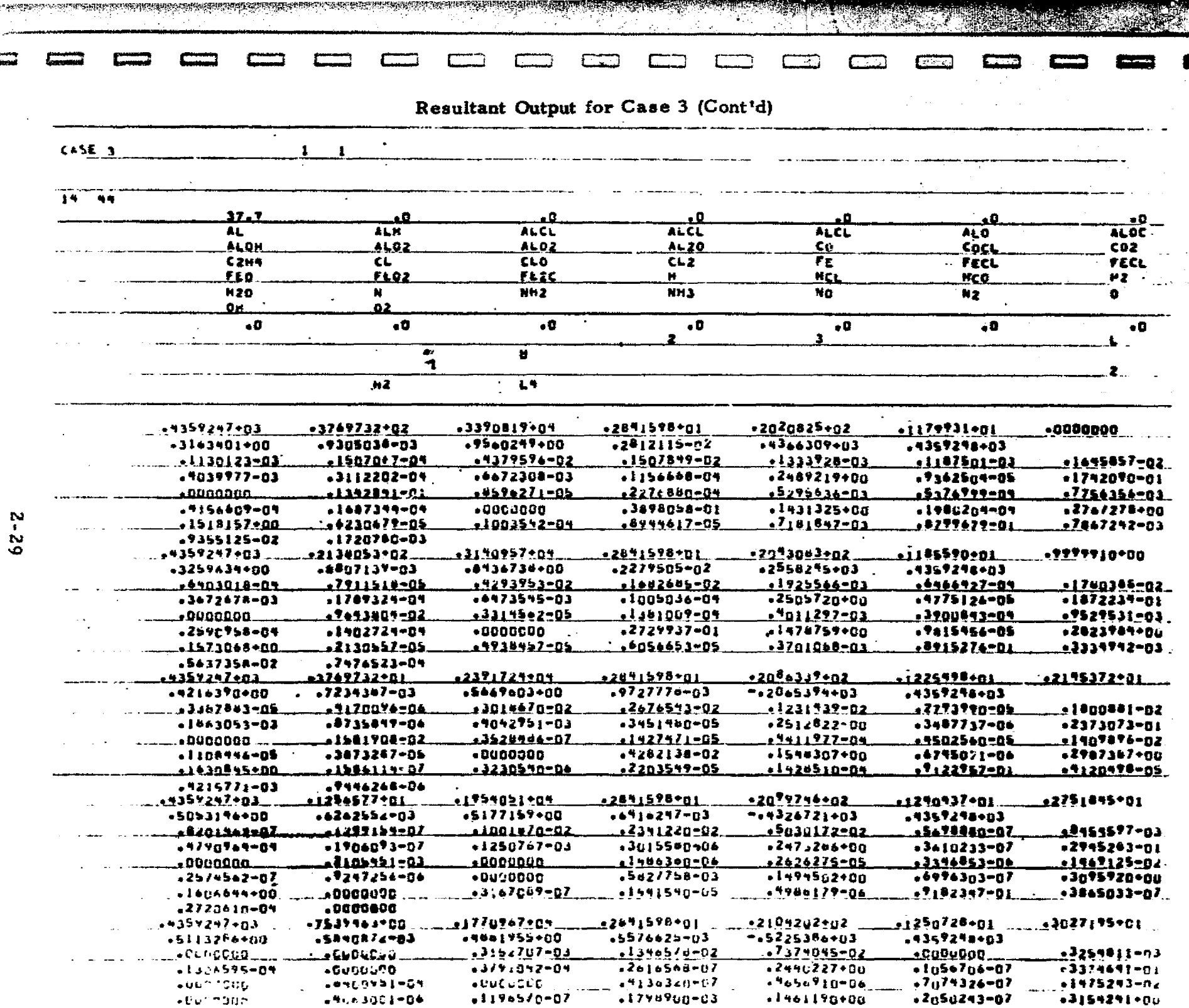

mener.<br>T

a Kalendari ja saatuste kaulaisettiin tai ja keelä kunin kirjaalinna taloudella ja kaulaisetti ja kaulaisetti

纸箱

r<br>İma

LOCKHEED - HUNTSYLLE RESEARCH & ENGINEERING CENTER

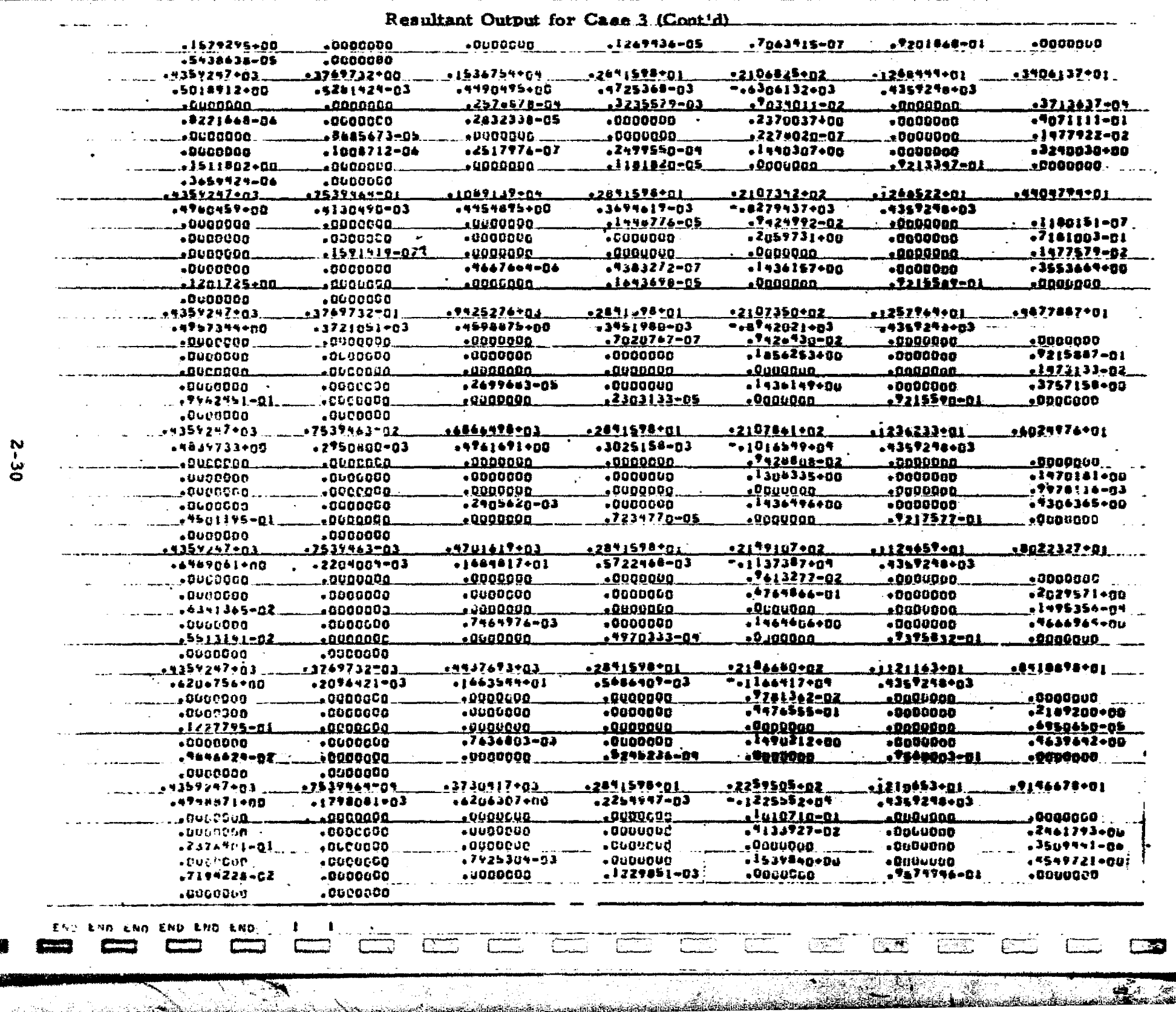

FOCKIMED · ISINGETIA RERENGI IN ENGINEERINGING CEILEE

angson Stand

## Table 2-2 (Continued)

전법

في جهان الم

39. J

**Reader** 

0

0

 $\mathbf 0$ 

J

0

0

1

1

1

andel Marie

فقدتك

Case 4: Same as Case 3 except that the effects of heat transfer between<br>the condensed and gaseous species are determined (PARTHT=T).

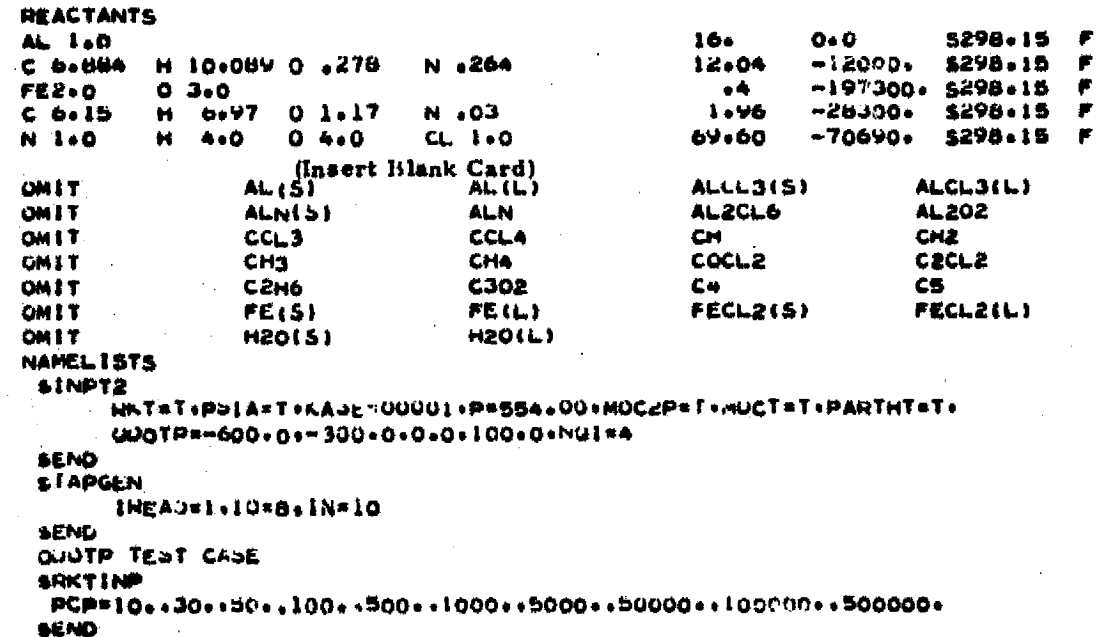

#### LOCKHEED-HUNTSVILLE RESEARCH & ENGINEERING CENTER

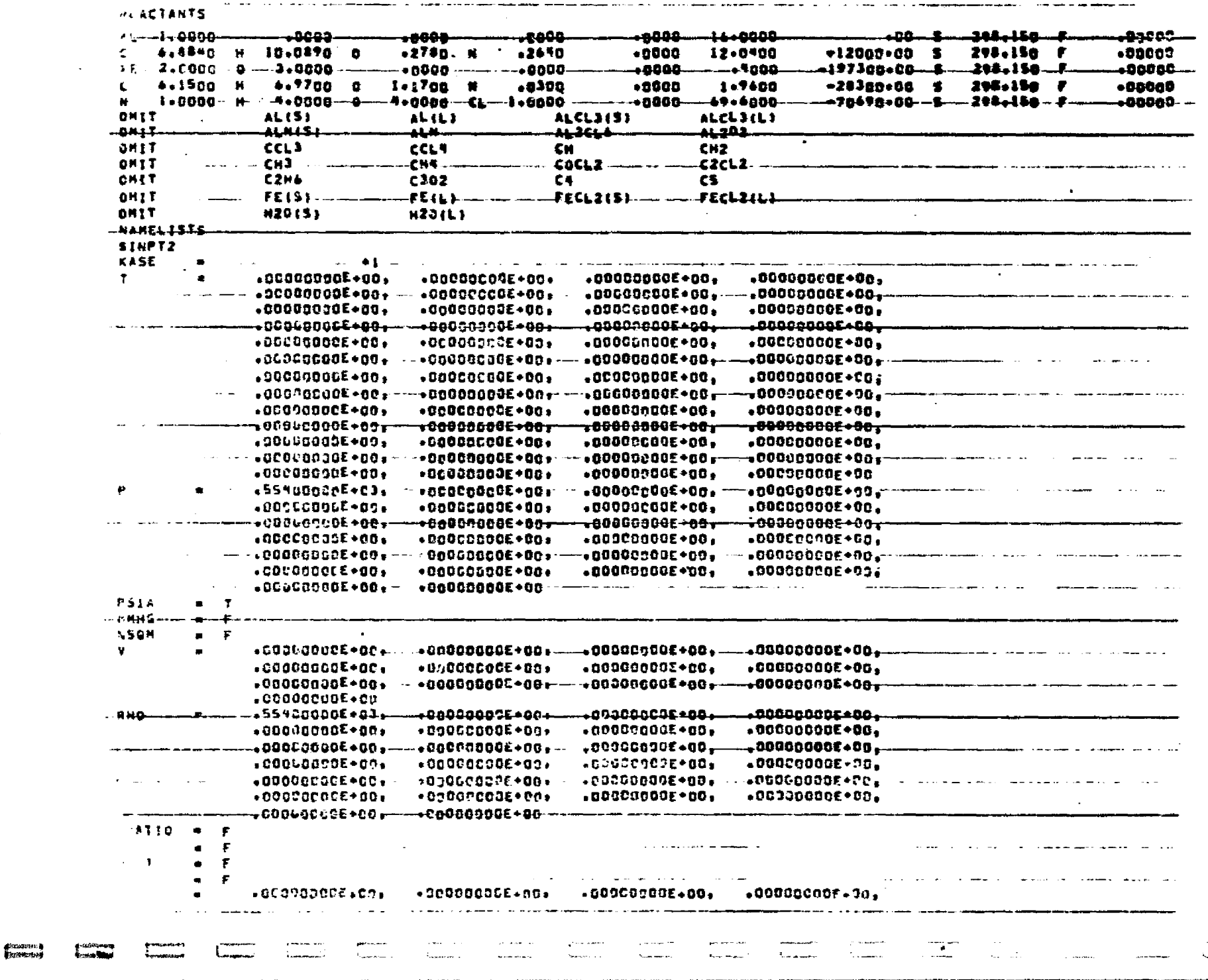

Resultant Output for Case 4

<u> 1988 - Andrea Brandenburg, amerikan ba</u>

The Reservation of the Contract of

 $\mathbf{r}$ 

 $\frac{1}{2}$ 

Jean-La

.<br>Site Si

 $\clubsuit$ 

 $2 - 32$ 

LOCKHEED - HUNTSVILLE RESEARCH & ENGINEERING CENTER

**Comment of Printers** 

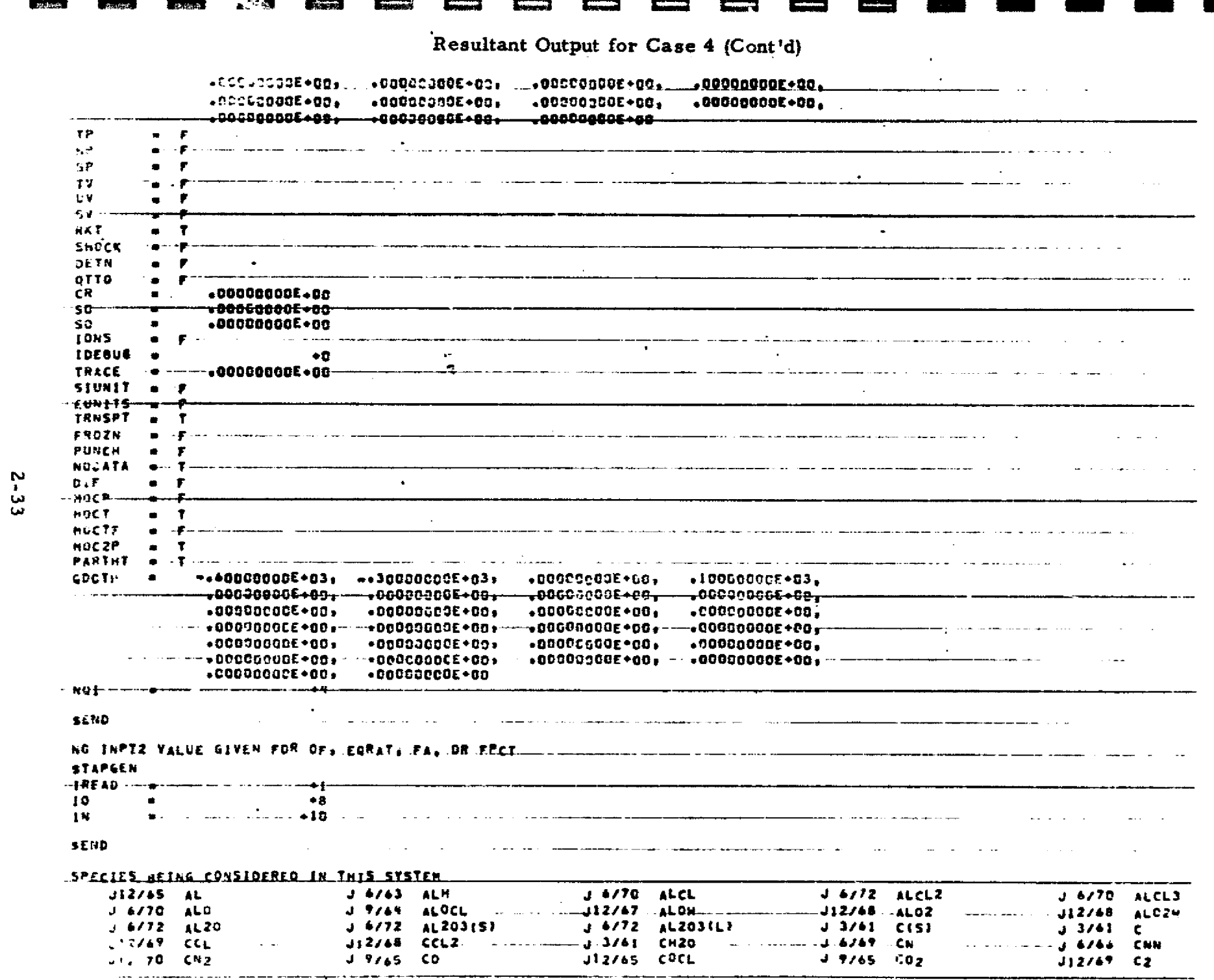

بموضعت

**มีนั้นเป็นประเทศเจ้าหน้าทางการและเหตุกัน เป็นประจำนัก**ระดับ เรา

 $\lambda$  and  $\lambda$  and  $\lambda$  . Then we have a second contribution of the contribution of the contribution of the contribution of the contribution of the contribution of the contribution of the contribution of the contribution o

<u>. – 1988. – 1988. – 1988. – 1988. – 1988. – 1988. – 1988. – 1988. – 1988. – 1988. – 1988. – 1988. – 1988. – 1988. – 1988. – 1988. – 1988. – 1988. – 1988. – 1988. – 1988. – 1988. – 1988. – 1988. – 1988. – 1988. – 1988. – 1</u>

**LOUXHESD - HCMANANCH f MGSCARCH す のえのことがないの CEYTESD - HCMANA** 

 $-$ 

فكالمتعاذلة وستوقبه والتقارية والمتعادلة والمقارب والمتعادلة والمراجعة

and the communication of the communication of the communication of the communication of the communication of the communication of the communication of the communication of the communication of the communication of the comm

فالمقوان والمستور والمسترد

.<br>Senat Gilla Stevels, Tankel i Bottlik

Т.

<u>ann an Eastain a</u>

<u>e de la Barca de la Po</u>

**Service** 

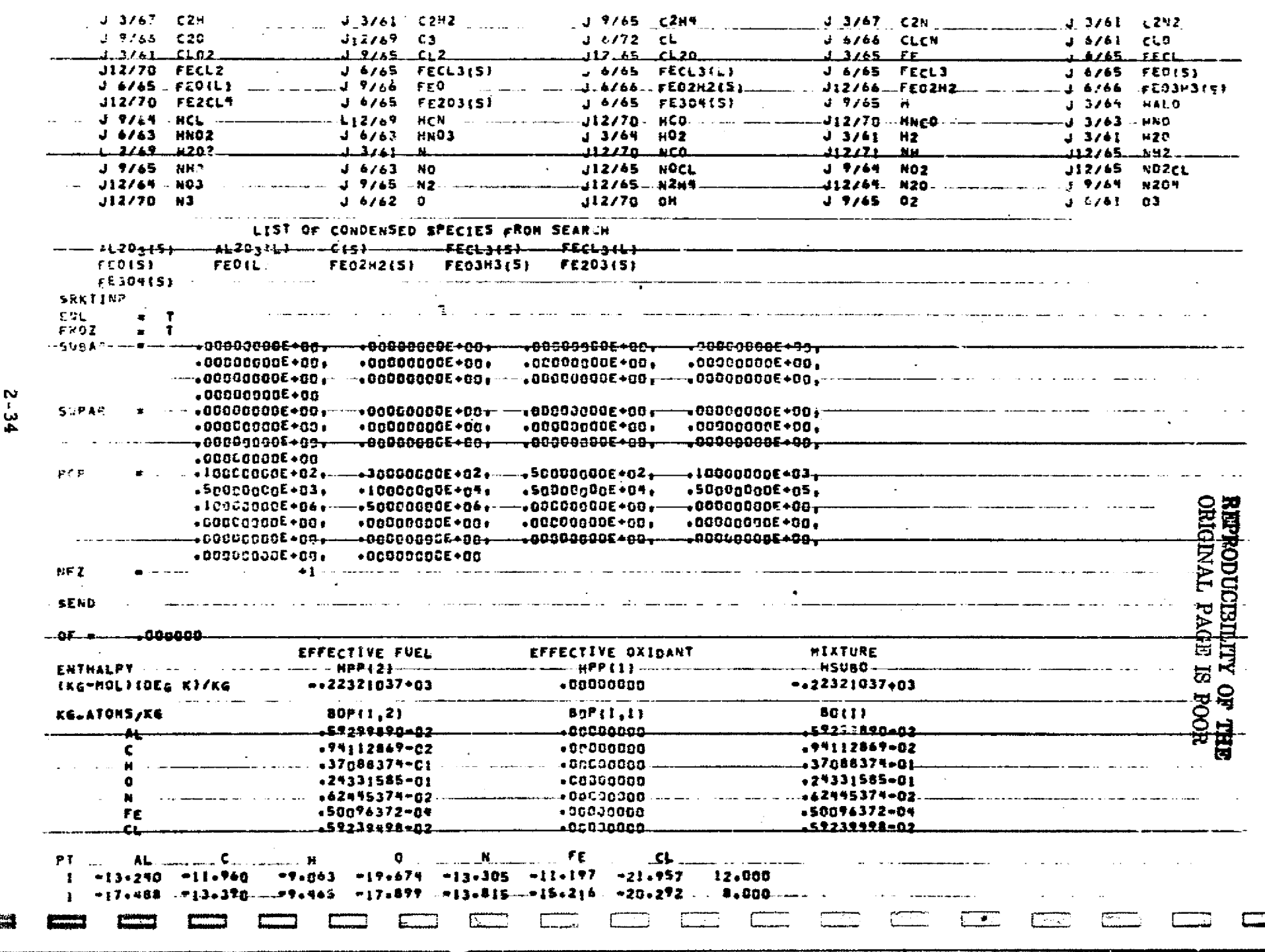

الأمريكية<br>الأمريكية مقتلات المطالبات

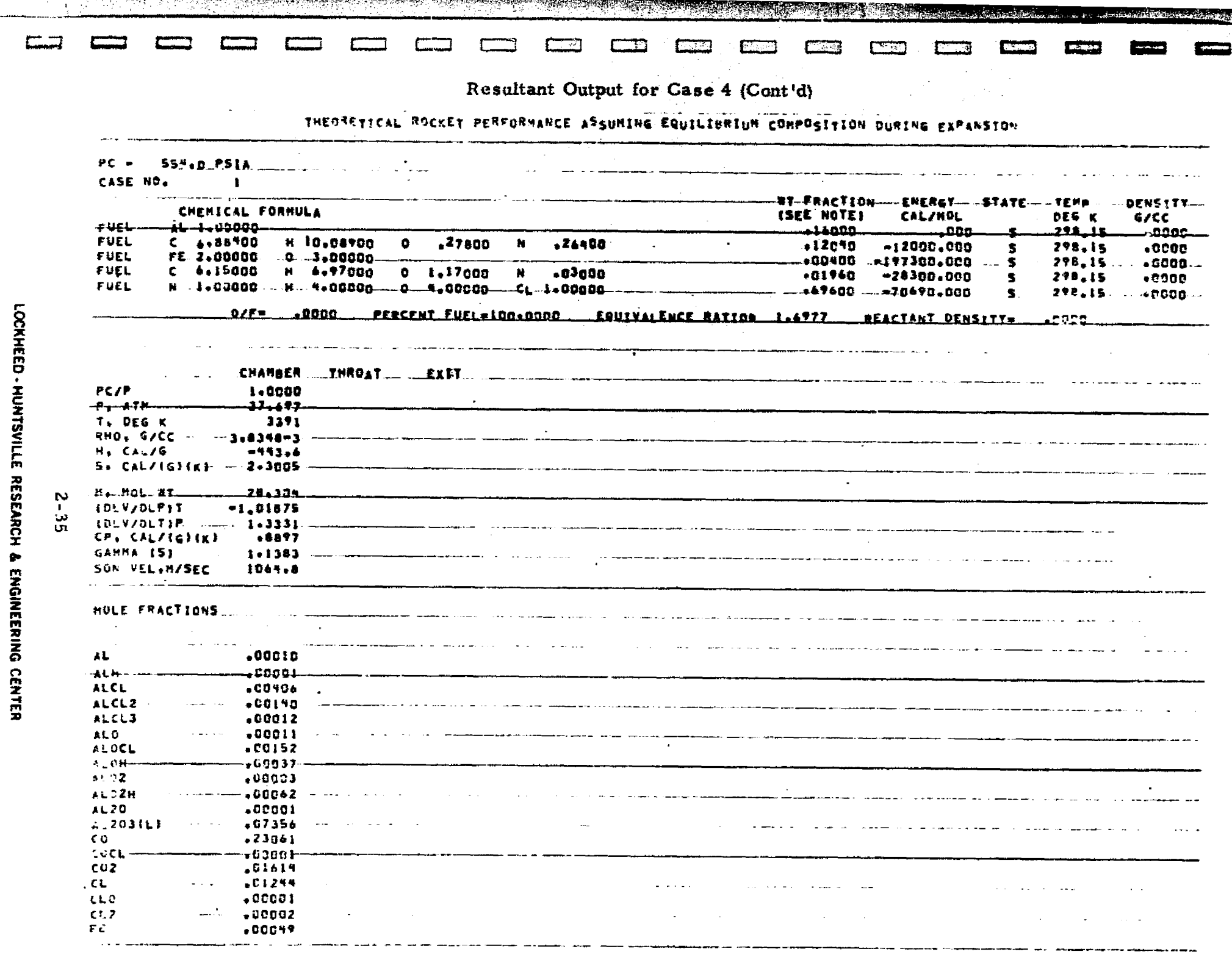

or provided and the compact of the compact of the compact of the compact of the compact of the compact of the compact of the compact of the compact of the compact of the compact of the compact of the compact of the compact

istra (

.<br>Liberton

3

 $\frac{1}{2}$ 

.<br>Reference

La Company de la Company de la Company de la Company de la Company de la Company de la Company de la Company de la Company de la Company de la Company de la Company de la Company de la Company de la Company de la Company d

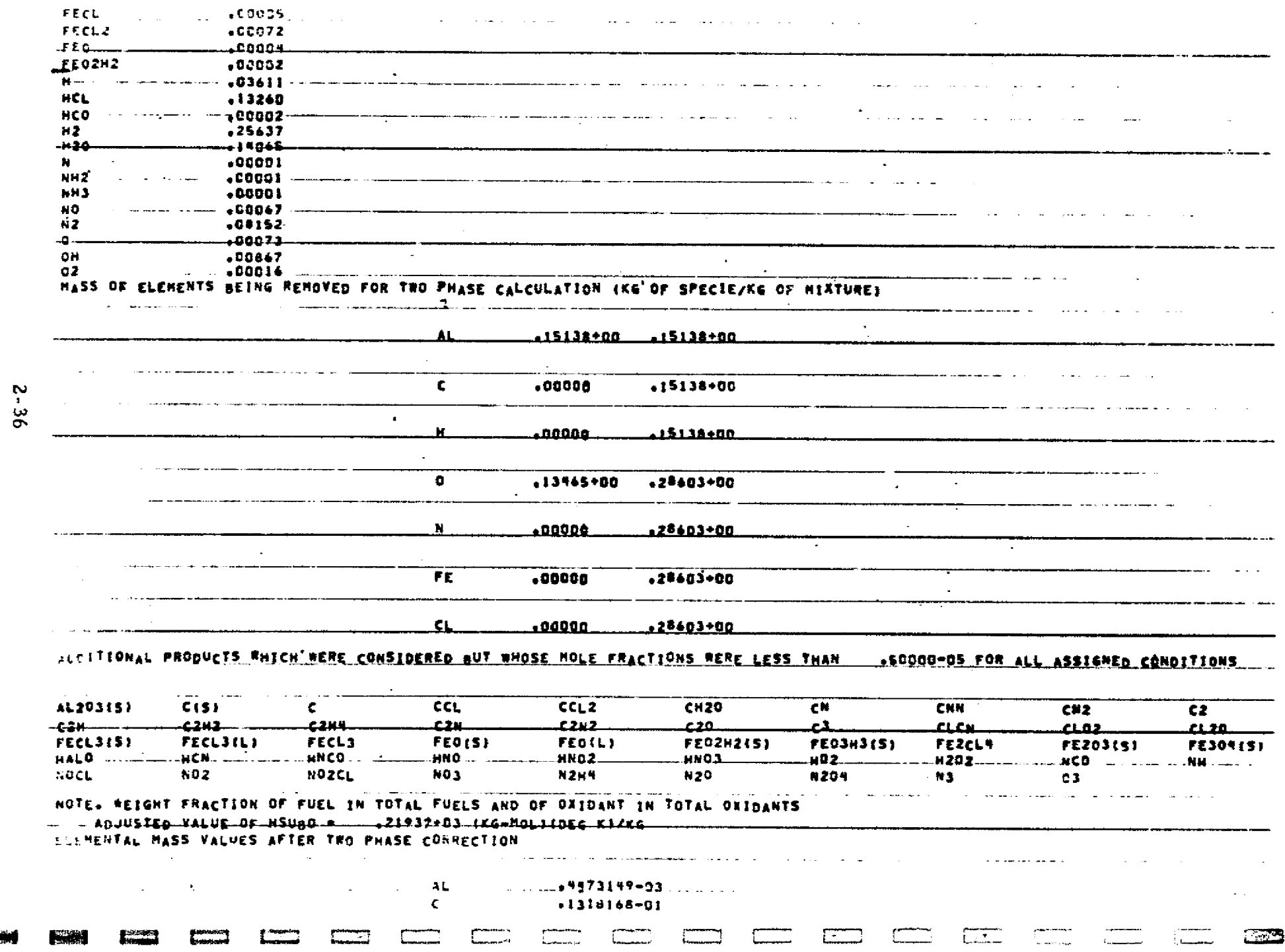

Ŋ

→ Particular Particular Particular Particular Particular Particular Particular Particular Particular Particular Particular Particular Particular Particular Particular Particular Particular Particular Particular Particu

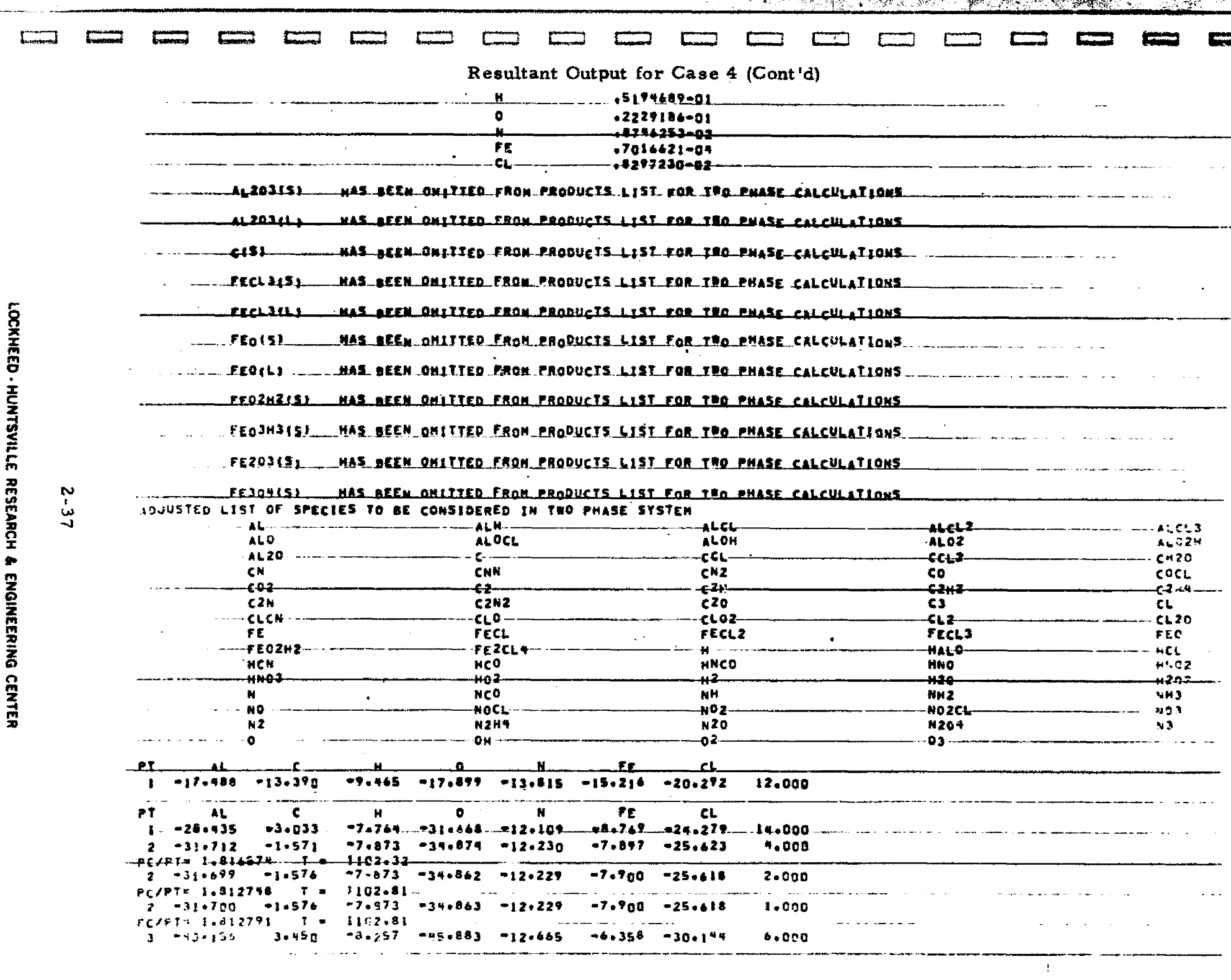

فللتحلص تتنحفظت

أخطفتهم فتتحافظ

stichuser zwarzendungen analisten de

**第六大學院 计数据数据 化二氯化物 医心理的** 

an originals.

W Cleaned

m es

 $\overline{\mathbf{S}}$ 

÷,

الموالد والرابي معاونا فيروجي

 $\mathcal{A}$ 

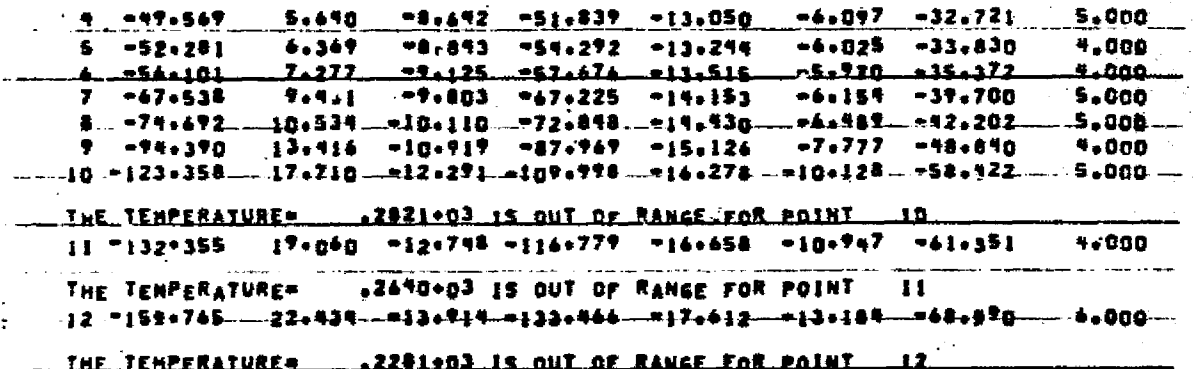

out.

 $2 - 38$ 

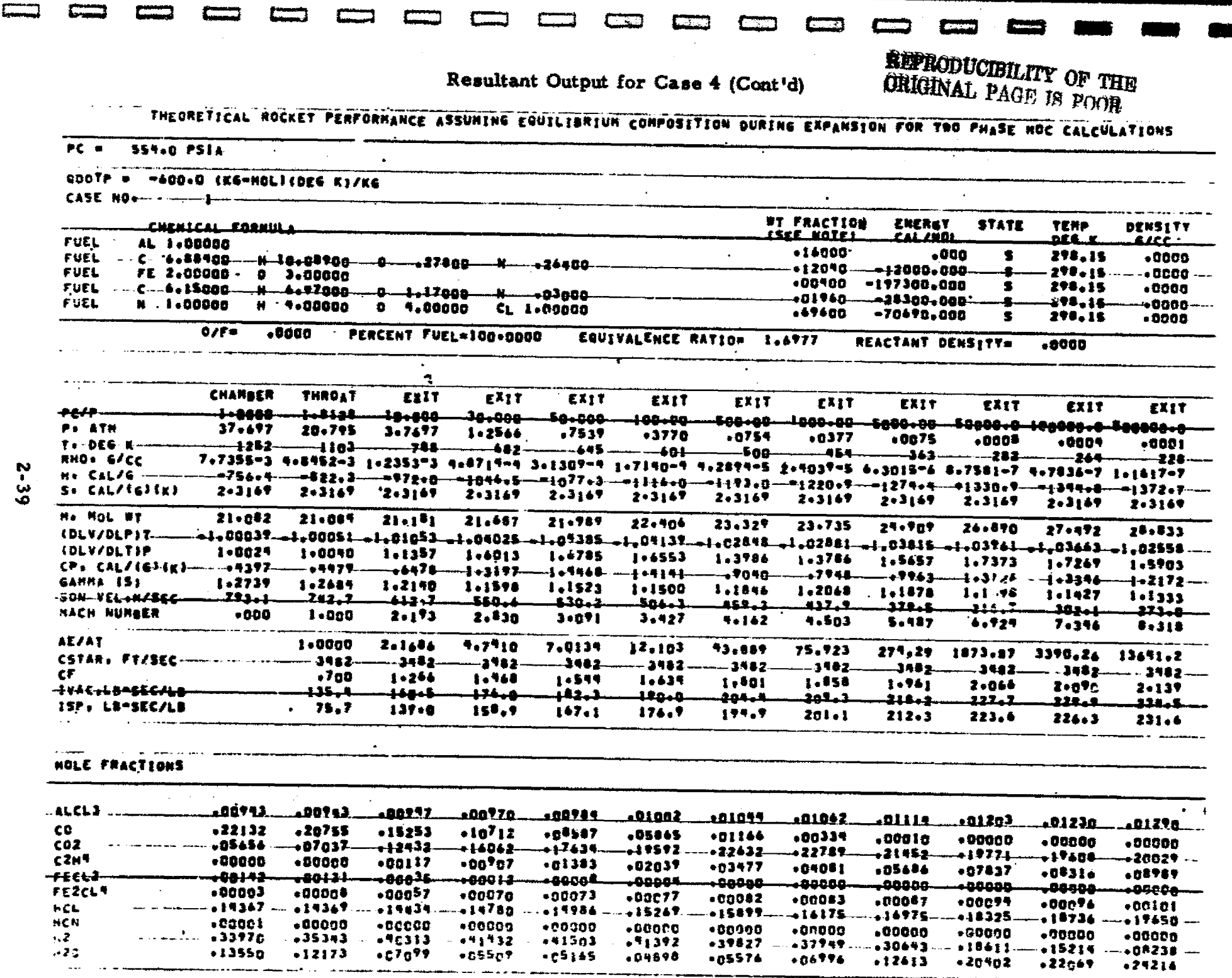

Johann. المقدس  $\overline{\phantom{a}}$ 

것이다

 $\hat{\mathbf{z}}$ 

LOCKHEED - HUNTSVILLE RESEARCH & ENGINEERING CENTER

5.5.5%以上,1.5%以上,1.5%以上,1.5%以上,1.5%以上,1.5%以上,1.5%以上,1.5%以上,1.5%以上,1.5%以上,1.5%以上,1.5%以上,1.5%以上,1.5%以上,1.5%以上,1.5%<br>第2章 1.5%以上,1.5%以上,1.5%以上,1.5%以上,1.5%以上,1.5%以上,1.5%以上,1.5%以上,1.5%以上,1.5%以上,1.5%以上,1.5%以上,1.5%以上,1.5%以上,1.5%以上

<u> Konstantino de la programma distribuidade de delega de la constantino de la programma opinione de la program</u>

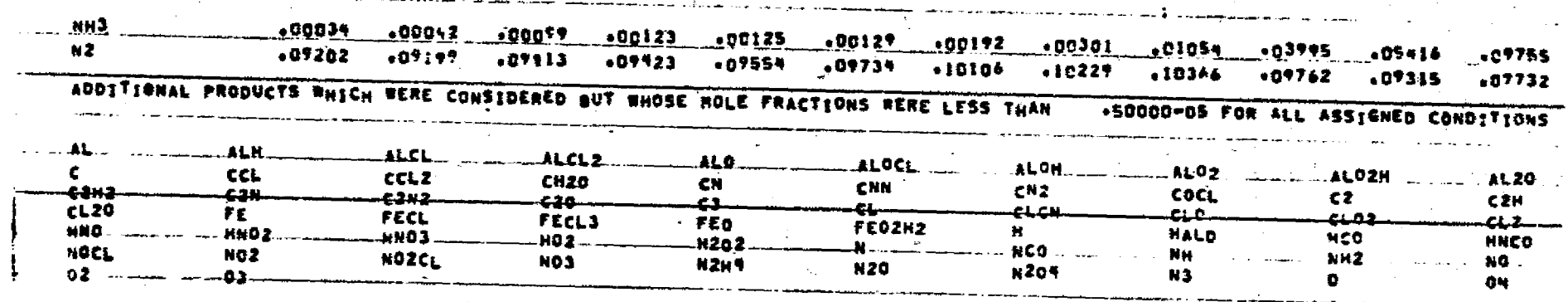

**MOTE, BEIGHT FRACTION-OF FUEL IN TOTAL FUELS AND OF OXIDANT** 

 $0 - 2$ 

**AN** 

**PERSON**  $\sigma$  .

# <u>TRANSPORT PROPERTIES OF ROCKET EINAUST ASSUNING EGUILIARIUM COMPOSITION DURING EXPANSION</u>

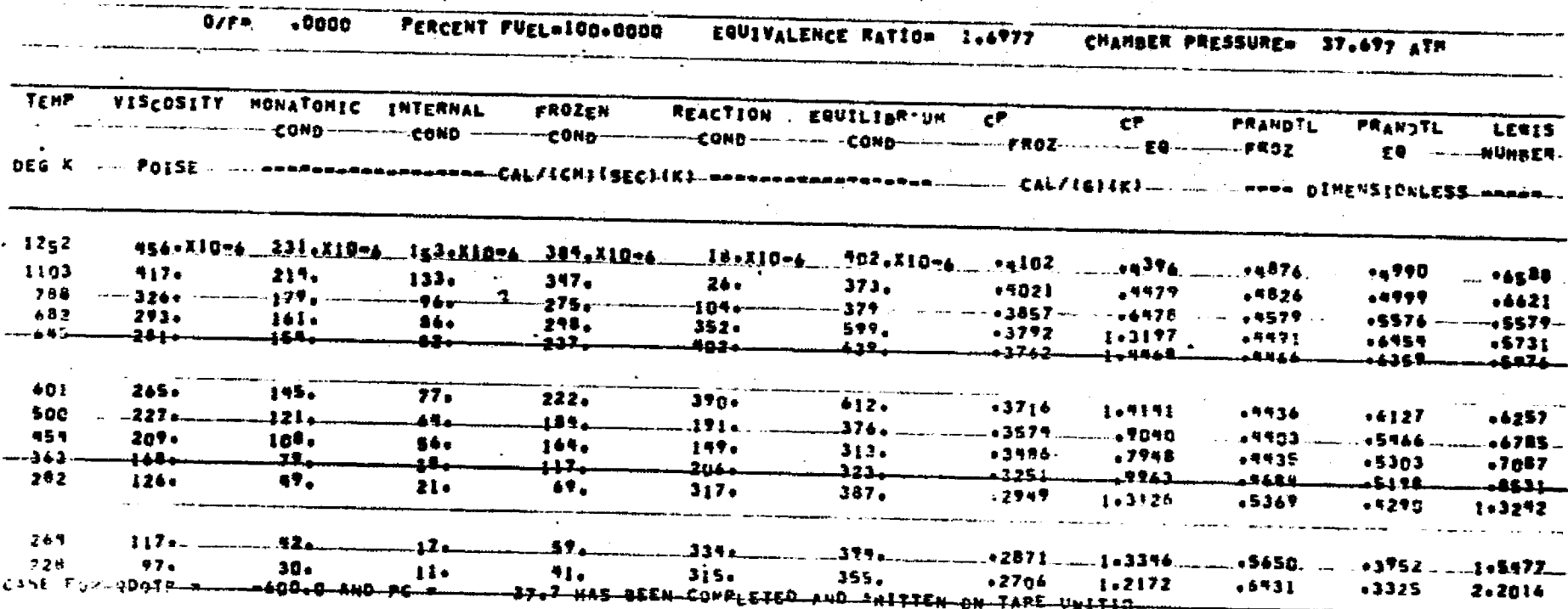

.<br>Linda kelendari kelendar

 $2 - 41$ 

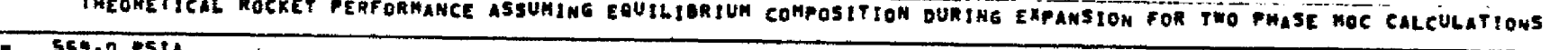

TEMP

بببعهم

298,15

298.15

298,15

**EXIT** 

 $+0004$ 

2.6415

 $23.208$ 

 $1 - 2714$ 

 $1 - 2197$ 

خىللا

 $7 - 704$ 

 $1.776$ 

عبيد

 $307.5$ 

 $. 90000$ 

 $.361036$ 

 $.00003$ 

<del>, canga</del>

 $.00<sub>00</sub>$ 

 $,23959$ 

 $-03302$ 

 $+20-29$ 

3

 $\sim 100$ 

 $\sum_{i=1}^{n}$ 

**Angels State** 

أسمستمعة

ولوارث

الحدسا

بتواصله والمردا

 $\bullet$ 

 $3.090e^{-7}$  7.8424-8

+4974 - 1+2506

2727,48 10379.7

 $.0000$ 

298,15------0000

**DENSITY** 

4166---

 $-000c$ 

 $.0000$ 

 $.0009$ 

 $-000C$ 

EXIT

 $10.01$ 

 $2.4415$ 

24.334

 $1.4242$ 

1-1414

فمقتف

 $9.137$ 

2.019

لمغلف

 $313.5$ 

 $.00000$ 

 $-01089$ 

 $+0000c$ 

+00004-

 $+32000$ 

 $+0000$ 

 $-27374$ 

 $-0.8852$ 

 $•$  2005 $e$ 

**完**。

ŒE

 $\alpha$ 

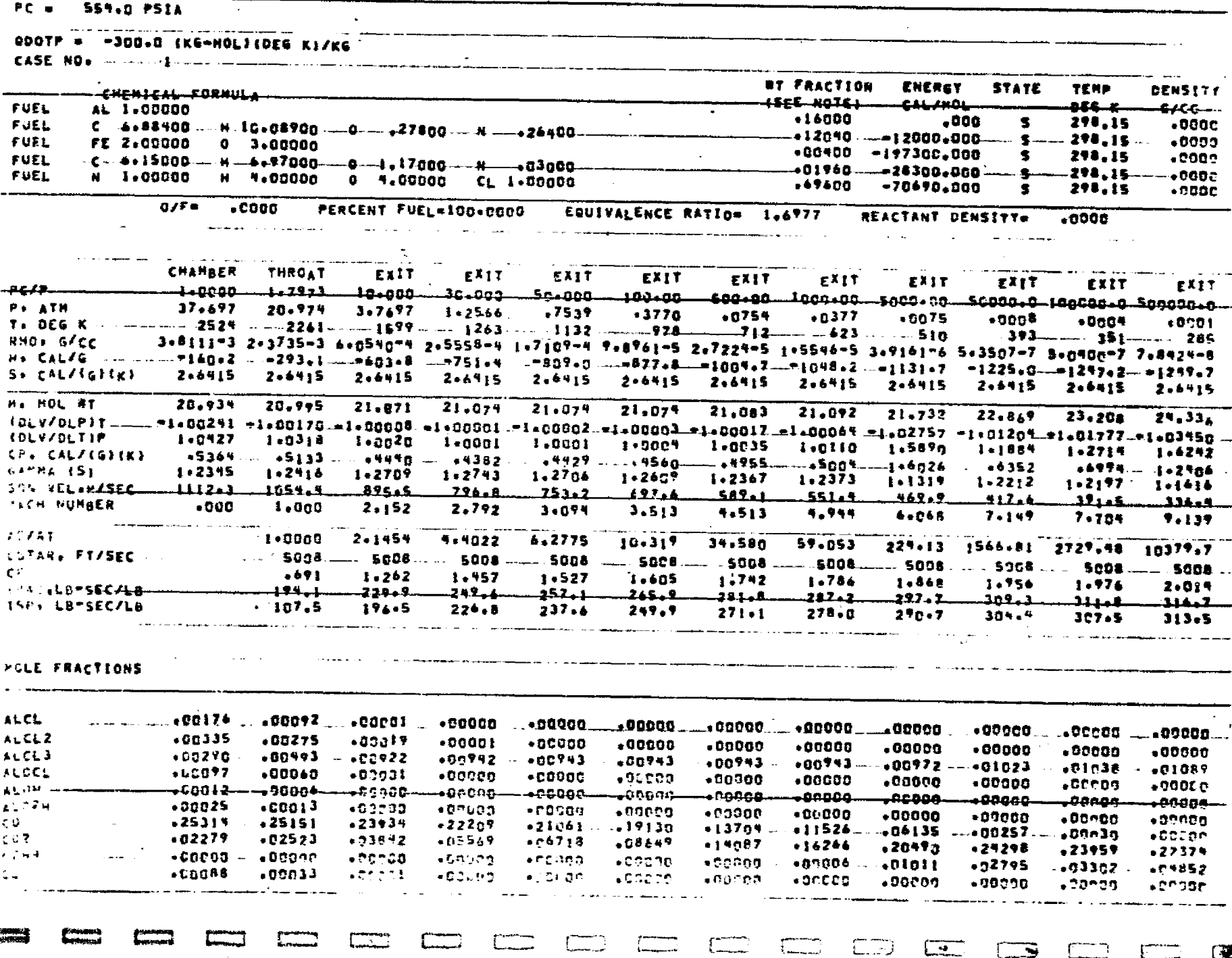

LOCKHEED - HUNTSVILLE **RESEARCH**  $\bullet$ 

ENGINEERING **CENTER** 

 $\overline{\phantom{a}}$ 

.<br>I smak je bordina zavadine vračno dobio druška konce

list is an terme en

o

F

ه..

p

 $\mathbf T$ 

 $\mathcal{H}$  :

 $\overline{\phantom{a}}$ 

 $\sim$   $\sim$ AL.

AL.

AL.

 $\Lambda L$ 

 $\pm 1$ 

 $\mathcal{L}$  .

 $\cdot$  C O

 $\in \mathcal{C}$ 

 $\epsilon$  7

 $\mathbb{Q}_m$ 

N

∱⊾

Ñ

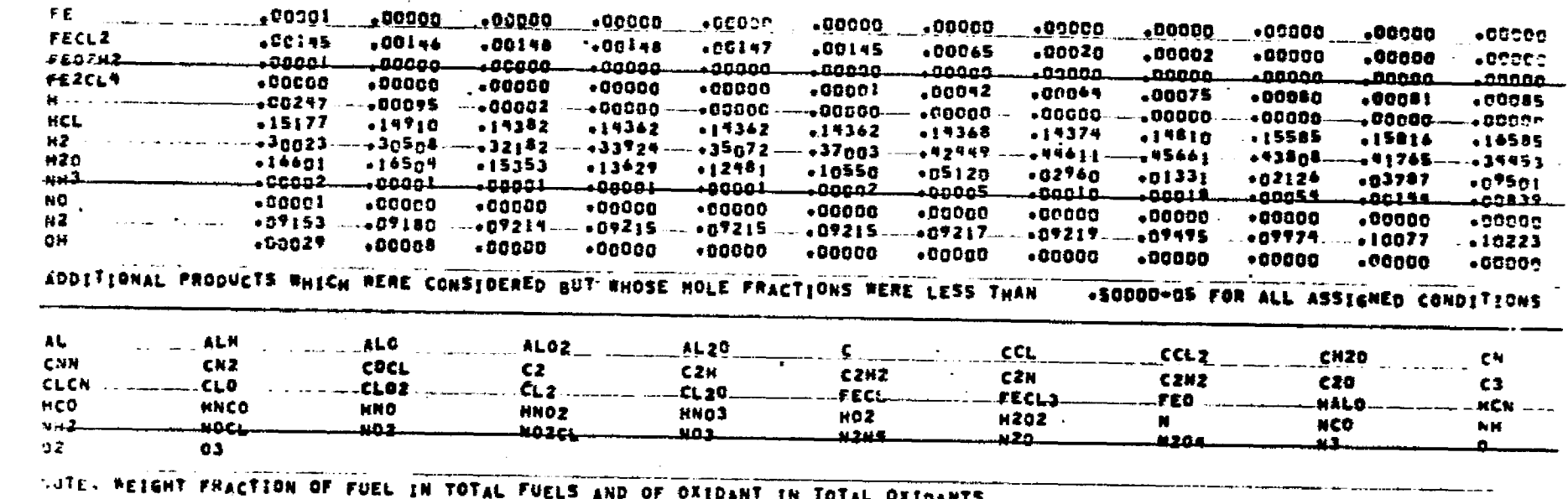

فتستخلف

# Resultant Output for Case 4 (Cont'd)

sterne for de sterne de la constitución de la constitución de la constitución de la constitución de la constitu

**LOOKHERD - HOMANGELE 水のPASEMACH 性 穴を心言所のをする CGMLED** 

 $2 - 43$ 

.<br>€

# <u>TRANSPORT PROPERTIES OF ROCKET EXHAUST ASSUMING EQUILIBRIUM COMPOSITION DURING EXPANSION</u>

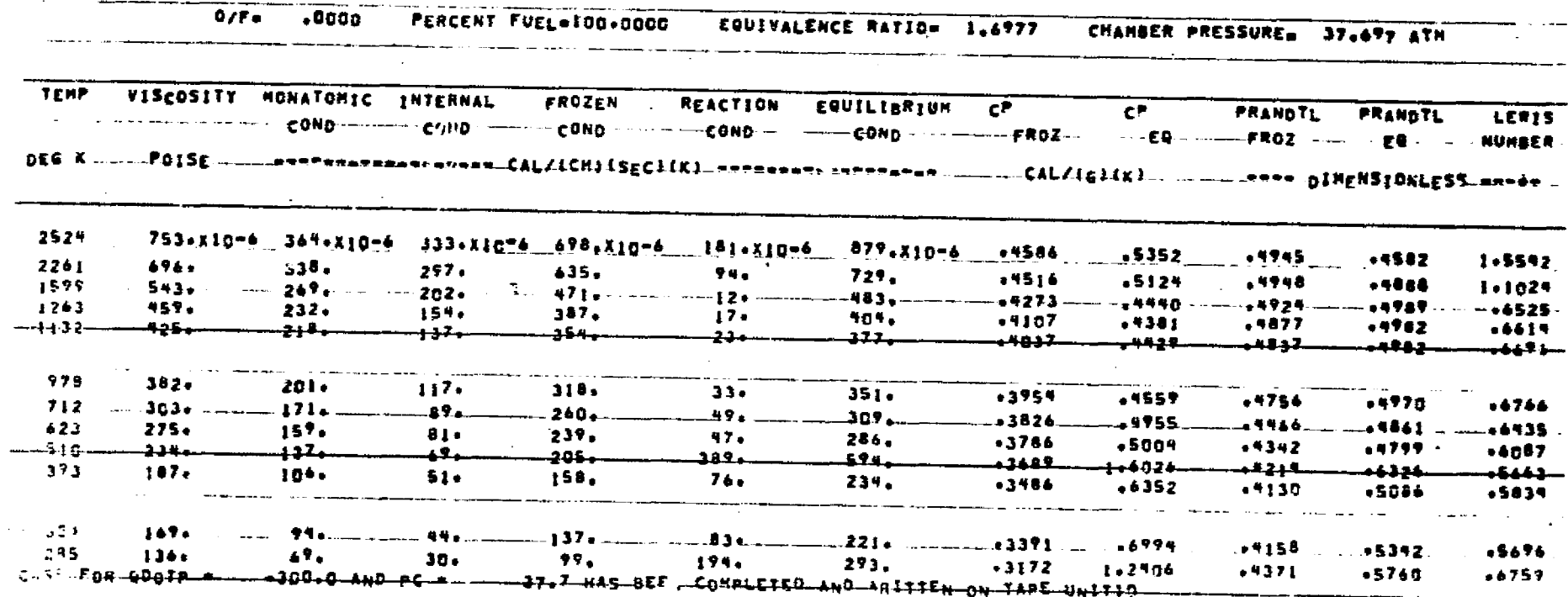

inan kedahirkan mentrang mengalam kama di mengantan dan p

 $2 - 44$ 

和大学の「大学の学校」を、「インターの「大学の学校」を、「インターの学校」ということを、「インターの学校」ということを、「インターの学校」ということを、「インターの学校」ということで、「インターの学校」ということを、「インターの学校」ということを、「インターの学校」ということを、「インターの学校」ということを、「インターの学校」ということを、「インターの学校」ということを、「インターの学校」ということを、「インターの学校」ということを

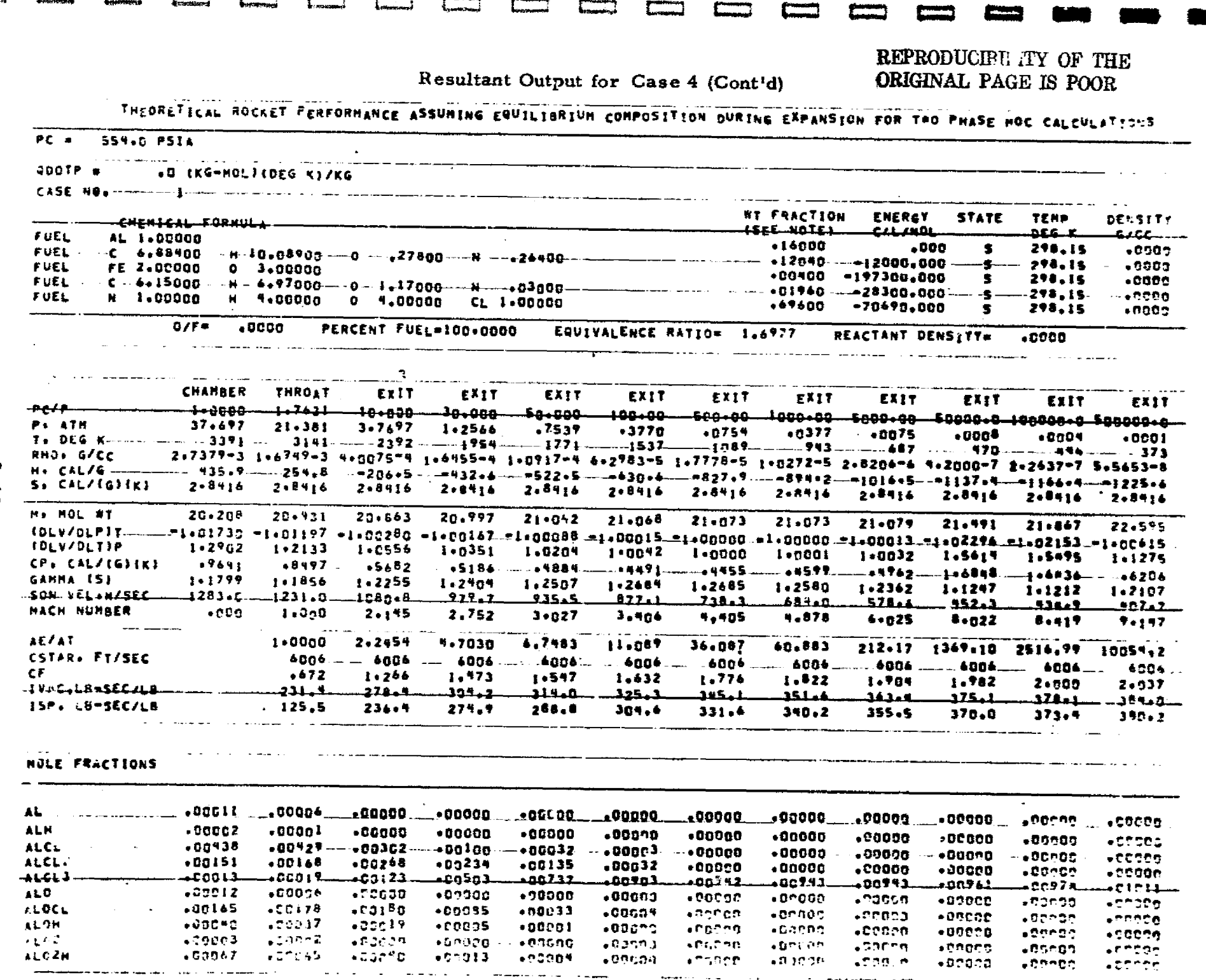

 $\gamma^{\alpha}$ 

 $\sqrt{2}$ 

 $\Box$ 

 $\alpha = 3\pi$ 

 $\Gamma$ 

£

£

The first side contains to the contains to the first side with all sites with the confidents in the

 $\Gamma$ 

 $\Gamma$ 

 $\Gamma$ 

provinciano<br>Astronomed

**Annoncone**<br>Borremond

*<u>Commercia</u>* 

 $2 - 45$ 

LOCKHEED - HUNTSVILLE RESEARCH & ENGINEERING CENTER

**Extra Property** 

**Common** 

 $L_{\rm constant}$ 

Resultant Output for Case 4 (Cont'd)

| 14. I P           | .00001    | 0000 L         | 000001               | -90990               |          | ,0000,                    | $-000000$                                                                                                    | $\bullet$ 00500     | 00007 ه            | +86808            | , 00000              | $\bullet$ CM $\Box$ .      |
|-------------------|-----------|----------------|----------------------|----------------------|----------|---------------------------|----------------------------------------------------------------------------------------------------|---------------------|--------------------|-------------------|----------------------|----------------------------|
| - 2               | 24892     | .25057         | .25128               | , 29733              | $+27902$ | .23700                    | .20597                                                                                                    | +19545              | $-13083$           |                   |                      |                            |
|                   | 1021ء     | ممعمف          | .00000               | ممتنقيه              | معمقت    | <u>. naana .</u>          | شەھىد                                                                                                    | ممعمه.              | <u>nnnnn</u>       | .04765            | +04477               | $\bullet$ CC $\rightarrow$ |
| ⊾a ≀              | .01742    | +01872         | .02373               | 02745                | . 23335  | $+0.071$                  | +07181                                                                                                    | +07214              | .15702             | <u>annaa</u>      | .anna                | - 10.                      |
| <b>CZH4</b>       | ,00000    | .00000         | ∴ 6808C.             | +90800               | -00000-  | -90000-                   | *00000                                                                                                    | -90000.             |                    | - 20274           | -21872               | ******                     |
| CL.               | .01343    | .00764         | -80158               | +00021               | +0000+   | .00001                    |                                                                                                    |                     | +00000+            | *00639            | . 01228              | +02174                     |
| -CLO              | .00901    | $-00000$       | +15566-              | +90000               | +9000C-  |                           | +00000                                                                                                    | $-00000$            | .00000             | $-00000$          | ,00000               | $+0000$                    |
| CL <sub>2</sub>   | .CCOC2    | *000C †        | ,00800               | • 00000              | +00000   | -10000-                   | 130059                                                                                                    | v 00000-            | 00000 <del>.</del> | + 20000 -         | <b>+40n00-</b>       | +60005                     |
| -6                | تنقفت     | -00040-        | .00004               | $-00000 -$           | . ممموع  | . Ot 600<br><b>DEIBOD</b> | 00000<br>ممقعقد                                                                                                    | 00000<br>مفععف      | .00000             | .00000            | ,00000               | +00002                     |
| FECL              | .00005    | •0000*         | .00000               | 00000                | -00000   | ,0000                     | - 00000                                                                                                    |                     | <u>. naana </u>    | <u>annnn </u>     | <u>. Annan</u>       | ے عمومی                    |
| FECL <sup>2</sup> | , 30078   | $+00095$       | -98141               | -80142               | . 00148  | -69144                    | $-001$ is a $-$                                                                                                    | .00000              | -00000             | $-00000$          | , 80000              | $+00000$                   |
| rt a              | $-0009$   | .0000          | • 00000              | . 00000              | +900ÖO   | 00000 ه                   | .00000                                                                                                    | -00147<br>• 00000   | .00100             | -00091            | ,00001               | $-000C2$                   |
| FEG2H2            | ,00062    | 10000+         | . 80008              | -00000-              | •88000-  | -00000 -                  | $-00000.$                                                                                                    |                     | ,00000             | $+00005$          | ., DONCO             | +00000                     |
| FEZCL4            | 00000 •   | .00000         | .00000               | -00000               | . 20000  | ,00000                    | .00000                                                                                                    | ,08000-<br>• 00000  | . "QODD-           | -00000-           | .00000               | +00099                     |
|                   | ، 43898   | ۔12710         | +60424.              | عكلتناه              | فنمقف    | ، 20002                   | ممممم                                                                                                    | <u>.00000</u>       | ,00024<br>.nnnan   | +00375<br>AGAAA   | .80074               | $-30077$                   |
| HCL               | $+15313$  | .14788         | . 15483              | .14745               | $+14612$ | .14403                    | $-11362$                                                                                                    | . 1436 1            |                    |                   | عمموم                | <b>APOGS.</b>              |
| нса               | ,00002    | 100000         | -00000-              | -00000               |          | -00000 --- 00000 -        | .00000                                                                                                    | +01000              | . 19345            | .14646            | . 14902              | .15392                     |
| H2                | -27673    | .28240         | . 29874              | *30 <sup>9</sup> 54  | •31542   | , 32490                   | $+35537$                                                                                                    | +37572              | .00000.            | .00000            | .00000.              | $+00.201$                  |
| <b>M20</b>        | +151PZ    | +15731---      | .14308               | +16066               | +15773   | . 15118.                  | $-12017$                                                                                                    |                     | ,43064             | $+ 46670$         | +**J?6               | $+45197$                   |
|                   | .00531    | .00000         | .00000               | •00000               | $+0000c$ | ,00000                    |                                                                                                    | .07782              | +C*501             | $+00551$          | .00485               | .00719                     |
| -nn2              |           | <b>*00000*</b> | +40000               | •00980               | .00000   | ـ00880                    | -00000<br>$\begin{array}{c} \textcolor{red}{\bullet} \textcolor{red}{\bullet} \textcolor{red}{\bullet} \textcolor{red}{\bullet} \textcolor{red}{\bullet} \textcolor{red}{\bullet} \end{array}$ | .00006              | .00000             | .00000            | ,00000               | .00702                     |
| NH3               | .00001    | .accal         | .00000               | -00000               | $-3000C$ | .00000                    | •00000                                                                                                    | -90000-             | -26004             | مەمەن،            | ase ac               | .cacco                     |
| NO                | ,00072    | 00037 •        | -00001               | -08308               | -00000   | -00000-                   | +90000                                                                                                    | $+00000$            | ,00031             | +0000\$           | . 80005              | -00012                     |
| N2                | .04800    | .08715         | $+07123$             | $-09182$             | .07202   | .07213                    |                                                                                                    | ,00000              | $-00000$           | • 00000           | $.00 \rightarrow 00$ | $+00005$                   |
|                   | •00079    | -00033-        | +00000               | +00000               | 00000 •  |                           | 09214                                                                                                    | $-07216$            | .07218             | .07396            | .07560               | .07975                     |
| OH                | .00936    | * 00544        | 0.0012               | .00003               | 00001    | $-00000 -$                | $00000 +$                                                                                                    | .00000              | .00000             | $+00000$          | ,00000               | - 80206                    |
| -92               | , 880+7 — | .00007         | 19 <del>0000 -</del> | . <del>1000a -</del> |          | $+00000$                  | ∙00800                                                                                                    | .00000.             | , 80000            | $+00000$          | ,00000               | +00000                     |
|                   |           |                |                      |                      | .,,,,,   | <del>198888</del> -       | <del>, 00000</del>                                                                                                    | <del>.000</del> 08- | 790000             | <del>+40</del> 80 | -0000-               | $-0.0664$                  |

ADDITIONAL PRODUCTS WHICH WERE CONSIDERED BUT WHOSE HOLE FRACTIONS RERE LESS THAN .... .50000-05 FOR ALL ASSIGNED CONDITIONS

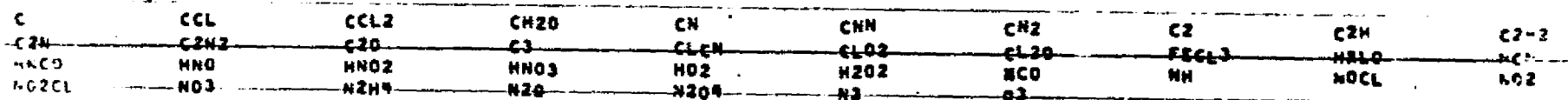

 $\pmb{r}$ 

HOTE. REIGHT FRACTION OF FUEL IN TOTAL FUELS AND OF OXIDANT IN TOTAL OXIDANTS

 $2 - 46$ 

<u> Alexandrisku czycinnich materia</u>

as an international control of the control of the control of the control of the control of the control of the

**CONFIDENTIAL PROPERTY** 

1999年1月1日,1999年1月1日,1999年1月1日,1999年1月1日,1999年1月1日,1999年1月1日,1999年1月1日,1999年1月1日,1999年1月1日,1999年1月1日, 1999年1月1日,1999年1月1日,1999年1月1日,1999年1月1日,1999年1月1日,1999年1月1日,1999年1月1日,1999年1月1日,1999年1月1日,1999年1月1日,1999年1月1日,1999年1月,19

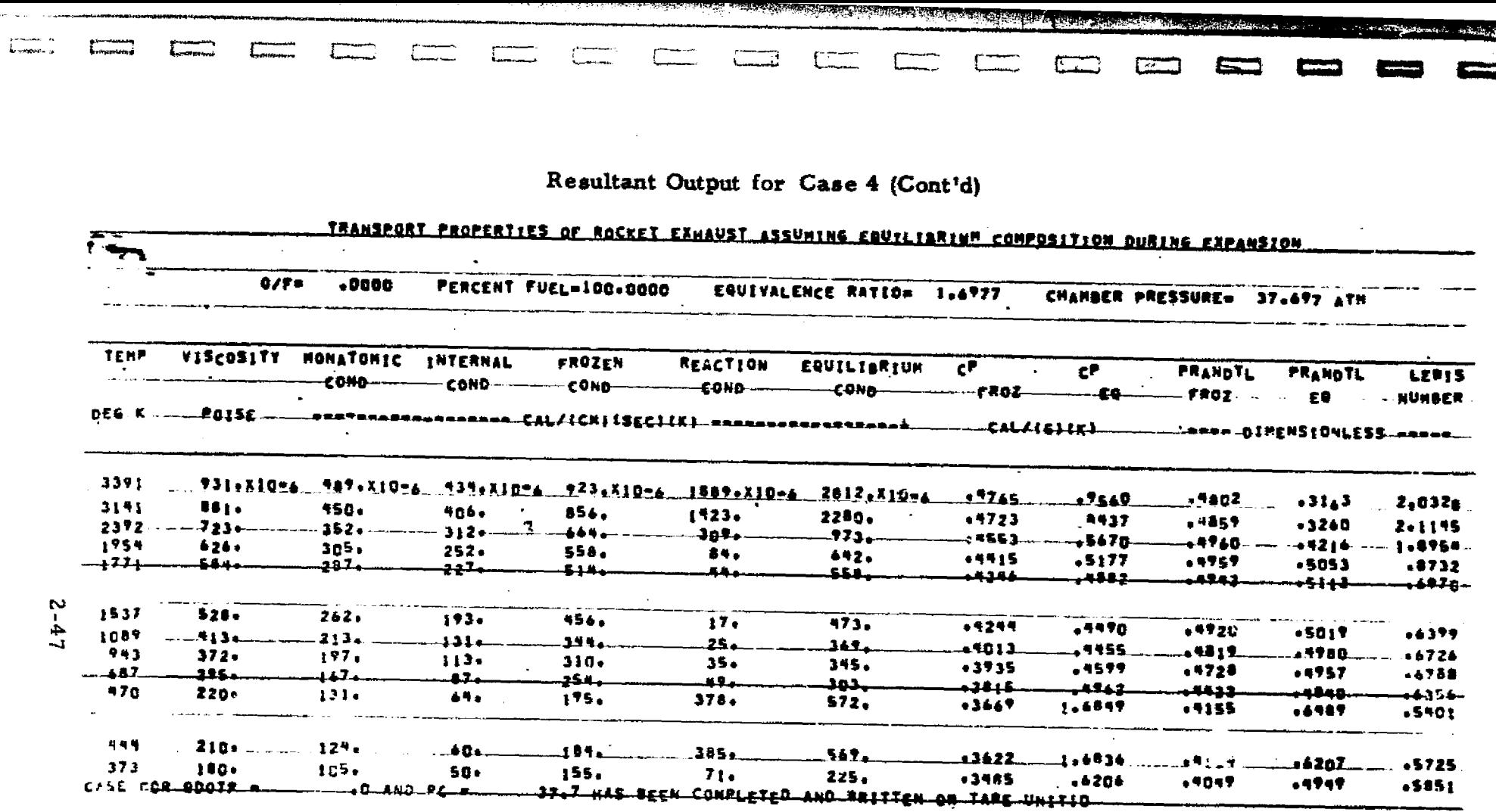

أنفقه ومعاقد

ensuare versustativita

.<br>Kataling India (1983), provincia provincia provincia na provincia (1983).

7

THEORETICAL ROCKET PERFORMANCE ASSUMING EQUILIBRIUM COMPOSITION NURT

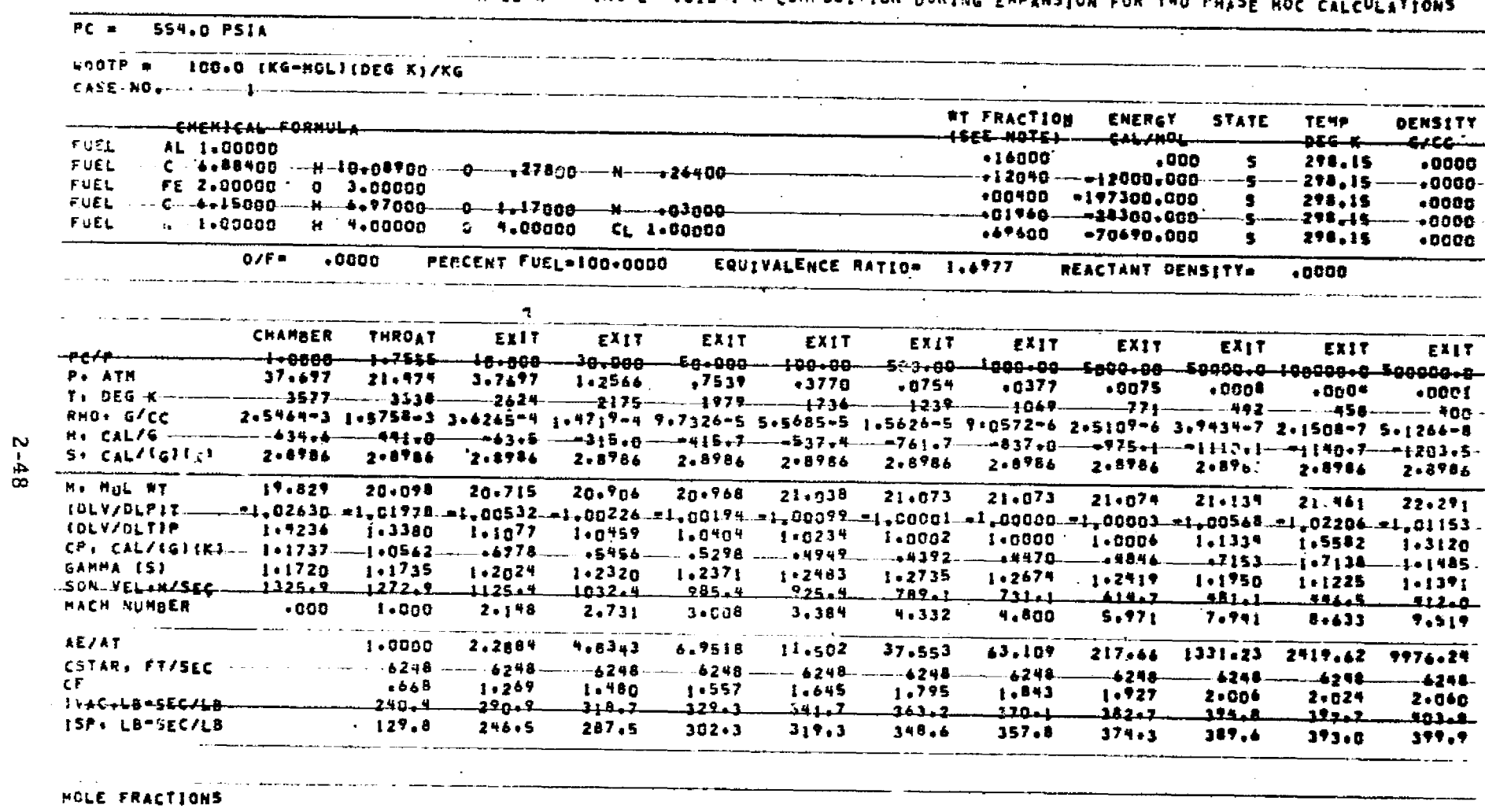

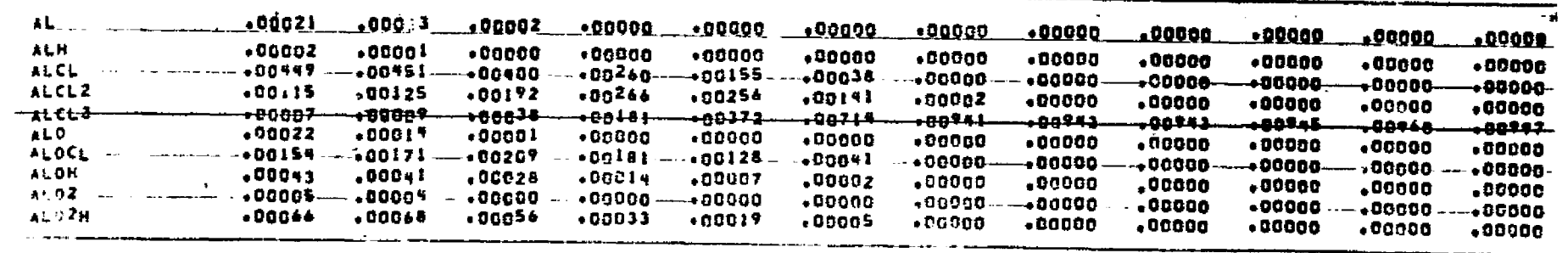

LOCKHED - HUNTSYLLE RESEARCH & EIGINEERING CENTER

Resultant Output for Case 4 (Cont'd)

 $\mathbb{Z}^2$ 

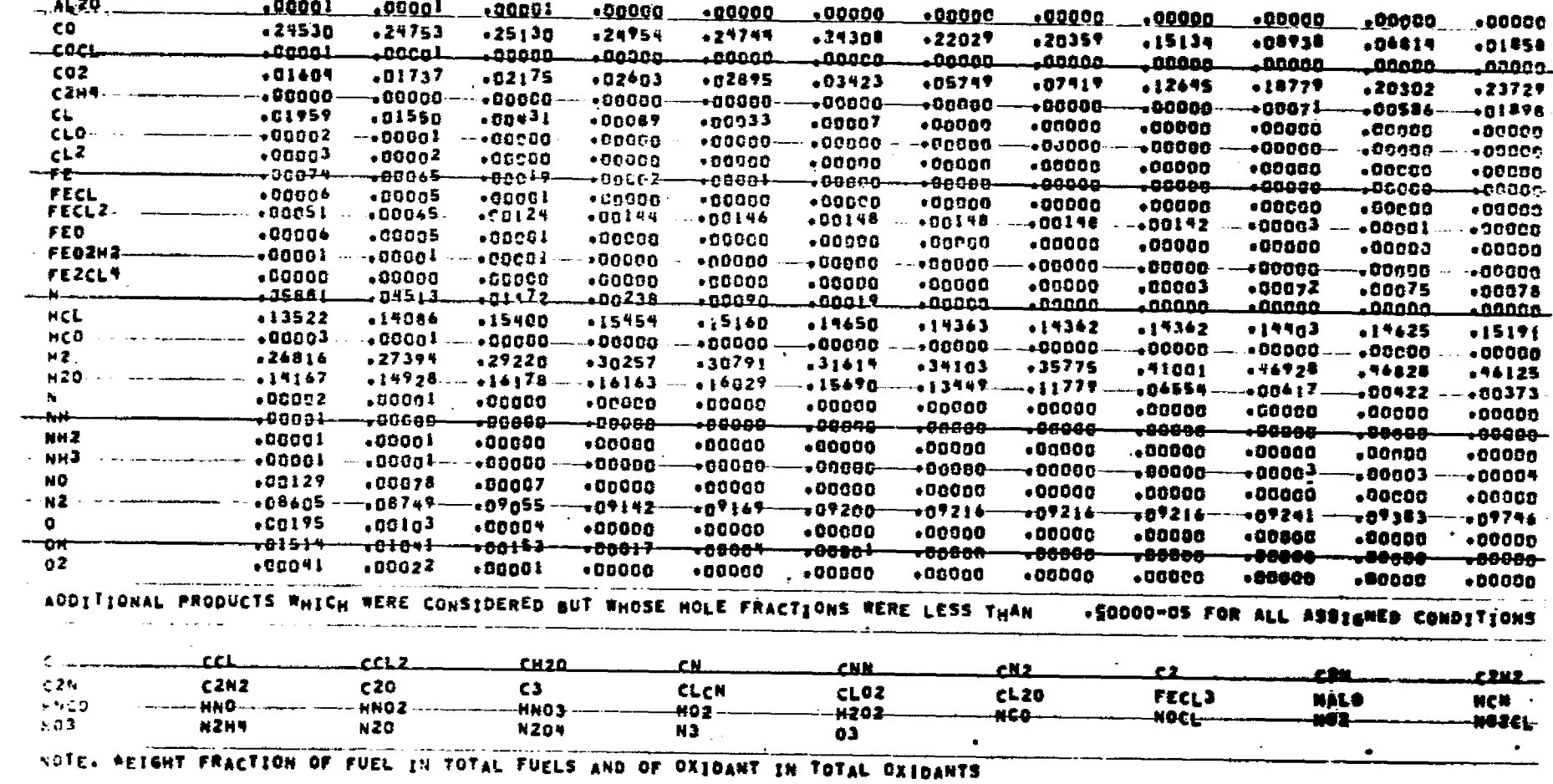

 $6 + -2$ 

 $\Gamma$ 

Product and offering

garamana<br>Ayabattar

.<br>Bertiene

**Businessed**<br>Creatment

 $\int_{\cos 2\pi}^{\cos 2\pi}$ 

# REPRODUCIBILITY OF THE ORIGINAL PAGE IS POOR

# Resultant Output for Case 4 (Cont'd)

# <u>TRANSPORT PROPERTIES OF ROCKET EXHAUST ASSUMING EQUILIBRIUM COMPOSITION DURING EXPANSION</u>

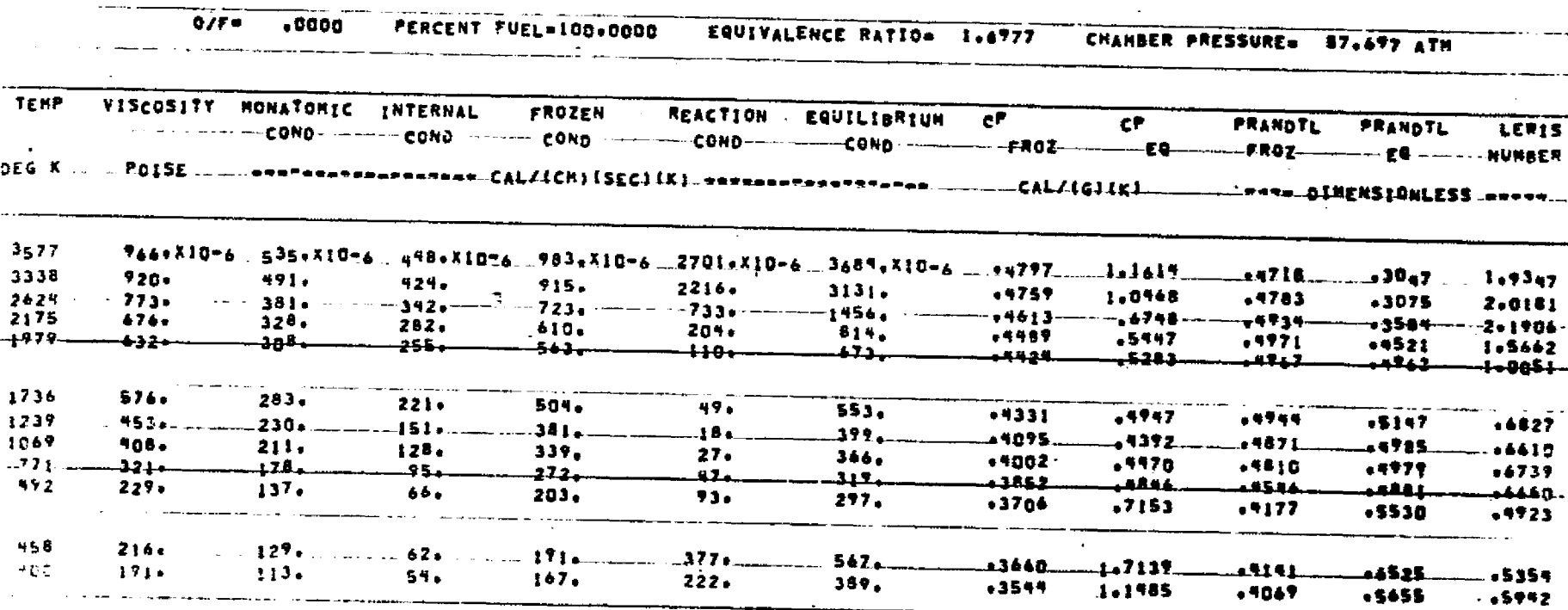

 $\mathcal{G}^{\mathcal{E}}$ 

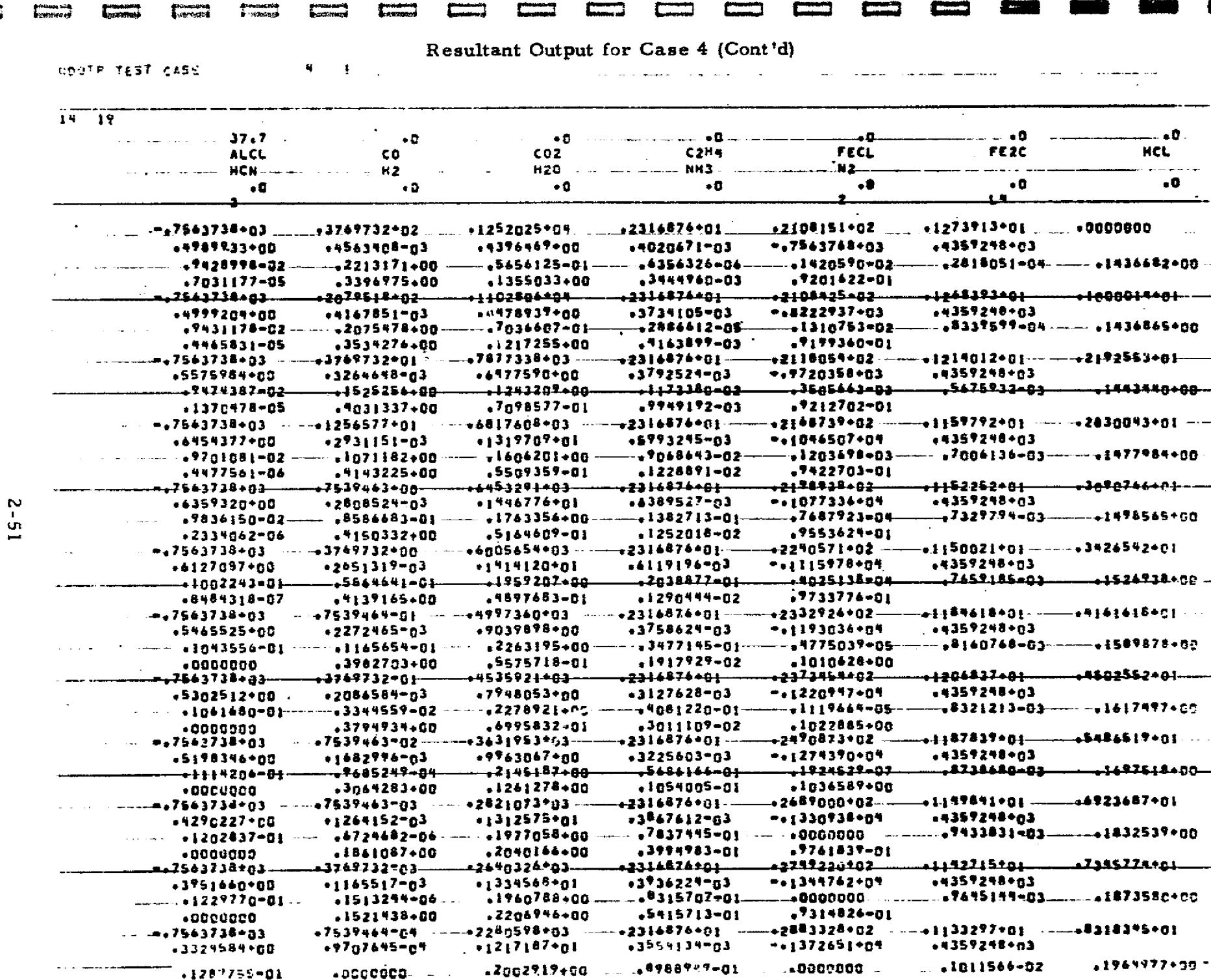

 $.2421631 - 00$ 

.8236127-01

 $-000000$ 

 $7755169 - 01$ 

**CHO** 

 $\Gamma$ 

**COMPUTE** 

 $-7731576 - 01$ 

Щ.

**Incorporation** 

LOCKHEED - HUNTSYNLLE RESEARCH & ENGINEERING CENTER

 $|v^*|$ 

લી

<u> 1988 - Francusk Statistik, francusk fotograf (d. 1988)</u>

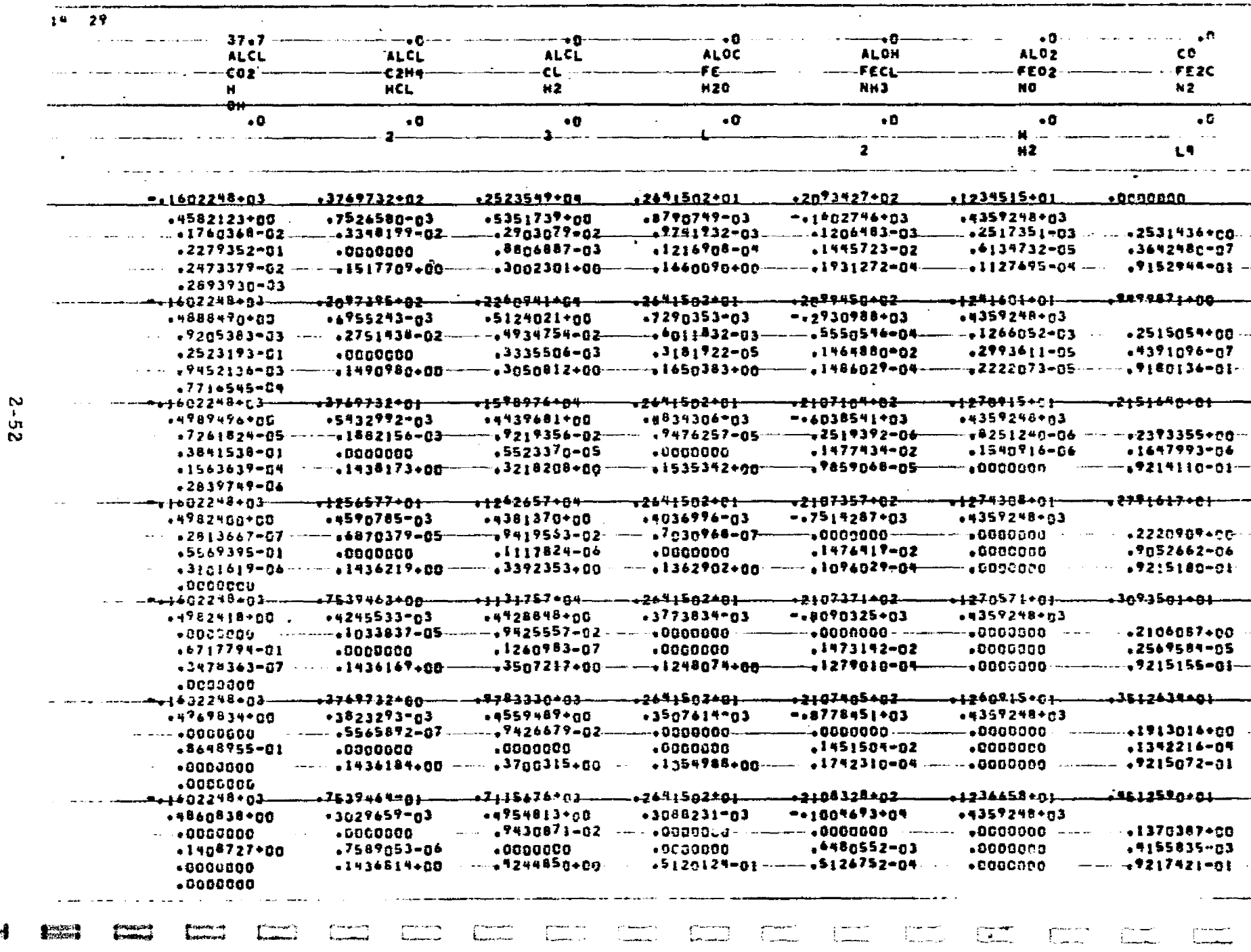

Resultant Output for Case 4 (Cont'd)

는

ॼ

 $\mathcal{A}^{\prime}$ 

 $\mathbf{r}$ 

roberten er bestaan de stad en de stad en de stad en de stad en de stad en de stad en de stad en de stad en de

فتكافئ سندمخ فالمتخرجين

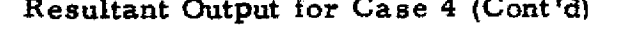

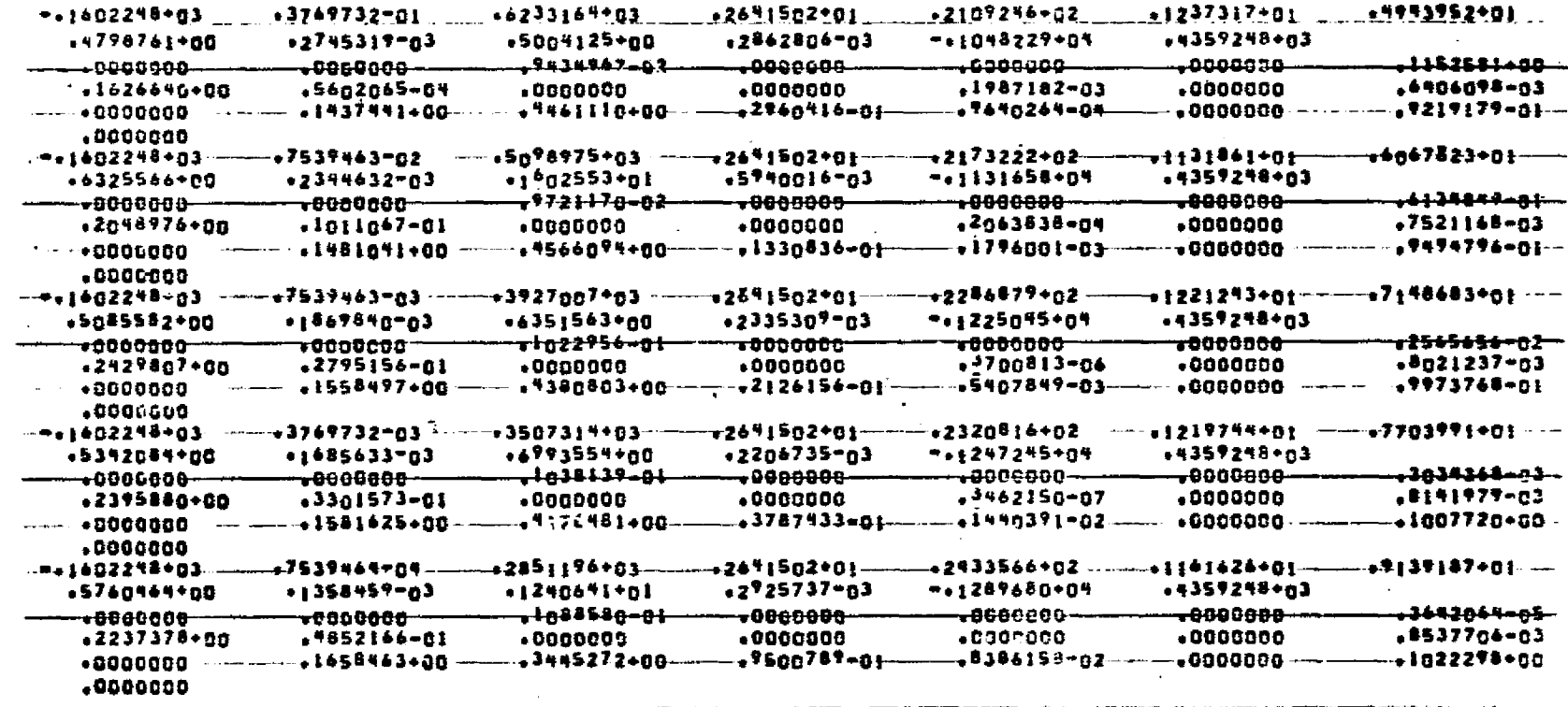

 $\overline{\mathbf{z}}$ 

sichmitisiekin

LOCKHEED - HUNTSVILLE RESEARCH & ENGINEERING CENTER

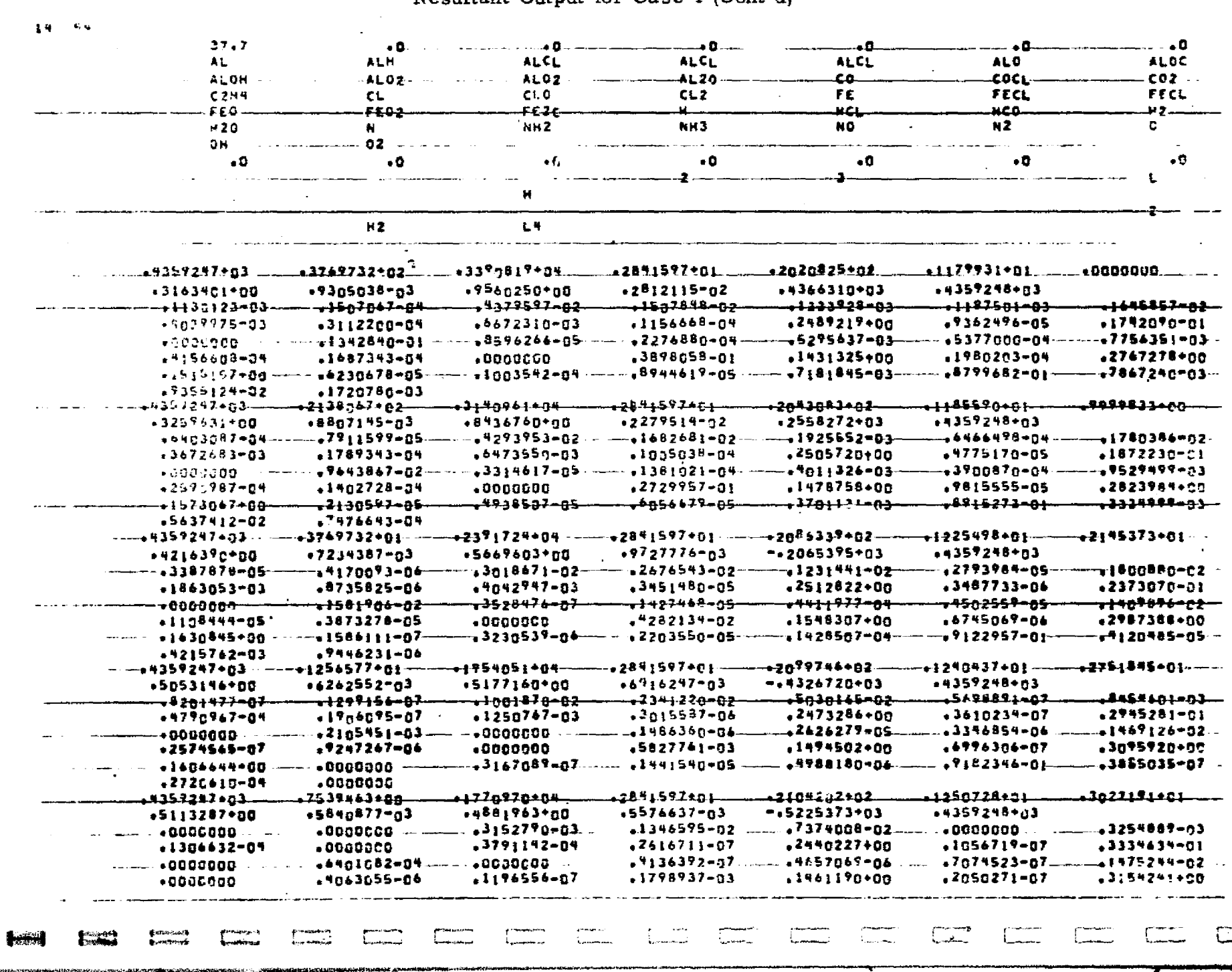

**Report Follows** Constitution of the Constitution of the Constitution of the Constitution of the Constitution of

<u>e projectiva</u>

73

 $2 - 54$ 

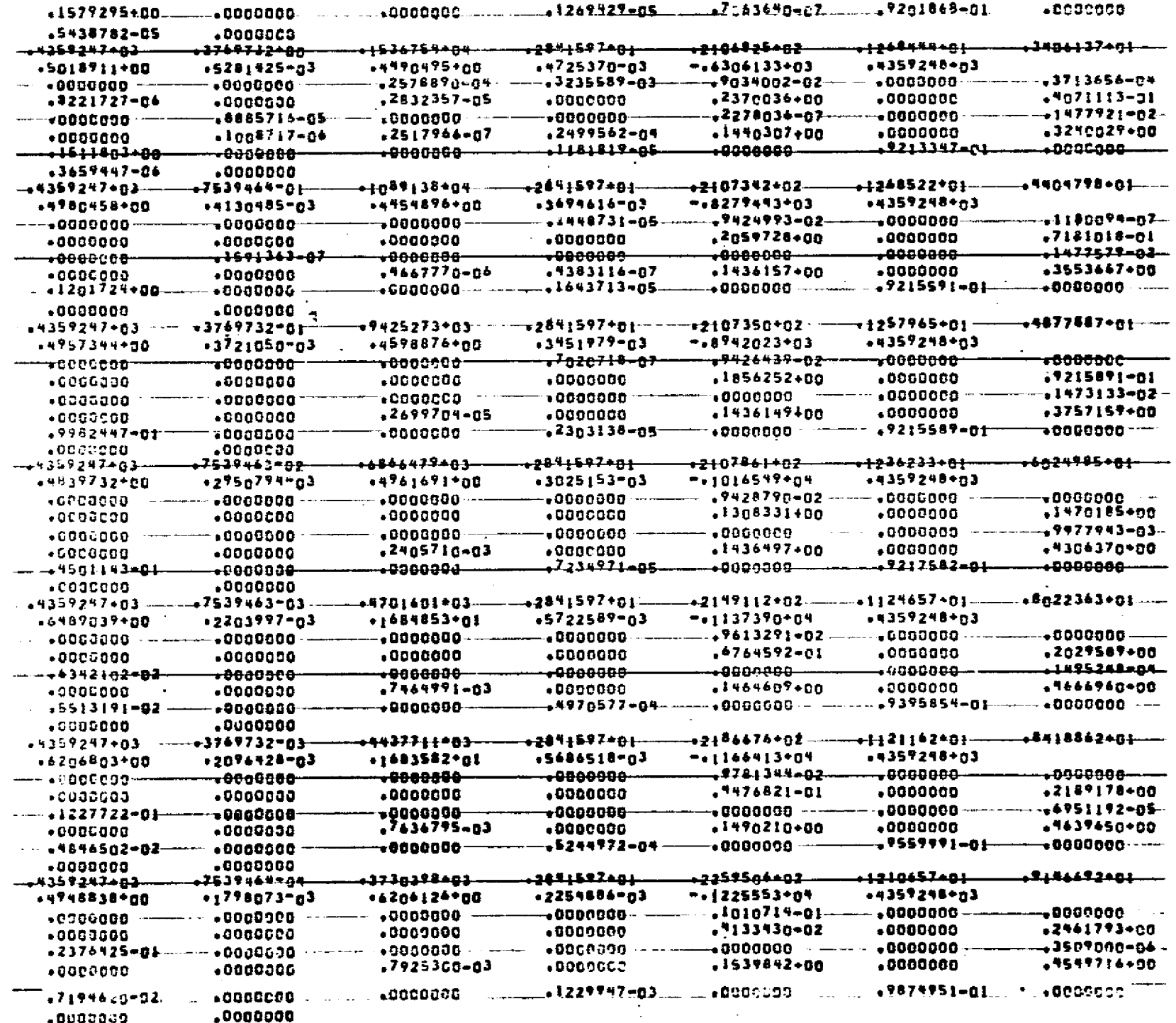

المتكان عفائقة تنابل

 $5 - 55$ 

V)

ig medical<br>References

**Experience** 

**Securities** 

**Principal** 

 $\overline{\downarrow}$  .

de ministerio<br>As ministerios

REPRODUCESILITY OF THE ORGEO

Resultant Output for Case 4 (Cont'd) 14 - 45 37.7 ٠Л ÷B. - - 0 - 0 AL. **ALH ALCL ALCL** ALCL AL<sub>0</sub> **ALOC**  $ALOH$ \*LO2 ALD2  $+120$ EO CL c۵.  $-42 -$ **C2H4 CL CLO** CL<sub>2</sub> FE FECL **FECL**  $FE<sub>0</sub>$ <del>1202</del> <del>FEZC</del> ₩€Ł  $+69$ 42 **H20** N - NH NH<sub>2</sub> NH<sub>3</sub> NO. **N2** 02- $\bullet$   $\bullet$ OH  $\bullet$  0  $\bullet$  0  $\bullet$  0  $\bullet$  O  $\bullet$ **O**  $\bullet$  0  $\bullet$  $\mathbf{H}$ L4  $h2$ .3769732+021 +6346412+03 +3577445+04 .2878596+81 1982914+02  $.1171983901$ **. GOOGOOD** +3046845+80  $.9464744 - 03$ \*1161365\*n1  $0.3683903 - 0.2$  $.6350372*03$  $.4359248 + 03$  $+148701 - 02$  $-2053037$  $-2347840 - 04$ <del>دە دە دە دى</del> \*\*\*\*\*\*\*\*\*\*\* <mark>دەمقۇدەغۇر.</mark> .1541295-02- $.4310747 - 03$ .53n5787-04  $.6641428 - 03$  $1330929 - 04$  $.2452998 + 00$  $-1166097 - 04$  $-1603771 - 01$  $-1958877 - 01$  $-1833198 - 04$  $-3000517 - 04$  $-2366891 - 03$  $-0000000$  $-0207950 - 04$  $+5143088 - 03$  $-6376191 - 04$  $-1417380 - 04$  $0000000$  $-5880807 - 01$  $.1352194+00$  $-2556314 - 04$  $.2401632+00$ - 5275324-05  $-1410669 + 00$ -15m7846-a4  $+1293186 - 04$  $.7713723 - 05$ --129n5\*7-02  $-1405562901$  $-1950378 - 02$  $.1513511 - 01$  $.4083972 - 03$ +3337836\*<del>g</del>4 المعوج وجوده 6346412483-<del>, 117408402</del> 2008782\*02  $+111463+0+$ 1000092+01  $.3075168 + 00$  $+9197014 - 33$  $+1046789 + a1$  $.313065392$ -4714487+03 .4359248+n3  $-1325271 = 03$  $-1380414 - 04$  $1506430 - 02$  $-1252088 - 02$ -,7167631-04  $-1367536 - 03$ -1709850-02  $*4088302 - 03$  $.6772983 - 03$  $.2475255 + an$  $-3588662 - 04$  $1225823 - 04$  $.6392512 - 05$  $-1737388 - n1$  $. 0000000$  $-1549566 - 01$  $.8677156 - 05$  $+1997895 - 04$ +6492262-03 +5141590-04 -6476667-83 +4855352-04 .1299312-04  $. 0000000$  $-4513150 - 01$  $1908622 + 00$  $.1355632 - 84$  $-2739400+00$ +1492786+83 -++270+97-85 -2:57++4-85 \*<del>\*\*317</del>\*\*\*\*\*  $+5144375+05$  $-17.4857 - 83$ -8748957-01- $.1028954 - 02$  $.10 + 10 + 9 - 01$ .2239626-03  $+6346412+03$  -  $-73769732+01$ .2624198+04 .2898596+<u>n</u>: +28<sup>7</sup>1496+02-+3584812\*68  $+7734172 - 03$ +4747985+n0  $+145419192$  $7.6362667 + 02$  $+4359248 + n3$ .1597868-04 .1425760-05  $-13997242 - 02$  $-1917626 - 07$  $-3836486 - 03$  $-11917762 - 04$  $2005972 - 02$  $.2758803 - 03$  $.4278858 - c5$  $-5562425 - 03$  $.6886218 - 05$  $, 2513011*00$ .6756059-06  $.2175425 - 01$ TODOCOOOT <del>πዛ3τ4የ48≖ΔZ</del> 4<del>2677630-06</del> <del>. 1393257-ns</del> <del>.!896533-03</del> -135548<del>-84</del> \*\*\*\*\*\*\*\*\*\*\* .6893324-05. .6223044-05  $.0000000.$  $.1172147 - 01$ +1539968+00 .1319798-05  $.2922049*00$  $-1617807+00$  $-13+8413-56$  $-5587857 - 07$  $.4442764 - 06$  $-1673633905$  $-6646672 - 04$ - 7055438-01 .4029394-04 .1533840-02  $.9219790 - 05$ 2175088+04 .6346412+03 ---**-1256577+ai** --2098596+01 .20<sup>9</sup>0559+02-.1232027+01-<del>----1273</del>0635+nl- $14521157*00$  $.4756653 - .3$  $-5446839 + nB$  $+0.190033 - n3$ -.3149984+n3  $-4359248 + n3$  $+1233652-84$ - 26n258<del>°-02</del>  $+2655842 - 02$  $+1001108 - 00$ - 1717303<del>-05</del> **خەممىنىڭ 2480.** <del>.1805881-02-</del>  $-1407762 - 03$  $.2990007 - 06$  $-3311282 - 03$  $.22944446 - 05$  $.2495366+00$  $.7511653 - 07$  $-2603372 - 01$  $-4875517 - 01$  $\overline{\phantom{0}}$ 0000060-.5379450-06 +2259093-04 +1707f44-05  $-0000000 +1939758 - 02$  $.1:18275 - 05$ .0000000  $+3743496 - 04$ .2384555-02  $+1545929 + 00$  $-1810615 - 06$ +3025738+00  $-1616284+00$  $-0000000$  $-0000000$  $.8450264 - 07$ -7841773-06  $+4354046 - 05$  $-19191978 - 01$ 47497780-06  $.1689164 - 03$  $-2169419 - 06$ <del>1979481\*84</del> <del>,2698596\*81</del> 6346412\*03-.<del>1539</del>463+<del>00</del> .<del>. . .</del> . . . . . . . . ----------+4318374-03  $+4962928+00$  $-5283412*00$  $.6726386 - 03$ -.4157422+n3  $+4357298 + n3$  $-2391599 - 07$  $-2559092 - 02$  $+2021826 - 04$  $.1552376 - 02$ -4723212-02  $-1419706 - 06$ +1276676-82  $.1915195 - 03$  $+7161949 - 06$  $+7439706 -04$ .4724370-07  $.2474420 + 00$  $.3194120 - 07$  $.2894670 - 01$ 0000000 -13296726-03  $-$  +000000  $\cdot$ .1788665-06  $15613426 - 05$  $-15320514 - 04$ --1463813-02 .9899146-06  $-5078256 - 57$ .8976531-83 1515976400 .aaaacca  $.6098909 - 07$ .3079c69+no

CENTER

 $\mathbf{P}$ 

 $\frac{1}{2}$ 

裏にこ

a kordina

<u>. a</u>

с.

فالعرب والمراجعة والتواجه والتعريف

**The Second Constitution of** 

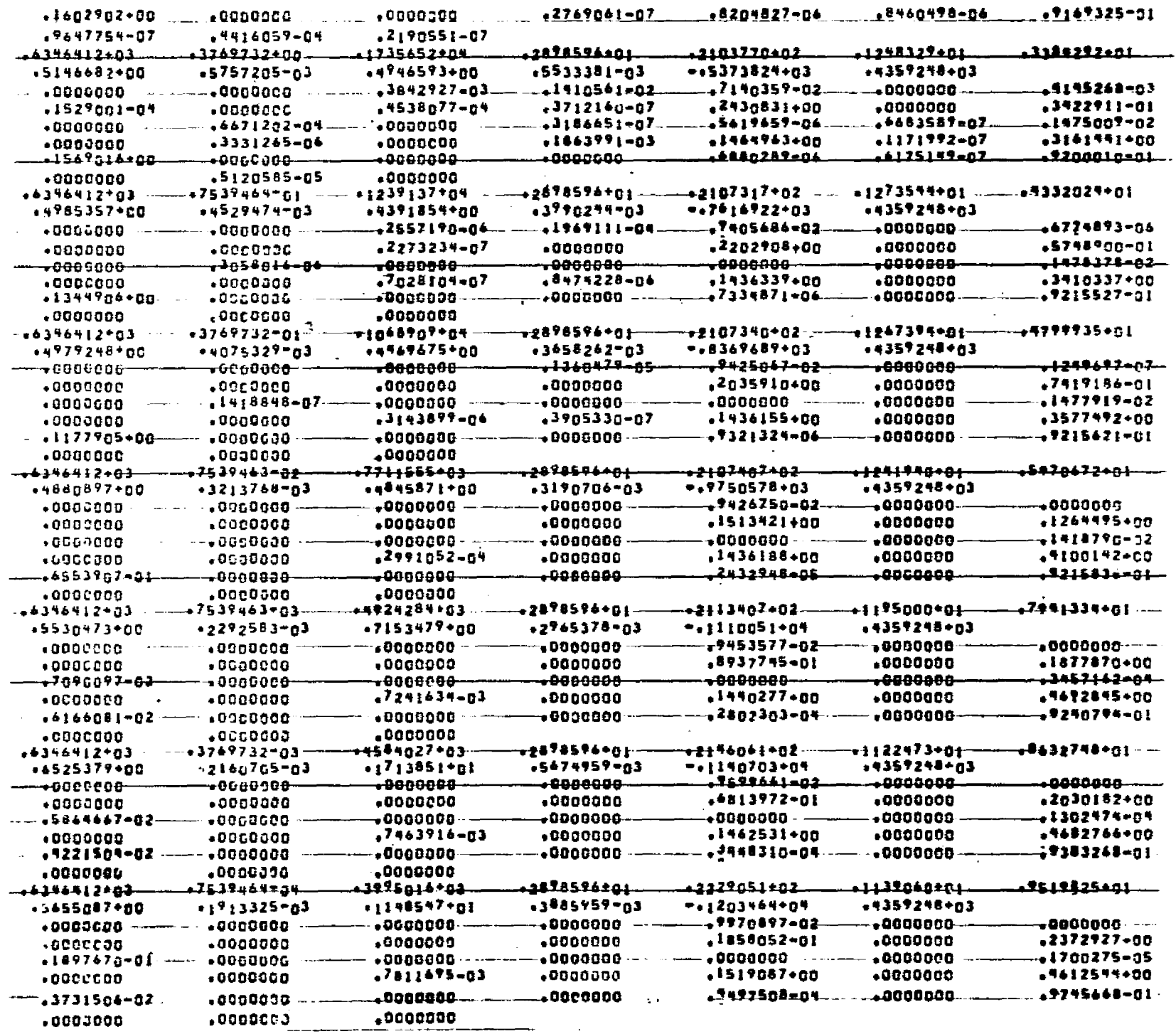

<u>.</u><br>Kabupatèn Grégoria (Kabupatèn Grégoria) (Kabupatèn Grégoria).

**Section** 

 $2 - 5 - 5$ 

TND END END END END END. ٠ A BRITISH SHOW AND THE REAL PROPERTY OF THE REAL PROPERTY OF THE REAL PROPERTY.

 $\blacksquare$ 

# REPRODUCIBILITY OF THE ORIGINAL PAGE IS POOR

1

#### Section 3

.... ... -.. ;. .. .. .,^-.,.-,zk -^s -; <sup>i</sup> 'h"^Y ^ m.ReL++v :..^ 1oxnxrfti.. '.^,;s"^^'?^ryr^s <sup>i</sup> <sup>i</sup>.^N€'°yq <sup>a</sup>.\*\*<sup>a</sup> n'n.i!' t^.!w-- ^.•,+?.•:^^yn!

ī,

r'

 $\begin{array}{ccc} \overline{1} & \overline{1} & \overline{1} \end{array}$ 

**THEFT** 

3z

c.

<sup>9</sup> \_

5

F

x 9

F: i n-

ļ.

: 3

#### REACTING AND MULTIPHASE (RAMP) COMPUTER PROGRAM

A precise knowledge of local flow properties in nozzles and exhaust plumes is necessary for performance, radiation, attenuation, heat transfer and impingement analyses. The reacting and multiphase (RAMP) computer program is designed to give detailed £lowfield information in the supersonic region of a reacting multiphase cwo-dimensional or axisymmetric flow field. The boundaries of the flow field may be solid such as in a nozzle or "free" such as in a plume. The analysis may be utilized therefore to predict performances as well as plume characteristics of a given engine system. A printed record of the program results is given for user inspection while a binary tape is provided for subsequent manipulation by other analyses. A transonic solution taken from Ref. 7 is also provided internal to the program.

The flow of a gas-particle mixture is described by the equations for conservation of mass, conservat on of momentum and conservation of energy. In the gaseous phase the state va iables P,  $\rho$ , R and T are related by the equation Of state while for the particulate phase the equations are for the particle drag, particle heat balance and the particle equation of state. Development of these equations is based on the following assumptions:

- 1. The particles are spherical in shape.
- 2. The particle internal temperature is uniform.
- 3. The gas and particles exchange thermal energy by convection and radiation (optional).
- 4. The gas o' ys the perfect gas law and is either frozen and/or in chemical equilibrium, or is in chemical non-equilibrium.
- 5. The pressure of the gas and the drag of the particles contribute to the force acting on the control volume.

b. The gas is inviecid except for the drag it exerts on the particles. <sup>4</sup>

ł

**In the case of the contract of the case of the contract of the contract of the contract of the contract of the** 

i

i

Y

•• §

<sup>i</sup> y

- 7. There are no particle interactions.
- 8. The volume occupied by the particles is negligible.
- 9. There is no mass exchange between the phases.
- 10. A discrete number of particles, each of different size or chemical species, is chosen to represent the actual continuous particle distribution.
- 11. The particles are inert.

The supersonic two-phase solution accepts the starting line provided by the internally calculated transonic solution as well as other pertinent data supplied through the read function. The equations of motion under the assumptions just listed are hyperbolic and permit the use of a forward marching scheme; a streamline/normal grid structure is employed where the step lengths in the axial and radial directions are under program control. Both BCD (printer) and unformatted binary output tapes are produced. A Prandtl-Meyer expansion of the gas phase and a free boundary calculation are employed to treat the plume flow solution. The run is terminated when prespecified problem limits are reached.

The two-phase flow analysis will treat an extrei..ely wide range of operating conditions. With few exceptions the limitations are imposed by the theory rather than numerical considerations. In this discussion dimension statement sizes which are arbitrarily set are not considered a limitation. The true limitations are:

- Supersonic regions influenced by embedded subsonic <sup>4</sup> regions.
- Vacuum or limiting expansion limitation a small region of the expansion fan for a vacuum expansion cannot be treated where the Mach number is so large that treatment by continuous flow assumptions becomes meaningless (this limitation is both numerical and theoretical).

• For two-phase flow the lower boundary can only be horizontal (i.e., nozzle centerline).

ومكافرها والمستحققة والمراقب والمتراكبين

i

i f

3 (

u –

**0**

 $\mathbf{u}$ 

u

r.

^r

A complete derivation of the governing equations are available in Volume I of this report. The characteristic equations employed in this analysis are given in Table 3- la and 3-lb, and a list of symbols is provided in Table 3-2.

A free molecular flow calculation has been provided as an option which permits treatment of the rarefied regions of the plume. As the gas expands it first freezes out the vihrational and rotational modes. During this transition the characteristic equations continue to be employed but the equation of state is modified. At translational freezing, however, the solution switches to an effective source solution. The stream lines are considered straight and the velocity constant. Conservation of mass then determines the density while other properties are found from the equation of state.

Each of the subroutines comprising the RAMP program is listed in Table 3-3. The subroutines which call and are called by the particular routine as well as a brief statement regarding the function of the routine are also included in the table. Routines which have an asterisk in the description column are taken from the Ref. 7 analysis.

Tables 3-4a and 3-4b present a flow chart of the main routines in functional groupings for the equilibrium and finite rate versions. To attempt to completely flow chart the entire program would probably transmit less information than that given in Table 3-4 since it would be extremely complex and bulky. The functional flew chart in conjunction with Table 3-3 and the program listing is felt to be the most appropriate method for presenting the information.

#### Table 3-1a

# ENTHALPY-ENTROPY-VELOCITY FORM OF THE COMPATIBILITY EQUATIONS FOR GAS-PARTICLE FLOW (FOR CHEMICAL EQUILIBRIUM AND/OR FROZEN FLOW APPLICATIONS)

- The variables q, 9, H, S,  $\rho^{\frac{1}{2}}$ ,  $u^{\frac{1}{2}}$ ,  $v^{\frac{1}{2}}$ ,  $h^{\frac{1}{2}}$  completely define the gas-particle flow at a given location in the flow field.
- The slope of the gas streamline, 0, is given by

$$
\frac{dy}{dx} = \tan \theta \tag{3.1}
$$

and the compatibility equations which apply along gas streamlines are:  $\sim$   $\sim$ 

$$
dH - T dS + \frac{1}{\rho} \sum_{j=1}^{NP} \rho^j A^j \left[ (u - u^j) + \tan \theta (v - v^j) \right] dx = 0
$$
 (3.2)

$$
T dS - \frac{(C_p - R)}{q \cos \theta} \sum_{j=1}^{NP} \rho^j A^j B_j^j dx = 0
$$
 (3.3)

where

$$
B_1^j = \frac{1}{C_p/R - 1} \left[ \vec{q} \cdot \Delta \vec{q}^j - \vec{q}^j \cdot \Delta \vec{q}^j + \frac{2}{3} C^{\frac{1}{3}} (T^{\frac{1}{3}} - T) + \frac{3\sigma}{A^{\frac{1}{3}} m^{\frac{1}{3}} r^{\frac{1}{3}}} \left[ e^{j} (T^{\frac{1}{3}} - \sigma^{\frac{1}{3}} T^4) \right] \right]
$$
(3.4)

$$
\mathbf{A}^{\mathbf{j}} = \frac{9}{2} \left[ \frac{\mu \, t^{\mathbf{j}}}{n^{\mathbf{j}} \, t^{\mathbf{j}} \, t^{\mathbf{j}}} \right] \tag{3.5}
$$

and

$$
C^{\frac{1}{2}} = \frac{k \cdot C^{\frac{1}{2}}}{\nu t^{\frac{1}{2}}} \tag{3.6}
$$

The slope of the Mach lines is given by

$$
\frac{dy}{dx} = \tan(\theta \, \vec{\theta} \, \alpha) \tag{3.7}
$$

and the compatibility equations which apply along each Mach line are:

$$
d\theta \pm \frac{\cot \alpha}{q} dq \pm \frac{\sin \alpha \cos \alpha}{\gamma R} \frac{dS}{dS} \mp \frac{\cot \alpha}{q^2} \frac{dH}{dS} \mp \frac{\sin \alpha \sin \alpha}{\gamma \cos (\theta + \alpha)}
$$
  

$$
\pm \frac{dS}{\rho q^2 \cos (\theta + \alpha)} \sum_{i=1}^{NP} \rho^i A^j \left[ \pm (v - v^j) \cos (\theta + \alpha) + (u - u^j) \sin (\theta + \alpha) + \frac{B_1^j}{q \sin \alpha} \right] = 0
$$
 (3.8)

**•** The particle streamline direction,  $\theta^{\frac{1}{2}}$ , is given by

$$
\frac{dy}{dx} = \frac{y^j}{y^j} = \tan\theta^j \quad j = 1, NP
$$
 (3.9)

and the compatibility equations which apply along particle streamlines are:

$$
u^{\frac{1}{2}} du^{\frac{1}{2}} = A^{\frac{1}{2}} (u - u^{\frac{1}{2}}) dx \quad j = 1, NP
$$
 (3.10)

$$
u^{\frac{1}{2}} dv^{\frac{1}{2}} = A^{\frac{1}{2}} (v - v^{\frac{1}{2}}) dx \quad j = 1, NP
$$
 (3.11)

$$
u^{\frac{1}{2}} \, dh^{\frac{1}{2}} = -\left[\frac{2}{3} A^{\frac{1}{2}} C^{\frac{1}{2}} (T^{\frac{1}{2}} \cdot T) + \frac{3\sigma}{m^{\frac{1}{2}} r^{\frac{1}{2}}} \left[ \mathcal{E}^{\frac{1}{2}} (T^{\frac{1}{2}})^4 - \alpha^{\frac{1}{2}} T^4 \right] \right] dx \quad \text{j} = 1, \text{NP}
$$
 (3.12)

One additional equation for particle density is derived using the integral equation for particle mass conservation

$$
\text{dim}^{\frac{1}{2}} = (2\pi)^{\frac{1}{2}} \rho^{\frac{1}{2}} \left\{ u^{\frac{1}{2}} (y^{\frac{1}{2}} - dy^{\frac{1}{2}} - v^{\frac{1}{2}} (y^{\frac{1}{2}} - dx^{\frac{1}{2}}) \right\} \tag{3.13}
$$

and 6 takes on the values

- $\bullet$ for 2 dimensional flow â.
	- for axisymmetric flow

#### LOCKHEED - HUNTSVILLE RESEARCH & ENGINEERING CENTER

### REPRODUCIBILITY OF THE **ORIGINAL PAGE IS POOR**

#### Table 3-tb

PRESSURE -DENSITY - VELOCITY FORM OF T4E COMPATIBILITY EQUATIONS FOR GAS - PARTICLE FLOW (FOR CHEMICAL NON-EQUIL113RIUM AND TRANSITION FLOW APPLICATIONSI

- The variables q,  $\theta$ , P,  $\rho$ ,  $\rho^j$ ,  $u^j$ ,  $u^j$ ,  $h^j$  completely define the gas-particle flow at a given location in the flow field otely define the gas-particle flow at a given location in the<br>
en by<br>  $\frac{dy}{dx}$  = tan $\theta$  (3,1)<br>
lu alant 400 diversalings and
- The slope of the gas streamline, 0, is given by

$$
\frac{dy}{dx} = \tan \theta \tag{3.1}
$$

and the compatibility equations which apply along gas streamlines are;

$$
q dq + \frac{dP}{\rho} + \frac{1}{\rho} \sum_{j=1}^{NP} \rho^j A^j \left[ (u - u^j) + \frac{v}{u} (v - v^j) \right] dx = 0.
$$
\n
$$
dP - a^2 dp + \frac{v}{u} dx - \frac{1}{u} \sum_{j=1}^{NP} \rho^j A^j B^j \frac{1}{2} dx = 0
$$
\n(3.14)\nand\n
$$
\rho u dX_i - \psi_i dx = 0 \quad i = 1, NG
$$
\n(3.15)\n
$$
\bullet
$$
 The slope of the Mach lines (left running characteristics and right running characteristics)

and

 $: \mathbb{R}$ 

$$
\rho u \, dX_i - \dot{w}_i \, dx = 0 \qquad i = 1, NG \tag{3.15}
$$

The slope of the Mach lines (left running characteristics and right running characteristics) is given by

$$
\frac{dy}{dx} = \tan(\theta \mp \alpha) \tag{3.7}
$$

and the compatibility equations which apply along each Mach line are:  
\n
$$
d\theta \pm \cot \alpha \frac{dP}{\rho q^2} \pm \frac{\delta \sin \theta \sin \alpha}{\alpha \sin \alpha} \frac{dx}{\rho q^2} \pm \frac{dx}{\rho q^2 \cos(\theta \pm \alpha)} \sum_{j=1}^{NP} \rho^j A^j \left[ \pm (v - v^j) \cos(\theta \mp \alpha) \right]
$$
\n
$$
\pm (u - u^j) \sin(\theta \mp \alpha) + \frac{B_1^j}{q \sin \alpha} \left[ \pm \frac{\frac{dx}{C_p/R - 1}}{\frac{Q}{r} \sin \alpha \cos(\theta \mp \alpha)} \right] = 0.
$$

• The particle streamline direction,  $\theta^j$ , is given by

$$
\frac{dy}{dx} = \frac{v^{\frac{1}{j}}}{u^{\frac{1}{j}}} = \tan\theta^{\frac{1}{j}} \quad j = 1, NP
$$
 (3.9)

and the compatibility equations which apply along particle streamlines are;

$$
u^{j} du^{j} = A^{j} (u - u^{j}) dx \t j = 1, NP
$$
\t(3.10)

$$
u^{j} dv^{j} = A^{j} (v - v^{j}) dx \t j = 1, NP
$$
\t(3.11)

$$
u^{j} dh^{j} = -\left[\frac{2}{3} A^{j} C^{j} (T^{j} - T) + \frac{3\sigma}{m^{j} r^{j}} \left[ \mathcal{E}^{j} (T^{j})^{4} - \alpha^{j} T^{4} \right] \right] dx \quad j = 1, NP
$$
 (3.12)

 $\bullet$  One additional equation for particle density is derived using the integral equation for particle mass conservation

$$
\text{d}\pi i^{\mathbf{j}} = (2\pi)^{\delta} \rho^{\mathbf{j}} \left\{ u^{\mathbf{j}} (y^{\mathbf{j}})^{\delta} dy^{\mathbf{j}} - v^{\mathbf{j}} (y^{\mathbf{j}})^{\delta} dx^{\mathbf{j}} \right\}
$$
 (3.13)

and  $\delta$  takes on the values

 $\delta = 0$  for 2 dimensional how<br>1 for axisymmetric .low

3-5

#### LOCKHEED-HUNTSVILLE RESEARCH & ENGINEERING CENTRA

## Table **3-2** LIST OF SYMBOLS

ा

**TELET** 

71 W

**IF 11**

Santa A

rA

 $\begin{matrix} \cdot \\ \cdot \end{matrix}$ 

 $\begin{bmatrix} 1 \\ 1 \end{bmatrix}$ 

 $\bigcup$ 

 $\mathbf{1}$ 

 $\bigcup$ 

 $\pm$ **j**

premarine)<br>Houstons

**<sup>I</sup> 'ellJ0**

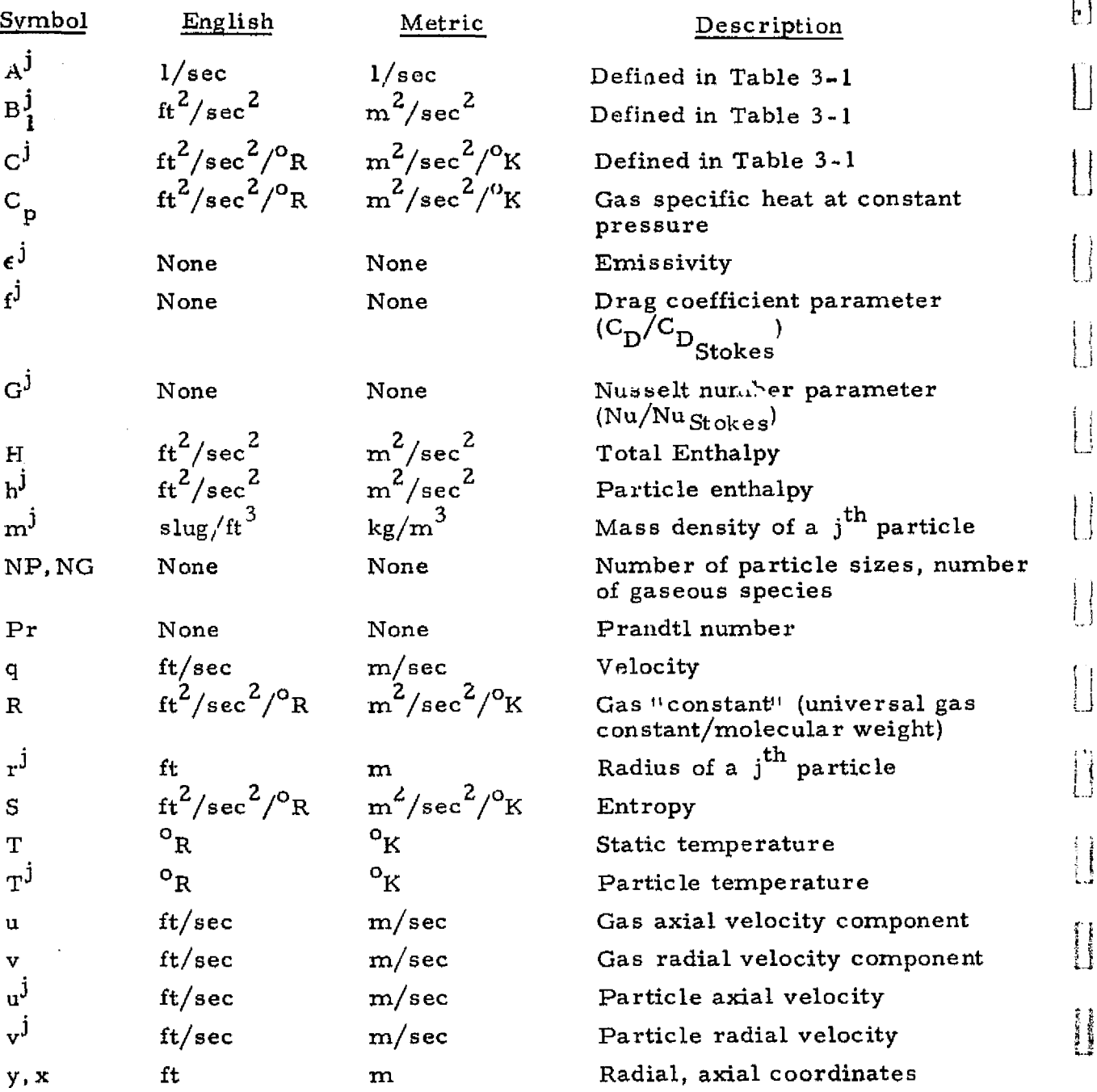

## LOCKHEED **-HUNTSVILLE** RESEARCH **8, ENGINEERING** CENTER
# LIST OF SYMBOLS (Continued)

ार, पुर<br>पु

करण मृत्यू<br>जन्म

ा पर्ने पर्ने

en en de la

I

I

**SEP** 

I

I

 $\frac{1}{2}$ 

I

n Enginen

928

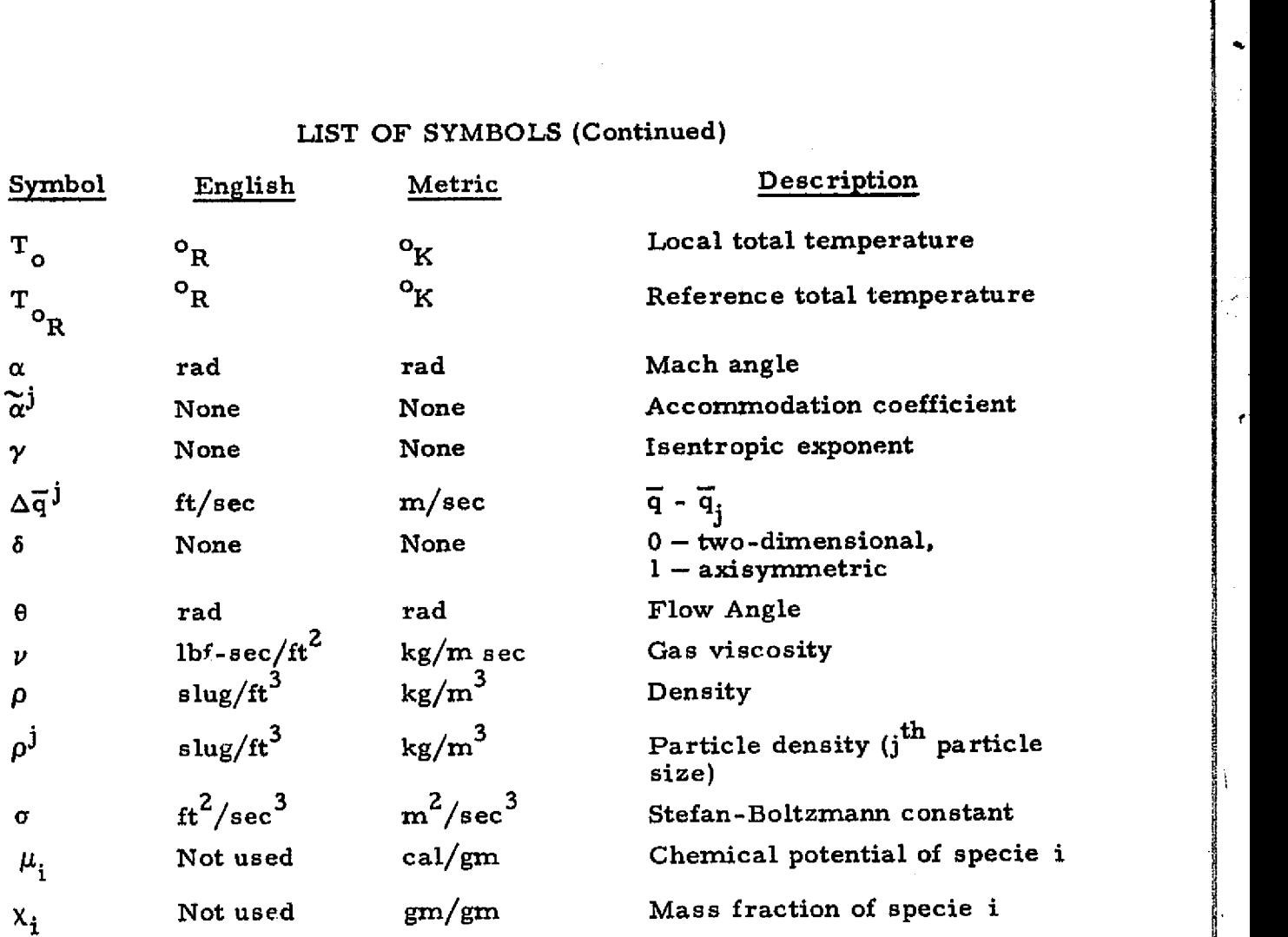

r

ß,

لخطيطه

**results and the company of the company of the company of the company of the company of the company of the company of the company of the company of the company of the company of the company of the company of the company of** 

**CARBON CONTROL** 

# LOCKHEED • HUNTSVILLE RESEARCH & ENGINEERING CENTER

# Table 3-3 RAMP PROGRAM SUBROUTINE LIST

J,

o a con

 $\mathbf{X}$  $\hat{\mathbf{u}}$ 

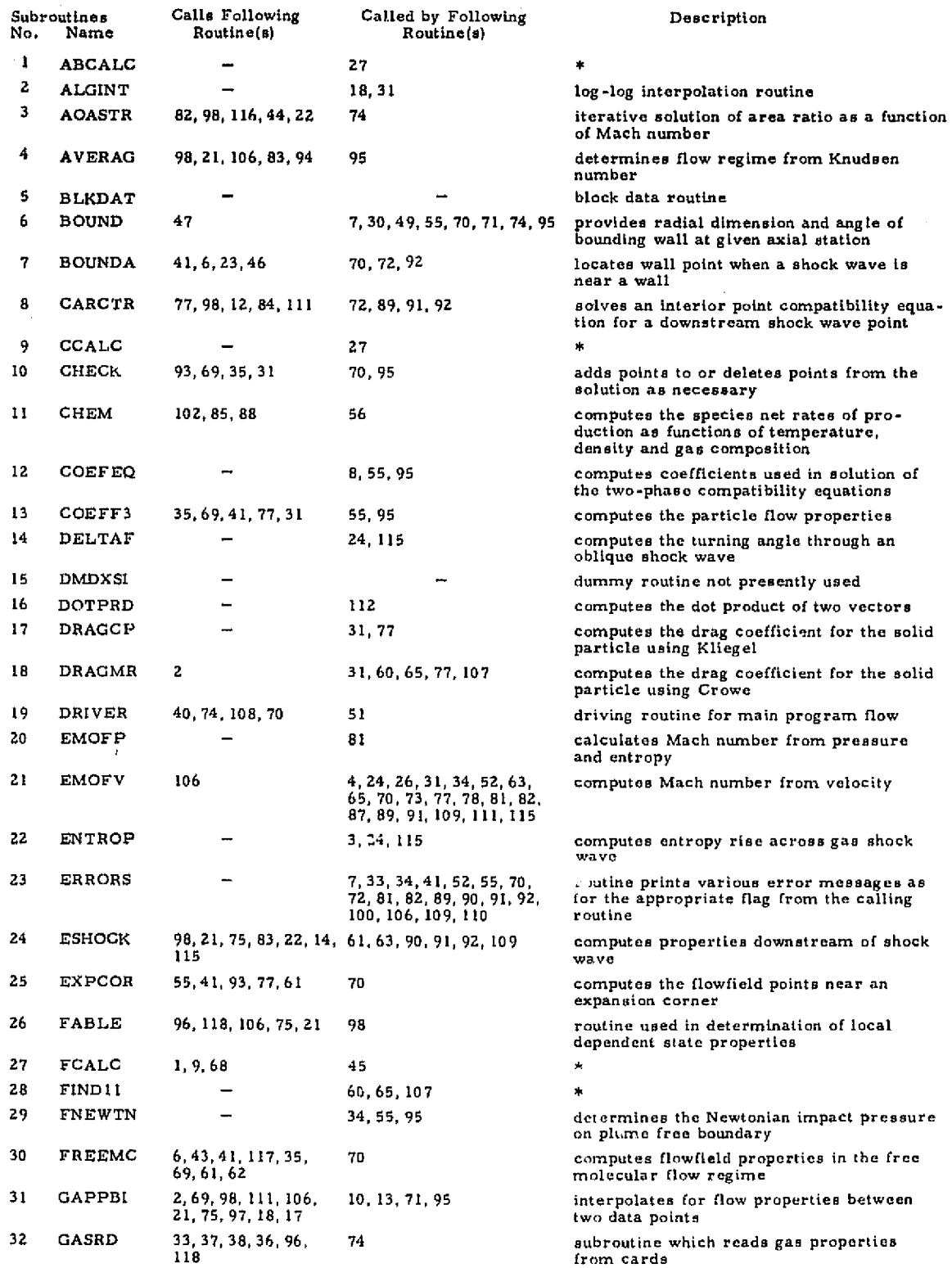

'r

 $\begin{array}{c} \n\downarrow \\
\downarrow\n\end{array}$ 

I S

 $\blacksquare$ 

 $\begin{array}{c} \hline \end{array}$ 

 $\begin{bmatrix} \phantom{-} \end{bmatrix}$ 

 $\begin{bmatrix} \phantom{-} \end{bmatrix}$ 

 $\begin{array}{c} \begin{array}{c} \begin{array}{c} \begin{array}{c} \end{array} \\ \end{array} \end{array} \end{array}$ 

 $\frac{1}{2}$  $\frac{1}{2}$ 

 $\begin{bmatrix} 1 \\ 1 \\ 1 \end{bmatrix}$ 

3

I<sup>.</sup><br>I<sup>nd</sup>isco

a^.

 $\frac{1}{2}$ 

s

 $\frac{3}{4}$ 

# LOCKHEED , HVNTSYILLE RESEARCH A ENGINEERING CENTER

### Table 3-3 **(Continued)**

전 김강관 남자가 이렇다.<br>기대

 $\mathcal{A}$ 

क राज्यसम्बद्धाः स्टब्स्<br>स्टब्स्

 $\mathcal{P}$ 

 $\mathcal{F} \in \mathcal{F}$ 

**CALLY** 

ekirjan<br>R

Y.

∑r<br>ali

)<br>D

Í

 $\sim 7$  .  $5 \times 10$ 

া

I

I

**I** 

Î

**Extending** 

 $\begin{matrix} \begin{matrix} 1 \\ 1 \end{matrix} \end{matrix}$ 

 $\begin{matrix} \phantom{-} \\ \phantom{-} \end{matrix}$ 

 $\frac{1}{2}$ 

 $\begin{matrix} \frac{1}{2} & \frac{1}{2} \\ \frac{1}{2} & \frac{1}{2} \\ \frac{1}{2} & \frac{1}{2} \end{matrix}$ 

I

 $\begin{bmatrix} 1 \\ 1 \end{bmatrix}$ 

 $\mathcal{P}(\mathcal{S})$ 

ist dijel 41) भ्'⊰्ला

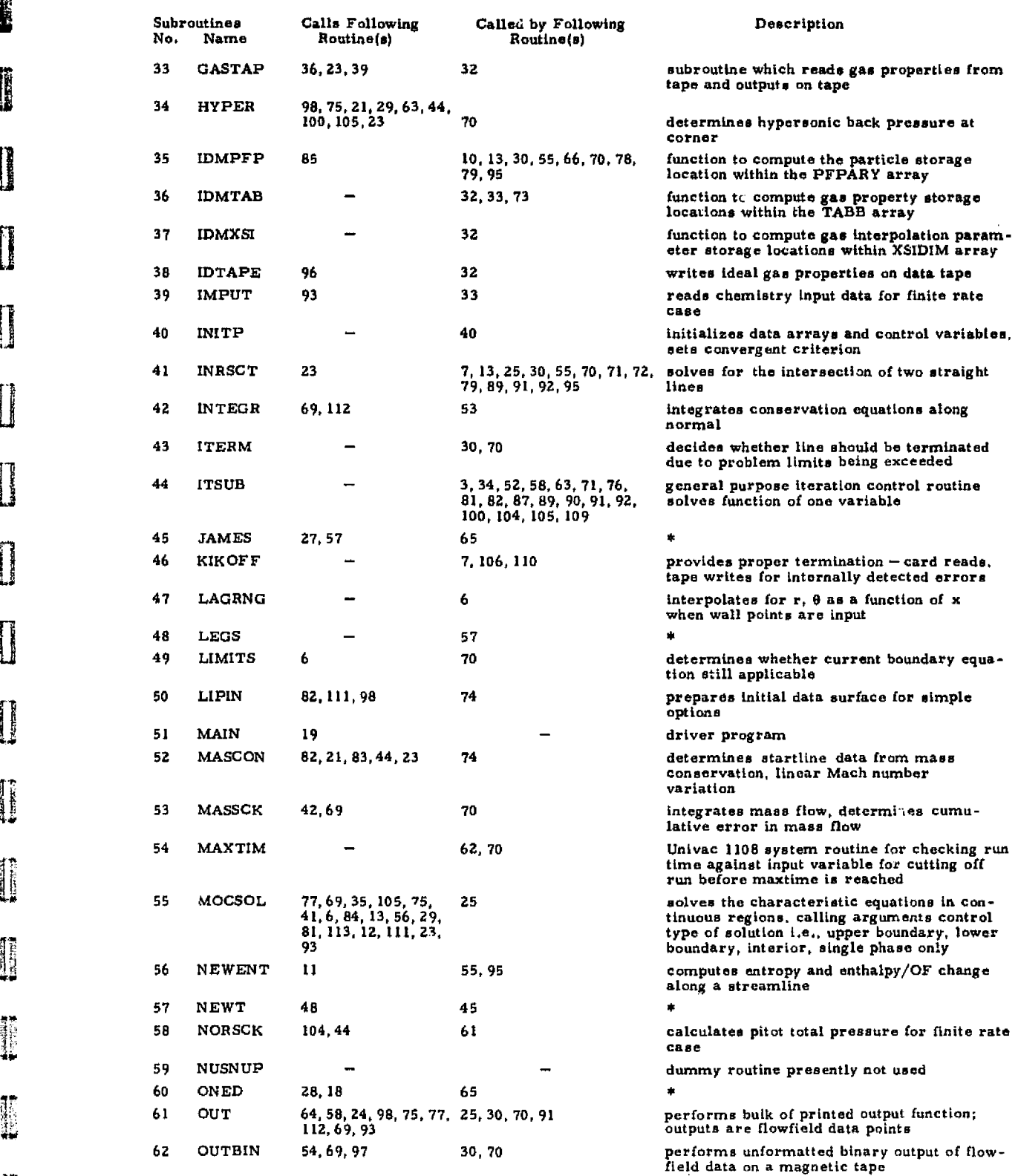

*<sup>410</sup>* 3-9

 $\vec{v}$ 

**LOCKHEED - HUNTSVILLE RESEARCH & ENGINEERING CENTER** 

 $\mathcal{I}$ 

# UCIBILITY OF THE ORICINAL PAGE IS POOR

**NEWS THE REAL PROPERTY** 

n<br>Verbalt

 $\ddot{\cdot}$ 

i<br>A

New present

医皮肤性皮肤皮肤皮肤皮肤皮肤皮肤皮肤皮肤皮肤皮肤皮质 inger:

 $\frac{1}{2}$ 

畫

## Table 3-3 (Continued)

A

મું

 $\cdot$ 

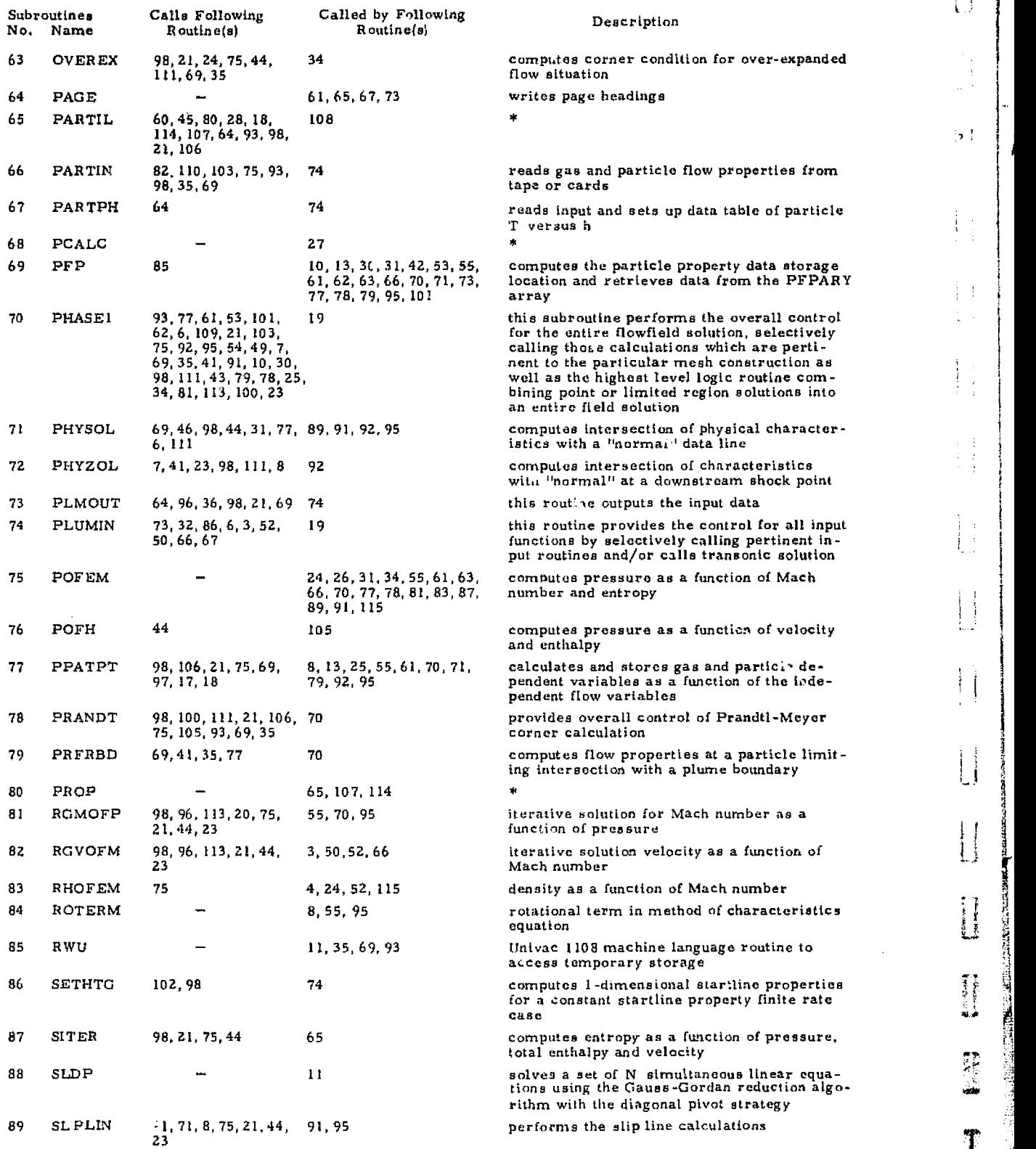

 $\mathsf{L}$ 

ł

 $\left| \right|$ 

 $\mathcal{F}^{\dagger}$ 

Ť  $\hat{\theta}$ 

 $\frac{1}{2}$ 

 $\boldsymbol{\epsilon}$ 

F

Y.

f ^.

 $\mathbf{I}$ 

ţ.

LOCKHEED •HUNTSVnLE RESEARCH d ENGINEERING CENTER

Table 3-3 (Continued)

1999년 1999년 1월 1일 <del>- 1월</del> 1999년 1월 1일 1월 1일 1월 1일 1월 1일 1

للمستقلب

 $\mathcal{F}_{\text{intra}}$ 

يو جي

化化学 医内脏性脑炎 计计算机 医双角的 医阿尔伯氏试验检尿道检查检查检查检查检查检查检查

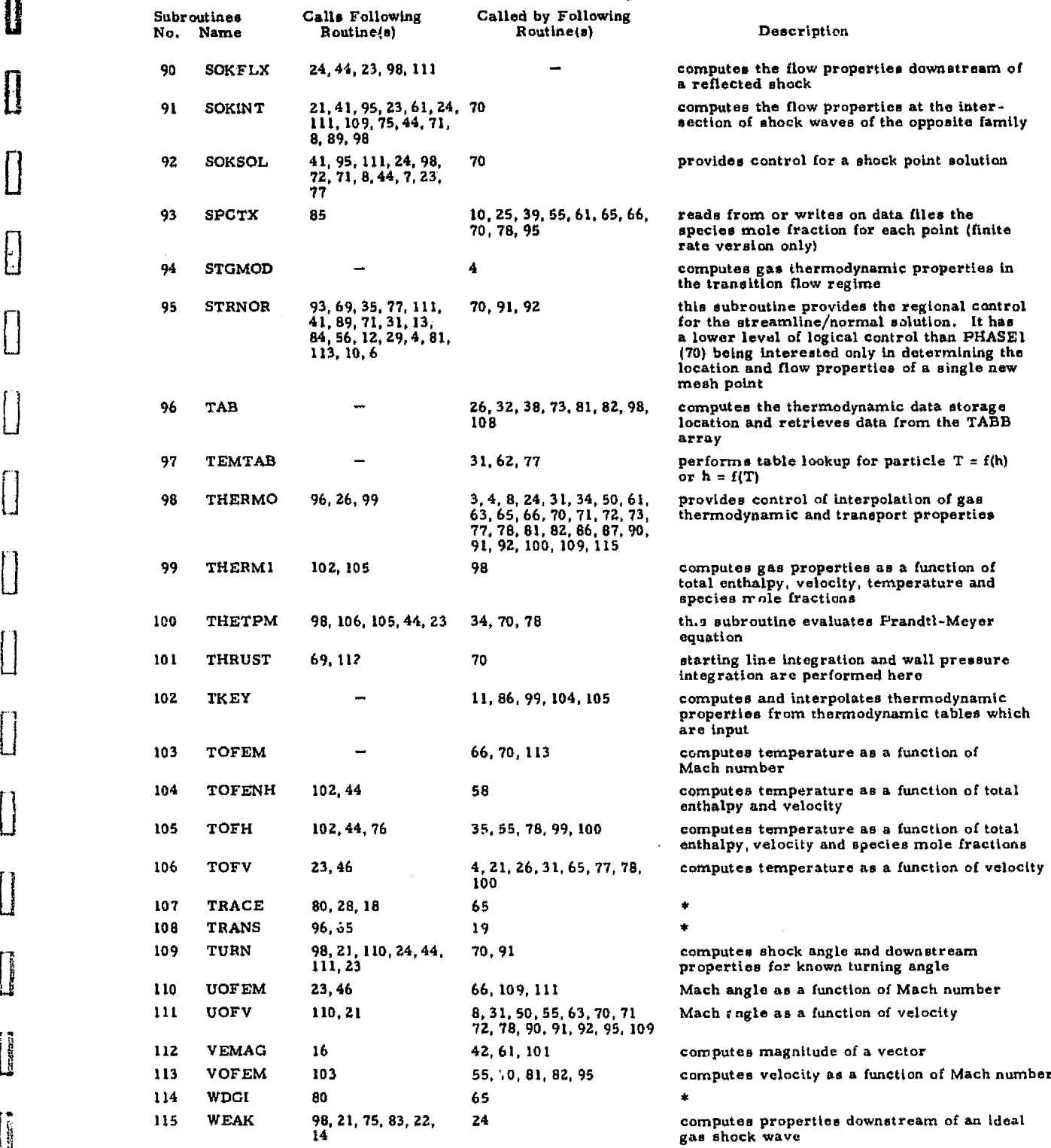

p it is a set of the in-

 $\sim$   $\sim$ 

έñ,  $\mathbb{Z}[\mathfrak{p}]$ 

 $\begin{bmatrix} 1 \\ 2 \end{bmatrix}$ 

 $\begin{bmatrix} 1 \\ 2 \end{bmatrix}$ 

 $\begin{bmatrix} 1 \\ 2 \end{bmatrix}$ 

 $\begin{bmatrix} 1 \\ 2 \end{bmatrix}$ 

 $\begin{bmatrix} 1 \\ 1 \end{bmatrix}$ 

 $\begin{bmatrix} 1 \\ 2 \end{bmatrix}$ 

 $\begin{bmatrix} 1 \\ 1 \end{bmatrix}$ 

 $[] \centering \includegraphics[width=0.47\textwidth]{images/TrDiag} \caption{The first two different values of the number of~\acp{thm}, with the first two different values of the number of~\acp{thm}, with the second two different values of the number of~\acp{thm}. The second two different values of the number of~\acp{thm}, with the second two different values of the number of~\acp{thm}. } \label{TrDiag}$ 

 $\begin{array}{c} \hline \end{array}$ 

 $\begin{bmatrix} 1 & 0 & 0 \\ 0 & 0 & 0 \\ 0 & 0 & 0 \\ 0 & 0 & 0 \\ 0 & 0 & 0 \\ 0 & 0 & 0 \\ 0 & 0 & 0 \\ 0 & 0 & 0 \\ 0 & 0 & 0 \\ 0 & 0 & 0 \\ 0 & 0 & 0 \\ 0 & 0 & 0 \\ 0 & 0 & 0 \\ 0 & 0 & 0 \\ 0 & 0 & 0 & 0 \\ 0 & 0 & 0 & 0 \\ 0 & 0 & 0 & 0 \\ 0 & 0 & 0 & 0 & 0 \\ 0 & 0 & 0 & 0 & 0 \\ 0 & 0 & 0 & 0 & 0 \\ 0 & 0 &$ 

in the state of

よいに にてん

Ĩ,

r. J

marcia se de la propincia de la construcción de la construcción de la construcción de la construcción de la co<br>Construcción de la construcción de la construcción de la construcción de la construcción de la construcción de

أسفع أنعاسه

「このことになっていることになっていることです。このことは、このことは、このことは、このことは、このことは、このことは、このことは、このことは、このことは、このことは、このことは、このことは、このことは、このことは、このことは、このことは、このことは、このことは、このことは、このことは、このことは、このことは、このことは、このことは、このことは、このことは、このことは<br>このことに、このことは、このことは、このことは、このことは、このこ

 $\ddot{\phantom{0}}$ 

**LOCKHEEO . HUNTSVILLE RESEARCH R ENGINEERING CENTER**

# Table 3-3 (Concluded)

PM - THISS

131 ÇΦ,

 $\hat{\phantom{a}}$ 

Ÿ

 $\prod_{i=1}^n \sum_{i=1}^n \sum_{j=1}^n \sum_{j=1}^n \sum_{j=1}^n \sum_{j=1}^n \sum_{j=1}^n \sum_{j=1}^n \sum_{j=1}^n \sum_{j=1}^n \sum_{j=1}^n \sum_{j=1}^n \sum_{j=1}^n \sum_{j=1}^n \sum_{j=1}^n \sum_{j=1}^n \sum_{j=1}^n \sum_{j=1}^n \sum_{j=1}^n \sum_{j=1}^n \sum_{j=1}^n \sum_{j=1}^n \sum_{j=1}^n \sum_{j=1}^n \sum_{j$ 

 $\begin{array}{c} \begin{array}{c} \begin{array}{c} \begin{array}{c} \end{array} \end{array} \\ \begin{array}{c} \end{array} \end{array} \end{array}$ 

 $\begin{bmatrix} 1 & 1 \\ 1 & 1 \end{bmatrix}$ 

 $\left| \cdot \right|$ 

U

覆 注:

e parties.<br>T

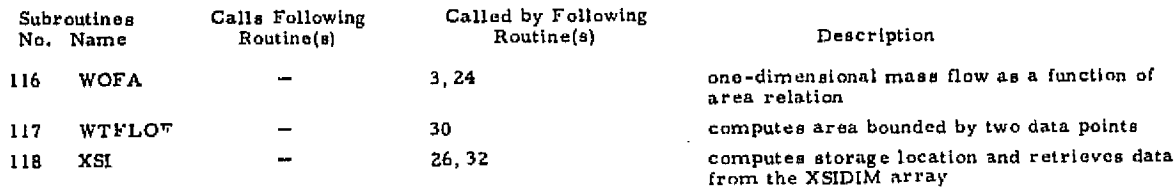

\*Reference 7

「大学の大学の大学を教えた場合の場合を利用するための人物を取り出し、この実施したので、その他の人物を利用することをしているので、その他の人物をしているので、その他の人物をしているので、その他の人物をし

on the Mar

 $\hat{\boldsymbol{\beta}}$ 

LOCKHEED - HUNTSVILLE RESEARCH & ENGINEERING CENTER

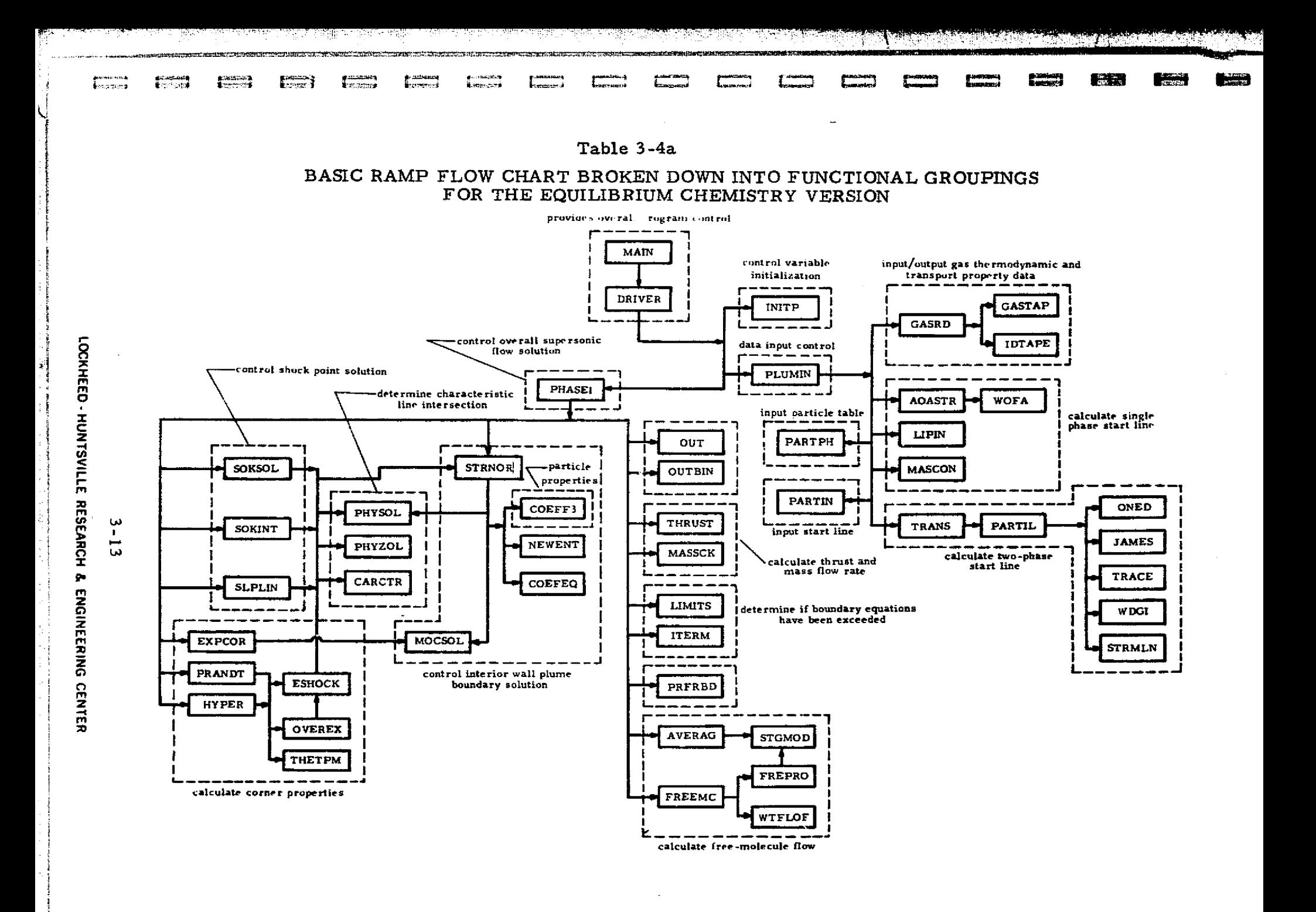

<u> TELEVISIONI KORRENTZION (KRIMATISKI)</u>

 $\overline{\phantom{m}}$ 

 $\mathbf{m}$ 

lscl0

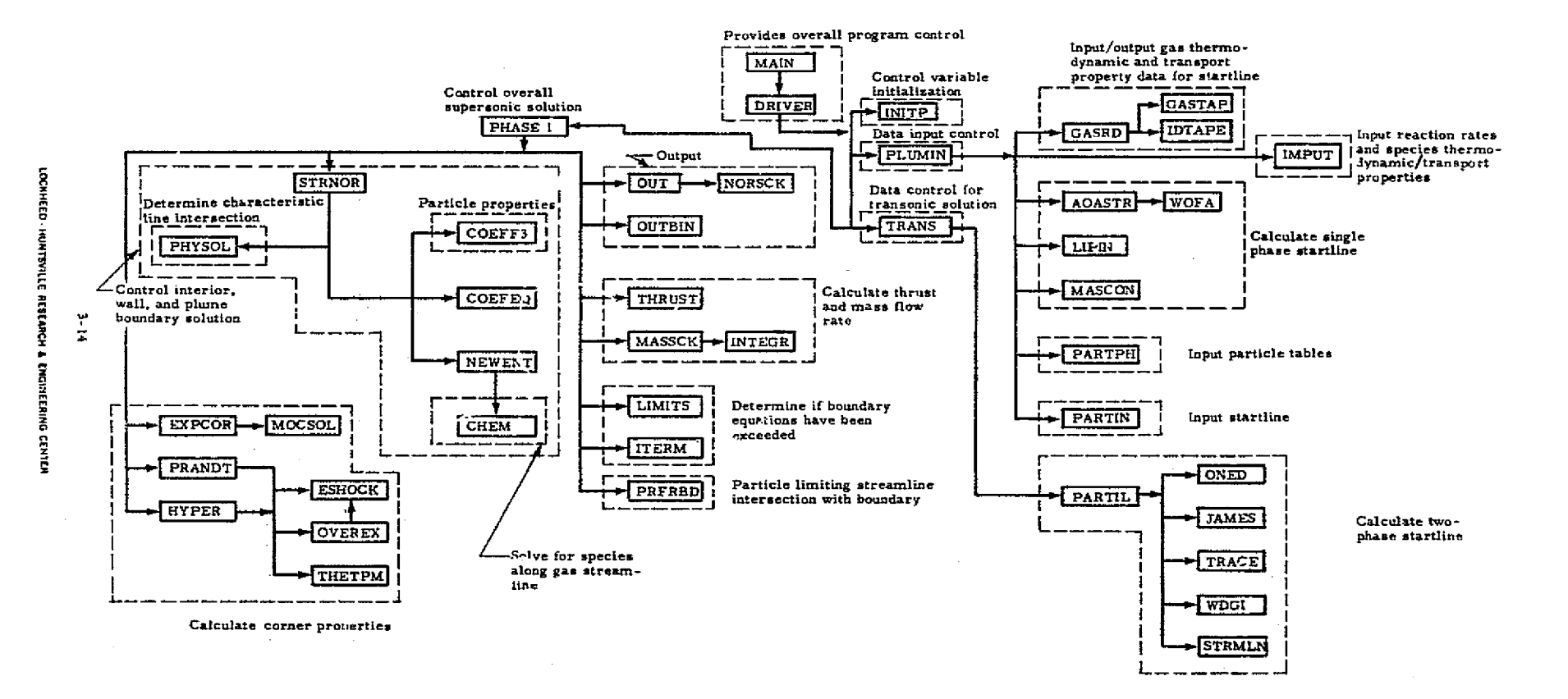

1-7'

't a river and the company of the company of the company of the company of the company of the company of the c<br>The company of the company of the company of the company of the company of the company of the company of the c

(1) 2007年10月10日, 中国大学大学生生活

法教育使职务者的复数 医脑膜膜内的 医甲基苯基 医血管扩张术 化聚合苯基苯氨酸医聚合苯基苯氨酸

新鲜大学 Ì ii.<br>L

Table 3-4h - Basic RAMP Flom Chart Broken Down into Functional Groupings for the Finite Rate Chemistry Version

r: a rest to the the the total control of the terms of the terms of the terms of the terms of the terms of the

Ä,

# 3.1 CAPABILITIES AND LIMITATIONS

+,r

**電話** 

 $\blacksquare$ 

Ι

The RAMP computer program described in this document can be used to solve a wide variety of problems associated with real gas, supersonic, compressible flow. Some of the more important, basic capabilities of the existing program are outlined below:

> • The gas may be ideal or real. If the gas is real; frozen, equilibrium, or non-equilibrium chemistry assumptions can be made. The effects of oxidizer/fuel gradients may be considered.

\_\_.\_.\_.. \_. ..\_\_ .-....\_\_ - .. -...... .....\_ .\_.\_.\_ . Pf4

- Two-dimensional or axisymmetric flow problem geometries can be used.
- Both upper and lower boundaries can be solid or free. (A solir'. boundary can be approximated by either a conic or polynomial equation.) (Two-phase problems require the nozzle centerline as a lower boundary).
- A nozzle wall may be curve fit with discrete points.
- Compression corners on the upper wall can be calculated.
- Any number of expansion corners can be considered on either the upper or lower wall.
- Various methods for obtaining an initial start line are utilized.
	- 1. The program will calculate a one-dimensional start line anywhere in the nozzle.
	- 2. The program will calculate a start line at points within the nozzle necessary to conserve mass.
	- 3. Data on a normal surface can be input at points across the flow field within the nozzle or in the plume.
	- 4. An exit plane startline can be punched.
	- 5. The program can be restarted from the startline punched in 4 above.
- **•** Hypersonic or quiescent approach flow options may be  $\mathbf{u}$  used.
	- Exit to ambient pressure ratios from over-expanded to highly under-expanded are possible.
	- Displacement of the axis of symmetry from the center of flow (i.e., the plug nozzle flow field) is possible (for gas only cases).
- Due to computer core size limitations the code presently consists of two versions: (1) an equilibrium chemistry version, and (2) a finite rate chemistry version. The finite rate version has all the capabilities of the equilibrium programs with the following exceptions:
	- 1. Free molecular flow ^ {
	- Z. Shock Waves

It is anticipated that one version will be released at a later date.

The equilibrium version which accompanies this documentation will handle only attached (over-expanded nozzles or compression corners) right-running shocks (see sketch below). The logic for calculating left-running shocks, and coalescing shocks is in the code but has not been thoroughly checked out. When check out is com pleted, the program modifications will be forwarded to users.

 $X_{X_{1},Y}$ <sup>Shock</sup>  $\longrightarrow$  X<sub>X</sub>

 $^{\circ}$  y

1

J

 $x'_{X}$  Shock

i

LET IN THE STATE OF THE STATE OF THE STATE OF THE STATE OF THE STATE OF THE STATE OF THE STATE OF THE STATE OF

Over-Expanded Nozzle with Right- Attached Right-Running Shock Running Shack

- o There is presently a maximum of 100 points on a normal and 50 input points.
- $\bullet$  Reacting gas solutions which are in chemical equilibrium have been facilitated by modifying the TRAN72 computer program as described in Section 2 to provide binary tape and punched output of its equilibrium or frozen real gas calculations at any desired O/F ratio(s). The RAMP program has the capability for seiecting the proper case from a large set of real gas properties cases stored on a master tape. The method of generating this master tape is outlined in Table 3-5. Cases stored are uniquely identified by some characteristic of the particular gas under consideration. For example, a  $LOX/LH<sub>2</sub>$  system may be identified by the following:

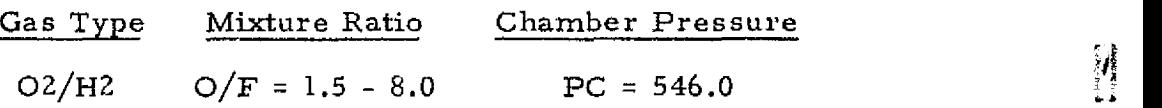

# LOCKHEED - HUNTSVILLE RESEARCH & ENGINEERING CENTER

New cases of general interest may be added to the master tape; however, ad hoc cases should be prepared on a separate tape. Tape preparation sequence and communication with the RAMP program is diagrammed in Table 3-5.

1  $^{\prime}$  . <sup>t</sup> f

}

II.

'

Į.

 $\mathbb{R}^n_+$ 

 $\frac{1}{2}$ 

**TELESCOPE** 

k f\_ aF

^e iFY

Ji

ù.

qW.

r., i

Once the  $gas$ -particle flow.'ield solution has been obtained, the output tape may be used by the RAMP Radial Lookup Program (described in Appendix A) which determines the radial variations of flowfield properties across the nozzle and plume flowfields at constant axial stations. The Plume Impingement Program (PLIMP) (Ref. 9) may also be run to determine the effects of the rocket exhaust plume on zz objects immersed in the plume. Sequencing and commun-<br>ication of auxiliary programs with the RAMP program is ication of auxiliary programs with the RAMP program is shown in Table 3-5.

Two-dimensional or axisymmetric solutions are selected by simply loading a control word in the program input data. This integer (0 or 1) is then multiplied by the term containing  $(1/r)$  in the governing differential equation. By containing  $(1/r)$  in the governing differential equation. By<br>appropriate description of the flow boundaries, it is possible to change from a solid to free boundary on either the upper or lower walls. Conversely, it is not possible to change from a free to a solid boundary on either wall.

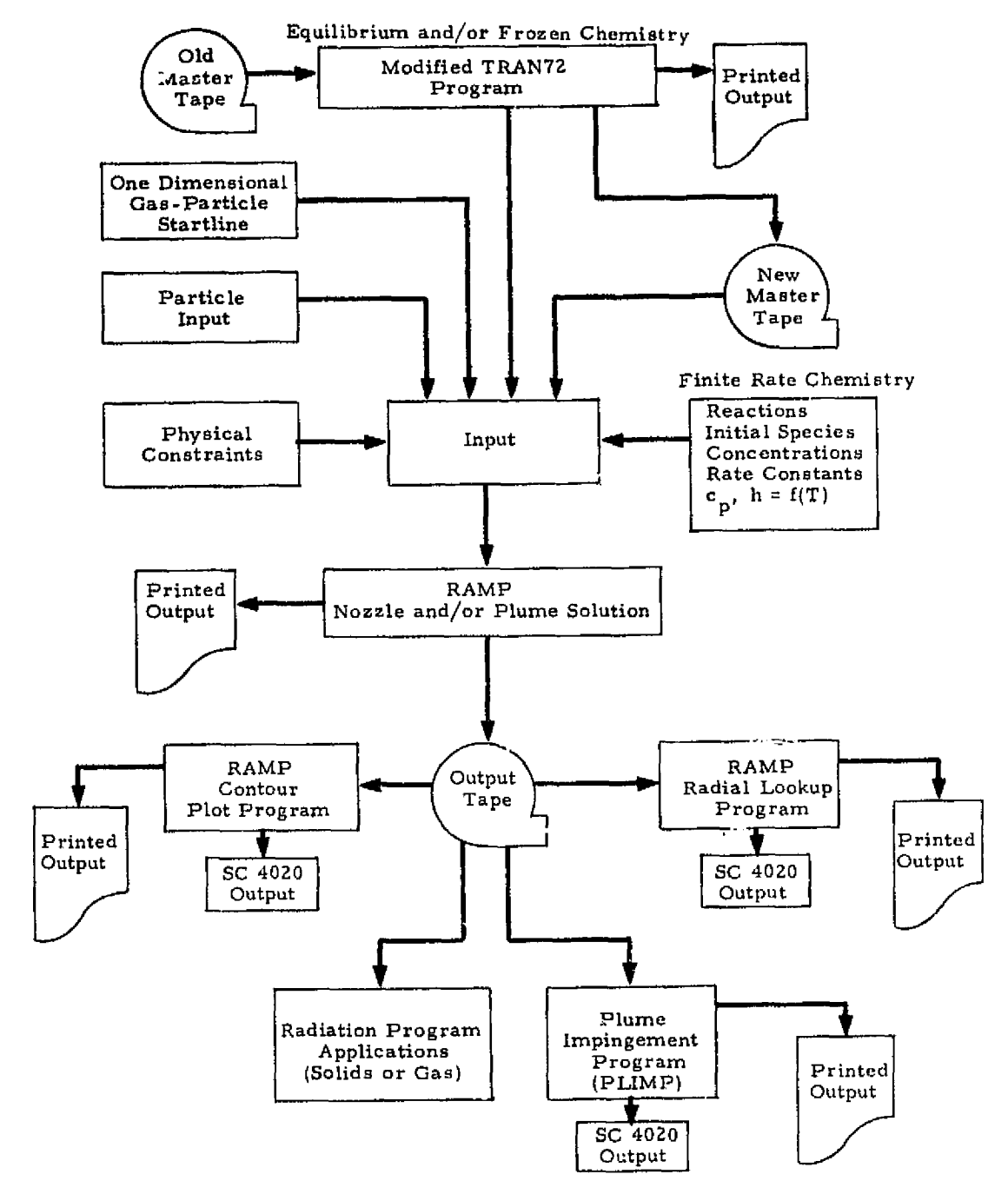

Table ?-5 SEQUENCING AND COMMUNICATION OF AUYILIARY PROGRAMS WITH THE RAMP PROGRAM

 $\mathcal{R}$ 

ę.  $\gamma_{\rm s}$ 

> $\mathbf{r}$ r ^

 $\frac{1}{2}$  ,

ł

أستحصصه

t

t

 $\ell$  ja

3-18

i

é

化氧化氢氧化氢氧化氢 医心包 医心包的

Í

¥.

This section outlines in detail the procedures for using the Reacting and Multi-Phase (RAMP) Computer Program, Each card and its use is explained in Section 3,2.1. The program magnetic tape assignments are given in Table 3-6.

# 3.2.1 RAMP Program Input Information

 $\mathbf{r}$ 

OUT LOCAL COMMUNICATION

.M

77

.M Vi

 $\frac{1}{2}$  b.

is

a

 $\mathbf{1}^{\circ}$ 

 $\ddotsc$ 

a^

w f.

.A

 $^{\prime\prime}$ 

ه پ

The input data are organized into sections determined by their use. The description of these cards is given below.

## RAMP Computer Program Input Instructions

í.

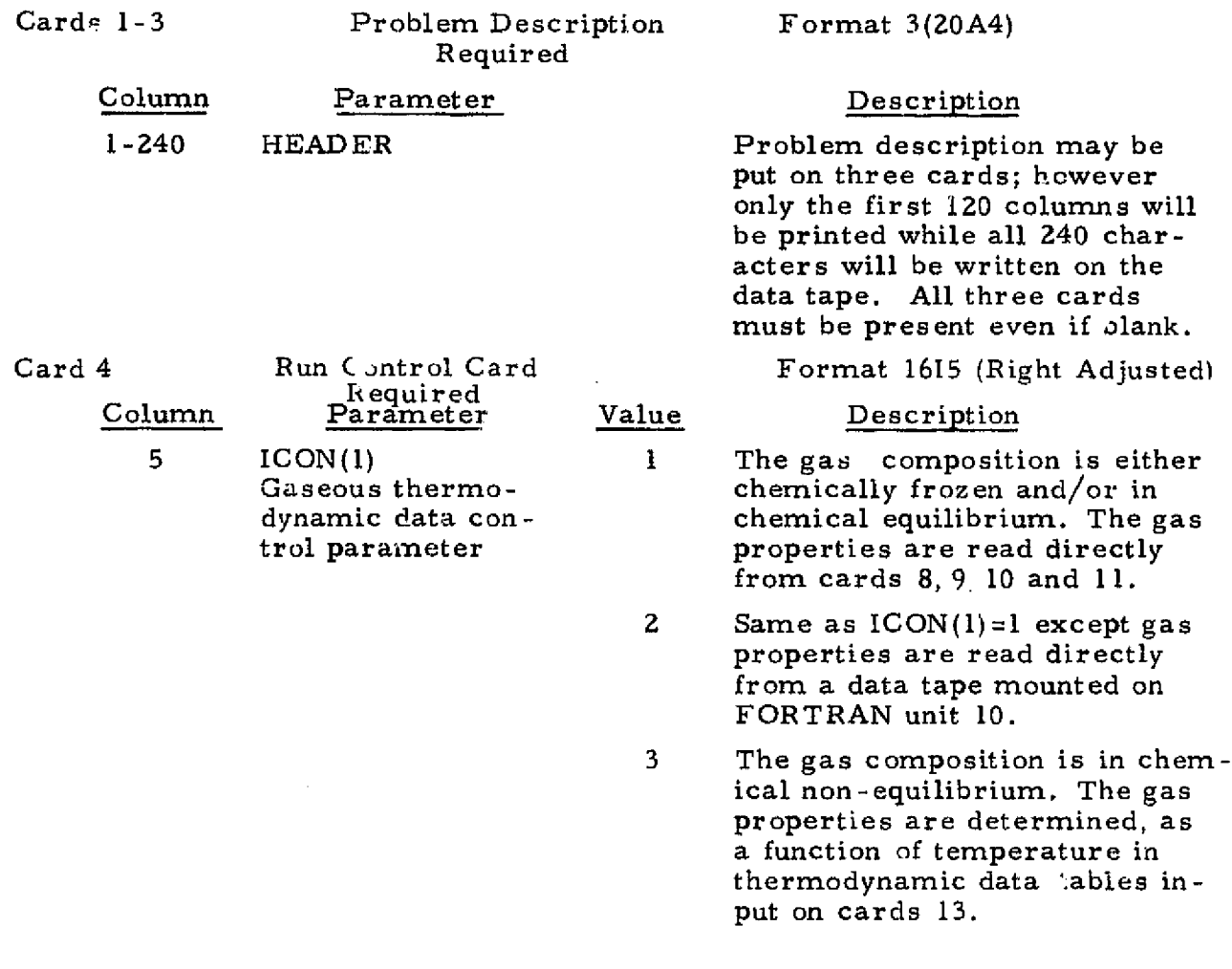

3-19

Card 4

i.

r

 $\cdot$  I

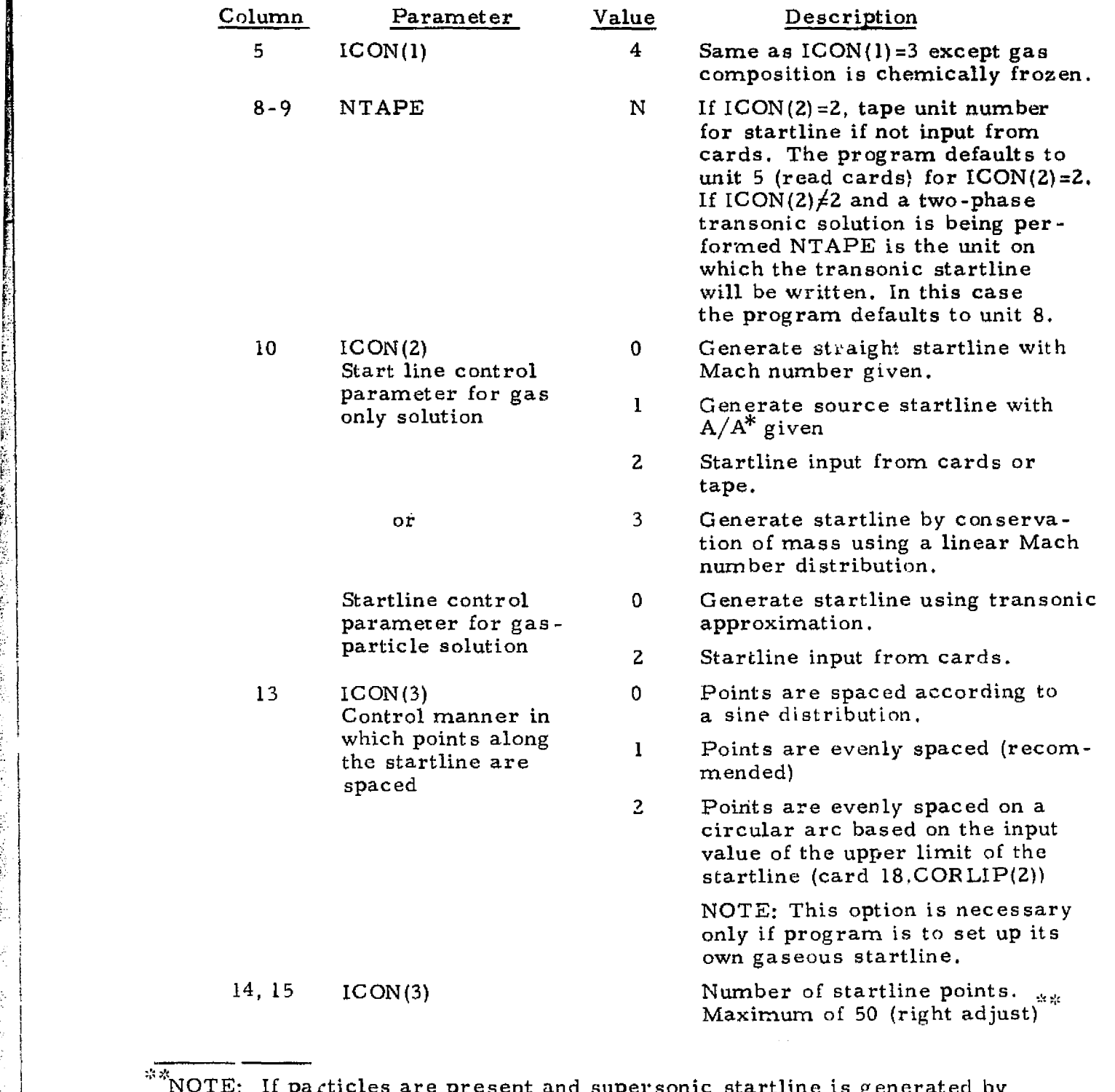

 $\mathbf{L}$ 

 $\mathbb{I}$ 

 $\parallel$ 

 $\begin{array}{c} \begin{array}{c} \begin{array}{c} \end{array} \end{array} \end{array}$ 

 $\vert \vert$ 

 $\prod$ 

 $\left[\begin{smallmatrix} 1\ 1\ 1\ \end{smallmatrix}\right]$ 

.M t

 $\bigcup$ 

i;

 $\mathbf{1}$ 

 $\mathbf{1}$ 

t Ē. st

 $\left\{ \begin{array}{c} 1 \\ 1 \end{array} \right\}$ 

 $\mathbf{C}$ . se s

a

n-wr

ナマミ

NOTE: If particles are present and supersonic startline is generated by transonic approximation then total number of points on startline may be adjusted by transonic program depending on particle distributions.

Card 4 (Continued)

Y

 $\frac{1}{2}$ 

I

 $\prod$ 

a<br>Barat dan A

 $\frac{1}{2}$ 

a alaman<br>Lisenson

t

.,-

t ^;

. á.

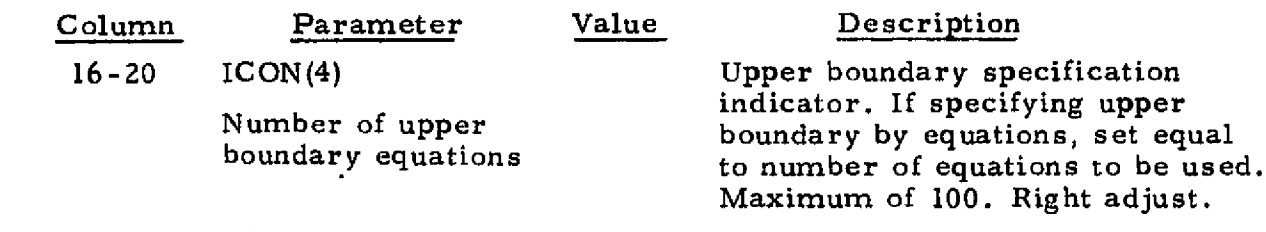

Option for ICON(4) when upper boundary is described by individual points and slopes

- ICON(4) IN000 +Nurnber of discrete points (no boundary equation following last point) (slope at each point in radians)
	- 2NO00 + Number of discrete points + 1 (an upper boundary equation follows last point) (slope at each point in radians)
	- 3N000 + Number of discrete points (no boundary equation following last point) (slope at each point in degrees)
	- $4N000 + Number of discrete points + 1 (an upper boundary)$ equation follows last point) (slope at each point in  $degree)$

 $N \sim$  number of points to use for Lagrangian Integration (5 max).

If N is set to zero, a linear assumption will be made.

NOTE; If a nozzle is being run the throat must also be specified by discrete points.

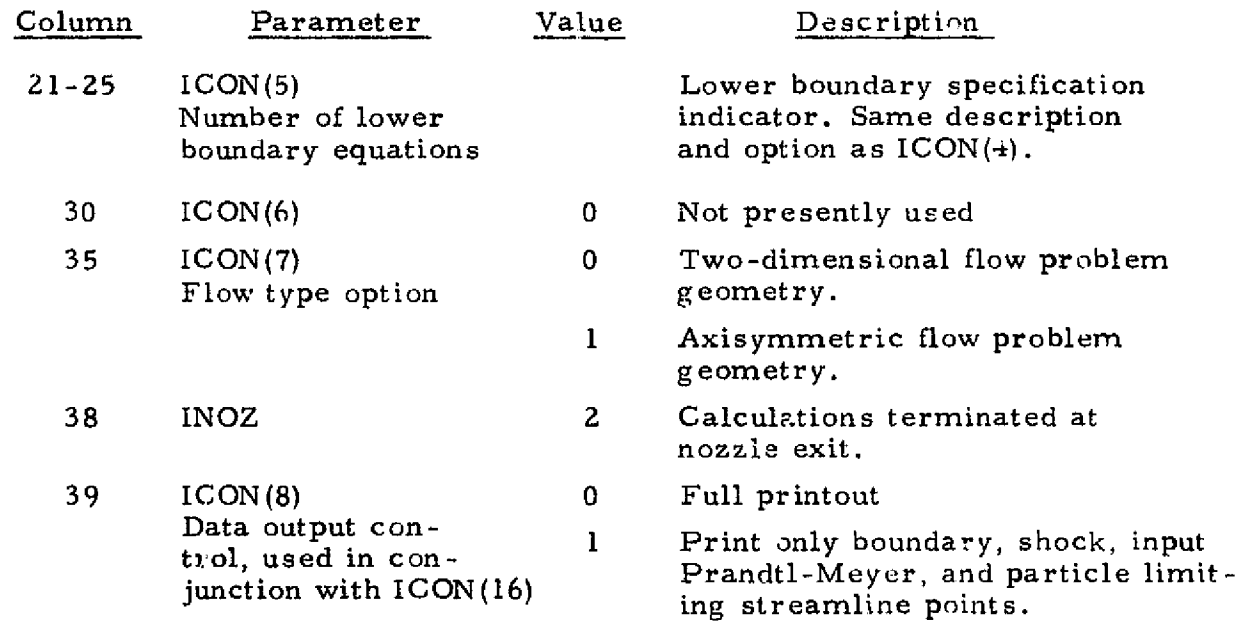

3-21

Card 4 (Continued)

**Burney College** 

in Sal

经外部 化聚氨酸乙烯医氨酸 医黑色

- tr

्ष ज

 $\mathcal{A}^{\mathcal{A}}_{\mathcal{A}}$  ,  $\mathcal{A}$ 

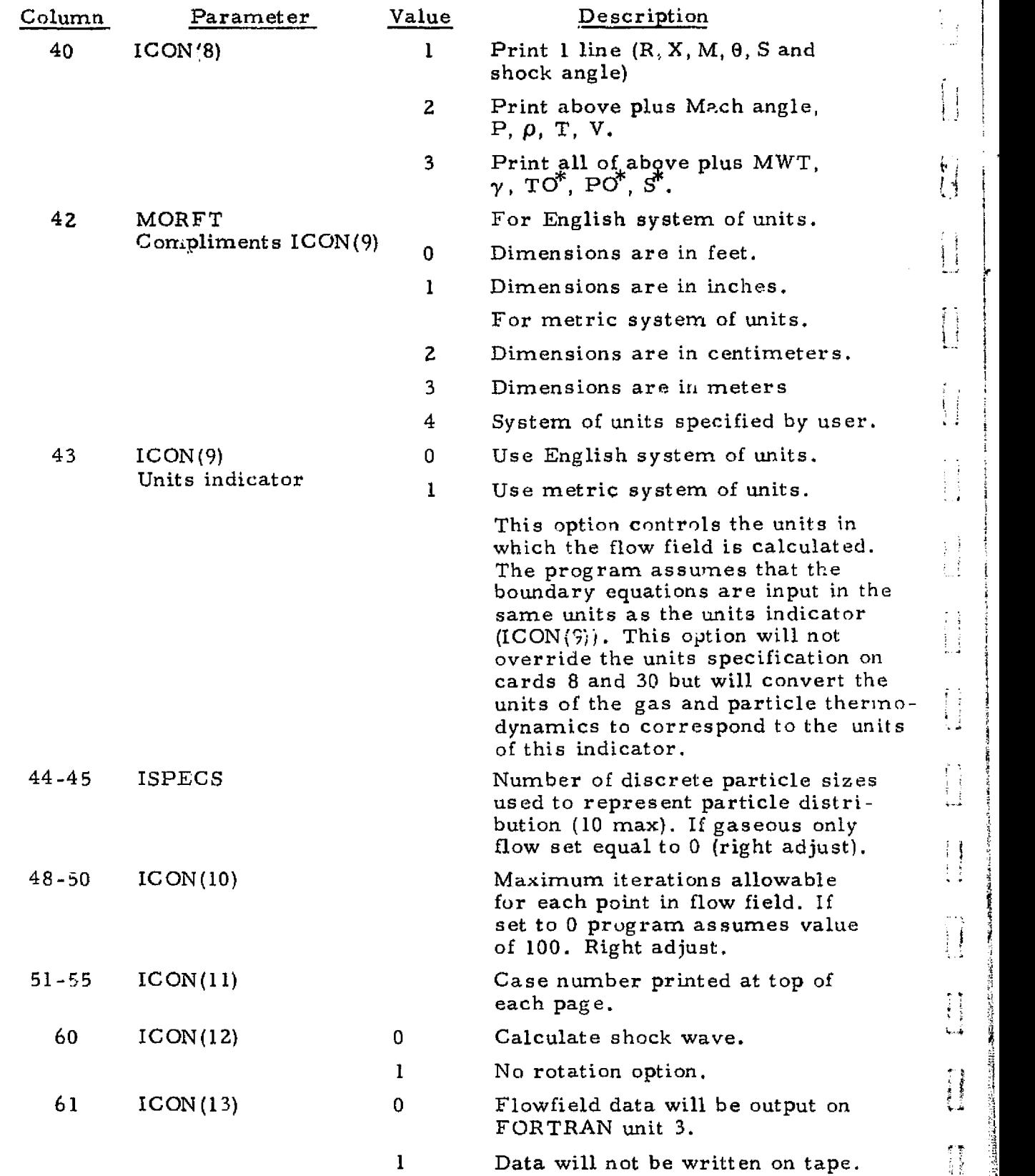

b

^i

 $\mathbb{R}$ 

apr

<sup>E</sup> -^

r^

 $\begin{array}{c} \begin{array}{c} \begin{array}{c} \end{array} \\ \begin{array}{c} \end{array} \end{array} \end{array}$ 

3•-22

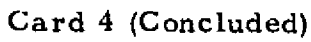

**SIL** 

. .

. . . .

r

**RANGERS COM** 

[F^ i

a de la propieda de la propieda de la propieda de la propieda de la propieda de la propieda de la propieda de

المقابلة المقابلة المقابلة المقابلة المقابلة المقابلة المقابلة المقابلة المقابلة المقابلة المقابلة المقابلة ال<br>المقابلة المقابلة المقابلة المقابلة المقابلة المقابلة المقابلة المقابلة المقابلة المقابلة المقابلة المقابلة ال

I

**E** 

the company of the company of the company of the company of the company of the company of the company of the company of the company of the company of the company of the company of the company of the company of the company

 $\begin{array}{l} \bullet \quad \bullet \quad \bullet \\ \bullet \quad \bullet \quad \bullet \\ \bullet \quad \bullet \quad \bullet \end{array}$ 

{ E:

 $\prod_{i=1}^{n}$ È,

 $\frac{1}{2}$  :

 $\frac{\lambda}{\lambda}$ 

 $\frac{1}{\pi}$  w

 $\frac{1}{3}$  .

 $\begin{bmatrix} 1 & 0 & 0 & 0 \\ 0 & 0 & 0 & 0 \\ 0 & 0 & 0 & 0 \\ 0 & 0 & 0 & 0 \\ 0 & 0 & 0 & 0 \\ 0 & 0 & 0 & 0 \\ 0 & 0 & 0 & 0 \\ 0 & 0 & 0 & 0 \\ 0 & 0 & 0 & 0 \\ 0 & 0 & 0 & 0 \\ 0 & 0 & 0 & 0 & 0 \\ 0 & 0 & 0 & 0 & 0 \\ 0 & 0 & 0 & 0 & 0 \\ 0 & 0 & 0 & 0 & 0 & 0 \\ 0 & 0 & 0 & 0 & 0 & 0 \\ 0 & 0 & 0 & 0 &$ 

rendere i

i<br>Vite<br>V

i.<br>F 

**MONTROOM** 

r

r•

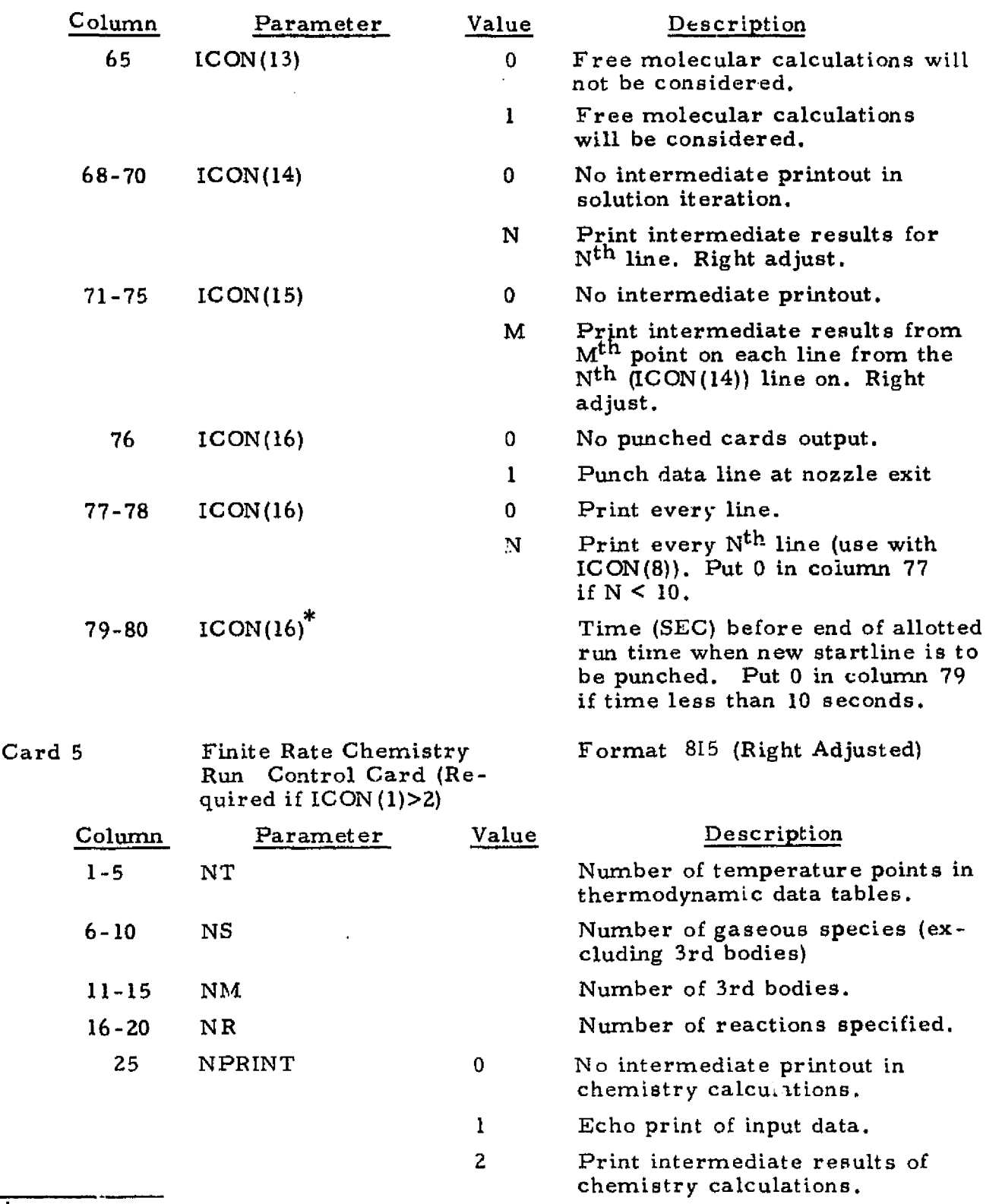

R

\*NOTE: Applicable for Univac 1108 only.

3-23

**Contractor** 

Card 5 (Continued)

^':+ ^ ^. ,...^ ,.v- ..... r -.\_\_... .,. ..i .k. Z..—Tr.`.ncr^r.rs-^sa-us x.,zv.r.-rrx.ammvsnwrw.wwcwss,^wcw.rww..x,....,^.... ^.^.r..^..,. moo...'. .-...-»... ,^......•--r^`^•^q9

 $\mathcal{H}^{\bullet}$ 

**SALLAS** 

s

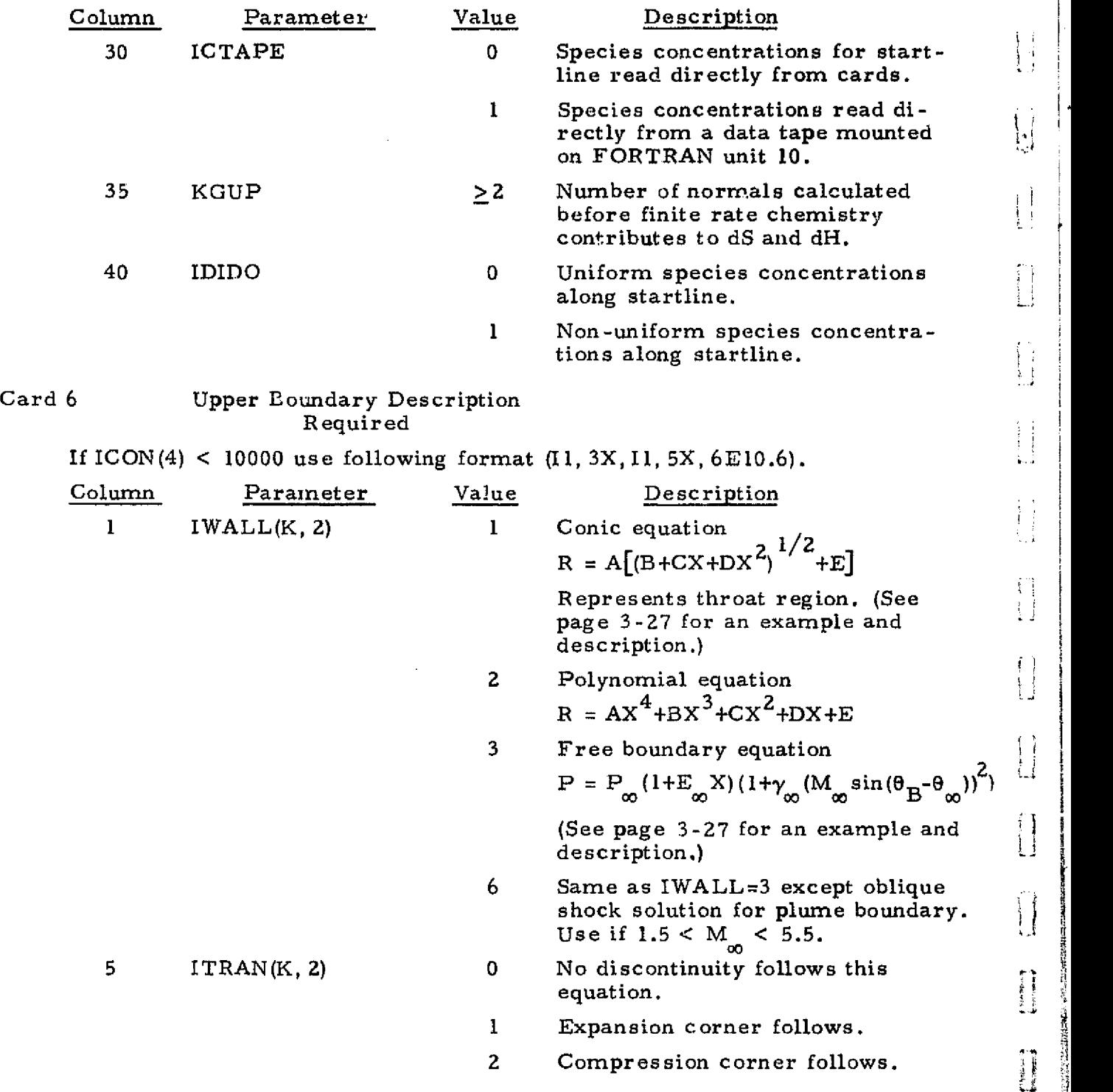

I

 $\mathbf{B}$ 

<sup>t</sup> 'i

f

 $\mathbf{I}$ 

I a

 $\mathbf i$ 

 $\begin{bmatrix} 1 \\ 1 \\ 1 \end{bmatrix}$ 

 $\prod_{i=1}^{n}$ 

 $\begin{array}{l}\n\bullet \\
\bullet \\
\bullet \\
\bullet \\
\bullet \\
\bullet\n\end{array}$ 

Ail!  $\ddot{\bullet}$ 

ta<br>M

3-24

e

 $*$  ,  $*$  ,  $*$  ,  $*$  ,  $*$  ,  $*$  ,  $*$  ,  $*$  ,  $*$  ,  $*$  ,  $*$  ,  $*$  ,  $*$  ,  $*$  ,  $*$  ,  $*$  ,  $*$  ,  $*$  ,  $*$  ,  $*$  ,  $*$  ,  $*$  ,  $*$  ,  $*$  ,  $*$  ,  $*$  ,  $*$  ,  $*$  ,  $*$  ,  $*$  ,  $*$  ,  $*$  ,  $*$  ,  $*$  ,  $*$  ,  $*$  ,  $*$  ,

**I** 

i<br>Vision (1)<br>Vision (1)

 $\frac{1}{2}$ 

Aw

s 1^. 翡翠

A

 $\mathbb{R}^n$ 

r V.S

`A

# Card 6 (Continued)

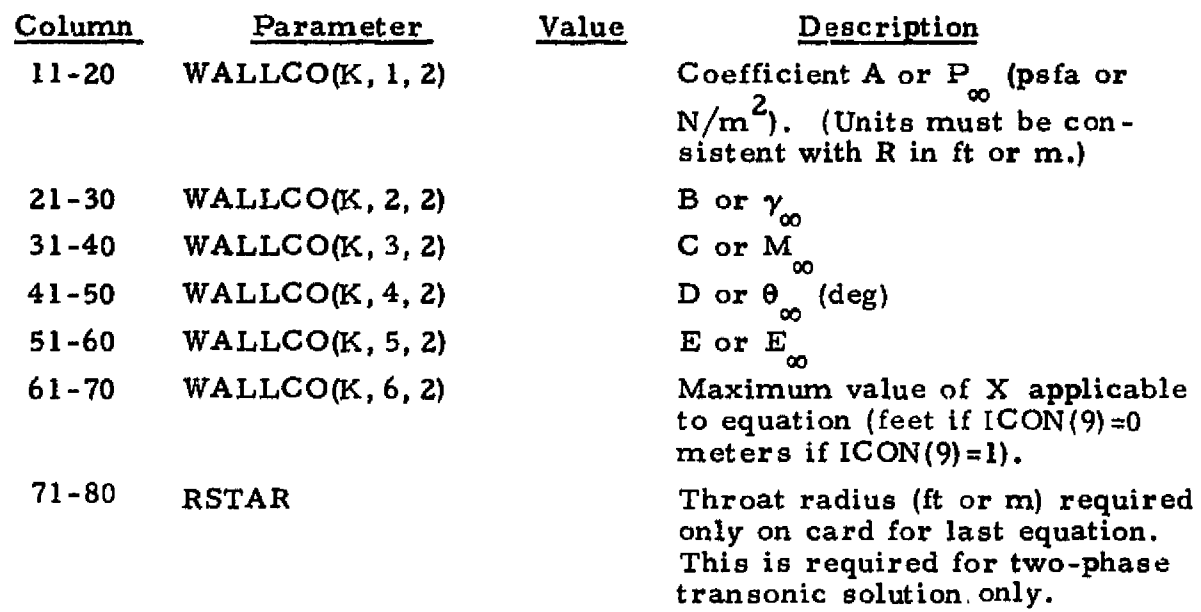

If 10000 < ICON(4) < 20000 use following format (15, 5X, 3EI0.6, I5, 5X, 3E10.6).

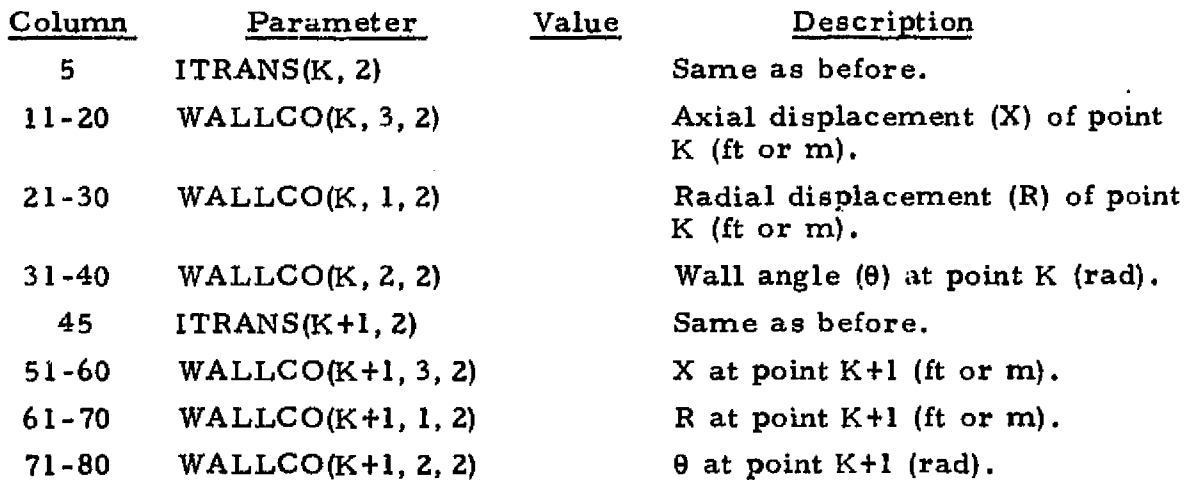

 $s^2$  NOTE: Card 6, in the above format, is repeated for each equation until all necessary equations have been input. That is, repeal Card 6, in succession<br>in order of increasing XMAX, for K=1, 2, ..., ICON(4). All units for lengths for two-phase calculations are consistent with ICON(9), otherwise units for  $x_5$  lor two-phase calculations are consist<br>lengths are input at user's discretion.

# 3-25

s

# REPRODUCIBILITY OF THE ORIGINAL PAGE IS POOR

1

i-

青春

^a

f

 $\blacksquare$ 

±aea

iia

Repeat Card 6, in above format, in succession, and in order of increasing X, until all required points have been input.

If  $20000 < ICOM(4) < 30000$  the above format is used except the last segment of the upper boundary is input via an equation. The equation is input with the format for  $ICON(4) < 10000$  except the throat radius RSTAR is not required.

If  $40000 < ICOM(4) < 50000$ , the format for  $20000 < ICOM(4) < 30000$  is used except  $\theta$  is input in dimension of degrees.

F

# Card 6a Format E10.6

Card 6a is used only when running a two-phase case where the upper boundary (nozzle wall) is specified by discrete points (ICON(4) > 10000). Do not input this card for any other cases.

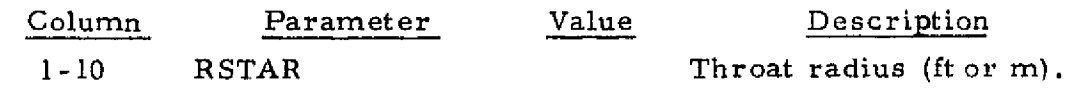

# Card 7 Lower Boundary Description Requireu

The formats and options for Card 7 are controlled by ICON(5) and are the same as for Card 6 (Upper Boundary) with the following exceptions: (1) the distance from the nozzle throat to the center  $(X=0)$  of the coordinate system for the wall equations is read in place of RSTAR. This is only necessary for two-phase cases where a transonic solution is desired and where  $X\neq 0$  at the nozzle throat. This distance is positive if the center of the coordinate system is downstream of the throat and negative if the center of the coordinate system is upstream of the throat. It is not possible to run a two-phase case with the lower boundary specified by points, therefore there is no Card 7a; (2) the indices of the parameters are  $(-,-, 1)$  instead of  $(-, -, 2)$ , e.g., WALLCO(K, 1, 1) instead of WALLCO(K, 1, 2). A nozzle throat region showing the coefficients of a circular throat and free boundary are shown in the sketch on the following page.

3-26

### LOCKHEED · HUNTSVILLE RESEARCH & ENGINEERING CENTER

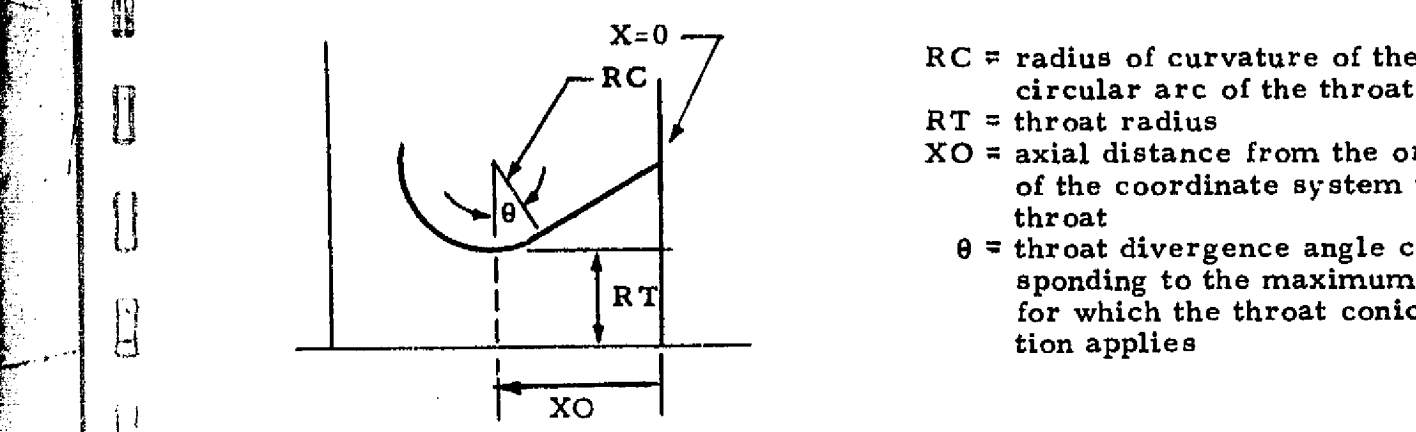

1

H

Ħ  $\prod_{i=1}^{n}$ 

Ī

1 i.

i

i<br>Internet

E

i .

ł

r 6.^

 $\vert \ \ \vert_2$ 

i

circular arc of the throat<br> $RT =$  throat radius

- 
- $XO = 1$  axial distance from the origin of the coordinate system to the throat
- $\theta$  = throat divergence angle corre-<br>sponding to the maximum value RT **RT** For which the throat conic equation applies

The conic equation for this case would have the following form:

 $A = -1$  for an upper equation,  $+1$  for a lower equation (-1 for this case)  $B = RC<sup>2</sup> - XQ<sup>2</sup>$  $C = 2XO$  $D = -1$  $E = -(RC + RT)$  $X$ max = RC sin $\theta$  + XO

An example of a free boundary is shown in the sketch below.

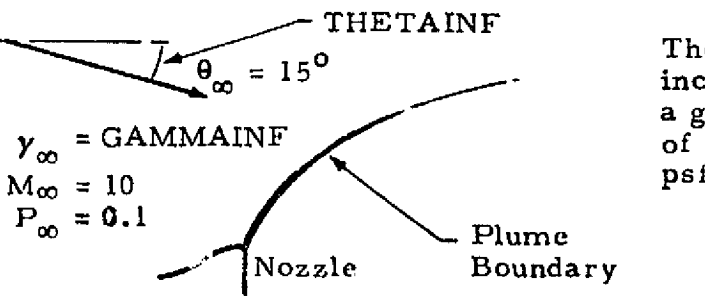

The freestream approach flow is inclined at 15 deg to the plume with a gamma  $(Y)$  of 1.4, a Mach number of 10, and a static pressure of 0.1 psfa.

 $PINF = 0.1$  (psfa)  $E = 0$  (No pressure variation with axial distance)  $GAMMAINF = 1.4$  $MINF = 10$ THETAINF  $= -15^{\circ}$ 

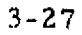

# Card 8 Gas Property Control Format 6A4, 5X, A3, 6X, 12, 3X, I2

重要につまです

 $\mathbb{R}^2$ 

 $\ddot{\phantom{1}}$ 

 $\frac{3}{12}$ 

三時間 

 $\ddot{\phantom{a}}$ 

M A STRIP IN THE RELEASE OF THE RELEASE OF THE RELEASE OF THE RELEASE OF THE RELEASE OF THE RELEASE OF THE RELEASE OF THE RELEASE OF THE RELEASE OF THE RELEASE OF THE RELEASE OF THE RELEASE OF THE RELEASE OF THE RELEASE OF

This card is required whether gas data input by cards or tape.

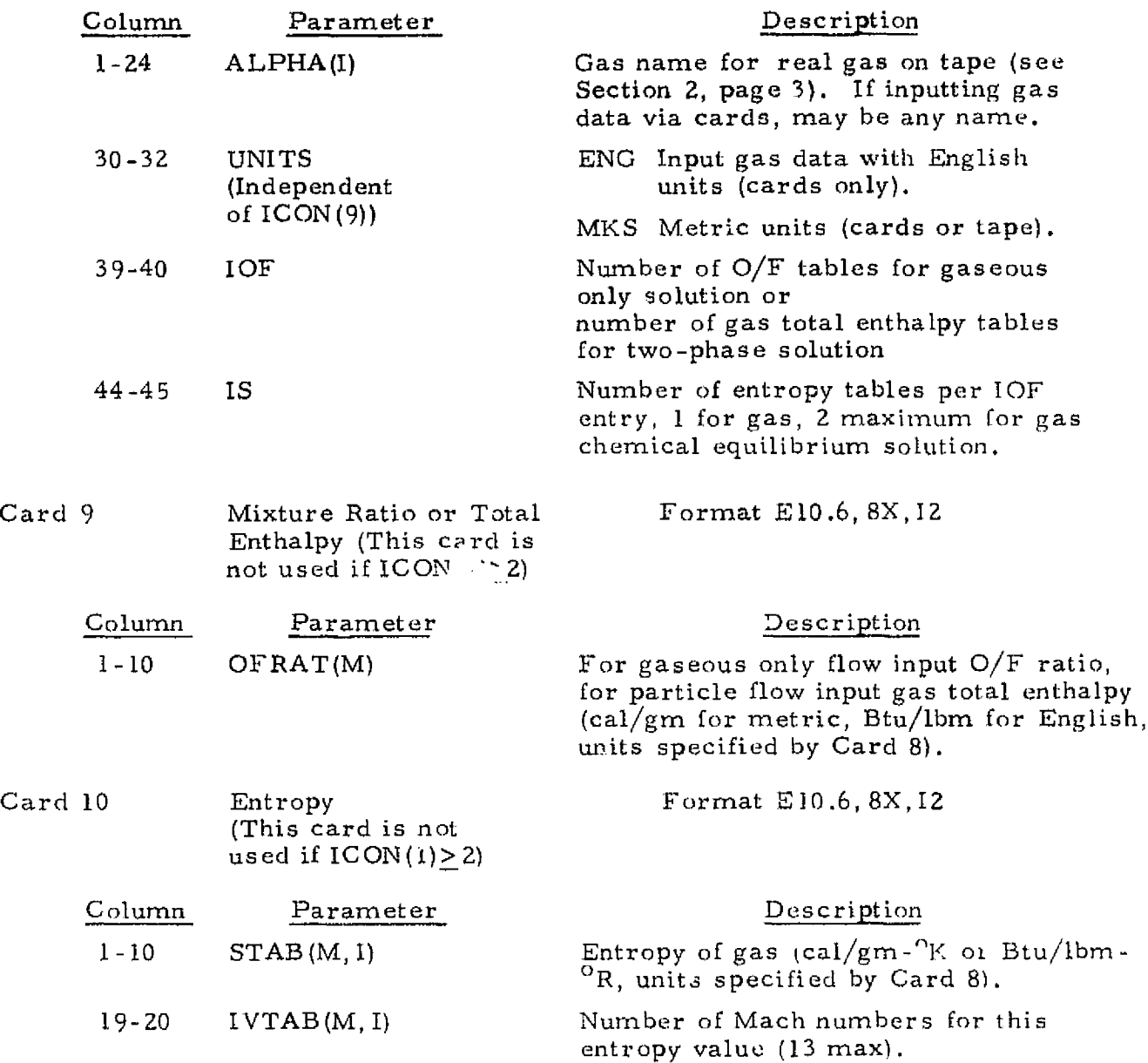

3-28

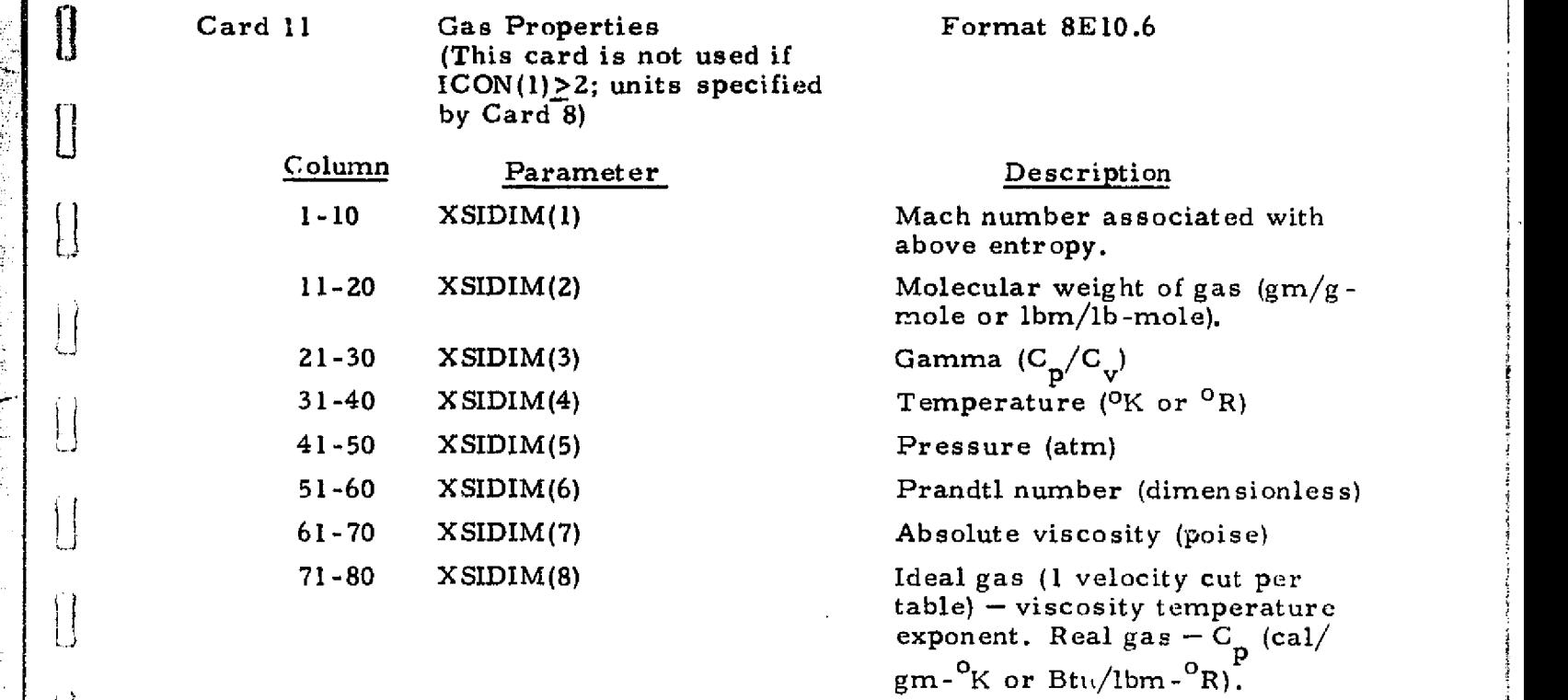

To illustrate the arrangement of Cards 9, 10 and 11, let IOF=2 and IS=2;<br>then the proper arrangement is: then the proper arrangement is:

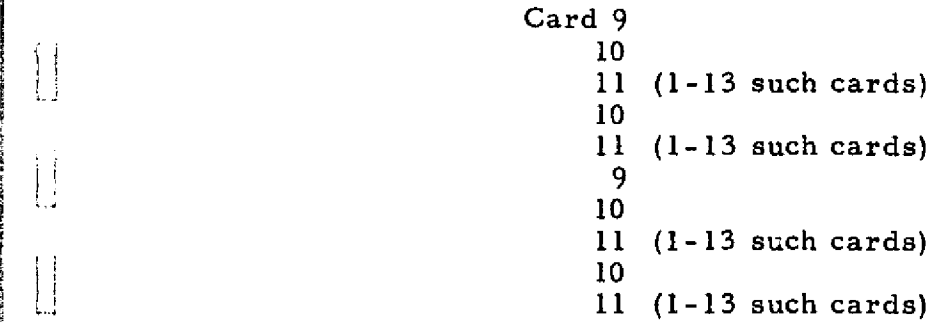

**tless** 

 $\prod_{i=1}^{n}$ 

 $\left[\begin{array}{c} 1 \end{array}\right]$ 

0

 $\bigcup$ 

 $\overline{\mathcal{L}}$ 

 $\begin{array}{c} \begin{array}{c} \begin{array}{c} \end{array} \\ \begin{array}{c} \end{array} \end{array} \end{array}$ 

 $\begin{bmatrix} 1 \\ 1 \end{bmatrix}$ 

 $\begin{bmatrix} 1 \\ 1 \end{bmatrix}$ 

 $\begin{bmatrix} 1 & 1 \\ 1 & 1 \\ 1 & 1 \end{bmatrix}$ 

**PERSONAL PROPERTY**  $\overline{\phantom{a}}$ 

į.

'

Í

i<br>Santa Carlos

Card 12 Gas Properties Format 3E10.6 (This card is required if  $ICON(1)>2$ )

Allega and a social

**PARTIES** 

医抗震颤的血性性脊髓神经炎 法法律的法规 医特别性发育 经市场收入 化二乙基 计二次字符 医阴道性的 医上颌骨

**ANDRO** 

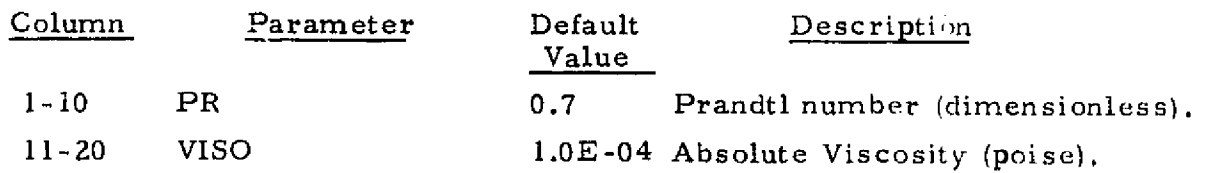

3-29

الأولاد والأولية والمتحالة والمحافظ والأناوي

Card 12 (Continued)

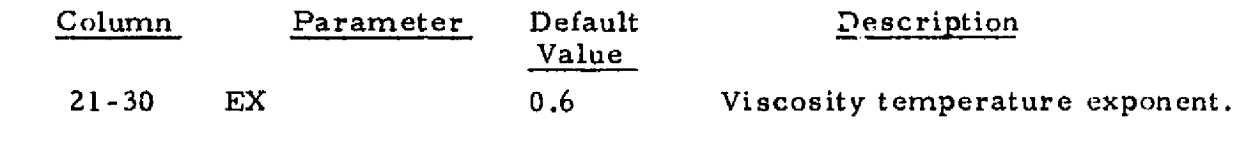

Cards 13 Gas Thermodynamic Data (The following cards are required if ICON(I)>Z)

The following set of cards contain species thermodynamic data, The first card contains the species name, molecular weight and heat of formation. The second and remaining cards contain the temperature and corresponding specific heat, entropy and enthalpy for that species. Two temperatures and corresponding thermodynamic data are placed on each card. The input table can contain up to a maximum of 30 temperature points. The data are input exactly as presented in the JANAF tables (Ref. 10) with the temperature points being the same for all species. Cards 13.1, 13.2, 13.3, etc., are repeated for each species.

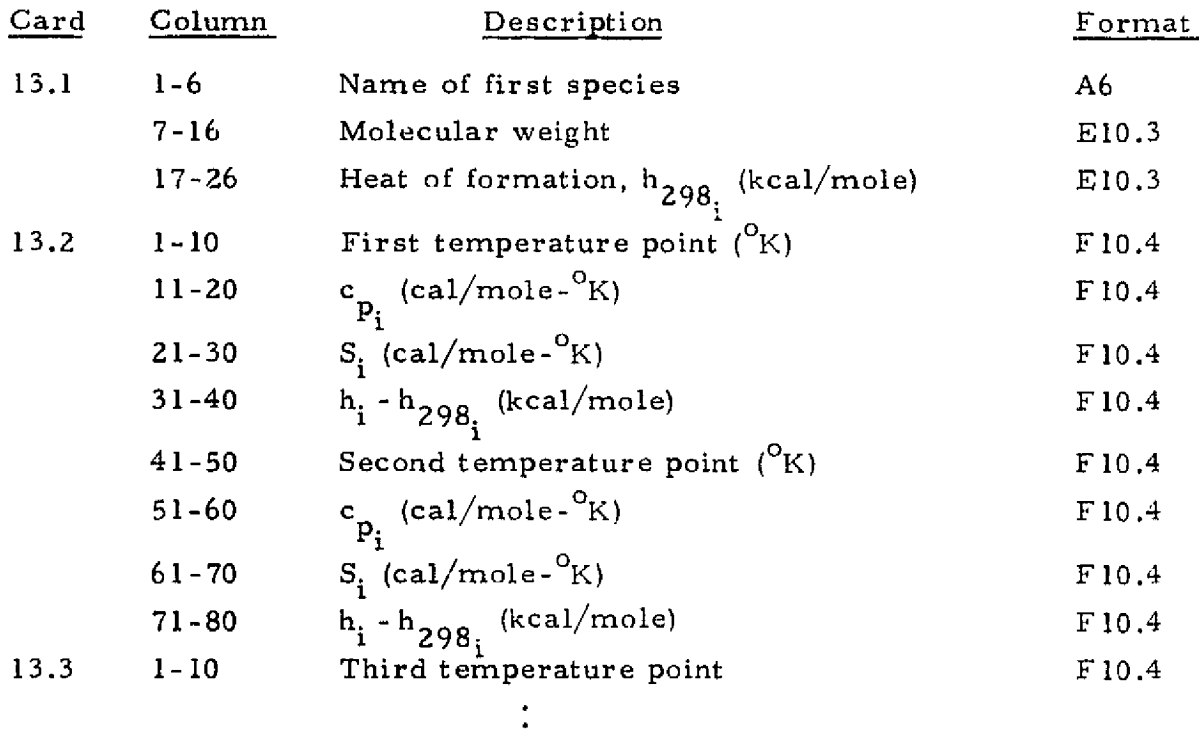

3-30

etc.

# **LOCKHEED - HUNTSVILLE RESEARCH** & **ENGINEERING CENTER**

# Cards 14 Catalytic Species Weighting Factor Data (The following cards are required i  $ICON(1)$ >2 and  $NM>0$ )

The following set of cards specify the catalytic species  $(M1, M2, M3, ...)$ and their respective composition in terms of the species participating in the reactions. Weighting factors must be read in the same order in which the thermodynamic data sets are read.

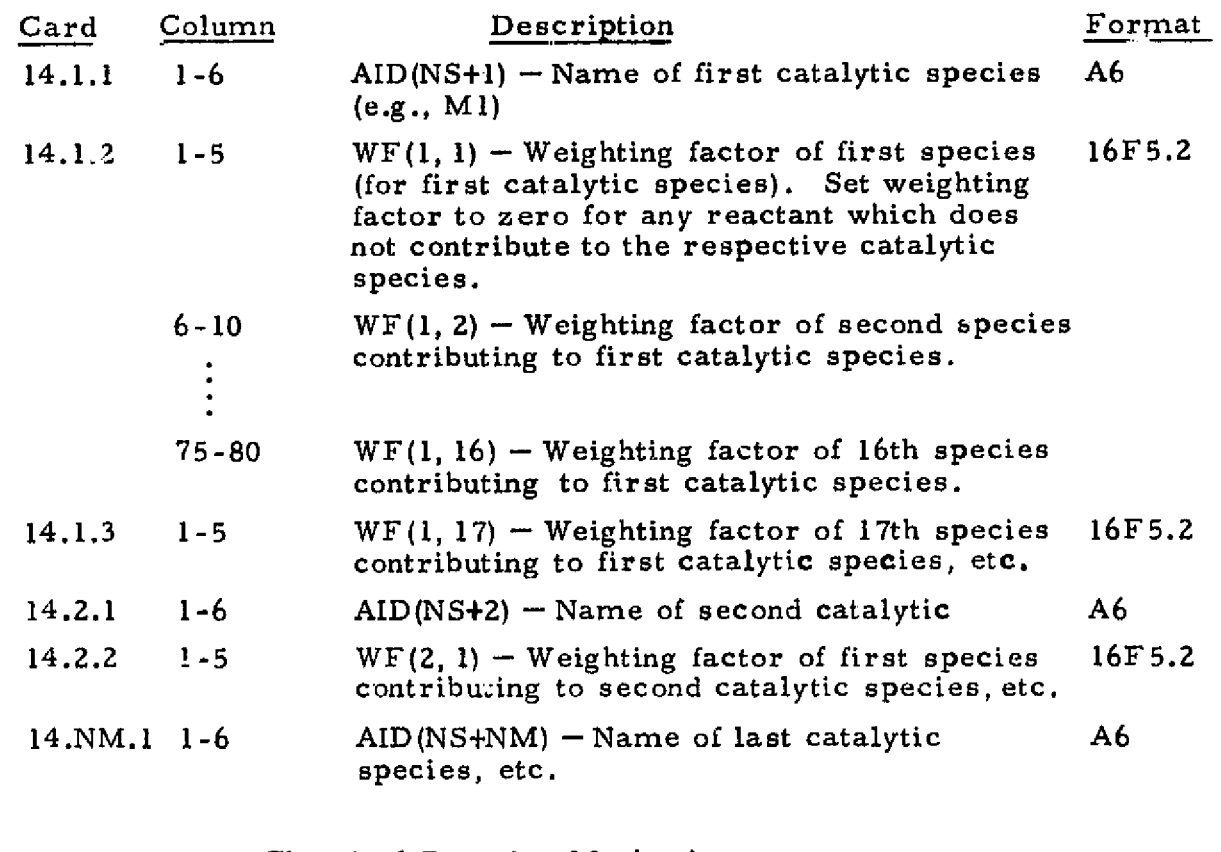

Cards 15 Chemical Reaction Mechanisms (The following cards are required if  $ICON(1)>2$  and  $NR>2$ )

 $k$ 

I.

The following set of cards specifies the chemical reaction mechanisms for a particular problem, one card for each reaction. No particular order is required.

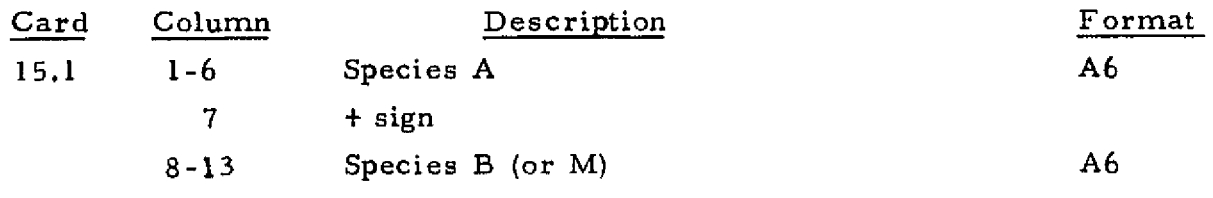

# 3-31

# **LOCKHEED • HUNTSVILLE RESEARCH b ENGINEERING CENTER**

u

,

Ì

Ą

Ŕ.

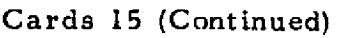

Ý

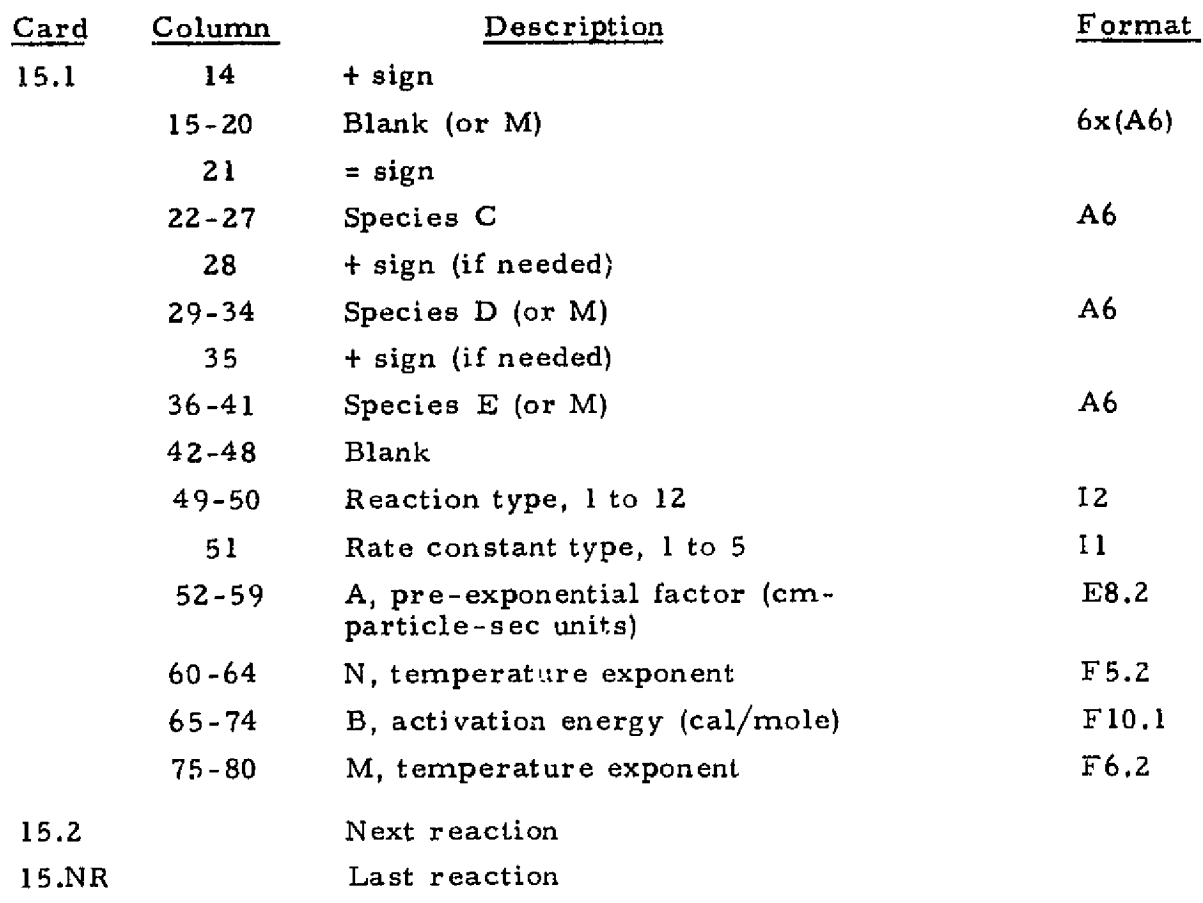

Y  $\overline{1}$ J ^

Cards <sup>16</sup> Startline Data Format 7E10.3 (The following cards are required  $if$  ICON(1)>2 and ICTAPE=0)

The following cards contain the species mole fractions on the startline. Mole fractions must be read in the same order in which the thermodynamic sets are read.

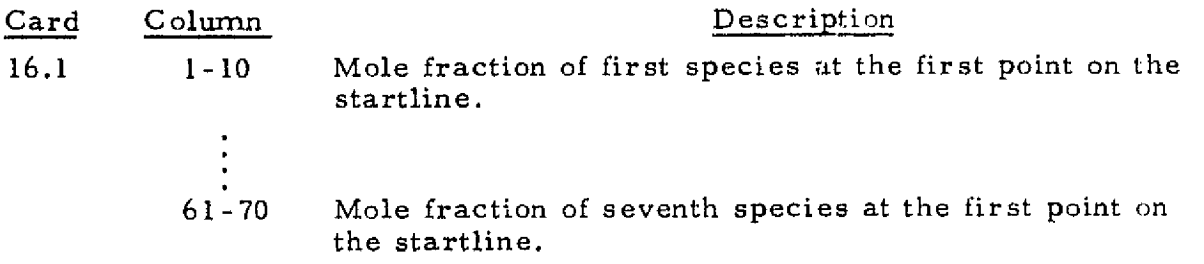

3-32

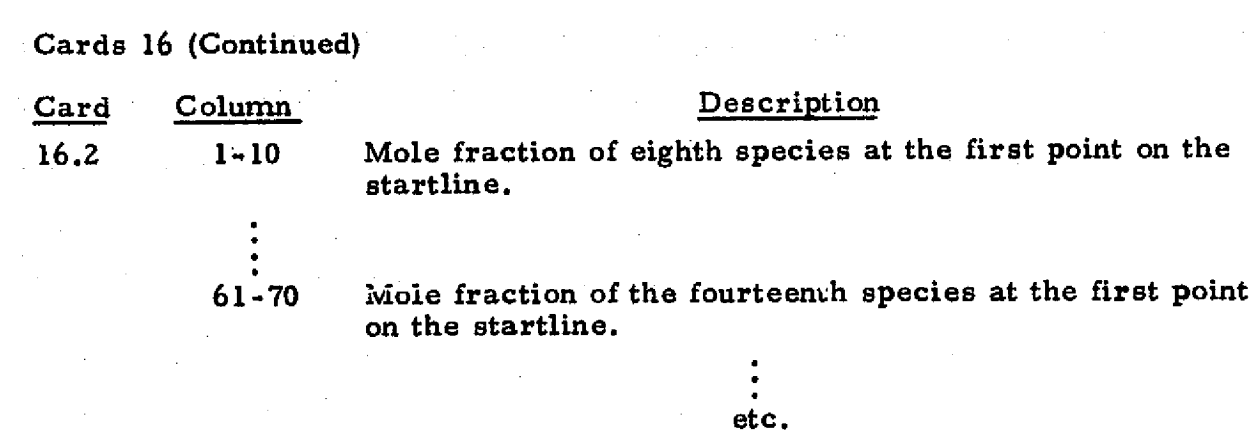

Cards 16.1 and 16.2, etc., are repeated for each point on the startline. For a uniform startline (IDIDO=O), mole fractions are read for 1 point only.

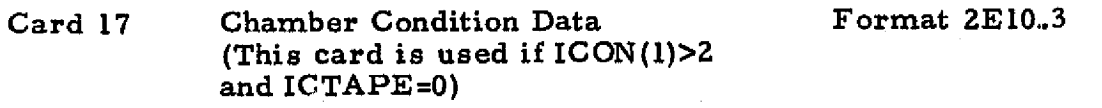

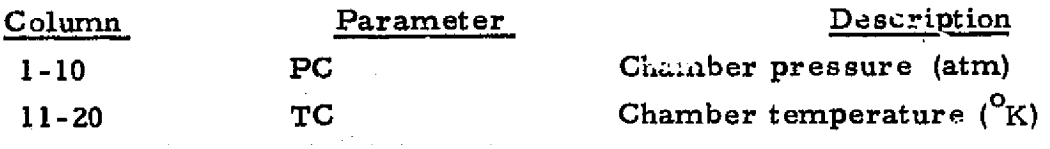

Card 18 Startline Data Format 8E10.6 (This card is not used if  $ICON(2)=2$ ) or *for* gas particle flow).

П

Ī

F

Π

 $\vert \vert$ 

∏

Use Card 18a if  $ICON(1) \leq 2$ . Use Card 18b if  $ICON(1) > 2$ .

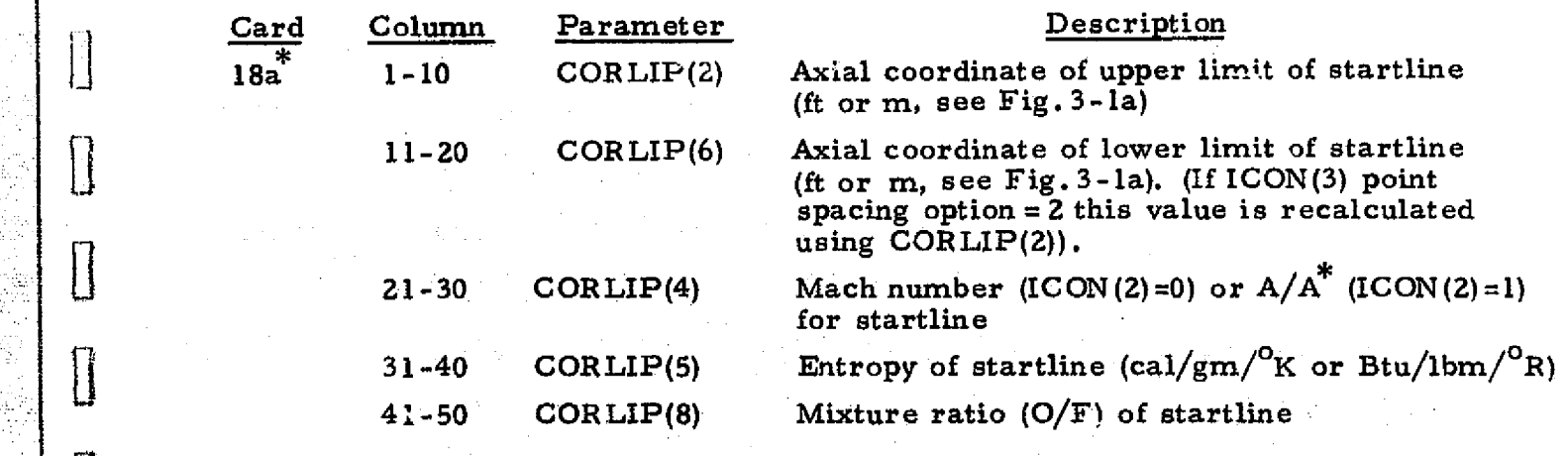

Card 18a is used to input the gas startline information when the gas chemical equilibrium., frozen or ideal gas option is utilized in the solution.

3-33

LOCKHEED - HUNTSVILLE RESEARCH 6 ENGINEERING CENTER

. \_. \_... \_. \_.

^. .^.:.:.\_ -' ^.,.,\_.:.a.-u:..Y.^..a^4:::1. :.t.EiuSf •.Ai .\_ '..,. •.:..1.\_LL .....\_:.•, :.^..ss.d -.....= -:-- \_\_: --:..,- w..'., WM ' r2:dr1i1: ..:v.•.'.'" "

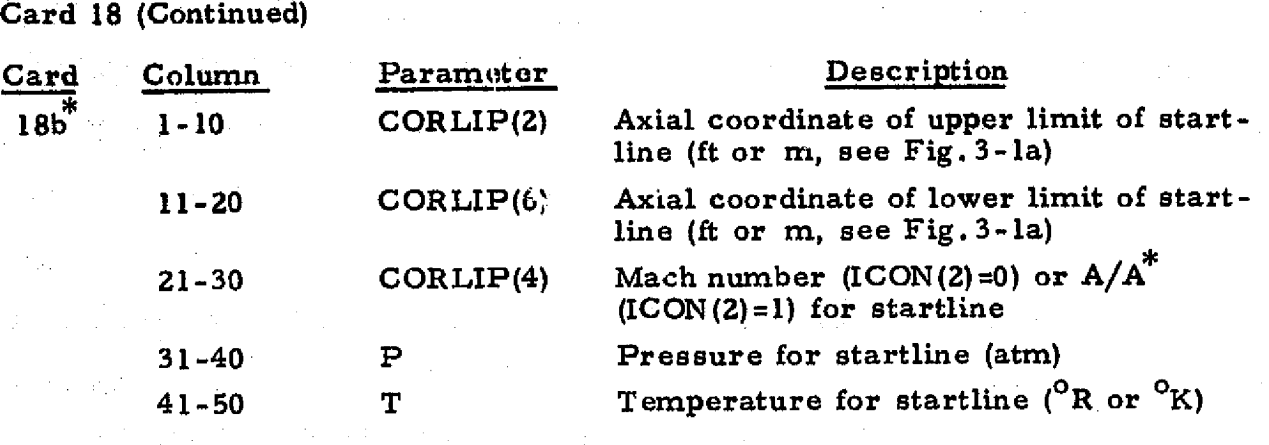

Card **<sup>19</sup>** Startline Data Format **6E13.7**

E.

 $\cdot \vert$ 

H

i<br>Manazarta<br>Manazarta

龗議

Do not use this card if  $ICON(2)$   $\neq$  or for gas-particle flow. Use feet if  $ICON(9)=0$ , meters if  $ICON(9)=1$ . Use Card 19a if  $ICON(1)\leq 2$ . Use Card 19b if ICON(I)>Z.

Repeat this card **in** succession and in order of increasing R for **1=1,** 2, IC **ON** (3).

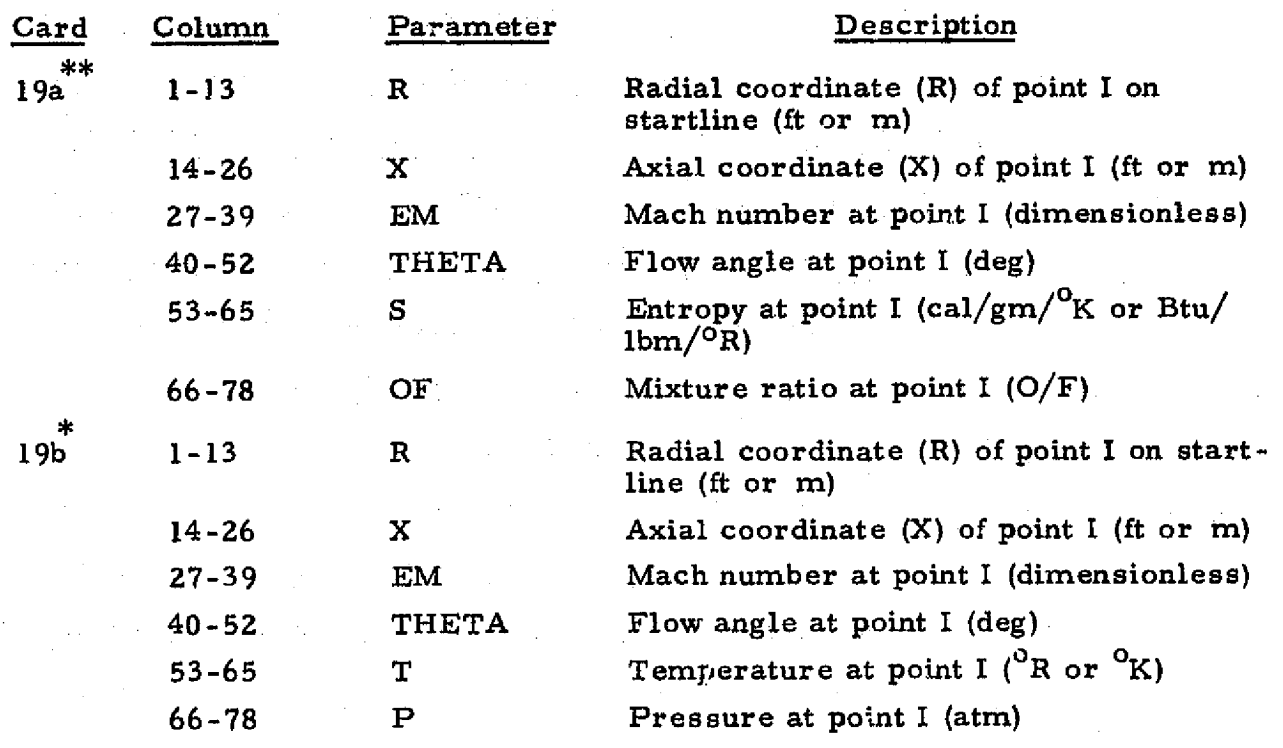

 $*$ This card is used to input the gas startline information when the gas chemical non-equilibrium option is utilized in the solution.

\*\* See footnote on previous page.

# LOCKHEED **-HUNTSVILLE** RESEARCH **& ENGINEERING CENTER**

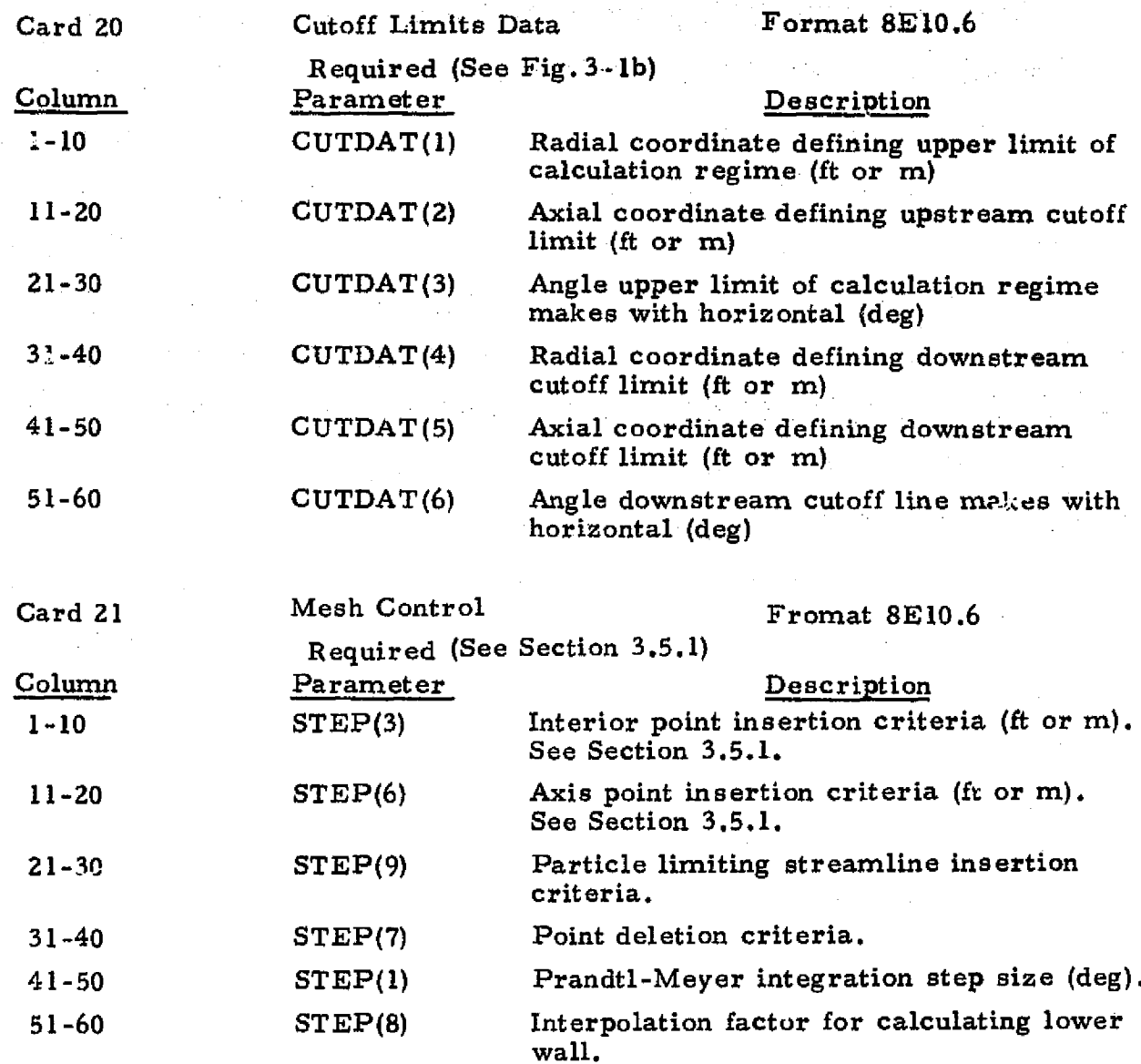

 $\frac{1}{2}$ 

 $\frac{1}{2}$ 

I

B

0

0

 $[] \centering \includegraphics[width=0.47\textwidth]{images/TrDiM1.png} \caption{The first two different values of $M=1000$ and $M=1000$ and $M=1000$ and $M=1000$ and $M=1000$ and $M=1000$ and $M=1000$ and $M=1000$ and $M=1000$ and $M=1000$ and $M=1000$ and $M=1000$ and $M=1000$ and $M=1000$ and $M=1000$ and $M=1000$ and $M=1000$ and $M=1000$ and $M=1000$ and $M=1000$ and $M=10$ 

 $\begin{picture}(20,20) \put(0,0){\line(1,0){10}} \put(15,0){\line(1,0){10}} \put(15,0){\line(1,0){10}} \put(15,0){\line(1,0){10}} \put(15,0){\line(1,0){10}} \put(15,0){\line(1,0){10}} \put(15,0){\line(1,0){10}} \put(15,0){\line(1,0){10}} \put(15,0){\line(1,0){10}} \put(15,0){\line(1,0){10}} \put(15,0){\line(1,0){10}} \put(15,0){\line(1$ 

 $[] \centering \includegraphics[width=0.47\textwidth]{images/STM1.png} \caption{The first two different values of $S$ and $S$ are shown in the left, the first two different values of $S$ and $S$ are shown in the right, and the second two different values of $S$ are shown in the right, and the third two different values of $S$ are shown in the right, and the third two different values of $S$ are shown in the right, and the third two different values of $S$ are shown in the right, and the third two different values of $S$ are shown in the right, and the third two different values of $S$ are shown in the right, and the third two different values of $S$ are shown in the right, and the third two different values of $S$ are shown in the right, and the third two different values of $S$ are shown in the right, and the third two different values of $S$$ 

 $\begin{bmatrix} \phantom{-} \end{bmatrix}$ 

 $[] \centering \includegraphics[width=0.47\textwidth]{images/TrDiag} \caption{The first two different values of the number of~\acp{10} and~\acp{11} (black), the first two different values of the number of~\acp{10} and~\acp{11}. The second two different values of the number of~\acp{10} and~\acp{10}. The second two different values of the number of~\acp{10} and~\acp{10}. The second two different values of the number of~\acp{10} and~\acp{10}. The second two different values of the number of~\acp{10} and~\acp{10}. The second two different values of the number of~\acp{10} and~\acp{10}. The second two different values of the number$ 

 $\begin{bmatrix} 1 \\ 2 \end{bmatrix}$ 

 $[] \centering \includegraphics[width=0.47\textwidth]{images/TrDiag} \caption{The first two different values of the number of~\acp{thm}, with the first two different values of the number of~\acp{thm}, with the second two different values of the number of~\acp{thm}. The second two different values of the number of~\acp{thm}, with the second two different values of the number of~\acp{thm}. } \label{TrDiag}$ 

 $\begin{bmatrix} 1 \\ 2 \end{bmatrix}$ 

 $[] \centering \includegraphics[width=0.47\textwidth]{images/TrDiM1.png} \caption{The first two different values of $M=1000$ and $M=1000$ and $M=1000$ and $M=1000$ and $M=1000$ and $M=1000$ and $M=1000$ and $M=1000$ and $M=1000$ and $M=1000$ and $M=1000$ and $M=1000$ and $M=1000$ and $M=1000$ and $M=1000$ and $M=1000$ and $M=1000$ and $M=1000$ and $M=1000$ and $M=1000$ and $M=10$ 

 $\begin{bmatrix} \phantom{-} \end{bmatrix}$ 

 $[] \centering \includegraphics[width=0.47\textwidth]{images/TrDiM1.png} \caption{The first two different values of $M=1000$ and $M=1000$ and $M=1000$ and $M=1000$ and $M=1000$ and $M=1000$ and $M=1000$ and $M=1000$ and $M=1000$ and $M=1000$ and $M=1000$ and $M=1000$ and $M=1000$ and $M=1000$ and $M=1000$ and $M=1000$ and $M=1000$ and $M=1000$ and $M=1000$ and $M=1000$ and $M=10$ 

 $[] \centering \subfloat[0]{{\includegraphics[width=0.28\textwidth]{figs/appendix00000.pdf} }}% \qquad \subfloat[0]{{\includegraphics[width=0.28\textwidth]{figs/appendix0000.pdf} }}% \qquad \subfloat[0]{{\includegraphics[width=0.28\textwidth]{figs/appendix0000.pdf} }}% \qquad \subfloat[0]{{\includegraphics[width=0.28\textwidth]{figs/appendix0000.pdf} }}% \qquad \subfloat[0]{{\includegraphics[width=0.28\textwidth]{figs/appendix000.pdf} }}% \qquad \subfloat[0]{{\includegraphics[width=0.28\textwidth]{figs/appendix000.pdf}$ 

 $\begin{matrix} \phantom{-} \\ \phantom{-} \\ \phantom{-} \end{matrix}$ 

k<br>R

i

ķ.

 $\ddot{\cdot}$ J, l.

i<br>D ķ.

J.

经复合性 机冷却 计数据 医紫色的 机空气

 $\ddot{\mathrm{i}}$ ÿ.

 $\ddot{\mathbf{r}}$ 

3-35

# **LOCKHEED - HUNTSVILLE RESEARCH** & **ENGINEERING CENTER**

the continuum of the contract of the contract of the contract of the contract of the contract of the contract of

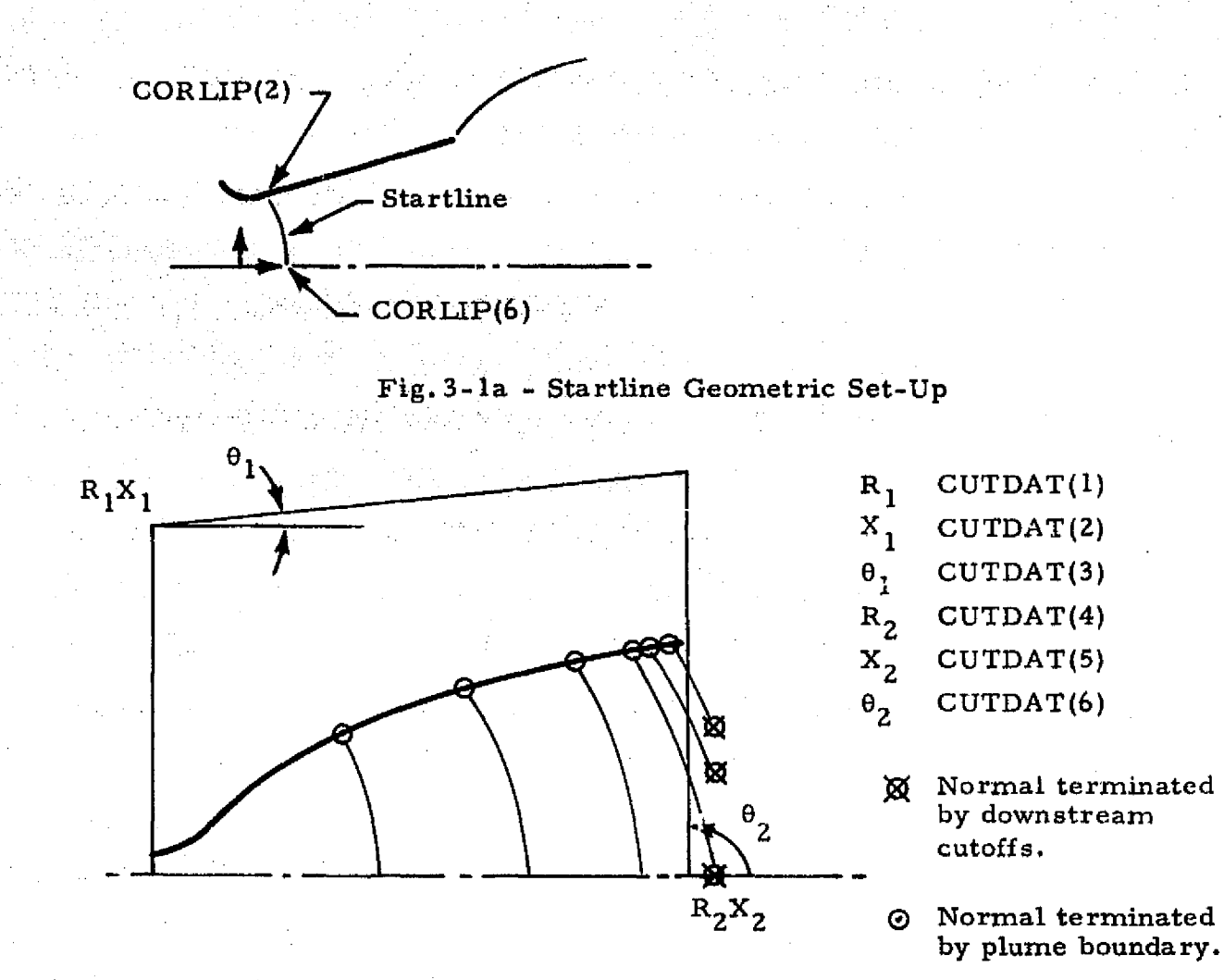

NOTE: The normals must terminate on an upper boundary. Therefore,  $R_1, X_1, \theta_1$  must have values such that the cutoff box will always be above the plume or solid boundary. The code will attempt to fill up the cutoff box with normals until fewer than six points remain on the normal.

# Fig. 3-lb - Cutoff Limits

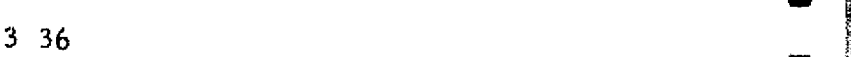

# LOCKHEED - HUNTSVILLE RESEARCH & ENGINEERING CENTER

 $\begin{bmatrix} 1 \\ 1 \end{bmatrix}$ n

I

璽堂

A

 $\Box$ 

 $\prod$ 

 $\begin{bmatrix} \phantom{-} \end{bmatrix}$ 

 $\prod_{i=1}^{n}$ 

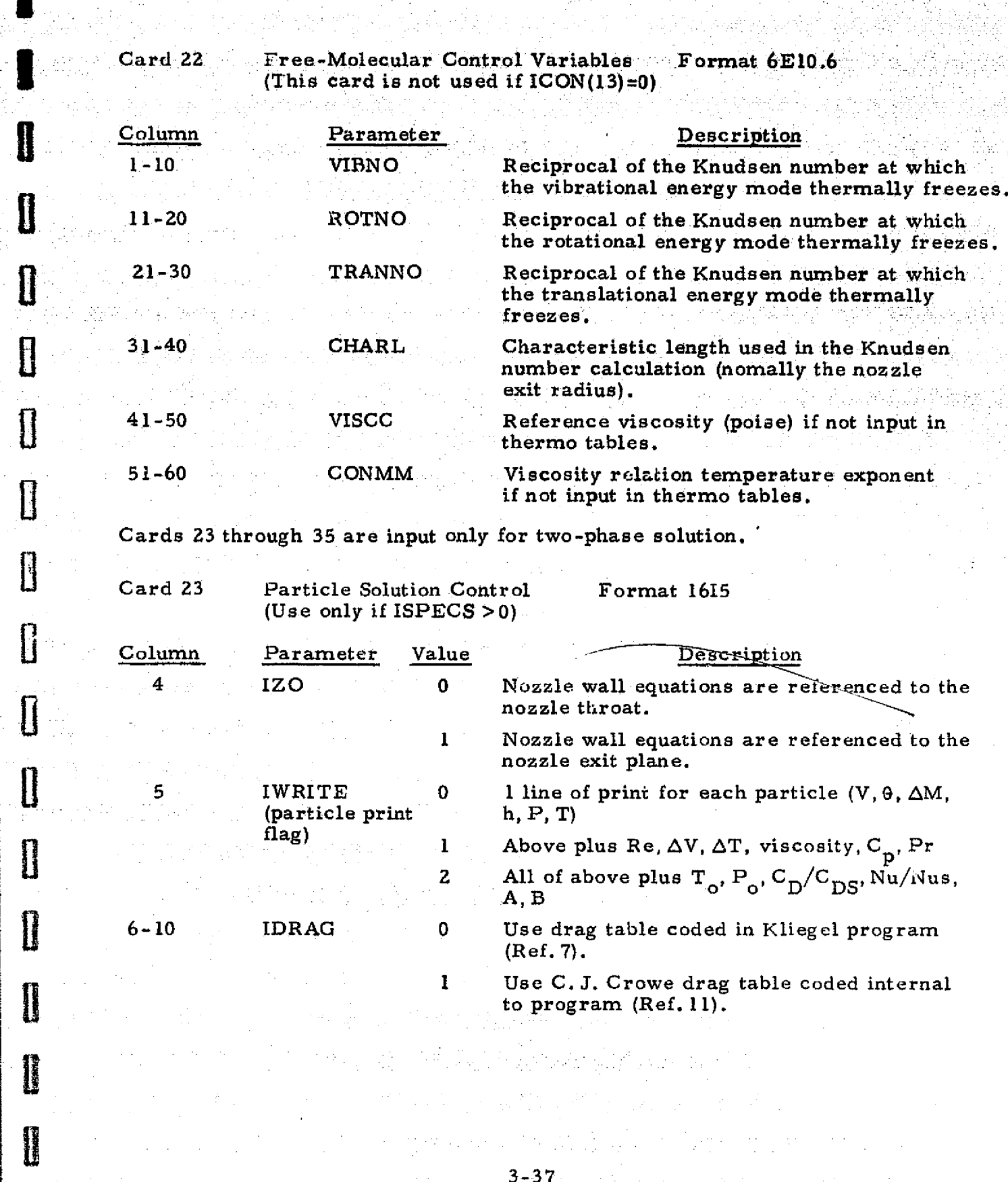

소산사

I

0

8

0

 $\mathbf 0$ 

0

 $\overline{0}$ 

 $\begin{matrix} \frac{1}{2} & \frac{1}{2} \\ \frac{1}{2} & \frac{1}{2} \end{matrix}$ 

I

ین تفکیر کی با

ليهالأ مراواتها

فتكتف التشف فالمحاملة

da karamatan dan da

LOCKHEED - HUNTSVILLE RESEARCH & ENGINEERING CENTER

# Card 23 (Continued)

g

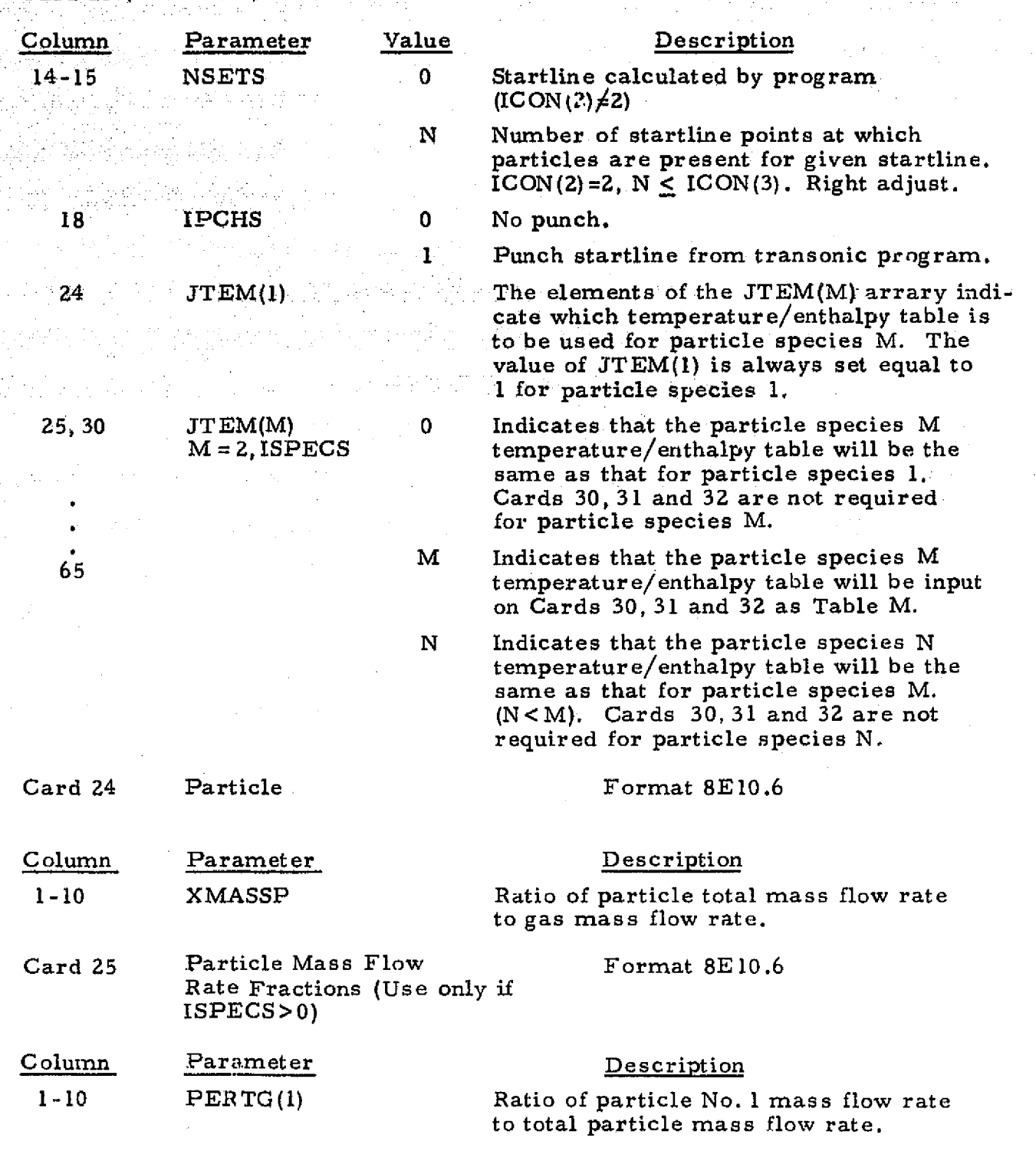

 $\mathbf{F} = \mathbf{F} \mathbf{F} \mathbf$ 

**ca**

 $\mathbb{H}$ 

 $[]$ 

 $\begin{bmatrix} 1 \\ 1 \\ 1 \end{bmatrix}$ 

 $\prod$ 

 $\begin{bmatrix} \cdot \\ \cdot \end{bmatrix}$ 

 $[]$ 

 $\begin{bmatrix} 1 \\ 1 \end{bmatrix}$ 

 $\begin{bmatrix} 1 \\ 1 \\ 1 \end{bmatrix}$ 

 $\begin{cases} 1 \\ 1 \end{cases}$ 

 $\begin{bmatrix} \cdot \\ \cdot \end{bmatrix}$ 

 $\begin{bmatrix} 1 \\ 1 \end{bmatrix}$ 

 $\begin{bmatrix} \phantom{-} \\ \phantom{-} \end{bmatrix}$ 

 $\begin{picture}(20,20) \put(0,0){\vector(0,1){10}} \put(15,0){\vector(0,1){10}} \put(15,0){\vector(0,1){10}} \put(15,0){\vector(0,1){10}} \put(15,0){\vector(0,1){10}} \put(15,0){\vector(0,1){10}} \put(15,0){\vector(0,1){10}} \put(15,0){\vector(0,1){10}} \put(15,0){\vector(0,1){10}} \put(15,0){\vector(0,1){10}} \put(15,0){\vector(0,1){10}} \put(15,0){\vector(0$ 

 $\begin{picture}(20,20) \put(0,0){\vector(1,0){10}} \put(15,0){\vector(1,0){10}} \put(15,0){\vector(1,0){10}} \put(15,0){\vector(1,0){10}} \put(15,0){\vector(1,0){10}} \put(15,0){\vector(1,0){10}} \put(15,0){\vector(1,0){10}} \put(15,0){\vector(1,0){10}} \put(15,0){\vector(1,0){10}} \put(15,0){\vector(1,0){10}} \put(15,0){\vector(1,0){10}} \put(15,0){\vector(1$ 

ungi

.<br>NGC 125

r Guesticates

أحفظتهم

**HARRY HARRY AND ARRESTS AND ARRESTS AND ARRESTS AND ARRESTS AND ARRESTS ASSESSED.** 

r I

i

3-38

LOCKHEED - HUNTSVILLE RESEARCH & ENGINEERING CENTER

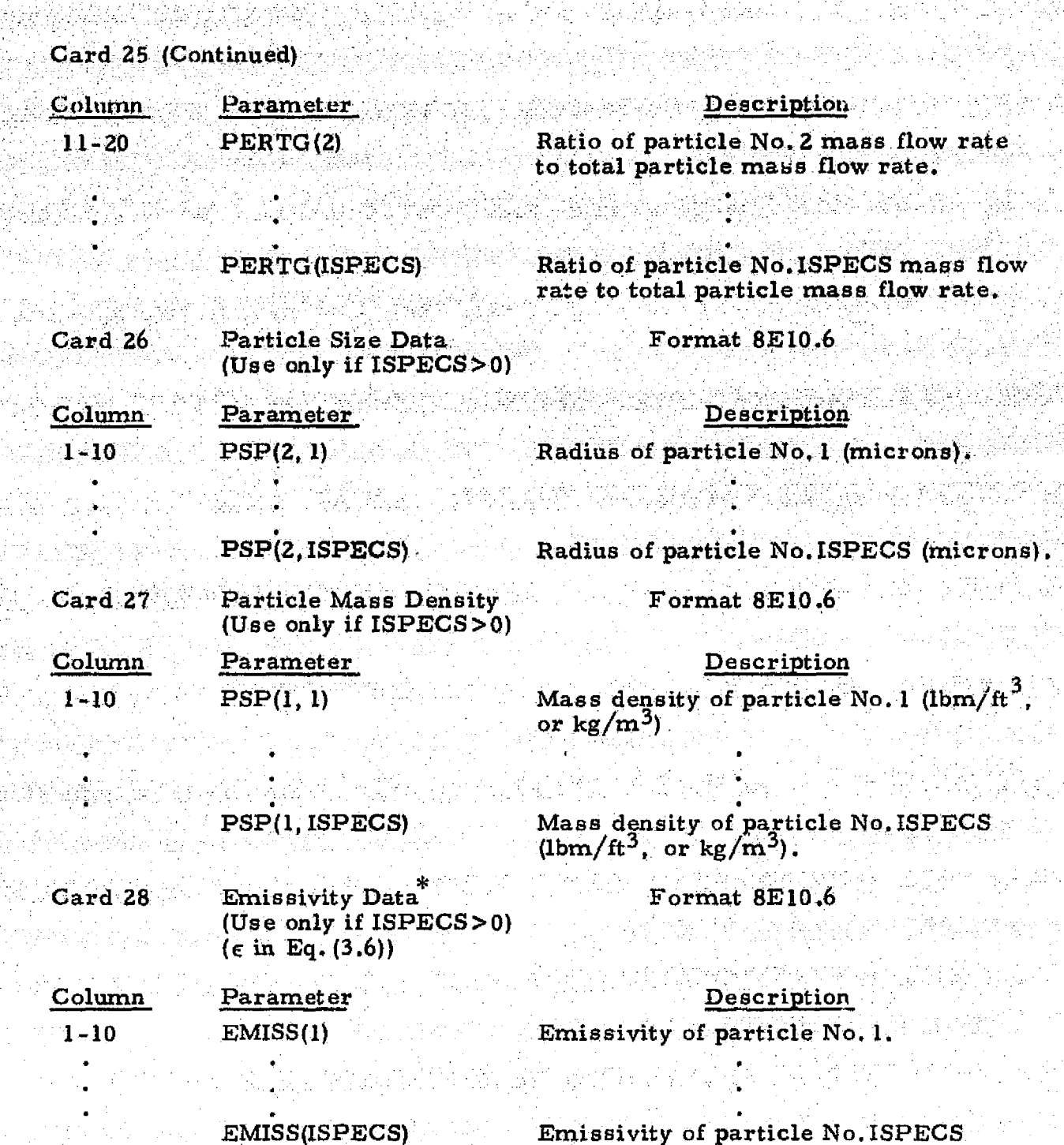

The emissivity and accommodation coefficients are used to determine the local. energy exchange between the gas and particles via radiation... They normally produce negligible, affects on solution and usually are set to **0** (zero).

3-39

**as**

**I** 

E

ŷ

I

Î

I

0

# LOCKHEED **-HUNTSVILLE** RESEARCH **& ENGINEERING CENTER**

# REPRODUCIBILITY OF THE ORIGINAL **PAGE IS POOR**

**0**

ÿ

**IT**

ł

**a**

<u>[]</u>

**I**

i

**8**

**0**

I

I

 $\overline{\Omega}$ 

Ĥ

П

 $\prod$ 

 $\prod_{i=1}^{n}$ 

 $\prod_{i=1}^{n}$ 

8

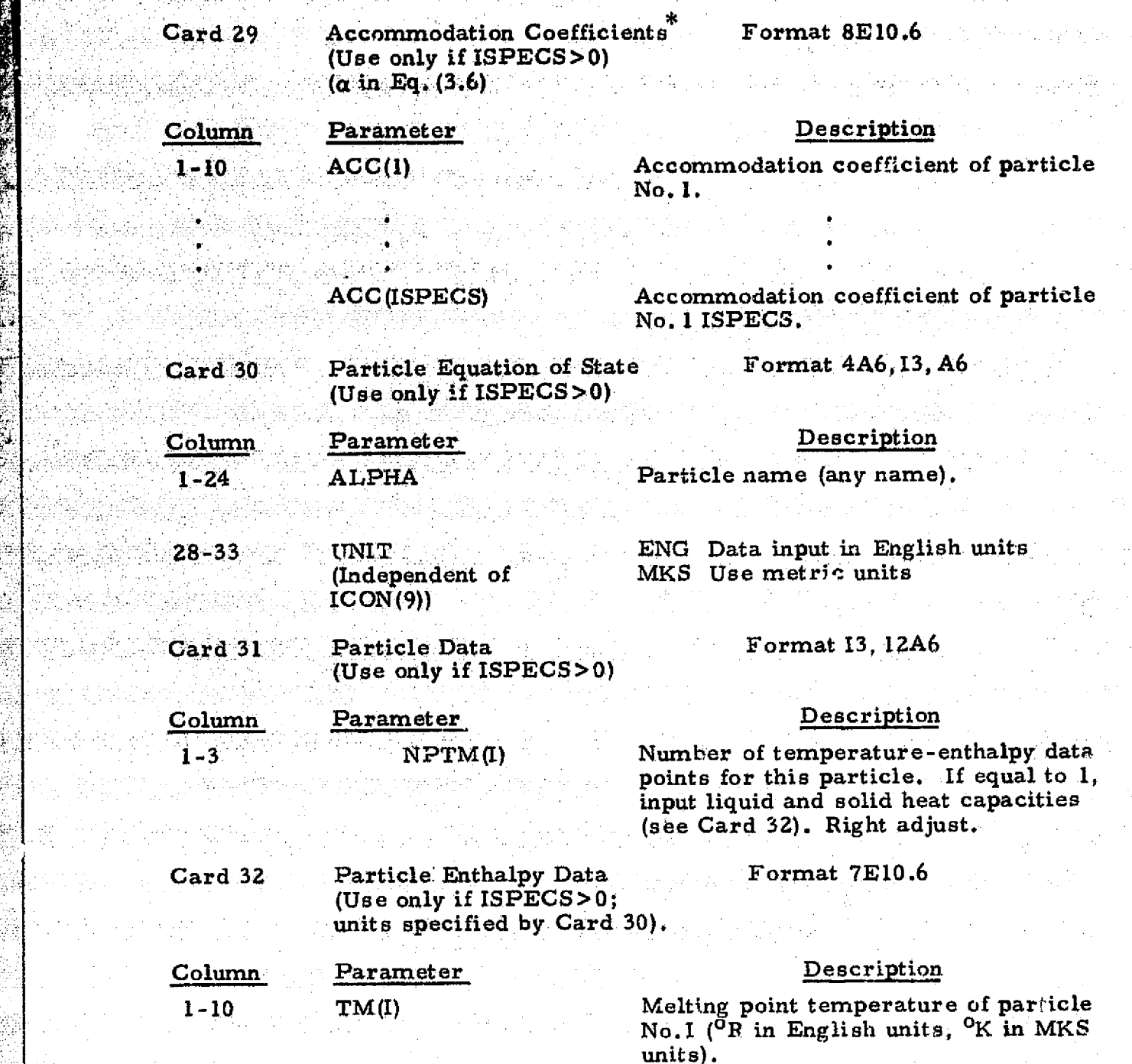

The emissivity and accommodation coefficients are used to determine the local energy exchange between the gas and particles via radiation. They normally produce negligi ble affects **on** solution and usually are set, to **0** (zero).

3-40

LOCKHEED **- HUNTSVILLE** RESEARCH **& ENGINEERING CENTER**

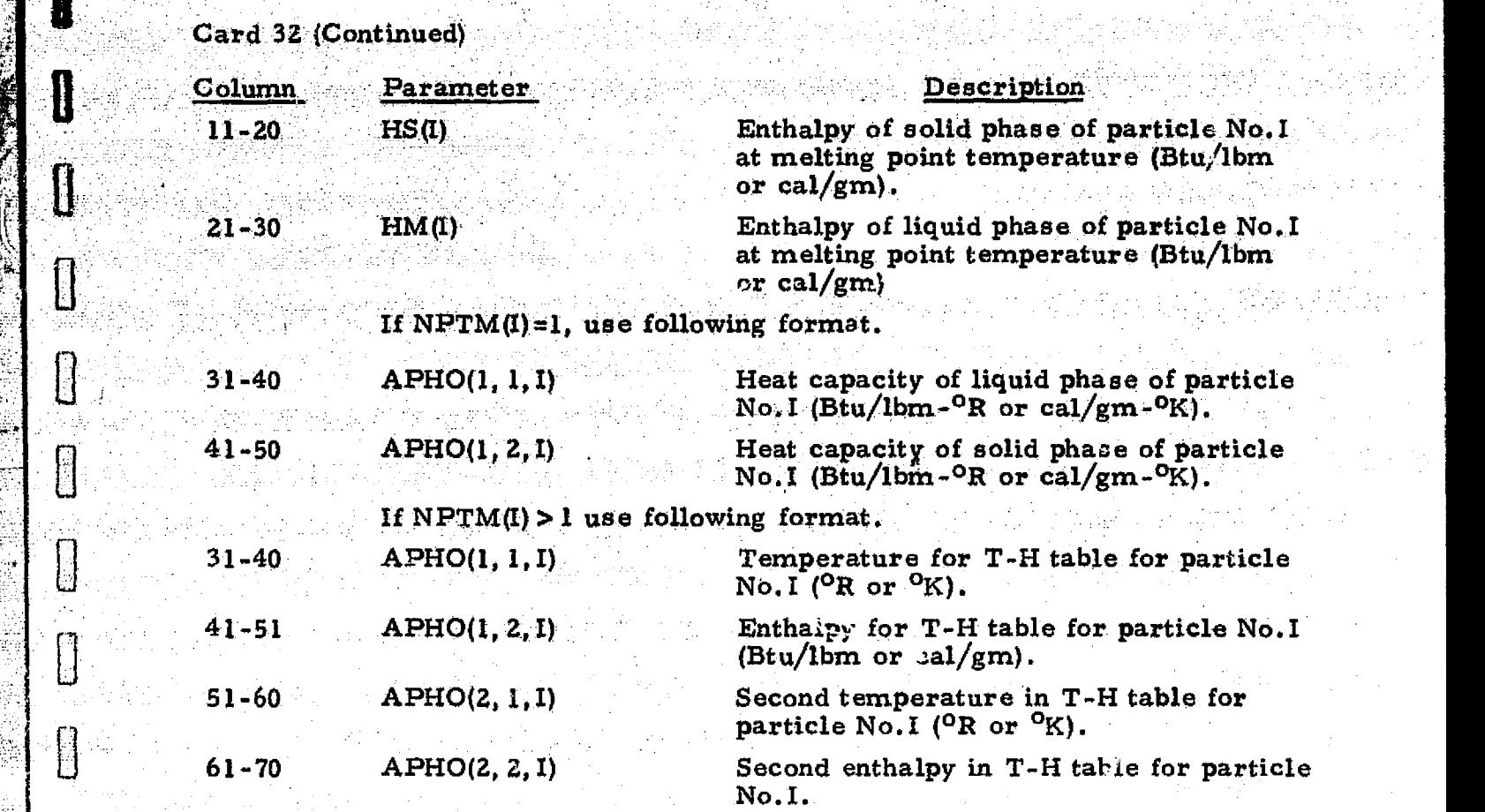

The Post William

The above format (APHO(J, 1, I), APHO(J, 2, I)) is continued on successive cards of format 7E10.6 for  $J=1, 2, \ldots, NPTM(I)$ .

There are as many sets of cards 30, 31, 32 as there are different chemical species.

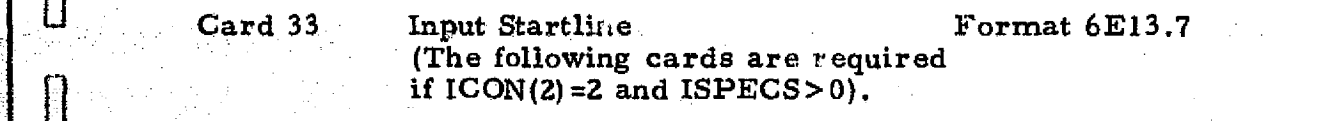

Use Card 33a if  $ICON(1) \le 2$ . Use Card 33b if  $ICON(1) > 2$ . Repeat this card for  $I=1$ ,  $\overline{2}$ , ..., ICON(3) starting at point on nozzle axis.

Card 33a\*

<..

a

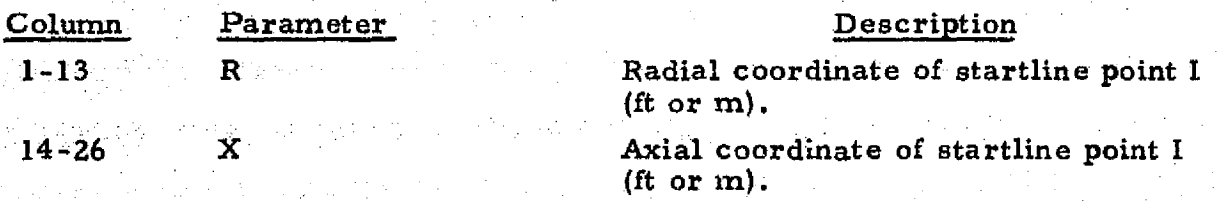

This card is used when gas chemical equilibrium, frozen or ideal gas option is selected.

3-41

LOCKHEED • HUNTSVILLE RESEARCH & ENGINEERING CENTER

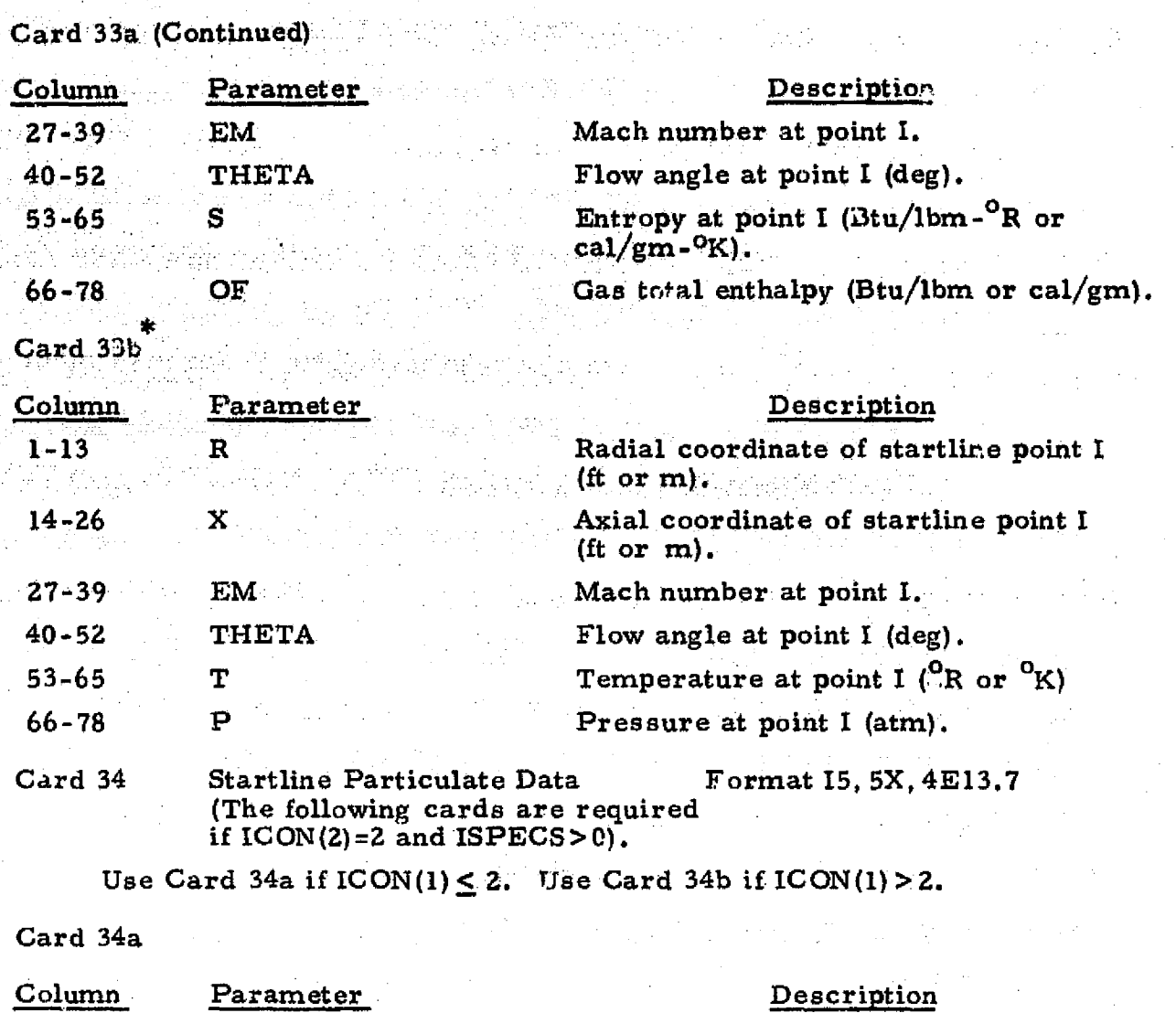

**i** 

8

 $\begin{bmatrix} \phantom{-} \end{bmatrix}$ 

 $\begin{bmatrix} 1 \\ 1 \end{bmatrix}$ 

 $\begin{bmatrix} \bullet \\ \bullet \end{bmatrix}$ 

 $\begin{array}{c} \hline \end{array}$ 

 $[] \centering \includegraphics[width=0.47\textwidth]{images/TrDiM-Architecture.png} \caption{The first two different values of $A$ and $A$ is the same as in Figure \ref{fig:10}. The first two different values of $A$ is the same as in Figure \ref{fig:10}. } \label{fig:TrDiM-Architecture}$ 

 $[]$ 

 $\overline{\text{L}}$ 

 $\begin{bmatrix} \phantom{-} \end{bmatrix}$ 

 $\begin{bmatrix} 1 \\ 1 \\ 1 \end{bmatrix}$ 

 $\begin{bmatrix} \phantom{-} \end{bmatrix}$ 

 $\begin{bmatrix} 1 \\ 1 \end{bmatrix}$ 

**H** J.-T

 $[]$ 

**Company** 

 $\mathbf{r}\cdot\mathbf{s}$ 

w

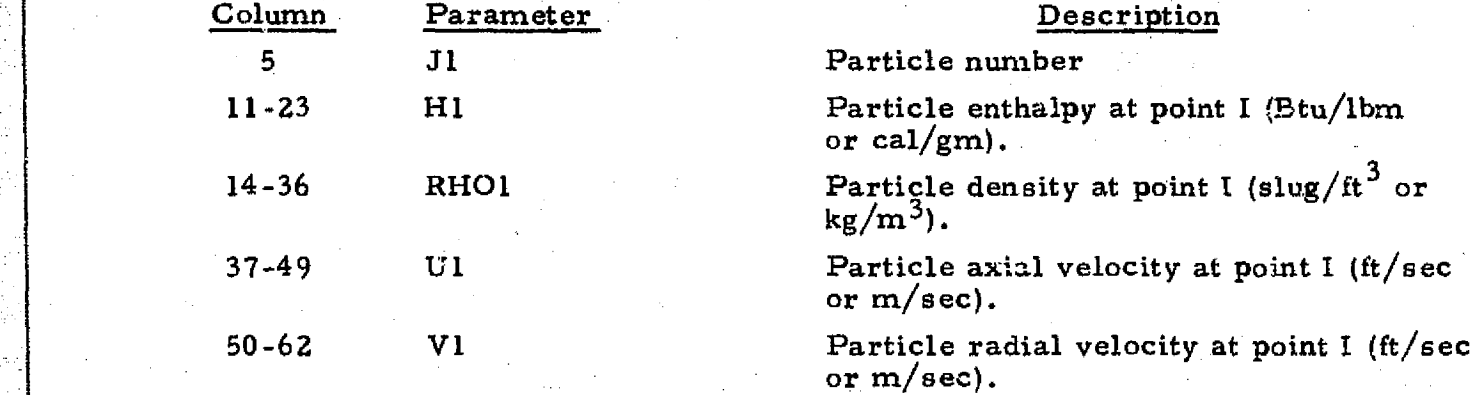

This card is used when the gas chemical non-equilibrium option is selected.

3-42

# LOCKHEED - HUNTSVILLE RESEARCH & ENGINEERING CENTER
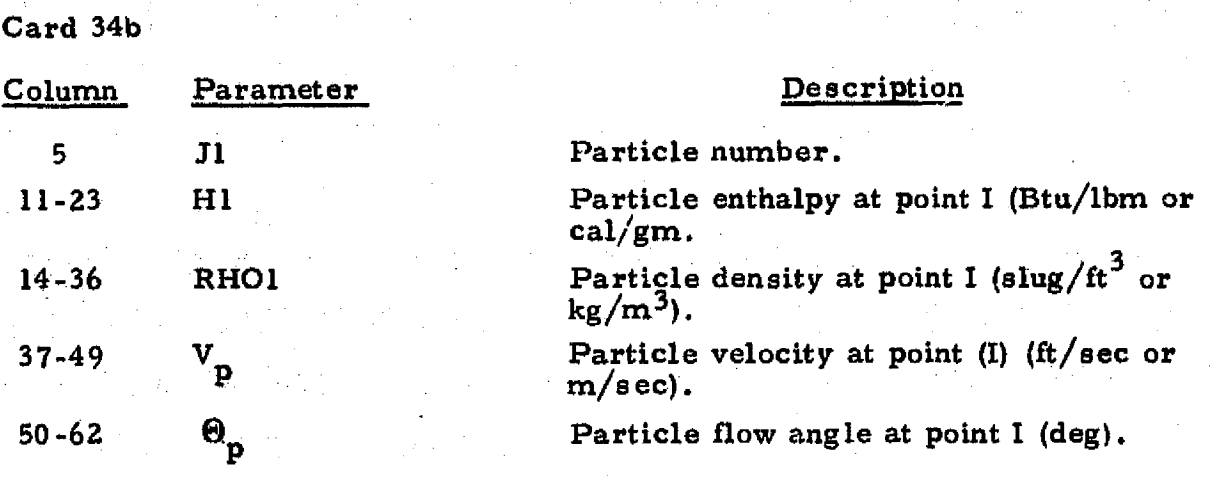

-775

Card 34 is repeated for each discrete particle size at each point on the start line where particles are present, starting at the nozzle wall and going toward the axis (reverse order of Card 33),

Π

Į

newas<br>1942

I

精神

● 2002年12月

I

Card 35 Transonic Flow Data Format: Namelist (Use only if ISPEC > 0 and  $\text{ICON}(2)/2$ 

Although there are many parameters that may be input via the namelist DATA, most of these have already been assigned values in the previous 32 input cards; and some of the parameters do not apply to the transonic calculation. Only those namelist parameters that could have a significant effect on the program are included below.. The namelist data begins in Column 2 with \$DATA. The last card begins in Column 2 and contains only \$END.

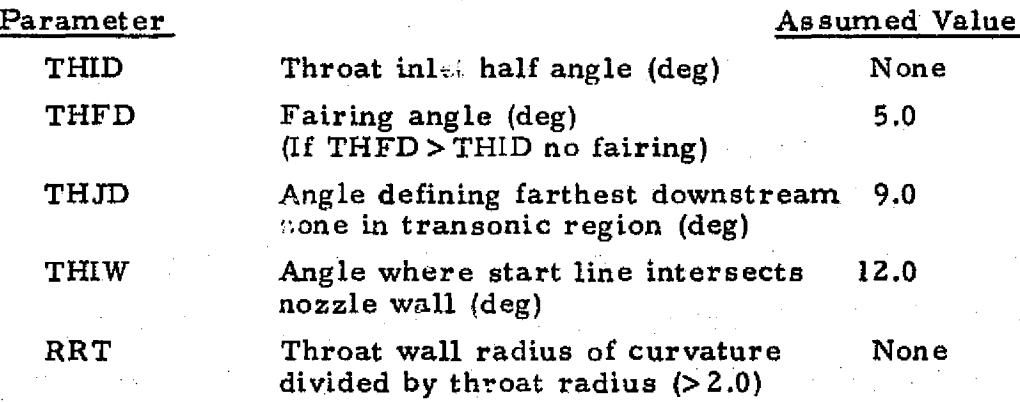

3-43

## Card 35 (Continued)

**<sup>1</sup> ...** ti **\_**

 $\sim 10^7$ 

elezia.

 $\sim 10^{11}$ 

in Vi

...

F

**RESERVED BEE** 

Ř.

원래

ーロー

Ê

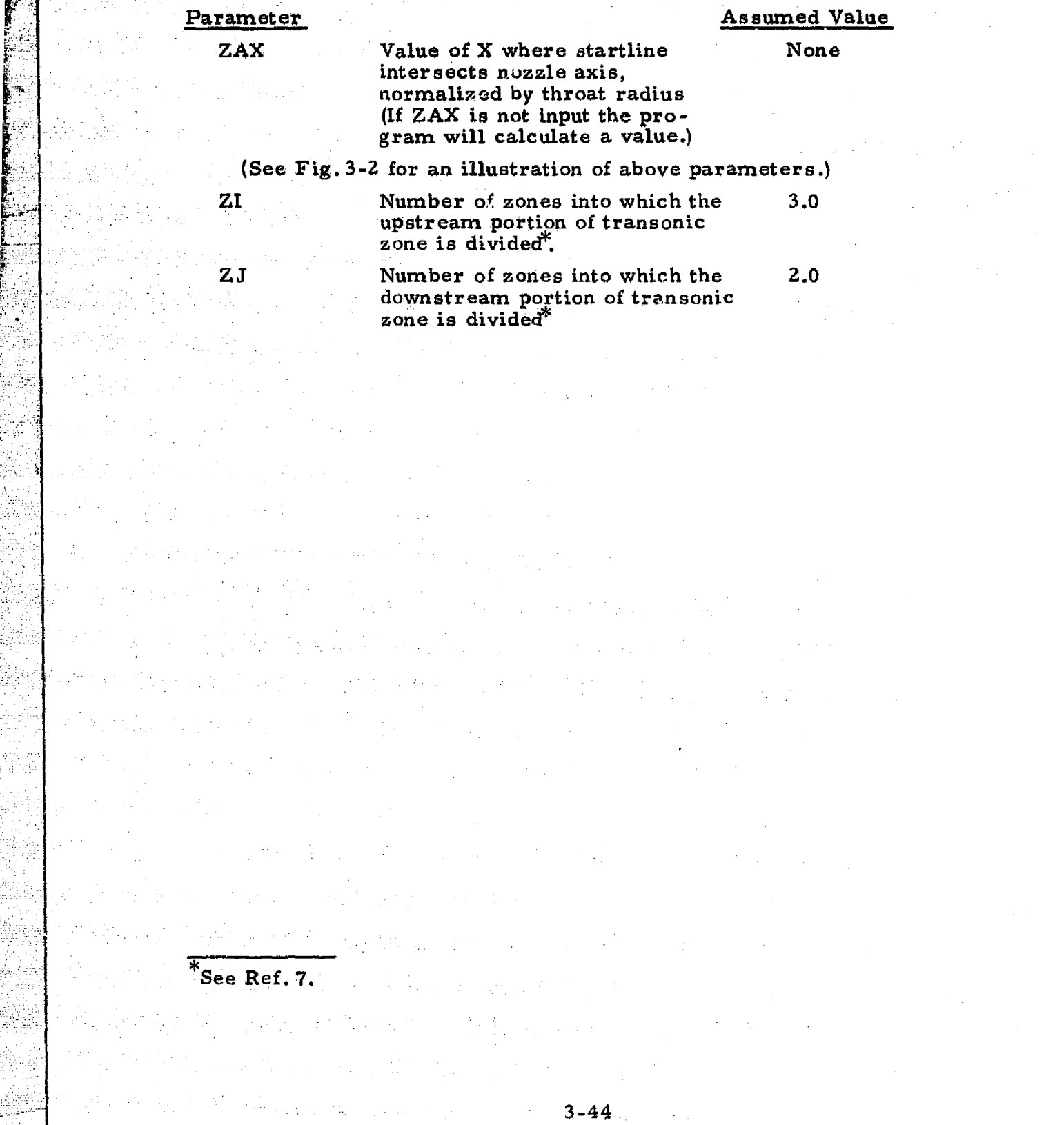

 $\begin{bmatrix} 1 \\ 0 \end{bmatrix}$ 

 $\begin{bmatrix} 1 \\ 1 \end{bmatrix}$ 

 $[] \centering \includegraphics[width=0.47\textwidth]{images/TrDiag} \caption{The first two different values of the number of~\acp{thm}, with the first two different values of the number of~\acp{thm}, with the second two different values of the number of~\acp{thm}. The second two different values of the number of~\acp{thm}, with the second two different values of the number of~\acp{thm}. } \label{TrDiag}$ 

 $[] \centering \includegraphics[width=0.47\textwidth]{images/TrDiM1.png} \caption{The first two different values of $M=1000$ and $M=1000$ and $M=1000$ and $M=1000$ and $M=1000$ and $M=1000$ and $M=1000$ and $M=1000$ and $M=1000$ and $M=1000$ and $M=1000$ and $M=1000$ and $M=1000$ and $M=1000$ and $M=1000$ and $M=1000$ and $M=1000$ and $M=1000$ and $M=1000$ and $M=1000$ and $M=10$ 

 $[]$ 

 $\left\lfloor \frac{1}{2} \right\rfloor$ 

 $\begin{bmatrix} 1 \\ 1 \\ 1 \end{bmatrix}$ 

 $\begin{bmatrix} \ \ \ \end{bmatrix}$ 

 $\begin{bmatrix} \phantom{-} \end{bmatrix}$ 

8

 $\bigcup$ 

 $\begin{bmatrix} \phantom{-} \end{bmatrix}$ 

 $\begin{bmatrix} \phantom{-} \\ \phantom{-} \end{bmatrix}$ 

 $\begin{bmatrix} \phantom{-} \end{bmatrix}$ 

 $\mathbf{f}$ 

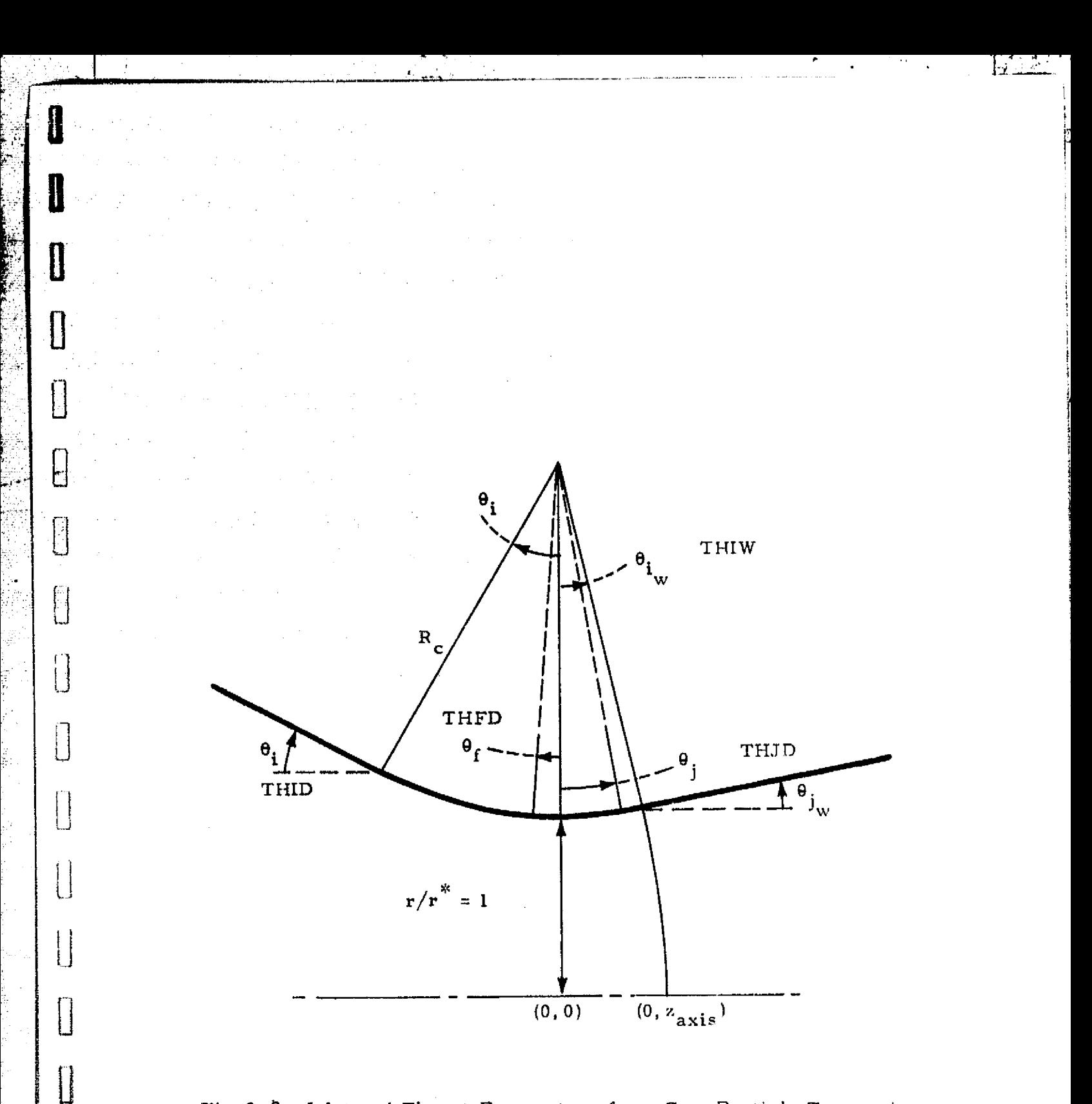

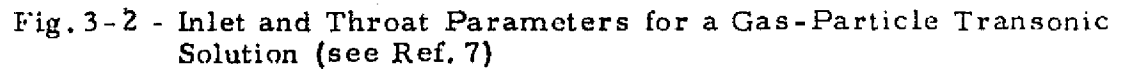

i<br>S

i<br>Şi

ĥ

j.

i<br>F

i<br>Bi<br>C

ģ

 $\begin{matrix} \phantom{-} \\ \phantom{-} \end{matrix}$ 

**The Control** 

I

E

#### Table 3-6

#### MAGNETIC TAPE ASSIGNMENTS FOR THE RAMP PROGRAM

GASTAP – Uses TRAN7? data to set 10 Gas properties data generated<br>up equilibrium thermodynamic data by the TRAN72 program (input up equilibrium thermodynamic data tables or uses TRAN72 data to get data data) species distribution on startline if finite rate option is selected.

GASTAP, IDTAPE and OUTBIN – 3 Flowfield data generated by the Outputs input data and £lowfield RAMP program (output data) results on unit 3 for use with other auxiliary programs

PARTIL – Arranges two phase tran-<br>sonic solution output in the form used<br>internally by the two-phase transonic solution output in the form used internally by the two-phase by the data acquisition routines.<br>
internally by the data acquisition routines.  $\begin{array}{c}\n\downarrow \\
\downarrow \\
\downarrow \\
\uparrow\n\end{array}$  by the data acquisition routines.

PARTIN – Reads startline information MTAPE\* Variable tape unit number on which<br>
necessary to initiate a flowfield solution. Startline data calculated external to necessary to initiate a flowfield solution.

IDMPFP and PFP – Store and retrieve 2 Stores particle data calculated in-<br>
particle data for each point in the flow the state in-<br>
ternally by the RAMP program at particle data for each point in the flow field.

SPCTX – Stores and retrieves chemical 1 Stores chemical species data calcu-<br>species data for each point in the flow lated internally by the RAMP prospecies data for each point in the flow lated internally by the RAMP pro-<br>field. gram at each point in the flow field

Tape Jaits<br>U-1108

Where Required  $U$ -li08 Tape Unit Function

program is stored (input data).

each point in the flow field.

gram at each point in the flow field.

Set internally to 8 if  $ICON(2) = 0$ , NSPECS > 0 and not input on card 4. Set internally to 5 if  $ICON(2)$ = 2 (start line data read from cards) and not input on card 4.

LOCKHEED - HUNTSVILLE RESEARCH & CNGINEERING CENTER

食取法

#### 3.2.2 Control Card Set-Up for Univac 1108 E. a) 8 and Program Overlay Structures

**0.**

**B**

**u**

i

v

i

a

**A typical** run stream set-up for the Univac 1108 Exec 8 computer is presented in this section. Also included are two tables which give the overlay structures for the two versions of the RAMP program.

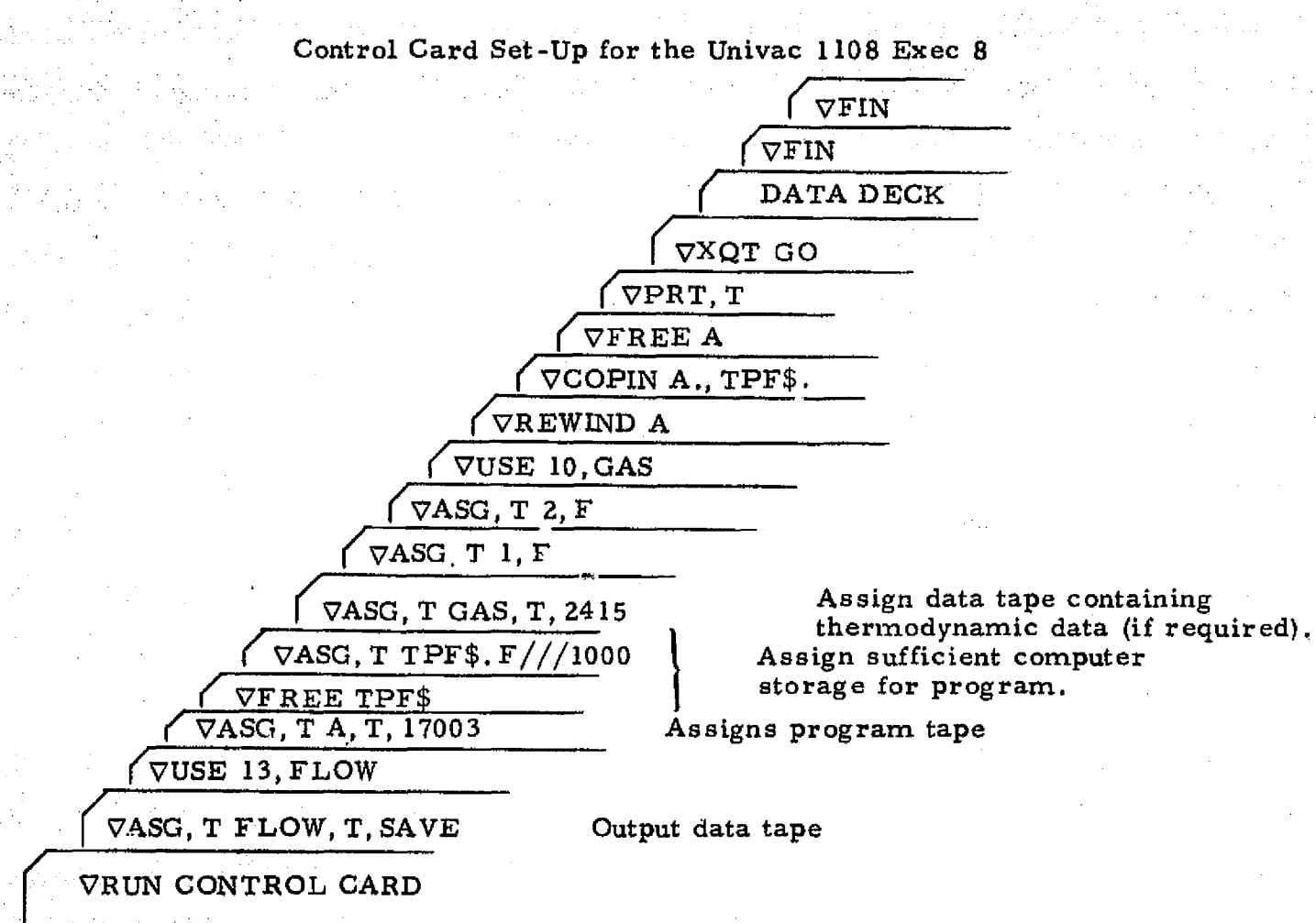

NOTE: This schematic is typical of a run control scheme for the Univac  $1108$ :Exec 8 computer. It is presented to acquaint the user with magnetic taps and scratch area assignments.

The data deck has been described in Section 3,2.1 and will be prevented first in flow chart form and the listed for several example problems in Section 3.7.

#### 3-47

Tables 3-7a and 3-7b give the program overlay structure for the equilibrium and finite rate chemistry versions of the RAMP program. The equilibrium version requires 63.3K octal storage locations while the finite rate version requires 62.4K octal storage locations.

 $\begin{bmatrix} 1 \\ 1 \end{bmatrix}$ 

 $\mathbf{1}$ 

 $\begin{bmatrix} 1 \\ 1 \\ 1 \end{bmatrix}$ 

 $\begin{bmatrix} 1 \\ 0 \end{bmatrix}$ 

 $\prod\limits_{i=1}^n$ 

 $\Box$ 

 $\mathfrak{l}$ 

 $\mathbf{I}$ 

П

 $\overline{\phantom{a}}$ 

A

P

 $\mathbf{L}$ 

 $\Box$ 

R

 $[]$ 

0

0

I

Ĵ.

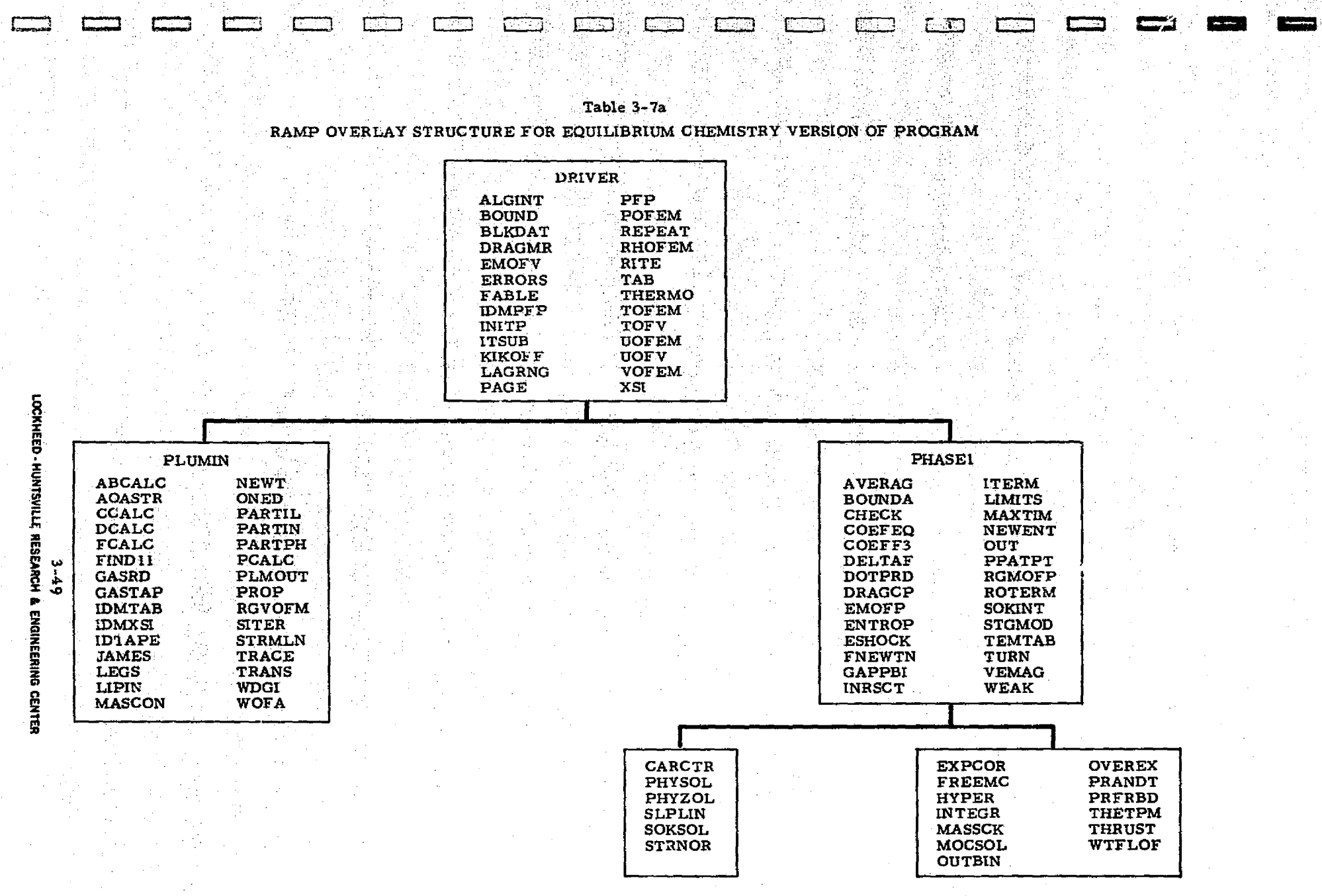

an ay

3

W.

A.

e ge<br>Sec

à

ang ang

e **de <del>Santana</del> Septe**ran

en de la proposició de la proposició de la proposició de la proposició de la proposició de la proposició de la<br>La proposició de la proposició de la proposició de la proposició de la proposició de la proposició de la propo<br>

ख्या

À

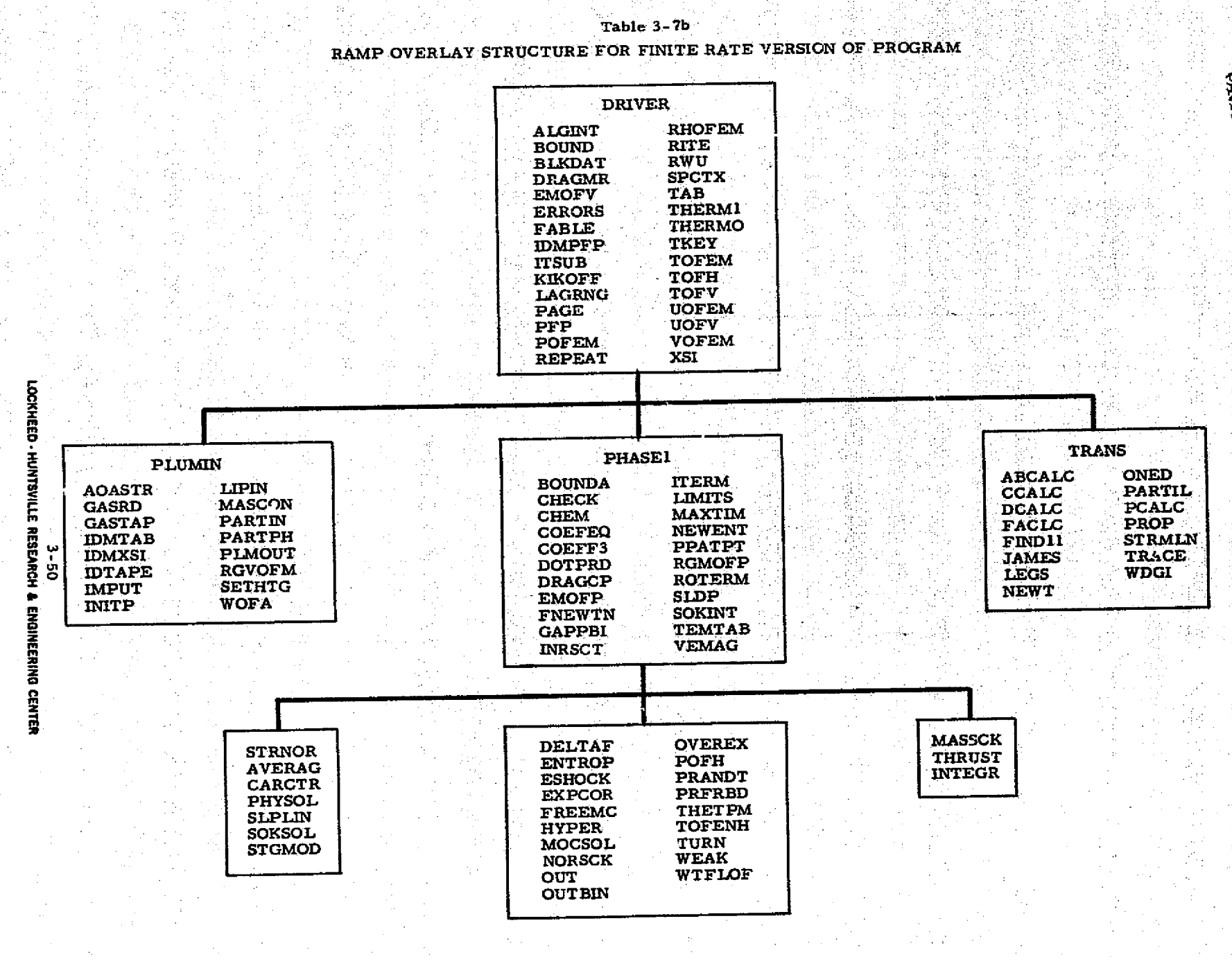

مشابات المناخصة

医学学院

È.

医器

ानु

ान

**EXERCITED TANKS**<br>FRIDUCED TANKS POOR

- 1980)<br>1980 - 1980<br>1980 - 1980 - 1980 - 1980 - 1980 - 1980 - 1980 - 1980 - 1980 - 1980 - 1980 - 1980 - 1980 - 1980 - 1980 - 1980

كالمنافذ

#### 3.3 **OUTPUT FORMAT**

This section describes the printed **output** as well as the binary tape output for the RAMP code.

 $\mathcal{L}$  , where

#### 3.3.1 Description of Printed Output

The program output is organized so- that the initial pages contain the input data and the initial data surface. Each data surface thereafter is constructed along a "normal" to the **streamlines** which have been chosen to represent the flow expansion of the nozzle and exhaust plume. The computer code **will treat a chemical equilibrium and/or frozen or chemical non-equilibrium** flow expansion with or without the presence of particles; consequently typical printouts for each case are presented to demonstrate the output for each case. Numbered flags on the example printout sheets correspond to the numbered comments in the following description of the printout. The calculations are performed in either the English or metric system of units; hence units for both are given.

#### GROUP l — IDENTIFICATION

- Ol Computer code **identification**
- $Q<sup>7</sup>$  Identifies gas-particle flow solution; does not occur for gaseous only case.
- $(3)$  Case Number: Appears on each page  $-$  may be a maximum of five digits.
- ® Problem Title: Identifies particular solution, appears on each page and may be 120 spaces.

#### GROUP 2 - PROGRAM CONTROL

a

 $\mathsf{u}$ 

u

 $(5)$  These 16 parameters control the execution of program according to the options selected. (See Card  $\overline{4}$  of the Input Guide for an explanation of the individual parameters.)

GROUP 3 — BOUNDARY EQUATIONS (See input guide for a detailed description)

- (6) Type Equation: Identifies the type of boundary equation selected.
- ITRANS: Indicates whether a discontinuity follows this equation.

#### 3-51

Equation Coefficients: Apply to upper and lower boundary (8) cquations.

MAX: Maximum value of x for which this equation applies. Đ

**GROUP 4-GAS-PARTICLE MIXTURE IDENTIFICATION** 

- Total Enthalpy (appears for gas-particle flow): Gas total  $(10)$ enthalpy before it is perturbed (see page 2-2).
- $(1)$

Indicates number of discrete particles used to represent the particle distribution.

Gas Identification: Name (24 characteristics max.) which<br>identifies the gas. If the gas data is stored on a magnetic  $(12)$ tape, this is the name which is used to locate the gas data on the data tape (see Card 8 of the Input Guide).

**GROUP 5 - GAS PROPERTIES** 

- (13) Total Enthalpy (appears for gas-particle flow): Gas total enthalpy for this table.
- (13)  $O/F$  Ratio (appears for gaseous only solution):  $O/F$  for this table.
- $(14)$ Entropy: May be two maximum for each  $O/F$  or total enthalpy.
- (15) Gas Thermodynamics Data Velocity: May be 13 maximum for each entropy (ft/sec or m/sec).
- $(16)$ Gas Constant: Value associated with particular velocity, etc.,  $(\text{ft}^2/\text{sec}^2/\text{R or m}^2/\text{sec}^2/\text{K}).$
- $(17)$ Isentropic Exponent: Value associated with particular velocity, etc.
- Temperature: Value associated with particular velocity, etc.,  $(OR or OK)$ .
- $(19)$ Pressure: Value associated with particular velocity, etc.,  $(hf/ft^2)$  or N/m<sup>2</sup>)

Gas Transport Data; (does not appear for gaseous only solution).

- (20) Prandtl Number: Value associated with particular value of velocity, etc.
- $\left( 21 \right)$ Viscosity: Value associated with particular value of velocity, etc. Specific Heat at Constant Pressure: This parameter appears for real gas with multiple velocity values. If only one velocity is used the parameter printed is the viscosity exponent for the equation  $\mu = \mu_0 (T/T_0)^{exp}$ .

 $3 - 52$ 

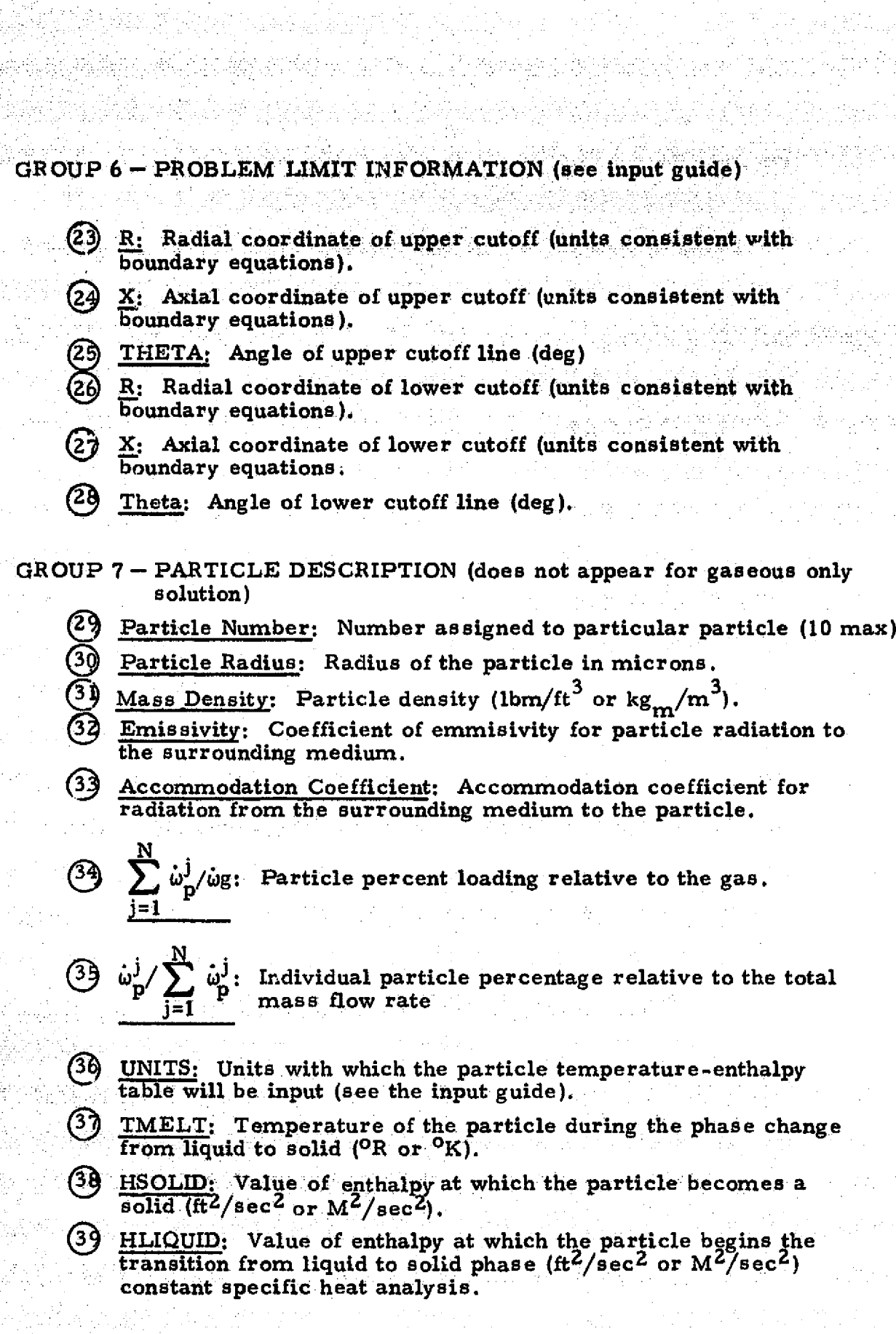

ЮŌ

**The Chines** ÷.

3,77

RÌ.

44

i

0

 $\begin{array}{c} \end{array}$ 

 $[] \centering \includegraphics[width=0.47\textwidth]{images/TrDiM1.png} \caption{The first two different values of $M$ is the same as in Figure \ref{fig:13}. The first two different values of $M$ is the same as in Figure \ref{fig:13}. } \label{fig:TrDiM1}$ 

 $\begin{matrix} \end{matrix}$ 

 $\mathbf 0$ 

 $\mathbf{0}$ 

l

I

ãs:

Ś.

Ť

S.

a per esta dive.<br>Versione di vers

 $\frac{1}{1}$ 

ť.

ť

9

CPMELT: Value of the specific heat at constant pressure for<br>the particle in the liquid state  $\frac{f(t^2)}{\sec^2/9R}$  or  $\frac{m^2}{sec^2/9K}$ .  $(40)$ CPSOLID: Value of the specific heat at constant pressure for the particle in the solid state  $(\text{ft}^2/\text{sec}^2/\text{OR})$  or m<sup>2</sup>/sec<sup>2</sup>/<sup>o</sup>K). TP: Value of the particle temperature (OR or OK) (50 max.). HP: Value of particle enthalpy corresponding to  $(40)$  (50 max.) Re: Particle Reynolds number (28 max.). DRAG COEF: Particle drag coefficient parameter, f., conresponding to  $(42)$ GROUP 8 - GAS START LINE INFORMATION (44) R: Radial coordinate of the data point (units consistent with boundary equations).  $(45)$ X: Axial coordinate of the data point (unite consistent with boundary equations). M: Local value of the Mach number (must be  $>1,0$ ). THETA: Local flow deflection angle (deg). S: Local value of entropy level  $(\text{ft}^2/\text{sec}^2/\text{R or m}^2/\text{sec}^2/\text{OK})$ . MACH ANGLE: Local value corresponding to M (deg). Shock Angle: Local value of shock angle if point is a downstream shock point (deg). (5 I) H-TOTAL (gas-particle flow): Gas total enthalpy level  $(\text{ft}^2/\text{sec}^2 \text{ or } \text{m}^2/\text{sec}^2).$ (51)  $O/F$  (gas only flow): local value of  $O/F$ . GROUP 9 - PARTICLE START LINE INFORMATION (does not appear for gaseous only solution) POINT: Data point at which this particle is present. SPECIE: Particle number for this data point. u: Particle axial component of velocity (ft/sec or  $m/sec$ ). E V: Particle radial component of velocity (ft/sec or m/sec).  $\theta$ : Particle streamline deflection angle (rad) h: Particle enthalpy level  $(\text{ft}^2/\text{sec}^2 \text{ or } \text{m}^2/\text{sec}^2)$  $\rho$ : Local particle concentration (slug/ft<sup>3</sup> or kg<sub>m</sub>/m<sup>3</sup>)

 $3 - 54$ 

GROUP 10 -MESH CONTROL CRITERIA **(see input** guide)

- $(59)$  DLI: Point insert criteria for the nozzle-plume interior solution (units consistent with boundary equations).
- (b) DXA: Line insert criteria along the axis (units consistent<br>with boundary equations). *with boundary equations . . ).*
	- $(6.1)$  DLM: Insert criteria near a particle limiting streamline  $(mits constant with the boundary equations).$
	- $(62)$  DLD: Point delete criteria (units consistent with the boundary equations),
	- (63 DEGPM: Incremental angle to be used in the numerical Integration to define the Prandtl-Meyer expansion fan (deg).
	- <sup>b</sup> F. Interpolation factor used **in** the axis point solution.

GROUP <sup>11</sup>. - DATA LINE FLOW PROPERTIES

NOTE; The output format for all data surfaces are the same with each point type on the line being identified. Several different lines are shown to **indicate typical** line constructions.

Line: Line number; lines are numbered in ascending order.

66) Point: Indicates point number on the line.

 $44$   $40$  Description: Indicates point type and flow regime. These<br> options are:

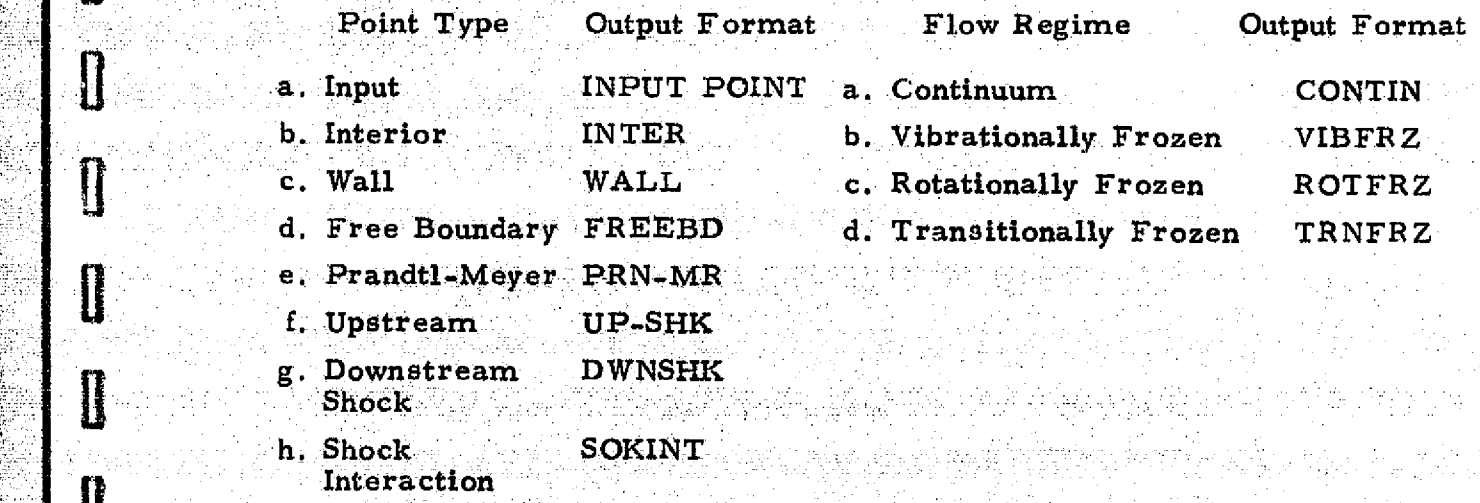

i. Slipline . SLIP

t

Į

I

1

I

1

 $\prod\limits_{i=1}^n$ 

I

I

l

LOCKHEED.-HUNTSVILLE RESEARCH & ENGINEERING CENTER

3-55

**NOTES:** The point type and flow regime will appear in the appropriate combination to completely describe the data point.

**U**

1

**0-**

 $\mathsf{U} \downharpoonright$ 

**a**

**0**

**a**

**0**

**a**

**a**

**0**

**H**

**cc**IN **If**

Items  $\overline{\textcircled{0}}$  through  $\overline{\textcircled{1}}$ **81** refer to gas conditions.

- $R$ : Radial coordinate of the data point (units consistent with the boundary equations)
	- $X$ : Axial coordinate of the data point (units consistent with the boundary equations)
	- **M:** Local value of the Mach number
	- **0:** Local flow deflection angle of the gas streamline (deg)
- S. Local entropy level of the gas  $(\text{ft}^2/\text{sec}^2)^{0}R$  or  $m^2/\text{sec}^2/\text{OK}$ )
- $V:$  Local magnitude of the velocity (ft/sec or m/sec)
- H-TOTAL (gas-particle flow): Gas total enthalpy level  $(\text{ft}^2/\text{sec}^2 \text{ of } \text{m}^2/\text{sec}^2)$
- OZF (has only flow). Local value **of** O/F
- Mach Angle: Mach angle corresponding to the Mach number (deg)
- $\widehat{70}$  P: Local pressure  $(\text{lb}_f/\text{in}^2 \text{ or } \text{N/m}^2)$ 
	- $\mu$ : Local density (slug/ft<sup>3</sup> or kgm/m<sup>3</sup>
	- T: Local static temperature  $(^{0}R$  or  $^{\circ}K)$
- **GAS CONST:** Local value of the gas constant  $(\text{ft}^2/\text{sec}^2/\text{^}2R\text{ or }\text{m}^2/\text{sec}^2/\text{^}2K)$
- (60) LOCAL GAMMA: Local value of the isertropic exponent
	- SHOCK **ANGLE:** Local value of the downstream ahockwave angle (deg)

**NOTE:** Items (82) through (87) refer to the particle properties. This printout does not appear for gas only flow.

V: Local magnitude **of** particle velocity (ft/sec. or m/sec)

- 
- DM. Difference in Mach number between the gas and particle
- (83)  $\frac{0}{2}$ : Local particle streamline coeflection angle (deg)<br>
(84) DM: Difference in Mach number between the gas an<br>
(85) h: Local particle enthalpy level (ft<sup>2</sup>/sec<sup>2</sup> or m<sup>2</sup>/sec<br>
(86)  $\frac{1}{2}$ : Local particle con 2 h: Local particle enthalpy level  $(\text{ft}^2/\text{sec}^2 \text{ or } \text{m}^2/\text{sec}^2)$ 
	- $p$ : Local particle concentration (slug/ft<sup>3</sup> or kgm/m<sup>3</sup>
	- Local particle temperature (<sup>O</sup>R or <sup>O</sup>K

**-Y ..,**

Indicates the data point is on a particle limiting streamline

**3-56**

#### GROUP 12 — INTEGRATED GAS, AND PARTICLE MASS FLOW RATES

NOTE: The units of the flow rates depend on the units of the boundary equa**tion. For** the following units perform the indicated operation.

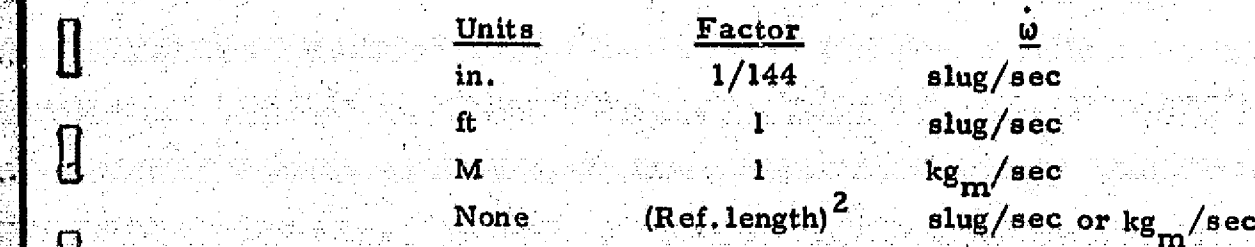

Gas mass flow rate

r

 $\blacksquare$ 

0

H

U

Particle total mass flow rate

- Sum of the gas and particle mass flow rate
- Particle percent loading relative to the gas (numerical integration results)
- **<sup>C</sup> '** 93 Particle percent loading relative to. mixture

#### GROUP 13 - MOMENTUM INTEGRATION RESULTS

**<sup>9</sup>** .This is a calculation of the component of the net thrust due to ihe`gas and particle momentum across the starting line.

FORCEX, FORCEY: Net axial and **radial component of the** thrust vector  $(lb_c \text{ or } N)$ 

TORQZ: Net torque resulting from the thrust (ft-lb<sub>c</sub> or m-N)

1SP: Specific impulse corresponding to FORCEX (lb<sub>f</sub>-sec/lb<sub>m</sub>)

This is the incremental gas and particle contribution to the thrust and torque vector FORCEX<br>thrust ve<br>TORQZ:<br>ISP: Spe<br>This is thrust and<br>DELFXG<br>of the thr<br>TORQZG<br>to the thr<br>DELFXP<br>thrust ve

DELFXG, DELFYG: Net gaseous axial and radial component of the thrust vector  $(lb_f$  or N)

TORQZG: Net torque resulting from the gaseous contribution to the thrust vector (ft-lb<sub>f</sub> or m-N)

 $\begin{array}{c|c}\n\text{DELFXP, DELFYP:} & \text{Particle momentum contribution to the} \\
\hline\n\text{thrust vector (lb_c or N)} & \text{[inert)}\n\end{array}$ thrust vector (lb, or N)

> **: Net torque resulting from the particle contribution** to the thrust vector  $(f_t-h_f)$  or m-N)

LOCKHEED . HUNTSVILLE RESEARCH & ENGINEERING CENTER

3-57

Problem Solution Iteration Control

(96) ITR; Number of iterations required for this point to converge within the convergence criteria

GROUP 14 — PRESSURE INTEGRATION RESULTS

 $(97)$  This calculation is the thrust and torque resulting from the gas pressure acting on the nozzle wall.

FORCER, FORCEY: Axial and radial component of the thrust (lb<sub>f</sub> or N). This thrust vector includes the momentum and

r

l

 $\mathbf{r}$ 

M

 $\begin{matrix} \begin{matrix} 0 \ 0 \end{matrix} \end{matrix}$ 

 $\mathbf u$ 

 $\mathbf{l}$ 

 $\alpha$  N

pressure contribution.

TORQZ: Net torque resulting from the thrust (ft-lb<sub>c</sub> or m-N)

DELFX, DELFY: Incremental force in the axial and radial directions resulting from the pressure acting on the nozzle wall (lb<sub>c</sub> or N)

ISP: Specific impulse corresponding to FORCEX  $(lb_{\rho}$ -sec/lb<sub>m</sub>)

#### GROUP 15 — PERCENT CHANGE IN MASS FLOW RATE, MOMENTUM, ENERGY, AND ISP

NOTE: This is a comparison of the mass flow rate, momentum, energy and ISP relative to the mass flow rate, momentum, energy and ISP through the input (starting line) surface. The percent change should be near zero; any variation from zero is an indication of accumulated error in the numerical solution.

> Percent change in the mass flow rate of the gas Percent change in the mass flow rate of the particles

Percent change in the mass flow rate of the mixture.

Percent change in the momentum of the gas

Percent change in the momentum of the particles

Percent change in the momentum of the mixture

Percent change in  $I_{SD}$ 

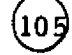

Percent change in the energy of the gas

Percent change in the energy of the particles

Percent change in the energy of the mixture.

3-58

#### GROUP 16 - FREE MOLECULAR CONTROL PARAMETERS

 $(108)$  VIBNO: Reciprocal of the Knudsen number at which the vibrational energy mode thermally freezes.

د ا...

- (109) ROTNO: Reciprocal of the Knudsen number at which the rotational energy mode thermally freezes.
- TRANNO: Reciprocal of the Knudsen number at which translational energy mode thermally freezes.
- (111) CHARL: Characteristic length used in the mean free path calculation used to compute the local value of the Knudsen number (units consistent with the boundary equations).
- (112)  $GAMV$ : Value of the isentropic exponent to be used in the vibrationally frozen flow cal....ations.
- 113 GAMR: Value of the isentropic exponent to be used in the rotationally frozen flow calculations.

NOTE: Items 112 and 113 are the gas species data to be used in the calculation of parameters used in the Knudsen number calculation (10 max, maybe used),

#### GROUP 17 -- SPECIES THERMODYNAMIC, AND REACTION DATA

Prandtl number of the gas (dimensionless)

- $(114)$  These 7 parameters control the execution of the finite rate chemistry calculations according to the options selected. (See Card 5 of the Input Guide for an explanation of the individual parameters.)
- 

12<br>X

 $\blacksquare$ 

t

1

u –

**T** 

**Q**

 $\prod_{i=1}^n$ 

[]<br>[]

[]

U

**Communist** 

**INDER** 

- 
- Absolute viscosity of the gas (poise)
- Viscosity temperature exponent
- Reaction number  $\begin{bmatrix} 1 & 0 & 0 \\ 0 & 0 & 0 \\ 0 & 0 & 0 \\ 0 & 0 & 0 \\ 0 & 0 & 0 \end{bmatrix}$ 
	- Reaction being considered
	- **120** A. Pre-ext on ential factor (cm-particle-sec)
		- N: Temperature exponent
		- $B$ : Activation energy (cal/mole)
		- M: Temperature exponent
	- R-Type: Reaction type

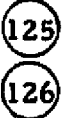

131

K-Type: Rate constant type

Catalytic species being considered. (See Card(s) 14 for an explanation.)

n

 $\bigcap$ 

 $\prod\limits_{i=1}^{n}$ 

 $\prod$ 

ÎÌ

Π

Ι

**The Second Second**<br>Andrews<br>Andrews

i sa birniya<br>Historiya

e)<br>V

Ť

### GROUP 18 - SPECIES MOLE FRACTIONS ON THE STARTLINE

Point: Indicates the point number on the startline

Corresponding species mole fractions at the point  $(127)$ 

Chamber pressure (atm)

Chamber temperature  $(^0K)$ 

Species mole fractions at a point on the data surface

#### **Complete Line Complete Sample Printout** for Two-Phase Chemical Equilibrium Flow

µ , ,. \_ iiisssf ff - ,^

I

0

 $\begin{bmatrix} 1 \\ 2 \end{bmatrix}$ 

0

0

 $\begin{matrix} \phantom{-} \\ \phantom{-} \end{matrix}$ 

I

 $\begin{matrix} \frac{1}{2} & \frac{1}{2} & \frac{1}{2}$ 

Ĵ

 $\begin{bmatrix} 1 \\ 2 \end{bmatrix}$ 

-3-61

# REPRODUCIBILITY OF THE<br>ORIGINAL PAGE IS POOR

J.

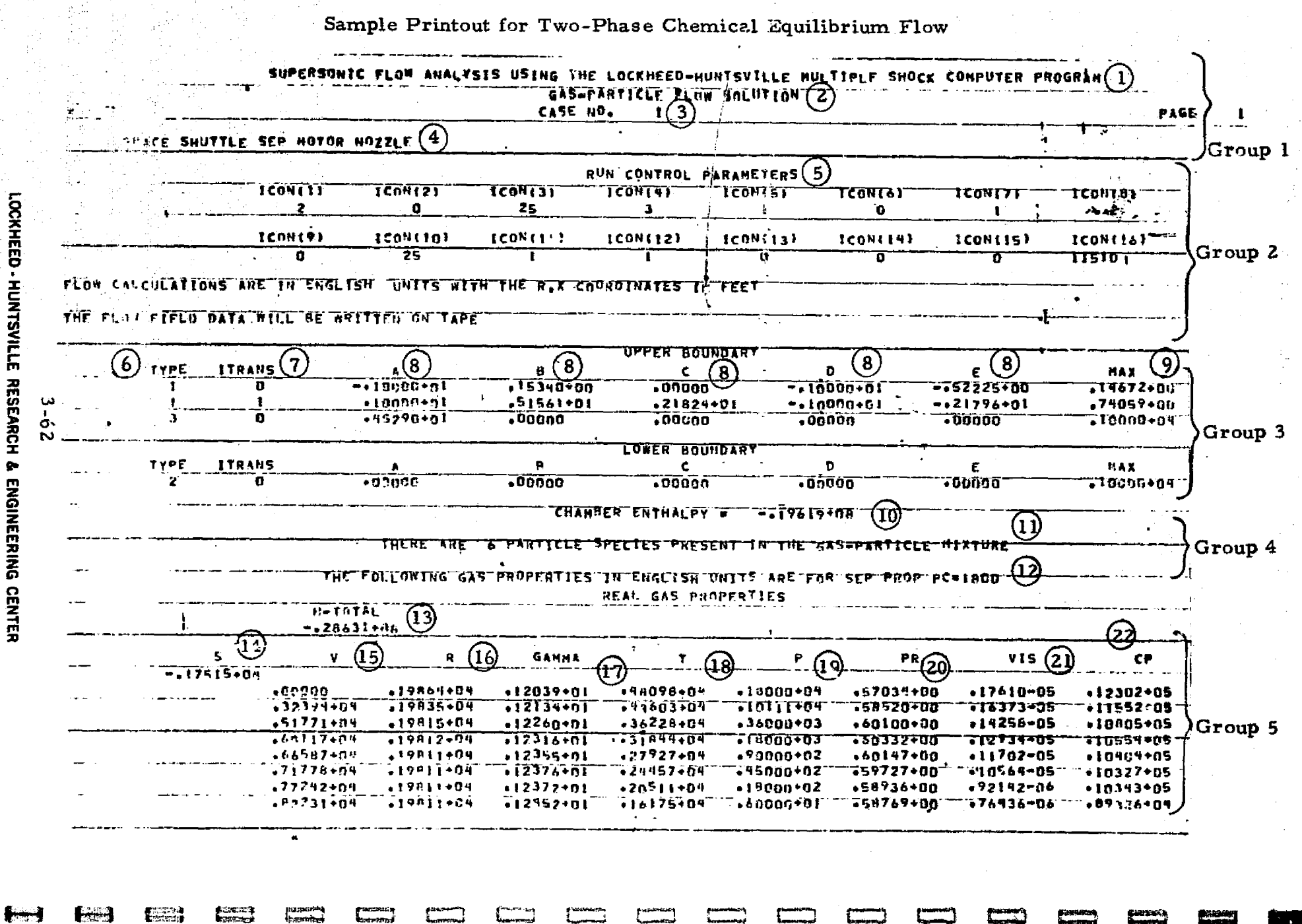

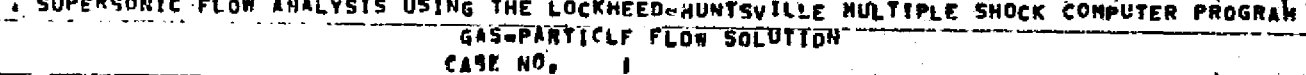

PAGE

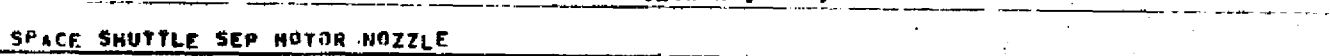

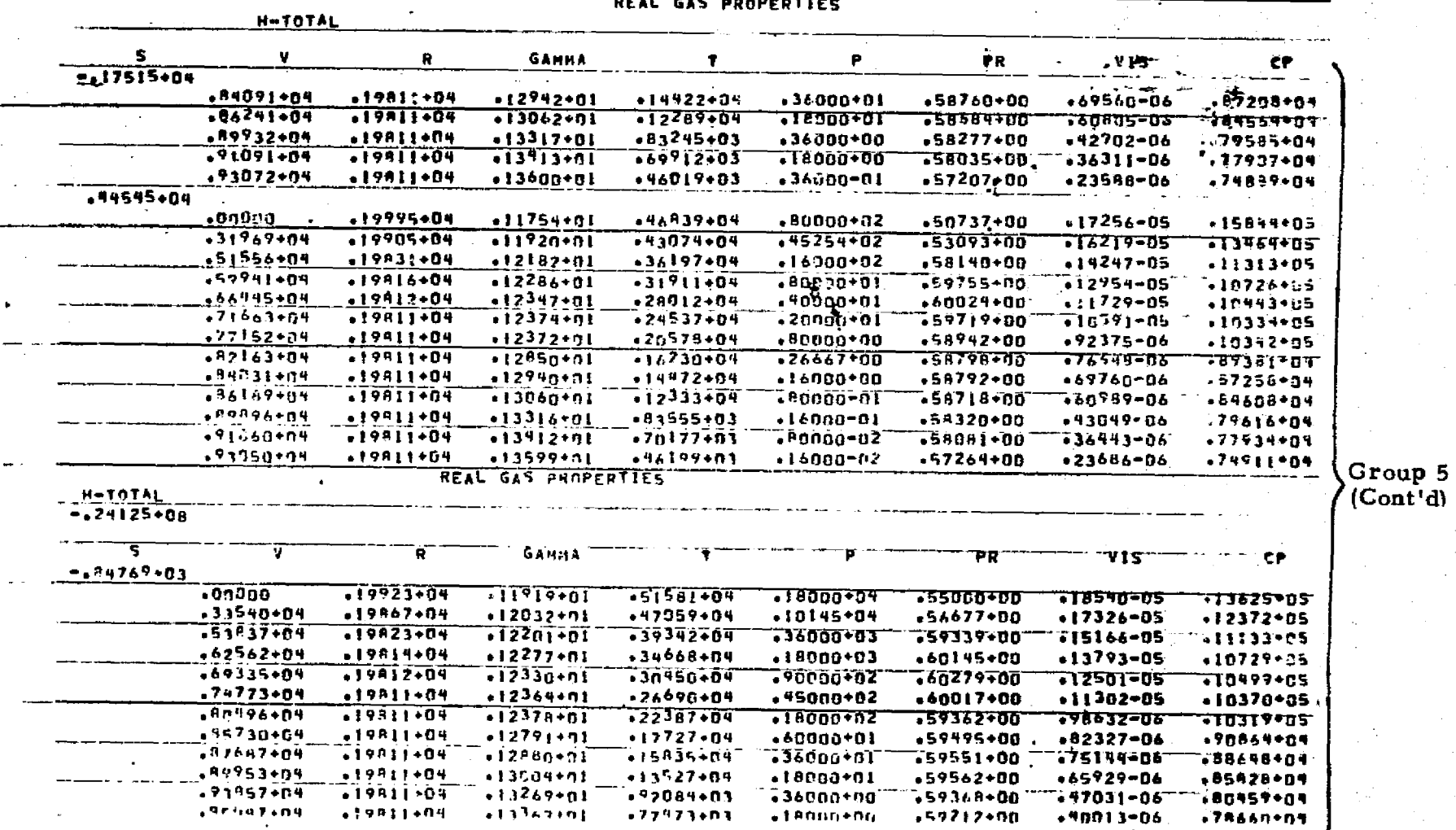

LOCKHEED - HUNTSVILLE RESEARCH & ENGINEERING CENTER

3-63

千魂

【题】

en 1999.<br>Legendari

....

**First** 

E<sup>Lang</sup>und<br>External

**Fourtains** 

在2010年的1000年的1000年,1000年的1000年,1000年,1000年,1000年,1000年,1000年,1000年,1000年,1000年,1000年,1000年,1000年,100

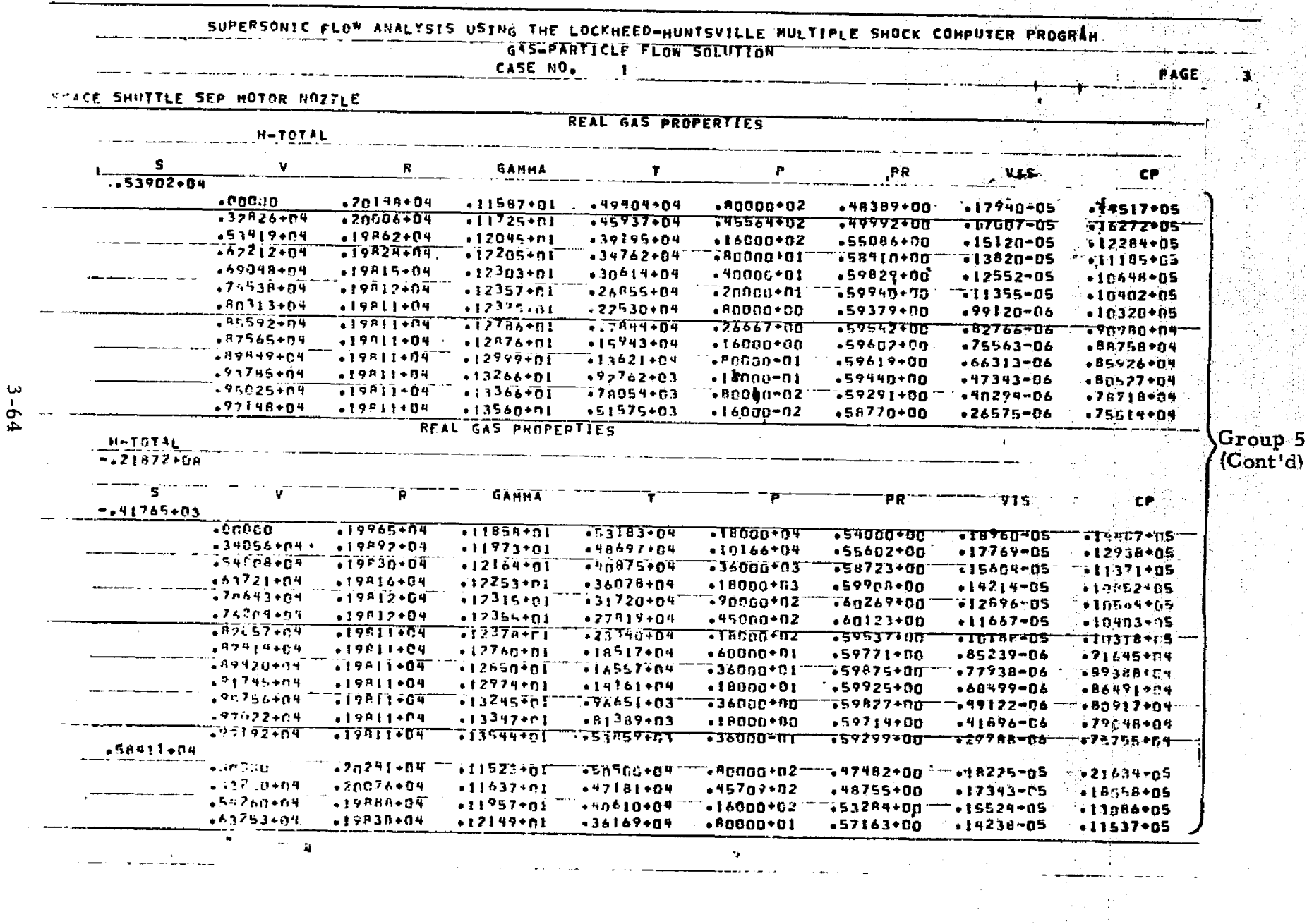

**Premie**<br>Premie

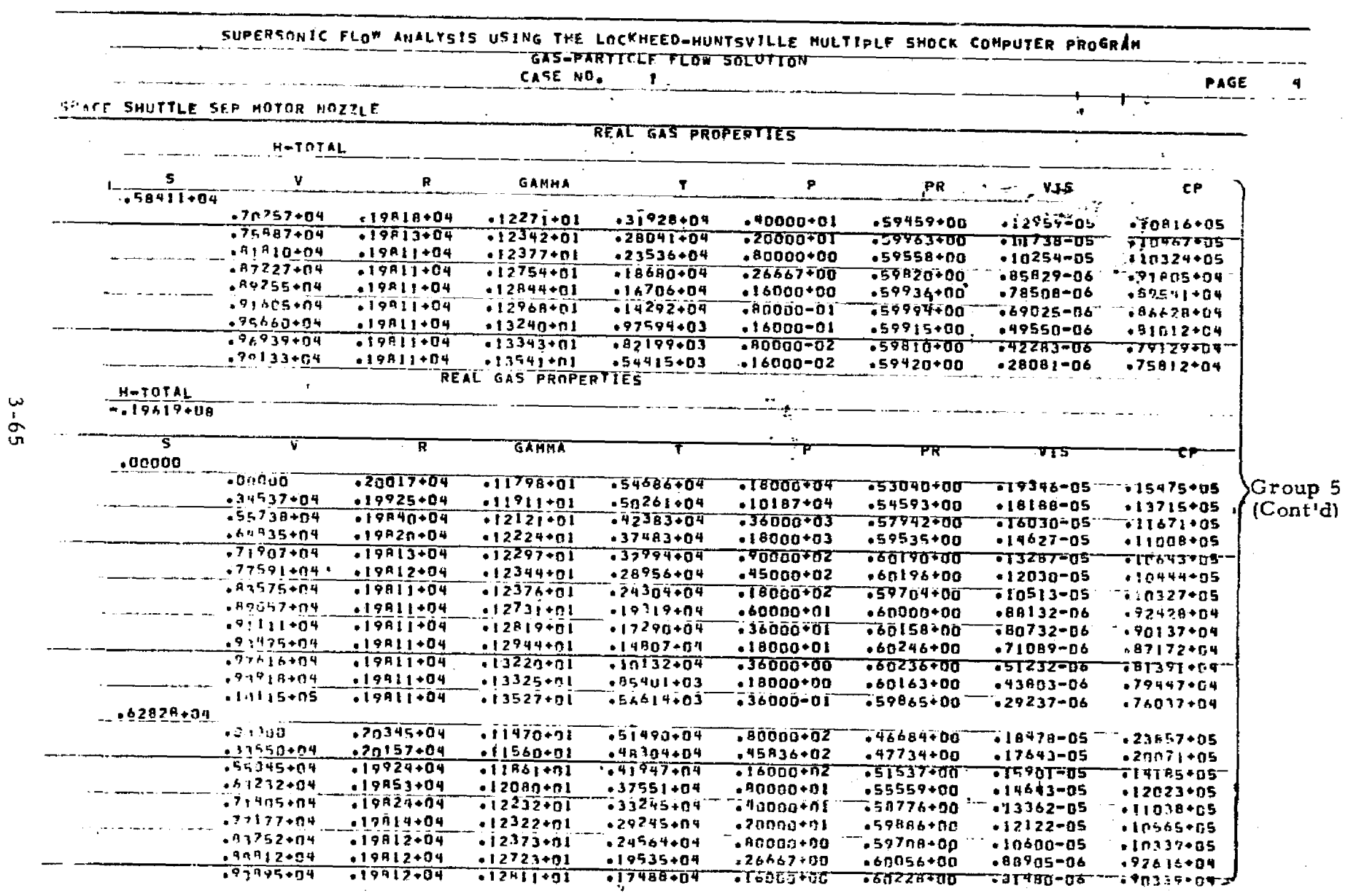

retension Abusende

Sample Printout for Two-Phase Chemical Equilibrium Flow

 $\subset \square$ 

بتمنعه تان مكانة

والمستعار المتحافظ المتعاقب

Œ

LOCKHEED - HUNTSVILLE RESEARCH & ENGINEERING CENTER

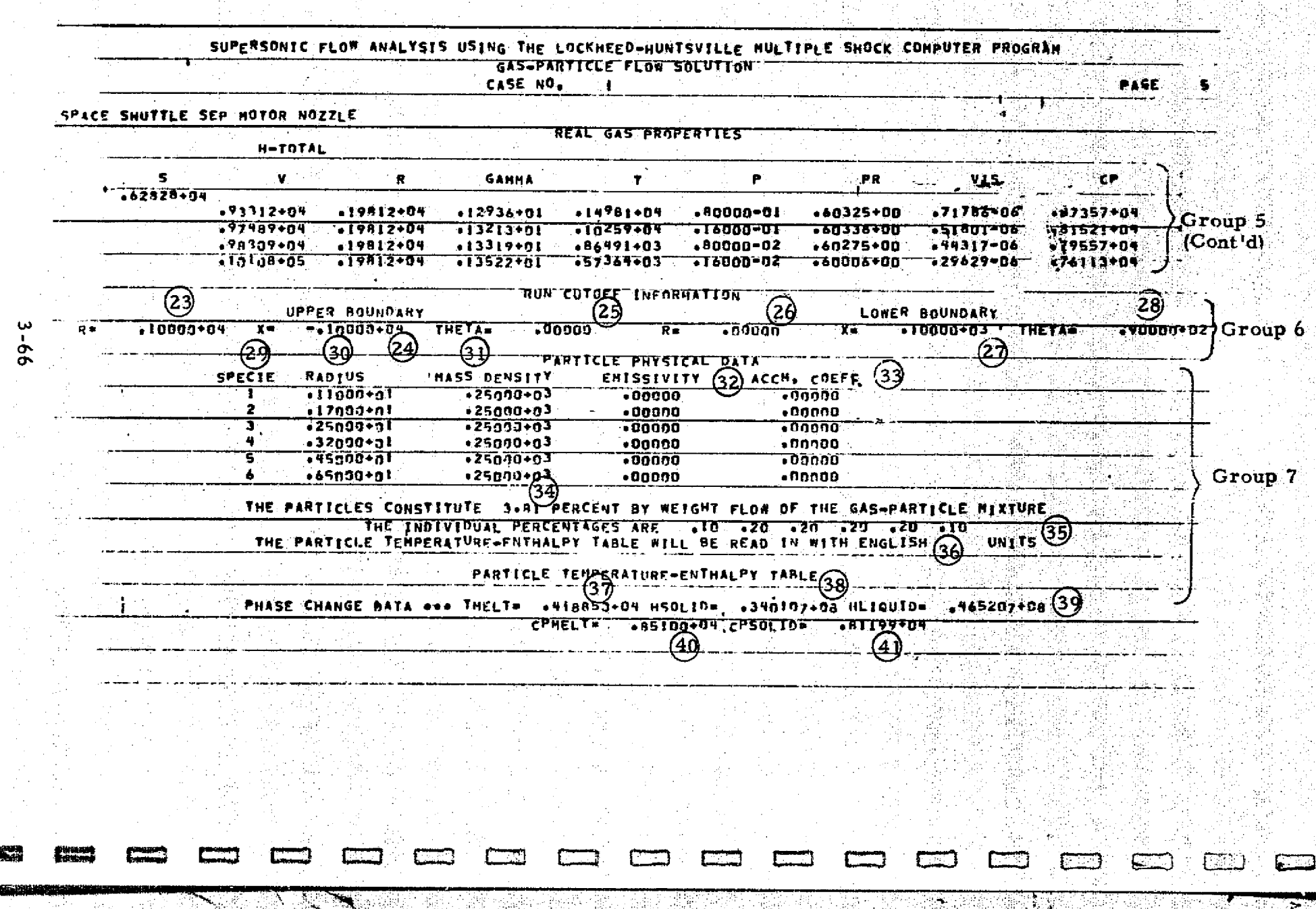

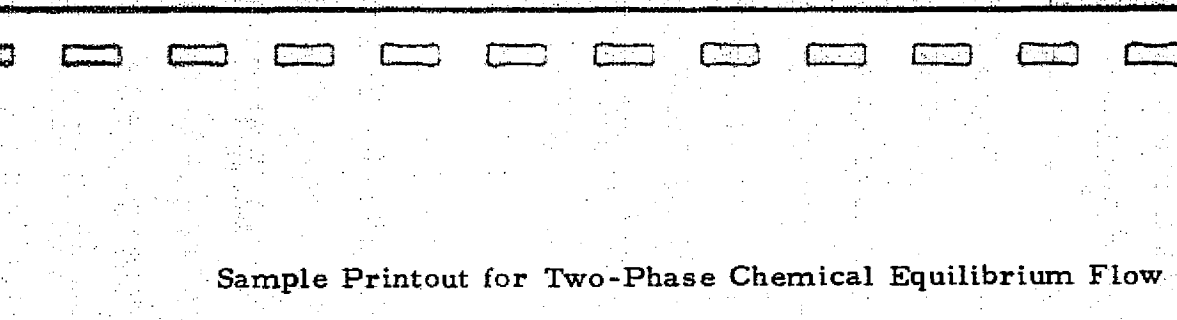

 $\Box$ 

 $\frac{1}{2}$  ).

 $\overline{C}$ 

 $\Box$ 

d si

 $\Box$ 

 $\Box$ 

 $\Box$ 

 $\mathcal{L}_{\mathcal{A}}$ 

<u>to</u>

 $\equiv$ 

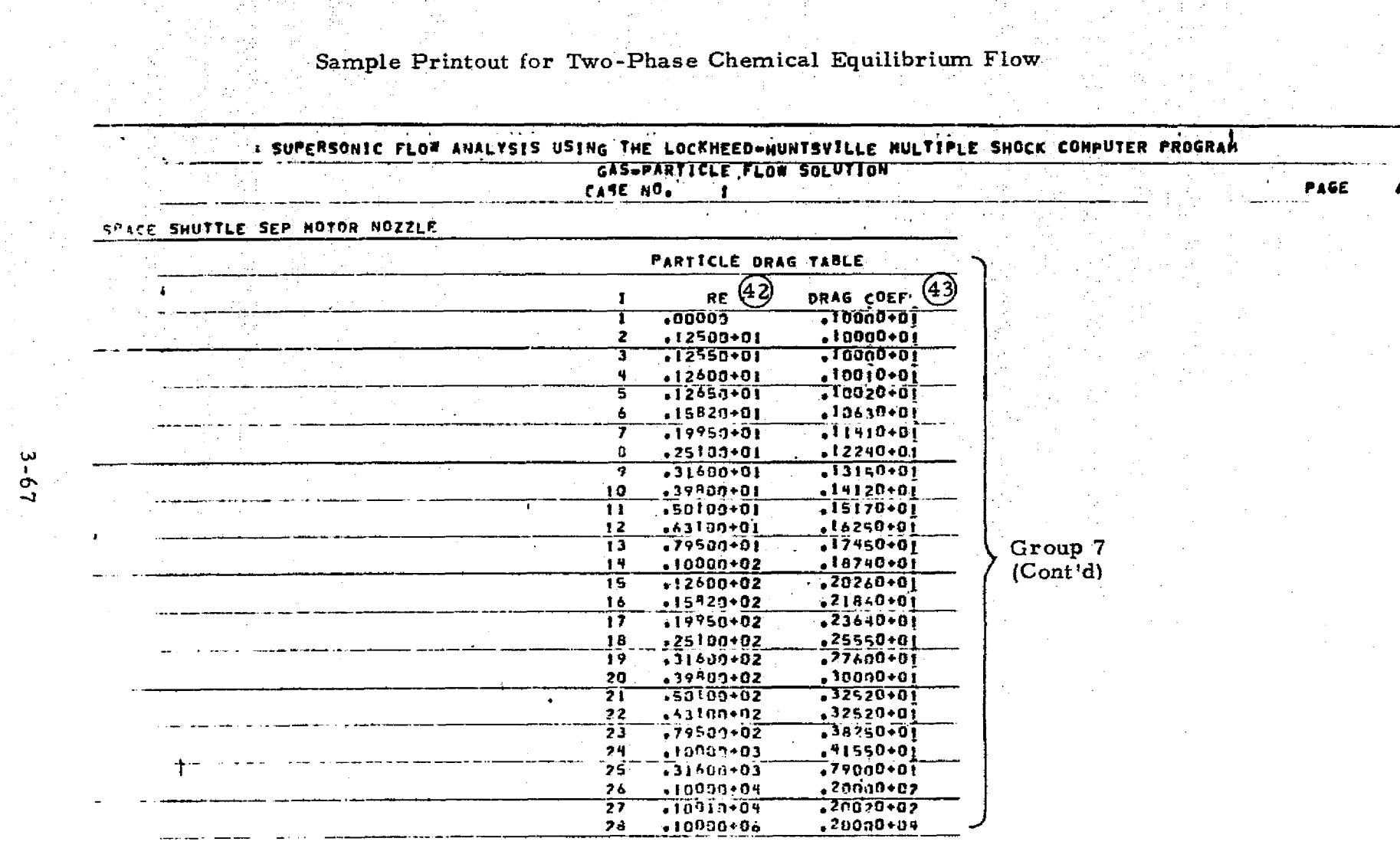

LOCKHEED - HUNTSVILLE RESEARCH & ENGINEERING CENTER

 $\overline{a}$ 

NG

 $\Box$ 

 $\sim$ 

 $\sim 10^{-1}$ 

 $\Box$ 

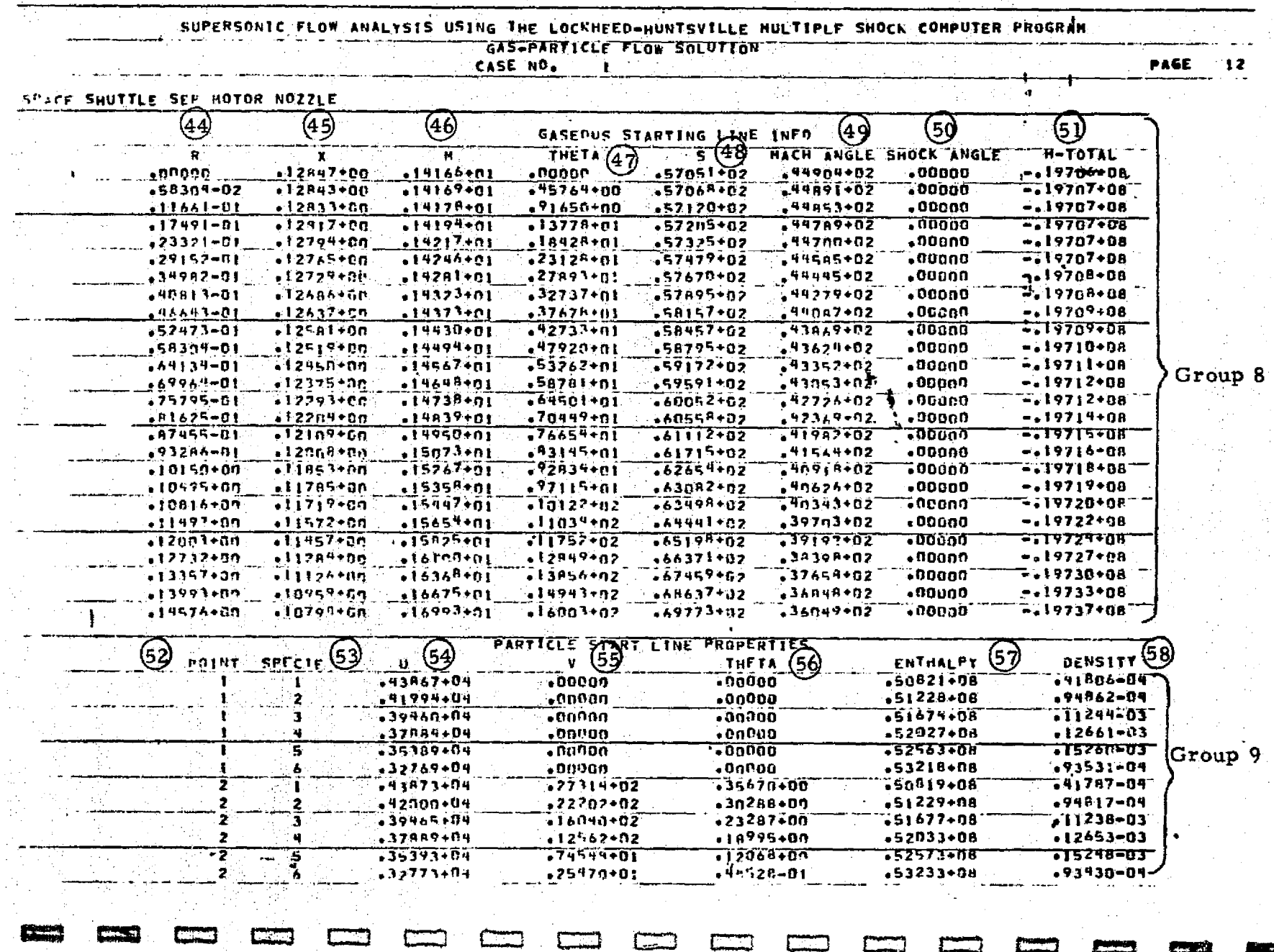

**ASKET** 

REPRODUCIEILITY OF THE REAL TO STRIP

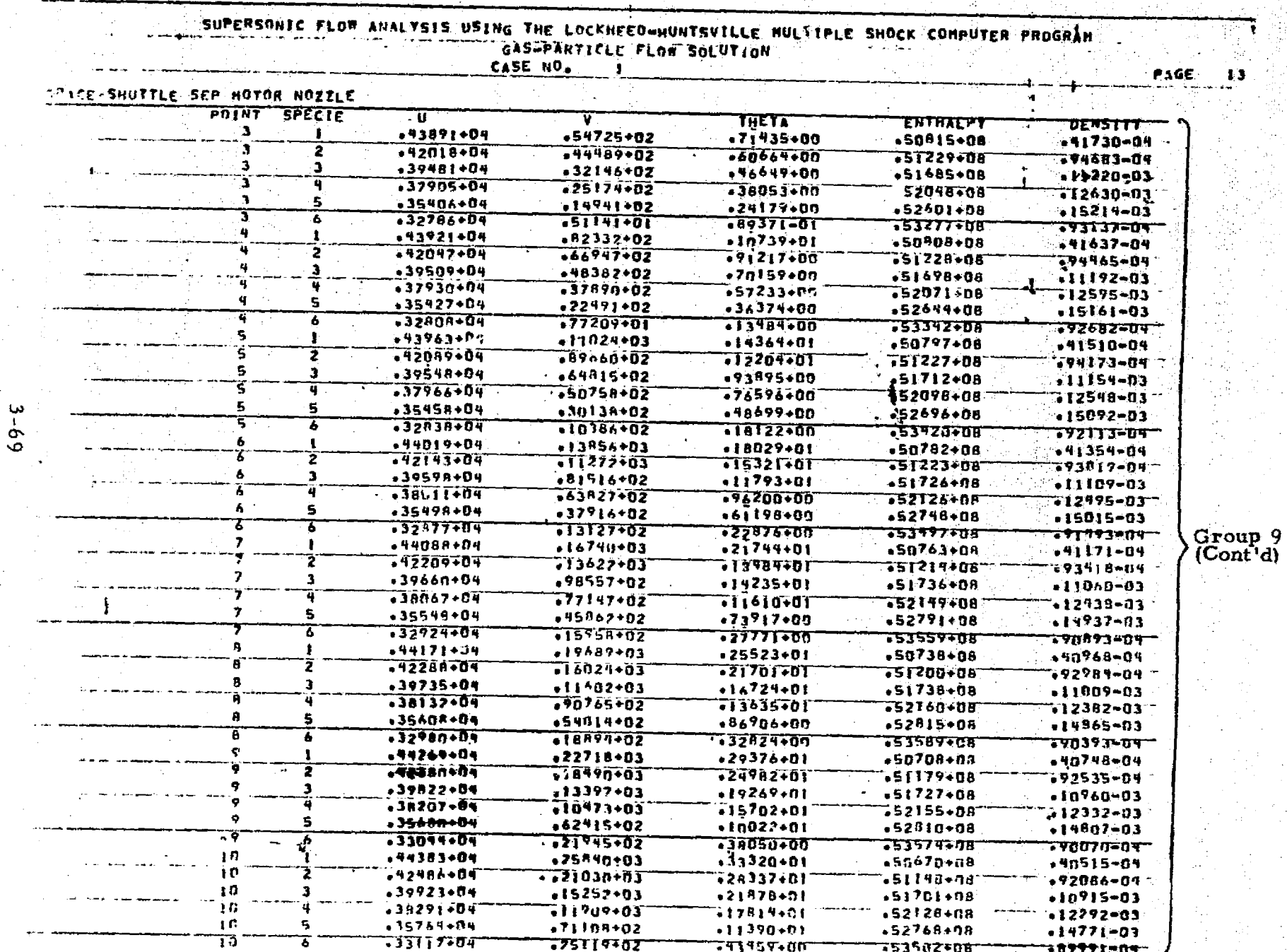

أنشابه

and Schot and Jose

Sample Printout for Two-Phase Chemical Equilibrium Flow

LOCKHEED - HUNTSVILLE RESEARCH & ENGINERING CENTER

ا این دیگار دیست.

鉄索

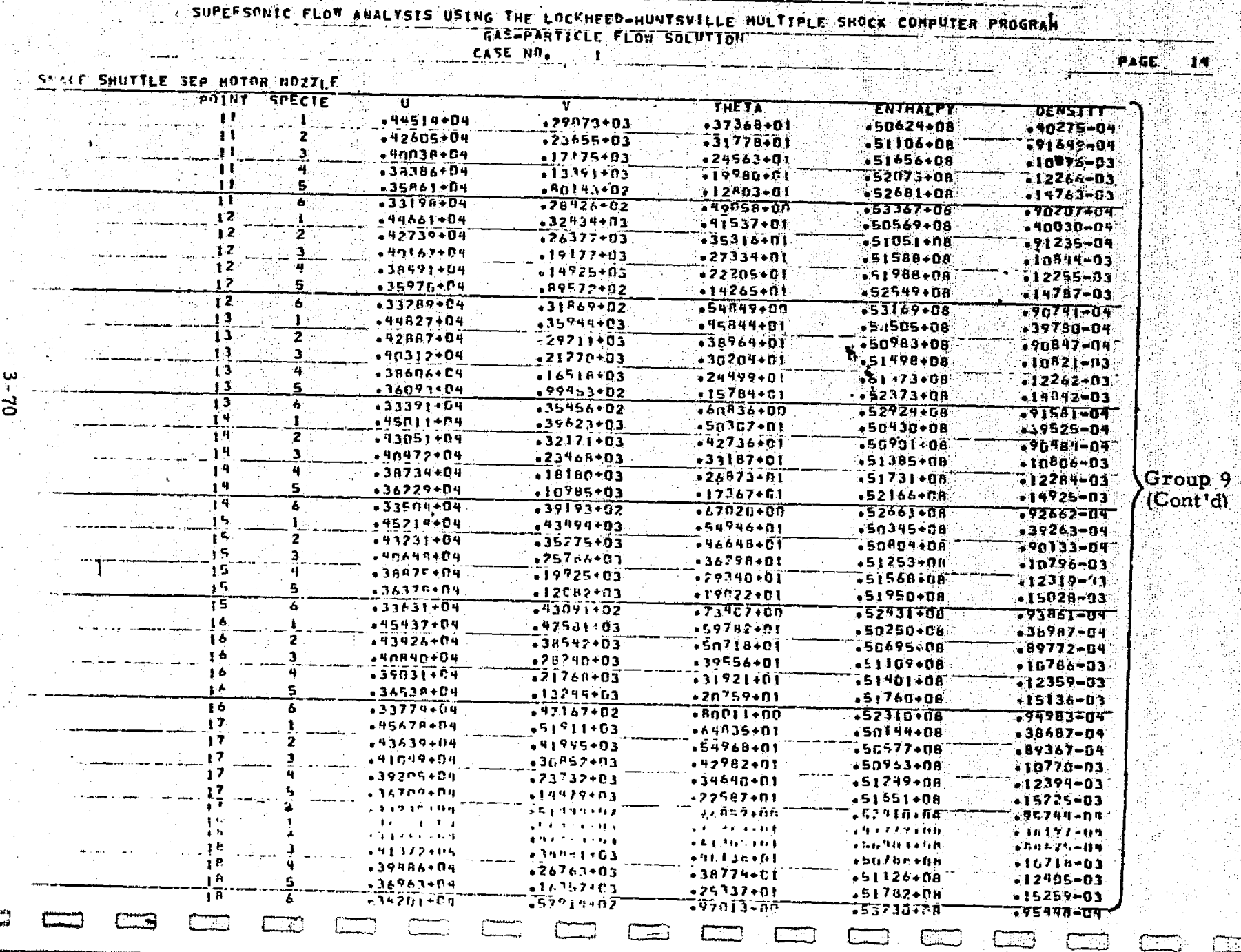

**CEO** 

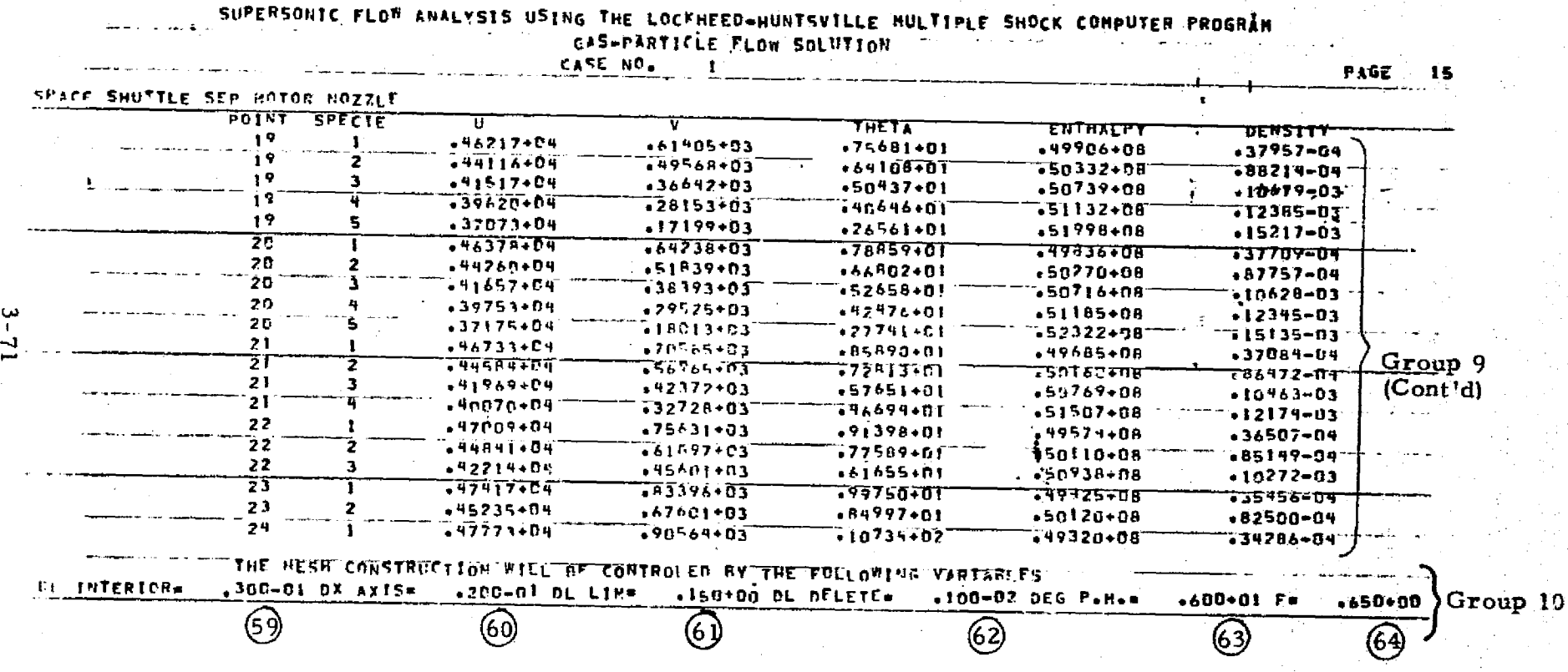

 $\tau$ 

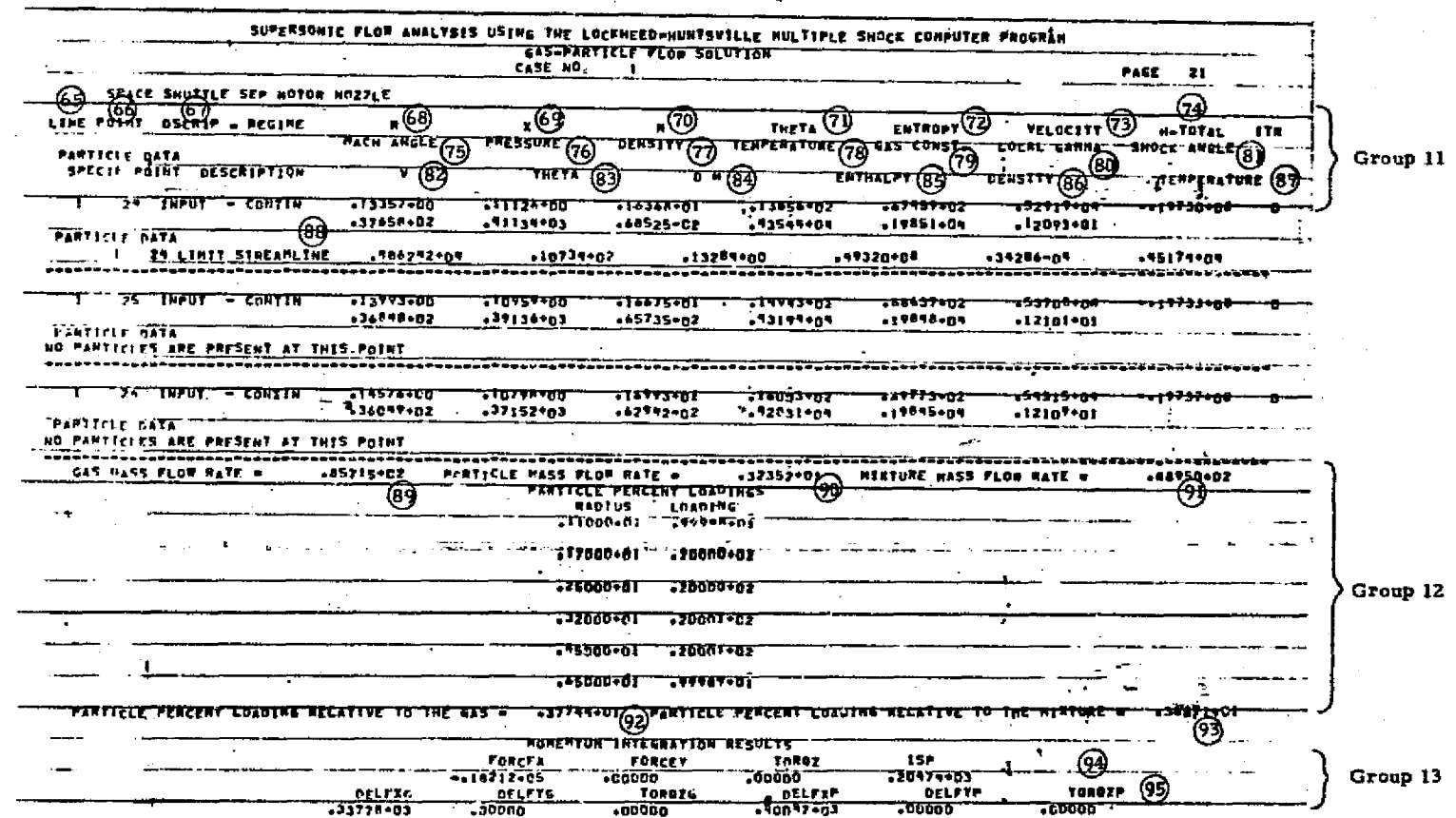

NOTES: (1) Typical printout for the startline data surface.<br>(2) Some points have been omitted for demonstration purposes.

 $3 - 72$ 

LOCKHEED - HUNTSVILLE RESEARCH & ENGINEERING

**CENTER** 

 $\overline{\text{CD}}$ 

 $14$ 

5

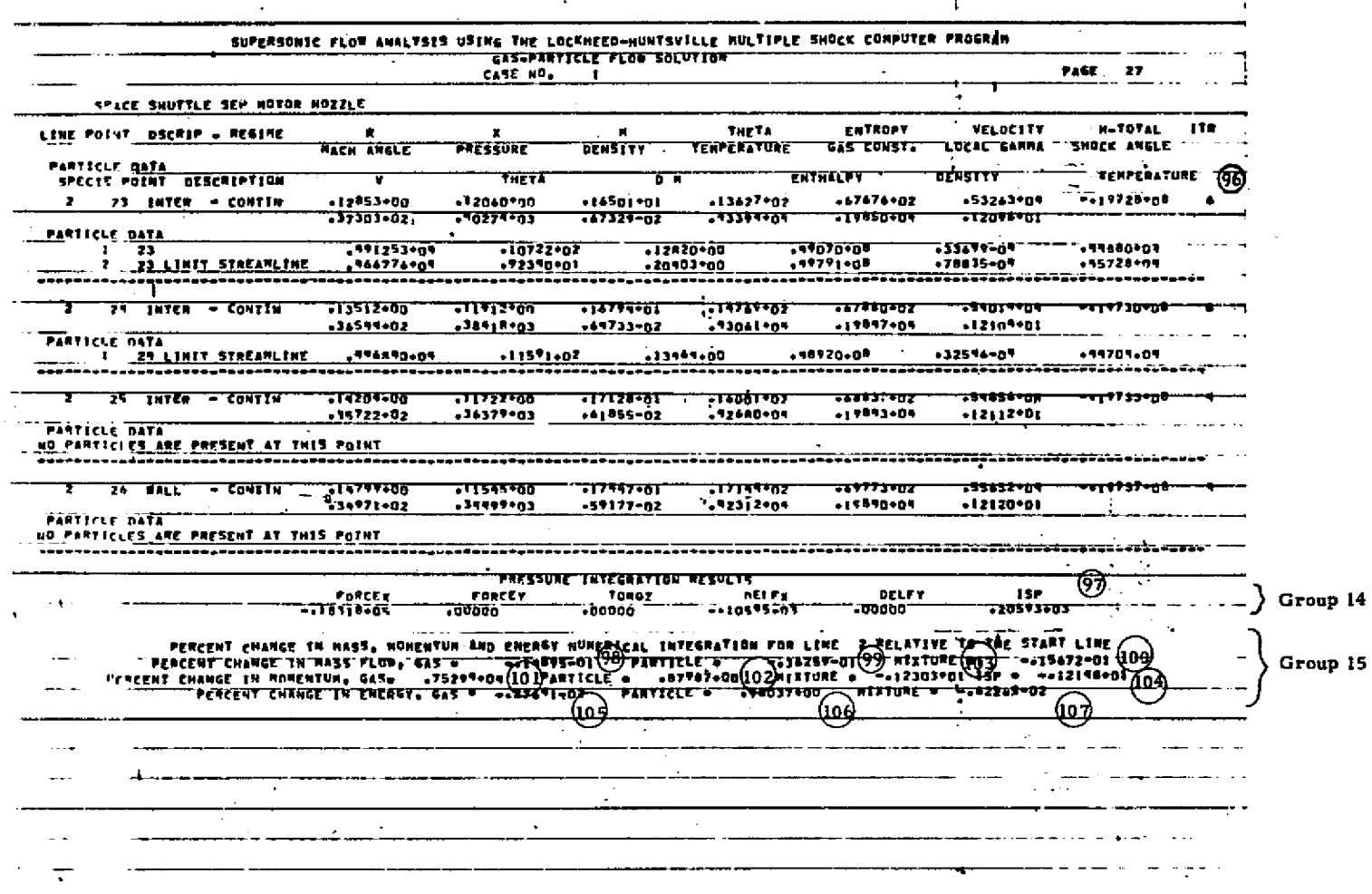

NOTES: (1) Typical printout for a data surface inside the nozzle.<br>(2) Some points have been omitted for demonstration purposes.

LOCKHEED - MUNTSVILLE RESEARCH & ENGINEERING CENTER

 $2 - 73$ 

**filmen** 

an anns

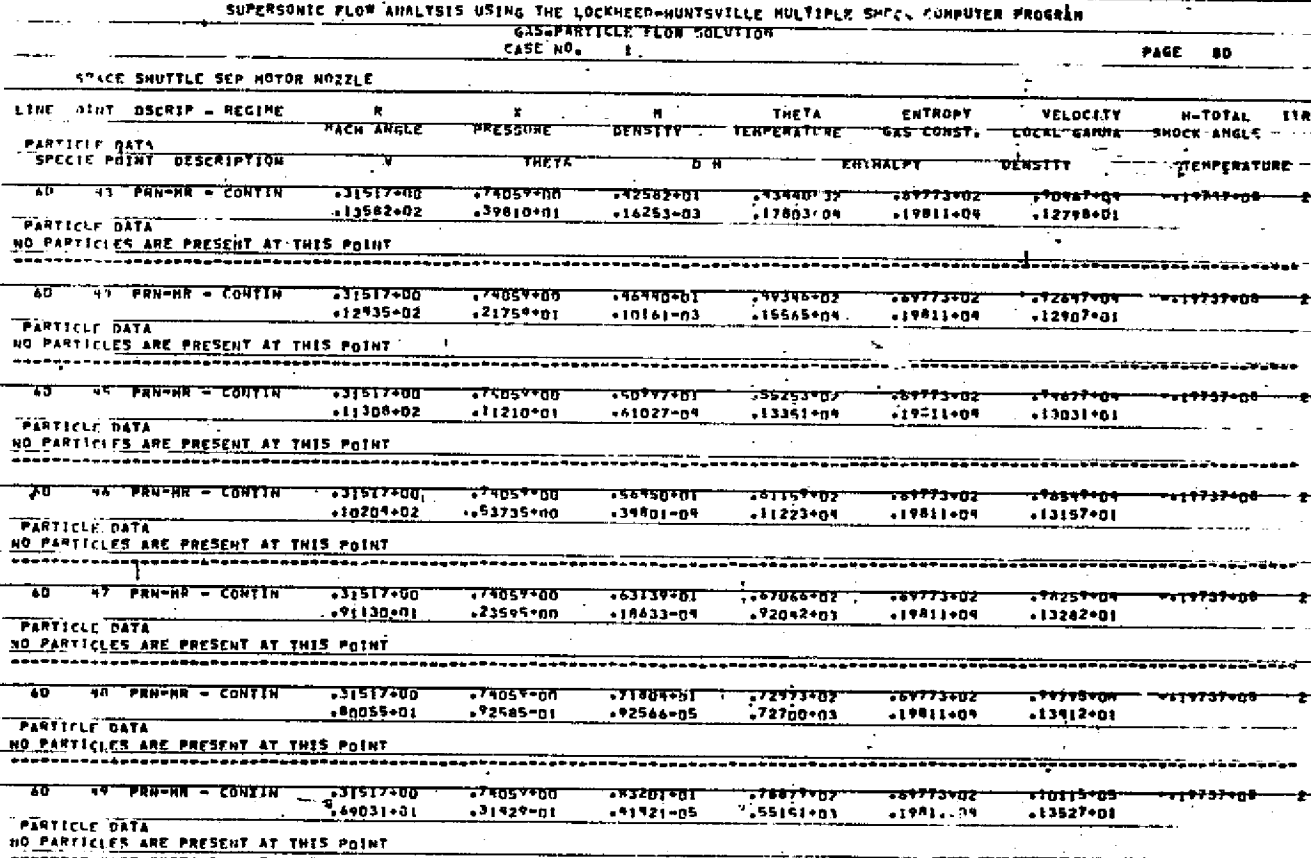

NOTES: (1) Typical printout for a data surface containing a Prandtl-Meyer Expansion.<br>(2) Some points have been omitted for demonstration purposes.

LOCKHEED - HUNTSVILLE RESEALCH **4 ENGINEERING CENTER** 

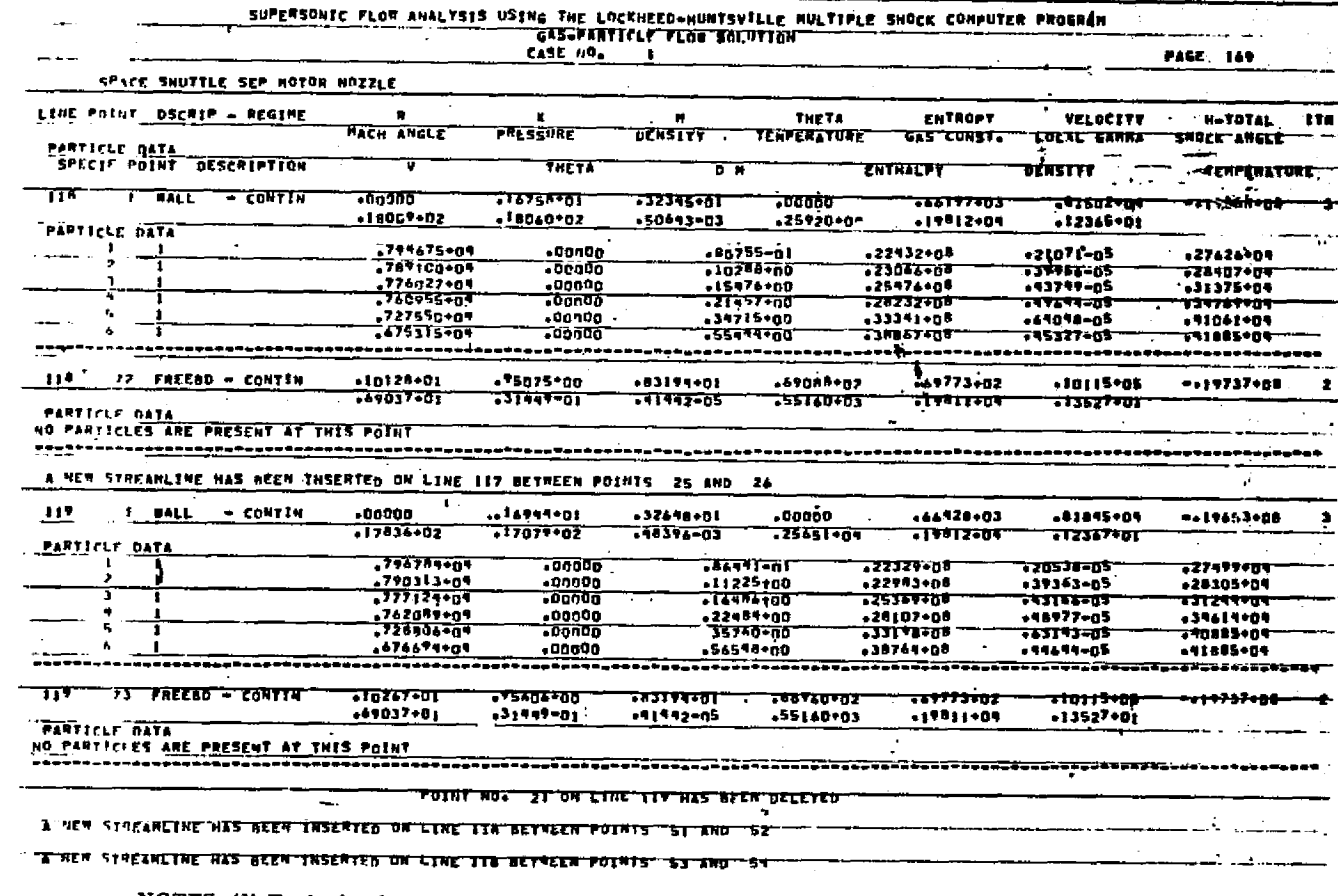

NOTES: (1) Typical printout for a data surface in the exhaust plume.<br>(2) Some points have been omitted for demonstration purposes.

LOCKHEED - HUNTSYILLE RESEARCH & ENGINEERING CENTER

 $54 - 5$ 

gwenzen<br>Gestiert

**The Second** 

 $L_{\text{max}}$ 

g inggrasi<br>Externati

Sample Printout for Single-Phase Chemical Equilibrium Flow with Free Molecular Considerations

 $\mathbf{a}$ 

 $\begin{matrix} \begin{matrix} 1 \\ 2 \end{matrix} \end{matrix}$ 

 $\begin{bmatrix} 1 \\ 1 \end{bmatrix}$ 

 $\begin{bmatrix} 1 \\ 1 \end{bmatrix}$ 

 $\prod$ 

 $[] \centering \includegraphics[width=0.47\textwidth]{images/TrDiM1.png} \caption{The first two different values of $M=1000$ and $M=1000$ and $M=1000$ and $M=1000$ and $M=1000$ and $M=1000$ and $M=1000$ and $M=1000$ and $M=1000$ and $M=1000$ and $M=1000$ and $M=1000$ and $M=1000$ and $M=1000$ and $M=1000$ and $M=1000$ and $M=1000$ and $M=1000$ and $M=1000$ and $M=1000$ and $M=10$ 

 $\prod$ 

 $\begin{bmatrix} \phantom{-} \end{bmatrix}$ 

 $\begin{bmatrix} 1 \\ 1 \end{bmatrix}$ 

 $\begin{bmatrix} 1 \\ 1 \end{bmatrix}$ 

 $\begin{bmatrix} 1 \\ 1 \end{bmatrix}$ 

 $[]$ 

 $\overline{\mathbf{a}}$ 

 $\prod_{i=1}^{n}$ 

 $\begin{bmatrix} 1 & 0 & 0 & 0 \\ 0 & 0 & 0 & 0 \\ 0 & 0 & 0 & 0 \\ 0 & 0 & 0 & 0 \\ 0 & 0 & 0 & 0 \\ 0 & 0 & 0 & 0 & 0 \\ 0 & 0 & 0 & 0 & 0 \\ 0 & 0 & 0 & 0 & 0 \\ 0 & 0 & 0 & 0 & 0 \\ 0 & 0 & 0 & 0 & 0 & 0 \\ 0 & 0 & 0 & 0 & 0 & 0 \\ 0 & 0 & 0 & 0 & 0 & 0 & 0 \\ 0 & 0 & 0 & 0 & 0 & 0 & 0 \\ 0 & 0 & 0 & 0 & 0 &$ 

**REA** 

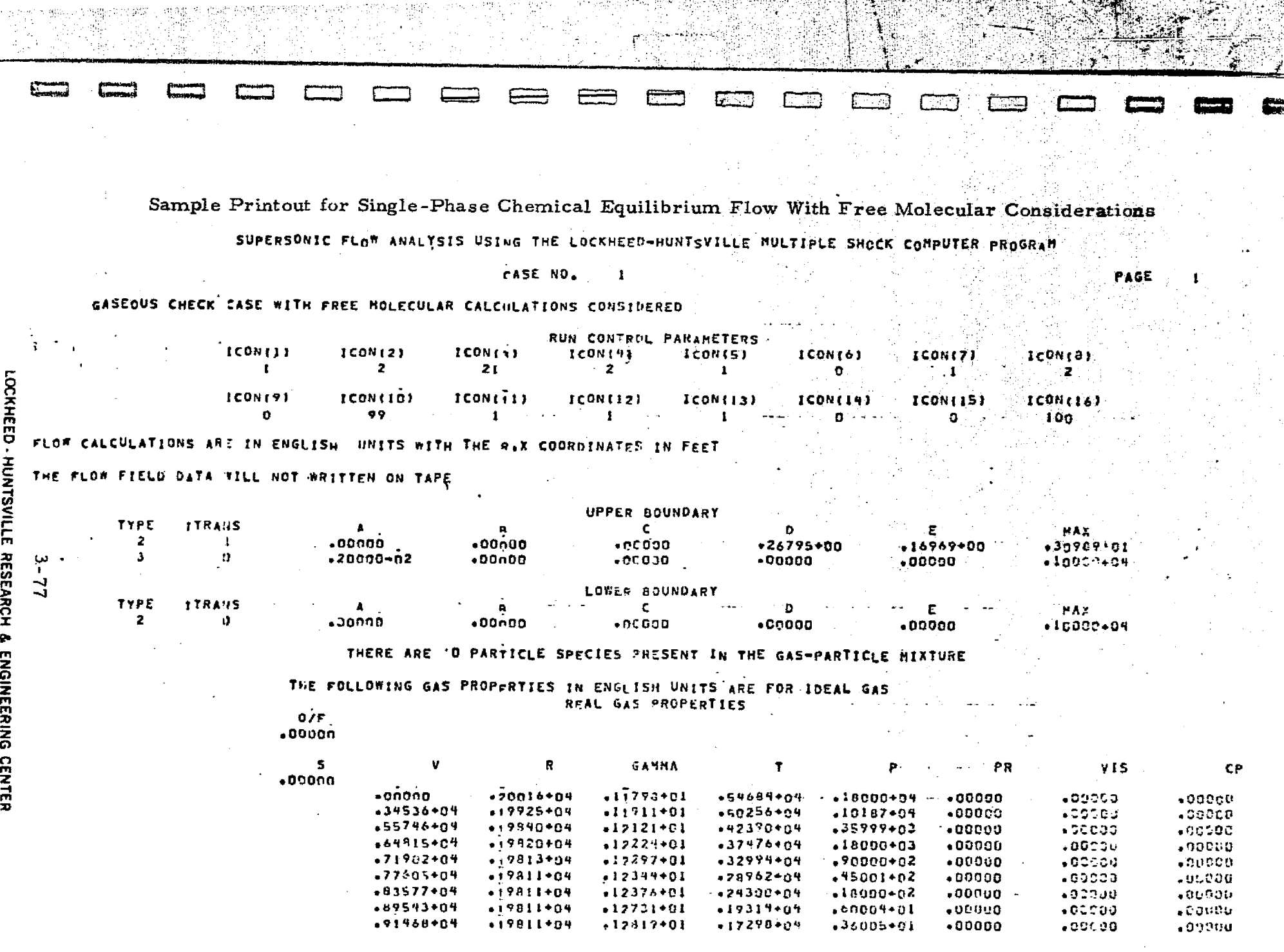

SUPERSONIC FLOW ANALYSIS USING THE LOCKHEED-HUNTEVILLE MULTIPLE SHOCK COMPUTER PROGRAM **CASE NO.** PAGE  $\mathbf{z}$  $\mathbf{1}$ GASEOUS CHECK CASE WITH FREE HOLECULAR CALCULATIONS CONSIDERED REAL GAS PROPERTIES H-TOTAL S. **GAMMA** PR  $15$ CP  $.00000$ +19811+04  $-12944+01$  $.93361+04$  $+14814 +04$  $+16003+01$  $-00000$  $.00000$  $.00000$ STARTING LINE INFO (5) R. THETA MACH ANGLE SHOCK ANGLE  $0/F$ s  $.00000$  $+32324+01$  $-42555 + n1$  $00000$  $.00000$  $.13591 + 02$  $.00000$  $.00000$  $.00000$  $+51977 - 01$  $-32320 + 01$  $-42541 + n1$  $.82474 + 0n$  $•00000$  $.13595+02$  $-00000$ .+10396+00  $-92533 + n1$  $-13598 + 02$  $.00000$  $+32307+01$  $+16503+01$  $-00j00$  $.00000$  $+42524 + n1$  $.00000$  $+15590+00$  $-32290+01$  $+24726 + 01$  $. <sub>C</sub>$ uooo  $-136.01+02$  $-00000$ **REPRODUCIBILITY**<br>CRIGINAL PAGE IS  $*20777*00$  $-322A4+01$  $-42513 + n1$  $-32907 + 01$  $-0.000$  $.13605*02$  $-00003$  $.0000$  $*25955+00$  $442498 + n1$  $-32230+01$  $-41031+01$ .copes  $.13699+02$  $.09000$  $-30000$ ىي<br>د +31122+00  $-32190+01$ .42479+n1  $+49070 + 9.$  $-00100$ +13616+02  $.00000$  $.00000$  $+36271+00$  $.42454 + n1$ .56994+01  $-32142+01$  $.0000$  $+13629+02$  $-00000$  $.00000$  $\vec{a}$ -41401+00  $-42420 + 01$  $.64770 + 01$  $13635+02$  $.00000$  $-32087 + 01$  $+CU000$  $.00000$ .46505+00  $-42376 + n1$  $.72345 + 01$  $.0000.$  $-13649 - 02$  $.00000$  $.00000$  $-32026 + 01$  $-51577 + 00$  $-31958+01$  $-92317 + n1$  $.79646 + 01$  $\cdot$  $0000$  $-13669+02$  $.00000$  $.00000$  $-56608 + 00$  $.42239 + 01$  $-86586 + 01$  $*$ CD000  $.13695+02$  $-00000$  $.00000$  $-31855 + 01$  $-01587+UG$  $-12111 + n1$  $+93123+01$  $-13727+02$  $.0000$  $-31806 + n1$  $•CU000$ .00000  $-06508 - 00$  $-92031 + n1$  $+99397+01$ .cecnu  $-13764+02$  $.00900$  $.00000$  $-31723 + 01$  $-13797 + 02$  $.09000$  $-71372 + 00$  $-91931 + n1$  $-10576 + 07$  $*$ Ceane  $.00000$  $+31635+01$ .76189+00  $-31542+01$  $+1858 + n1$  $+11251+02$  $.00000$  $-13022+02$  $.00000$  $+00000$  $+00775 + 00$  $-31443+01$  $-11812...$  $-11967+07$  $-0000$  $-13837+02$  $-0000C$  $-00000$  $.00000$  $+85742 + 00$  $-31339+01$  $.41785 + n1$  $*12710*02$  $500000$  $-13846+02$  $-0.3000$  $,00000$  $*90499*00$  $+41770 + n1$  $-13051+02$  $-31228 + n1$  $13467+02$  $+0.000$ ∙covon  $+31111+01$  $+41763 + n1$  $-13054+02$  $.09000$ +95246+00 +14232+02  $•  $0000$$  $\bullet$  COUDO  $+10000+01$  $-91757 + n!$  $*15000002$  $.0000$  $-13856+02$  $.00000$ ,00000  $-30987 + 01$ RUN CUTOFF INFORMATION UPPER ROUNDARY LOWER BOUNDARY ca+0000+1.  $-20000+02$ .90000+62  $R =$  $\mathbf{x}$  $-.10000+03$ **THETA-** $-00000$ R=  $-00000$  $x =$ THETA-(108 (109 (110) CHARL [111 ROTNO GAMR VIBNO **TRANNO** GAMY Group 16 .50000+0?  $.20000 + 02$ •10000+01  $.00090$ ≰00000  $.10000 + 03$ THE HESH CONSTRUCTION MILL BE CONTROLED BY THE FOLLOWING VARIABLES  $-500+00$ **OL INTERIOR®**  $-100+01$  of time +100+01 DL DELETE\* .500-02 DEG P.M. = .500+01 F\*  $-300+01$  OX AXIS= NOTE: Free melecular flow calculations can also be included in the gas-particle flow.

5

**POOR** 

ರಣಯದ

**Martine Az** 

 $\mathbf{Q}$ 

EHR

Sample Printout for Single-Phase Chemical Equilibrium Flow With Free Molecular Considerations
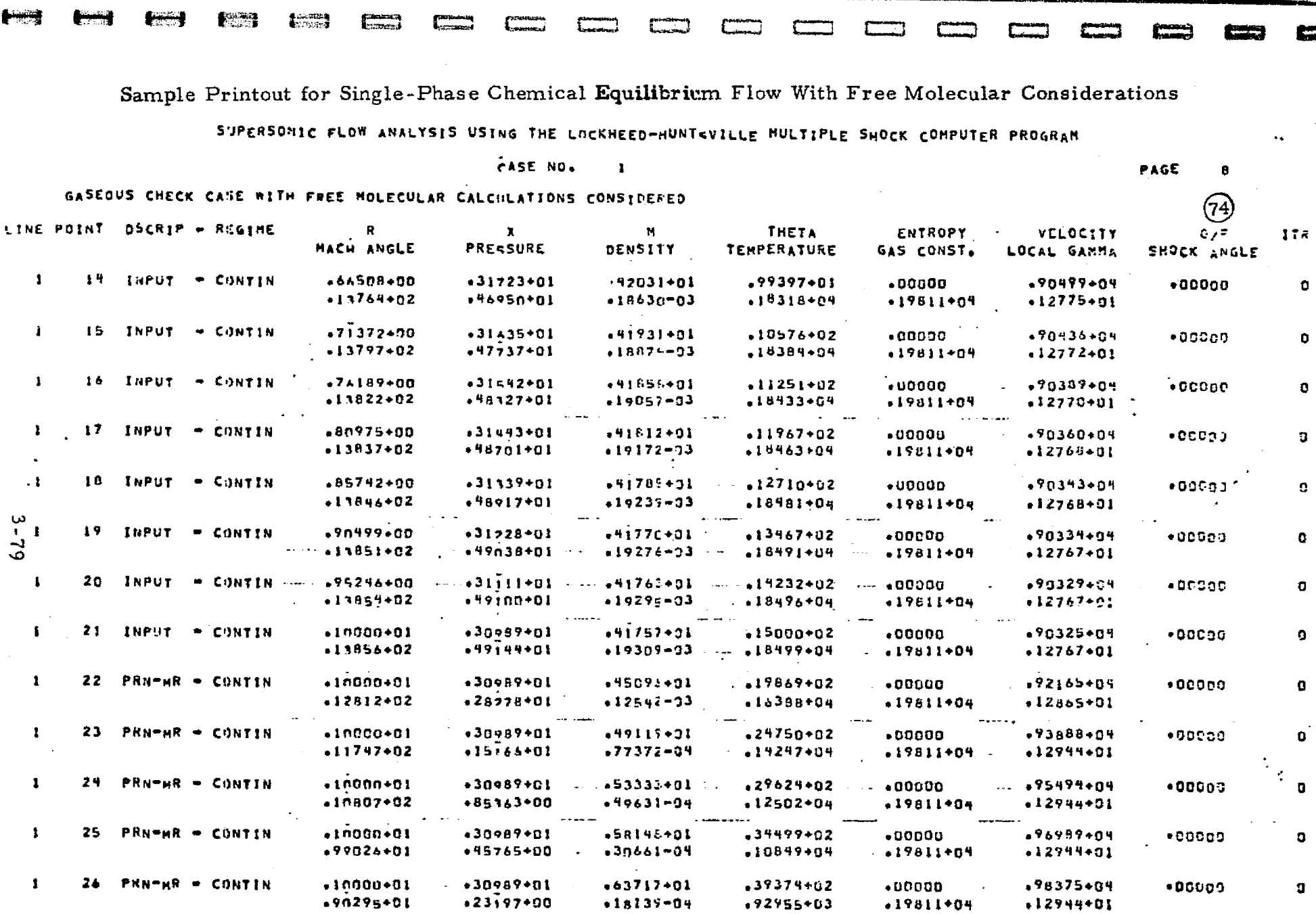

NOTES: (1) Typical printout for a startline data surface containing a Prandtl-Meyer Expansion.<br>(2) Some points have been omitted for demonstration purposes.

فكالمنتقلة والمتعالم المتلقظة فالمنا

LOCKHEED - HUNTSVILLE RESEARCH & ENGINEERING CENTER

**Respective** 

Sample Printout for Single-Phase Chemical Equilibrium Flow With Free Molecular Considerations

SUPERSONIC FLOW ANALYSIS USING THE LOCKHEFD-HUNT-VILLE HULTIPLE SHOCK COMPUTER PROGRAM

**FASE NO.**  $\mathbf{1}$ 

GASEOUS CHECK CASE WITH FREE MOLECULAR CALCULATIONS CONSIDERED

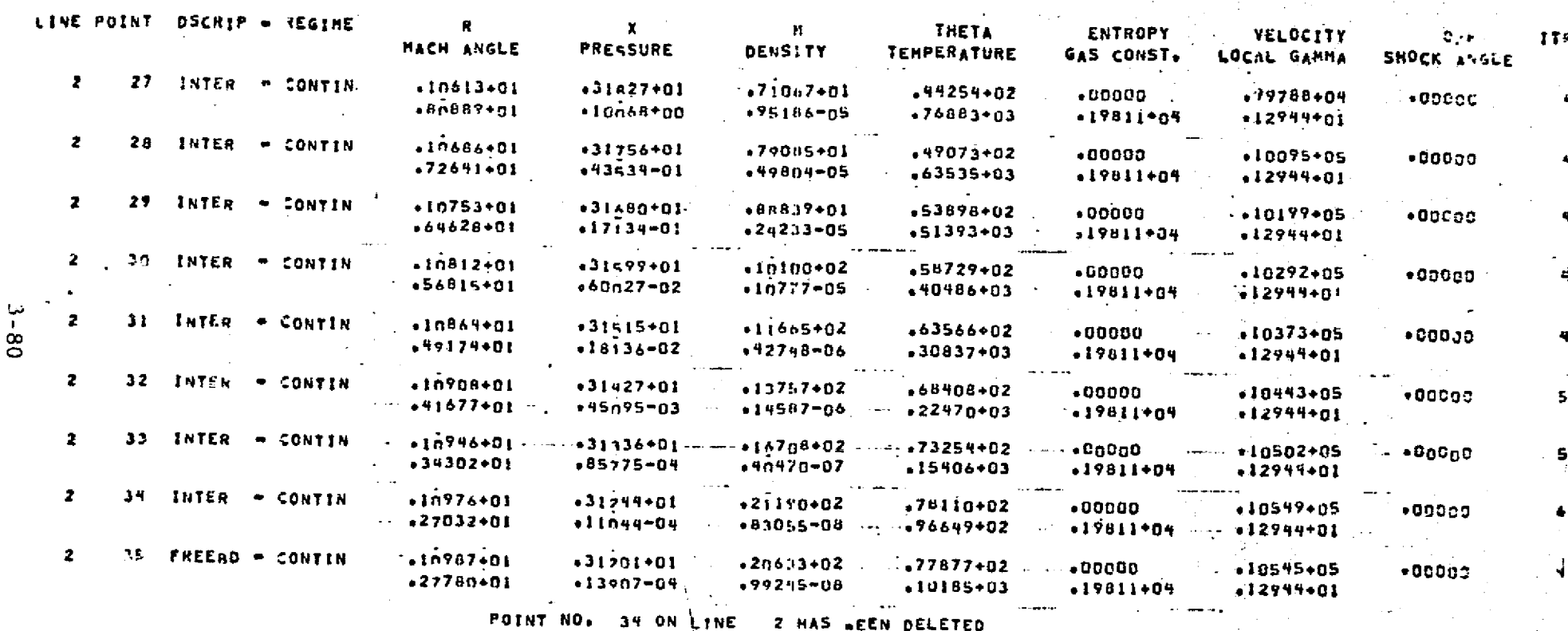

PERCENT CHANSE IN MASS, MONENTUR AND ENERGY NUMERICAL INTEGRATION FOR LINE 2 RELATIVE TO THE STARF LINE THE PERCENT CHANGE IN MASS FLOW IS =  $-220099000$ PERCENT CHANGE IN MOMENTUM IS .  $.18840*04$  $15P =$  $-19527 - 01$ PENCENT CHANGE IN ENENGY IS =  $0.00000$ 

NOTES: (I) Typical printout for a data surface in the exhaust plume.

(2) Some points have been omitted for demonstration purposes.

LOCKHEED - HUNTSVILLE RESEARCH & ENGINEERING CENTER

PAGE

 $12$ 

Sample Printout for Single-Phase Chemical Equilibrium Flow With Free Molecular Considerations

SUPERSONIC FLOW ANALYSIS USING THE LOCKHEED-HUNT-VILLE MULTIPLE SHOCK COMPUTER PROGRAM

PAGE

**CASE NO.** 

GASEOUS CHECK CASE WITH FREE HOLECULAR CALCULATIONS CONSTDERED

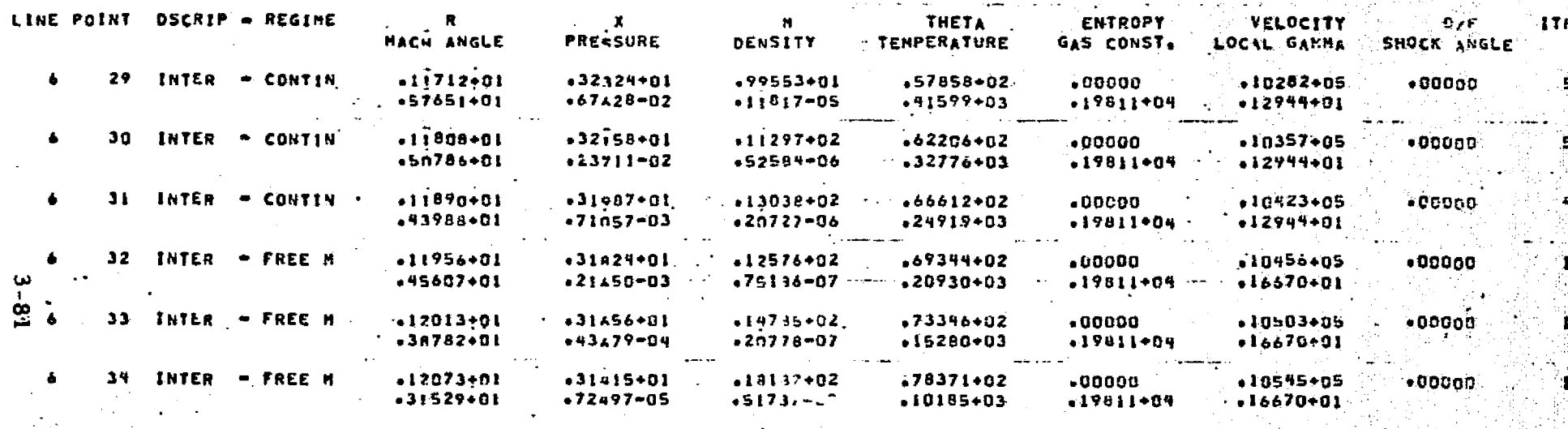

PERCENT CHANGE IN MASS, MOMENTUM AND ENERGY NUMERICAL INTEGRATION FOR LINE 6 RELATIVE TO THE STARF LINE THE PERCENT CHANGE IN HASS FLOW IS - $-151987+01$ PERCENT CHANGE IN HOMENTUM IS = +18485+04  $15P$   $\bullet$ - 23162 PERCENT CHANGE IN ENERGY IS - $.00000$ 

NOTES: (1) Typical printout for a data surface containing free molecular points. (2) Some points have been omitted for demonstration purposes.

**A CONSUM** 

**ASSES** 

## *Sample Printout for Single-Phase* **Finite Rate Chemistry Flow**

 $\P$  .

 $\begin{bmatrix} 1 \\ 1 \end{bmatrix}$ 

 $\mathbf{I}$ 

 $\begin{bmatrix} \phantom{-} \\ \phantom{-} \end{bmatrix}$ 

 $\begin{bmatrix} 1 \\ 1 \end{bmatrix}$ 

 $\begin{bmatrix} \phantom{-} \end{bmatrix}$ 

 $\bigcup\limits_{i=1}^{n}$ 

 $\begin{array}{c} \begin{array}{c} \begin{array}{c} \begin{array}{c} \end{array} \\ \begin{array}{c} \end{array} \end{array} \end{array} \end{array}$ 

 $\begin{bmatrix} 1 & 1 \\ 1 & 1 \\ 1 & 1 \end{bmatrix}$ 

 $\begin{bmatrix} \vdots \\ \vdots \\ \vdots \end{bmatrix}$ 

I

 $\mathbb{Z}$ 

 $\mathbf{r}_{\mathrm{u}}$ 

# <sup>3</sup> **-82**

## **LOCKHEED - HUNTSVILLE RESEARCH** & **ENGINEERING CENTER**

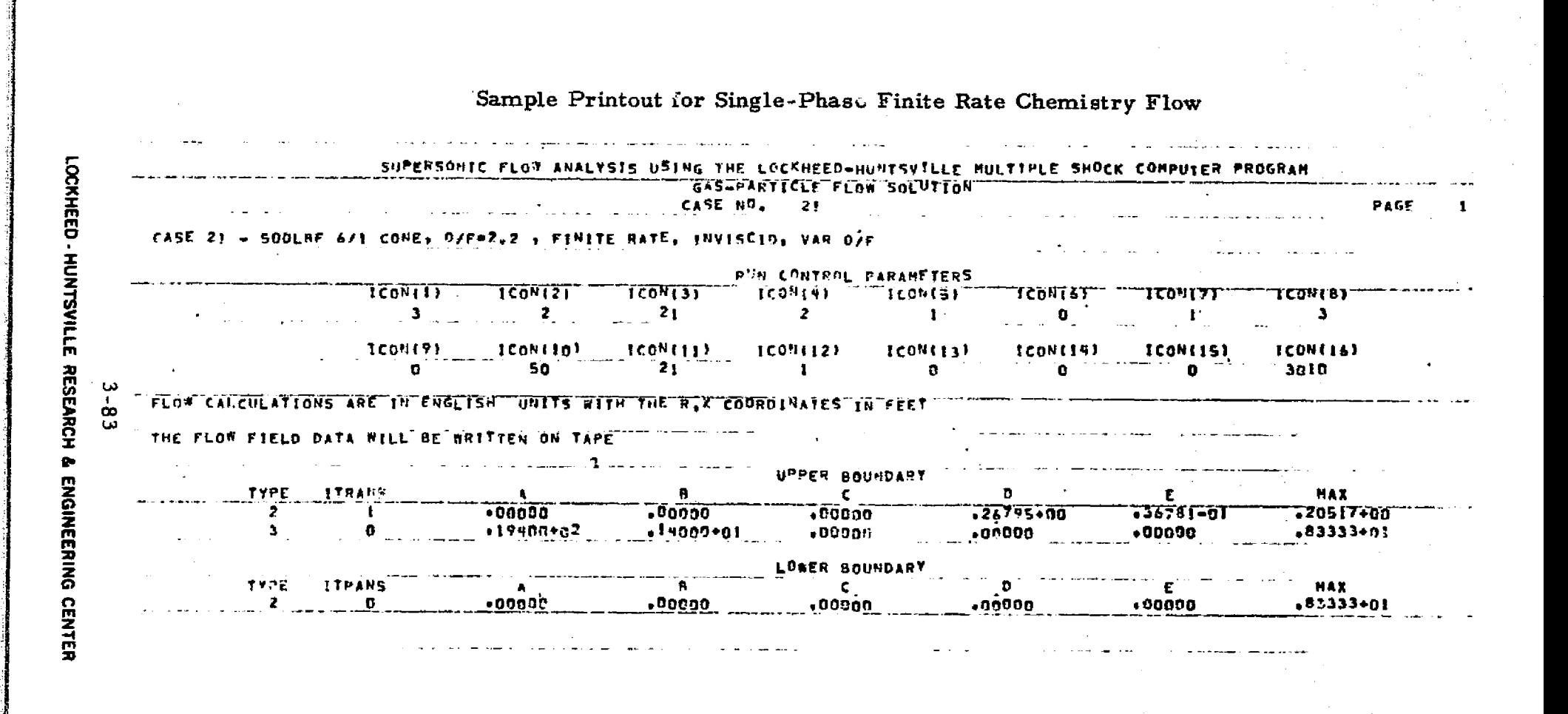

**NOON SI HEY'S TRANSPROTES** 

 $\mathbf{e}^{\mathbf{r}}$ 

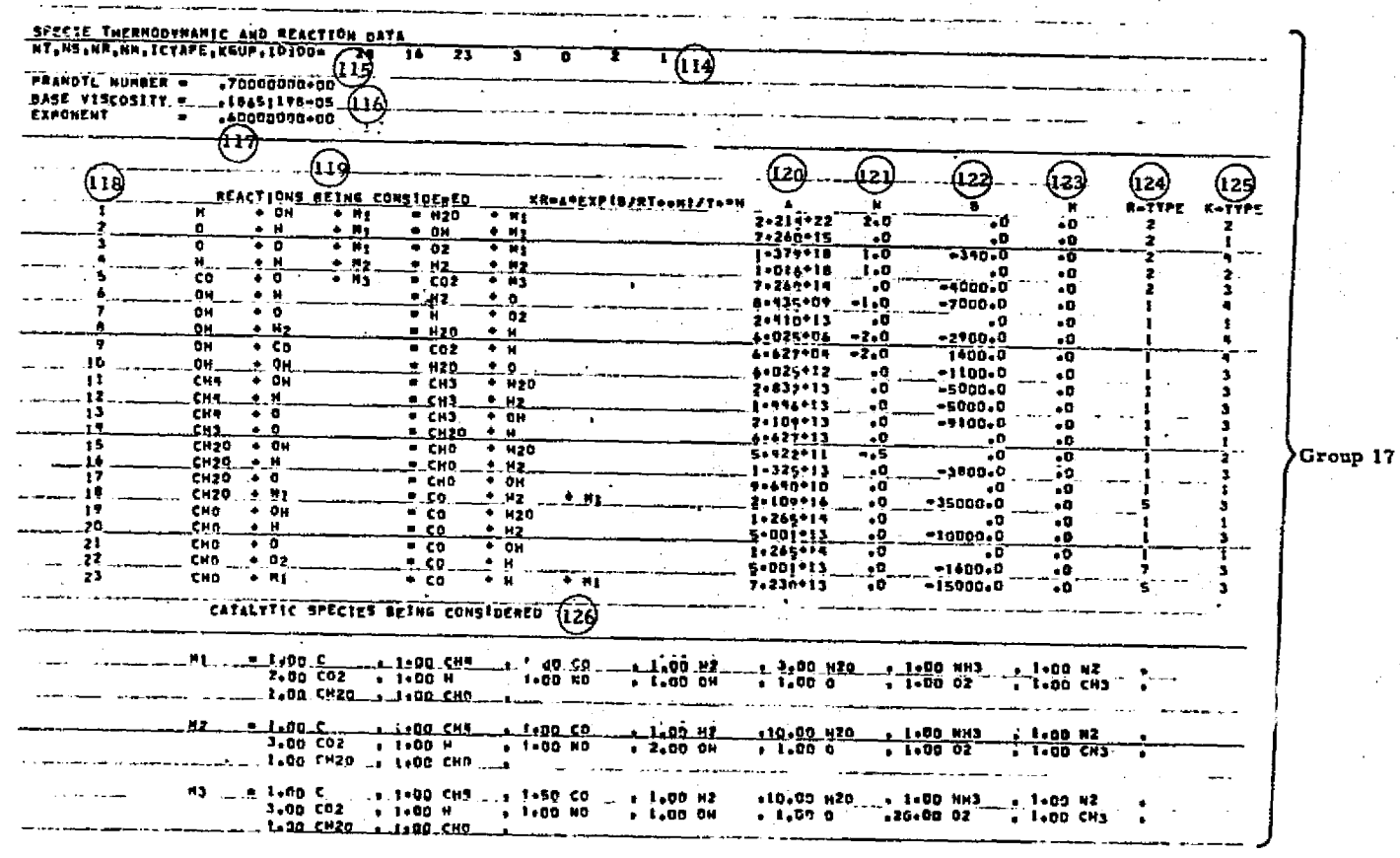

Sample Printout for Single-Phase Finite Rate Chemistry Flow

 $3 - 84$ 

**Reaso** 

**LOCKHEED HUNTSVILLE RESEARCH & EMONEERING CENTER** 

# Sample Printout for Single-Phase Finite Rate Chemistry Flow

SPECIE MOLE FRACTIONS ON THE START LINE ARE READ FROM CARDS

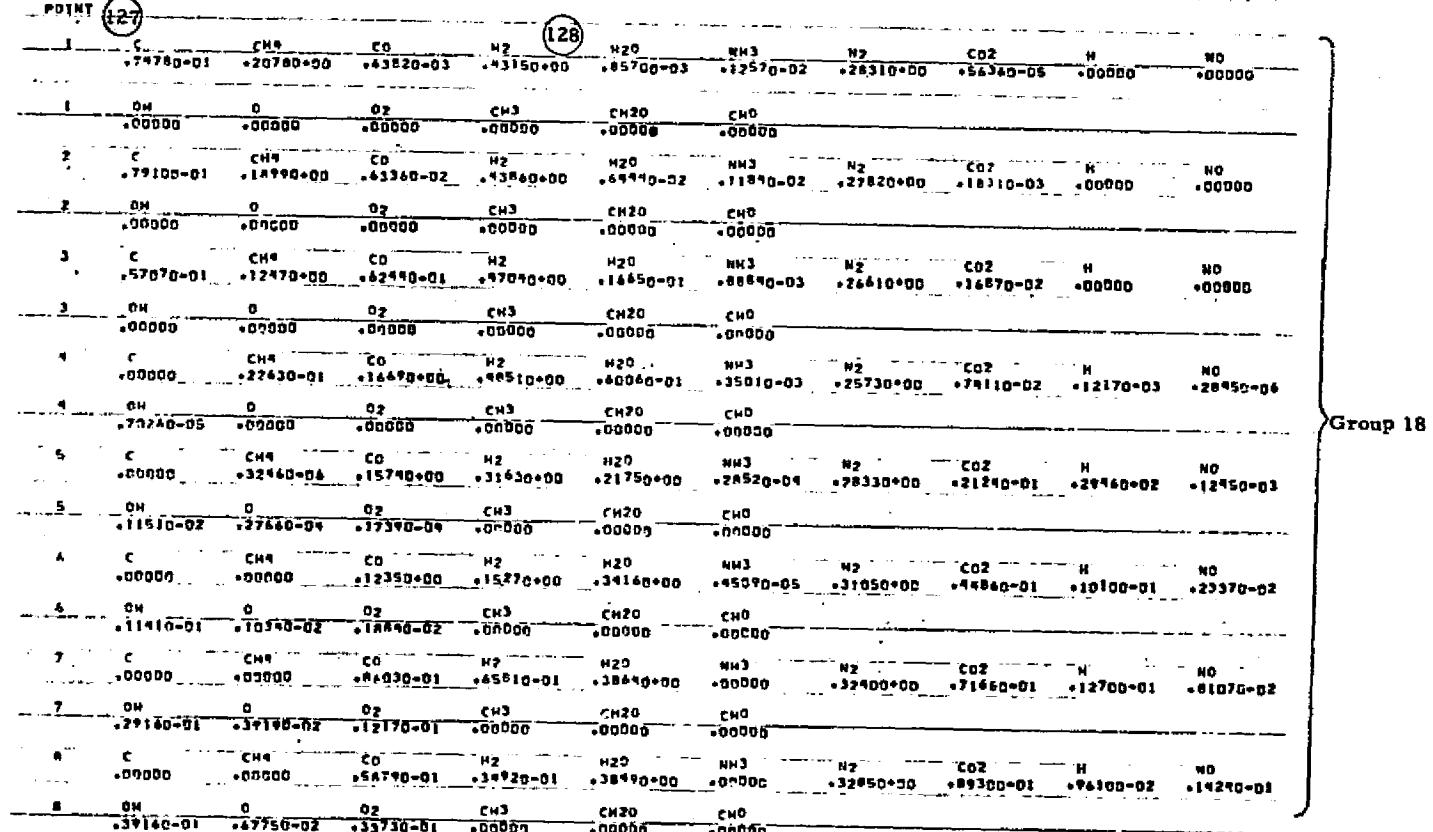

NOTE: Some points have been omitted for demonstration purposes.

39-E

LOCKHEED-

HUNTSVILLE RESEARCH & ENGINEERING CENTER

**Fourthan** 

Ĭ

pangar)<br>Lacsad

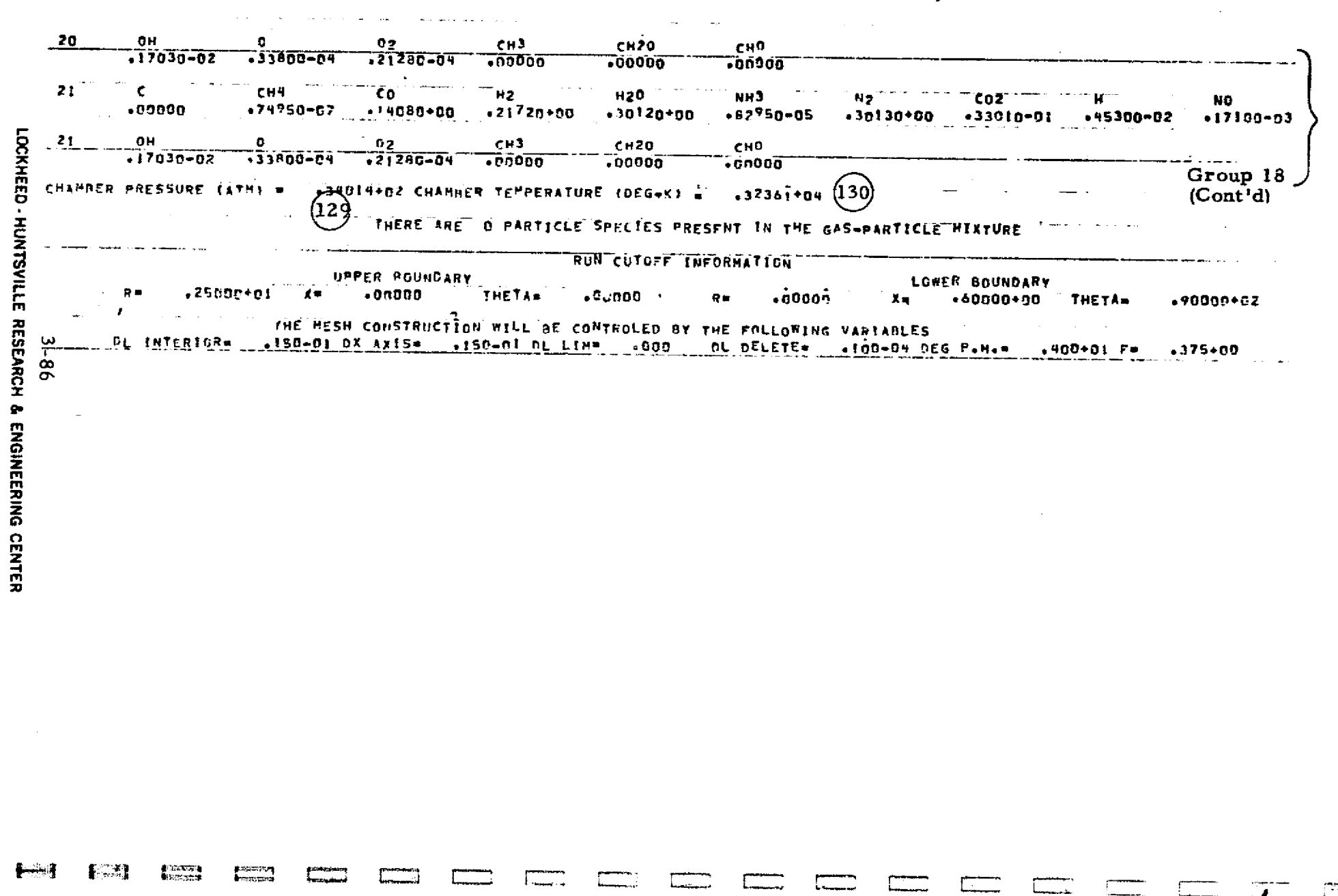

# Sample Printout for Single-Phase Finite Rate Chemistry Flow

**的复数医院** 

¥.

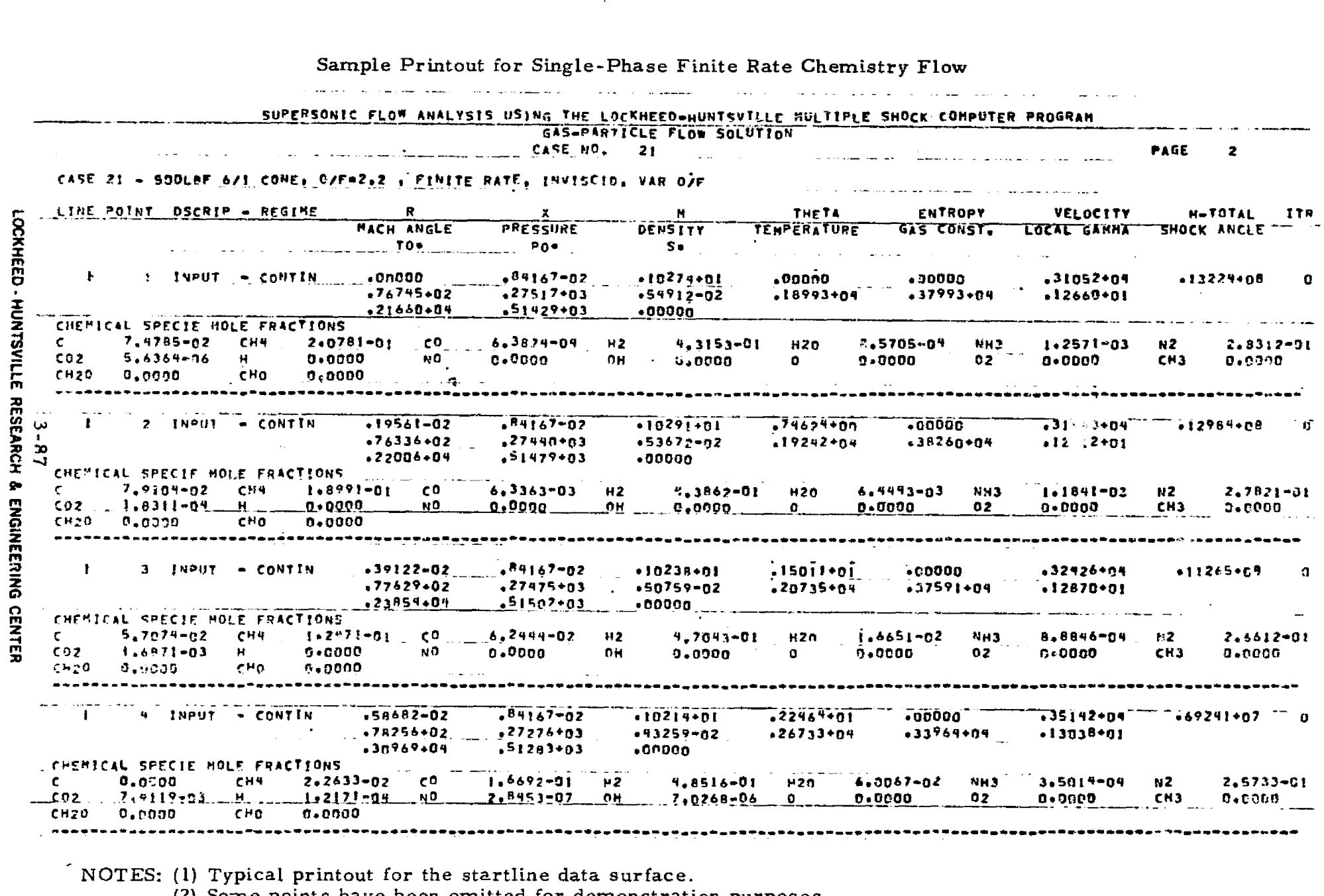

 $\bar{\gamma}_{\omega}$ 

<u>ين المادية في المستوقع والماد والماد والمستوفى الماد والمستوقع والمستوقع والمستوفى المستوفى المستوفى المستوفى المستوفى المستوفى المستوفى المستوفى المستوفى المستوفى المستوفى المستوفى المستوفى المستوفى المستوفى المستوفى ال</u>

Benefit Marchief Von

**REGISTERE** 

**Executions**<br>Accounts and

*<u>Communication</u>* 

di metal anno<br>Venero aleman

*<u>A</u>* community

**Call** 

長い風味

**Birth** 

**Antigen** 

**K**o

(2) Some points have been omitted for demonstration purposes.

.<br>โดยมาก และเจ้ามาเจ้ามาเจ้าเป็นเมื่อเป็นเดิม

 $5 - 353$ 

**STRINGER** 

**FEE** 

ومحافظ المعاملات المستعمل والمحافظ الأواقة أنعام محافظ المعاني الهيئ الأولاد <u>الأمام</u> - 2 أسمت محمد منافر

长海

 $\left\{\frac{32.33}{22.3}\right\}$ 

dicatanan<br>Matasarah

g izantinazy<br>Westerdamy

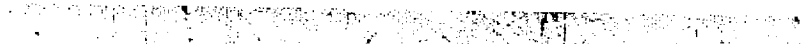

 $\mathcal{L}_{\text{max}}$  ,  $\mathbf{1}$ 

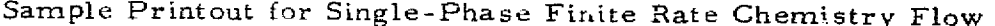

**Between a** 

A Antibio de la primera de la Roberta

 $\mathcal{L}^2$ SUPERSONIC FLOW ANALYSIS USING THE LOCKHEED-QUATIVILLE HULTIPLE SHOCK COMPUTER PROGRAM

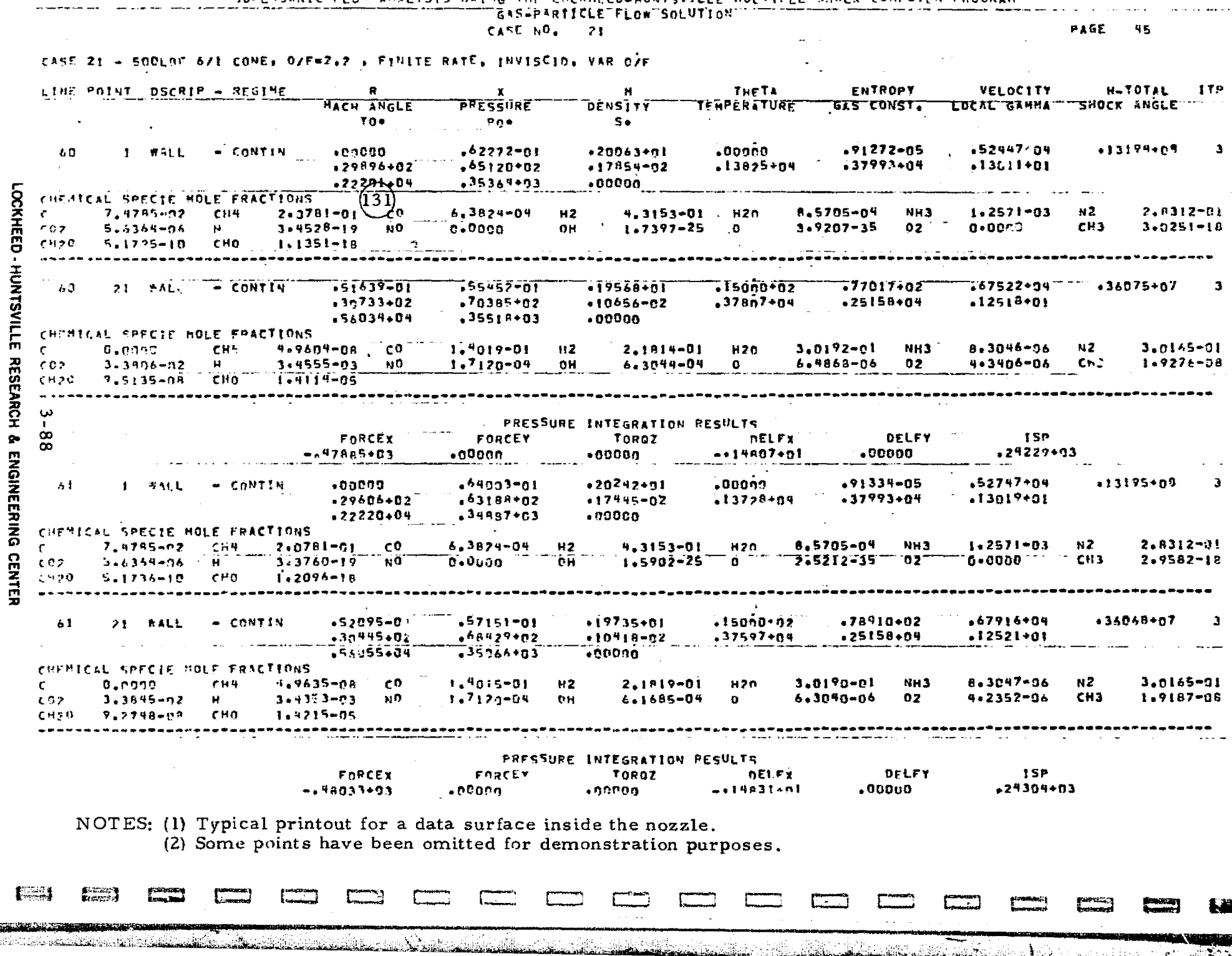

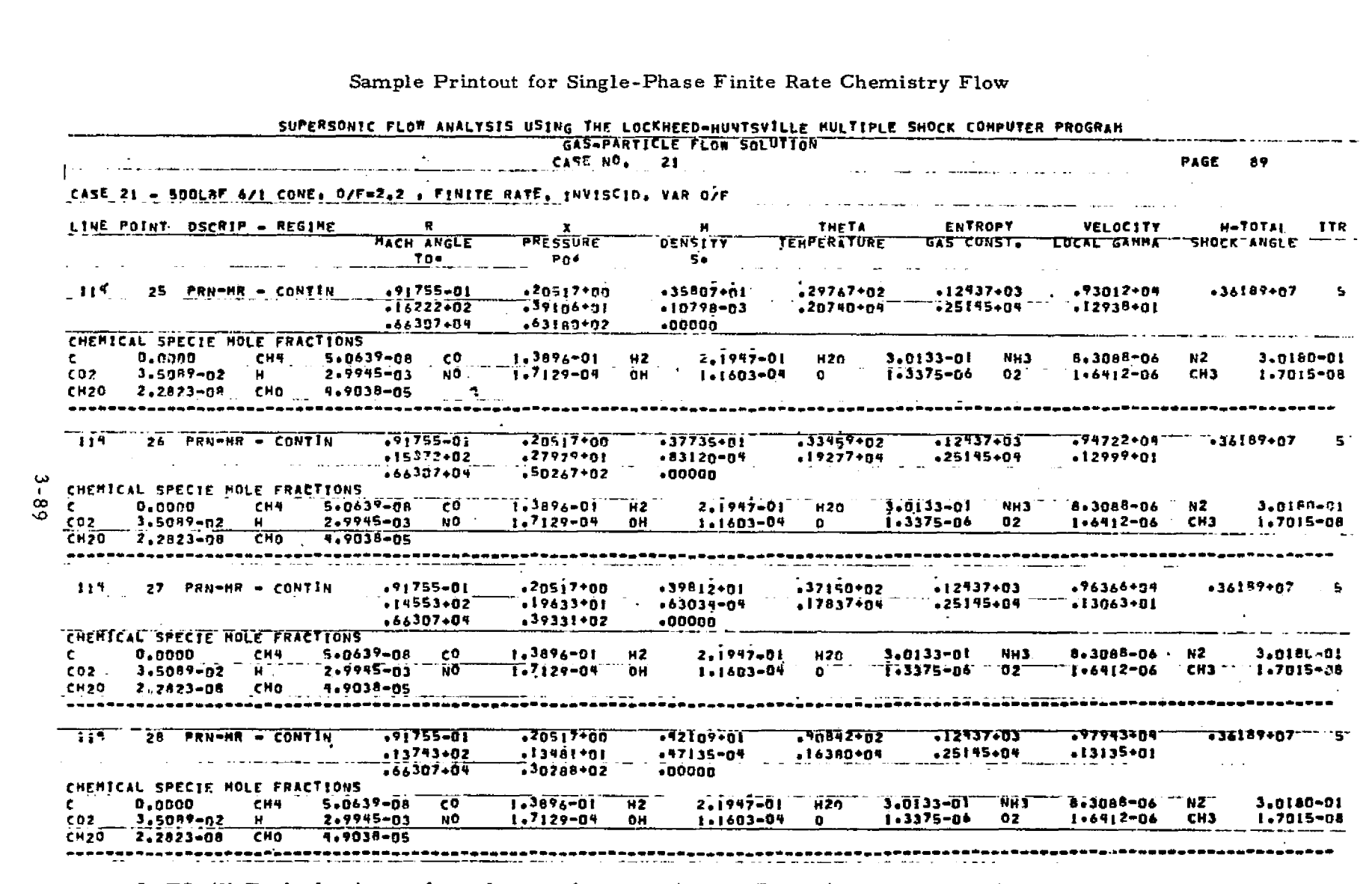

 $C_{\mathcal{A}}$ 

NOTES: (1) Typical printout for a data surface containing a Prandtl-Meyer Expansion.<br>(2) Some points have been omitted for demonstration purposes.

LOCKHEED - HUNTSVILLE RESEARCH & ENGINEERING CENTER

" "Manggo kukkamilik belakum

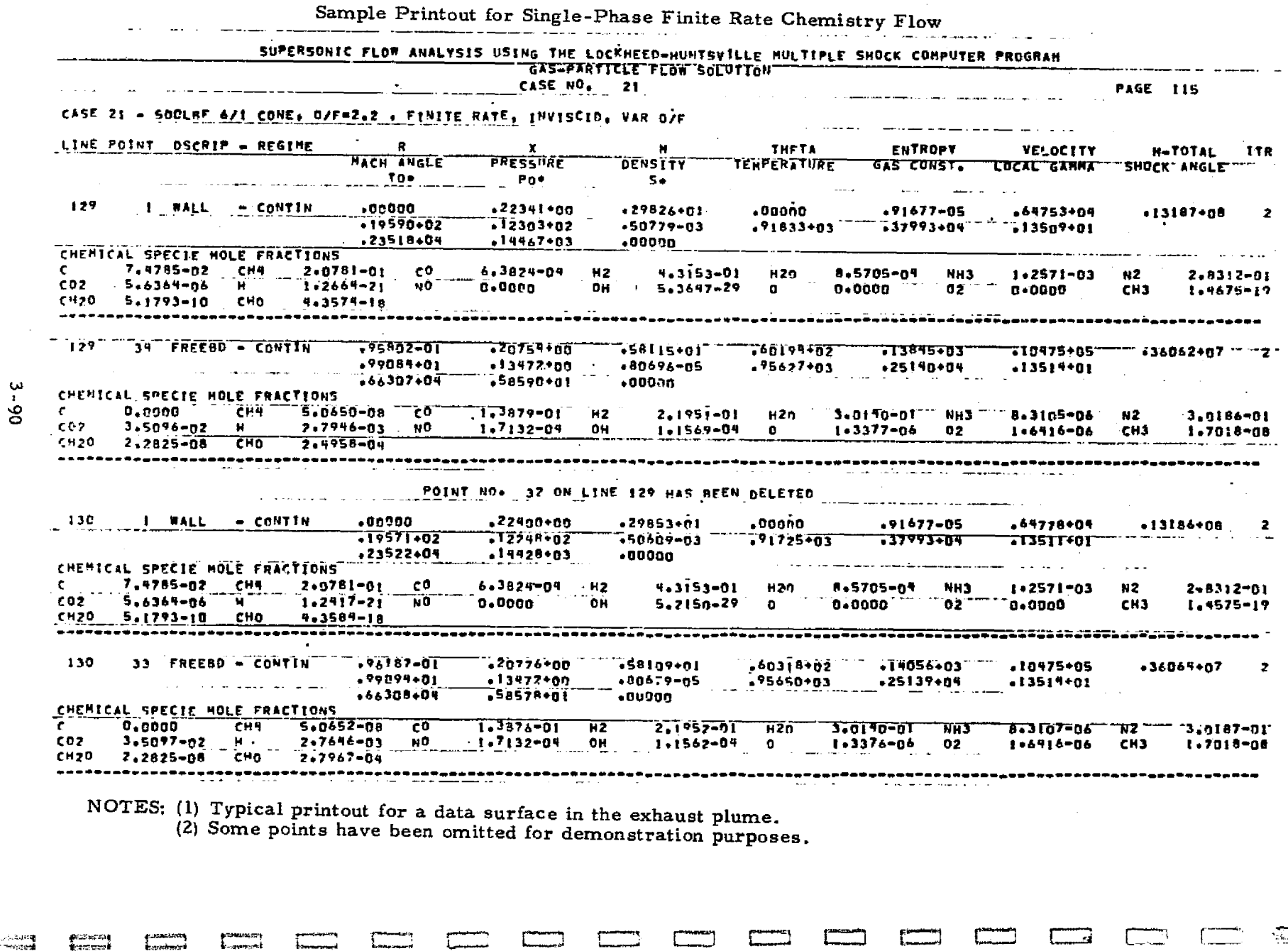

 $\hat{\mathcal{P}}$ 

 $\bullet$ 

ar Zuna<br>≹ Trea<del>na</del>

in comunication de concertation

.<br>Avdat ki

tak (b.

 $\mathcal{N}$ oak

**CAMELANDER** 

ina<br>**Mar**e andha tamin'ila an

#### 3.3.2 Description of Unformatted Binary Output

The binary tape output on unit 13 is described in this section. Initial input data are written on the first part of the data tape and gaseous and particle data are written out for each data point in the flow field. This tape is formatted so that it may be used by other auxiliary routines (plot, plume impingement or radiation) .

#### GROUP I **— General Information**

Number of Records = 1

I

Í

**Control**<br>Control

罪

T

İ.

Write ( )  $(HEADER(I), I=1, 60)$ , ISPECS, IMETRIC

- HEADER
	- run identification (2A4)
	- $\bullet$  date (3A4)
	- description (55A4)

• ISPECS = number of particle species to be considered

- $IMETRIC^* = 0$  English flowfield units
	- = 1 Metric flowfield units

 $GROUP$  II -  $Gas$  Data

Number of Records = I + IOF\*IS

Write ( )  $(BETA(I), I=1, 6)$ , IOF, IS

- BETA is gas identification name (6A4)
- IOF number of total enthalpy cuts through "Mollier chart"  $(max = 10)$
- IS number of entropy cuts (max =2)

 $DO M=1, IOF$ DO I=1, IS

Write ( ) IV, IDATA,  $((TEMP(J, K), K=1, IDATA), J=1, IV), IVT,$  $((CPM(J, K), K=1, 3), J=1, IVT), RSTAR, PINF, EMINF,$ GAMINF, FINF, EXINF, XSHIFT

\*Determined from ICON (9) .

• IV number of velocity cuts through "Mollier chart" for this total enthalpy and entropy  $+ 2$  (max = 15)

|<br>|}

 $\mathbb{L}$ 

 $\prod$ 

 $\prod_{i=1}^n$ 

 $\prod_{i=1}^n$ 

I

 $\mathbf{1}$ 

 $\prod_{i=1}^n$ 

 $\prod$ 

H

I

- **IDATA** number of gaseous species present for this total enthalpy and entropy  $(max = 98)$
- GAMINF freestream isentropic exponent
- $IVT = IV-2$
- RSTAR throat radius (ft or meters)
- PINF ambient pressure (psf or Newtons/ $m^2$ )
- EMINF freestream or external stream Mach number
- EXINF limit to which equation applies
- FINF linear static pressure gradient (slope) 9 approach
- TEMP contains the following information for each value of IOF, IS
- XSHIFT nozzle length (ft or meters)

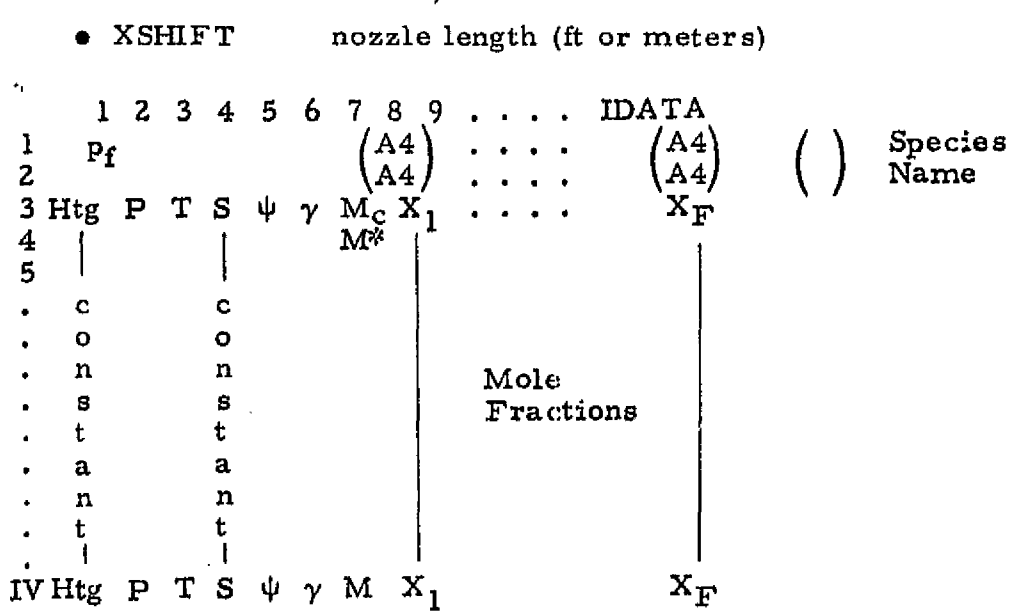

- $p_f$  freeze pressure (atm)
- $Htg$  total enthalpy of the gas (cal/gm)
- P pressure (atm)
- T temperature (<sup>O</sup>K)
- S entropy  $(cal/gm O<sub>K</sub>)$
- molecular weight  $(gm/gm$ -mole)

#### LOCKHEED - HUNTSVILLE RESEARCH & ENGINEERING CENTER

ċЪ • V isentropic exponent chamber Mach number  $= 0$  $\frac{M_c}{M^*}$ • throat Mach number  $= 1$ M Mach number for this table entry • CPM contains the following information  $1<sub>2</sub>$  $\frac{1}{2}$  Pr  $\mu$  C<sub>p</sub> 3 IV T Pr Prandtl number ſ viscosity (poise) •  $C_n$  specific heat at constant pressure (cal/gm-<sup>0</sup>K) GROUP III — Gas Partical Data 0 Number of Records = ISPECS+l Write ( ) IDUM,  $((PSP(I, J), I=1, 2), J=1, ISPECS)$  $\prod_{i=1}^n$ • IDUM dummy word • PSP(1, J) mass density of j<sup>th</sup> particle (slug/ft<sup>3</sup> or kg<sub>m</sub>/m<sup>3</sup>)  $\mathbb{P}\left[\mathbb{P}(1,3)\right]$  mass density of DO I=l, ISPECS  $\prod_{\text{Write ( ) NTAB1, TMELT, HSOL, HLIQ, (HFIT(N, 1, I), HFIT(N, 2, I))}$  $N=1$ , NTAB) Ĭ NTAB1 number of table entries for this species TMELT melt temperature  $(^0R \text{ or } ^0K)$  $\blacksquare$  • HSOL enthalpy before phase change  $\lfloor \frac{2}{3} \rfloor^2$  or  $\lfloor \frac{2}{3} \rfloor^2$  or  $\lfloor \frac{2}{3} \rfloor^2$  or  $\lfloor \frac{2}{3} \rfloor^2$  or  $\lfloor \frac{2}{3} \rfloor$  or  $\lfloor \frac{2}{3} \rfloor$  or  $\lfloor \frac{2}{3} \rfloor$  or  $\lfloor \frac{2}{3} \rfloor$  or  $\lfloor \frac{2}{3} \rfloor$  or HLIQ enthalpy after phase change  $\left(\frac{ft^2}{s}e^{-2}R \text{ or } m^2/\text{sec}^2\right)^2$  $\begin{aligned} \bullet \quad \text{HFIT}(N, 1, I) \quad \text{temperature } (^{\mathbf{O}}\text{R or } ^{\mathbf{O}}\text{K}) \\ \bullet \quad \text{HFIT}(N, 2, I) \quad \text{enthalpy } (\text{ft}^2/\text{sec}^2 \text{ or } m)) \end{aligned}$ enthalpy  $(\text{ft}^2/\text{sec}^2 \text{ or } m^2/\text{sec}^2)$ **xweet ATAB** number of table entries for this species<br> **ATAB** number of table entries for this species Note that if NTAB=1 species is ideal and HFIT(1, 1, I)= C<sub>PL</sub> (specific heat of liquid) and HFIT(1, 2, I)=C<sub>PS</sub> (specific heat of the solid).  $\frac{1}{2}$  $\frac{1}{2}$ 

-

H

LMSC-HREC TR D390040

t^

fill

f'

 $\frac{1}{2}$ 

 $\mathbf{r}$ 

i<br>international<br>international

S

a

is

 $\sim$   $^{\circ}$ 

s

II<br>Sin

GROUP IV — Flowfield Data

#### Number of Records =  $1 + 2 * ILAST$

Write ( ) (ILAST, I=1, 7), THRUST, AEXIT, IEXIT

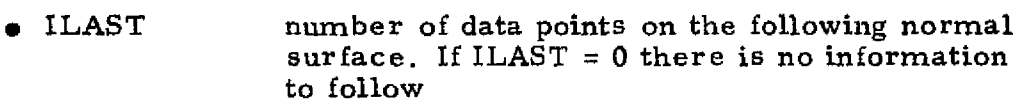

- THRUST thrust  $(lb_f \text{ or Newtons})$
- AEXIT exit plane area (ft<sup>2</sup> or m<sup>2</sup>)

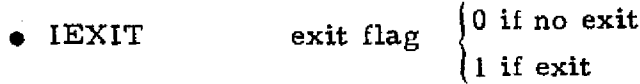

Write ( ) ((ITYPE, R, X, M,  $\theta$ , S,  $\mu$ ,  $\delta$ , Htg), I=1, ILAST), (V, I=1, ILAST),  $(\dot{\textbf{W}}_{\textbf{g}}, \textbf{I=1}, \textbf{ILAST})$ ,  $((\rho, \textbf{P}, \textbf{T}, \gamma, \hat{\textbf{R}}), \textbf{ I=l}, \textbf{ILAST})$ 

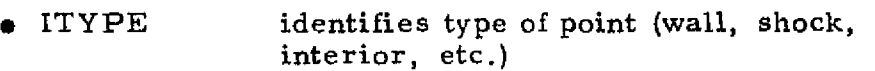

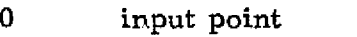

- <sup>1</sup> interior point
- 2 wall point<br>3 free bound
	- free boundary
- 4 upstream shock point<br>5 Prandtl-Meyer point
- <sup>5</sup> Prandtl-Meyer point
- 6 downstream shock point
- 7 slip line<br>8 shock in
- <sup>8</sup> shock intersection point vibrational mode frozen
- 10 rotational mode frozen
- <sup>11</sup> translational mode frozen
- R radial coordinate (ft or m)
- X axial coordinate (ft or m)
- M Mach number
- 9 flow angle (rad)
- S entropy  $(\text{ft}^2/\text{sec}^2 {}^{\circ}\text{R or m}^2/\text{sec}^2 {}^{\circ}\text{K})$
- Mach angle  $(ra, 1)$

a konstitucione k

- $\delta$  shock angle (rad)
- Htg gas total enthalpy  $(\text{ft}^2/\text{sec}^2 \text{ or } \text{m}^2/\text{sec}^2)$

#### LOCKHEED • HUNTSVILLE RESEARCH & ENGINEERING CENTER

### LMSC-HREC TR D390040

3

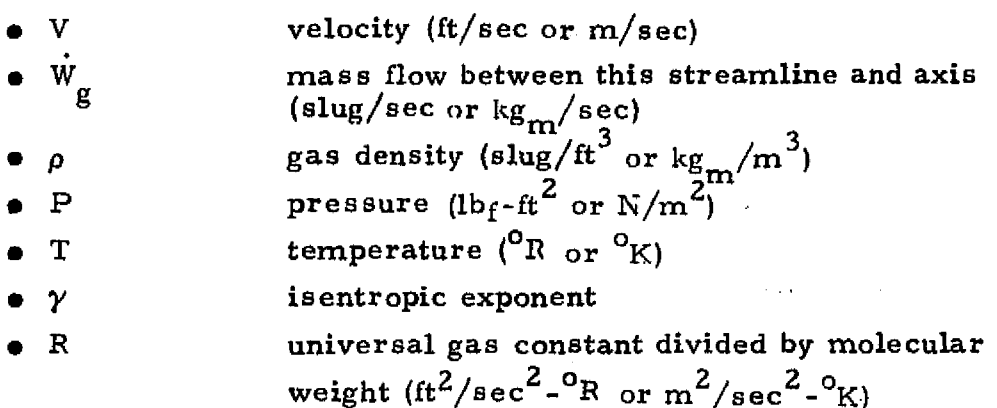

## $DO I = 1, ILAST$

I

Country<br>Little

I

Write ( ) ISP,  $((U, V, T, H, \rho), J=1, ISP)$ , ILIMIT

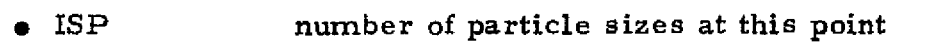

- U axial velocity component (ft/sec or  $m/sec$ )
- radial velocity component (ft/sec or  $m/sec$ )
	- temperature  $(^0R$  or  $^0K$ .)
	- $H$  enthalpy (ft<sup>2</sup>/sec<sup>2</sup> or m<sup>2</sup>/sec<sup>2</sup>)
	- particle density (slug/ft<sup>3</sup> or kg<sub>m</sub>/m<sup>3</sup>)
	- 0) not a limiting streamline

ILIMIT  $\begin{pmatrix} 1 \end{pmatrix}$  is a limiting streamline

NOTE: The flowfield data are repetitively stored on tape as indicated above  $$ normal surface after normal surface. When ILAST = 0 the end of the data has been reached.

#### **LOCKHEED • HUNTSVILLE RESEARCH 6 ENGINEERING CENTER**

## 3.4 PROGRAM UTILIZATION COMMENTS

 $\mathcal{L}$  . The set of  $\mathcal{L}$ 

*The primary purpose of this section is to* provide the prospective user of Lockheed's RAMP program backup information for inputting and trouble- 4. shooting the code. This section also presents the authors' experience on what to look for and what to do if certain problems are encountered while using the program. Included in the discussion are;

s

*}*

li

 $\prod$ 

 $\lceil$ 

П

 $\mathbf{r}$ 

,<br>,<br>,

\*

- 1. A description of each mesh control parameter and some suggested values
- 2. An explanation of "error" messages and other diagnostics, and
- 3. Problems commonly encountered and suggestions to correct them.

It is envisioned that this section will aid the user in becoming familiar with the use of the code. However, only experience in utilizing the code will provide knowledge for applying the code.

## 3.4.1 Mesh Control Variables

This subsection discusses each of the mesh control parameters which the program utilizes, The function of each of these parameters is discussed in relation to potential *mesh* control problems in construction of a typical flow solution.

Control of the insertion of interior points and the deletion of points on a known data surface is the function of subroutine CHECK. CHECK is normally called from subroutine PHASEI after a line has been completed unless a special circumstance is encountered where a point needs to be inserted or deleted due to streamline crossings. The axial step control is performed by PHASE1. mally called from subroutine PHASE1 after a line has been completed unless<br>a special circumstance is encountered where a point needs to be inserted or<br>deleted due to streamline crossings. The axial step control is performe

# $3.4.1.1$  Lower Wall Interpolation Factor (STEP(8)) :  $\begin{bmatrix} 3.4 & 1.1 \end{bmatrix}$  is the set of  $\begin{bmatrix} 3.4 & 1 \end{bmatrix}$

Characteristic theory governs the construction of the initial data point mined *by* the intersection of the right-running characteristic (RRC) emanating <sup>a</sup>

3-9b

from the first interior point on the normal and the lower boundary. The RRC is inclined at the local characteristic angle  $(\theta - \mu)$  toward the lower boundary. The axial step downstream of the known data surface is determined by the intersection of the RRC line (which is located a factor of STEP(8)  $( \leq 1.0)$  of the distance between the axis point and first interior point) with the lower boundary. Details of this construction are noted in the sketch below.

I<sup>n</sup>

2007年5月10日

5年5月

r<br>Sp

ä

I

I

I

I

1

 $\prod$ 

1

idasum.<br>K

精神学

I

I

Ĩ

在一个人的人,我们的人们的人们,我们的人们的人们的人们的人们的人们的人们的人们的人们的人们,但是,我们的人们的人们的人们,但是,我们的人们的人们的人们的人们,我们

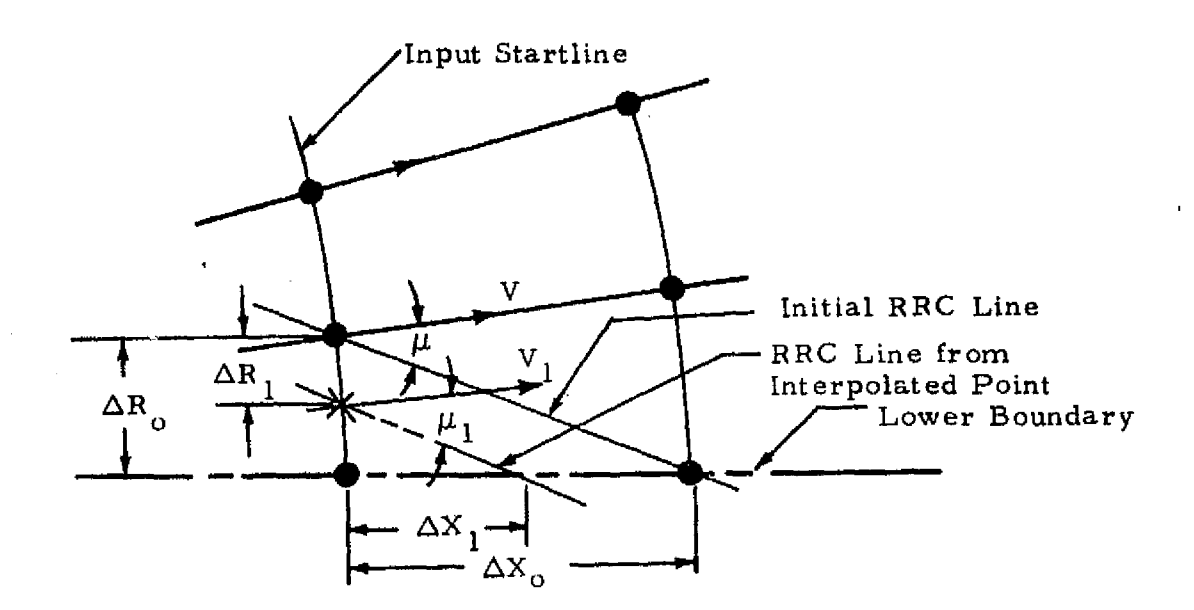

 $\Delta X_1$  = Initial Axial Step  $\Delta R$  = Initial Radial Point Spacing  $\Delta X_{\alpha}$  = Maximum Initial Axial Step  $\mu$  = Local Characteristic Angle  $V = Local Velocity$ The  $\triangle RRC$  Step  $\triangle X_1$  is given by:  $\Delta R_1 = \Delta R_0 [1 - STEP(8)]$  $\Delta X_1 \cong \Delta R_0^* * \text{STEP}(8) * \tan(\pi/2 - \mu_1)$ 

ra.

 $R$  $R$ PRODUCIBILITY OF  $\overline{R}$  POOR

Consequently, STEP(8) is the primary parameter which controls the mesh Consequently, STEP(8) is the primary parameter which controls the mesh  $\begin{bmatrix} 0 \\ 0 \end{bmatrix}$  construction and also has a significant impact on program run time. The radial point spacing on the start or previous line also helps to determine the  $\frac{3}{2}$ initial axial step. The closer the point spacing the smaller the axial step.

Step size also affects the conservation of mass flow, momentum and energy. Most cases will maintain good mass flow conservation. However, there can be cases where poor mass flow conservation is observed. in these instances, normally there is an *error* in some of the input data. If no error is detected it may be necessary to take smaller step sizes to maintain the is detected it may be necessary to take smaller step sizes to maintain the  $\left[\right]$ <br>particle mass flow conservation. Gaseous cases with larger gradients across the flow field may also require smaller steps and more mesh points in order  $\begin{bmatrix} \cdot & \cdot & \cdot \\ \cdot & \cdot & \cdot \\ \cdot & \cdot & \cdot \end{bmatrix}$ to conserve mass flow.

## 3.4.1.2 Axis Point Insertion Criteria (STEP(6))

The axis point insertion control parameter, STEP(6), limits the maximum axial step between data surfaces. If the data surface location between axis points for any reason exceeds  $STEP(6)$ , the interpolation factor for the lower wall solution  $(STEP(8))$  will be multiplied by 0.8. This results in a smaller axial step. The new axis point will be recomputed until it is less ^. than a distance of  $STEP(6)$  away from the known axis point.

Typical values for STEP $(6)$  are: 0.1 throat radii for two-phase nozzle flow problems, 0.1 exit radii for two-phase plume flow problems and 0.2 throat/radius 1= for gas only nozzle solution and 0.2 exit radius for gas only plume flows.

## 3.4.1.3 Interior Point Insertion Criteri (STEP(3))

The purpose of the point insertion capability is to provide control of the streamline spacing in a rapidly expanding flow. Insertion of a streamline is accomplished in the following manner. The distance along a normal line between two grid points is computed in subroutine CHECK. If this distance exceeds  $STEP(3)$  a new streamline will be inserted midway between the two existing points. The new streamline point will be retained as the solution progresses.

## 3,4.1.4 Particle Limiting Streamline Insertion Criteria (STEP(9))

ti

W\_' M

16 G.E

I

Lp",

Eli

Eli

L<br>Littler<br>Littler

This parameter provides for control of streamline spacing on a data surface based on the entropy difference between two streamlines. This option is only used for two-phase flow cases and then only between a particle limiting streamline and the adjoint gas streamline. STEP(9) is the maximum allowable percentage change in entropy near a particle limiting streamline. The procedure is to first calculate the entropy difference  $(\Delta S)$  between the particle limiting streamline and the adjacent streamline, above or below the particle limiting streamline. If  $\Delta S$  is greater than STEP(9) times the entropy level of the limiting streamline then a new streamline point will be inserted midway between the two points. The procedure is identical to the interior point insertion scheme once the program has determined that a point should be added.

 $\mathbf u$  is a function of the contract of the contract of the contract of the contract of the contract of the contract of the contract of the contract of the contract of the contract of the contract of the contract of the c

This mesh control parameter is utilized to avoid large entropy gradients near limiting streamlines. There will naturally be an entropy aradient across a limiting streamline, from a region where particles are present to a gas-only region. However, use of the STEP(9) control can minimize the chance of encountering numerical difficulties near limiting streamlines in two-phase flow problems.

#### 3.4.1.5 Prandtl-Meyer Integration,(STEP(l))

This parameter controls the number of mesh points which are distributed through the Prandtl-Meyer expansion. STEP(l) is the size of the integration step in degrees that is used to numerically integrate the Prandtl-Meyer function. STEP(1) then becomes the number of degrees between mesh points in the expansion fan.

## 3.4.1.6 Point Deletion Criteria (STEP(7))

The purpose of this mesh control parameter is to limit the spacing of adjacent streamline points on a normal to a minimum value. When streamlines begin to converge the solution can encounter numerical difficulty when computing locations of intersections of characteristic lines with normals to streamlin es .

 $\mathcal{E}^{\prime}$ 

The procedure is to determine the radial and axial spacing, the Mach number difference and flow angle differences between two consecutive points on a normal  $(\Delta R, \Delta X, \Delta M, \Delta \theta)$ . The average R, X, Mach number and flow angle for the two points are calculated  $(\overline{R}, \overline{X}, \overline{M}, \overline{\theta})$ .  $\overline{R}$  and  $\overline{X}$  are multiplied by STEP(7) and  $\overline{M}$  and  $\overline{\theta}$  are multiplied by built in values. If  $\Delta R$  and  $\Delta X$  are less than the average locations ( $\overline{R}$  and  $\overline{X}$ ) times STEP(7) and  $\Delta M$  and  $\Delta \theta$  are less than the average values ( $\overline{M}$  and  $\overline{\theta}$ ) times the built-in values then one of the two points will be deleted. This procedure is shown in the sketch on the following page.

The program will not delete the following types of points: upper or lower boundary, free boundary, Prandtl-Meyer, shock, slipline or limiting streamlines. Normally, the I point is deleted.

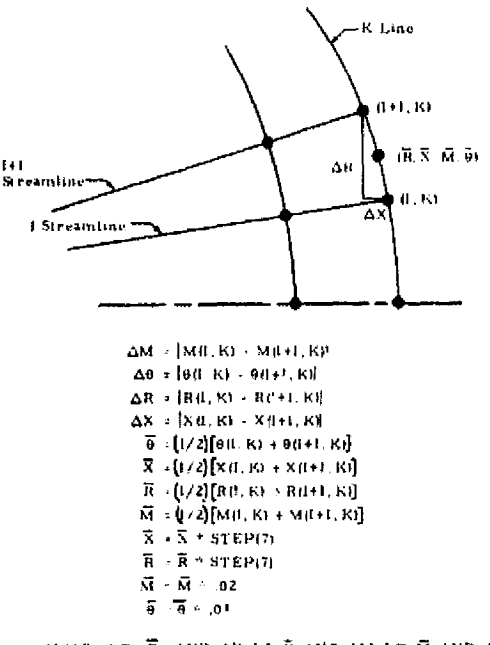

If  ${AB$ , LT,  $\overline{R}$ , AND,  $\Delta X$ , I.E,  $\overline{X}$ , AND,  $\Delta M$ , LT,  $\overline{M}$ , AND,  $\Delta \theta$ , LT,  $\overline{\theta}$ ) Then the point 1+1. K will be deleted where M is the local Mach number and B is the local flow angle.

Ý.

ģ.

 $3 - 100$ 

#### LOCKHEED - HUNTSVILLE RESEARCH & ENGINEERING CENTER

÷

## 3.4.1 .7 Finite Rate Chemistry Mesh Controls

The mesh control parameters for a finite rate chemistry case are the same as in the previous sections with the following exception.

The lower wall interpolation factor, STEP(8), is overriden by the "CFL" condition which requires that the Mach lines from any new point must intersect the base lire between the base point and either of its neighboring points. This condition is assured by the equation

$$
CFL = \Delta_N \sqrt{M^2 - 1}
$$

where  $\Delta_N$  is the normal distance between any 2 adjacent points on the base line and M is the Mach number. CFL is the maximum distance along the streamline through the base point the new point may extend and still ensure that the Mach lines intersect the adjacent points. This distance is calculated  ${f}$  for each point on the base line and the minimum distance is used for the entire new line.

## 3.4.1.8 Recommended Mesh Control Variables

Table 3-8 presents a set of recommended values for the mesh control variables. This set of mesh control values has been found by the authors to be general for most of the cases which have been run. However, there probably will be cases where the run time or conservation of mass flow, energy and momentum will be unsatisfactory and adjustments to the mesh will be required. As the user becomes familiar with the code and runs more cases, changes in the mesh control variables and the resulting effect on the flow ^f solution will become apparent.

3.4.1.9 Mesh Spacing Effect on Run Time and Conservation Equations

**fluring the Rur.** time is significantly affected by the point density for two reasons:<br>(1) the computer run time is a direct function of the number of points on the (1) the computer run time is a direct function of the number of points on the

## 3-101

**STANDORD AREA** 

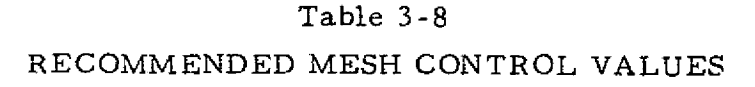

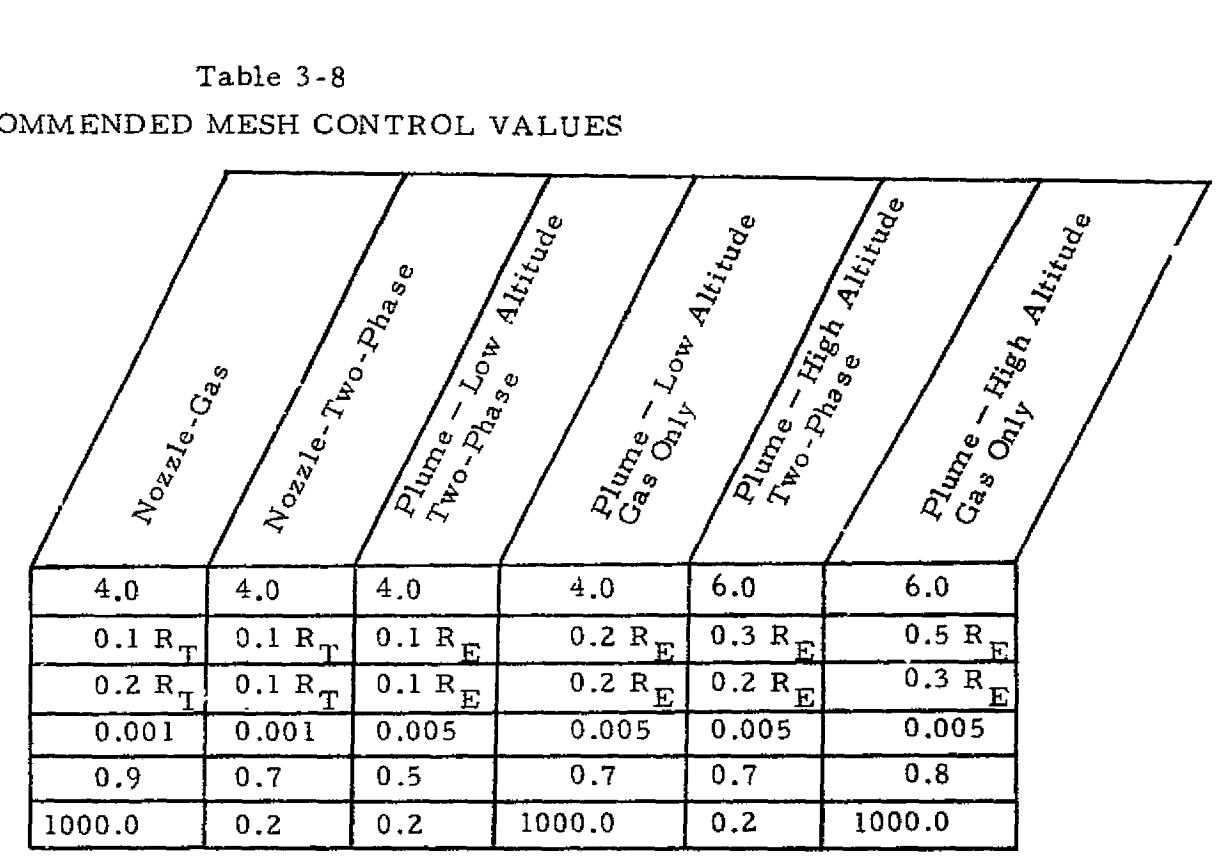

 $\mathcal{L}=\frac{1}{2}$ 

STEP(1), Prandtl-Meyer Control STEP(3), Interior Insertion STEP(6), Axis Insertion STEP(7), Delete Criteria STEP(8), Axis Point Interpolation  $STEP(9)$ , Limiting Streamlint

 $R_T$  = Throat Radius  $R_E$  = Exit Radius

NOTE: If no limiting streamline, axis insertion, or interior insertion control is desired input a large number  $($   $\sim$  1000). If no deletion is desired use an extremely small number (I.E-5).

 $3 - 102$ 

z  $\boldsymbol{\sigma}$ r-m ESEARCH m<br>NG NA ERININ<br>N n m z m<br>Zo

╰

normals, i.e., for the same number of normal surfaces and twice the number of points on each normal there will be a factor of two difference in run time, (2) the more points on a given normal, the smaller will be the step size which will result in more execution time, i.e., twice as many points on a surface will result in the maximum axial step having one-half the length. This coupled with twice the points on the normal will result in four times as much computer time.

Coupled with conserving rwi time is the necessity that the solution be numerically valid, i.e., conserve mass, momentum and energy. The conservation functions for numerical solutions of the type employed by the RAMP program are somewhat controlled by the mesh spacing. For flows which contain large gradients in flow properties it is desirable to have more mesh points to avoid any large errors in mass flow, system energy and momentum. Thus there is some happy median between run time and sys'em conservation.

3.4.1.10 Point Spacing

sp.

Į

 $\mathbb{I}$  )

 $\prod_{i=1}^{n}$ 

a ;

The type of solution which the RAMP code employs lends itself to uniformly spaced points on each data surface. However, particular flow solutions which have large radial gradients require close point spacing in the region of the large gradients. For these cases, smaller axial steps are necessary.

3.4.2 Explanation of Error Messages and Other Messages

1. Previously noted errors have propagated to lower boundary or problem limits have been reached. Case terminated.

> The program has terminated properly, the problem limits set by the user have been reached or another error which has been identified via a message has been encountered.

2. Lower boundary solution will not converge.

The program is unable to obtain a solution at the lower boundary within the user specified number of iterations. The code will back up the line a maximum of 10 times in order to try to obtain a solution. If no solution is reached then the execution will terminate,

3. Interior solution will not converge.

'

The program is unable to obtain a solution for an interior point within the user specified number of iterations. The code will backup and take a smaller step. If the point still will not converge after backing up ten times then the solution will be terminated.

a

₽.

Possible causes of this problem are:

- Input error in boundary equations
- Numerical difficulties due to large point spacing in regions of steep gradients. Use more points or take smaller steps.
- If this occurs early in the solution, the startline may not be physically or numerically suited to the problem. Check the startline.
- Check for obvious errors in thermodynamic data.
- 4. Upper boundary solution will not converge

The program is unable to obtain a solution at the upper boundary. Causes and fixes are same as item 3.

5. Shock solution will not converge. Line terminated.

The code is unable to obtain a solution for a shock point within the user specified number of iterations. If this occurs early in solution it could be due to an inconsistency of the startline and boundary equations. May be taking too large a step  $-$  decrease step size.

6. ITSUB will not converge in RGMOFP

. Real gas solution of Mach number as a function of pressure will not converge within preset number of iterations. Check the thermodynamic tables for errors and also the plume boundary conditions.

7. ITSUB will not converge in RGVOFM

Real gas solution of velocity as a function of Mach number the thermodynamic tables for errors. For two-phase, real gas cases with a startline input from cards, be sure all the input Mach numbers fall within the thermodynamic table entries.

g, ITSUB WNC in THETPM

Unable to balance the last Prandtl-Meyer point pressure with the back pressure at the free boundary or flow angle

#### LOCKHEED - HUNTSVILLE RESEARCH & ENGINEERING CENTER

at a solid boundary, within the preset number of iterations. This can be caused by poor thermodynamic table construction or incompatible plume boundary conditions.

#### 9. ITSUB WNC in AOASTR

Unable to balance the mass flow at input  $A/A^T$  with mass flow at throat within the preset number of iterations. Check thermodynamic tables.

#### 10. JTSUB WNC in TURN

Unable to turn the flow through a specified turning angle within the, preset number of iterations. Usually caused by flow going subsonic.

#### 11. ITSUB WNC in OVEREX

Unable to turn the flow through a specified turning angle to match the plume boundary pressure within the preset number of iterations. Usually caused by the flow going subsonic.

#### 12. The following case cannot be found on the master tape.

The program is unable to find the desired gas case among the cases present on the master tape. This is usually caused by the gas header card not matching any of the header cards which appear on the tape or the wrong tape was mounted.

#### 13. ITSUB WNC in HYPER

respectively.<br>Pressure of

partners<br>Primar

I

l,

.,

Program is unable to find a velocity which will give the ambient boundary conditions within the number of preset iterations. Can be caused by trying to expand the flow too far or bad thermodynamic tables.

#### 14. Subsonic Mach number encountered in TOFV

The characteristic theory utilizes Mach number in the definition of Mach angle  $\sqrt{M^2 - 1}$  ) and is limited to  $\lim_{x \to 0}$  supersonic flow. Possible causes for this message are;

- Flow went subsonic
- **Error in boundary equations**
- Error in other input data
- :F A situation is encountered which the code is unable to handle.

## 15. Negative velocity encountered in TOFV

Something has happened during the solution which has resulted in a negative velocity being calculated. Probable causes are;

#### 3-105

#### $\mathcal{M}$  , and the contract of the contract of the contract of the contract of the contract of the contract of the contract of the contract of the contract of the contract of the contract of the contract of the contract o LOCKHEED • HUNTSVILLE RESEARCH ENGINEERING CENTER

- Error in boundary equations
- Error in gas thermodynamic data
- s Mesh problem caused by too large a step in a region of steep gradients. Try taking smaller steps.
- Program limitation.
- 16. ITSUB does not converge in PHYSOL

Subroutine PHYSOL is unable to determine the characteristic intersection with the known data surface within the preset number of iterations. This is usually caused by too small a mesh size or a data surface that has been input, which is not a true normal.

17. Two straight lines in INRSCT are parallel

Subroutine INRSCT's function is to determine the intersection of two straight lines. If two lines are found to be parallel this message is printed out. Usually caused by some inconsistency in the input data.

18. Slipline computation does not converge in SLPLIN

The program is unable to converge on the slipline points (i.e., match flow angle and pressure) within the preset number of iterations. Usually caused by taking too large a step.

19. Characteristic lines diverge, last P-M point set free molecular

Subroutine MOCSOL is unable to intersect right and left running lines while constructing the normal around a Prandtl-Meyer expansion. This is usually caused by trying to take too large a step past an expansion corner.

20. MOCSOL would not converge

MOCSOL is unable to find the intersection of two characteristic lines within the preset number of iterations.

21. A problem with a RRC intersection with line X has been encountered. The line will be recalculated.

> This is the result of either an interior solution taking too many iterations or a situation where the program is unable to intersect the right running characteristic from the new point to the known data surface. The program will back up and take a smaller step for a maximum of ten iterations. If the same problem is still encountered the case will be terminated. This is usually caused by an error in a boundary equation, a startline which is not a normal, a poor point spacing.

t

才

I f f ^ !

i {

 $\mathbb{R}$   $\mathbb{R}$ 

J ^ V

f

J <sup>d</sup>

I

22. Particle limiting streamline intersection with the boundary

This message occurs whenever a particle limiting streamline intersects a boundary (solid or free). The solution proceeds while assuming all mass which intersects the boundary passes on through.

23. Point number X on line Y has been deleted

E.

r.

**0**

u

I 1\_j

i,

 $\frac{1}{k}$ 

This message is printed whenever a point is thrown out because it did not satisfy the mesh control criteria or whenever a gas and particle streamline cross.

24. A new streamline has been inserted on line Y between points X and Z.

This message will appear each time a point is added on a line due to mesh control criteria being exceeded between two points.

25. Due to gas-particle streamline crossing the point X has been replaced

This message occurs for two-phase cases whenever a gas and particle limiting streamline cross. The gas streamline is thrown out.

26. Your are trying to throw out point X, the point is a wall, limiting streamline or free boundary point. You probably have an error in your input.

> This error message is usually due to an error in the startline or an error in the boundary equations. Check your input data.

3.4.3 Problems Commonly Encountered and Suggested Fixes

This section is intended to aid the user in utilizing the program and avoiding some common problems. Also included are some general comments on inputting the code.

The following is a list of hints to the user:

The numerical scheme which the program utilizes lends itself to evenly spaced points. Therefore, when setting up a startline try to insure that the points are as evenly spaced as possible. The only exception to this rule is in the vicinity of large gradients in flow properties, (e.g., Prandtl-Meyer corners). The points in this region should be closer together and smaller axial steps should be taken.

3-107

s

.f { In the region immediately downstream of a Prandtl-Meyer expansion it is necessary for the program to patch together a characteristic mesh with the streamline normal mesh (Section 6.9, Vol. I). This mesh construction can result in two unique problems. First, if the first normal beyond the corner is too far downstream of expansion, it is possible for the code to be unable to intersect characteristic lines. This normally will only occur for high altitude cases. To fix this take a small step. If too large a step is taken at lower altitudes, streamlines may cross which can result in a subsonic Mach number or negative velocity message. To correct, take smaller steps. On the other hand, if the first normal downstream of the corner is too close to the lip the points in the fan may be too close together. This may cause problems with characteristic line intersections with previous data surfaces and result in excessive iterations or no convergence of points in this region. It may also result in the necessity to take too small a step in order to proceed with the solution. To correct this problem, a slightly larger step must be taken so that the first normal is further downstream of the corner. Below are sketches of normals which are too close and too far from expansion corners.

Ч

9

 $\Box$ 

Lj

 $\sim$  w.

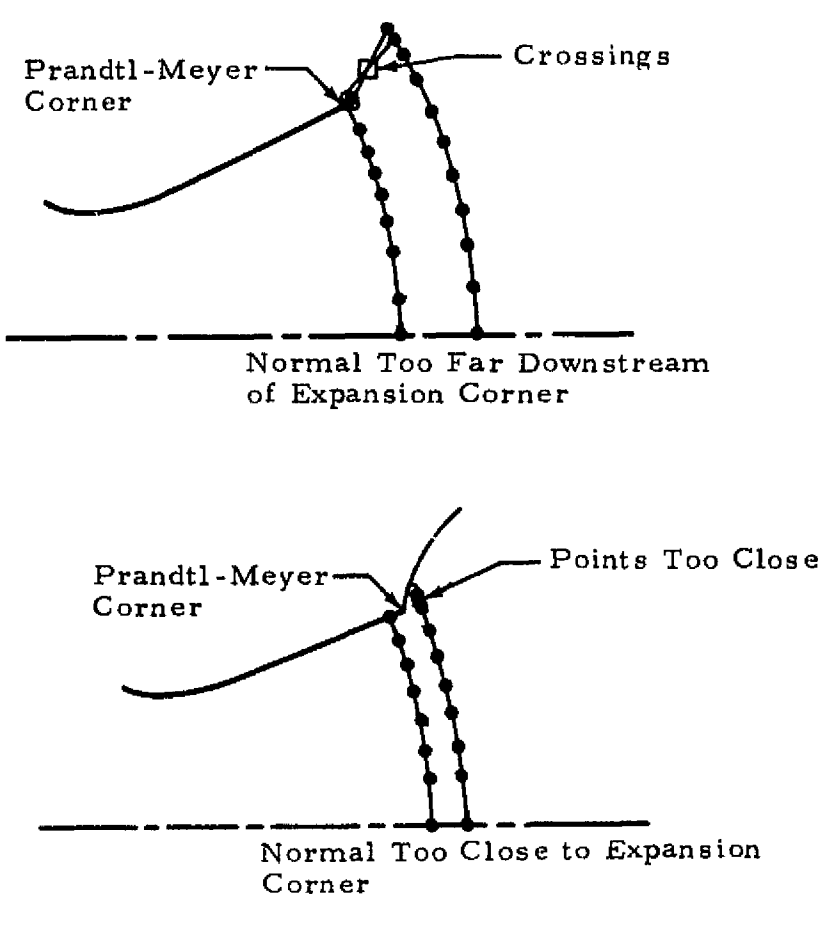

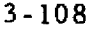

**LOCKHEED - HUNTSVILLE RESEARCH d ENGINEERING CENTER**

• The transonic solution requires the location of the intersection of the startline with the axis (ZAX) and the nozzle wall (THIW). There is an option in the code to let the program calculate a ZAX based on the input THIW. This is accomplished by not inputting a value on the transonic namelist. The value of ZAX which the code computes will result in a near normal startline. It should also be noted that the startline must be supersonic so if a subsonic Mach number is encountered from the transonic solution the startline must be moved further downstream (Card 36).

Î

0

 $\bigcup$ 

 $\prod\limits_{i=1}^{n}$ 

I

P. Pa

**解決されたは政治は、通信を行うことについて、行政は** 

• Since the program uses streamlines and normals to streamlines to construct the mesh it is always assumed that each data surface is a true normal. If a startline is input which is not a normal, it is possible to encounter difficulties in getting the solution started. Below are three sketches of candidate initial data surfaces. Sketch A

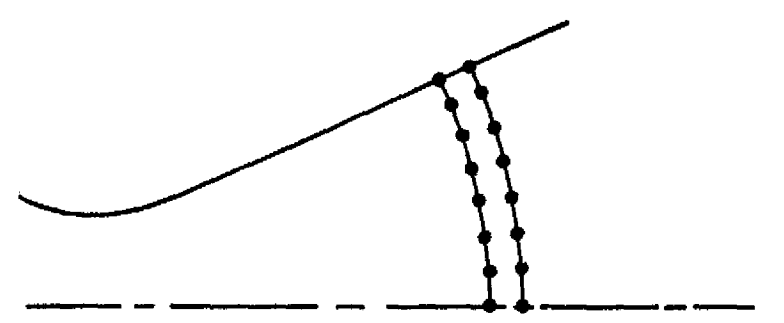

Sketch A — True Normal

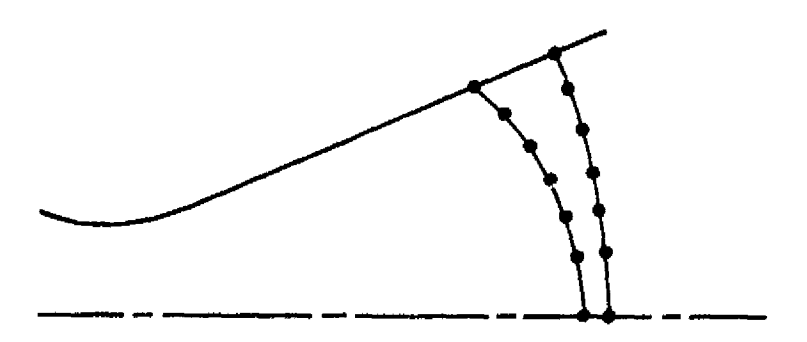

 $Sketch B - Normal Inclined Too Much$ 

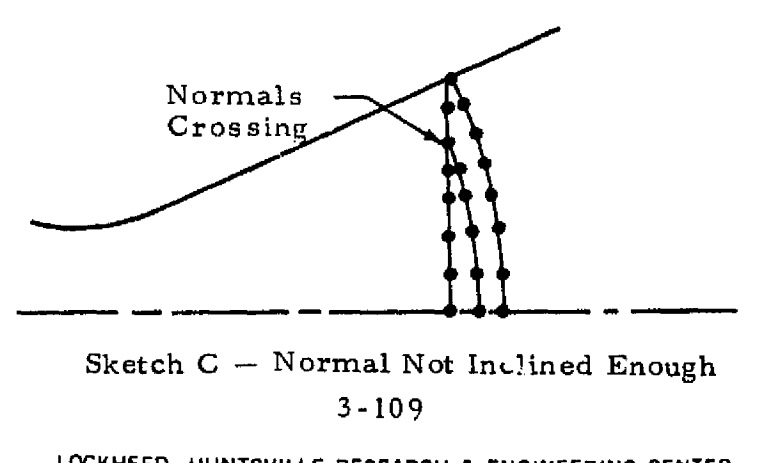

**LOCKHEED - HUNTSVILLE RESEARCH** & **ENGINEERING CENTER**

is a true normal, Sketch B is inclined too much and Sketch C is not inclined enough. In the case of the data surface which is inclined too much the code will probably have trouble finding the characteristic line intersections with this surface during the next line's solution. When the code is unable to obtain an intersection, the new data surface is backed up until a solution is reached or if no solution is reached after backing up ten times the case is terminated. A normal which is not inclined enough will result in normal lines crossing as shown in Sketch C. The solution will usually have no trouble in obtaining a solution for the new data surface although several lines may overlap. To fix both of these cases, regenerate the startline so the normal line is a true normal.

**q1-**

r

- A large percentage of problems encountered are due to errors in the boundary equations. These errors can result in messages being printed out such as; subsonic Mach number, negative velocity or possible systems error messages due to bad interpolation factors. If any anomalies ar e encountered while the code is solving an upper boundary point, the following are some of the errors to look for:
	- a. A discontinuity in boundary equations where they are supposed to match
	- b. The boundary equations are not in the same units as the startline
	- c. The startline does not fall on the first boundary equation
	- d. For two-phase cases the input throat radius is not consistent with the throat equation
	- e. There is an error in the equation itself.
- Care should be taken in selecting the particle size distribution for any particular case. If the particle sizes are too large for the motor being analyzed then the lags are too great, thereby compromising the results. If the sizes are too small then the particles may try to thermally and translationally equilibrate with the gas which may result in numerical problems. A discussion on how the authors determine mean sizes and distributions is contained in Appendix C of this volume.
- If the user is only interested in such things as nozzle wall pressure and initial plume expansion angle then a single particle size having the mean size for the motor is sufficient for good results. However, if the user is interested in two-phase impingement, then a good distribution is necessary in order to get satisfactory impingement results. Appendix C contains a discussion of particle distribution.
- There are some specific dos and don'ts associated with inputting a startline with cards. The following hints are what to be careful of when setting up a case where the startline is read from cards.

#### LOCKHEED · HUNTSVILLE RESEARCH & ENGINEERING CENTER

a. Make sure that the number of gaseous startline points corresponds to the value input on Card 4 (ICON(3)).

置 宋。

- b. The gaseous startline points should be input starting from the nozzle centerline and proceeding to the upper boundary. The particle properties should be input starting with the first point nearest the upper boundary which has particles present and inputting the particle data down to the nozzle centerline. For each point the particles should be input from the smallest size (particle 1) up to the largest size (particle b). The same particle number must always be used for each specific size.
- c. A common mistake users make is to forget to input the number of gas points (NSETS, Card 23) which have particles present. This only applies to two-phase cases.
- d. Whenever a restart is used it is necessary that the last point on the startline (upper boundary point) be a point on the first boundary equation. The first boundary equation must also be a type i or 2 boundary (conic or polynomial). Therefore, all boundary equations prior to the one which applies at the boundary startline point, must be removed and ICON(4) adjusted accordingly. Cases which are trying to be restarted in the plume require a fictitious boundary for the first equation. This equation consists of a straight line which passes through the boundary point and has the same slope. The next boundary equation should be the original free boundary equation. A sketch describing this requirement is shown below.

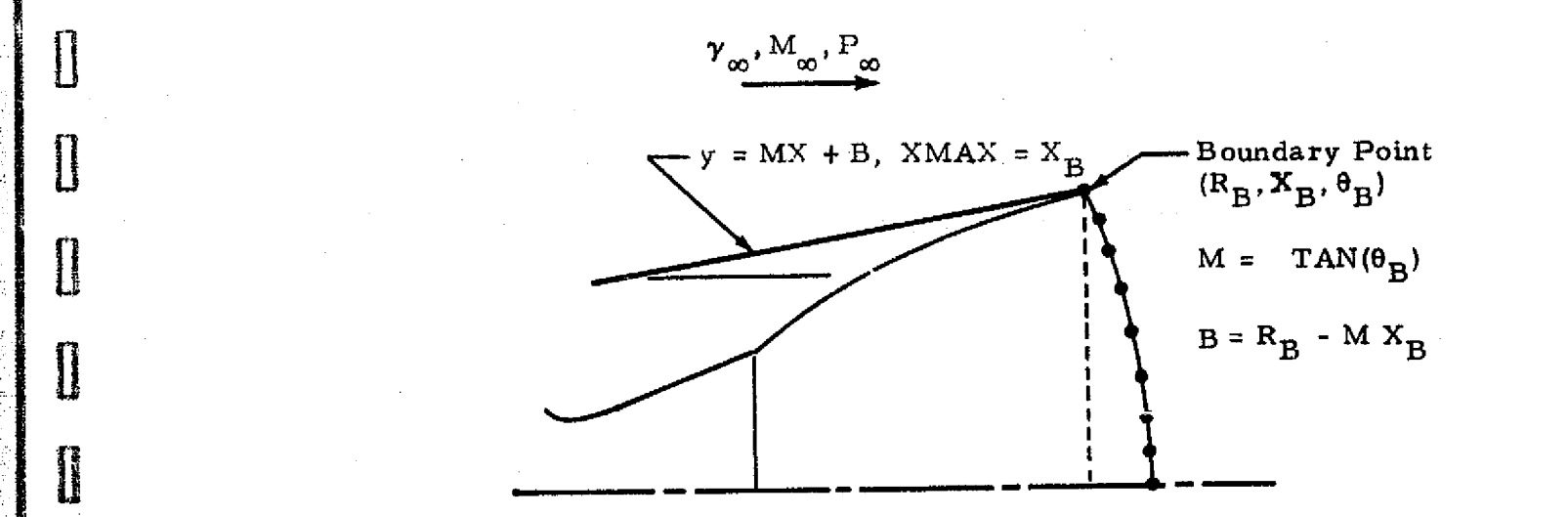

Fictitious Boundary for Plume Restart

3-111

**Are**

I

Ī

[]

1

U

**The Second** 

# REPRODUCIBILITY OF THE ORIGINAL PAGE IS POOR

A PARTICULAR PROPERTY AND CONTROL CONTROL CONTROL CONTROL CONTROL CONTROL CONTROL CONTROL CONTROL CONTROL CONTROL CONTROL CONTROL CONTROL CONTROL CONTROL CONTROL CONTROL CONTROL CONTROL CONTROL CONTROL CONTROL CONTROL CONT

e. The code presently has a limit of 50 startline points. If a line has been punched which has more than 50 points, omit enough points to obtain 50 maximum.

**ft**

**PENNET** 

- f. The Mach number which is input on the startline cards must be within the thermodynamic table entries for twophase cases which utilize equilibrium tables with multiple enthalpy and entropy tables. This is normally a problem only for high altitude plume restarts. If this is ever encountered contact the authors for a temporary change to the program so that gas velocity may be read in instead of Mach number.
- If gas thermodynamic data is coming from tape be sure to set  $ICON(1) = 2$  [Card 4) and also use exactly the same gas header card (Card 8) as was (Card 4) and also use exactly the same gas header card (Card 8) as was used by the TRAN72 program to generate the tape.
- For gas data coming from cards be sure that the units of the gas properties are consistent with the units identifier on the gas header card  $(Card 9, .$
- The entropy and total enthalpy levels of any startlines input into the program must be consistent with the gas thermodynamic tables. This is generally only important in two-phase cases. If the startline was punched by the program on a previous run and the same gas thermodynamic tables are used then the gas entropy and total enthalpy levels are consistent. However, if the startline is generated by some other code, care should be taken to enter the entropy and total enthalpy to obtain the correct static gas properties  $(P, \rho, T)$ . For ideal gas twophase cases the total enthalpy is calculated as follows:

$$
H_T = C_p T_{OL}
$$

where C<sub>p</sub> is the ideal gas C<sub>p</sub> defined as C<sub>p</sub> =  $\gamma R/(\gamma-1)$  and T<sub>OL</sub> is<br>the local total temperature including any two-phase losses. T<sub>O</sub> a<br>P<sub>o</sub> are the combustion chamber total temperature and pressure.<br>scatic pressur the local total temperature including any two-phase losses.  $T_{\Omega}$  and  $P_{\alpha}$  are the combustion chamber total temperature and pressure. The scatic pressure is calculated via the following relationship:

$$
P = \frac{P_o (T_{OL}/T_O)^{\gamma/\gamma - 1}}{e^{S/R} (1 + \frac{(\gamma - 1)}{2} M^2)^{\gamma/\gamma - 1}}
$$

The local static temperature is calculated using the local total temperature.

# $3-112$ LOCKHEED • HUNTSVILLE RESEARCH & ENGINEERING CENTER

For equilibrium chemistry two-phase cases, the head loss due to the difference in total temperature between local and chamber conditions is accounted for by the change in entropy level between the total enthalpy tables. It is therefore necessary to use 2 entropy tables and more than one total enthalpy table for two-phase equilibrium cases. The user must also be sure that the gas total enthalpy at any point in the plume will never exceed that of the highest total enthalpy table  $(\Delta H = 0)$  or be less than the lowest total enthalpy table ( $\Delta H_{\tau}$  = -  $\Delta H$  max). A  $\Delta H_{\tau}$  of -300 cal/gm is probably the

1. .,

largest heat loss that need be used in the modified TRAN72 program for two-phase cases.

..tee

- ? ए

u

 $\bigcup$ 

J

u

L

li

i<br>Massic

- For finite rate chemistry cases the following precautions should be taken
	- 1. Be sure that the order in which the chemical species names appear are the same for the thermodynamic data tables, the startline mole fractions and the catalytic species.
	- 2. Be sure that the temperatures in the data tables are the same for each species and that the number of temperatures are the same.
	- 3. Be sure that the enthalpies and entropies are referenced to the same temperature for each species,
	- 4. The program is set up to "freeze" the chemistry on the startline and will keep the chemistry frozen until a complete normal has been computed. It is recommended that the startline should be as near to a normal as possible.
	- 5. The run time for a finite rate chemistry case is much longer than for an equilibrium case.

## **3.5 BRIEF DESCRIPTION OF ROUTINES** IN FUNCTIONAL GROUPINGS

The following subsection contains a brief description of the individual routines which comprise the RAMP program. The basic flow of the program is presented in Table 3-8. The routines are grouped and presented as indicated below; .

• General flow properties routines

 $\mathbf{R}^{\text{max}}$ 

- Shock calculation routines
- Input routines
- Logic control routines
- Free molecular routines
- Output routines
- Transonic routines
- Startline routines
- Boundary and problem limits routines
- Interpolation and iteration routines
- Property retrieval routines
- Chemistry routines
- Compatibility equation coefficient routines
- Corner point routines
- Initialization routines
- Performance calculation routines
- Characteristic routines
- Miscellaneous routines

**--** \_\_

## 3.5.1 General Flow Properties Routines

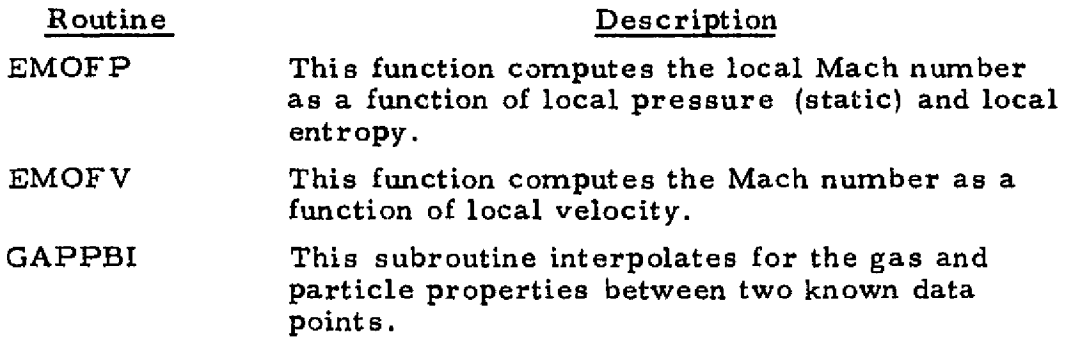

#### 3-114

#### **LOCKHEED - HUNTSVILLE RESEARCH** & **ENGINEERING CENTER**
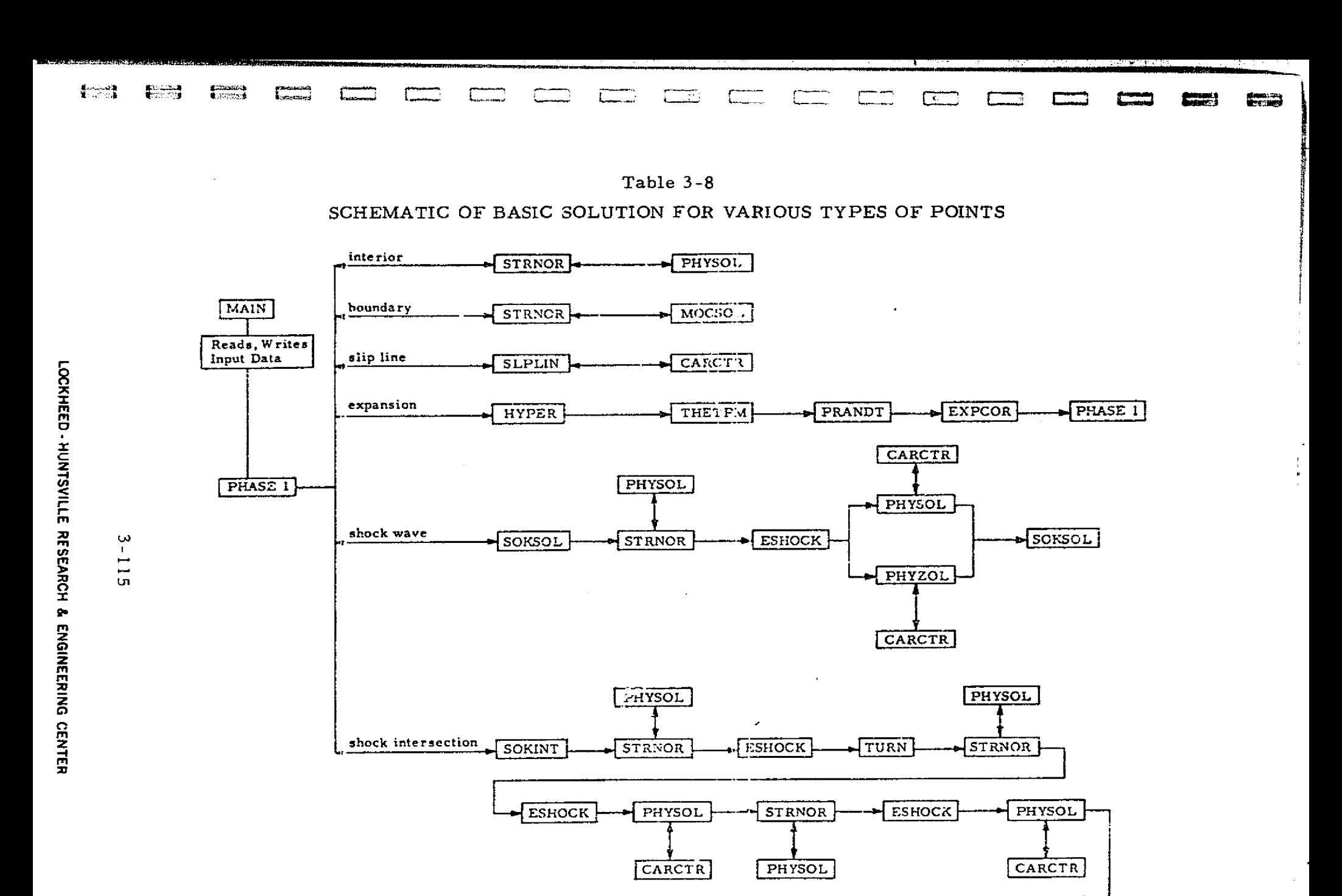

 $SOKINT$ SLPLIN

ż.

匸

وتوجه

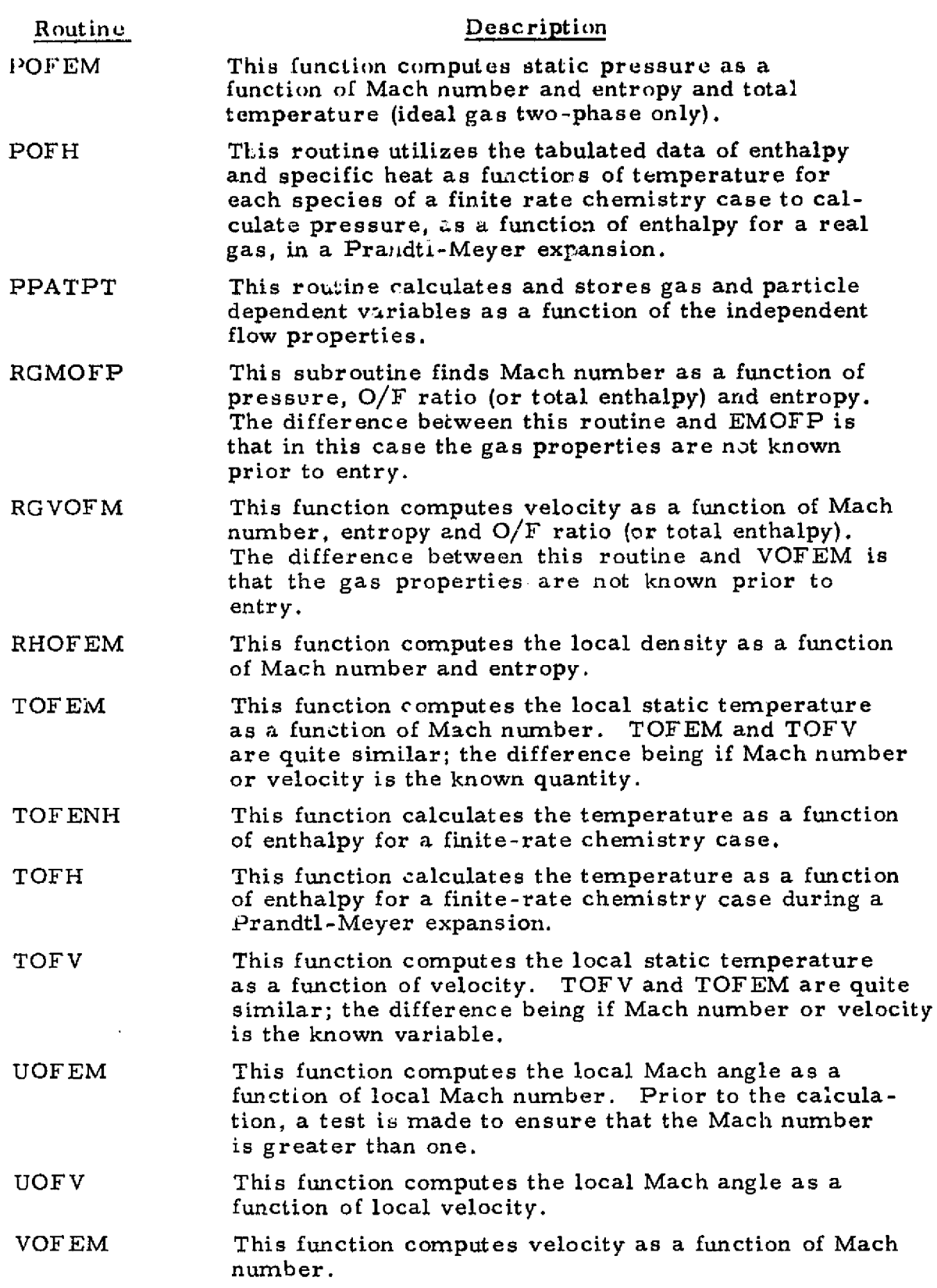

P.

 $\mathbf{S}_{\mathbf{a}}$  $\mathcal{A}$ 

 $\overline{\mathbf{U}}$ 

 $\begin{array}{c} \mathbf{1} \\ \mathbf{1} \\ \mathbf{1} \\ \mathbf{1} \end{array}$ 

ŕ

ii

 $\begin{bmatrix} 1 \\ 1 \end{bmatrix}$ 

 $\begin{matrix} \phantom{-} \phantom{-} \phantom{-} \end{matrix}$ 

 $\frac{1}{2}$  $\overline{1}$ 

 $\begin{bmatrix} 1 & 1 \\ 1 & 1 \\ 0 & 1 \end{bmatrix}$ 

Ţ an music.<br>T

74 P.Y

:<br>}<br>}

 $\begin{bmatrix} 1 & 0 & 0 \\ 0 & 0 & 0 \\ 0 & 0 & 0 \\ 0 & 0 & 0 \\ 0 & 0 & 0 \\ 0 & 0 & 0 \\ 0 & 0 & 0 \\ 0 & 0 & 0 \\ 0 & 0 & 0 \\ 0 & 0 & 0 \\ 0 & 0 & 0 \\ 0 & 0 & 0 \\ 0 & 0 & 0 \\ 0 & 0 & 0 & 0 \\ 0 & 0 & 0 & 0 \\ 0 & 0 & 0 & 0 \\ 0 & 0 & 0 & 0 & 0 \\ 0 & 0 & 0 & 0 & 0 \\ 0 & 0 & 0 & 0 & 0 \\ 0 & 0 & 0 & 0 & 0 &$ 

 $\begin{bmatrix} 1 & 0 & 0 & 0 \\ 0 & 0 & 0 & 0 \\ 0 & 0 & 0 & 0 \\ 0 & 0 & 0 & 0 \\ 0 & 0 & 0 & 0 \\ 0 & 0 & 0 & 0 \\ 0 & 0 & 0 & 0 \\ 0 & 0 & 0 & 0 \\ 0 & 0 & 0 & 0 \\ 0 & 0 & 0 & 0 \\ 0 & 0 & 0 & 0 & 0 \\ 0 & 0 & 0 & 0 & 0 \\ 0 & 0 & 0 & 0 & 0 \\ 0 & 0 & 0 & 0 & 0 & 0 \\ 0 & 0 & 0 & 0 & 0 & 0 \\ 0 & 0 & 0 & 0 &$ 

h r

t:

Ĩ.

#### 3 -1:6

#### 3.5.7- Shock Calculation Routines

 $\mathbf{X} \in \mathcal{A}$ 

r

j. ř, l.<br>S

Į

i<br>C

 $\vdots$ 

je za postala

1

**Fill** 

 $\begin{bmatrix} \phantom{-} \end{bmatrix}$ 

 $\begin{bmatrix} \phantom{-} \end{bmatrix}$ 

- 1 J.

<u>uctor wuxuban</u>

ii

 $\begin{bmatrix} 1 \\ 1 \end{bmatrix}$ 

**<sup>a</sup> 1** I i

 $\begin{bmatrix} 1 \\ 1 \\ 1 \end{bmatrix}$ 

 $\vert$ 

 $\mathbf{\mathcal{L}}$ 

i

 $\begin{bmatrix} 1 & 0 & 0 & 0 \\ 0 & 0 & 0 & 0 & 0 \\ 0 & 0 & 0 & 0 & 0 \\ 0 & 0 & 0 & 0 & 0 \\ 0 & 0 & 0 & 0 & 0 \\ 0 & 0 & 0 & 0 & 0 \\ 0 & 0 & 0 & 0 & 0 \\ 0 & 0 & 0 & 0 & 0 \\ 0 & 0 & 0 & 0 & 0 \\ 0 & 0 & 0 & 0 & 0 \\ 0 & 0 & 0 & 0 & 0 \\ 0 & 0 & 0 & 0 & 0 & 0 \\ 0 & 0 & 0 & 0 & 0 & 0 \\ 0 & 0 & 0 & 0 & 0 &$ 

**I** 

 $\begin{bmatrix} 1 \\ 2 \\ 3 \\ 4 \end{bmatrix}$ 

**Thursday** 

e.

f

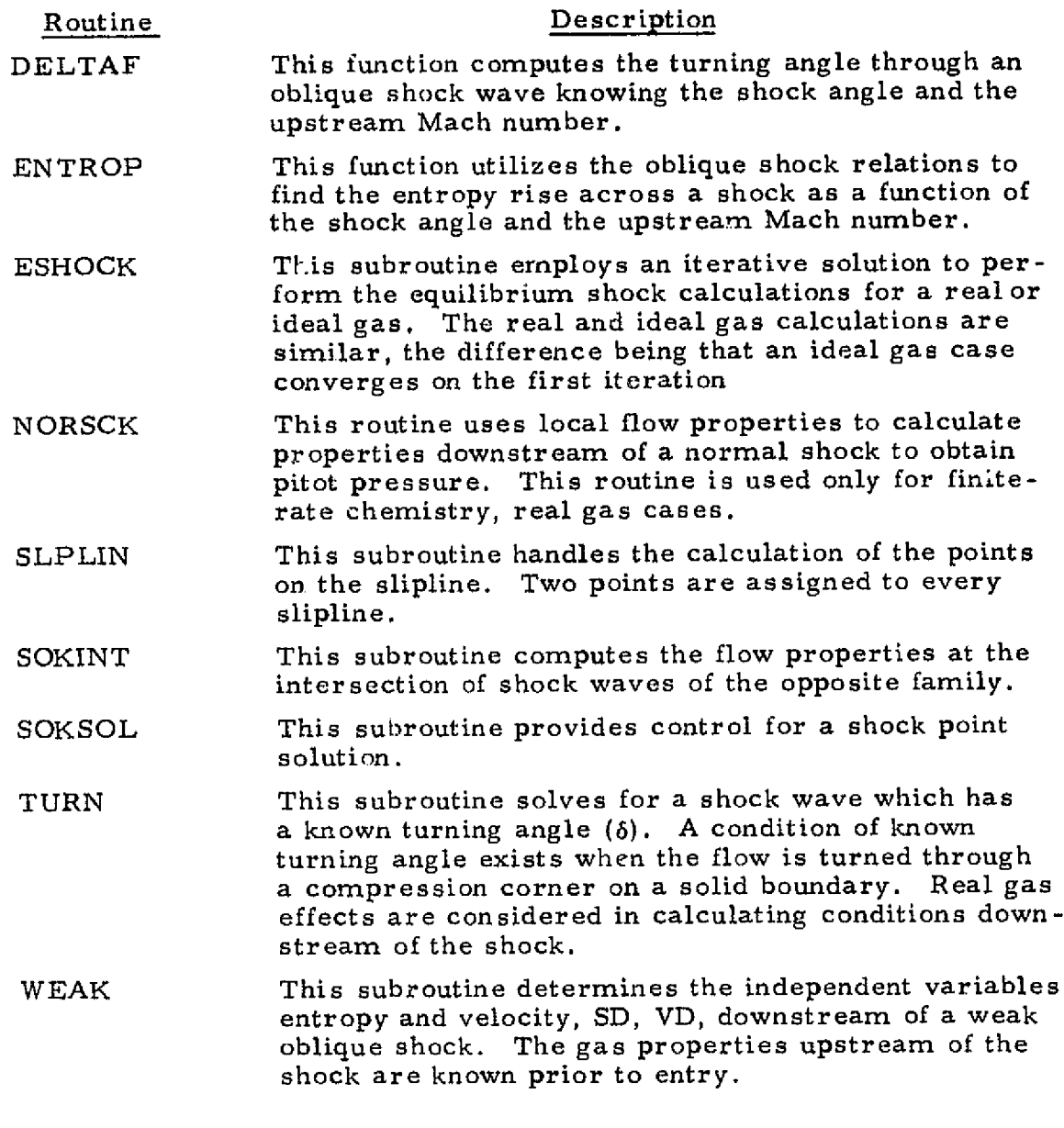

3.5.3 Input Routines

Routine Description GASRD This subroutine reads in the gas properties. These properties may be real or ideal and read in via cards or tape. The routine also converts input gas properties from MKS units to English (ENG) units if necessary.

#### 3-117

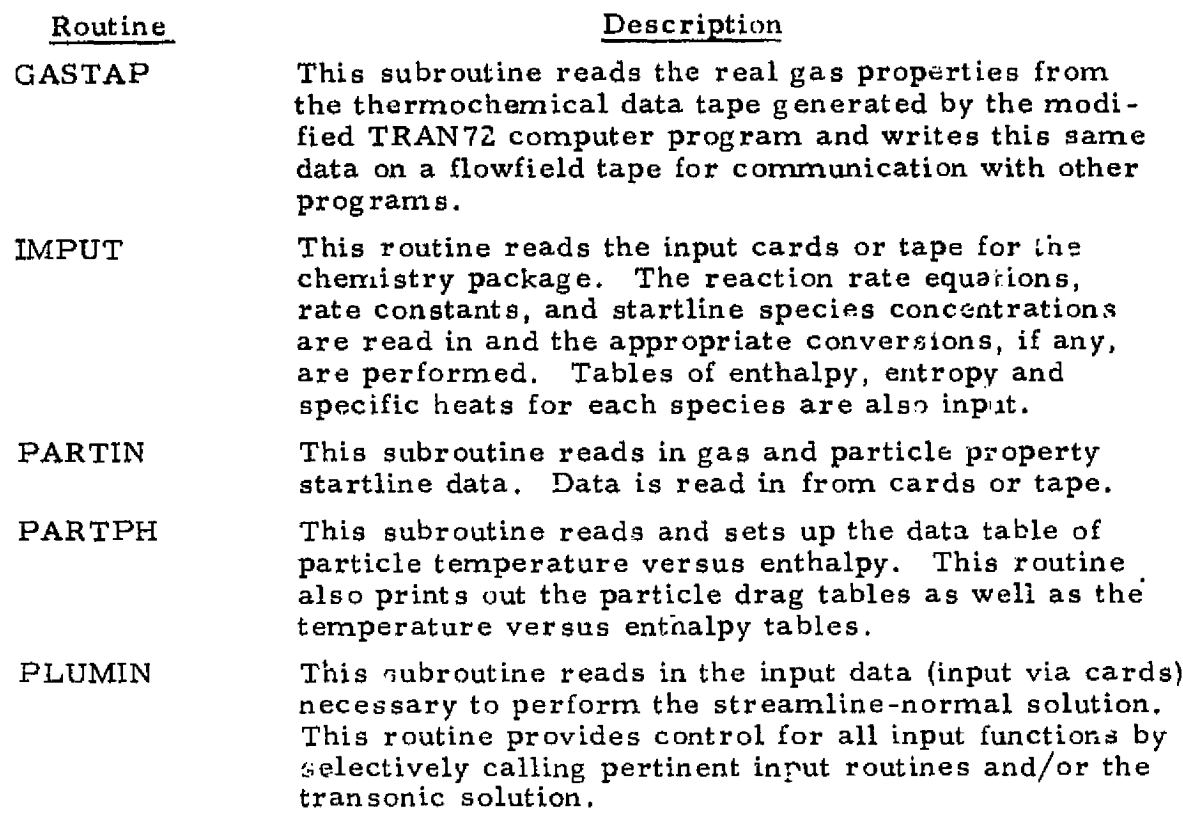

I Y

r

Ĺ.

r:

 $\frac{1}{4}$ 

**COMMANDER** 

医普通性肾炎 医皮肤硬膜炎

#### 3.5.4 Logic Control Routines

**Service State** 

 $\mathbf{V}$ 

×,

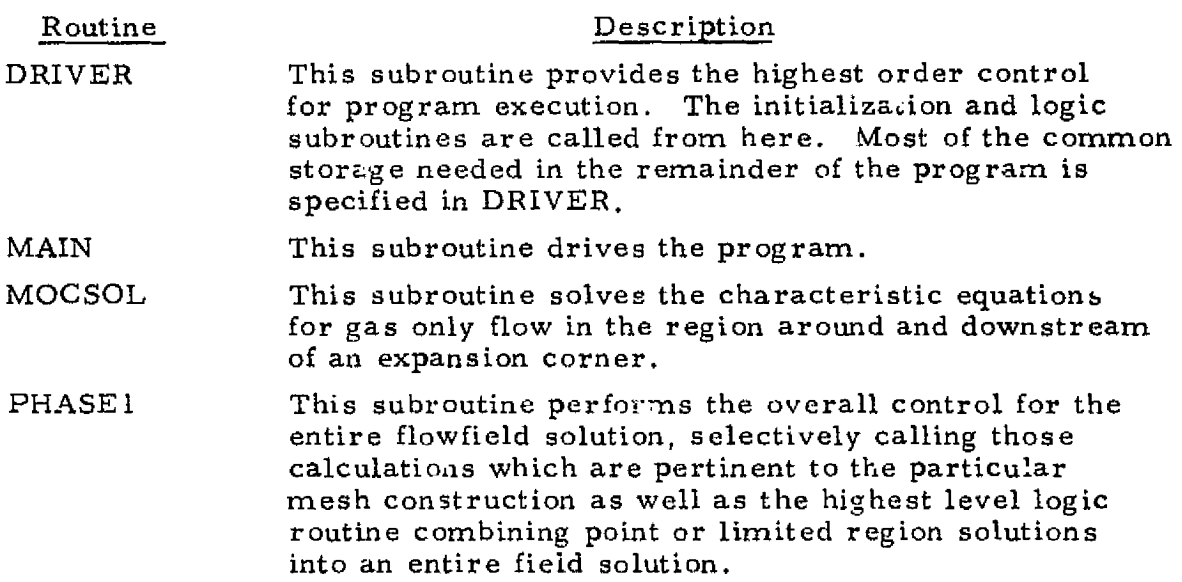

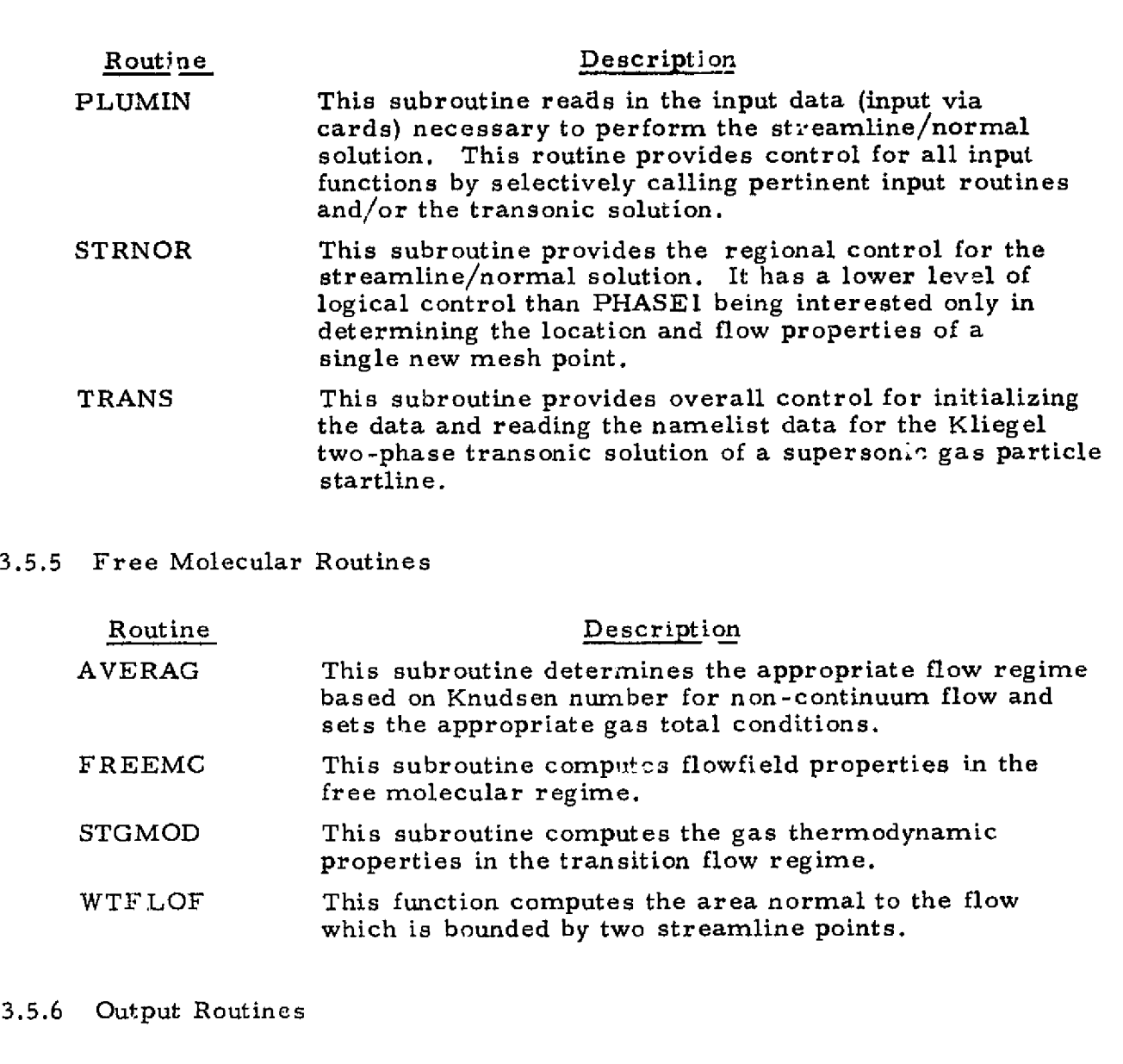

 $\mathbf{H}^{\text{max}}$ 

70 M M

The Library of the Library of The Library of The Library of The Library of The Library of The Library of The Library of The Library of The Library of The Library of The Library of The Library of The Library of The Library

S, سعتمته

u

f

I

Alban (

u

a.

i.  $\ddot{\cdot}$ 

Ì,

(1

 $\begin{matrix} \end{matrix}$ 

 $\begin{matrix} \end{matrix}$ 

网络欧洲多洲海外的欧洲多洲海外的海外的一个月以上的美国的海外的欧洲的欧洲的海外的以及地方的欧洲的欧洲的北方的北方的北方的北方的北方的北方的北方的北方的

l,

 $\begin{bmatrix} 1 \\ 1 \end{bmatrix}$ 

a.

..s

IF is

经公司经营 医心包 医心包膜切除术 医神经节 医小脑性 计多处理 医无线虫 的复数计多数形式 经可以收入 化二硫酸钠 医神经病 医假性性脑膜炎 医心包的 医神经性 医神经性病性  $\mathcal{L}_{\text{source}}$ 

**i**<br>immedia

 $\mathfrak{t}$ 

3 ,. s4

k: N

nr ^. s

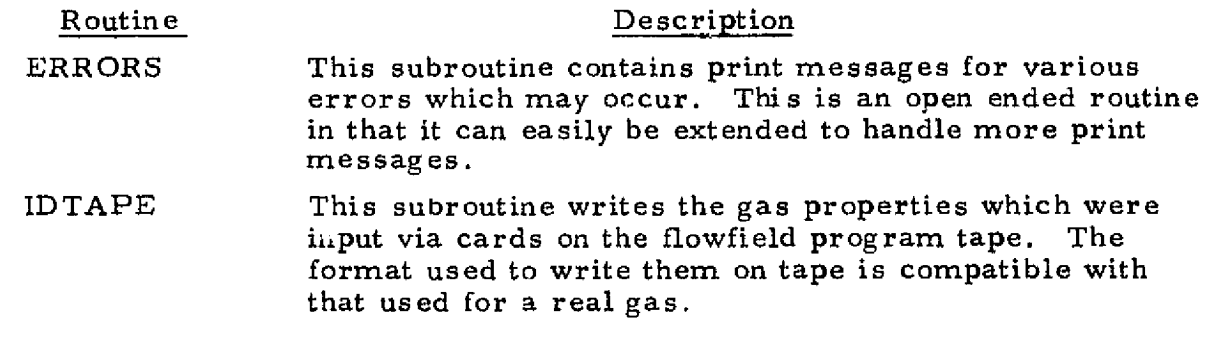

#### 3-119

#### LOCKHEED - HUNTSVILLE RESEARCH b ENGINEERING CENTER

eramang  $\sim 10^{-1}$ )<br>Ako Linea (Re **British**  $\mathcal{A}_{\mathcal{C}}$ stroman arabbasi s al e 1 i<br>Santa

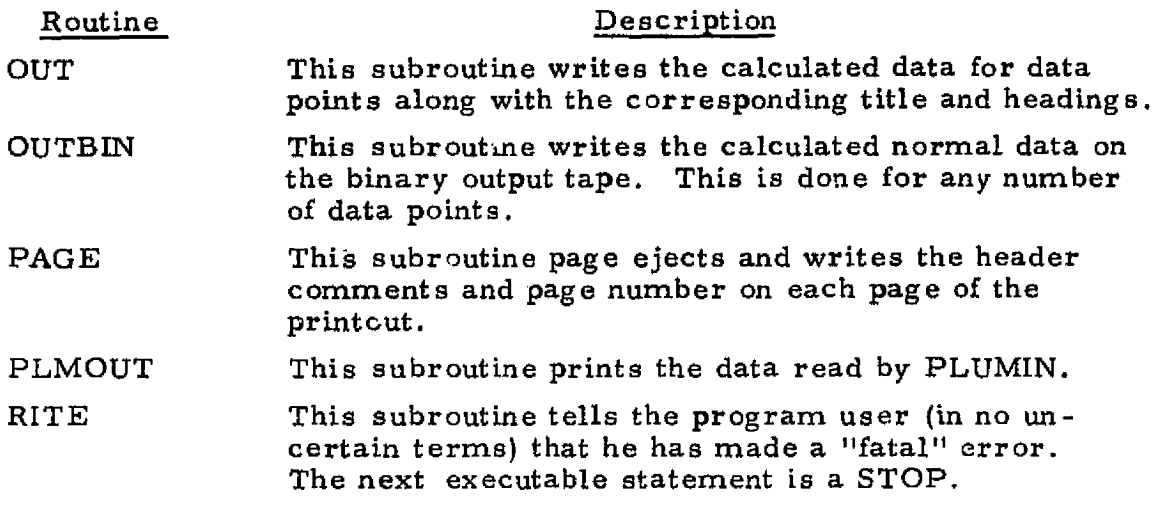

 $\mathbb{C}$ 

ी है।

78 ۲,

#### 3,5.7 Transonic Routines

Ą

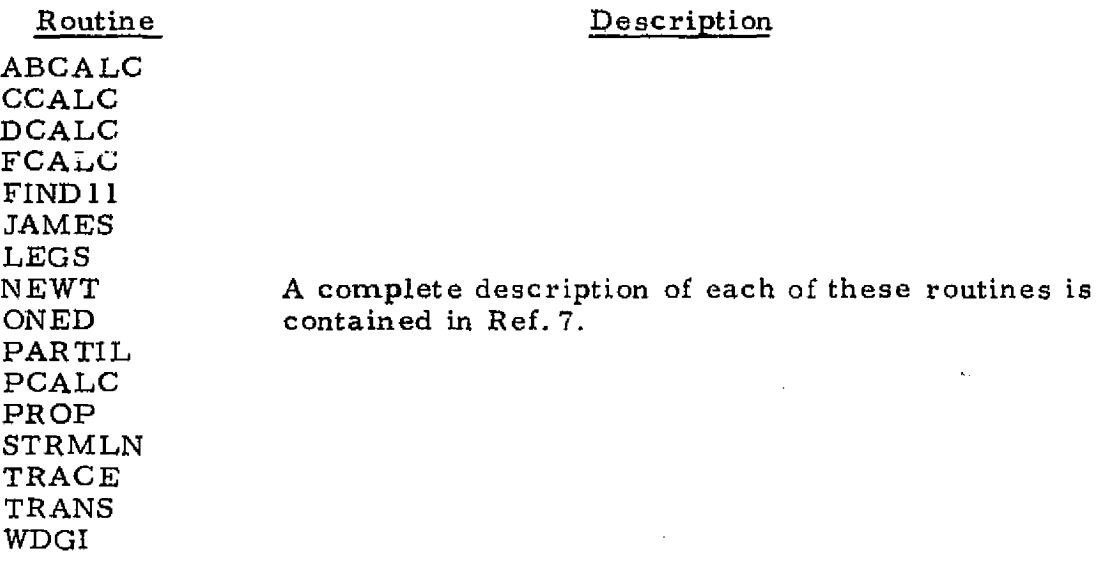

#### 3.5.8 Startline Routines

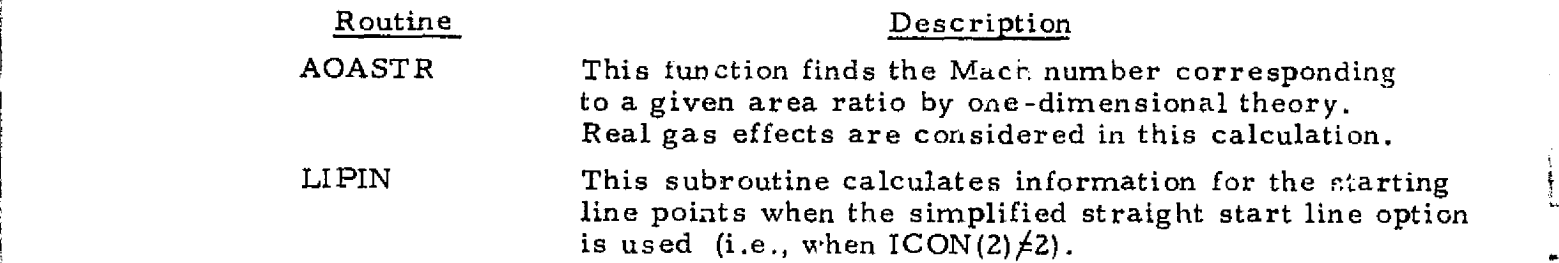

#### <sup>l</sup> 3-120

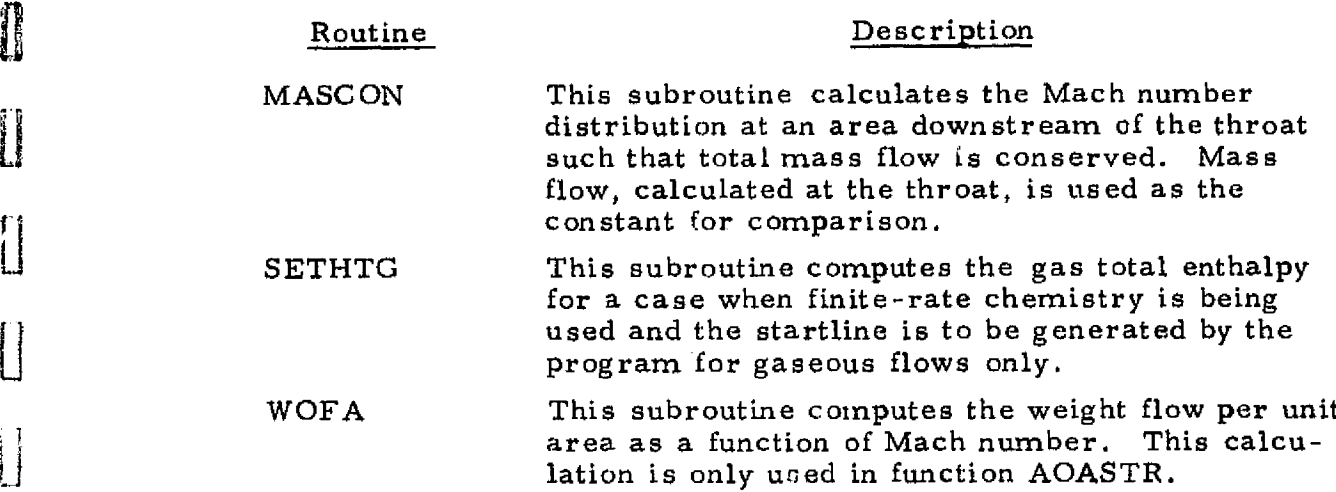

#### 3,5.9 Boundary and Problem Limit Routines

 $\prod_{i=1}^{n}$ 

ĺ

D

2010年4月14日

 $\frac{1}{r}$ 

ł  $\frac{1}{2}$  $\ddot{\phantom{1}}$   $\begin{array}{c} \hline \end{array}$ 

 $\prod$ 

 $\begin{bmatrix} \phantom{-} \\ \phantom{-} \end{bmatrix}$ 

 $\begin{array}{c} \hline \end{array}$ 

ii :J

 $\begin{bmatrix} 1 \\ 1 \\ 1 \end{bmatrix}$ 

 $\begin{bmatrix} 1 & 0 & 0 \\ 0 & 0 & 0 \\ 0 & 0 & 0 \\ 0 & 0 & 0 \\ 0 & 0 & 0 \\ 0 & 0 & 0 \\ 0 & 0 & 0 \\ 0 & 0 & 0 \\ 0 & 0 & 0 \\ 0 & 0 & 0 \\ 0 & 0 & 0 \\ 0 & 0 & 0 \\ 0 & 0 & 0 \\ 0 & 0 & 0 \\ 0 & 0 & 0 \\ 0 & 0 & 0 & 0 \\ 0 & 0 & 0 & 0 \\ 0 & 0 & 0 & 0 \\ 0 & 0 & 0 & 0 \\ 0 & 0 & 0 & 0 \\ 0 & 0 & 0 & 0 \\ 0 & 0 &$ 

 $\begin{array}{c} \textbf{1} \\ \textbf{1} \\ \textbf{1} \end{array}$ 

a.

ादील होती.

医子宫切除术切除术 医血管 经无价值

K^

Χ

**Service State State Control** 

 $\frac{1}{2\Delta}$ 

أستقصره فالمراق والمرحلة

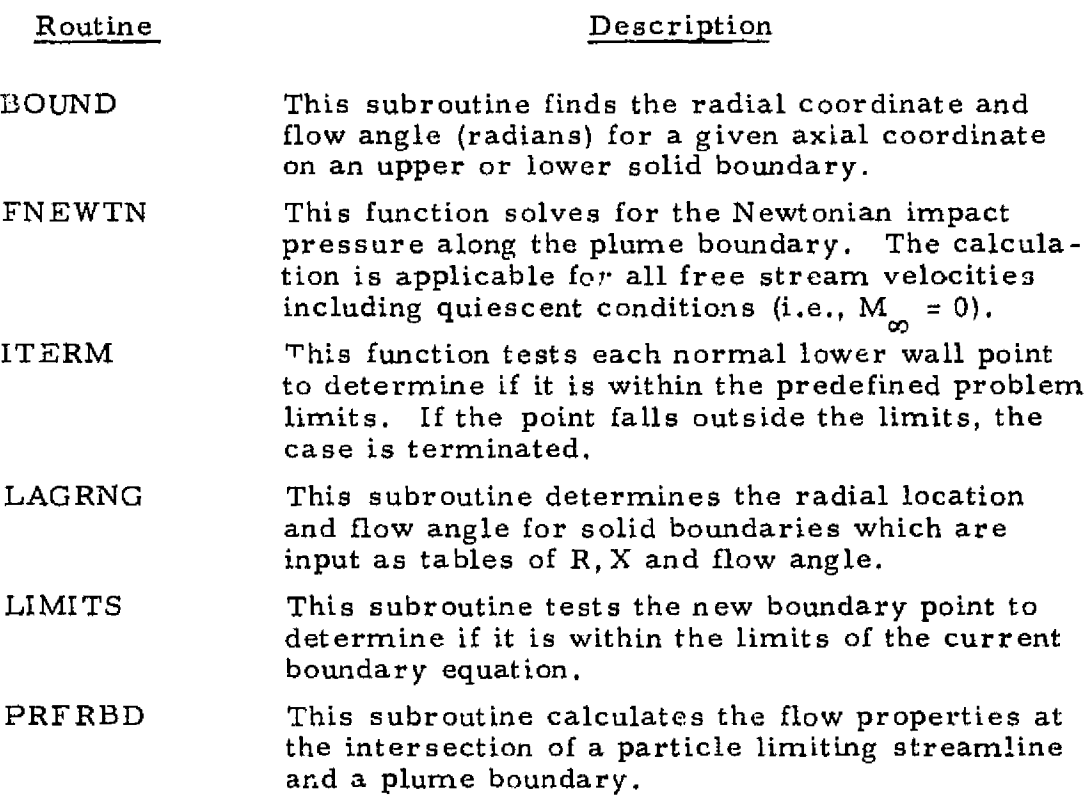

3-I21

LOCKHEED • HUNTSVILLE RESEARCH & ENGINEERING CENTER

 $\mathcal{U}_{\mathrm{M},\mathrm{N}}$  .

#### 3.5,10 Interpolation and Iteration Routines

भूतिहरू केले. तारिका

1940).<br>V

zm...

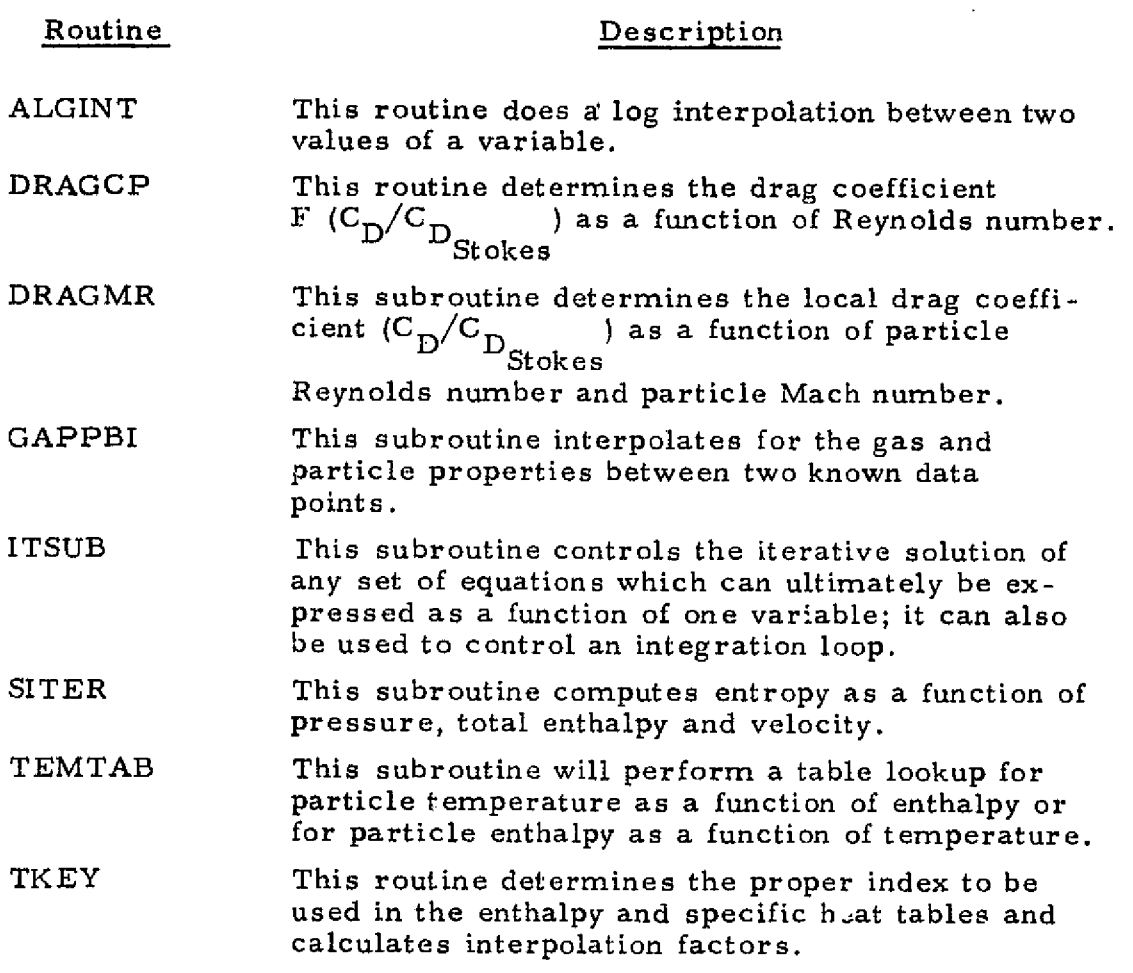

11 May 2014

ti

i<br>Ui

 $\frac{1}{2}$ 

 $\begin{array}{c} \begin{array}{c} \uparrow \\ \downarrow \end{array} \end{array}$ 

i

 $\begin{bmatrix} \cdot & \cdot & \cdot \\ \cdot & \cdot & \cdot \\ \cdot & \cdot & \cdot \end{bmatrix}$ 

i<br>Kiristina<br>Maria

f..

-99 SECO

r;

 $\left[\cdot\right]$ 

#### 3,5.11 Property Retrieval Routines

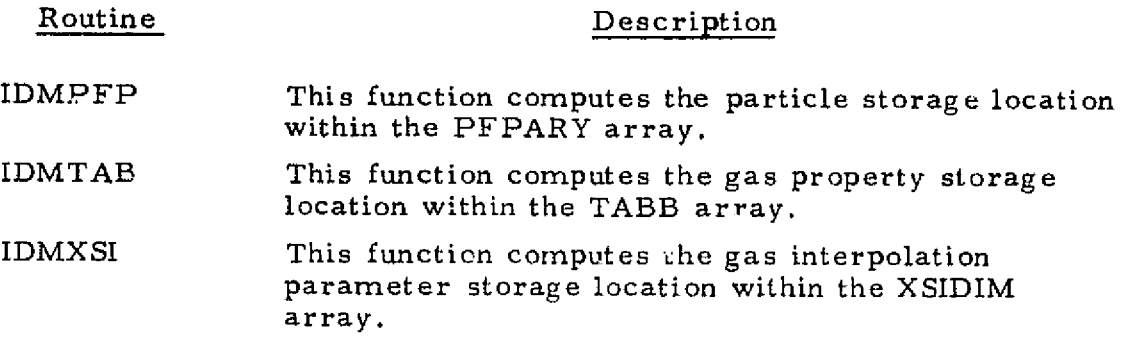

 $3-122$  iever the contract of  $2\pi$ 

### LOCKHEED - HUNTSVILLE RESEARCH & ENGINEERING CENTER **AND CONTRAST CONTRAST CONTRAST CONTRAST CONTRAST CONTRAST**

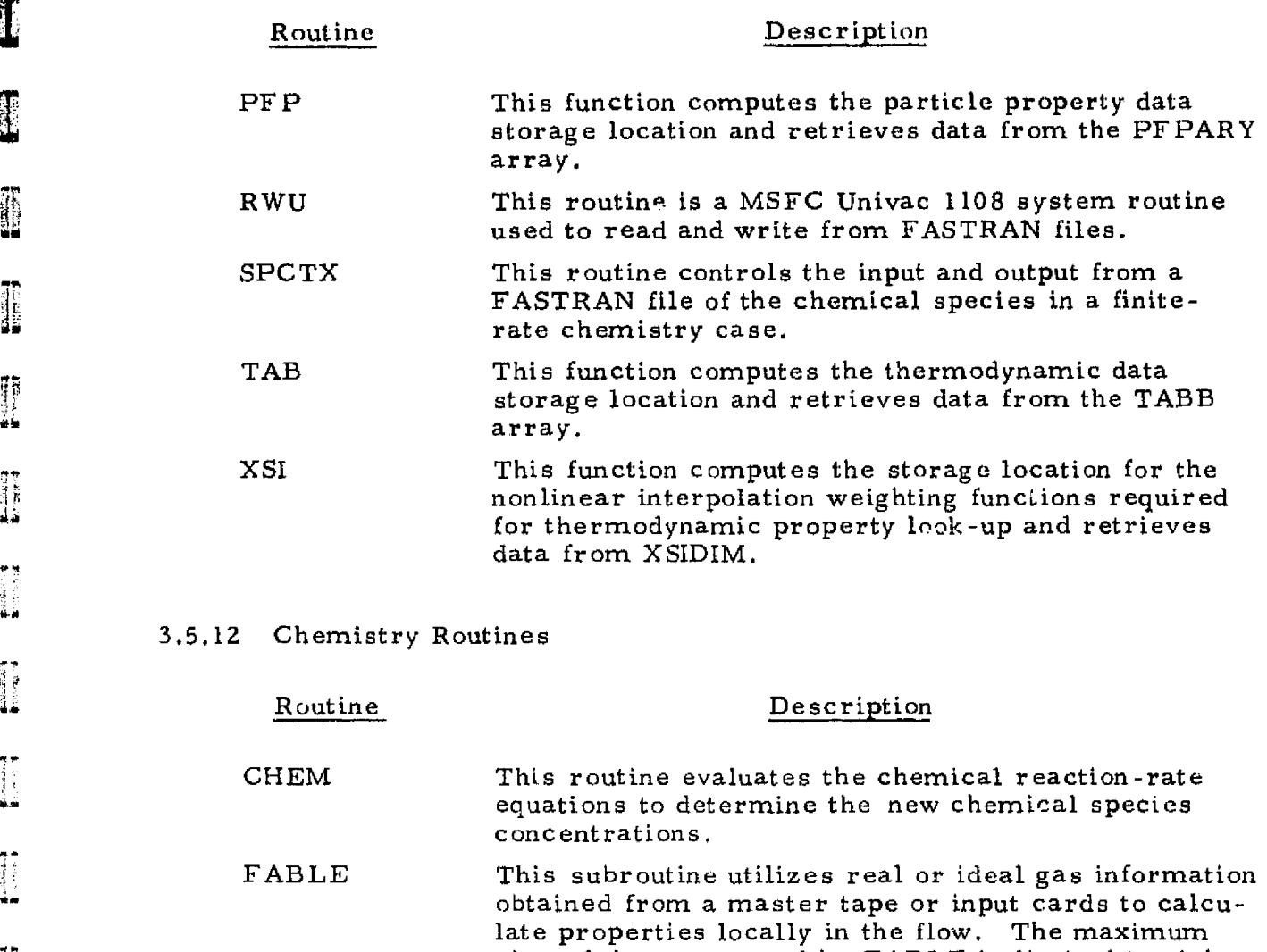

#### $3, 5, 1$

 $\mathcal{O}(\mathcal{O}_\mathcal{O})$ 

(Senator) - 2010년 - 2010년<br>대한민국의 대한민국의 대한민국의 대한민국의 대한민국의 대한민국의 대한민국의 대한민국의 대한민국의 대한민국의 대한민국의 대한민국의 대한민국의 대한민국의 대한민국의 대한민국의 대한민국의 대한민국의 대

i ya s

international control and control.<br>The

医无线 医肉

an sa san

.<br>مواد دانا که که بخواند آینده میده از به خاطر بیند و در انجام کاهد شده به هم شهر می شود. در این کرد

**Kerk** 

YY  $\ddot{}$ 

转

Top Car

I

I

I

 $\mathbf{f}$ 

и

<del>an di trajunaria d</del>

 $\prod_{i=1}^{n}$ 

rpas

nom<br>Š

 $\mathbb{I}$ 

 $\mathbf{I}$ 

 $\mathbf{I}$ 

1

**SECRETARY CONTROL** 

医肠内侧窦的第三型指示

**ACABATANAMENT** 

**我的时候,我们的时候,我们的时候,我们的时候,我们的时候,我们的时候,我们的时候,我们的时候,我们的时候,我们的时候,我们的时候,我们的时候,我们的时候,我们** 

-''gib:=-:.i ,.^.i/rx-,'.:,z. \_•.—.\_b":i+.:\_ c nmc...

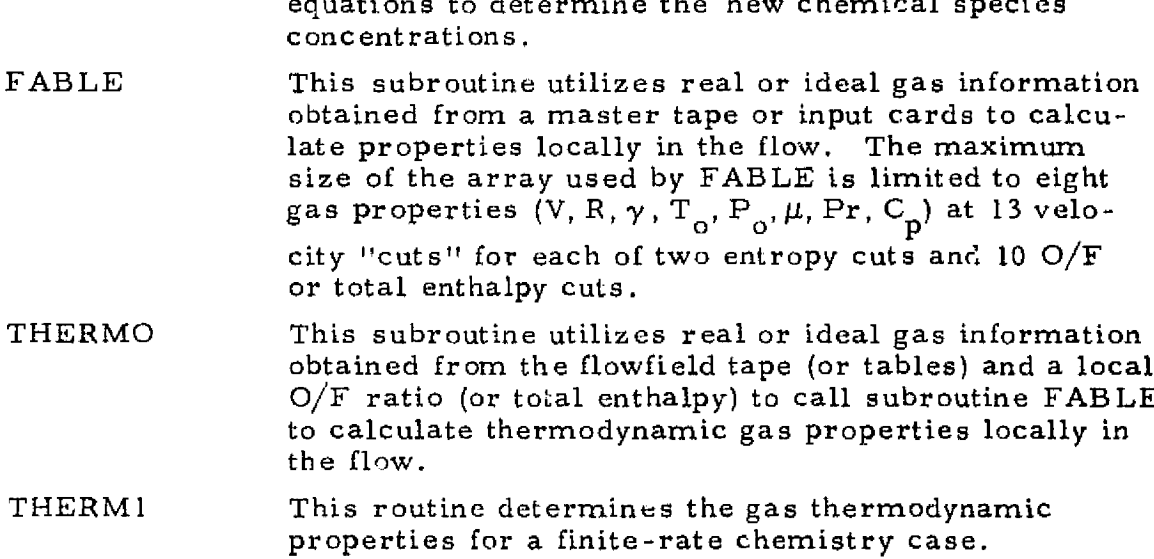

#### 3.5.13 Compatibility Equation Coefficient Routines

 $\mathbf{A}$  is a compact of  $\mathbf{A}$ 

.<br>.......<del>..........</del>

 $\mathcal{S}_{\text{S}}$  .  $\mathcal{S}_{\text{S}}$ 

2.

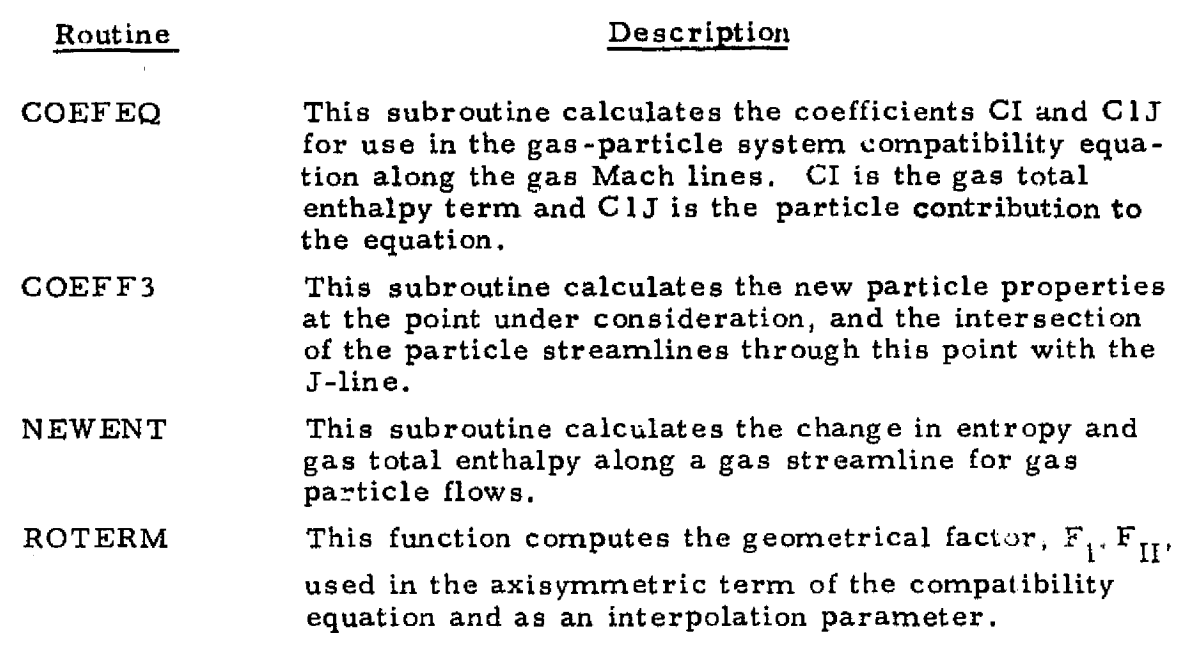

#### 3.5.11 Corner Point Solution Routines

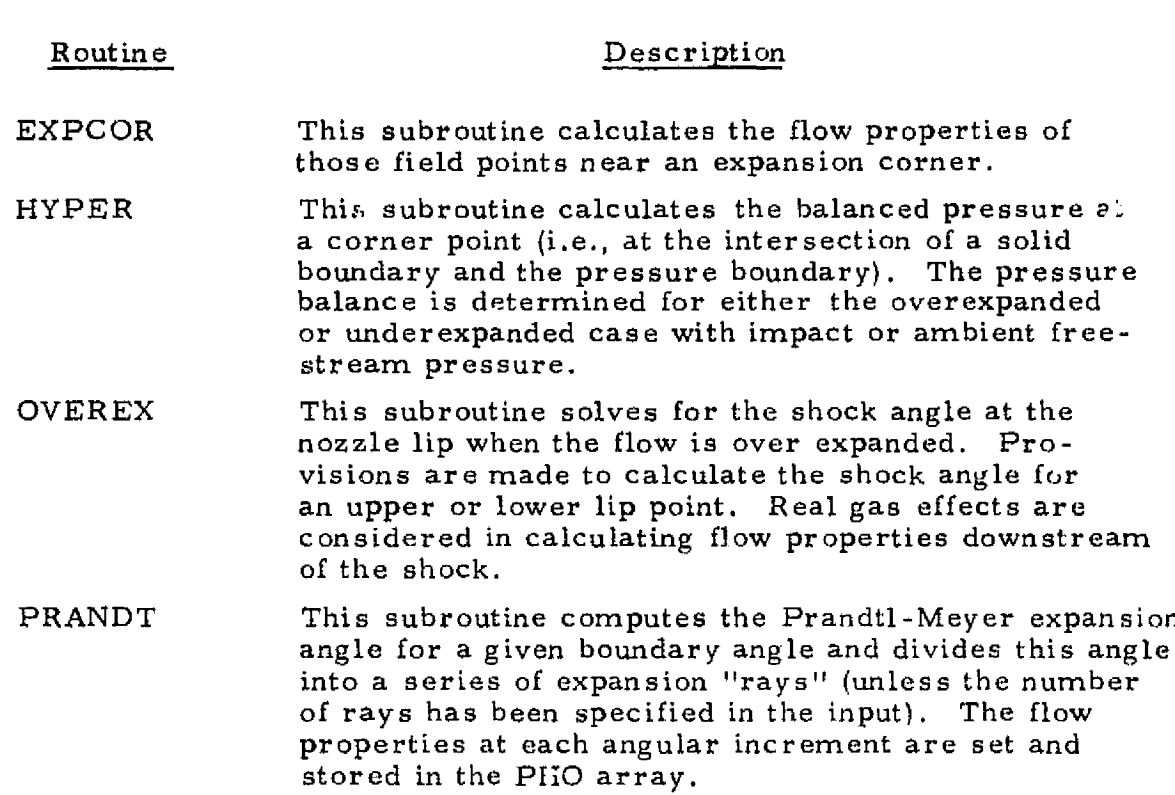

#### 3 - 124

 $I$  to a second contract of the second contract of the second contract of  $\mathcal{I}$ 

#### LOCKHEED . HUNTSVILLE RESEARCH & ENGINEERING CENTER

 $\int_a$ 

 $1.324...$ 

 $\mathbf{c}$ 

 $\bigcup$ 

 $\frac{1}{2}$ 

 $\frac{1}{2}$ 

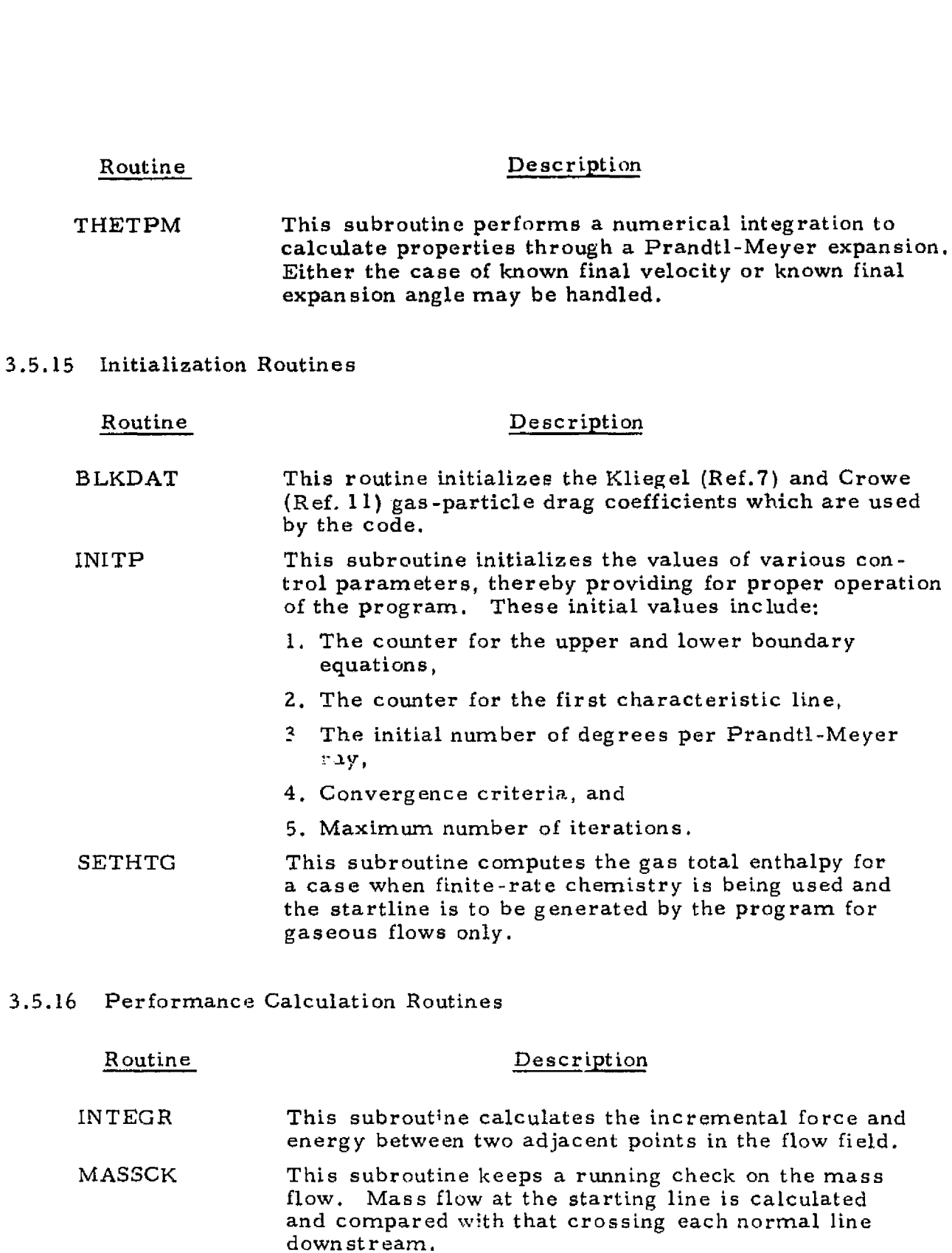

ДÆ.

175.5 بطلاب **MAXIMUS** 

ll

 $\begin{bmatrix} \ \ \end{bmatrix}$ 

 $\begin{bmatrix} \phantom{-} \\ \phantom{-} \end{bmatrix}$ 

 $\begin{bmatrix} \phantom{-} \end{bmatrix}$ 

i<br>S

الجمع

in<br>S

 $\frac{1}{2}$ 

Ļ,

 $\ddot{\phantom{a}}$ 

<u>gast of moneya</u>

I

I

 $\begin{array}{c} \end{array}$ 

 $\prod_{i=1}^{n}$ 

 ${\sqcup}$ 

 $\begin{bmatrix} 1 \\ 1 \end{bmatrix}$ 

 $\vert$ 

 $\begin{bmatrix} 1 \\ 1 \end{bmatrix}$ 

 $\begin{bmatrix} \vdots \\ \vdots \\ \vdots \end{bmatrix}$ 

 $\prod_{k=1}^{n}$ 

11

 $\begin{matrix} 1 \\ 1 \\ 1 \\ 2 \end{matrix}$ 

 $\sim$ 

r

#### 3-125

LOCKHEED • HUNTSVILLE RESEARCH & ENGINEERING CENTER

a 1990 - 1990 - 1990 - 1990 - 1990 - 1990 - 1990 - 1990 - 1990 - 1990 - 1990 - 1990 - 1990 - 1990 - 1990 - 19

 $\mathbf{E}\mathbf{F}$ RODUCIBILITY OF THE

#### Routine

#### Description

i

Ī

THRUST This subroutine computes the vacuum thrust produced by a two-dimensional or axisymmetric nozzle. Addition of the thrust at the throat and the integrated pressure along the nozzle wall yields the final thrust.

#### 3.5.17 Characteristic Routines

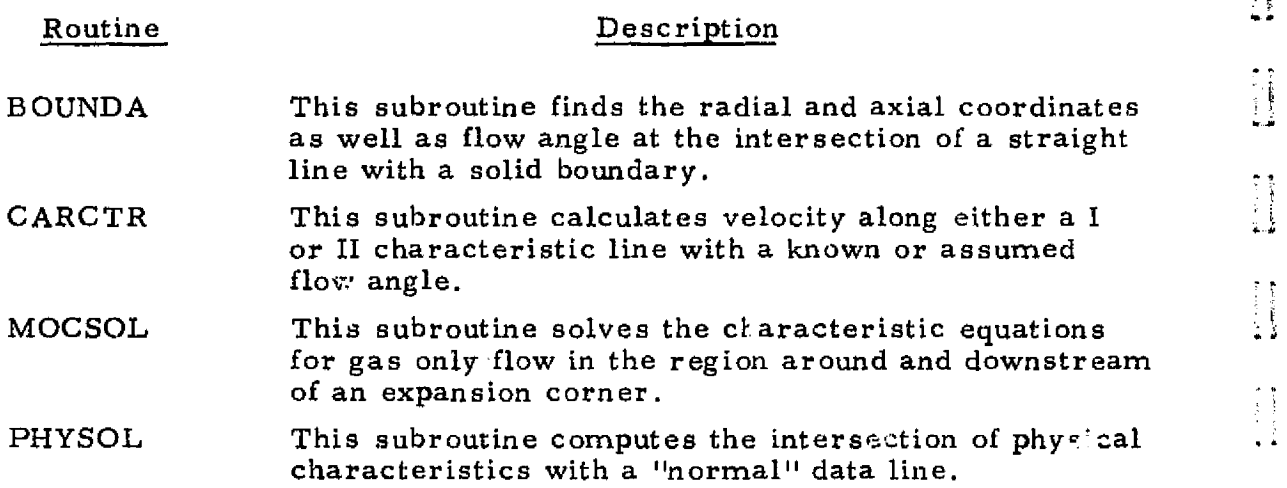

#### 3.5.18 Miscellaneous Routines

a'

r°

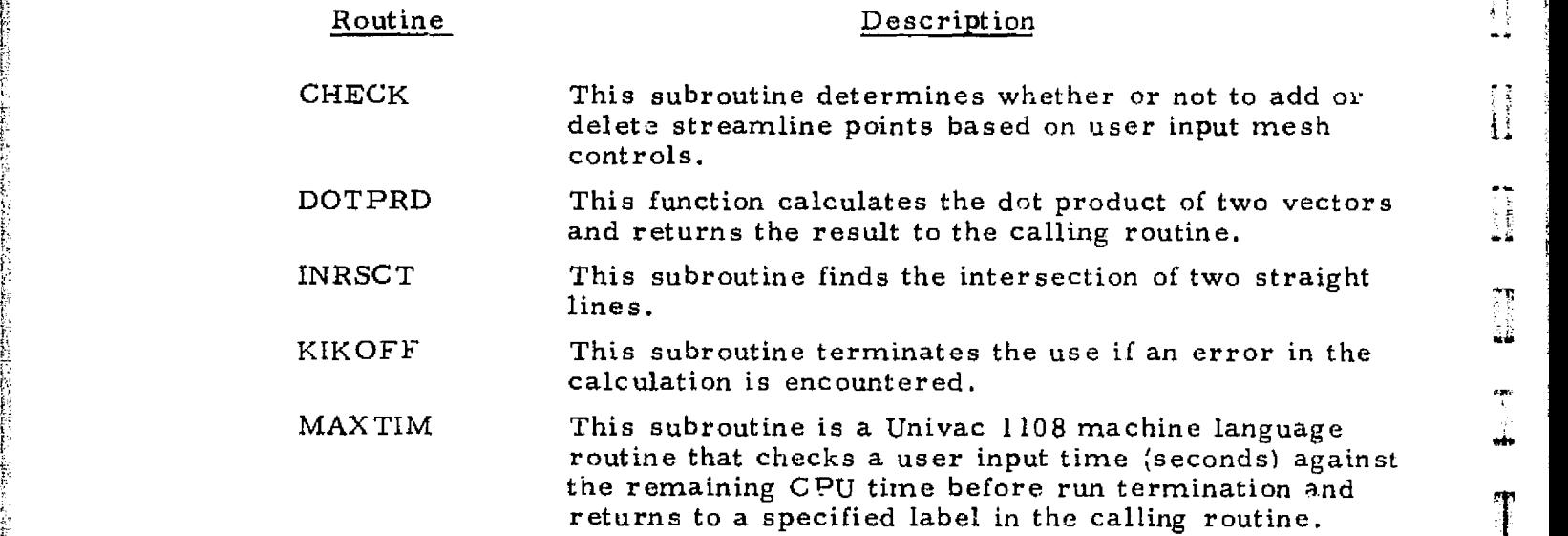

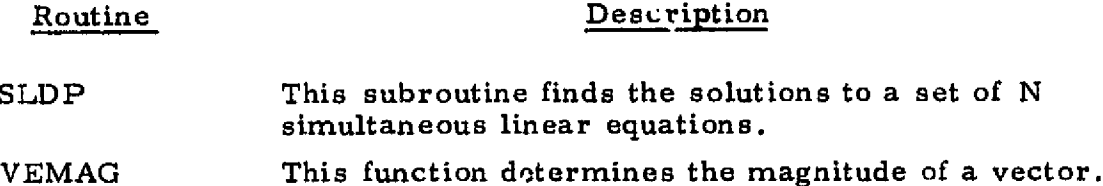

میں اس کے مطابق میں اس کے مطابق میں اس کے بھی اس کے مطابق میں اس کے مطابق میں اس کے مطابق میں اس کے مطابق میں<br>مطابق میں اس کی مطابق میں اس کی مطابق میں اس کے مطابق میں اس کے مطابق میں اس کے مطابق میں اس کے مطابق میں اس ک

<u> The Community of the Second Second Second Second Second Second Second Second Second Second Second Second Second Second Second Second Second Second Second Second Second Second Second Second Second Second Second Second Sec</u>

<u>e esta</u>nd

j

I

I

I

 $\frac{1}{2}$ 

I

普通の<br>2010年<br>第1章

 $\mathbb{I}$ 

I

 $\mathbf{I}$ 

**THE REAL PROPERTY** 

المركز المستقلة المستقلة المستقلة المستقلة المستقلة المستقلة المستقلة المستقلة المستقلة المستقلة المستقلة المس<br>المستقلة المستقلة المستقلة المستقلة المستقلة المستقلة المستقلة المستقلة المستقلة المستقلة المستقلة المستقلة ال

#### 3.6 DETAILED DISCUSSION OF THE INDIVIDUAL ROUTINES

This subsection contains a detailed description of each routine used in the program. Described are: • Function (if applicable) of each routine • Calling sequence • Common blocks and other routines used, and • The method used in performing the routine functions For your convenience, the routines are organized alphabetically.

NOTE: The following routines are not included in this section as they comprise the tuo-phase transonic solution of Kliegel which is incorporated in the RAMP code. A complete description of each of these routines is contained in Ref. 7.

s

' 11

F

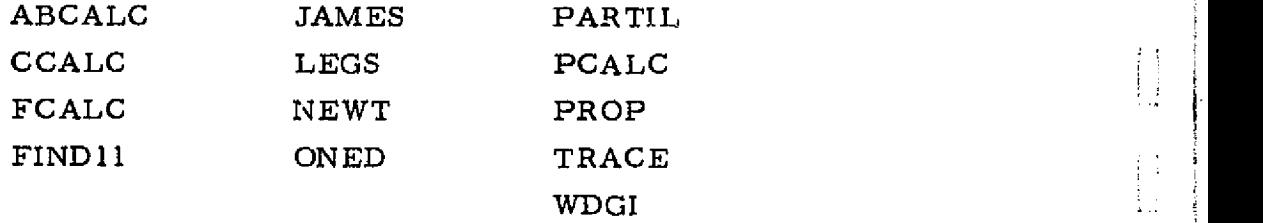

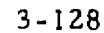

**PERRY MARKET PROBLEM** 

#### FUNCTION NAME: ALGINT

#### DESCRIPTION

7.

屢

I

 $\prod$ 

 $\begin{bmatrix} 1 \\ 1 \end{bmatrix}$ 

 $\begin{bmatrix} 1 \\ 1 \end{bmatrix}$ 

U

 $\begin{smallmatrix} \cdot & \cdot & \cdot \\ \cdot & \cdot & \cdot \\ \cdot & \cdot & \cdot \end{smallmatrix}$ 

IJ

Ń

ł.

. a

I

I

R ą.

E

fi  $\frac{1}{2}$ 

<sup>I</sup> s. n

 $\overline{\vec{E}}$ 

 $\begin{bmatrix} 1 \\ 1 \\ 2 \end{bmatrix}$ 

i

This routine does a log interpolation between two values of a variable.

M Y ^ r—

#### CALLING SEQUENCE

#### $= ALGINT (H, R1, R2)$

۹.

where H is the interpolation factor and RI and R2 are the values of the variables between which the interpolation is being made.

#### UTILITY ROUTINES AND COMMON REFERENCES

COMMON - None UTILITY - None

METHOD OF SOLUTION

 $A = ln (R1) + H * (ln (R2) - ln R1)$ ALGINT =  $e^A$ 

#### FUNCTION NAME: AOASTR

#### DESCRIPTION

s

This function, finds the **Mach number corresponding** to a given area ratio by one-dimensional theory. Real gas effects are considered in this calculation:

Ħ

K

#### CALLING SEQUENCE

#### $EM = AOASTR (OF, S, AOA, K1W1, K2W2)$

where EM is the Mach number which exists, one-dimensionally, at an area ratio of AOA, an entropy S, and at an  $O/F$  ratio or total enthalpy, OF.

#### UTILITY ROUTINES AND COMMON REFERENCES

COMMON-None ERRORS ITSUB RGVOFM THERMO WOFA

#### METHOD OF SOLUTION

The weight flow per unit area at Mach one is evaluated, An initial guess for the desired Mach number is made and ITSUB **is initialized. An** iterative solution of the equation  $\text{FOFEM} = \text{AOA} - \text{WOFA1}/\text{WOFA(EM)},$ driving FOFEM to zero, is performed with the aid of ITSUB.

#### SUBROUTINE NAME: AVERAG

#### **DESCRIPTION**

iu

L

├

||<br>|

I

**. O** 

 $\prod_{i=1}^n$ 

i O

This subroutine determines the appropriate flow regime based on Knudsen number for non-continuum flow and sets the appropriate gas total conditions.

E

#### **CALLING SEQUENCE**

#### CALL AVERAG(IS, J, N, K, ITYPE)

where IS is the base point streamline number on the J data surface, N is the streamline point on the K line for which the flow regime is to be determined and ITYPE is a flag which is returned to the calling routine to irdicate the flow regime.

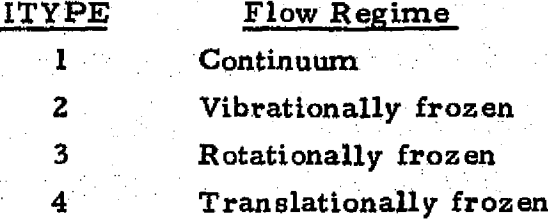

#### UTILITY ROUTINES AND COMMON REFERENCES

COMMON/TOTAL/ TOFV COMMON/GSV/ RHOFEM COMMON/GAPPA/ STGMOD COMMON/GASCON/ COMMON/CONTRL/ COMMON/FREE/ COMMON/FSTAG/ COMMON/DATAR/ COMMON/MOL/ COMMON/TEMPER/ THERMO EMOFv

3-131

#### METHOD OF SOLUTION

The average Knudse, number between the old streamline base point is calculated via the following equation:

M

A

 $\Box$ 

 $\prod_{i=1}^{n}$ 

[

្រុ

IJ

 $\prod_{i=1}^n$ 

11

II

 $\text{Kn} = .788539 \overline{\gamma} (\overline{\mathbf{M}}^2 / \overline{\mathbf{R}}_{\text{E}}) |\text{ln} \mathbf{T}_1 - \text{ln} \mathbf{T}_2| / dS$ 

where the  $(-)$  properties are averaged between the old (1) and new (2) streamline points. The flow regime is determined by checking the calculated Knudsen number against the input Knudsen number criteria for vibrational, rotational or translational freezing. Once the flow regime has been determined the appropriate specific heat ratio (gamma) and total conditions are calculated.

#### SUBROUTINE NAME: BLKDAT

#### **DESCRIPTION**

1

0

0

1

0

U

<u>[]</u>

0

 $\mathbf{l}$ 

▌

1

0

1

0

|<br>|

This routine initializes the Kliegel (Ref. 7) and Crowe (Ref. 11) gasparticle drag coefficients which are used by the code.

#### CALLING SEQUENCE

None

#### UTILITY ROUTINES AND COMMON REFERENCES

COMMON/DRAGCF/ COMMON/DRUG/  $UTILITY-None$ 

د منابه کار کال

#### METHOD OF SOLUTION

Not applicable

#### REPRODUCIBILITY OF THE ORIGINAL PAGE IS POOR

ှူ<br>က

 $\bigcap$ 

n

I

į

#### SUBROUTINE NAME: BOUND

#### DESCRIPTION

This subroutine finds the radial coordinate and flow angle (radians) for a given axial coordinate on an upper or lower solid boundary.

#### CALLING SEQUENCE

#### CALL BOUND (R.X. THETA, ITYPE, K1W1, K1W2)

where  $R$  is the radial coordinate,  $X$  is the known axial coordinate, THETA is the wall angle and ITYPE indicates whether upper or lower boundary equations are to be used.

#### UTILITY ROUTINES AND COMMON REFERENCES

**COMMON/DATAR/** COMMON/WAFT/ LAGRNG

#### METHOD OF SOLUTION

The common block region DATAR contains boundary equations or wall coordinates necessary to evaluate R and THETA. The two types of equations used are:

$$
= a \left[\sqrt{b + cx + dx^{2}} + e\right]
$$
  
=  $ax^{4} + bx^{3} + cx^{2} + dx + e$   
Polynomial True 2

When the upper or lower boundary is described by discrete points  $(R, X, THETA)$ subroutine LAGRNG is called to interpolate for the R and THETA of the point. The input fixed point variable ITYPE has a one or a two in the units position which selects the upper  $(2)$  or lower  $(1)$  coefficients or points and control information. IEQNOW contains the number of the equation to be used.

 $3 - 134$ 

#### SUBROUTINE NAME: BOUNDA

#### DESCRIPTION

1 . V.

H

1

1

I

ii

11

=

e

This subroutine finds the radial and axial coordinates as well as flow angle at the intersection of a straight line with a solid boundary.

#### CALLING SEQUENCE

CALL BOUNDA (PL, PM, RB, XB, AB, ITYPE, KIW1, KIW2)

#### where

PL(8) is the storage array for the known boundary point

- PM(8) is the storage array for the known field point where the straight line passes through
- **RB** and XB are the radial and axial coordinates of the point of intersection
	- AB is the angle of the solid boundary at the point of intersection

ITYPE denotes the type of combination being considered

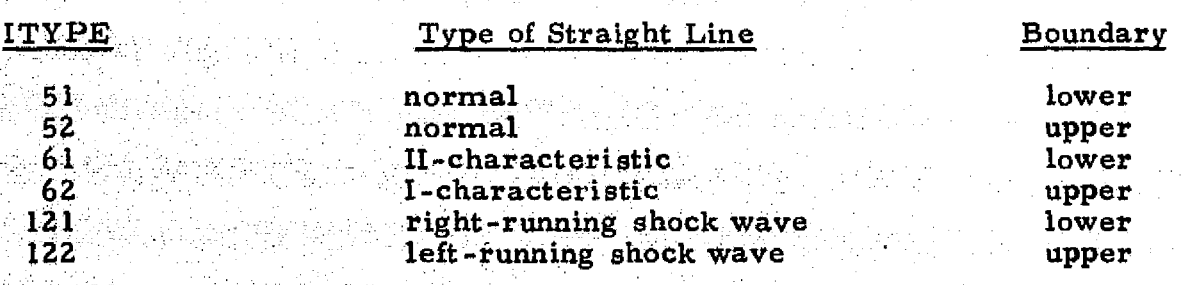

#### UTILITY ROUTINES AND COMMON REFERENC

<sup>C</sup>**OMM:ON**/CON **TR** L/ COMMON/DATAR/ : COMMON/TEMPOI/ B OUND **ERRORS** INRSCT **KIKOFF** CONTRL **TEMPO1** 

-135

#### METHOD OF SOLUTION

Intersection of the straight line from PM and the tangent from PL is found first with the aid of subroutine INRSCT. The radial coordinate and the flow angle on the boundary at this given axial coordinate of the intersection just found can be calculated from the solid boundary equation by using subroutine BOUND. Then, if the boundary is not a straight line, the newly found point on the boundary is used to repeat the same process until *the* exact intersection is found.

ଭୁ

 $\lceil \cdot \rceil$ 

 $\prod_{i=1}^n$ 

 $\prod$ 

F)

П

Π

 $\prod\limits_{i=1}^{n}$ 

 $\begin{bmatrix} 1 \\ -1 \end{bmatrix}$ 

**Programmer**<br>Programmer

医生物质

 $3 - 136$ 

#### SUBROUTINE NAME: CARCTR

#### DESCRIPTION

This subroutine calculates velocity along either a I or II characteristic line with a known or assumed flow angle.

 $F_{\mathcal{A}}$ 

#### CALLING SEQUENCE

#### CALL CARCTR (LOORUP, P3I, KIWI, KIW2)

where

ł

1

Ĥ

П

 $\prod_{i=1}^{n}$ 

П

Π

I

**The LOORUP** =  $1$  for a I characteristic  $-2$  for a H characteristic  $= 2$  for a II characteristic P3I(8) is the storage array for the point under consideration

UTILITY ROUTINES AND COMMON REFERENCES

COMMON/CON TROL/ COMMON/CRITER/ COMMON/DATAR/ COMMON/GASCON/ COMMON/SLIPPT/ COMMON/PAR TP2/, COMMON /GAPPA/ ROTERM UOFV PPATPT **THERMO** COEFEQ

#### METHOD OF SOLUTION

For the first pass of the solution the flow properties, except the flaw angle, at the point under consideration are assumed to be identical to those of the upstream point on the same streamline. Equation  $(3.3)$  is then used to calculate the "updated" velocity. Other properties are calculated according to the new velocity. This routine is used in the iteration for a shock point solution.

#### SUBROUTINE NAME: CHECK

#### DESCRIPTION

This subroutine determines whether or not to add or delete streamline points based on user **input** mesh controls.

K

#### CALLING SEQUENCE

#### CALL CHECK (I, K, IS, J, IGO, ITOTK, ITOTJ)

where  $(I, K)$  and  $(IS, J)$  are the two points the program is checking the mesh control constraints against. IGO =  $-1$  for checking deletion and greater than zero for inserting points. ITOTK and ITOTJ are the total number of points on the J and K normals.

#### UTILITY ROUTINES AND COMMON REFERENCES

A

COMMON/POINTC/ COMMON/CHEMXX/ COMMON/DATAR/ SPCTX COMMON/GLOBAL/ PFP COMMON/PARTPI/ TDMPFP COMMON/PARTP2/ GAPPBI COMMON/STEPC/ COMMON/CONTRL/ COMMON/GAPPA/ COMMON/FSTAG/ COMMON/DROP/ COMMON/CHEMCN/

#### METHOD OF SOLUTION

See Section 3.5.1 for a description of mesh control parameters.

#### SUBROUTINE NAME. CHEM

#### **DESCRIPTION**

a t

K

I

<u>[</u>

I

<u>[]</u>

H

0

 $\begin{bmatrix} 1 & 0 & 0 \\ 0 & 0 & 0 \\ 0 & 0 & 0 \\ 0 & 0 & 0 \\ 0 & 0 & 0 \\ 0 & 0 & 0 \\ 0 & 0 & 0 \\ 0 & 0 & 0 \\ 0 & 0 & 0 \\ 0 & 0 & 0 \\ 0 & 0 & 0 \\ 0 & 0 & 0 \\ 0 & 0 & 0 \\ 0 & 0 & 0 & 0 \\ 0 & 0 & 0 & 0 \\ 0 & 0 & 0 & 0 \\ 0 & 0 & 0 & 0 & 0 \\ 0 & 0 & 0 & 0 & 0 \\ 0 & 0 & 0 & 0 & 0 \\ 0 & 0 & 0 & 0 & 0 &$ 

I

ĵ

isanar<br>Settina

This routine evaluates the chemical reaction-rate equations to determine the new. chemical species concentrations.

#### CALLING SEQUENCE

#### CALL CHEM (DXX, RHO, U, T)

 $\mathbb{N}$  where DXX is the distance along the gas streamline from the base point to the new point

> $RHO = gas$  density  $U = gas$  velocity

 $T = gas$  temperature

# $\prod_{\text{UTILIT1}}$  ROUTINES AND COMMON REFERENCES

COMMON/CRITER/ COMMON/RUE COMMON/C ONTR L/ COMMON/CHEMCN/ COMMON/GASDAT/ COMMON/CHEMXX/ COMMON/CHEMYY/ **TKEY** RWU SLDP

#### METHOD OF SOLUTION

The reaction rate equations for the various chemical reactions are solved simultaneously using an implicit finite differencing scheme.

3-139

#### **SUBROUTINE NAME: COEFEQ**

#### **DESCRIPTION**

**This subroutine calculates the coefficients** CI and C IJ for use in the, **gas-particle** system. **compatibility equation along the gas Mach lines.** C1 is the gas total enthalpy term and C1J is the particle contribution to the equation.

#### CALLING SEQUENCE

#### CALL COEFEQ (M, IPA; IPB, IPC)

where M is equal to 1 for limiting streamlines, IPA is the base point number for the RRC, IPB is the base point number of the LRC and IPC is the new point number.

 $\prod_{i=1}^n$ 

H

 $\mathbf U^-$ 

0

 $\mathsf{U}^-$ 

N

**Links** 

**RANGER** 

i.

 $\overline{\mathbb{G}}$ ,  $\overline{\mathcal{O}}$  ,  $\overline{\mathbb{G}}$  ,  $\overline{\mathbb{G}}$ 

#### UTILITY ROUTINES AND COMMON REFERENCES..

COMMON/SLIPPT/ COMMON/DATAR/ COMMON/GAPPA/ COMMON/ONTSPT/ COMMON/AVPROP/ COMMON/C ON TR L/ COMMON/CHEMXX/ COMMON/CHEMCN/ UTILITY —None

#### METHOD OF SOLUTION

The following finite difference relations are used to solve for the coefficients:

$$
CI_{1, 2} = \frac{\cos \overline{\alpha}_{1, 2}}{\sin \overline{\alpha}_{1, 2} \overline{q}_{1, 2}^2}
$$

 $3 - 140$ 

c<sub>1J<sub>1,2</sub></sub> = 
$$
\left\{ \sum_{j=1}^{NP} \overline{\rho}_{1,2}^{j} \overline{A}_{1,2}^{j} \left[ \pm (\overline{v}_{1,2} - \overline{v}_{1,2}^{j}) \cos \overline{\beta}_{1,2} + \frac{\overline{B}_{1,2}^{j}}{\overline{q}_{1,2} \sin \overline{\alpha}_{1,2}} \right] \right\} \frac{\Delta x_{1,2}}{\overline{\rho}_{1,2} \overline{q}_{1,2}^{2} \cos \overline{\beta}_{1,2}}
$$

 $\prod$ 

1

 $\mathbb{Z}$ 

 $\begin{bmatrix} 1 \\ 1 \end{bmatrix}$ 

E

 $\bigcup$ 

 $\sqrt{\frac{1}{2}}$ 

0

 $[] \centering \includegraphics[width=0.47\textwidth]{images/TrDiM1.png} \caption{The first two different values of $M=1000$ and $M=1000$ and $M=1000$ and $M=1000$ and $M=1000$ and $M=1000$ and $M=1000$ and $M=1000$ and $M=1000$ and $M=1000$ and $M=1000$ and $M=1000$ and $M=1000$ and $M=1000$ and $M=1000$ and $M=1000$ and $M=1000$ and $M=1000$ and $M=1000$ and $M=1000$ and $M=10$ 

 $\prod\limits_{i=1}^{n}$ 

0

0

I

I

in Partis (n. 1939).<br>Nati

For a detailed description of the calculation procedure, see Volume I, Section 3.3.  $\frac{1}{2}$ 

**3-141**

#### **LOCKHEED • HUNTSVILLE RESEARCH & ENGINEERING CENTER**

**1**

#### SUBROUTINE NAME; COEFF3

#### DESCRIPTION

s;

SUBROUTINE NAME: COEFF3<br>
DESCRIPTION<br>
This subroutine calculates the new particle properties at the point under consideration, and the intersection of the particle streamlines through this point with the J-line.

s

a! <sup>i</sup>

<sup>1</sup> *.r^*

F k

M٦

ł.

j,

 $\mathfrak{c}^*$ 

 $\frac{1}{2}$ 

U

M 4 t

i<br>Printer<br>Le

#### CALLING SEQUENCE

CALL COEFF3 (KP, M, VERT, IH, KH, 18, K8, 19, K9, 17, K7, ITYPE, IPA, IPB, IPC, P3, PG)

#### UTILITY ROUTINES AND COMMON REFERENCES

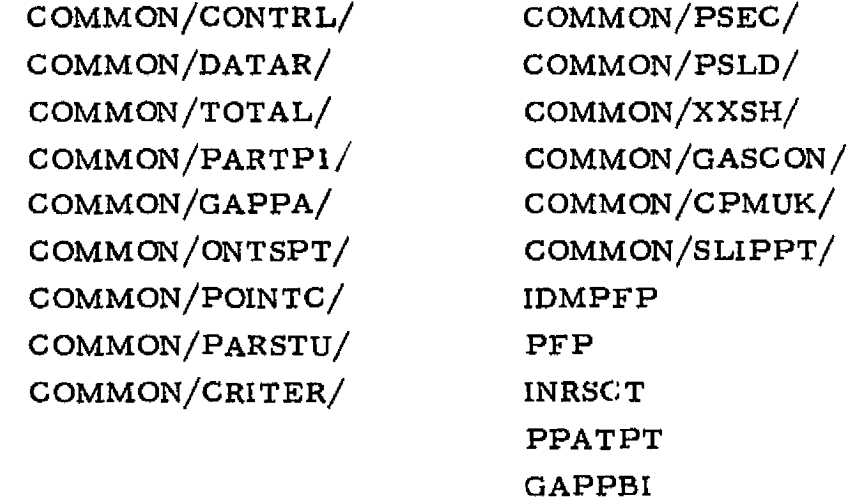

#### METHOD OF SOLUTION

For a detailed description of the calculation procedure, see Volume I, Section 6.1.

#### FUNCTION NAME: DELTAF

#### DESCRIPTION

"<mark>"""" "</mark>""""""<br>""

<sup>w</sup> 'r.

 $\prod_{i=1}^{n}$ 

 $\prod\limits_{i=1}^{n}$ 

ĺ

<u>]</u>

L

Ī

0

I

D

uman<br>1

前期

I

T

I

Thir function computes the turning angle through an oblique shock wave knowing the shock angle and the upstream Mach number.

and the control

#### CALLING SEQUENCE

#### $DELTA = DELTAF (EPS, EM, K1W1, K1W2)$

where DELTA, the turning angle is found from the shock angle, EPS, and the upstream Mach number, EM. NOTE: The appropriate values of gas properties must be stored in common upon entry to this routine.

#### UTILITY ROUTINES AND COMMON REFERENCES

COMMON/GASCON/ UTILITY —None

#### METHOD OF SOLUTION

The oblique shock relationships are used to determine the turning angle through an oblique shock wave.

$$
\delta = \epsilon - \tan^{-1} \left\{ \tan \epsilon \left( \frac{1}{M^2 \sin^2 \epsilon} + \frac{\gamma - 1}{2} \right) \left( \frac{2}{\gamma + 1} \right) \right\}
$$

# .. **aridltllOMwlwi NCI .. \_. \_.** REPRODUCIBILITY OF THE ORIGINAL PAGE IS POOR

医分子

I

Î

Ī

Ω

 $\prod_{i=1}^n$ 

 $\prod_{i=1}^n$ 

I

H

Î

**REAL** 

黄花花

#### FUNCTION NAME; DOTPRD

#### DESCRIPTION

This function calculates the dot product of two vectors and returns the result to the calling routine.

#### CALLING SEQUENCE

 $=$  DOTPRD (V1, V2)

where V1 and V2 are any two vectors.

#### UTILITY ROUTINES AND COMMON REFERENCES

None

#### METHOD OF SOLUTION

Vector Vl is dotted into vector V2. The resultant is a scalar returned as DOTPRD.

#### **FUNCTION NAME: DRAGCP**

#### DESCRIPTION

H

1

A

0

<u>p</u>

 $\begin{bmatrix} 0 \\ 1 \end{bmatrix}$ 

0

 $\begin{bmatrix} 1 & 1 \\ 1 & 1 \end{bmatrix}$ 

I

0

0

<u>[</u>

I

**Basic** 

This routine determines the drag coefficient **F**  $(C_D/C_{D_{\text{max}}}$  ) as a function of Reynolds number. And the stockes.

#### CALLING **SEQUENCE**

DRAGCP (RE)

where

#### RE is the **particle** Reynolds **number.**

#### UTILITY **ROUTINES AND COMMON REFERENCES**

COMMON/DRAGCF/  $UTILITY - None$ 

#### METHOD OF SOLUTION

is tabulated as a function of particle Reynolds number  $\mathrm{c_{D}}/\mathrm{c_{D}}_{\mathrm{Stokes}}$ **and** a **linear interpolation** is **performed based** on **Reynolds number** to cbtam'  $CD/CD$  Stokes. This tabulation is that of Kliegel (Ref. 7).

#### FUNCTION NAME: **DRACMR**

#### DESCRIPTION .

This subroutine determines the local drag coefficient  $\left(C_{\mathbf{D}}/C_{\mathbf{D}_{\mathbf{Cat}}}\right)$ Stokes as a function of particle Reynolds number and particle Mach number,

#### CALLING SEQUENCE

 $=$  DRAGMR (EM, RE)

where

. EM is the particle Mach number

r.

RE **is** the particle Reynolds number.

#### UTILITY ROUTINES AND COMMON REFERENCES

COMMON/DRUG / ALGINT

METHOD OF SOLUTION

as presented by Crowe (Ref. 11) is tabulated as a function  $c_{\rm D}/c_{\rm D_{\rm Stokes}}$ of particle Reynolds number and Mach number. A logarithmic interpolation is performed based on RE and EM to obtain the appropriate value of

 $\rm c_{n}/c_{n}$ Stokes

 $3 - 146$ 

 $\tau$  . The set of  $\tau$ 

#### SUBROUTINE NAME: DRIVER

#### DESCRIPTION

I

I

Í

I

I

I

▌

DRIVER provides the highest order control for program execution. The initialization and logic subroutines are called from here. Most of the common storage needed in the remainder of the program is specified here.

CALLING SEQUENCE

CALL DRIVER (K, K1W1, K1W2)

where K is a control constant indicating whether or not errors exist in the execution of the program.  $(K = 1$  for a detected error,  $K = 0$  for no errors.) KIWI and K1W2 are flags which have various uses in the code.

19. arkor almakin matayid dipap ayran no

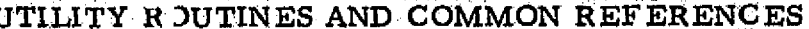

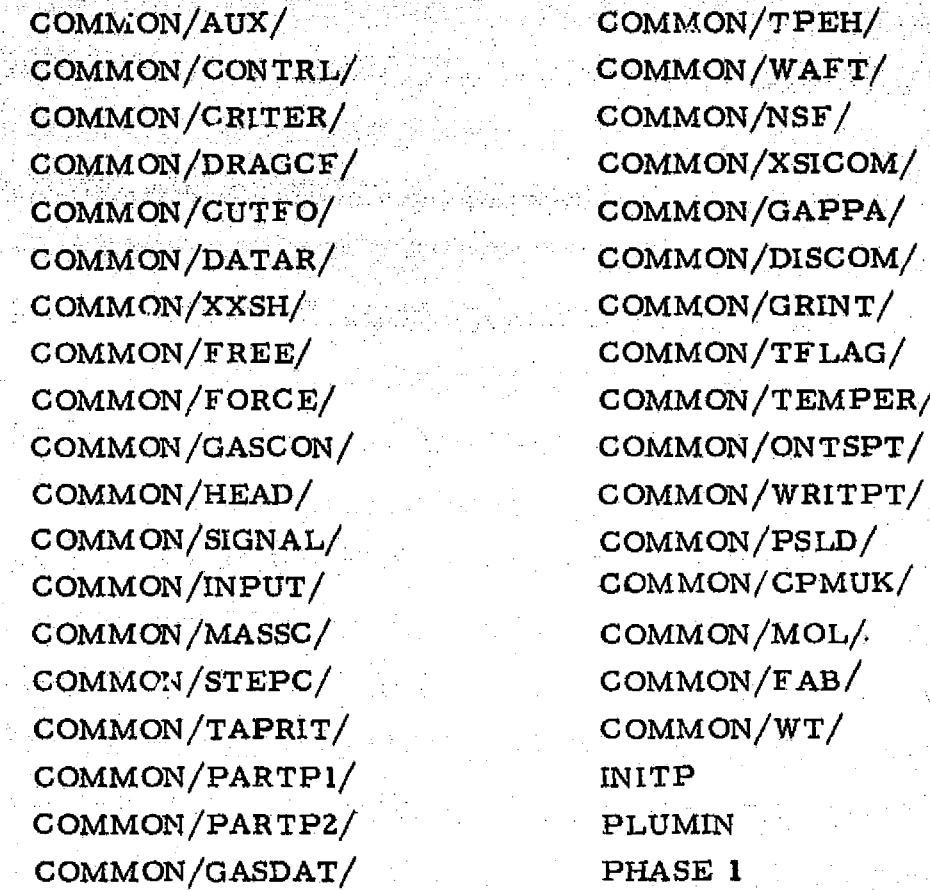

7

METHOD OF SOLUTION: Not applicable.

 $3 - 147$ 

#### FUNCTION NAME: EMOFP

#### **DESCRIPTION**

This routine computes the local Mach number as a function of local pressure (static) and local entropy.

#### **CALLING SEQUENCE**

#### $EM = EMOFP (P, S, K1W1, K1W2)$

Ņ

Я

Ħ

J

購

where EM is the resultant Mach number found from the pressure, P, and entropy. S. NOTE: The appropriate values of the gas properties must be stored in common upon entry to this routine.

#### UTILITY ROUTINES AND COMMON REFERENCES

COMMON/TEMPER/ COMMON/GASCON/

 $UTILLITY - None$ 

#### METHOD OF SOLUTION

Thermally perfect gas relationships are used to find the Mach number.

$$
M = \sqrt{\left[\left(\frac{P_{o}e^{-S/R} (T_{o}/T_{c})^{\gamma/(\gamma-1)}}{P}\right)^{\gamma-1/\gamma} - 1\right]},
$$

 $3 - 148$ 

#### FUNCTION NAME: EMOFV

#### **DESCRIPTION**

H

I

 $\mathbf{E}$ 

D

 $\bm{\mathsf{\Pi}}$ 

0

I

 $\prod_{i=1}^{n}$ 

I

I

 $\prod$ 

I

I

This routine finds Mach number as a function of local velocity.

#### CALLING SEQUENCE

#### $EM = EMOFV (V, K1W1, K1W2)$

where EM is the local Mach number found as a function of the local velocity, V. NOTE: The appropropriate values of the gas properties must be stored in common upon entry to this routine.

#### UTILITY ROUTINES AND COMMON REFERENCES

COMMON/GASCON/ TOFV

#### METHOD OF SOLUTION

Thermally perfect gas relationships are used to find the Mach number.

$$
M = \sqrt{\left(\frac{T_o}{T} - 1\right)\left(\frac{2}{\gamma - 1}\right)}
$$

 $3 - 149$ 

#### FUNCTION NAME: ENTROP

#### **DESCRIPTION**

Ő

ÿ

÷,

This routine utilizes the oblique shock relations to find the entropy rise across a shock as a function of the shock angle and the upstream Mach number.

#### CALLING SEQUENCE

 $SD = ENTROP (EPS, EMU, K1W1, K1W2)$ 

Ĥ

where SD is the entropy rise across the shock and is a function of the shock angle, EPS, and the upstream Mach number, EMU, NOTE: The appropriate values of the gas properties must be stored in common upon entry to this routine.

#### UTILITY ROUTINES AND COMMON REFERENCES

COMMON/GASCON/

UTILITY - None

#### METHOD OF SOLUTION

The oblique shock relations are employed to find the entropy rise across the shock.

$$
ds = \frac{R}{\gamma - 1} \left\{ ln \left[ \frac{(2\gamma M^2 \sin^2 \epsilon - (\gamma - 1))}{\gamma + 1} \right] + \gamma ln \left[ \frac{tan(\epsilon - \delta)}{tan \epsilon} \right] \right\}
$$

3-150
# SUBROUTINE NAME; ERRORS

## DESCRIPTION

rM lwrrn^ a iw.. -

i

i l R Ï

П

ERRORS contains print messages for various errors which may occur. This is an open ended routine in that it can easily be extended to handle more print messages.

# CALLING SEQUENCE

CALL ERRORS (I, K1W1, K1W2)

 $\mathcal{V}$  and

where I selects the message to be printed.

#### UTILITY ROUTINES AND COMMON REFERENCES

 $m$ .

COMMON/CON TR L/  $UTILLITY - None$ 

METHOD OF SOLUTION

Not applicable.

# LOCKHEED - HUNTSVILLE RESEARCH & ENGINEERING CENTER<br>Additional State of State and State and Company and Company and Center and Center and Center and Center and C

# SUBROUTINE NAME: ESHOCK

#### DESCRIPTION

This subroutine employs an iterative solution to perform the equilibrium shock calculations for a real or ideal gas. The real and ideal gas <sup>m</sup> calculations are similar, the difference being that an ideal gas case converges on the first iteration.

#### CALLING SEQUENCE

CALL ESHOCK (OF, S1, V1, EP, DELTA, S2, V2, K2W, K1W)

where the input properties are, OF, the upstream O/F ratio or total enthalpy, S1, V1, the upstream entropy and velocity and,  $EP$ , the shock angle. The subroutine returns with DELTA, the turning angle and S2, V2, the downstream entropy and velocity.

UTILITY ROUTINES AND COMMON REFERENCES

COMMON/CONTRL/ COMMON/GASCON/ EMOF V THERMO POFEM **DELTAF** ENTROP RHOFEM **WEAK** 

#### METHOD OF SOLUTION

The continuity equation coupled with the equations for conservation of normal and tangential momentum are solved in an iterative manner utilizing thermochemical property data to satisfy the conservation of energy equation.<br>
This set of four equations is expressed in terms of the four unknown quantities:<br>  $\epsilon =$  shock angle This set of four equations is expressed in terms of the four unknown quantities:

 $\lceil \rceil$ 

 $\prod_{i=1}^n$ 

- 
- $\delta$  = turning angle

 $c_{\text{c}}$  .  $c_{\text{c}}$  ,  $c_{\text{c}}$  ,  $c_{\text{c}}$  ,  $c_{\text{c}}$  ,  $c_{\text{c}}$  ,  $c_{\text{c}}$ 

- $S_2$  = entropy downstream of shock
- $V_2$  = velocity downstream of shock

#### 3-152

SUBROUTINE NAME: EXPCOR

#### DESCRIPTION

EXPCOR calculates the flow properties of those field points.near an expansion corner.

# CALLING SEQUENCE

CALL EXPCOR (NPM, J, K, ITOTJ, ITOTK, IPNT, KZW, K IW)

where

 $^{\ast\ast}$ 

 $\mathbf l$ 

1

1

I

I

J

ang ang

I

觀望

I

- NPM = number of Prandtl-Meyer expansion rays emanating from the expansion corner
	- $J =$  known normal line upstream of the expansion corner
	- $K =$  the normal line under consideration downstream of the expansion corner
- ITOTJ = adjusted total number of points on the J-line, not including the Prandtl-Meyer expansion points NPM
- $ITOTK = number of points on K-line before the Prandtl-$ Meyer expansion points are added; returns to the calling routine with the total  $\cdots$  there of points on K-line including Prandtl-Meyer expansion points
	- IPNT indicates if an upper  $(=2)$  or lower  $(=1)$  boundary is being considered,

#### UTILITY ROUTINES AND COMMON REFERENCES

COMMON/CHEMXX/ COMMON/FSTAG/ COMMON/GLOBAL/ COMMON/GAPPA/ COMMON/CONTRL/ INRSCT COMMON/DATAR/ MOCSOL COMMON/INPUT/ OUT COMMON/STEPC/ SPCTX COMMON/AUX/ PPATPT

#### 3-153

#### LOCKHEED - HUNTSVILLE RESEARCH & ENGINEERING CENTER

.. \_ ^.. .^- .\_. .,i. ^..^. ,x.\_ . L;'-:. ....:.,.. ." •\_ — t. ., .., .. ..^\_.u...v.^,^:.:::.:«.cue.^.:,.Tx^...a^1<.,^k:'^^a^.:.:^Y'^"i.^d^»^a'a.ne ..3.s, \_\_...r. \_\_..<1 .. ,Y\_;—

# METHOD OF SOLUTION

Miss'

Flow properties at the expansion corner points are known (from PRANDT). Calculation starts from one of the corner points which have zero turning angle and **proceeds toward the point with an 'increasing turning angle.,:** *Subroutine* **MOCSOL is used to solve for the . flow properties of the intersection of the characteristic lines from two known points. The prop**erties of the intersection of the normal from the known point on the new line (K-line, normal to the streamlines), with the characteristic. of the corresponding point at the corner, are then interpolated. This point is then used along with. another point at the expansion corner to *find* another new point, and so forth. The last of the expansion corner points is used twice in the calculation to find two points on the new normal — one on the characteristic line, the other on the streamline.

a yili kashirilga

A weak shock is then initialized at the point on this last characteristic line and a mesh point is *inserted* between this point and the point on the last expansion ray which is a streamline rather than a characteristic line.

For a detailed description of the **calculation** procedure, see Volume 1, Section 6.9.

U |

 $\cup$ 

IJ

- 37.

 $\mathbb{I}$ 

 $[]$ 

# SUBROUTINE NAME: **FABLE**

#### **DESCRIPTION**

 $\mathbf{I}$  .

I

k

**U**

**This subroutine utilizes real** or **ideal gas information obtained from** a master tape **or** input cards to calculate properties locally in the flow. The maximum **size** of the array used by FABLE is limited to eight gas properties  $(V, R, \gamma, T_o, P_o, \mu, \Pr, C_p)$  at 13 velocity "cuts" for each of two entropy cuts and **10: O/F or** *total enthalpy* cuts.

#### CALLING SEQUENCE

GALL TABLE (SS, VV, IF)

where SS is *the local* entropy, IF is the O/F or enthalpy table of interest and VV is the local velocity at the point of interest.

#### **UTILITY ROUTINES AND COMMON REFERENCES**

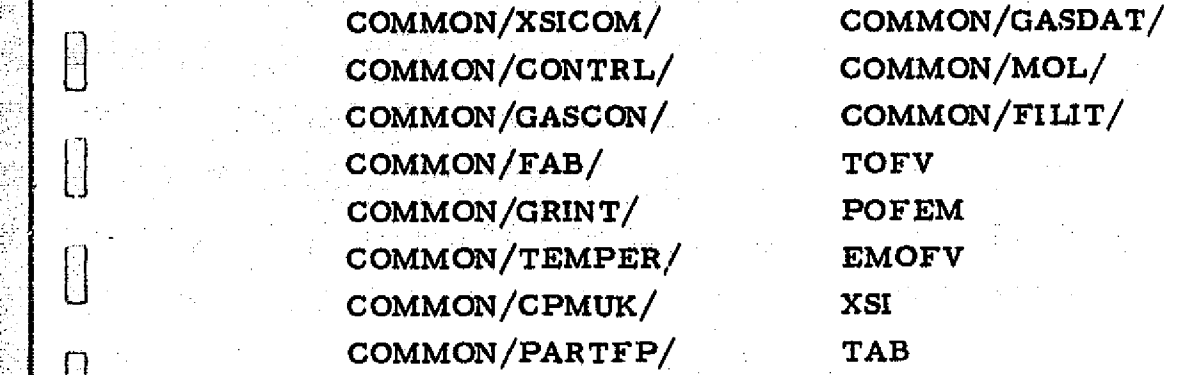

#### METHOD OF SOLUTION

The routine is entered with an O/F or enthalpy table, IF, the local entropy, **SS,** and velocity, W. A test is then made to determine if the gas is real or ideal. If the test **indicates** an **ideal gas, the local properties are** set to those stored in the TABB common array. If the test indicates real gas, a double interpolation scheme is utilized to locate gas properties between tabulated values of velocity and entropy. In the case of an entry beyond the range of the tables, an ideal gas extrapolation from the last table value is made to determine the gas properties.

#### 3-155

#### FUNCTION NAME: FNEWTN

#### **DESCRIPTION**

This function solves for the Newtonian impact pressure along the plume boundary. The calculation is applicable for all free stream velocities including quiescent conditions (i.e.,  $M_{\odot} = 0$ ).

#### CALLING SEQULNCE

 $P_{IM}$  = FNEWTN (THETA3, X, ITYPE1, KIW1, KIW2)

where  $P_{IM}$  is the hypersonic Newtonian impact pressure at the plume boundary, THETAS is the local flow angle at the boundary, X is the axial coordinate of the boundary point, and ITYPE indicates if an upper (=2) or lower (=I) boundary is being considered.

# UTILITY ROUTINES AND COMMON REFERENCES

COMMON/DATAR/ UTILITY —None

#### METHOD OF SOLUTION

The common block region WALLCO contains the necessary information to evaluate the freestream gas properties at the plume boundary point. The impact pressure is then calculated using the following equation

 $P = P_{\infty} (1 + eX) \left[ 1 + \gamma_{\infty} M_{\infty}^2 \sin^2(\theta_B - \theta_{\infty}) \right]$ 

r

 $\frac{1}{2}$ 

**pP**

「「大学の学生」

#### SUBROUTINE NAME; FREEMC

#### DESCRIPTION

I

Ï

**A** 

I

Ι

**DAY OF** 

This subroutine computes flowfield properties in the free molecular regime.

#### CALLING SEQUENCE

# CALL FREEMC (I1, J1, K1, ITOT, IOO, IOUT, IMOD)

where II is the point number for the first free molecular point on a normal, JI is the old data surface, K I is the new data surface, ITOT is the total number of points on the line, IOO is the line number for which a complete line is to be printed, IOUT is the total number of lines to skip between complete printout and IMOD is the number of points to shift on the old data sur face to locate each base point streamline.

#### UTILITY ROUTINES AND COMMON REFERENCES

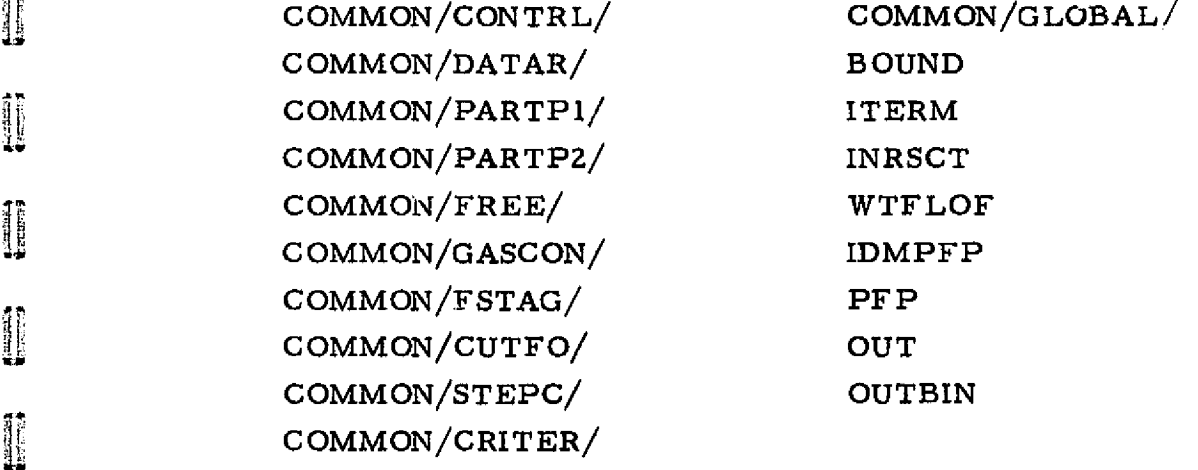

#### METHOD OF SOLUTION

Once it has been determined that a point is free molecular all successive calculations of the particular streamline point are made via FREEMC. The<br>settion of the point properties are determined assuming that temperature, gas velocity. flow point properties are determined assuming that temperature, gas velocity, flow angle, gas constant and specific heat ratio  $(\gamma)$  are constant along a streamline. The gas density is dete-mined from a source flow calculation (i.e., conservation of mass between streamlines).

#### 3-157

$$
\rho_2 = \frac{\rho_1 u_1 A_1}{u_2 A_2}
$$

 $\bigcup$ 

 $\begin{matrix} \end{matrix}$ 

 $\prod$ 

 $\prod$ 

 $\overline{\bigcup}$ 

 $\begin{matrix} \phantom{-} \end{matrix}$ 

 $\begin{bmatrix} 1 \\ 1 \end{bmatrix}$ 

 $\begin{bmatrix} 1 \\ 1 \end{bmatrix}$ 

 $\begin{array}{c} \begin{array}{c} \begin{array}{c} \begin{array}{c} \end{array} \\ \begin{array}{c} \end{array} \end{array} \end{array} \end{array}$ 

 $\prod_{i=1}^{n}$ 

 $\begin{bmatrix} 1 & 0 & 0 \\ 0 & 1 & 0 \\ 0 & 0 & 0 \\ 0 & 0 & 0 \\ 0 & 0 & 0 \\ 0 & 0 & 0 \\ 0 & 0 & 0 \\ 0 & 0 & 0 \\ 0 & 0 & 0 \\ 0 & 0 & 0 \\ 0 & 0 & 0 \\ 0 & 0 & 0 \\ 0 & 0 & 0 \\ 0 & 0 & 0 \\ 0 & 0 & 0 & 0 \\ 0 & 0 & 0 & 0 \\ 0 & 0 & 0 & 0 \\ 0 & 0 & 0 & 0 \\ 0 & 0 & 0 & 0 & 0 \\ 0 & 0 & 0 & 0 & 0 \\ 0 & 0 & 0 &$ 

 $\frac{1}{2}$ 

Externa

 $\bf{I}$ 

where subscript l is the old data surface properties and subscript 2 is the new data surface properties. The pressure at the new point is then determined from the equation of state.

#### SUBROUTINE NAME: GAPPBI

#### DESCRIPTION

I

0

1

0

Л

П

 $\prod$ 

n

Д

I

ĺ

地名美国

**まままの** 

I.

**This subroutine interpolates for the gas and particle properties be**tween two known data points.

#### CALLING SEQUENCE

CALL GAPPBI (18, JU, 19, KU, JB, M, ISKIPG, PG, FACTOR, M1)

where  $18$  is the base point number, JU is the base point line number,  $19$  is the second point number, KU is the second point line number, JP is the temporary location in the IPFP *array* to store the interpolated data, M is the number of particles present, ISKIPG is a flag used to determine what arrays to use to do the interpolation, PG is the array in which the interpolated point properties are stored, FACTOR is the interpolation factor, and  $M1 = 0$  gas only,  $M1 = 1$  particles present.

#### UTILITY ROUTINES AND COMMON REFERENCES

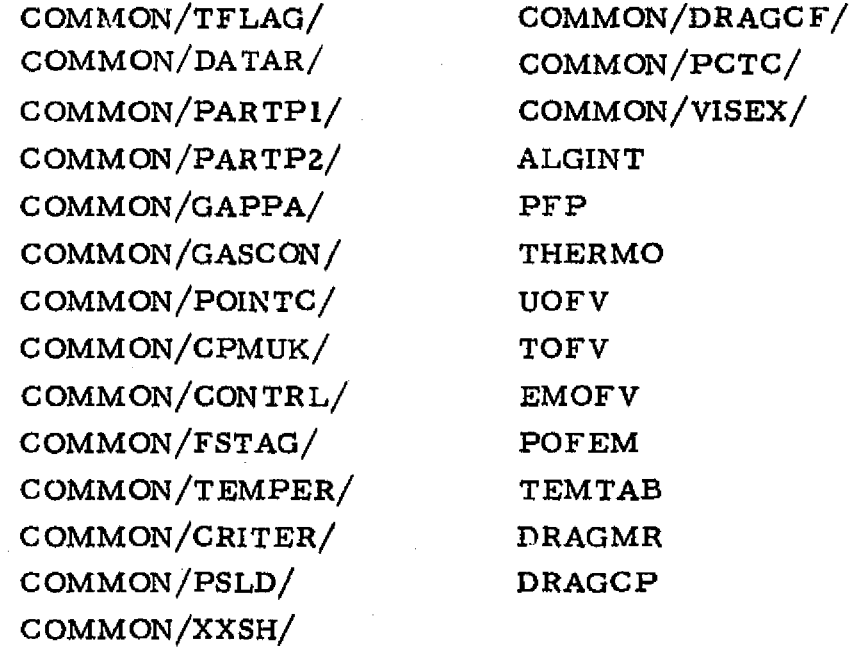

# 3-159

# METHOD OF SOLUTION

**The routine performs a linear interpolation between the properties** of two known points and stores the results in temporary arrays which are used in other parts of the program during the calculation. ISKIPG is a flag which tells GAPPBI which arrays to use for the interpolation and whether or not to interpolate on particle properties.

 $\overline{\mathbb{I}}$ 

 $\prod$ 

 $\begin{bmatrix} \phantom{-} \end{bmatrix}$ 

精神

Į

# **SUBROUTINE NAME: GASRD**

#### **DESCRIPTION**

I

П

I

1

[]

1

׀׀<br>׀

 $\prod$ 

 $\prod$ 

Ī

I

**THE REAL PROPERTY** 

This subroutine reads **in the gas properties. These properties** may be real or ideal and read *in* via cards or tape., The routine also converts input gas properties from MKS units to English (ENG) units if necessary.

 $\overline{\phantom{a}}$ 

#### CALLING SEQUENCE

#### CALL GASRD (IPAR)

where  $I$  ?AR is a 1 for two-phase flow and a zero for gas-only flow.

#### UTILITY ROUTINES AND COMMON REFERENCES

COMMON/XS1C OM/ COMMON/CONTRL/ COMMON/INTCR/ COMMON/GASCON/ COMMON /GASDAT/ COMMON/MOI.,' COMMON/FSTAG/ X SI GASTAP IDMXSI ID TAPE IDMTAB TAB

#### METHOD OF SOLUTION

The gas name,  $ALPHA(I)$ , type units, number of  $O/F$  tables and number of entropy cuts are read in from an input card. If **the gas properties** are on cards, this subroutine reads the cards. If the gas properties are on tape, control of the reading of properties is given to GASTAP. In either case, the properties are converted from MKS to English (ENG) *units* by this subroutine if necessary,

#### 3-161

#### **10CKHEI»0 . HUNTSViI.I.E RESEARCH b ENGINEERING CENTER**

# SUBROUTINE NAME; **GASTAP**

### **DESCRIPTION**

GASTAP reads the real gas properties from the thermochemical data tape generated by the modified TRAN72 **computer** program and writes this same data on a flowfield tape for communication with other programs.

CALLING **';EQUENCE**

# CALL GASTAP

# UTILITY ROUTINES AND COMMON REFERENCES

COMMON**/GASDAT/** COMMON/XXSH/ COMMON/CONTRL/ COMMON/BPRESW/ COMMON/DATAR/ COMMON/TAPRIT/ COMMON/HEAD/ COMMON/SIGMB/ COMMON/PARTP2 / IDMTAB COMMON/CHEMCN/ ERRORS COMMON/PCTC/ IMPUT

Ŗ

# METHOD OF SOLUTION

The gas name, ALPHA(I), specified on the input data is compared with available cases on the TRAN72 thermochemical data tape until a match is found. This particular case is then read, stored in core, arranged in a form such that automatic transmission of data to other programs is possible, and then written on the RAMP flowfield tape.

#### SUBROUTINE **NAME:** HYPER

# DESCRIPTION

This subroutine calculates the balanced pressure at a corner point (i.e., at the intersection of a solid boundary and the pressure boundary). The pressure balance is determined for either the overexpanded or underexpanded case with impact or ambient freestream pressure.

#### CALLING **SEQUENCE**

# **CALL** HYPER ( PB, I, **X,** ITYPE **1,** K IW **1,** K **I** W2)

where PB is the boundary pressure, I,K locates the boundary point, and ITYPE1 indicates if an upper ( =2) or lower **( = l)** boundary, is being considered.

## UTILITY **ROUTINES AND COMMON REFERENCES**

**TEX** 

COMMON/CONTRL/ **FNEWTN** COMMON/DATAR/ OVEREX **COMMON/PCTC/ ITSUB COMMON/FSTAG/** THETPM THERMO TOFH POFEM ERRORS EMOFV

#### METHOD OF SOLUTION

1

П

Π

П

П

II

I

**9**

**1j**

I

**soin**

The boundary pressure (may be impact or ambient) is compared to the static pressure at the corner point. Depending on whether the comparison indicates the flow is overexpanded or underexpanded, a branch is made to OVEREX or THETPM. In either of these routines an iterative process balances the boundary pressure with the flowfield pressure at the boundary.

# **3-163**

# **FUNCTION NAME; IDMPFP**

#### **DESCRIPTION**

This **function computes the particle storage location within the PFPARY array.**

n

 $\hat{\mathbf{u}}$ 

 $\prod\limits_{i=1}^{n}$ 

 $\begin{bmatrix} 1 \\ 1 \end{bmatrix}$ 

 $\lceil \rceil$ 

 $\vert \vert$ 

П

Π

**SANARA CORPORA** 

**FRANCISCO**<br>REFERENCE

**THE** 

#### CALLING **SEQUENCE**

# $=$ **IDMPFP**  $(I, J, K, L)$

where 1, J, **K, L** are indices used to **determine the storage location,**

# UTILITY ROUTINES AND COMMON REFERENCES

COMMON/PARTPI/ COMMON/PARTPI/ *COMMON/PARTP3/ RWU*

# METHOD OF SOLUTION

The particle storage location is computed using the following relation

#### IDMPFP = I + 5 \* (J-1 + 10 \* (K-1 + 100 \* (L-1)))

#### FUNCTION NAME: IDMTAB

#### DESCRIPTION

i

I

I

I

I

I

I

 $\frac{1}{2}$ 

e and the project<br>The Southern

**Comment** 

調

'

E

This function computes the gas property storage location *within* the TABS array.

٠

14

يتعنك

CALLING SEQUENCE

# $=$  IDMTAB  $(I, J, K, L)$

where I, J, K, L are indices used to determine the storage *location.*

# UTILITY ROUTINES AND COMMON REFERENCES None

# METHOD OF SOLUTION

The gas property storage location, is computed using the following relation

 $IDMTAB = I + 10 * (J-1 + 2 * (K-1 + 13 * (L-1)))$ 

# FUNCTION NAME: IDMXSI

# **DESCRIPTION**

This function computes the gas interpolation parameter storage location within the XSIDIM array.

 $[]$  ,

 $\prod$ 

 $\overline{\Pi}$ 

 $\left[ \right]$ 

儞

 $\sqcup$   $\bot$ 

 $\prod$ 

 $\begin{array}{c} \begin{array}{c} 1 \\ 1 \end{array} \\ \begin{array}{c} 1 \end{array} \end{array}$ 

 $\mathfrak{f}$ 

t

I

この地域の

K.

 $\cdot$ 

# CALLING SEQUENCE

#### $=$  IDMXSI (I, J, K, L)

where I, J, K, L are indices used to determine the storage location.

# UTILITY ROUTINES AND COMMON REFERENCES

None

# METHOD OF SOLUTION

The gas interpolation parameter storage location is computed using the following relation

IDMXSI =  $I + 10 * (J-1 + 2 * (K-1 + 13 * (L-1)))$ 

#### LOCKHEED - HUNTSVILLE RESEARCH 6 ENGINEERING CENTER

3-166

# SUBROUTINE NAME: IDTAPE

#### **DESCRIPTION**

MM^17Y11Y11eddw Im

This subroutine writes the gas properties which were input via cards on the flowfield program tape. The format used to write them on tape is compatible with that used for a real gas.

#### CALLING SEQUENCE

CALL IDTAPE (UNITS, K1W1, K1W2)

where UNITS indicates whether the gas properties are being read in with English (ENG) or MKS units.

#### UTILITY ROUTINES AND COMMON REFERENCES

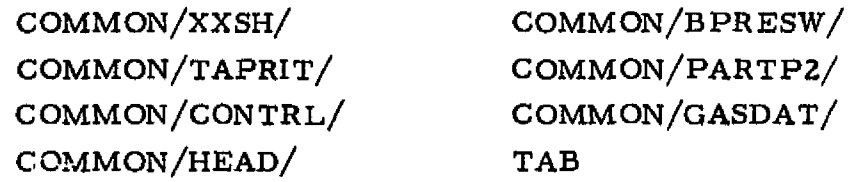

#### METHOD OF SOLUTION

r^

1

**I** 

 $\prod_{i=1}^{n}$ 

 $\begin{bmatrix} 1 \\ 1 \end{bmatrix}$ 

U

 $\cup$ 

U

 $\prod$ 

i<br>I

ana ana an

Gas property data are read in from cards. If not already in MKS units, the data are converted. These converted data are then written on the flowfield tape.

#### SUBROUTINE NAME: IMPUT

#### DESCRIPTION

This routine reads the input cards or tape for the chemistry package. The reaction rate equations, rate constants, and startline species concentrations are read in and the appropriate conversions, if any, are performed. Tables of enthalpy, entropy, and specific heats for each species are also input.

w

^- 7

 $\left[\,\right]$ 

FF

t.!

[]

I

u

P)<br>!

 $\frac{1}{2}$ 

communications of the communication of the communication of the communication of the communication of the communication of the communication of the communication of the communication of the communication of the communicati

**UNITED** 

I

#### CALLING SEQUENCE

# CALL IMPUT (IDATA)

where IDATA specifies the proper index of the array being input from a CEC data tape from which species concentrations are being extracted.

#### UTILITY ROUTINES AND COMMON REFERENCES

COMMON/CONTRL/ COMMON/CHEMCN/ COMMON/DATAR/ COMMON/GASDAT/ COMMON/CHEMXX/ COMMON/CPMUK/ COMMON /VISEX/ COMMON/PCTC/ COMMON/GASC ON/ COMMON/VARSL/ SPC TX

#### METHOD OF SOLUTION

The routine reads species thermodynamic data and constructs a Gibbs free energy array to replace the entropy array. The reaction rate constant data, reactions, and third body data are input and stored. Finally the startline species concentrations are input via cards or tape and converted to mole/mass ratios,

#### 3-168

#### SUBROUTINE NAME: INITP

#### DESCRIPTION

I

H

 $\prod\limits_{i=1}^{n}$ 

I

ing page and any

Article estude insertions des convocations

This subroutine initializes the values of various control parameters, thereby providing for proper operation of the program. These initial values include:

1. The counter for the upper and lower boundary equations,

残って

 $|\mathcal{F}\rangle$ 

- 2. The counter for the first characteristic line,
- 3. The initial number of degrees per Prandtl-Meyer ray,
- 4. Convergence criteria, and
- 5. Maximum. number of iterations.

# CALLING SEQUENCE

# CALL INITP (KIWI, K1W2)

#### UTILITY ROUTINES AND COMMON REFERENCES

COMMON/CONTRL/ COMMON/CRITER/ COMMON/DATAR/ COMMON /DISC OM/ COMMON/HEAD/ COMMON/STEPC/ UTILITY —None

#### METHOD OF SOLUTION

Not applicable.

galieni Kathanichi iep

3-169

# SUBROUTINE NAME: INRSCT

#### DESCRIPTION

INRSCT finds the intersection of two straight lines.

#### CALLING SEQUENCE

CALL INRSCT (T1, T2, T3, T4, T5, T6, R3, X3,K1W1, K1W2)

where Ti, T2, T3 and T4, T5, T6 define the equations of the two straight lines which intersect at R3, X3.

#### UTILITY ROUTINES AND COMMON REFERENCES

COMMON – None ERRORS

#### METHOD OF SOLUTION

The equations of the straight lines are written

$$
r = tanT3 (x - T2) + T1
$$

and

 $x = \cot T6 (r - T4) + T5$ 

These equations are solved for x, but a test on the slopes is made to prevent indeterminate forms. If an indeterminate form is possible, the points are mapped one onto another, thus precluding the possibility of indeterminancy except when the lines are parallel.

 $w \approx$ 

 $\bullet$ nt.

# **REPRODUCIB**ILITY OF THE **ORIGINAL PAGE IS POOR**

Ŧ

#### SUBROUTINE NAME: INTEGR

 $\mathcal{A} \mathbf{r} = \mathbf{1} \mathcal{A} \mathcal{A} \mathcal{A} \mathcal{A} \mathcal{A}$ 

Frances (1980)<br>Presidenti

#### DESCRIPTION

1953 N

**NEW YORK COMPANY** 

1

I

I

理学

 $\Phi^m_{\Sigma}$ 计算

This subroutine calculates the **incremental** force and energy between two adjacent points in the flow field.

# It CALLING SEQUENCE

CALL INTEGR (DELX, DELY, THTBR, R, DA, V, RHO, P, X,1, K, FXP, FYP, TRP, FXG, FYG, TRG, AX02D, ENU, EG, EP, EM, DW)

**प्**रिक्ति समिति विदेश होता.

# where

`. j

 $\begin{array}{c}\n\bullet \\
\bullet \\
\bullet\n\end{array}$ 

Ĩ

 $\mathbf{I}$ 

r

F.

**.-**

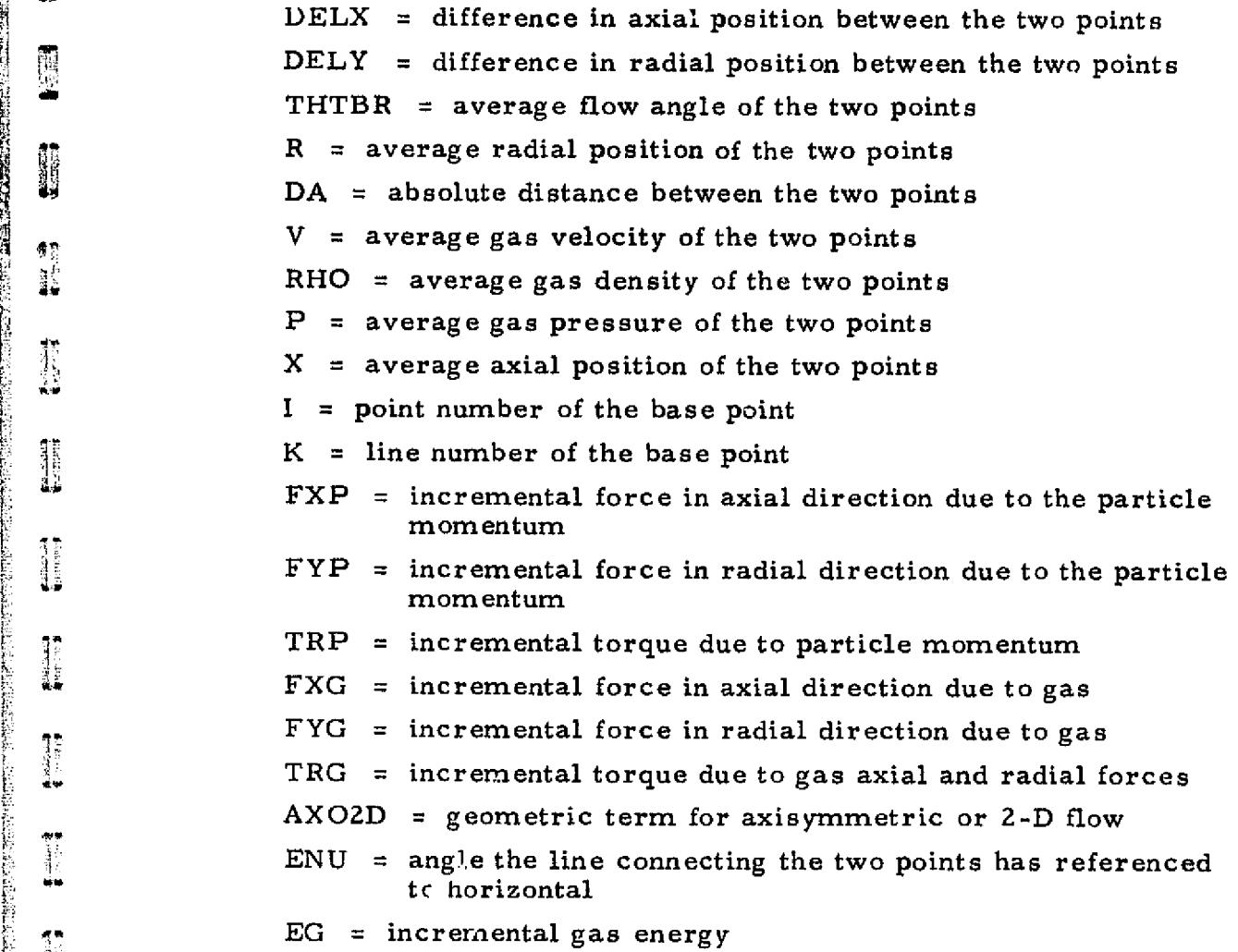

#### 3-171

- $EP = incremental particle energy$
- EM  $=$  sum of incremental particle and gas energy (i.e., mixture)

 $\prod$ 

^' r

**0**

 $\mathbf{U}$ 

 $\prod$ 

u

u

j<br>Ljetar<br>Land

j]

أسسته

 $\mathsf{L}$ 

DW = incremental gas mass flow between the two points.

# UTILITY ROUTINES AND COMMON REFERENCE

COMMON/CONTR L/ COMMON/PARTPI/ COMMON/PARTPZ/ COMMON/DATAR/ COMMON/FSTAG/ COMMON/INTCR/ PFP **VEMAG** 

# METHOD OF SOLUTION

ii<br>S

化丙二乙烯酸

This subroutine calculates the mass flow, energy, momentum and thrust produced by the particles and gas contained in each streamtube bounded by two streamline points on a normal. The resulting values are integrated along each normal and compared to the initial data surface to determine how well the solution is conserving the conservation equations.

# FUNCTION NAME: ITERM

#### DESCRIPTION

ITERM tests each normal lower wall point to determine if it is within the predefined problem limits. If the point falls outside the limits, the case is terminated.

#### CALLING SEQUENCE

FUNCTION = ITERM  $(IP, K, K1W1, K1W2)$ 

 $\sim$ 

where IP identifies the characteristic point on the new K line.

المغيز

#### UTILITY ROUTINES AND COMMON REFERENCES

COMMON/CUTFO/ COMMON/DATAR/  $UTILLITY - None$ 

# METHOD OF SOLUTION

 $\mathbf{L}$ 

the company

**Hamburg** 

一番 (日本語)

H

I

I

Ī

I

11

The angular orientation of a line drawn from the upper or lower cutoff coordinates to the characteristic point is determined. Comparing this angle to the angle of the upper or lower cutoff line determines if the point is inside or outside the problem limits.

# SUBROUTINE NAME: 1TSUB

#### DESCRIPTION

This subroutine controls the iterative solution of any set of equations which can ultimately be expressed as a function of one variable; it can also be used to control an integration loop.

*F1..*

**-"** S

#### CALLING SEQUENCE

CALL ITSUB (FOFY, Y, SAVE, CONV, NTIMES, K 1W 1, **K** IWZ) where

FOFY is the function of Y which is driven to zero

Y is the variable which is iteratively solved for

SAVE is the program control array, i.e., SAVE(l) is a control counter, SAVE(2) is the Y increment

CONV is the convergence criteria for FOFY

NTIMES = maximum number of iterations to be performed

#### UTILITY ROUTINES AND COMMON REFERENCES

None

#### METHOD OF SOLUTION

ITSUB modifies Y in the proper direction by the bicrement value  $SAVE(2)$  until the root has been bracketed. The method of false position is then used to modify Y until the solution is reached. Immediately after entering ITSUB each time, the function is inspected for convergence. If the function has converged, a program control is set, and computer control is transferred to the calling routine.

# SUBROUTINE NAME: KIKOFF

# DESCRIPTION

Ï

Î

J

I

Π

 $\frac{1}{2}$ 

I<br>Little

 $\begin{bmatrix} 1 & 0 & 0 \\ 0 & 0 & 0 \\ 0 & 0 & 0 \\ 0 & 0 & 0 \\ 0 & 0 & 0 \\ 0 & 0 & 0 \\ 0 & 0 & 0 \\ 0 & 0 & 0 \\ 0 & 0 & 0 \\ 0 & 0 & 0 \\ 0 & 0 & 0 \\ 0 & 0 & 0 \\ 0 & 0 & 0 \\ 0 & 0 & 0 \\ 0 & 0 & 0 & 0 \\ 0 & 0 & 0 & 0 \\ 0 & 0 & 0 & 0 \\ 0 & 0 & 0 & 0 & 0 \\ 0 & 0 & 0 & 0 & 0 \\ 0 & 0 & 0 & 0 & 0 \\ 0 & 0 &$ 

**Accessive** 

**Financial**<br>Prima política<br>Prima política

I

**の時間の** 

ř

Ī

This subroutine terminates the use if an error in the calculation is encountered.

# CALLING SEQUENCE

# CALL KIKOFF (K1W1,KZW2)

# UTILITY ROUTINES AND COMMON REFERENCES

COMMON/CONTRL/ UTILITY — **None**

# METHOD OF SOLUTION

Not applicable.

#### **LOCKHEED - HUNTSVILLE RESEARCH** & **ENGINEERING CENTER**

in de Juris

#### SUBROUTINE NAME; LAGRNG

#### **DESCRIPTION**

This subroutine determines the radial location and flow angle for solid boundaries which are input as tables of R, X and flow angle.

#### CALLING SEQUENCE

CALL LAGRNG (IER, ID, ARG, R, THETA, ITYPE)

# where

IER is an error flag, ID is a table location,

m:

- ARG is the axial value for which the radial coordinate, R, of the wall and flow angle, THETA, at the wall are desired,
- ITYPE indicates if an upper  $(= 2)$  or lower  $(= 1)$  boundary is being considered.

# UTILITY ROUTINES AND COMMON REFERENCES

COMMON/DATAR/ COMMON/CONTRL/ COMMON/WAFT/ UTILITY —None

#### METHOD OF SOLUTION

The routine uses the Lagrange interpolation formula to solve for R and flow angle as a function of axial position,  $X$ , from a set of tabular points describing a solid boundary. The routine uses the three closest points to the desired X to solve the interpolation formula. In the vicinity of large nonlinear variations in R and flow angle thepoints should be placed close together.

I

i i

 $\prod_{i=1}^n$ 

ÆЧ

 $\left\{ \begin{array}{c} \cdot \cdot \cdot \cdot \end{array} \right.$ 

3 -176

#### SUBROUTINE NAME: LIMITS

#### DESCRIPTION

I

I

Π

Ī

Ĵ

J

精神

ţ

This subroutine tests the new boundary point to determine if it is within the limits of the current boundary equation. Depending on the test, the options are:

- 1, use the current boundary equation,
- Z. advance to the next boundary equation, or
- 3. the current equation is the last one specified.

# CALLING SEQUENCE

CALL LIMITS (I, K, ITYPE, IOK, K1W1, K1W2)

where I, K represents the location of the boundary point in the PHO array, ITYPE indicates if an upper or lower boundary is being considered, and IOK is a control indicating if option 1, 2 or 3 is to be used.

UTILITY ROUTINES AND COMMON REFERENCES

COMMON/CONTRL/ COMMON/DATAR/ BOUND

# METHOD OF SOLUTION

The radius, RMAX, and boundary angle. THETAMAX, at the limiting axial value XMAX is calculated in BOUND. RMAX or XMAX is compared to R or X for the point in question. The results of the comparison determine which of options 1, 2 or 3 is to be used.

#### LOCKHEED - HUNTSVILLE RESEARCH & ENGINEERiNG CENTER

.i.:; ^ -: *r.:;^\_..^., x:,r m, ,* "\_\_^i^eL .ry e\_,z^0. ,:-.. 4.... N.,..a-.^^,?-.it,x\_\_-... x.i \_'- •\_ y— r-- .: .. ^ir<. .. ...\_\_ e. .,

#### SUBROUTINE NAME: LIPIN

# DESCRIPTION

LIPIN calculates information for the starting line points when the simplified straight start line option is used (i.e., when  $ICON(2)/2$ ).

# CALLING SEQUENCE

#### CALL LIPIN (COOR, S, INTOT, DELM, KIWI, K I W2)

}

i

į.

where COOR is the starting line information array, S is the entropy level of the start line, INTOT is the total number of input points specified (50 Max), DELM is Mach number gradient along the startline, and KIWI is a flag which determines the type of startline point distribution.

# UTILITY ROUTINES AND COMMON REFERENCES

ъ. ч.

COMMON/INPUT/ COMMON/CONTRL/ COMMON/PCTC/ COMMON/FSTAG/ COMMON/GASCON/ RGVOFM UOFV THERMO

#### METHOD OF SOLUTION

The startline input data are divided into the specified number of increments. Radial gradients in Mach  $n$ umber, X and  $\theta$ , are calculated.

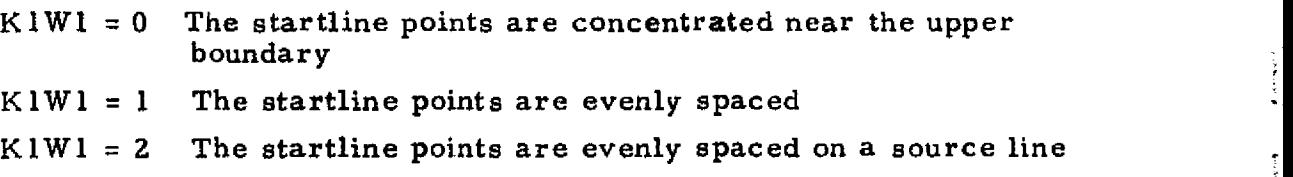

3-178

#### SUBROUTINE NAME: **MASCON**

#### **DESCRIPTION**

t

t

t

n

 $\mathbf{u}$  .

**0** 

1

u

 $\mathbb{U}_+$ 

u

u

u

u

 $\mathbf{L}$ 

 $\mathbf{L}$ 

1v

精神

**MASCON** calculates the Mach number distribution at an area downstream of the throat such that total mass flow is conserved. Mass flow, calculated at the throat, is used as the constant for comparison.

#### CALLING SEQUENCE

#### CALL MASCON (F, **SE,** DELM, K I **W I, K 1** W2)

where E is the input line array CORLIP, SE is the input line entropy level, and DELM is the Mach number gradient along the startline.

#### UTILITY ROUTINES AND COMMON REFERENCES

COMMON/CONTRL/ RGVOFM ERRORS EMOFV ITSUB RH OF EM

# METHOD OF SOLUTION

The mass flow rate at the throat,  $\vec{m}$ , is calculated. This  $\vec{m}$  is compared to that at the input line location for an initial Mach number distribution. The Mach number distribution is then perturbed until mass flow is conserved.

3-179

#### SUBROUTINE NAME: MASSCK

#### DESCRIPTION

空军

This subroutine keeps a running check on the **mass** flow. Mass flow at **the starting line is calculated and compared with that crossing each normal line downstream.**

#### CALLING SEQUENCE

#### CALL MASSCK (ILAST, ISTART, **K, KIWI, K I WZ)**

י<br>|<br>|

׀<br>׀׀

Î

I

Ħ

**I**

ĺ

income<br>Links

where ILAST is the last point on the normal line, ISTART is a number of the first point on the normal and **K** represents the normal line under consideration.

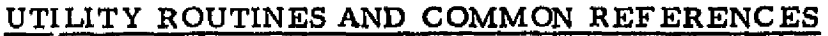

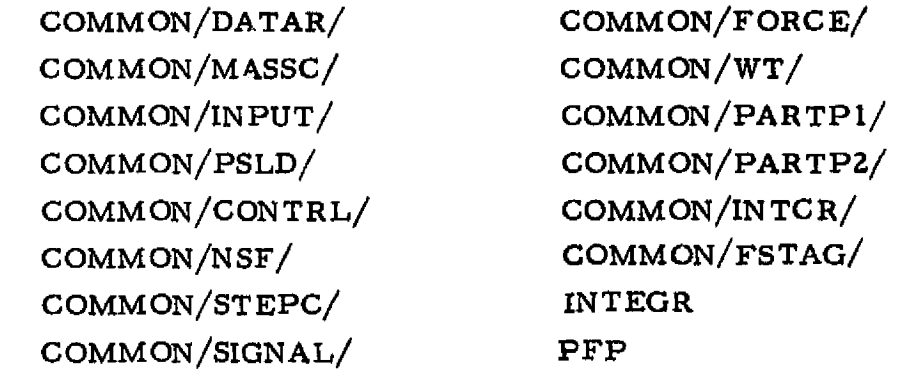

#### METHOD OF SOLUTION

The mass flow through the startline is calculated and stored. Mass flow through lines downstream is calculated and these values compared with the initial value. A percent change in mass flow is printed for each normal line. The total mass flow passing under each *point on a* characteristic line is stored so the mass flow can be written on the output tape to permit streamline tracing.

#### SUBROUTINE NAME: MAXTIM

#### DESCRIPTION

This subroutine is a Univac 1108 machine language routine that checks a user input time (seconds) against the remaining CPU time before run termination and returns to a specified label in the calling routine.

VЭ.

*IkJJ1I4'* ^. ^T 7'^ P3'

r

#### CALLING SEQUENCE

#### CALL MAXTIM (\$LABEL, TIME)

#### where

I

I

1

羁

I.

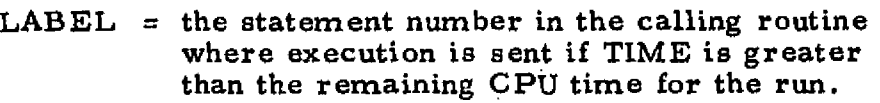

TIME = time in seconds before CPU maximum time when the run is to be terminated normally.

#### UTILITY ROUTINES AND COMMON BLOCKS

None

#### METHOD OF SOLUTION

TIME is checked against the remaining CPU time for the particular run. If the remaining CPU time is less than TIME then control of program execution is returned to statement LABEL in the calling routine.

a an chuidhean

# SUBROUTINE NAME; MOCSOL

#### DESCRIPTION

This subroutine solves the characteristic equations for gas only flow in the region around and downstream of an expansion corner.

ı, T

جيزة

i<br>Links<br>Links

 $\prod_{i=1}^{n}$ 

 $\begin{bmatrix} 1 & 0 & 0 \\ 0 & 1 & 0 \\ 0 & 0 & 0 \\ 0 & 0 & 0 \\ 0 & 0 & 0 \\ 0 & 0 & 0 \\ 0 & 0 & 0 \\ 0 & 0 & 0 \\ 0 & 0 & 0 \\ 0 & 0 & 0 & 0 \\ 0 & 0 & 0 & 0 \\ 0 & 0 & 0 & 0 \\ 0 & 0 & 0 & 0 & 0 \\ 0 & 0 & 0 & 0 & 0 \\ 0 & 0 & 0 & 0 & 0 \\ 0 & 0 & 0 & 0 & 0 & 0 \\ 0 & 0 & 0 & 0 & 0 & 0 \\ 0 & 0 & 0 & 0 & 0 &$ 

 $\begin{bmatrix} 1 \\ 1 \end{bmatrix}$ 

 $\vdash$ 

r k ^ 7

i

}

t j  $\sqrt{2}$ 

 $\mathbf{I}$ 

非

# CALLING SEQUENCE

CALL MOCSOL (IN, KN, INI,KNI,IN2,KNZ,IFLAG,ITYPE,KIWI,KIW2

where IN, KN identifies the storage location for the new point to be computed, IN 1, KN 1 identifies the right running known point, and INZ, KNZ identifies the left running known point. IFLAG is an error indicator and ITYPE selects the type calculation.

# UTILITY ROUTINES AND COMMON REFERENCES

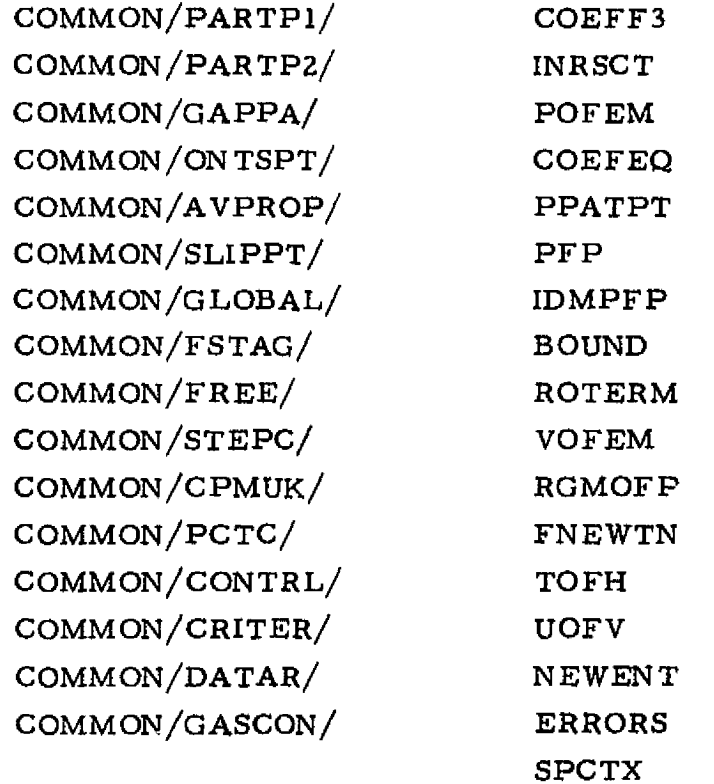

 $3-182$   $\frac{3}{4}$ 

# METHOD OF SOLUTION

 $\ddot{ }$ 

ľ

I

Lit

a<br>a.<br>A.

i<br>I<br>I<br>I

The four characteristic equations are written as a function of five variables,  $R, X, \theta, V$  and S. An additional relationship is obtained by assuming the entropy, S, varies linearly between known data points. Using these characteristic equations in finite difference form, the routine solves for a new mesh point, knowing two mesh points of an opposite family.

The solution is begun by setting the average values of properties over the step length equal to the known values at the base points. Subsequent passes in the iterative solution result in "updated" average values. The iterative solution is continued until the desired convergence on velocity or flow angle is reached or until the maximum number of iterations is exceeded.

MOSCOL is utilized by subroutine EXPCOR to solve the normal line immediately downstream of any expansion corner.

t

3-183

#### SUBROUTINE NAME: NEWENT

#### DESCRIPTION

This subroutine calculate the change in entropy and gas total enthalpy along a gas streamline for gas particle flows.

\_

. for the control <sup>1</sup> I'

ŧ,

#### CALLING SEQUENCE

CALL NEWENT (NP, IT 1, IT2, S3, H3, K, PB)

#### where

 $NP = number of particles present on streamline$ 

- IT $l = l$  for interior point
	- 2 for wall point
- IT2 = 1 for interior or lower wall point
	- $= 2$  for upper wall point
- $S3$  = entropy at new point
- $H3 = total$  enthalpy at new point
- $K = 5$  gas only streamline

7 gas and particles present on streamline

 $PB = array containing streamline base point properties$ (upstream)

# UTILITY ROUTINES AND COMMON REFERENCES

COMMON/CHEMXY/ COMMON/CHEMCN/ COMMON/AVPROP/ COMMON/VISEX/ COMMON/GAPPA/ CHEM COMMON/SLIPPT/

COMMON/C.ONTRL/ COMMON/CHEMXX/

#### METHOD OF SOLUTION

The compatibility relations for gas total enthalpy and entropy (Eqs. (3.2), and  $(3, 1)$  of Table 3-1) are solved at the new streamline point knowing the gas and particle properties at the new and base streamline points. For gas only flows (and streamlines not crossing a shock) the gas total enthalpy and entropy are held constant along a given streamline.

# $3-184$

# REPRODUCIBILITY OF THE 01RIOTN AL PAGE IS POOR

#### SUBROUTINE NAME: NORSCK

Ÿ, ì.

#### llESCRi PTION

This routine uses local flow properties to calculate properties downstream of a normal shock to obtain pitot pressure. This routine is used only for finite rate chemistry, real gas cases.

#### CALLING SEQUENCE

CALL NORSCK (VI, PI, EMI, TI, GMT, RI, HI, POSTR)

where

 $k \rightarrow r$ s

J

. <sup>2</sup> }

 $\begin{array}{c} \begin{array}{c} 1 \\ 1 \end{array} \end{array}$ 

i

Ħ

t Mti

> a w t- $\cdot$ !.f

+, b

 $\blacksquare$ 

■ 「大学の「大学の学校」を、「大学の学校」を、「大学の学校」を、「大学の学校」ということで、「大学の学校」ということで、「大学の学校」ということに、「大学の学校」ということで、「大学の学校」を、「大学の学校」を、「大学の学校」ということに、「大学の学校」ということに、「大学の学校」ということに、「大学の学校」ということに、「大学の学校」ということに、「大学の学校」ということに、「大学の学校」ということに、「大学の学校」ということに

Ĩ

澗

H

Ï

 $\begin{bmatrix} 1 & 1 & 1 \\ 1 & 1 & 1 \\ 1 & 1 & 1 \\ 1 & 1 & 1 \\ 1 & 1 & 1 \\ 1 & 1 & 1 \\ 1 & 1 & 1 \\ 1 & 1 & 1 \\ 1 & 1 & 1 \\ 1 & 1 & 1 \\ 1 & 1 & 1 \\ 1 & 1 & 1 \\ 1 & 1 & 1 \\ 1 & 1 & 1 \\ 1 & 1 & 1 \\ 1 & 1 & 1 \\ 1 & 1 & 1 \\ 1 & 1 & 1 \\ 1 & 1 & 1 \\ 1 & 1 & 1 \\ 1 & 1 & 1 \\ 1 & 1 & 1 \\ 1 & 1 & 1 & 1 \\ 1 &$ 

<u>TO Rick overseers</u>

VI, P1, ... , HI are the local values of velocity, pressure, Mach number, temperature, gamma, gas constant and enthalpy

POSTR is the pitot pressure.

#### UTILITY ROUTINES AND COMMON REFERENCES

COMMON/GASCON/ COMMON/PCTC/ TOFENH ITSUB

#### METHOD OF SOLUTION

The downstream conditions are first estimated using ideal gas relations. The routine then performs an iteration as follows:

- 1. Calculate downstream static enthalpy from energy equation.
- 2. Iterate in subroutine TOFENH for temperature, gamma and gas constant.
- 3. Calculate downstream pressure from continuity and equation of state.
- 4. Check to see it resultant pressure satisfies the Rayleigh line equation. If not, increment the downstream, velocity and repeat steps I through 4.
- 5. When the iteration is complete, the pitot pressure is determined from the downstream conditions.

# SUBROUTINE NAME; OUT

### DESCRIPTION

٨ń

OUT writes the calculated data for data points along with the corresponding title and headings.

# CALLING SEQUENCE

# CALL OUT (I1,12,K, KIWI, KIW2)

where I1, I2 refer to the point numbers of the points to be output (any number  $\sigma$  ) of points may be output at one time. K represents the current normal line of points may be output at one time. K represents the current normal line (takes on the value 1 or 2) .

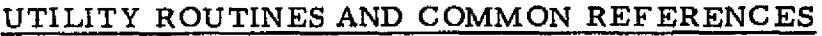

 $\sim 2$ 

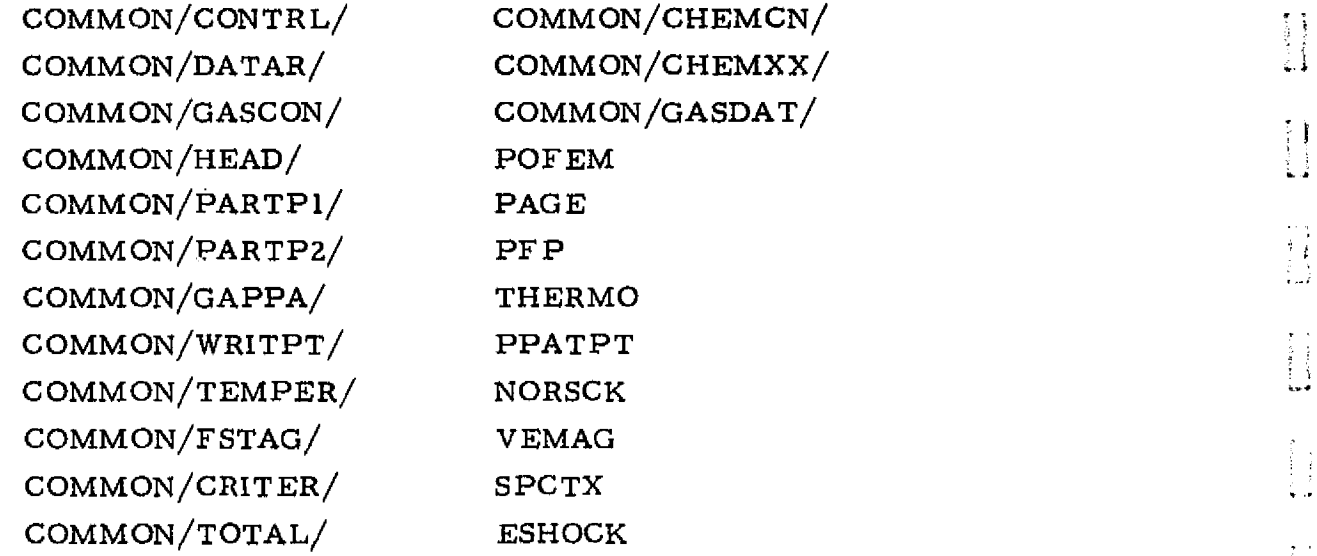

# METHOD OF SOLUTION

Not applicable.

 $3 - 186$
### SUBROUTINE NAME: OUTBIN

#### DESCRIPTION

-.^+5i:..;.,•

-

I

大学 まんじょう あいまく しゅうかい しゅうかい しゅうかい しゅうかい しゅうかい しゅうかい しゅうかい しゅうかい しゅうかい しゅうかい しゅうかい しゅうかい しゅうかい しゅうかい

encast.

ĺ

 $\begin{matrix} \phantom{-} \end{matrix}$ 

 $\mathbf{l}$ 

 $\vert \vert$ 

k

i  $\dot{L}$ 

r.'

t z:

f-

 $\mathbf{r}$ 

I.

i .<br>.<br>. <del>. . .</del>

z:. w^

Ź.

覆票

i<br>I<br>I<br>I

 $\begin{bmatrix} 1 & 1 \\ 1 & 1 \\ 1 & 1 \end{bmatrix}$ 

 $\begin{bmatrix} \phantom{-}1 \\ \phantom{-}1 \end{bmatrix}$ 

**BARKSMANN** 

e<br>Landers

This subroutine writes the calculated normal data on the binary output tape. This is done for any number of data points.

#### CALLING SEQUENCE

### CALL OUTBIN  $(1, 12, 3K, K1W1, K1W2)$

... 1^§Jlma?^at+ - ................\_.,.............^. ...^^m,....^,.a.:..,..,......^.^r,^...,,,.axur-aea+ca^ -.. 4=— ^',

where 11, 12 identifies the range of points to be written on tape (I1 is first point, I2 is last). JK represents the current characteristic line (1 or 2).

#### UTILITY ROUTINES AND COMMON REFERENCES

COMMON/TAPRIT/ COMMON/DATAR/ COMMON/FORCE/ COMMON/GAPPA/ COMMON/PARTPI/ COMMON/PARTP2/ COMMON/C ONTR L/ COMMON/GLOBAL/ COMMON/AUX/ MAXTIM PFP TEMTAB

METHOD OF SOLUTION

Not applicable.

3-187

r^1n\_e\_w,.r..r.n+' .-..^ ^ ..r•.-...w.J•.-,^«.\_.,...J.\_, \_...e\_ \_- \_ \_^^. \_\_\_ \_ ...e = -

### SUBROUTINE NAME: **OVEREX**

#### **DESCRIPTION**

 $\ast$ 

OVEREX solves for the shock angle at the nozzle lip when the flow is over expanded. Provisions are made to calculate the shock angle for an upper or lower lip point. Real gas effects are considered in calculating flow properties downstream of the shock.

 $\prod\limits$ 

 $\prod_{i=1}^{n}$ 

 $\left\{ \right\}$ 

 $\prod$ 

 $\prod_{i=1}^n$ 

 $\prod_{i=1}^n$ 

1

信用

#### CALLING SEQUENCE

#### **CALL OVEREX (PB,I,K,ITYPEI, KIWI, KIWZ)**

where PB is the freestream pressure at the boundary; I, K defines the location of the lip point in the characteristic data (PHO) array and ITYPEI indicates whether an upper  $(=2)$  or lower  $(=1)$  boundary is to be considered.

#### UTILITY ROUTINES AND COMMON REFERENCES

COMMON/DATAR/ COMMON/PARTPI/ COMMON/PARTP2/ EMOFV ESHOCK THERMO POF EM ITSUB PFP UOFV IDMPFP ERRORS

#### METHOD OF SOLUTION

For the first; pass through the solution, an initial shock angle is assumed. This shock angle is perturbed in ITSUB and the result used to calculate flow properties including static **pressure** downstream of the shock. The calculated static pressure is compared with the boundary **pressure to** determine if the desired convergence has been obtained. If the solution has not converged ITSUB is called again and the above procedure is repeated.

#### 3-188

### **I** SUBROUTINE NAME: PAGE

#### DESCRIPTION

**.** 

E

**County** 

Î

**Property** 

I

 $\prod\limits_{i=1}^{n}$ 

 $\prod$ 

 $\prod\limits$ 

<u>standarde et de la provincia de la provincia de la provincia de la provincia de la provincia de la provincia d</u>

 $\cdots$  .

LI

u

11<br>!!!

111i

paggaska<br>1977 mer

*<sup>3</sup> Wn*

This subroutine page ejects and writes the header comments and page number on each page of printout.

### CALLING SEQUENCE

#### CALL PAGE (LCNT, K1W1, K1W2)

where LCNT is a counter which monitors the number of lines of printed output per page. LCNT is reinitialized in PAGE.

#### UTILITY ROUTINES AND COMMON REFERENCES

- 55

COMMON/HEAD/ COMMON/CONTRL/ UTILITY — None

#### METHOD OF SOLUTION

When the maximum number of lines per page (55) have been output, PAGE is called to page eject. It then prints the identifying information and the page number, increments the page number and reinitializes the line counter.

### SUBROUTINE NAME: PARTIN

#### DESCRIPTION

This subroutine reads in gas and particle property startline data. Data is read in from cards or tape. CALLING SEQUENCE

المستحدة<br>أحسب المراجع

i<br>Tarihini<br>Tarihini

i<br>I

Primaries<br>Particular

 $\blacksquare$ 

 $\prod\limits_{i=1}^{n}$ 

 $\begin{bmatrix} \phantom{-} \end{bmatrix}$ 

 $\prod$ 

i distritta i<br>Personalitä

rachet și

黒けい

藧

### CALL PARTIN (NSETS, NTAPE)

### where  $\Box$

NSETS is the number of startline points where particles are present

NTAPE is the FORTRAN unit to read the startline data from  $(=7$  for cards)

#### UTILITY ROUTINES AND COMMON REFERENCES

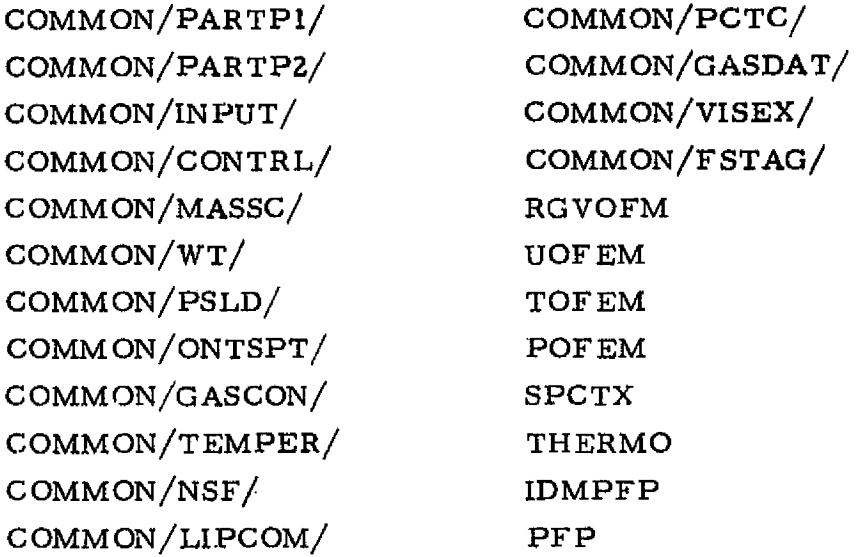

#### METHOD OF SOLUTION

Tne gas startline points are read starting with the axis point and input up to the boundary, while the particle startline data is input starting with the last limiting streamline or last gas startline point and input down to the axis.

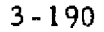

# ..^ ---•i15Wr9^'I AlkY ukaawewarw.ewnwa...r.^+.. -- .,rkrw. w1^

### SUBROUTINE NAME: PARTPH

### DESCRIPTION

This subroutine reads and sets up the data table of particle temperature versus enthalpy. This routine also prints out the particle drag tables as well as the temperature versus enthalpy tables.

### CALLING SEQUENCE

### CALL PARTPH (IPFTOC, LCT, NGS)

where

 $IPTOC = zero for two phase case$ 

= 10000 for gas only case

- LCT = line counter for printout purposes
- NGS is a dummy variable

### UTILITY ROUTINES AND COMMON REFERENCES

COMMON/GASTPE/ COMMON/CONTRL/ COMMON/TPEH/ COMMON/GASDAT/ COMMON/DRAGC F/ COMMON/PARTPZ/ COMMON/DATAR/ COMMON/TFLAG/ PAGE

### METHOD OF SOLUTION

H

 $\prod$ 

**THE REAL** 

**THE** 

1

Π

 $\prod$ 

the company of the company of the company of the company of the company of the company of the company of the c<br>The company of the company of the company of the company of the company of the company of the company of the c<br>

Î

1\*

de de la companya de la companya de la companya de la companya de la companya de la companya de la companya de<br>Altre de la companya de la companya de la companya de la companya de la companya de la companya de la companya

ilio atina

Not applicable.

3-191

عقرار ووقع وإزاء الايليكوكردم

### FUNCTION NAME: PFP

### **DESCRIPTION**

This function computes the particle property data storage location and retrieves data from the PFPARY array.

CALLING SEQUENCE

 $=$  PFP $(I, J, K, L)$ 

where

I, J, K, L are indices used to determine the storage location.

UTILITY ROUTINES AND COMMON REFERENCES

COMMON/PARTPl/ COMMON/PARTP2/ C0MM0N/PARTP3/ RWU

#### METHOD OF SOLUTION

The particle property data storage location is computed using the following relation

 $IX = I + 5 * (J-1 + 10 * (K-1 + 100 * (L-1)))$ 

and retrieved using the relation

 $PFP = PFPARY(IX)$ .

禁約

3-192

#### **LOCKHEED -HUNTSVILLE RESEARCH & ENGINEERING CENTER**

avidadi asta

### REPRODUCIBILITY OF THE ORIGINAL PAGE IS POOR

### SUBROUTINE NAME: **PHASEI**

### **DESCRIPTION**

I

I

1

0

 $\prod$ 

 $\prod\limits$ 

 $\begin{picture}(20,20) \put(0,0){\line(1,0){155}} \put(15,0){\line(1,0){155}} \put(15,0){\line(1,0){155}} \put(15,0){\line(1,0){155}} \put(15,0){\line(1,0){155}} \put(15,0){\line(1,0){155}} \put(15,0){\line(1,0){155}} \put(15,0){\line(1,0){155}} \put(15,0){\line(1,0){155}} \put(15,0){\line(1,0){155}} \put(15,0){\line(1,0){155}} \$ 

 $\begin{bmatrix} 1 & 0 & 0 \\ 0 & 1 & 0 \\ 0 & 0 & 0 \\ 0 & 0 & 0 \\ 0 & 0 & 0 \\ 0 & 0 & 0 \\ 0 & 0 & 0 \\ 0 & 0 & 0 \\ 0 & 0 & 0 \\ 0 & 0 & 0 \\ 0 & 0 & 0 \\ 0 & 0 & 0 \\ 0 & 0 & 0 \\ 0 & 0 & 0 \\ 0 & 0 & 0 & 0 \\ 0 & 0 & 0 & 0 \\ 0 & 0 & 0 & 0 \\ 0 & 0 & 0 & 0 & 0 \\ 0 & 0 & 0 & 0 & 0 \\ 0 & 0 & 0 & 0 & 0 \\ 0 & 0 &$ 

 $\sum_{i=1}^{n}$ 

gannan<br>Iomraid

精神病毒

禁止

Ī

**TO THE PROPERTY OF THE COMPANY OF THE REAL PROPERTY.**  $\begin{bmatrix} 1 & 0 & 0 \\ 0 & 0 & 0 \\ 0 & 0 & 0 \\ 0 & 0 & 0 \\ 0 & 0 & 0 \\ 0 & 0 & 0 \\ 0 & 0 & 0 & 0 \\ 0 & 0 & 0 & 0 \\ 0 & 0 & 0 & 0 \\ 0 & 0 & 0 & 0 & 0 \\ 0 & 0 & 0 & 0 & 0 \\ 0 & 0 & 0 & 0 & 0 \\ 0 & 0 & 0 & 0 & 0 & 0 \\ 0 & 0 & 0 & 0 & 0 & 0 \\ 0 & 0 & 0 & 0 & 0 & 0 & 0 \\ 0 & 0 & 0 & 0 & 0 & 0 & 0 \\$ 

This subroutine provides the necessary controlling logic for the complete flowfield calculation. Proper subroutines are called to handle different kinds of calculation.

### CALLING SEQUENCE

Call PHASEI (IFINIS, KZW1, KZW2)

where IFINIS is set to zero.

### UTILITY ROUTINES AND COMMON REFERENCES

魔力兒 医阿尔伯氏征

 $\sim 622$  .

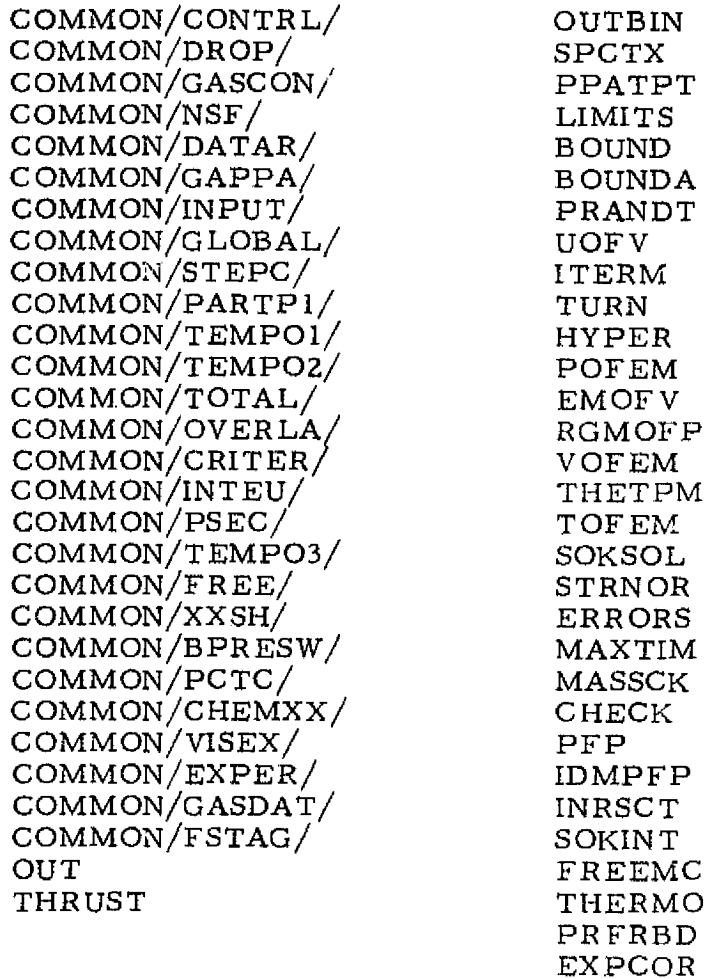

3\_193

### METHOD OF SOLUTION

This subroutine makes most of the tests to determine what kind of calculation should be carried out for the **point under consideration.** The point may be a regular field point, solid or free boundary point, left- or right-running shock points, incident shock points or reflected shock points on the solid boundary, attached shock points on the solid boundary, shock wave intersection points (opposite family), slipline points, incident shock points and expansion corner points at the free boundary, expansion corner points at solid boundary, etc.

大学者

输出

 $\mathbb{P}$ 

׀<br>׀

׀֘֝<br>׀׀

Î

H

Î

i<br>Barat da Santa Barat da Santa Barat da Santa Barat da Santa Barat da Santa Barat da Santa Barat da Santa Barat<br>Barat da Santa Barat da Santa Barat da Santa Barat da Santa Barat da Santa Barat da Santa Barat da Santa Bara

film<br>Links<br>Links

I

 $\frac{1}{2}$ 

Į

a

### SUBROUTINE NAME: PHYSOL

法决定

### **DESCRIPTION**

I

I

I

Ī

 $\Lambda$ 

 $\mathbf{0}$ 

 $\mathbf{a}$ 

L

U

pimerman<br>Waliofarika

 $\begin{array}{ll} \hline \textbf{r} & \textbf{r} & \textbf{r} \\ \textbf{r} & \textbf{r} & \textbf{r} \\ \textbf{r} & \textbf{r} & \textbf{r} & \textbf{r} \end{array}$ 

**中国語** 

This subroutine finds the reference properties on the characteristic line so that the compatibility equations can be used to calculate the flow velocity and angle of a point downstream of the known reference normal line (or surface).

 $\mathcal{F}$  of  $\mathcal{F}_{\text{max}}$  up to

### CALLING SEQUENCE

CALL PHYSOL (PRET, IS, JS, IN, KN, IDIR, IF LAG, K1W1, K1W2, PIS, PIN, PM, PM1, IPM, IPM1, KPM, JAG, P, ARGN, ISLIP, KSLIP, IFIX, I141, IQUAD, H, SAVE, DP)

where

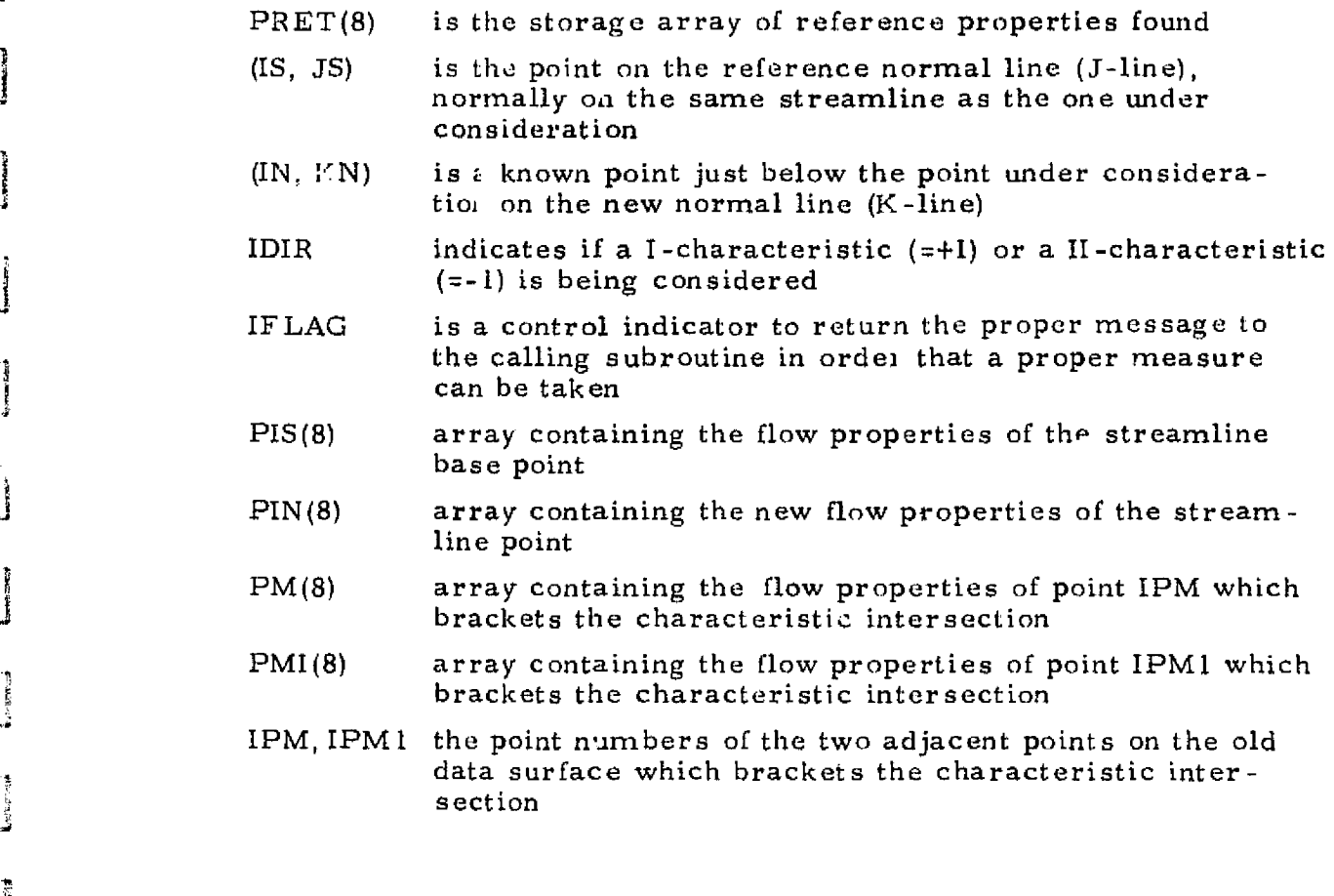

 $3 - 195$ 

#### LOCKHEED - HUNTSVILLE RESEARCH & ENGINEERING CENTER

annesannes periodicaes d

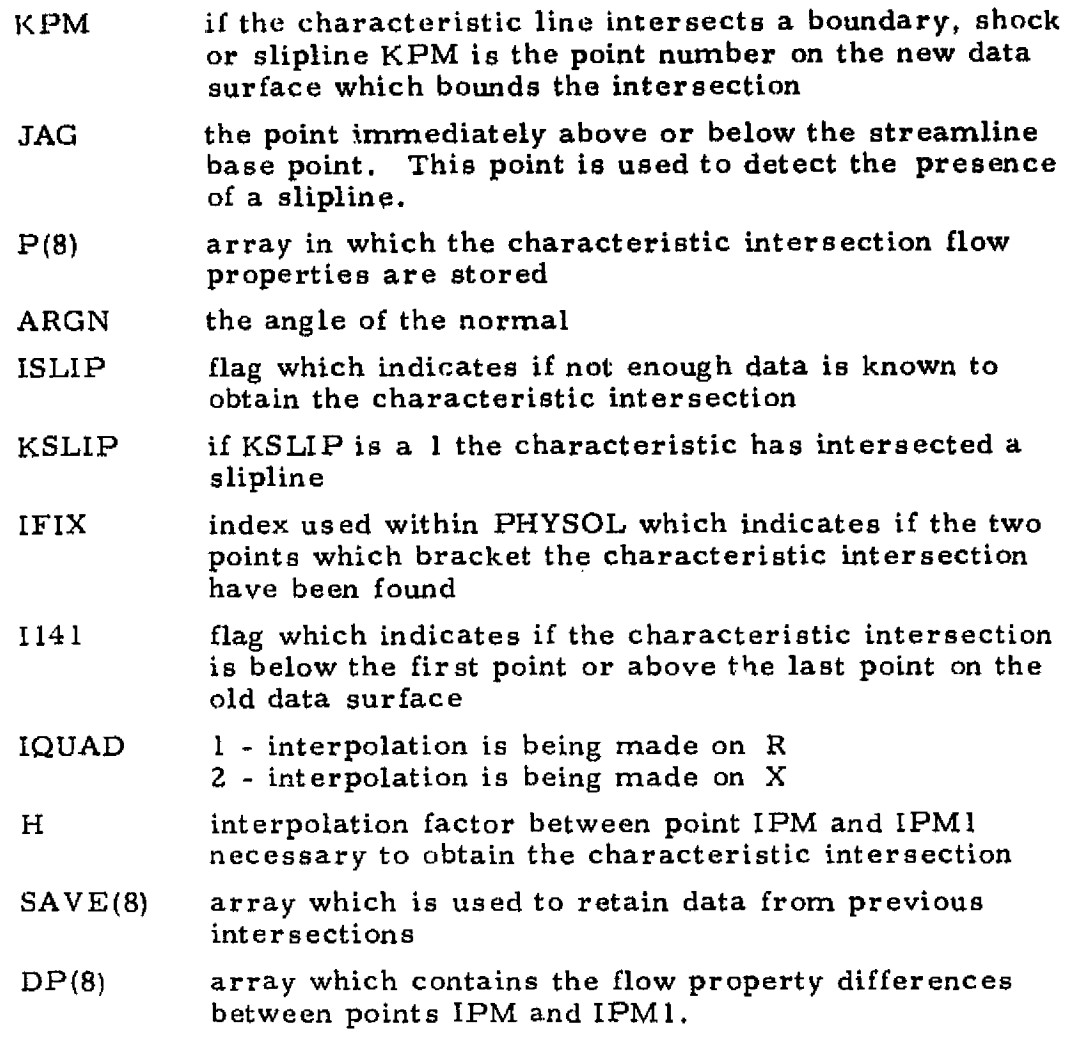

 $\mathbf{R}$  and  $\mathbf{R}$ 

### UTILITY ROUTINES AND COMMON REFERENCES

COMMON/POINTC/ COMMON/GASCON/ COMMON/TEMPER/ COMMON/FSTAG/ COMMON/CHEMXX/ COMMON/CONTRL/  $\mathtt{COMMON} / \mathtt{DATAR} /$  ${\tt COMMON/SLIPPT}/$ COMMON/TEMP02/ COMMON/PARTP 1/

t

بساعاته بمجتمعاتها

**RSL Stadentony** 

COMMON/PARTP2/ COMMON/GAPPA/ COMMON/DROP/ COMMON/CRITER/ B OUND THERMO INRSCT ITSUB PFP UOFV GAPPBI PPATPT

 $\blacksquare$ 

 $\mathcal{F}$ 

j

 $T^*$ 

**Figure 1989** 

pE U

roman<br>Linnan

t t .^^ <sup>I</sup>

į.

I

3

 $\mathbf{S}$ 

i

 $\blacksquare$  $\lceil$   $\lceil$  $\ddot{\phantom{0}}$ 

> 9 Y

Ťт U

E

SOUTH CONTRACTOR AND DESCRIPTIONS OF A REAL PROPERTY OF THE UPPER CONTRACTOR OF THE UPPER CONTRACTOR

 $3 - 196$ 

#### METHOD OF SOLUTION

**WELL IN CONTRACT DESCRIPTION** 

の にっぽん にっぽん にっぽん にっぽん にっぽん にっぽん にっぽん こうしゃ

ĺ

**Thermal** 

*<u>Property</u>* 

pamorana<br>Lindon

ويستجمعون<br>سيستعمل

٧.

- 697

- 4

Ui.

ĺ,

f:, F

r

The characteristic line is drawn from the point under consideration to intersect the known upstream reference normal line. The reference properties of this intersection are interpolated from the two known points on the reference normal line. Subroutine ITSUB and the average quantities are used to obtain i better approximation of the reference properties.

F

If the reference properties are not readily available, IFLAG is set to 2, and the reference properties are then assumed to enable the calculation to be continued. Normally, the calculation of this point is repeated afterward to obtain the correct reference properties for the calculation of the new point under consideration.

3-197

^.wsresu•e•^^eex^ Aw^wa.^^^ f^^. s.a^+cw.^+++wwK.+rx^^tr.vR:+'^•h^!'Yei^YY. a. M:'^3Ei6 ,^'.•el -.f '. '

#### SUBROUTINE NAME; PHYZOL

#### DESCRIPTION

嫌 Bestruger

This subroutine handles the downstream shock points and wall point near the corner of a reflected or an attached shock wave.

 $\mathbf{y} = (x - y)^T$ 

w resources and the state of the state of the state of the state of the state of the state of the state of the

۲

#### CALLING SEQUENCE

CALL PHYZOL (P51, P61, P4I, KANT, IS, JS, IN, KN, ANGLE, IFLAG, ITYPE, K1W1, K1W2)

where

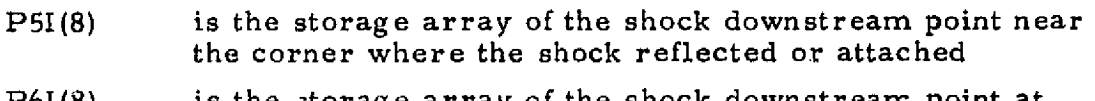

- P61(8) is the storage array of the shock downstream. point at the point where shock reflected or attached
- P41(8) is the storage array of the intersection of the wall with the average normal drawn from point P5I
- KANT 1. first time calculation 2. iterative calculation
- (IS, JS) denotes the storage location of point P6I
- (IN, KN) denotes the storage location of the shock upstream point opposite of point P51
- ANGLE is the angle between the shock wave and the axial coordinate
- IFLAG is a control indicator for sending in and out the proper information in order that corresponding measures can be taken
- ITYPE indicates if a strong or weak shock is being considered and where the shock is reflected or attached

strong shock 51 (lower wall) 52 (upper wall) weak shock 151 (lower wall) 152 {upper wall)

#### UTILITY ROUTINES AND COMMON REFERENCES

COMMON/DATAR/ B OUNDA COMMON/PHISOL/ CARC TR COMMON/SLIPPT/ ERRORS COMMON/TEMPOI/ INRSCT COMMON/CONTRL/

UOFV

### METHOD OF SOLUTION

nw

I

**Alberta** 

1530

s'

○ 中国語

 $\mathbf{L}$ 

U

!<br>! {  $\mathfrak{l}=\mathfrak{l}$   $\mathfrak{l}$  .

i

Ħ

 $\mathbb{I}$  .

The shock points at the wall (where the shock reflected or attached) are known. The shock upstream point slightly downstream of the shock **EXECUTE ALCONSTANT ACTES CONSTANT ACTES AND ACTES AND ACTES AND ACTES AND ACTES AND ACTES AND ACTES AND ACTES AND ACTES AND ACTES AND ACTES AND ACTES AND ACTES AND ACTES AND ACTES AND ACTES AND ACTES (THOUGH THE FINAL ACT** ones. The oblique shock relations are used to calculate the downstream. point P5I. Through this point an average normal line is drawn to intersect the wall (BOUNDA). The flow properties of this point P4I are initially assumed to be the same as those of point P6I. Point P4I is treated as a wall point. The velocity of point P5I is then recalculated with the shock wall point. The velocity of point P5I is then recalculated with the shock<br>downstream properties; this newly calculated velocity is then compared in the velocity calculated with the oblique shock relations. Shock strength  $\Gamma$ is adjusted until the velocity of point P5I calculated by both methods converge to the same value. The final results of the shock points, as well as the wall<br>point downstream of the attached or reflected shock, are then returned to the point downstream of the attached or reflected shock, are then returned to the calling subroutine. See Volume I, Section 6.8 for the details of calculation.

3-199

### SUBROUTINE NAME; PLMOUT

### DESCRIPTION

PLMOUT prints the data read by PLUMIN.

### CALLING SEQUENCE

CALL PLMOUT (KP, LCNT, K1W1, K1W2)

t

ます έJ.

 $\begin{bmatrix} 1 & 1 \\ 1 & 1 \\ 1 & 1 \end{bmatrix}$ 

p P L)

-. <sup>x</sup>

 $\mathbb{Z}$  is

Ħ.

ww

 $\mathbb{R}^m$ 

where KP is a control parameter set in PLUMIN, and LCNT is the printed line counter.

### UTILITY ROUTINES AND COMMON REFERENCES

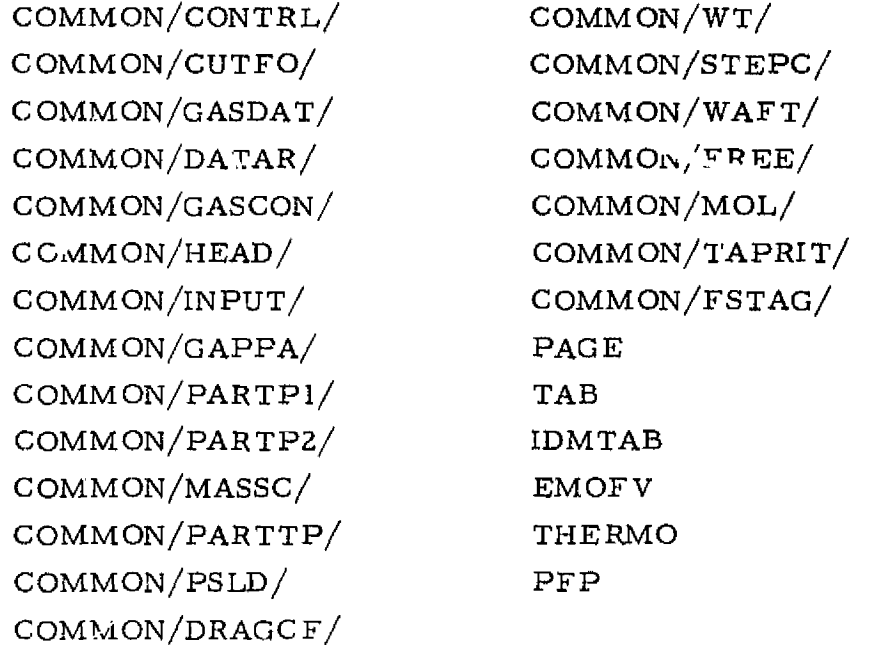

METHOD OF SOLUTION

1 i Not applicable.

### SUBROUTINE NAME; PLUMIN

### DESCRIPTION

PLUMIN reads in the input data (input via cards) necessary to perform the streamline-normal solution. This routine provides control for all input functions by selectively calling pertinent input routines and/or the transonic solution.

### CALLING SEQUENCE

CALL PLUMIN (KIWI, KIWI, NTAPE, NSETS, RRT, XSHSV, iTRS)

#### UTILITY ROUTINES AND COMMON REFERENCES

鹰 马

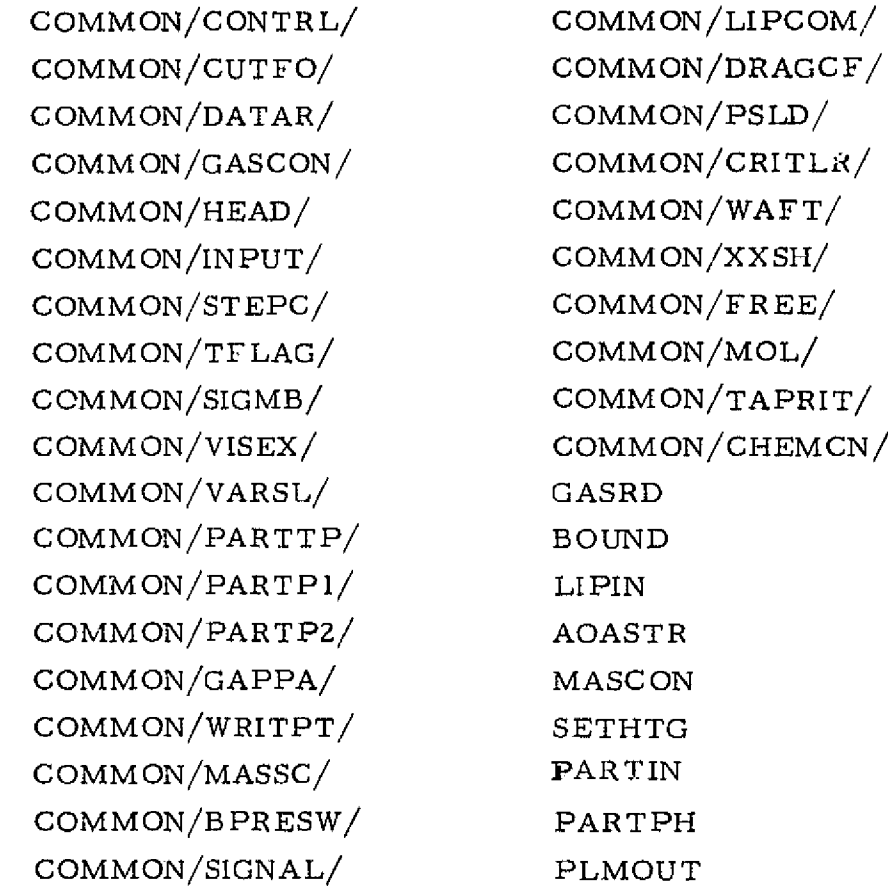

METHOD OF SOLUTION Not applicable.

 $\mathsf{l}$  :

i<br>!  $\sqcup$ 

Y D. ł ŗ, f '. l

r

周期

 $\prod$ 

 $\prod$ 

, proprieto de la contexta de la constancia de la constancia de la constancia de la constancia de la constancia<br>La constancia de la constancia de la constancia de la constancia de la constancia de la constancia de la const

 $\overline{\phantom{a}}$ 

 $\begin{minipage}{0.9\linewidth} \centering \begin{minipage}{0.9\linewidth} \centering \end{minipage} \vspace{-0.08cm} \begin{minipage}{0.9\linewidth} \centering \end{minipage} \vspace{-0.08cm} \begin{minipage}{0.9\linewidth} \centering \end{minipage} \vspace{-0.08cm} \begin{minipage}{0.9\linewidth} \centering \end{minipage} \vspace{-0.08cm} \begin{minipage}{0.9\linewidth} \centering \end{minipage} \vspace{-0.08cm} \begin{minipage}{0.9\linewidth} \centering \end{minipage} \vspace{-0.08cm} \begin{minipage$ 

1 .i Y f-+

'i M

 $\frac{4}{3}$  . ु<br><del>बे</del>क्र tJ

41e

贇

۸. u

S-

in and the state of the state of the state of the state of the state of the state of the state of the state of the state of the state of the state of the state of the state of the state of the state of the state of the sta

#### FUNCTION NAME: POFEM

### DESCRIPTION

**QUERENTARYMA** 

This function computes the local static **pressure** as a function of Mach number, entropy and total temperature (ideal gas, two phase only).

 $\frac{1}{2}$ 

i i

i<br>Si

SP.

### CALLING SEQUENCE

 $P = POFEM (EM, S, K1W1, K1W2)$ 

where P is the resultant static pressure found from the Mach number, EM, and entropy, S. NOTE: The appropriate values of the gas properties must be stored in common upon entry to this routine.

### UTILITY ROUTINES AND COMMON REFERENCES

COMMON/GASCON/ COMMON/TEMPER/ UTILITY —None

#### METHOD OF SOLUTION

Thermally perfect gas relationships are used to find the pressure.  
\n
$$
p = p_0 e^{-S/R} \left(1 + \frac{\gamma - 1}{2} M^2\right)^{-\gamma/\gamma - 1} \left(\frac{T_0}{T_c}\right)^{-\gamma/\gamma - 1}
$$

#### SUBROUTINE NAME: POFH

#### UESCRI PTION

**START CARD TITULE** 

1

Ħ

**のことには、このことになる。** 

This routine utilizes the tabulated data of enthalpy and specific heat as functions of temperature for each species of a finite rate chemistry case to calculate pressure, as a function of enthalpy for a real gas, in a Prandtl-Meyer expansion.

#### CALLING SEQUENCE

CALL POFH (VF, HT, DELTA)

#### where

VF is the final velocity HT is the total enthalpy DELTA is the flow deflection angle.

UTILITY ROUTINES AND COMMON REFERENCES

COMMON/GASCON/ COMMON/PCTC/ C OMMON/EX PER/ COMMON/CPMUK/ ITSUB

### METHOD OF SOLUTION

The routine solves for pressure by incrementally changing the flow angle until the final flow angle is obtained. At each increment the routine determines new gas properties from the tables on enthalpy and specific heat as functions of temperature, then uses these properties for the next increment. The result is an integration of the flow properties through the angular change, DELTA.

### SUBROUTINE NAME: PPATPT

### DESCRIPTION

**The Contract Contract** 

Ë

**BRA** 

Jan 1948 - Jan 1948 - Jan 1948 - Jan 1948 - Jan 1948 - Jan 1948 - Jan 1948 - Jan 1948 - Jan 1948 - Jan 1948 -

zzi, usuki ce

i kasayê biye ça

This subroutine calculates and stores gas and particle dependent variables as a function of the independent flow properties.

a Mf

Ì

 $\Gamma$  and  $\Gamma$ 

 $\mathbb{N}$ 

ŋ

**Contract Contract** 

w in the limit of the limit.<br>We arrange the limit of the limit of the limit of the limit of the limit of the limit of the limit of the limit<br>We are also made the limit of the limit of the limit of the limit of the limit of

t.

i

ļ.

... -^73,+•r t S7.ui:.5'^-^,\$'y =:

### CALLING SEQUENCE

^^..x^..a"^§ctT`' `:'^\_T.'^.-.\_"^"°w^^'^^a••^-^•^^n,^^+cry:^d..a..w,.9.e.•,-..^^i,..,^"u».>..«. ^...—.^....,.......^..«..

 $\mathbf{u}$ 

CALL PPATPT (M, IC, KC, VG, THETA, SG, K2W1, K2WZ, KP, ISKIP, PG) where

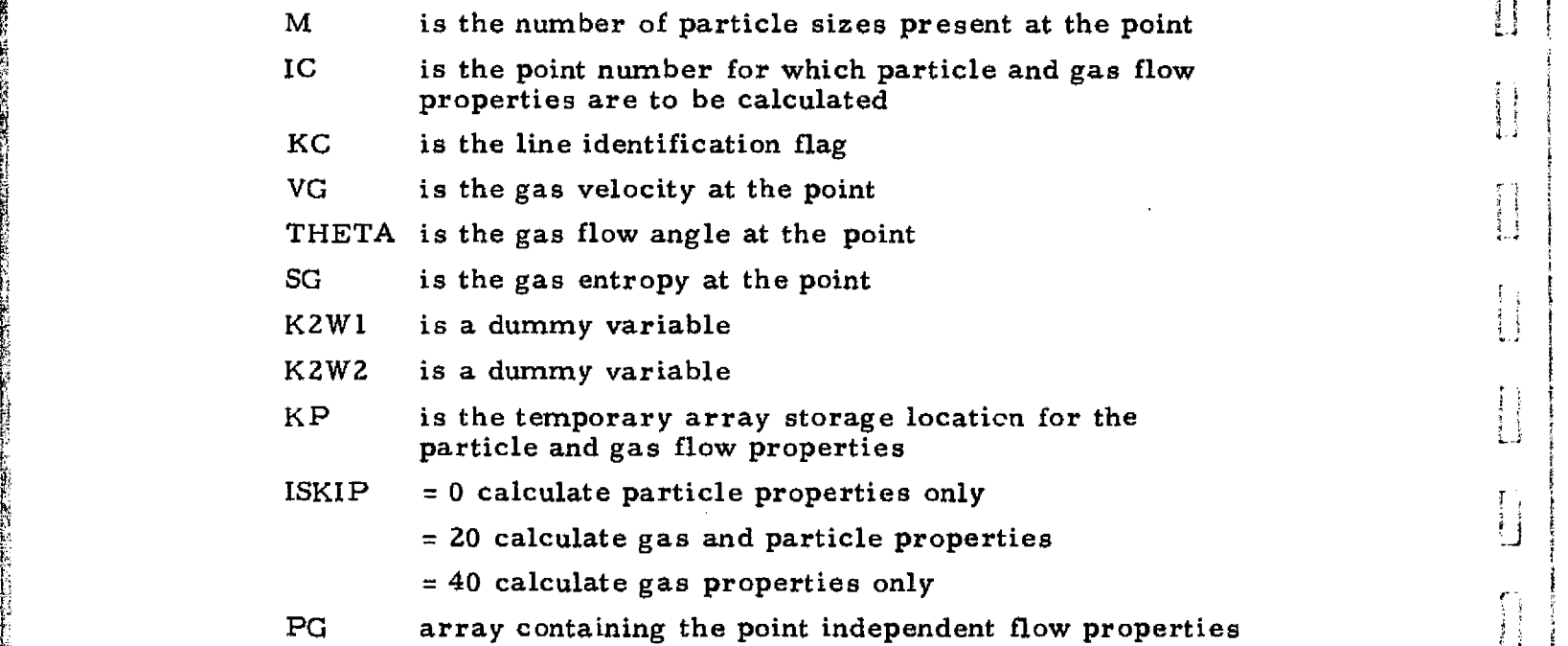

### UTILITY ROUTINES AND COMMON REFERENCES

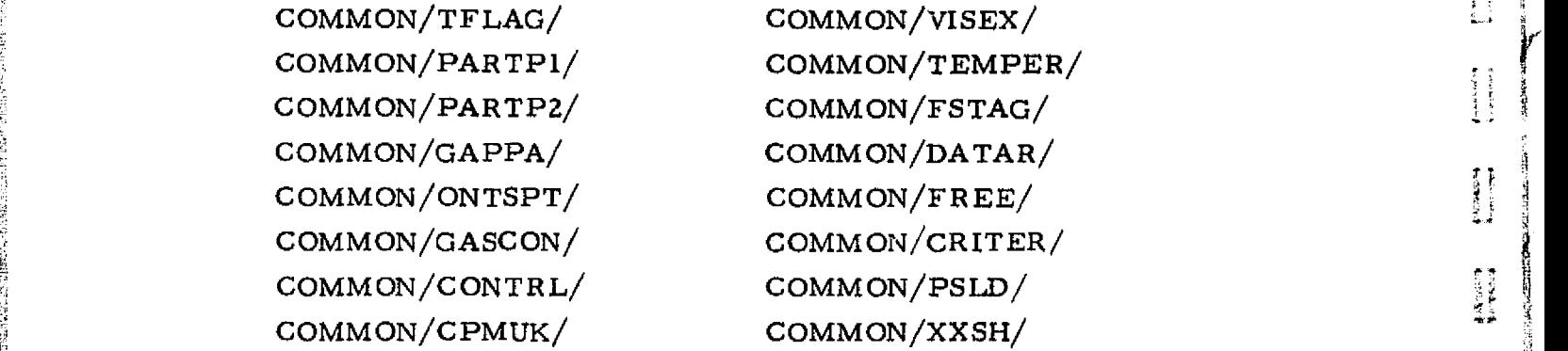

3-244

COMMON/DRAGCF/ POFEM COMMON/PCTC/ PFP THERMO TEMTAB TOF V DRAGMR EMOF V DRAGCP

### METHOD OF SOLUTION

甕休に

 $\frac{1}{4}$ 

**の中には、中国の中国の中国の中国の中国の中国の中国の中国の中国の中国の中国の中国の中国** 

する話

 $\begin{bmatrix} 1 & 0 & 0 & 0 \\ 0 & 0 & 0 & 0 \\ 0 & 0 & 0 & 0 \\ 0 & 0 & 0 & 0 \\ 0 & 0 & 0 & 0 \\ 0 & 0 & 0 & 0 \\ 0 & 0 & 0 & 0 \\ 0 & 0 & 0 & 0 \\ 0 & 0 & 0 & 0 \\ 0 & 0 & 0 & 0 \\ 0 & 0 & 0 & 0 & 0 \\ 0 & 0 & 0 & 0 & 0 \\ 0 & 0 & 0 & 0 & 0 \\ 0 & 0 & 0 & 0 & 0 & 0 \\ 0 & 0 & 0 & 0 & 0 & 0 \\ 0 & 0 & 0 & 0 &$ 

**Britain** 

**中国語** 

精神

费得

1

The routine is entered knowing the gas independent variables (V, S, OF or  $H_T$ ) and particle independent variables (u, v,  $\rho$ , h). The gas dependent variables (T, P,  $\rho$ ,  $\mu$ , C<sub>p</sub>, Pr) and particle dependent variables (R<sub>E</sub>, drag and heat transfer terms) are calculated and stored for use in other parts of the code.

#### SUBROUTINE NAME: PRANDT

#### DESCRIPTION

This subroutine computes the Prandtl-Meyer expansion angle for a given boundary angle and divides this angle into a series of expansion "rays" (unless the number of rays has been specified in the input). The flow properties at each angular increment are set and stored in the PHO array.

-r r

**RANGE** 

**7**

w^ 'K err

 $\mathbf{r}$ ^.Y

»

g<br>Manazarta<br>Manazarta

4i

H M .i

:<br>45

 $\mathcal{L}$ 

percent.<br>Martin

I

I

#### CALLING SEQUENCE

CALL PRANDT (I, J, THETAB, NPM, IFLAG, ITYPE, K1W1, K1W2) where

I represents the corner point

J indicates a characteristic line

THETAB is the boundary angle

 $NPM$  = number of Prandtl-Meyer increments (calculated in PRANDT)

IFLAG is an error flag

ITYPE indicates if upper (2) or lower (1) boundary is being considered

### UTILITY ROUTINES AND COMMON REFERENCES

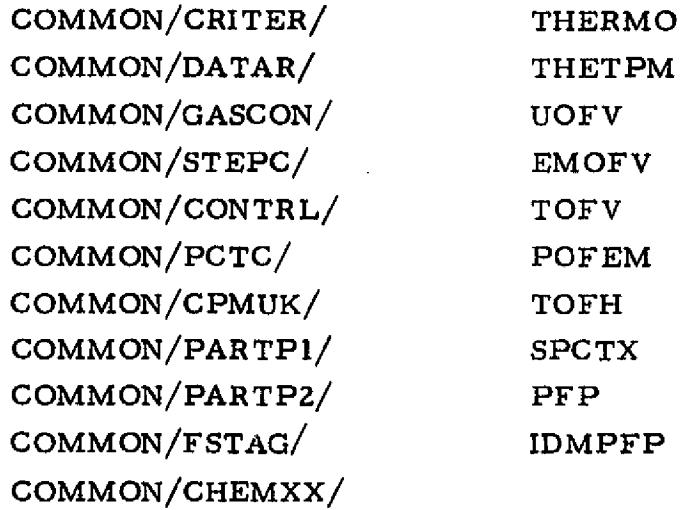

### METHOD OF SOLUTION

ta di suma mare provincia con prove

I

a album a<br>A shekara

Ţ

 $\frac{1}{2}$ 

ą.

The routine is entered with known flow properties at the point of discontinuity along with the known corner and boundary flow angles. From the known angles and the preset number of degrees per ray, the number of increments is calculated. The distribution of P-M rays is then adjusted by a weighting function. Subroutine THETPM is entered with known initial conditions and the number of degrees per ray and returns with a velocity. These new conditions are then set into the PHO array. See Volume 1, Sections 5 **<sup>f</sup>** and 6.9, for the details of calculation.

置 一 一

医异体的 网络经常的 医阿拉伯氏病

#### SUBROUTINE NAME: PRFRBD

#### DESCRIPTION

This subroutine calculates the flow properties at the intersection of a particle limiting streamline and a plume boundary.

#### CALLING SEQUENCE

CALL PRFRBD (IS, JS, IN, KN,1, K)

#### where

--

- $IS = point number of the old (J) data surface plume boundary$
- JS = line indicator of the old data surface
- IN  $\approx$  point number of the old (J) data surface limiting streamline
- $KN = line indicator of the old data surface$ 
	- I  $\pi$  point number of the new (K) data surface limiting streamline

t.

 $\overline{ }$ 

r-^

 $!$ 

i

i

 $K =$  line indicator of the new data surface.

#### UTILITY ROUTINES AND COMMON REFERENCES

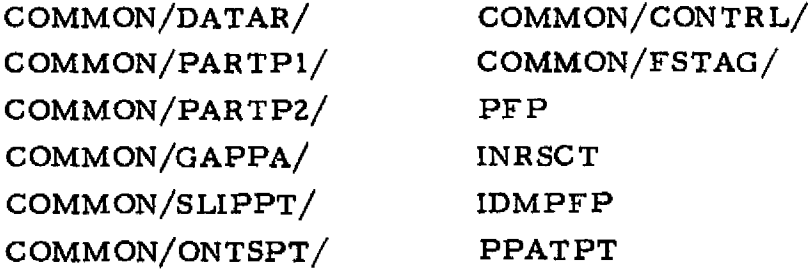

### METHOD OF SOLUTION

Once the new data surface has been completed and it has been determined that a particle limiting streamline has crossed the plume boundary, the location of the intersection is determined by the intersection of a line passing through the old and new limiting streamline points. This establishes two interpolation factors. One along the limiting streamline and one along the plume boundary. Gas properties at the intersection point are interpolated for between the two plume boundary points and particle properties are interpolated for between the two limiting streamline points. The interpolated point and properties are then used as the plume boundary point for the new line and the calculation for the next line is then initiated.

#### 3-208

#### FUNCTION NAME: RGMOFP

#### DESCRIPTION

**This subroutine finds Mach number as a function of pressure,**  $O/F$  **ratio** (or total enthalpy) and entropy. The difference between this routine and EMOFP is that in this case the gas properties are not known prior to entry.

#### CALLING SEQUENCE

 $EM = RGMOFF (OF, S, P, K2W1, K1W1)$ 

where EM is the resultant Mach number, P is the local static pressure, S is the local entropy, and OF is the local  $O/F$  ratio (or total enthalpy).

#### UTILITY ROUTINES AND COMMON REFERENCES

COMMON/C ON TR L/ COMMON/GASCON/ COMMON/ISEA/ COMMON/GASDAT/ POF EM EMOF V ITSUB VOF EM EMOFP ERRORS TAB THERMO

#### METHOD OF SOLUTION

\*q

**LESS** that

基

 $\frac{1}{2}$  ,

**CONSTRAINING MACHINES** 

n M

*Mp* **Wn**

9N **aid**

 $\frac{1}{2}$ 

The real gas tables have, as independent variables, OF ratio (total enthalpy), entropy and velocity. if the velocity is not known, an iterative solution must be employed to find Mach number from pressure, entropy, and OF ratio (or total enthalpy).

### 3-209

# REPRODUCIBILITY OF THE ORIGINAL PAGE IS POOR

i<br>I

#### FUNCTION NAME: RGVOFM

### DESCRIPTION

This subroutine finds velocity as a function of Mach number, entropy and O/F ratio (or total enthalpy). The difference between this routine and VOFEM is that the gas properties are not known prior to entry.

### CALLING SEQUENCE

### $V = RGVOFM (OF, S, EM, K2W, K1W)$

where V is the resultant velocity computed from  $O/F$  ratio or total enthalpy, OF, entropy, S, and Mach number, EM.

### UTILITY ROUTINES AND COMMON REFERENCES

 $\mathbf{t}$ 

COMMON/CONTRL/ COMMON /CHEMCN/ COMMON/GASDAT/ COMMON/GASCON/ THERMO TAB VOFEM EMOFV ITSUB ERRORS

### METHOD OF SOLUTION

The real gas tables have, as independent variables, OF ratio (or total enthalpy), entropy and velocity. If the velocity is not known, an iterative solution must be employed to find the velocity from Mach number, OF ratio (or total enthalpy) and entropy.

### FUNCTION NAME: RHOFEM

#### DESCRIPTION

RHOFEM computes the local density as a function of Mach number and entropy.

#### CALiANG SEQUENCE

#### $RHO = RHOFEM$  (EM, S, K IW 1, K 1W 2)

=z €.

F^

where RHO is the resultant density found from local Mach number and local entropy. NOTE: The appropriate values of the gas properties must be stored in common upon entry to this routine.

#### UTILITY ROUTINES AND COMMON REFERENCES

COMMON/GASCON/ POFEM

#### METHOD OF SOLUTION

 $\cdot$ ;  $\cdot$ 

 $\frac{1}{2}$ 

H

 $\begin{array}{c} \frac{1}{2} \frac{1}{2} \frac{$ 

t

I

戴方字体

F:

Thermally perfect gas relationships are used to find the density.

$$
\rho = \rho_0 \left( 1 + \frac{\gamma - 1}{2} M^2 \right)^{-(1/\gamma - 1)}
$$

### SUBROUTINE NAME: RITE

### **DESCRIPTION**

This subroutine tells the program user (in no uncertain terms) that he has made a fatal error. The next executable statement is a STC P.

r zî

٣ţ

٠s

ι.

### CALLING SEQUENCE

### CALL RITE(I)

## UTILITY ROUTINES AND COMMON REFERENCES None

METHOD OF SOLUTION Not applicable.

#### FUNCTION NAME: ROTERM

n

#### DESCRIPTION

ROTERM computes the geometrical factor,  $F_I, F_{II}$ , used in the axisymmetric term of the compatibility equation and as an interpolation parameter.

### CALLING SEQUENCE

 $F = ROTERM$  (THETA, DELTA, EMU, R3, RI, K2W1, K2W2)

T

#### where

4

たんのことに対応がないともない 44

THETA is the flow angles of the known points  $(\vec{\theta}_I \text{ or } \vec{\theta}_{II})$ DELTA defines the quadrant being considered EMU is the Mach angles of the known points  $(\overline{\mu}_I^{\phantom{\dag}})$  or  $\overline{\mu}_{II}^{\phantom{\dag}})$ R3 is the coordinates of the new point  $(\overline{r}_{III} \text{ or } \overline{x}_{III})$ RI is the coordinates of the known point  $(r_1 \text{ or } x_1)$ 

#### UTILITY ROUTINES AND COMMON REFERENCES

None

#### METHOD OF SOLUTION

The method-of-characteristics solution uses this routine to determine a coefficient needed in its solution. This term (see Eq. (6.29), Section 6 of Ref. 4) can be written as:

$$
F = \frac{\left|\sin\mu\right| (d_{III} - d)}{\sin\left(\pi/4 + \delta\left(\overline{\theta} + \overline{\mu} - \pi/4\right)\right)}
$$

By the proper choice of  $d(r \text{ or } x)$ ,  $\delta$  and the sign of  $\mu$ , indeterminant forms are eliminated in the evaluation.

3-213

#### SUBROUTINE NAME: RWU

}

#### DESCRIPTION

This routine is a MSFC Univac 1108 system routine used to read and write from FASTRAN files.

#### CALLING SEQUENCE

CALL RWU (KSUNIT, A(I, J), NS, KSEC, IFCN, ISTAT, NWT)

where

222 MG

**ACCEPTED MEDIA** 

KSUNIT is the unit number of the FASTRAN file  $A(I, J)$  is the array being read or written NS is the number of entries in the *array* KSEC is the location in the file of the required data IFCN indicates to read data (=16) or write data (=8) ISTAT is a status indicator NWT is an output indicator

#### UTILITY ROUTINES

None

#### METHOD OF SOLUTION

Not applicable.

,

#### SUBROUTINE NAME; SETHTG

#### **DESCRIPTION**

Ĩ

W

Ī

ÿ,

Ī

 $\frac{1}{2}$ 

्रो ।

This routine computes the gas total enthalpy for a case when finite rate chemistry is being used and the startline is to be generated by the program for gaseous flows only.

 $\mathfrak{g}^*$ 

「アプロの2000年の2000年の2000年の2000年の2月24日に、1992年1月に、1992年1月に、1992年1月に、1992年1月に、1992年1月に、1992年1月に、1992年1月に、1<br>1992年には、1992年1月に、1992年1月に、1992年1月に、1992年1月に、1992年1月に、1992年1月に、1992年1月に、1993年1月に、1993年1月に、1993年1月に、1993年1月に、199

#### CALLING SEQUENCE

#### CALL SETHTG

#### UTILITY ROUTINES AND COMMON REFERENCES

COMMON/VISEX/ COMMON/PC TC/ COMMON/GASCON/ COMMON/CHEMCN/ COMMON/CHEMXX/ COMMON /LI PC OM/ COMMON/SIGMB/ COMMON/G ASDAT/ TK EY THERMO

### METHOD OF SOLUTION

The routine interpolates for the flow properties at the specified startline Mach number using the equilibrium thermodynamic data tables. The resultant temperature and velocity are then used to obtain the flow properties from the species enthalpy and specific heat tables. The total enthalpy is calculated from the static enthalpy and velocity. This procedure is used to ensure property compatibility when transferring from the equilibrium tables to the species finite rate tables.

#### SUBROUTINE NAME: SITER

### **DESCRIPTION**

This routine determines the entropy of the gas knowing the velocity, static pressure and total enthalpy or O/F ratio.

ĐF.

Ħ

 $\frac{1}{2}$ 

 $\frac{1}{2}$ 

 $\frac{1}{2}$ 

én

### CALLING SEQUENCE

CALL SITER(HG, S, EM, V, PC, PL)

#### wher e

i

t'- 4':

i

HG is the known total enthalpy or  $O/F$  ratio S is the gas entropy EM is the gas Mach number V is the known gas velocity PC is the gas total pressure PL is the known gas static pressure

### UTILITY ROUTINES AND COMMON REFERENCES

COMMON/GASCON/ EMOFV ITSUB POFEM THERMO

#### METHOD OF SOLUTION

This subroutine iterates on the gas entropy until the guessed entropy, known velocity and enthalpy results in a static pressure which is within the convergence criteria of the known static pressure.

#### SUBROUTINE NAME: SLDP

### **DESCRIPTION**

This subroutine finds the solutions to a set of N simultaneous linear equations.

#### CALLING SEQUENCE

CALL SLDP(X, A, N)

#### where

H

27.7%<br>■ 27.5%

 $\begin{bmatrix} 1 & 0 & 0 \\ 0 & 0 & 0 \\ 0 & 0 & 0 \\ 0 & 0 & 0 \\ 0 & 0 & 0 \\ 0 & 0 & 0 \\ 0 & 0 & 0 \\ 0 & 0 & 0 \\ 0 & 0 & 0 \\ 0 & 0 & 0 \\ 0 & 0 & 0 & 0 \\ 0 & 0 & 0 & 0 \\ 0 & 0 & 0 & 0 \\ 0 & 0 & 0 & 0 & 0 \\ 0 & 0 & 0 & 0 & 0 \\ 0 & 0 & 0 & 0 & 0 \\ 0 & 0 & 0 & 0 & 0 & 0 \\ 0 & 0 & 0 & 0 & 0 & 0 \\ 0 & 0 &$ 

**I** 

医心理学 医子宫

 $\frac{1}{2}$ 

 $\mathbf{I}$ 

医多发性 的复数经济

1. 在我们的时候,我们的时候,我们的时候,我们的时候,我们的时候,我们的时候,我们的时候,我们的时候,我们的时候,我们的时候,我们的时候,我们的时候,我们的时候

**BE SECRETE** 

**THE CONSTRUCTION** 

X is the solution matrix

A is the coefficient matrix

N is the order of the coefficient matrix

### UTILITY ROUTINES AND COMMON REFERENCES

En J

None

### METHOD OF SOLUTION

The set of N simultaneous equations are solved using a Causs-Jordan reduction scheme with the diagonal pivot strategy.

#### SUBROUTINE NAME: SLPLIN

#### DESCRIPTION

This subroutine handles the calculation of the points on the slip line. Two points are assigned to every slip line. Two points are assigned to every slip line.<br>
CALLING SEQUENCE

ter^

rogen te te te te de la provincia de la provincia de la provincia de la provincia de la provincia de

h

a .K

\_.

 $\star$ 

war.

. .

CALL SLPLIN (IS, JS, IN, KN, IFLAG, ICAUNT, K 1W2, KZW2)

#### where

**POSTED PRIMER** 

- IS, JS is the storage array of the known point on the lower side of the slip line of the reference normal line (J-line)
- IN, KN is the storage array of the known point below the slip line on the current normal (K-line)
- IFLAG is a control indicator for sending in and out necessary messages

#### ICAUNT indicates the status of the iterative solution

- 0 first time calculation of a particular slip line
	- 1 calculated results converged
	- 2 calculation completed but not final

### UTILITY ROUTINES AND COMMON REFERENCES

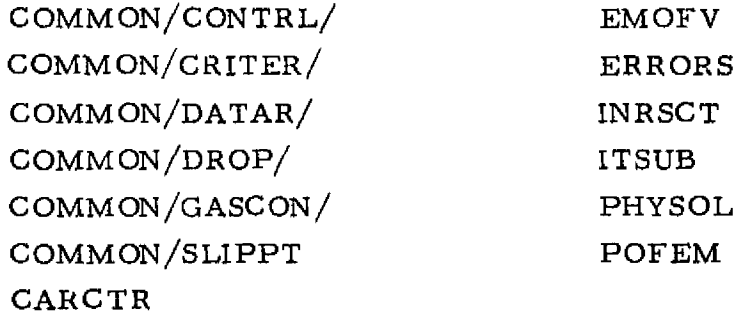

#### METHOD OF SOLUTION

The slipline points location is found by the usual manner as one of the interior points, and their flow properties are assumed initially to be identical to those of the corresponding points on the reference normal line. The velocity of the lower side point of the slipline is calculated with the aid of subroutines PHYSOL and CARCTR by using the II-characteristic. Pressure is then calculated with subroutine POFEM.

#### 3-218

<u> 1999 - Samuel Barbara, martxa a shekara tsara a shekara tsara a shekara tsara a shekara tsara tsara tsara tsa</u>

Letting the upper side point of the slipline have the same flow angle as the lower side point; the velocity of the upper side point can be calculated with the I-characteristic. Pressure is then calculated.

٦

The pressure calculated for the slipline points is compared. The flow angle is adjusted, if necessary, until identical pressure is attained on both sides of the slipline.

See Volume I, Section 6.10 for the details of the calculation.

#### 3-219

# REPRODUCIBILITY OF THE ORIGINAL PAGE IS POOR

t

`.i

Ħ

ΪÌ

v;.

^r

#### SUBROUTINE NAME; SOKFLX

#### DESCRIPTION

This subroutine solves for the flow properties downstream of a reflected shock knowing the turning angle and the reflected shock upstream flow properties. Real gas effects are considered in the calculations.

#### CALLING SEQUENCE

CALL SOKFLX (PD, PU, J, K, ITYPE, K IW I, K2W2)

#### where

**MARINE STATE** 

PD is the array containing the downstream flow properties PU is the array containing the upstream flow properties J is the line identifier for the upstream flow properties K is a dummy variable K1W1 is a dummy variable K2WZ is a durnmy variable

#### UTILITY ROUTINES AND COMMON REFERENCES

COMMON/CRITER/ COMMON/GASCON/ COMMON/DATAR/ COMMON/CONTRL/ **ESHOCK** ITSUB ERRORS THERMO UOFV

#### METHOD OF SOLUTION

The routine is entered with the flow p roperties. PU, downstream of the incident shock and a known flow angle downstream of the reflected shock. An initial shock angle is assumed and a flow angle is calculated. The calculated flow angle is compared to the known flow angle and successive iterations on shock angle are performed until the flow angle difference is sufficiently close to zero.

#### 3-220

### SUBROUTINE NAME: SOKSOL

#### DESCRIPTION

**i** T;; reduction of the control of the control of the control of the control of the control of the control of the control of the control of the control of the control of the control of the control of the control of the contro

I

I

<sup>J</sup> a..

Ř

> $\mathbf{r}$  . i<br>Ala

> > i

Ħ

i i

Į

 $+1$ **THE** 

 $\int$ 

ÎΧ

This subroutine handles the calculation of different types of shock wave points. The following cases are considered:

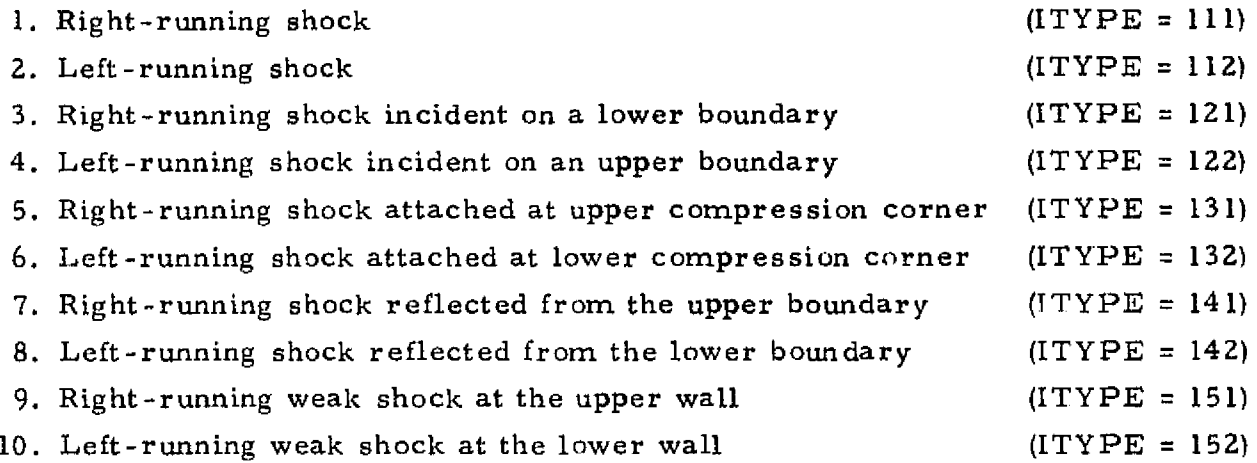

### CALLING SEQUENCE

CALL SOKSOL (IN, KN, IS, J, ITOTK, IFLAG, ITYPE, KZW I, KZW2)

where

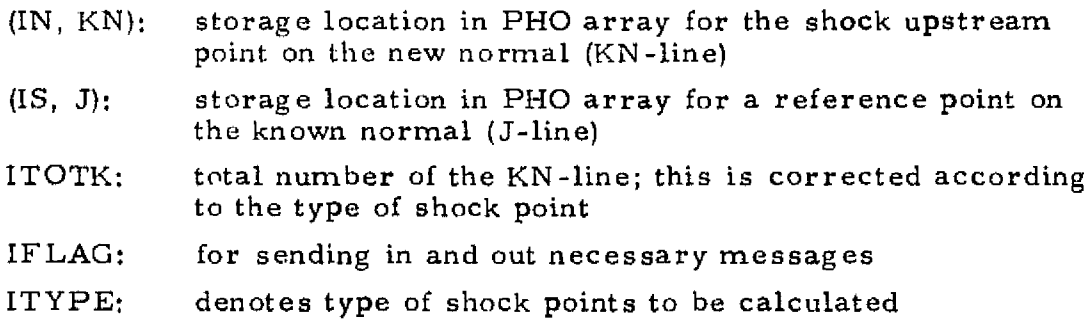

#### UTILITY ROUTINES AND COMMON REFERENCES

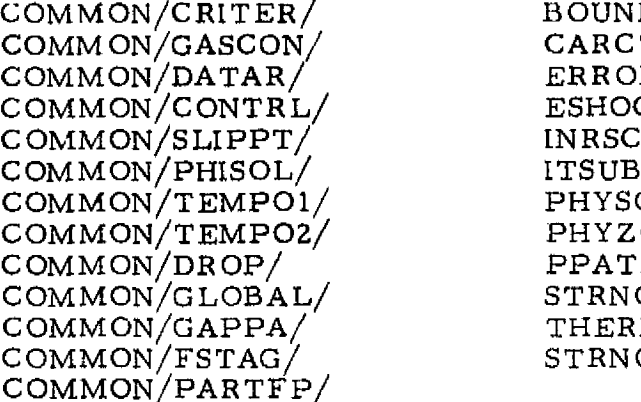

BOUNDA **CARCTR** ERRORS **ESHOCK** INRSCT PHYSOL PHYZOL PPATPT STRNOR THERMO STRNOR

#### METHOD OF SOLUTION

**PERSONAL CO** 

The general technique for handling shock wave points is; (1) find the location of the shock points and the flow properties of the shock upstream point, (2) calculate the flow properties of the shock downstream point with the oblique shock relation by using the shock upstream properties, (3) calculate the flow sensetty of the shock downstream point with one characteristic line by using the shock downstream properties, (4) compare the velocity calculated from Steps 2 and 3, and (5) if the velocity is not the same, adjust the shock strength and repeat the process from Step 1.

For each individual case, see Vol.I of this report for detail.

.. <sup>4</sup>

wd

Ħ.

惠平

ļΫ

^4
#### SUBROUTINE NAME: SPCTX

#### **DESCRIPTION**

This routine controls the input and output from a FASTRAN file of the chemical species in a finite rate chemistry case.

#### CALLING SEQUENCE

#### CALL SPCTX (IFCN, IPT, ILINE, JLINE)

#### where

**CHOOL START EXERCITOR** 

● 2010年10月11日 1月25日 1月25日 1月25日 1月25日 1月25日 1月25日 1月25日 1月25日 1月25日 1月25日 1月25日 1月25日

Į.

Í

Ì

 $\begin{array}{ll} \bullet & \bullet & \bullet & \bullet \\ \bullet & \bullet & \bullet & \bullet \\ \bullet & \bullet & \bullet & \bullet \end{array}$ 

I

 $\frac{4}{3}$ 

ក្នុង

**Controller** 

IFCN indicates to write (=1) on drum or to read  $(=2)$  from drum

 $IPT$ is the flowfield point number

 $\mathcal{R}_{\mathcal{A}}$  $\langle \sigma \rangle$ 

ILINE is the flowfield line number (one or two)

JLINE specifies to store the data in  $S P C T (I, I)$  or  $SPCT(I, 2)$ 

#### UTILITY ROUTINES AND COMMON REFERENCES

COMMON/CHEMXX/ COMMON/CHEMCN/ COMMON/CONTRL/ **RWU** 

# METHOD OF SOLUTION

The routine calculates the location in the FASTRAN file where the desired data are read from or stored in. Subroutine RWU is then called to perform the indicated operation.

#### SUBROUTINE NAME: STGMOD

#### DESCRIPTION

This subroutine computes the gas thermodynamic properties in the transition flow regime.

CALLING SEQUENCE

CALL STGMOD (I, K)

J +

t

i

 $\cdot$   $\cdot$ 

r ♦

^ Y

a a.

ьŤ,

ė, s k

a^

where

 $I =$  the point number

 $K =$  the line number

#### UTILITY ROUTINES AND COMMON REFERENCES

COMMON /GASCON/ COMMON/FREE/ COMMON/GSV/ COMMON/FSTAG/ COMMON/DATAR/ UTILITY — None

# METHOD OF SOLUTION

The routine is entered. knowing the flow regime, Knudsen number and flow properties  $(M_{\rm uv}, T, P, V, \gamma, S, H, \rho)$  of the  $(I, K)$  point. The specific heat ratio is then determined based on the flow regime.

> Continuum  $-\gamma$  is same as entered Vibrational mode frozen  $-\gamma$  is set to 1.4 Rotational mode frozen –  $\gamma$  is set based on a curve fit of gamma from 1.4 (vibrationally frozen) to 1.667 (free molecular) based on Knudsen number Translationally frozen (free molecular)  $-\gamma = 1.667$

Once the local gamma is determined then the local static properties, T, P and V, are used to determine the local total conditions  $(T_0, P_0)$  and Mach number.

# SUBROUTINE NAME: STRNOR

#### DESCRIPTION

I

**The contract of the contract of the contract of the contract of the contract of the contract of the contract of the contract of the contract of the contract of the contract of the contract of the contract of the contract** 

I

I

I

aka

4

 $\frac{1}{2}$ ŵ,

 $\overline{\Omega}$ 

学生<br>生活 i<br>P

This subroutine handles the calculation of the flow properties of the point in question. The following cases are considered:

 $f(x) = \frac{1}{2} \int_{0}^{x} f(x) dx$ 

L.

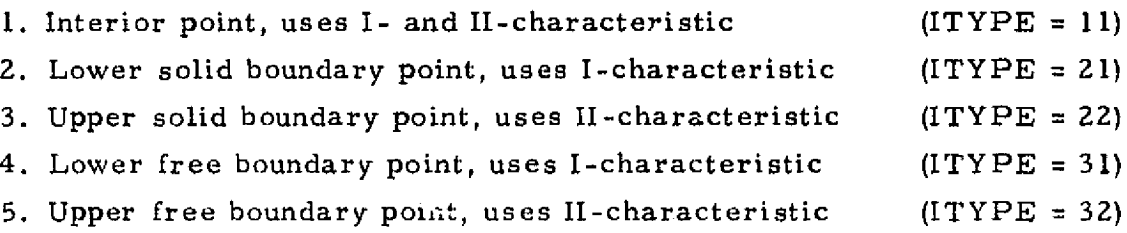

Except those ITYPE numbers shown above, sometimes, one of the following numbers (500, 600, 700, 800, 900) is added to the original number to transmit more information to this subroutine.

# CALLING SEQUENCE

CALL STRNOR (11, Kl, ISI, JSI, INI,KN1,IFLAG, ITYPE, KIWI, KIWZ) where

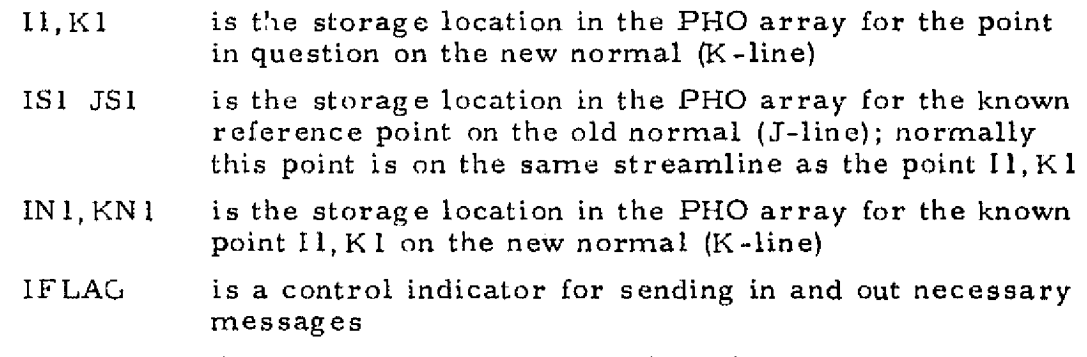

ITYPE denotes the type of point to be calculated

# UTILITY ROUTINES AND COMMON REFERENCES

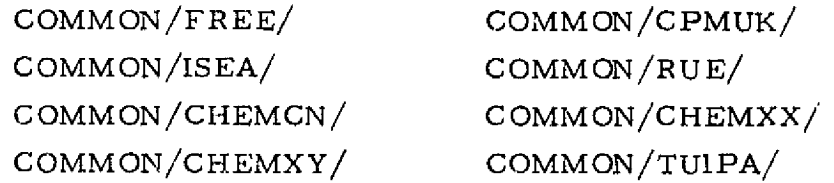

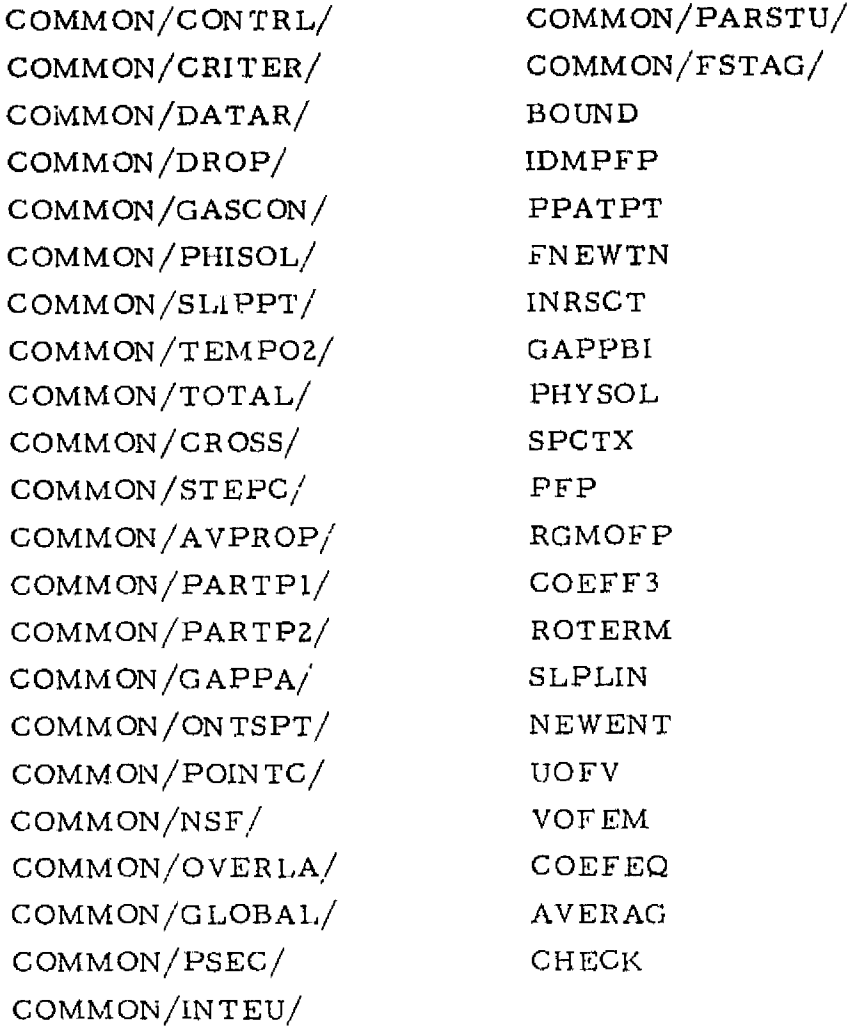

F w a set of the High Manual

 $\blacksquare$ I'

r

## METHOD OF SOLUTION

Initially, the flow properties of the point in question are assumed to be the same as those of the known upstream point on the same streamline, and its location is found by intersecting the average streamline from the reference point (IS1, JS1) on the J-line and the average normal from the known point (IN1, KN1) on the K-line. Subroutine PHYSOL is used to find the reference properties for the characteristic lines and Eq. (3.3) is then used to calculate velocity and flow angle for the new point. Under normal conditions, the mass flow rate between two streamlines is conserved, but when the streamline meets a shock wave, no attempt is made to conserve the mass flow rate, because the streamline

is terminated at the shock upstream region and a new streamline is generated from the shock downstream point.

**NEW THE** 

0

0

0

<u>[</u>

0

 $[]$ 

 $\prod$ 

 $\prod$ 

 $\prod$ 

 $\prod$ 

 $\prod$ 

 $\prod$ 

 $\prod$ 

 $\prod$ 

I

ÿ.

The iterative method is employed to find the velocity and the flow angle until they do not change appreciably between the successive iterations. During this iteration, the location of the new point is perturbed.

#### LOCKHEED - HUNTSVILLE RESEARCH & ENGINEERING CENTER

# FUNCTION NAME: TAB

 $\frac{\text{DESCRIP}}{\text{This function computes the thormed formula} }$ This function computes the thermodynamic data storage location andretrieves data from the TABB array.

## CALLING SEQUENCE

 $=$  TAB  $(I, J, K, L)$ 

where

a

I, J, K, L are indices which are used to determine the storage location

 $\prod\limits_{i=1}^n$ 

 $\left| \cdot \right|$ 

 $\left| \begin{array}{c} 1 \\ 1 \\ 1 \end{array} \right|$ 

 $\vert \cdot \vert$ 

 $\left\{ \begin{array}{c} 1 \\ 1 \end{array} \right.$ 

 $\prod_{i=1}^{n}$ 

 $\eta$ 

 $\vert \vert$ 

 $\left| \cdot \right|$ 

 $\vert \vert$ 

kan di sebagai di sebagai di sebagai di sebagai di sebagai di sebagai di sebagai di sebagai di sebagai di seba<br>Kemanan di sebagai di sebagai di sebagai di sebagai di sebagai di sebagai di sebagai di sebagai di sebagai di<br>K Yi;Y

> N.S M^

UTILITY ROUTINES AND COMMON REFERENCES

COMMON/GASDAT/ UTILITY - None

#### METHOD OF SOLUTION

The thermodynamic data storage location is computed using the following relation

 $IX = I + 10 * (J-1 + 2 * (K-1 + 13 * (L-1))),$ 

and retrieved using the relation

 $TABLE = TABLE (IX)$ 

# SUBROUTINE NAME; TEMTAB

#### DESCRIPTION

This subroutine will perform a table lookup for particle temperature as a function of enthalpy or for particle enthalpy as a function of temperature.

# CALLING SEQUENCE

#### CALL TEMTAB (X, Y, WHICH)

where

I

Îl

I

 $\prod\limits$ 

 $\prod$ 

 $\prod$ 

Ï

׀<br>֧׀֚֚֚֚֚֚֚

Ĩ

X is the unknown variable

Y is the known variable :

WHICH is the lookup control variable indicating to lookup temperature  $(=1)$ or enthalpy  $(=2)$ 

#### UTILITY ROUTINES AND COMMON REFERENCES

COMMON/CONTR L/ COMMON/TPEH/ COMMON/TFLAG/ UTILITY — None

#### METHOD OF SOLUTION

The unknown variable (particle temperature or enthalpy) is calculated by either assuming constant heat capacities or by applying linear interpolation techniques to the tabulated data input on cards 32,

# **LOCKHEED . HUNTSVILLE RESEARCH** & **ENGINEERING CENTER**

# SUBROUTINE NAME: THERMO

#### DESCRIPTION

This subroutine utilizes real or ideal gas information obtained from the flowfield tape (or tables) and a local  $O/F$  ratio (or total enthalpy) to call subroutine FABLE to calculate thermodynamic gas properties locally in the flow.

#### CALLING SEQUENCE

CALL THERMO (OF, SS, VV)

where

 $OF = gas total enthalpy or O/F ratio$ 

 $SS = gas entropy$ 

 $VV =$  gas velocity

# UTILITY ROUTINES AND COMMON REFERENCES

COMMON/CPMUK/ COMMON/FAB/ COMMON/PARTPI/ TAB COMMON/PARTP2/ FABLE COMMON/TEMPER/ THERM1

COMMON/GASCON/ COMMON/GASDAT/ COMMON/GRINT/ COMMON/CONTRL/  $\mathbf{1}$ 

شقه قا

ji Lj

# METHOD OF SOLUTION

The routine is entered with the local  $O/F$  ratio (or total enthalpy), OF, entropy, SS, and velocity. VV. The local ratio is used to determine which set of thermodynamic tables that subroutine FABLE should use to perform table lookup of the local thermodynamic gas properties. Subroutine THERMO then uses the local thermodynamic gas properties obtained from FABLE to perform an interpolation between the  $O/F$  (or total enthalpy) tables based on the local  $O/F$  ratio (or total enthalpy).

# SUBROUTINE NAME: THERMI

#### DESCRIPTION

This routine determines the gas thermodynamic properties for a finite rate chemistry case.

# CALLING SEQUENCE

CALL THERM I (HT, V)

where

I

1

0

0

Ι

Π

Π

I

l

I

i<br>Seemaali

**Commentary** 

黄春期性

Į

HT is the gas total enthalpy

V is the gas velocity

#### UTILITY ROUTINES AND COMMON REFERENCES

COMMON/TEMPER/ COMMON/GASC ON/ COMMON/PCTC/ COMMON/CPMUK/ COMMON/CONTRL/ COMMON/VISEX/ COMMON/GHEMCN/ COMMON/`CHEMXX/ COMMON/GASDAT/ **TKEY** TOFH

#### METHOD OF SOLUTION

The routine looks up enthalpy and specific heats from tabulated data of enthalpy and specific heats as functions of temperature. The enthalpy, specific heats and molecular weights of each species are used, along with species concentrations, to calculate the mixture gas constant, gamma, enthalpy, specific heat, and total pressure and temperature. These properties, along with velocity are used to calculate total enthalpy and Mach number.

#### **LOCKHEEA - HUNTSVILLE RESEARCH** & **ENGINEERING CENTER**

# REPRODUCIBILITY OF THE ORIGINAL PAGE IS POOR

# SUBROUTINE NAME: THETPM

# DESCRIPTION

THETPM performs a numerical integration to calculate properties through a Prandtl-Meyer expansion. Either the case of known final velocity or known final expansion angle may be handled.

# CALLING SEQUENCE

CALL THETPM (OF, S, DELTA, VF, VI, IT, ITYPE, KIW, K2W)

where

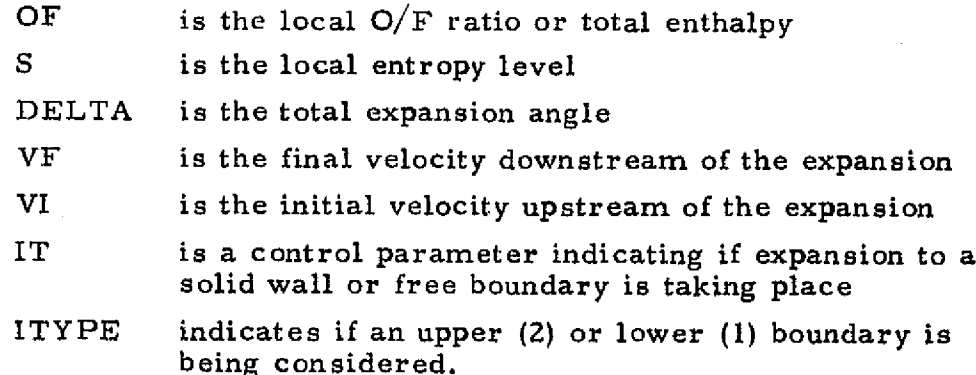

# UTILITY ROUTINES AND COMMON REFERENCES

COMMON/GASCON/ COMMON/STEPC/ COMMON/CONTRL/ **THERMO** TOFH **ITSUB TOFV ERRORS** 

#### METHOD OF SOLUTION

The integral equation

$$
\mathbf{v}_1^{\mathbf{v}^{\mathbf{F}}}\sqrt{\mathbf{M}^2 - 1} \frac{dV}{V} - \Delta\theta = f(V_{\mathbf{F}}) = 0
$$

 $3 - 232$ 

#### LOCKHEED - HUNTSVILLE RESEARCH & ENGINEERING CENTER

where  $M^2 = V^2/\gamma RT$  is solved knowing either the final velocity,  $V_{\overline{F}}$ , or the expansion angle ( $\Delta\theta$ ). As can be seen, if the final velocity,  $V_{\text{F}}$ , is known, the integration progresses straightforwardly to a solution. However, if the expansion angle is known, an iterative procedure must be employed to pick the velocity which produces the desired expansion angle.

3-233

*rb*

I

I

H

U

I

▌

П

0

I

1

1

**aii**

# SUBROUTINE NAME: THRUST

# **DESCRIPTION**

THRUST computes the vacuum thrust produced by a two-dimensional or axisymmetric nozzle. Addition of the thrust at the throat and the integrated pressure along the nozzle wall yields the final thrust.

#### CALLING SEQUENCE

# CALL THRUST (L, K, II, JI, \TYPE, ICALC, K1W1, K1W2)

where L.K designates the unknown characteristic point and II, Jl is the known characteristic point. ITYPE specifies if the point is on the upper or lower boundary and ICALC is a counter with the values of 1, 2 or 3. (1 specifies integration at the throat,  $2$  - along the nozzle and  $3$  - at the exit.)

# UTILITY ROUTINES AND COMMON REFERENCES

COMMON/CONTRL/ COMMON/DATAR/ COMMON/FORCE/  $\text{COMMON}/\text{INPUT}/$ COMMON/PARTP1/ COMMON/PARTP2/ COMMON/FSTAG/  $COMMON/WT/$ COMMON/PSLD/ COMMON/INTCR/ PFP VEMAG

# METHOD OF SOLUTION

Thrust is found by first computing the momentum thrust in the sonic area or throat of the nozzle. The static pressure is then integrated along the nozzle wall and the total thrust found by summation of the pressure and momentum terms (both gas and particle). Inclusion of a factor in the incremental force term accounts for either two-dimensional or axisymmetric flow.

۳

Russen<br>Monte

# $3 - 234$

# LOCKHEED - HUNTSVILLE RESEARCH & ENGINEERING CENTER

# SUBROUTINE NAME: . **TKEY**

# DESCRIPTION

This routine determines the proper index to be used in the enthalpy and specific heat tables and calculates interpolation factors,

#### CALLING SEQUENCE

CALL TKEY (T, TTB, ITKEY, SDT, HDT, NT)

where

l

I

Î

Î

I

**Change** 

**のことを注意** 

P

Ï

I

 $T = the temperature$ 

TTB = **the temperature tables used** as **independent variables**

ITKEY = the resultant index

SDT and  $HDT =$  interpolation factors

 $NT = number of entries in the temperature table.$ 

#### UTILITY ROUTINES AND COMMON REFERENCES

**Illllr**

#### None

# METHOD OF SOLUTION

The routine searches the temperature table until the input temperature is bounded. The index of the lower bound is stored in ITKEY and the interpolation factors are calculated by the equations

$$
SDT = \frac{T - TTB (ITKEY)}{TTB (ITKEY + 1) - TTB (ITKEY)}
$$

and

$$
HDT = \frac{TTB (ITKEY + 1) - T}{TTB (ITKEY + 1) - TTB (ITKEY)}
$$

#### 3-235

#### LOCKHEED • **HUNTSVILLE RESEARCH & ENGINEERING CENTER**

# FUNCTION NAME: TOFEM

# DESCRIPTION

FUNCTION NAME: TOFEM<br>
DESCRIPTION<br>
TOFEM computes the local static temperature as a function of Mach<br>
number. TOFEM and TOFV are quite similar; the difference being if Mac<br>
number or velocity is the known quantity. number. TOFEM and TOFU are quite similar; the difference being if Mach number or velocity is the known quantity.

# CALLING SEQUENCE\_

 $T = TOFEM (EM, K1W1, K1W2)$ 

where T is the one-dimensionally calculated local static temperature which exists at the Mach number, EM. NOTE: The appropriate values of the gas properties must be stored in common upon entry to this routine.

UTILITY ROUTINES AND COMMON REFERENCES

CO:..'.MON/GASCON/ R.  $UTILLITY - None$ 

# METHOD OF SOLUTION

The thermally perfect gas relationships are used to find the static tem-<br>perature at the local Mach number.

$$
T = \frac{T_0}{1 + \frac{\gamma - 1}{2} M^2}
$$

ننقذ ترا

# FUNCTION NAME: TOFENH

## DESCRIPTION

I

H

I

I

B

**THE** 

 $\begin{pmatrix} 1 \\ 1 \\ 1 \end{pmatrix}$ 

I

I

I

I

This routine calculates the temperature as a function of enthalpy for a finite-rate chemistry case.

#### CALLING SEQUENCE

#### $= TOFENH(HU)$

where HU is the static enthalpy

#### UTILITY ROUTINES AND COMMON REFERENCES

COMMON/GASCON/ COMMON/PCTC/ COMMON/CPMUK/ COMMON/VISEX/ COMMON/CHEMCN/ COMMON/CHEMXX/ COMMON/GASDAT/ **TKEY ITSUB** 

# METHOD OF SOLUTION

The temperature is estimated initially and this temperature is used to calculate an enthalpy from the temperature-enthalpy tables. If the resultant enthalpy does not match HU, the temperature is incremented and the process repeated until the enthalpies converge.

 $3 - 237$ 

#### LOCKHEED - HUNTSVILLE RESEARCH & ENGINEERING CENTER

# FUNCTION NAME; TOFH

#### DESCRIPTION

This routine calculates the temperature as a function of enthalpy for a finite rate chemistry case during a Prandtl-Meyer expansion.

# CALLING SEQUENCE

 $= TOFH$  (HU, V)

where

HU is the enthalpy V is the velocity

# UTILITY ROUTINES AND COMMON REFERENCES

COMMON/TEMPER/ COMMON/GASCON/ COMMON/PCTC/ COMMON/CPMUK/ COMMON/VISEX/ COMMON/CHEMCN/ COMMON/CHEMXX/ COMMON/GASDAT/ **TKEY** ITSUB POFH

#### METHOD OF SOLUTION

The methodology is the same as for TOFENH except that the gas constant, molecular weight, gamma and Mach number are also computed,

w^

#### LOCKHEED - HUNTSVILLE RESEARCH & ENGINEERING CENTER

#### FUNCTION NAME; TOFV

#### DESCRIPTION

**MM**

**ST**

Í

建设

9

1

d

dFF

{

I

r

兼

Ŧ

This function computes the local static temperature as a function of velocity. TOFV and TOFEM are quite similar; the difference being if Mach number or velocity is the known variable.

#### CALLING SEQUENCE

 $T = TOFV (V, K1W1, K1W2)$ 

r

ľ.

**Tull SKING** 

**via** where T is the local static temperature which exists at the velocity, V. NOTE: The appropriate values of the gas properties must be stored in common upon entry to this routine.

# UTILITY ROUTINES AND COMMON REFERENCES

القذعا

COMMON/GASCON/ RITE ERRORS KIKOFF

## UMETHOD OF SOLUTION

The thermally perfect gas relationships  $\varepsilon$  is used to find the static **illum** temperature at the local velocity.

$$
T = T_0 - \frac{v^2}{2R} \left( \frac{\gamma - 1}{\gamma} \right)
$$

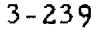

i

#### SUBROUTINE NAME: TRANS

# DESCRIPTION

This subroutine provides overall control for **initializing the data and** reading the namelist data for the Kliegel two-phase transonic solution of a supersonic gas particle startline.

#### CALLING SEQUENCE

#### CALL TRANS (NTAPE, NSETS, RUT)

where

 $NTAPE = FORTRAN$  unit on which the startline is written  $NSETS = number of starting points where particles are$ present  $RUT =$  throat radius (ft)

#### **UTILITY ROUTINES AND COMMON REFERENCES**

COMMON/GASDAT/ COMMON/ERR/ COMMON/GASCON/ COMMON/NAMEA/ COMMON/CPMUK/ COMMON/NAME I/ COMMON/TPEH/ COMMON/NAMEW/ COMMON/MASSC/ TAB COMMON/DRAGCF/ PARTIL COMMON/TRANSI/

COMMON/CONTRL/ COMMON/PARTP2/

백

大阪 地震の

三番

METHOD OF SOLUTION Not applicable.

3-240

#### **LOCKHEED** • **HUNTSVILLE RESEARCH** & **ENGINEERING CENTER**

#### **I** SUBROUTINE NAME; TURN

#### DESCRIPTION

t

**THE REAL** 

**Parado**<br>Persona

黚

ŋ

**1,**

TURN solves for a shock wave which has a known turning angle  $(\delta)$ . A condition of known turning angle exists when the flow is turned through a compression corner on a solid boundary. Real gas effects are considered in calculating conditions downstream of the shock.

#### CALLING SEQUENCE

CALL TURN (PU, PD, DELTA, IFLAG, KIWI, KIW2)

where PU, PD represent flow conditions upstream and downstream of the shock, DELTA is the turning angle, and IFLAG indicates if the solution will or will not converge.

UTILITY ROUTINES AND COMMON REFERENCES

COMMON/CRITER/ COMMON/CONTRL/ THERMO EMOFV UOFEM **ESHOCK** ITSUB ERRORS UOFV

# METHOD OF SOLUTION

An initial shock angle is assumed. This shock angle is used to calculate a turning angle. The calculated turning angle is compared to the known turning angle and successive iterations on shock angle are performed until the turning angle difference is sufficiently close to zero.

#### **LOCKHEED - HUNTSVILLE RESEARCH** & **ENGINEERING CENTER**

<sup>77</sup> ...au:a:::. 77 ,

# FUNCTION NAME: UOFEM

## DESCRIPTION

L

This function computes the local Mach angle as a function of local Mach number. Prior to the calculation a test is made to ensure that the Mach number is greater than one.

CALLING SEQUENCE

 $EMU = UOFEM (EM, K1W1, K1W2)$ 

M

H

 $\prod$ 

Π

 $\prod\limits_{i=1}^{n}$ 

I

有限符

where EMU is the Mach angle which exists at the local Mach number, EM.

# ` UTILITY ROUTINES AND COMMON REFERENCES

COMMON —None ERRORS KIKOFF RITE

# METHOD OF SOLUTION

The following equation is solved for the local Mach angle.

$$
\mu = \tan^{-1}\left(\frac{1}{\sqrt{M^2-1}}\right)
$$

 $3 - 242$ 

# LOCKHEED • HUNTSVILLE RESEARCH & ENGINEERING CENTER

# FUNCTION NAME: UOFV

#### DESCRIPTION

This function computes the local Mach angle as a function of local velocity.

## GALLING SEQUENCE

# $EMU = UOFV (V, K1W1, K1W2)$

where EMU is the Mach angle which exists at the local velocity, V.

# UTILITY ROUTINES AND COMMON REFERENCES

COMMON —None UOF EM **EMOFV** 

# METHOD OF SOLUTION

T

dae's<br>Method

The local velocity is converted into a Mach number using EMOFV. Function UOFEM is then entered with the calculated Mach number. The Mach **angle is** obtained from the following equation.

$$
\mu = \tan^{-1}\left(\frac{1}{\sqrt{M^2-1}}\right)
$$

# FUNCTION NAME; VEMAG

#### DESCRIPTION

VEMAG determines the magnitude of a vector.

**CALLING SEQUENCE**

 $=$  VEMAG(V)

19

 $\mathop{||}$ 

 $\begin{bmatrix} 1 & 0 & 0 \\ 0 & 0 & 0 \\ 0 & 0 & 0 \\ 0 & 0 & 0 \\ 0 & 0 & 0 \\ 0 & 0 & 0 \\ 0 & 0 & 0 \\ 0 & 0 & 0 \\ 0 & 0 & 0 \\ 0 & 0 & 0 \\ 0 & 0 & 0 \\ 0 & 0 & 0 \\ 0 & 0 & 0 \\ 0 & 0 & 0 \\ 0 & 0 & 0 & 0 \\ 0 & 0 & 0 & 0 \\ 0 & 0 & 0 & 0 \\ 0 & 0 & 0 & 0 & 0 \\ 0 & 0 & 0 & 0 & 0 \\ 0 & 0 & 0 & 0 & 0 \\ 0 & 0 &$ 

in and a search of the search of the search of the search of the search of the search of the search of the search of the search of the search of the search of the search of the search of the search of the search of the sea

**ELECTRIC DE**<br>Proposition<br>Proposition

 $\begin{tabular}{|c|c|} \hline \multicolumn{1}{|c|}{\textbf{1}} & \multicolumn{1}{|c|}{\textbf{1}} \\ \multicolumn{1}{|c|}{\textbf{1}} & \multicolumn{1}{|c|}{\textbf{1}} \\ \multicolumn{1}{|c|}{\textbf{1}} & \multicolumn{1}{|c|}{\textbf{1}} \\ \multicolumn{1}{|c|}{\textbf{1}} & \multicolumn{1}{|c|}{\textbf{1}} \\ \multicolumn{1}{|c|}{\textbf{1}} & \multicolumn{1}{|c|}{\textbf{1}} \\ \multicolumn{1}{|c|}{\textbf{1}} & \multicolumn{1}{$ 

 $\prod_{i=1}^{n}$ 

 $\prod_{i=1}^n$ 

I

 $\blacksquare$ 

pasawang<br>Pangangang

**Extending** 

推进的性

JE<br>B

where V is any vector.

UTILITY ROUTINES AND COMMON REFERENCES COMMON —None

DOTPRD

# METHOD OF SOLUTION

The '.ollowing equation is solved for the magnitude of a vector

VEMAG = 
$$
\sqrt{V(1)^2 + V(2)^2}
$$

where

$$
\overline{\mathbf{V}} = \mathbf{V}(1)\overline{\mathbf{i}} + \mathbf{V}(2)\overline{\mathbf{j}}
$$

3-244

#### **LOCK14EED** • **HUNTSVILLE RESEARCH** & **ENGINEERING CENTER**

# REPRODUCIBILITY OF THE **ORIGINAL PAGE IS POOR**

# FUNCTION NAME: VOFEM

#### **DESCRIPTION**

 $\label{eq:2} \frac{1}{2} \sum_{i=1}^n \frac{1}{2} \sum_{j=1}^n \frac{1}{2} \sum_{j=1}^n \frac{1}{2} \sum_{j=1}^n \frac{1}{2} \sum_{j=1}^n \frac{1}{2} \sum_{j=1}^n \frac{1}{2} \sum_{j=1}^n \frac{1}{2} \sum_{j=1}^n \frac{1}{2} \sum_{j=1}^n \frac{1}{2} \sum_{j=1}^n \frac{1}{2} \sum_{j=1}^n \frac{1}{2} \sum_{j=1}^n \frac{1}{2} \sum_{j=1}^n \frac{1}{$ 

Ä

I

I

ij

ļ

 $\prod$ 

 $\prod\limits_{i=1}^{n}$ 

 $\prod$ 

 $\prod$ 

 $\prod$ 

▌

**MARTINES** 

**THE REAL** 

Ţ

<u>Pilandring ang pag</u>

This function computes velocity as a function of Mach number.

# CALLING SEQUENCE

V= VOFEM (EM, **K l W** 1, K 1 W2)

where V is the local velocity which corresponds to the local Mach number, EM. NOTE: The appropriate values of the gas properties **must** be stored in common upon entry to this routine.

#### UTILITY ROUTINES AND COMMON REFERENCES

TЮ

COMMON /GASCON/ TOFEM

METHOD OF SOLUTION

The thermally perfect gas relationship

$$
V = \sqrt{\frac{R\gamma (T_o - T)}{\left(\frac{\gamma - 1}{2}\right)}}
$$

is solved for velocity. Local static temperature, T, is obtained from the input Mach number.

#### SUBROUTINE NAME: WEAK

#### DESCRIPTION

 $\mathbb{F}_1$  .

f' w

This subroutine. determines the independent variables, entropy and velocity, SD, VD, downstream of a weak oblique shock. The gas properties upstream of the shock are known prior to entry.

U |

u

....... \_ 2

U |

u kan

**12**

**record** 

J

U.

r

A'

# CALLING SEQUENCE

CALL WEAK (OF, SU, VU, EPS, DELTA, SD, VD, K 1W, KZW) where OF is the upstream  $O/F$  ratio (or total enthalpy), SU, VU are the upstream entropy and velocity, EPS, DELTA are the shock angle and turning

#### UTILITY ROUTINES AND COMMON REFERENCES

angle, and SD, VD are the downstream entropy and velocity.

COMMON/GASC ON/ THERMO EM OF V POFEM. RHOF EM ENTROP DELTAF

# METHOD OF SOLUTION

From the known upstream entropy and velocity, the local gas properties, pressure, density, and upstream Mach number are calculated. The entropy rise across the shock is added to the upstream entropy to get total downstream entropy. Downstream velocity is calculated from the following relationship,

$$
V_{D} = \frac{V_{U} \cos(\xi)}{\cos(\xi - \delta)}
$$

# 3-246

#### LOCKHEED - HUNTSVILLE RESEARCH & ENGINEERING CENTER

# FUNCTION NAME: WOFA

# **DESCRIPTION**

WOFA computes the weight flow per unit area as a function of Mach number. This calculation is only used in function AOASTR.

# CALLING SEQUENCE

# *Weight Flow* **M WOFA (EM, K l W 1, K 1 W2)**

**where EM is the local Mach number. NOTE: The appropriate values of the gas properties must be stored** *in common upon.* **entry to this routine.**

#### **UTILITY ROUTINES AND COMMON REFERENCES**

**COMMON/GASCON/** UTILITY —None

# METHOD OF SOLUTION

**6**

II

Weight flow per unit area, **W/A,** is **calculated from the thermally perfect gas relation.**

$$
\frac{\dot{w}}{A} = \sqrt{\frac{\gamma}{RT_{o}}} \left\{ \frac{P_{o}M}{\left[1 + \frac{\gamma - 1}{2} M^{2}\right]^{2(\gamma - 1)}} \right\}
$$

#### **LOCKHEED -HUNTSVILLE RESEARCH & ENGINEERING CENTER**

# FUNCTION NAME: WTFLOF

# DESCRIPTION

This function computes the area normal to the flow which is bounded by two streamline points.

CALLING SEQUENCE

 $=$  WTFLOF  $(M, N, K, A)$ 

ß

I

ĺ

 $\prod_{i=1}^{n}$ 

 $\mathbf{I}$ 

I

percenta<br>Estatunid

where

the state was a few ages of the com-

- $M =$  the point number of the lower streamline point
- $N =$  the point number of the upper streamline point
- $K =$  the line number
- $A = a 1$  for axisymmetric flow and a 0 for twodimensional flow,

# UTILITY ROUTINES AND COMMON REFERENCES

COMMON/DATAR/ COMMON/CONTRL/ UTILITY —None

#### METHOD OF SOLUTION

The area bounded by two points and normal to the average local flow vector is calculated via geometric relations

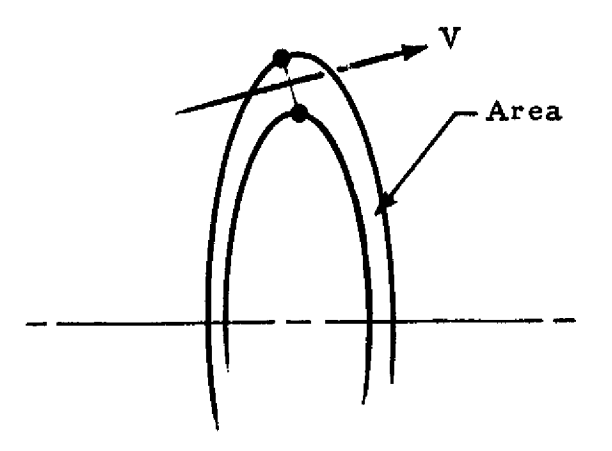

3-r **48**

# **LOCKHEED • HUNTSVILLE RESEARCH S ENGINEERING CENTER**

#### **FUNCTION NAME:** XS1

# **DESCRIPTION**

This function computes the storage location for the nonlinear interpolation weighting functions required for thermodynamic property lookup and retrieves data from XSIDIM.

#### **CALLING SEQUENCE**

 $=$  **XSI** (I, J, K, L)

where

**^., 0**

I

0

I

 $\prod_{i=1}^{n}$ 

1

Í

 $\blacksquare$ 

 $\begin{array}{c} \begin{array}{c} \begin{array}{c} \begin{array}{c} \end{array} \\ \begin{array}{c} \end{array} \end{array} \end{array} \end{array}$ 

بسس

**SANARASI** 

**The Second Second Second** 

Ī

Ī

1, J, K, L are indices used to determine the storage location.

# UTILITY **ROUTINES AND COMMON REFERENCES** COMMON/XSICOM/

UTILITY —None

# METHOD OF **SOLUTION**

The storage location is computed using the following relation

IX =  $I + 10 * (J-1 + 2 * (K-1 + 13 * (L-1)))$ 

and retrieved using the relation

 $XSI = XSIDIM(IX)$ 

#### LOCKHEED **• HUNTSVILLE RESEARCH 6 ENGINEERING** CENTER

# 3.7 EXAMPLE PROBLEMS

To familiarize the user with the operation of the RAMP computer program several sample cases are presented. Each sample case will consist of a description of the problem, a listing of the input data for the problem and a listing of the pertinent solution.

ざいじょ

4

# Example Problem 1

REPRODUCEBILITY OF ORIGENAL PAGE IS POOL

w

This problem analyzes a single phase chemical equilibrium flow field with the following stipulations:

- 1. Generate a startline at the nozzle exit plane for example problem. 2,
- Z. The gas properties are to be read from cards, and
- 3. The startline at the nozzle throat is to be calculated internal to the program.

Figure 3-4 presents a schematic of a typical nozzle plume flow field. Table 3-7 presents first a flow chart and then a listing of the inped data for the specified problem; some of these cards are indicated in Fig. 3-4. Table 3-8 presents a listing of the pertinent solution.

#### LOCKHEED - HUNTSVILLE RESEARCH & ENGINEERING CENTER

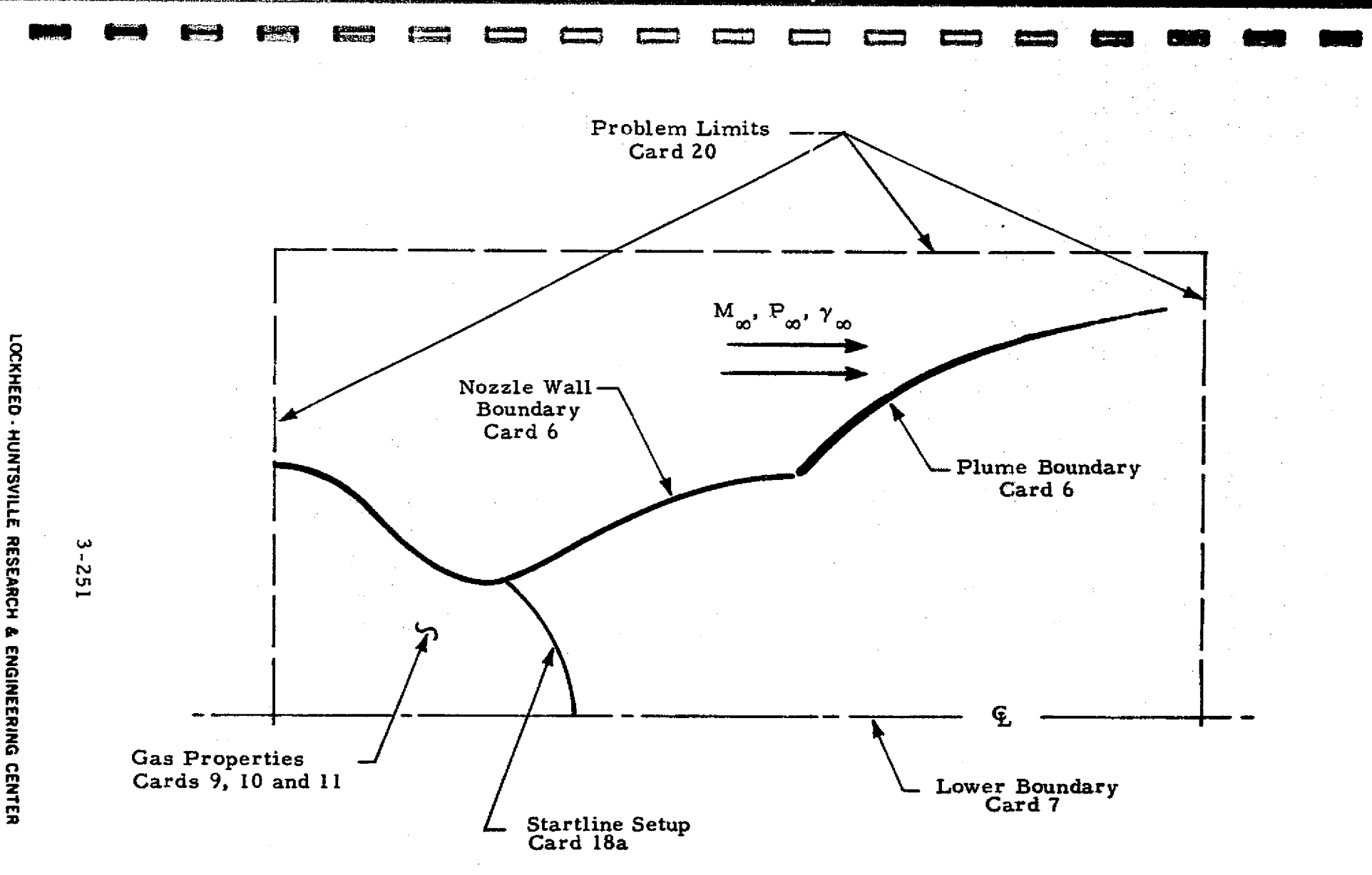

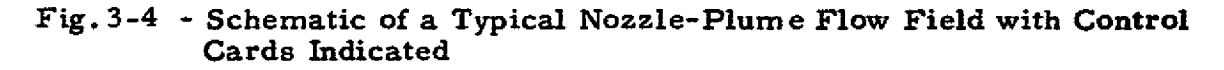

स

∵يت ا

Table 3-7

# REQUIRED INPUT FORMAT **FOR EXAMPLE PROBLEM 1**

<u>K Im </u>

 $\begin{bmatrix} 1 \\ 1 \end{bmatrix}$ 

1

| |<br>!

的复数形式

Ī

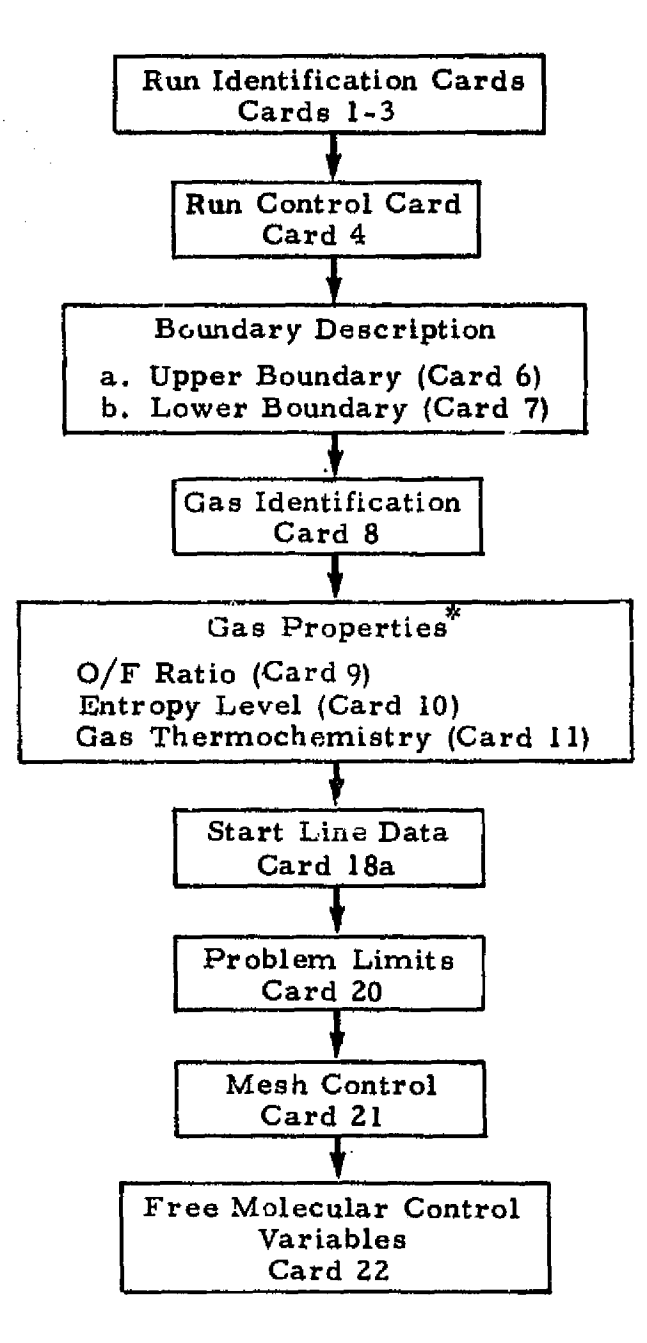

If gas properties are input on tape (ICON(1)=2) Cards 9, 10 and 11 are not required.

# 3-252

#### **LOCKHEED • HUNTSVILLE RESEARCH 6 ENGINEERING CENTER**

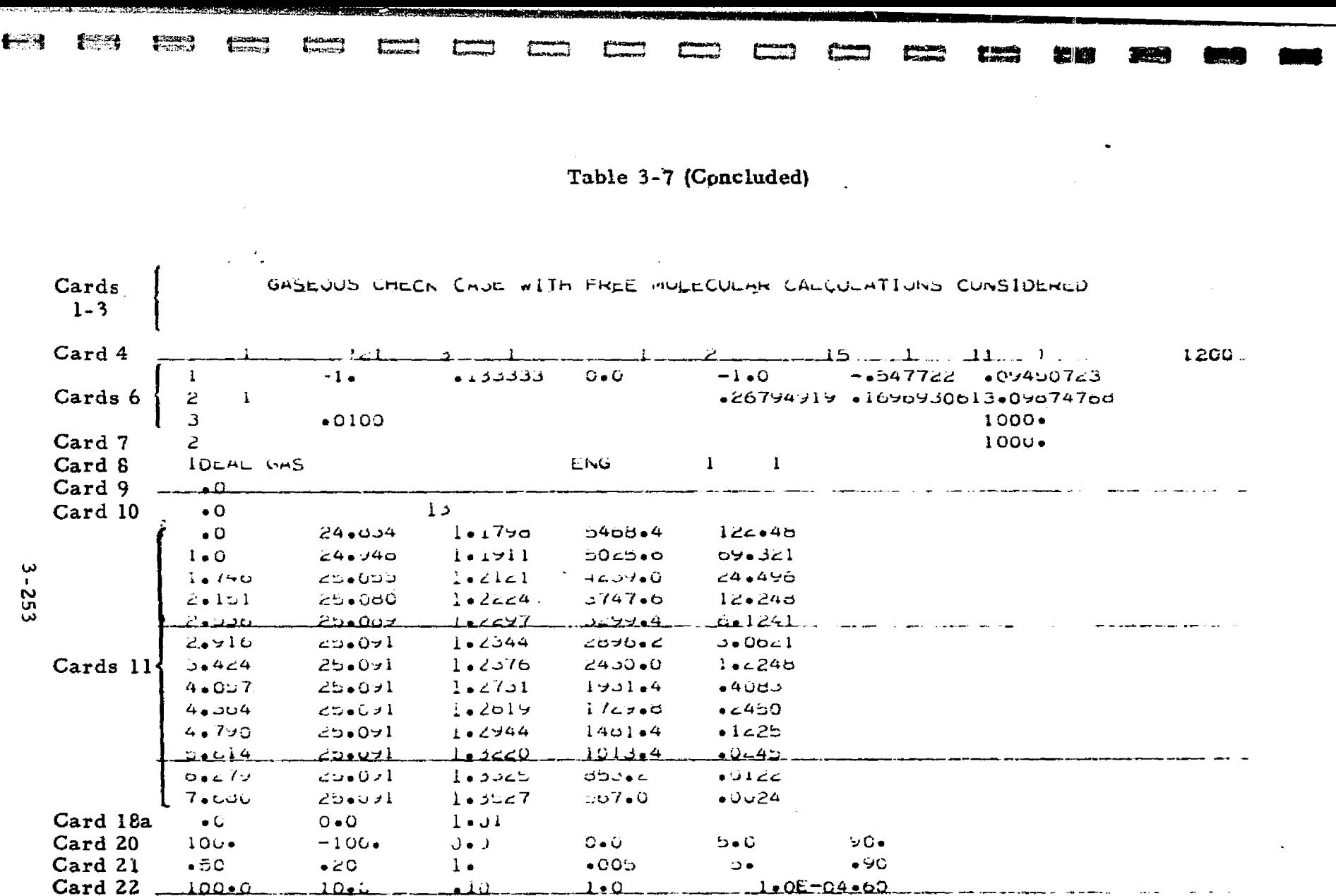

ر<br>محمد العامل

 $\hat{\gamma}$  (  $\hat{\alpha}$  ) and to  $\hat{L}_{\rm{eff}}$  .  $\hat{\lambda}$ 

 $\mathbf{R}$ 

**Contractor** 

**CONTRACTOR** 

 $\frac{\omega_{\mathcal{J}}}{\omega}$ 

**B**ot Lawyer, private se

and the Changed

month of the Company of the contraction of the second company of the second

.<br>Se volgo difficione termini, contra increa a historica nati construire di contra contra contra con

 $\label{eq:2.1} \begin{split} \mathcal{L}_{\mathcal{A}}^{\mathcal{A}}\mathcal{L}_{\mathcal{A}}^{\mathcal{A}}&=\mathcal{L}_{\mathcal{A}}^{\mathcal{A}}\mathcal{L}_{\mathcal{A}}^{\mathcal{A}}\mathcal{L}_{\mathcal{A}}^{\mathcal{A}}\mathcal{L}_{\mathcal{A}}^{\mathcal{A}}\mathcal{L}_{\mathcal{A}}^{\mathcal{A}}\mathcal{L}_{\mathcal{A}}^{\mathcal{A}}\mathcal{L}_{\mathcal{A}}^{\mathcal{A}}\mathcal{L}_{\mathcal{A}}^{\mathcal{A}}\mathcal{L}_{\mathcal{A}}^{\math$ 

计数据

REPRODUCIBILITY OF THE ORIGINAL PAGE IS POOR

an gantara<br>Artes din an

an an Dùbhlachadh

 $\Box$ 

 $\overline{\mathbf{q}}$ 

10031-0408

# Table 3-8

# EXAMPLE PROBLEM 1 PERTINENT SOLUTION

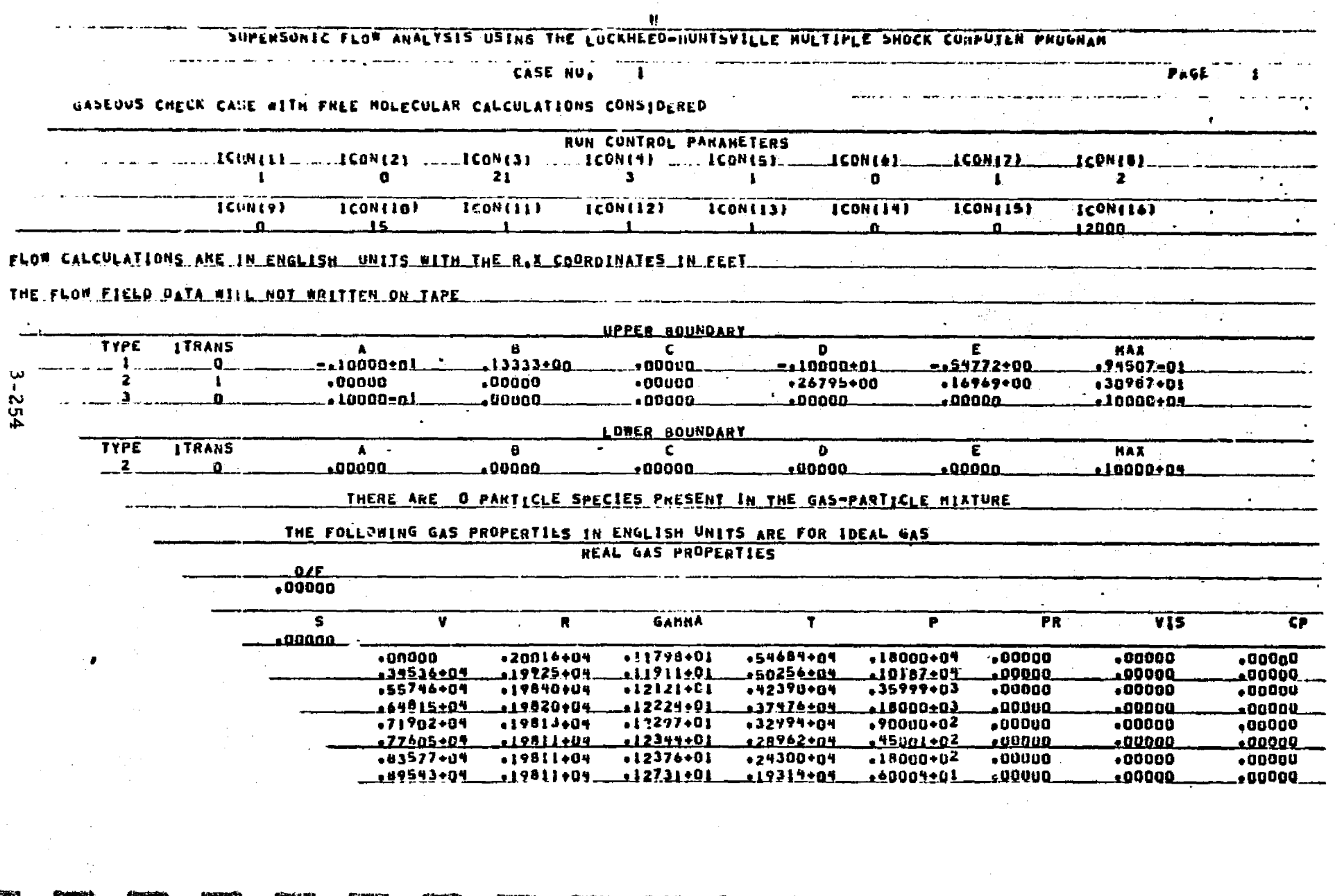

الأمقاد

<u> 2000 - Samuel Martinez</u>

 $\sum_{i=1}^{n} \sum_{j=1}^{n} \sum_{j=1}^{n}$ 

**Transition** 

**Artist A** 

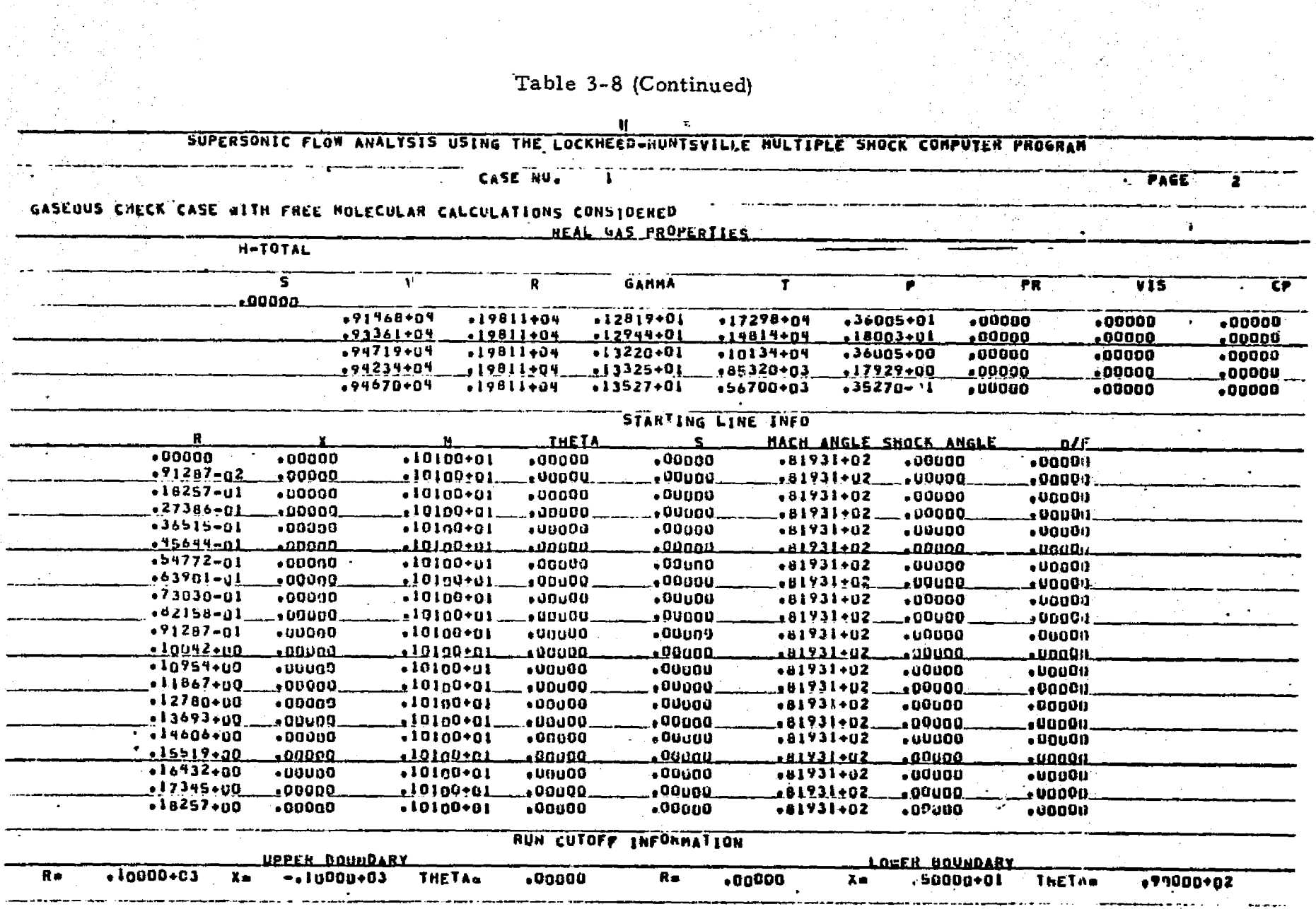

 $\epsilon$ 

فسيد

**RETE** 

 $\frac{1}{\Delta}$  .

 $\overline{Q}$ 

 $\frac{1}{\sqrt{2}}$ 

 $\sqrt{2\pi^2}$  ,  $\sqrt{2\pi}$ 

LOCKHEED - HUNTSVILLE RESEARCH & ENGINEERING CENTER

非特殊者:最高的复数:我的是最初的比较级的,我们的是我们的是我们的是我们的,我们的是我们的是我们的是我们的是我们的是我们的是我们的是我们的是我们的。我们的是我们的是我们的是我们的是我们的是我们的是我们

 $3 - 255$ 

**County** 

**Consult** 

 $\overline{\phantom{a}}$ 

ے۔<br><u>ویلیا کے باعث افتدعہ</u> املاء

ندسستم<br>أو دهسته

# Table 3-8 (Continued)

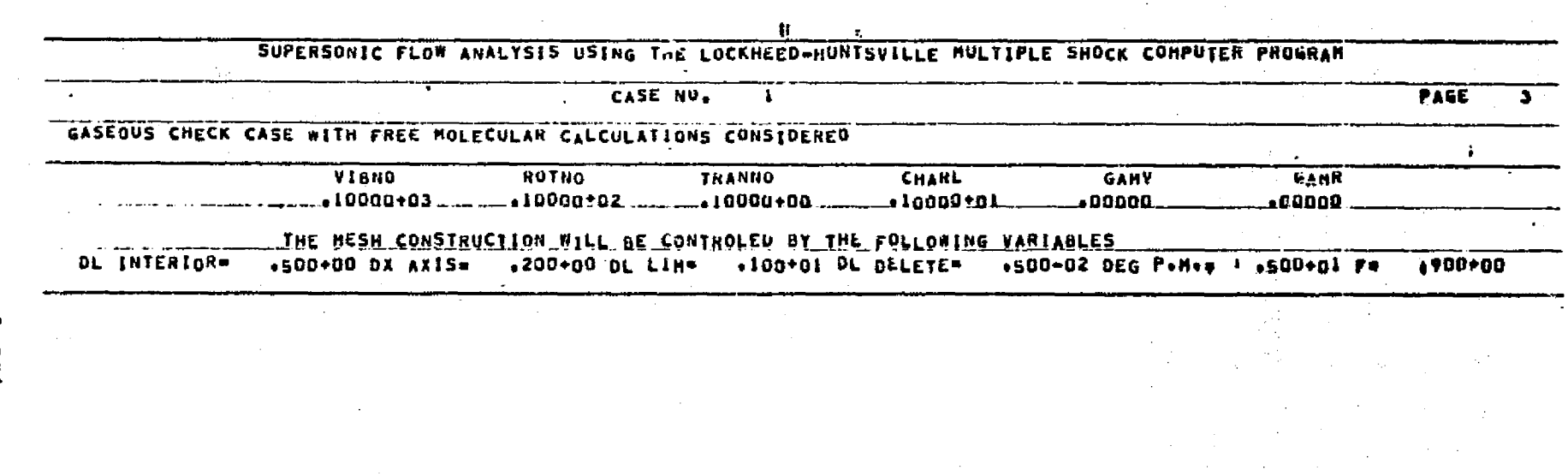

 $\sqrt{2}$ 

<u>च्</u>र

 $\frac{1}{\sqrt{2}}$ 

Å.

∤਼≫

# Table 3-8 (Continued)

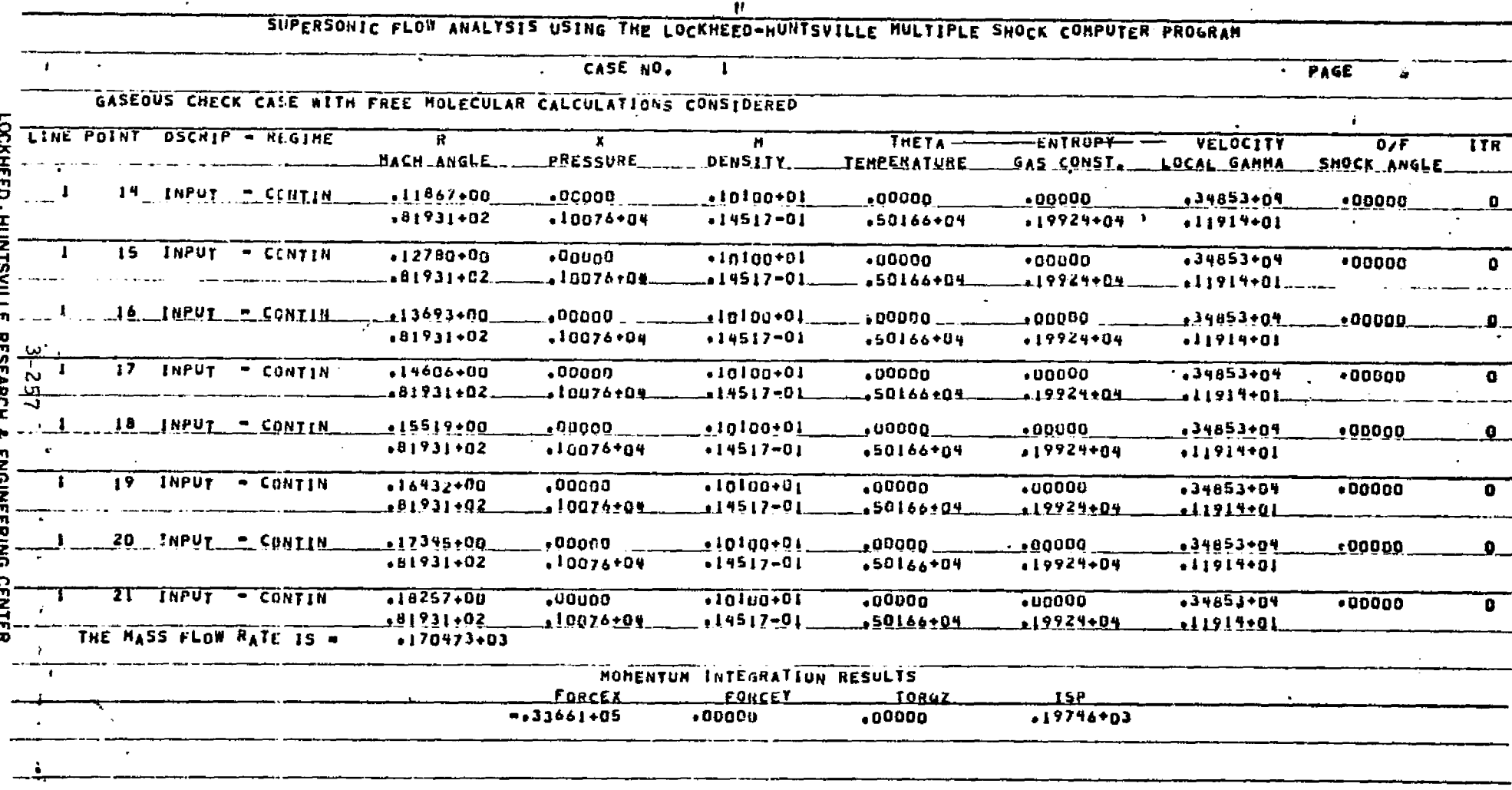

NOTES: (1) Typical printout for the nozzle throat startline data surface.<br>(2) Some points have been omitted for demonstration purposes.

Feet

SERRANG

**CASSICS** 

**Luxer** 

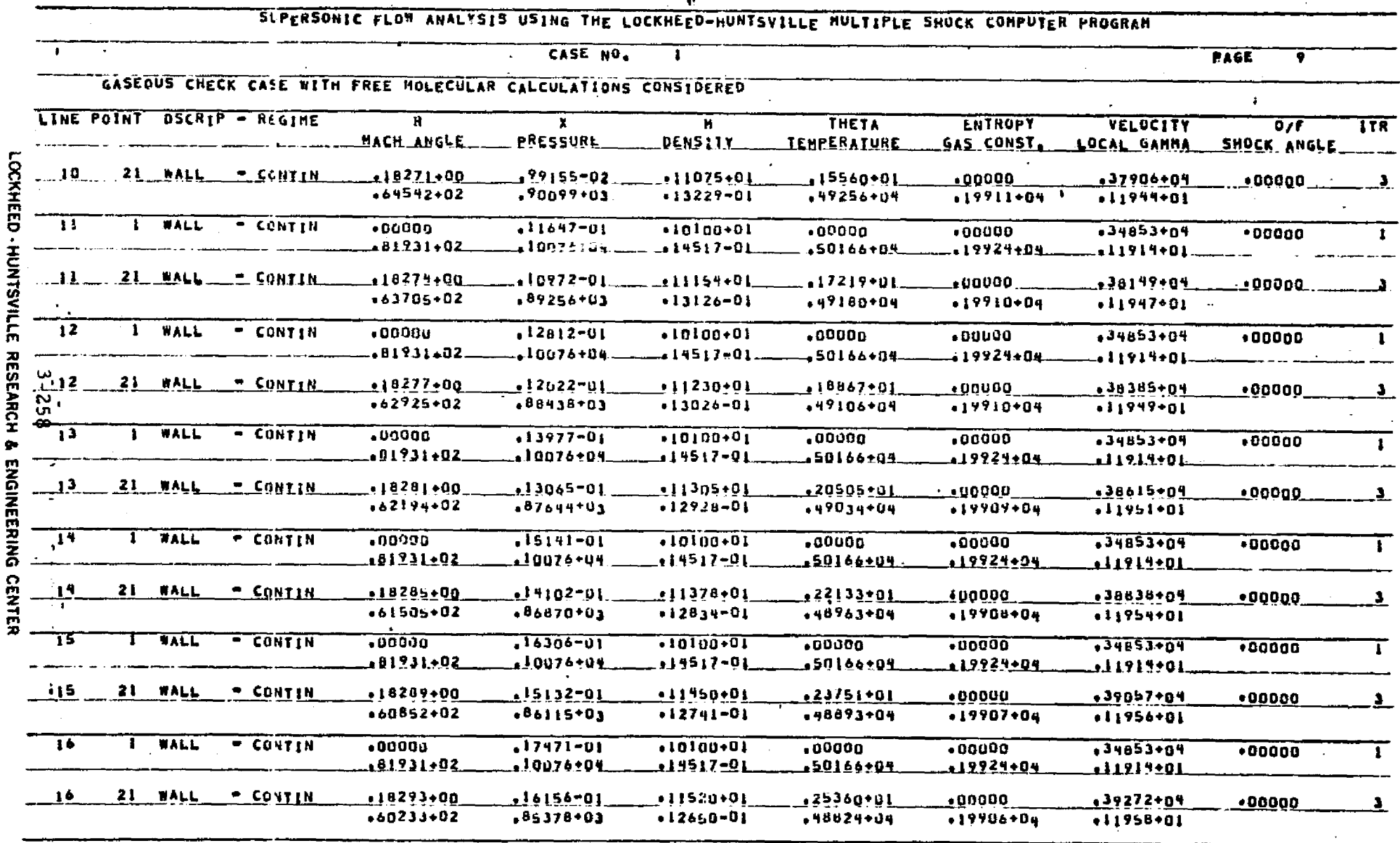

Table 3-8 (Continued)

والمراد المقيح

 $\check{\mathbf{C}}$ 

 $\mathbf{u}$ 

NOTES: (1) Typical printout for a data surface inside the nozzles.<br>(2) Some points have been omitted for demonstration purposes.

 $\bullet$ 

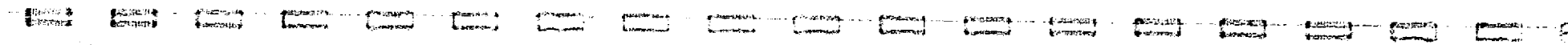
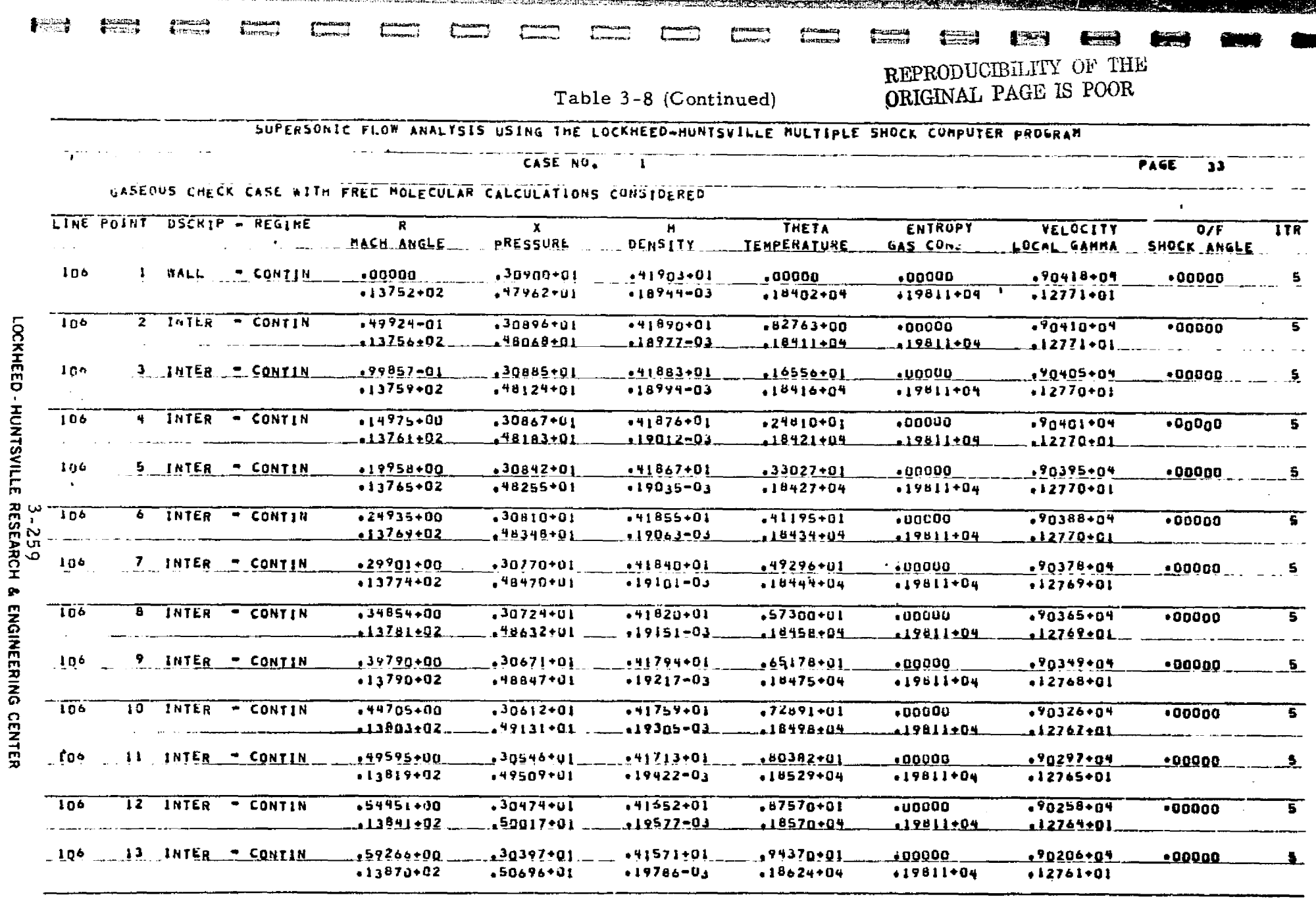

NOTES: (1) Typical printout for a data surface at the nozzle exit plane.<br>(2) Some points have been omitted for demonstration purposes.

Table 3-8 (Concluded) SUPERSONIC FLOW ANALYSIS USING THE LOCKHEED-NUNTSVILLE MULTIPLE SHOCK COMPUTER PROGRAM CASE NU.  $PAGE = 34$ GASEOUS CHECK CASE WITH FREE HOLECULAR CALCULATIONS CONSIDERED LINE POINT USCHIP - HLGINE **LOCKHEED**  $\overline{\textbf{R}}$ x **THETA ENTROPY**  $\mathbf{H}$ VELOCITY 07F  $778$ MACH ANGLE. PRESSURE DENSITY ... **TEMPERATURE GAS CONST.** LOCAL GAMMA SHOCK ANGLE  $10<sub>7</sub>$ 22 PRN=HR = CONTIN  $.10000+01$  $, 30987 + 01$  $-44874 - 01$  $19590+02$  $.00000$  $.92063+04$  $.00000$  $5_{-}$  $-12876 - 02$  $, 29328 + 01$  $-12902 - 03$  $+16522+04$  $-19811+04$  $.12858 + 01$ さくこの  $T_{0}$ ठ 23 PRN-HR - CONTIN  $.30987+01$  $-10000 + 01$  $.49873 + 01$  $.24180 + 02$  $.00000$  $.93669 + 04$  $.00000$ <u>т</u> -11567-02 12007+01 <u>•68419•04</u> <u> 1369.04</u>  $.19811+04$ <u>•1901 | • 01</u> **SVILLE** 106 **PRN-HR + CONTIN** 24.  $+10000 + 01$  $-30987+01$  $*59319*01$  $*28773*02$ 100000  $.95089 + 04$  $.00000$ 5.  $+97053+01$  $+31681+00$  $-23452 - 04$ +95188+03  $-19611+04$  $13210.01$  $53<sub>h</sub>$  $\overline{u^{106}}$  $PRN=HR = CDNT14$ 25  $.10000 + 01$  $.30987+01$  $-05165 - 01$  $.33360+02$  $00000$  $.96339 + 04$  $.00000$  $\overline{\mathbf{s}}$ EARCH  $68272 + 01$  $.16273 + 00$  $1.9163 - 04$ .83512-03 19811+04 13210-01  $2^{107}$ 26 PRN-HR - CONTIN  $+10000+01$  $.30987 + C1$  $.72083 + 01$  $.37951+02$  $*00000$  $.97485 + 04$  $.00000$  $5 *79743*01$  $-78183 - 01$ .81314-05 .69887+03  $.19b11+04$  $+13210+01$ ç, 27 . PRNTHE 2 CONTIN -106  $+12000+01$  $, 30987 + 01$  $.80112 - 01$  $.42541+02$  $.00000$  $,98527+04$ -00000  $5 -$ ENGINEERING  $-71438 + 01$  $-34692 - 01$  $+13957 - 05$  $.57365 + 03$ +19611+04 +  $-13210 - 01$  $10<sup>o</sup>$ 28 PRN-HR - CONTIN  $+10000+01$  $-30987+01$  $+90661+01$  $.47:31+02$  $.99463+04$ 100000  $•00000$  $\overline{\mathbf{s}}$ .01327+01 13972-01  $122081 - 05$ .45991+03. .19811<del>:</del>04 13210+01 104 <u> 29 PHN HR - CONTIN</u>  $.10000 + 01$  $,30987+01$  $+10361+02$ ,51721+02  $.00000$  $.10030 + 05$  $*00000$  $5-$ CENTER  $.55383*01$  $-49846 - 02$  $*10120 - 05$ J5802+L3  $*19811*04$  $-13210 - 01$ 106 PRN-HR - CONTIN 30.  $+1000L+01$  $.30987 + 01$  $12055 + 02$  $.56311+02$ • ១០០១០  $. 10102 + 05$  $•00000$ 5 17583401. .15215-02 -91215-06 .26833+03  $.19011194$ 113210+01  $10<sub>9</sub>$ PHN-HR = SONTIN 31  $+10000+01$ .30987+01  $-14370 + 02$ 160901+02 400000  $10164 + 05$  $.00000$  $\mathbf{S}$  $.39904 + 01$  $.37697 - 03$  $-14332 - 06$  $.19117+03$ .19811+04  $13210 \cdot 01$  $106$ 32 PRN-HR - CC VIIN  $+10003 + 01$  $-30987+01$  $-17735 + 02$  $.65491+02$  $.00000$  $*10216+05$  $00000$ Ŧ .32325+01 -09551-04 . 19073-07 13479+03 **\*18811+04** ⊾13210±01

NOTES: (1) Typical printout for a data surface contining a Prandtl-Meyer Expansion. (2) Some points have been omitted for demonstration purposes.

■ Ginsten

≸ிகலேக்‡<br>∎ஊணைக்±ு…

#### Example Problem 2

**University** 

I

Ţ

E

**The Street** 

**The Second Street** 

ri

'fl

January<br>January

L

H, 1999<br>H, 1999<br>H, 1999

**Exemple** 

R +w

**Contract of the Second Second Second Second Second Second Second Second Second Second Second Second Second Second Second Second Second Second Second Second Second Second Second Second Second Second Second Second Second Se** 

I

Example problem 2 is a continuation of the flowfield analysis begun in example problem 1 and is subject to the following stipulations;

- 1. The analysis is to begin at the nozzle exit plane and is to utilize the startline generated by example problem 1.
- 2. Free molecular calculations are to be considered, and
- 3. The gas properties are to be read from cards.

Table 3--9 presents first a flow chart and then a listing of the input data for the specified problem. Table 3-9a presents a listing of the pertinent solution.

#### 3-261

#### Table 3 *-9*

#### REQUIRED INPUT FORMAT FOR *EXAMPLE* PROBLEM .

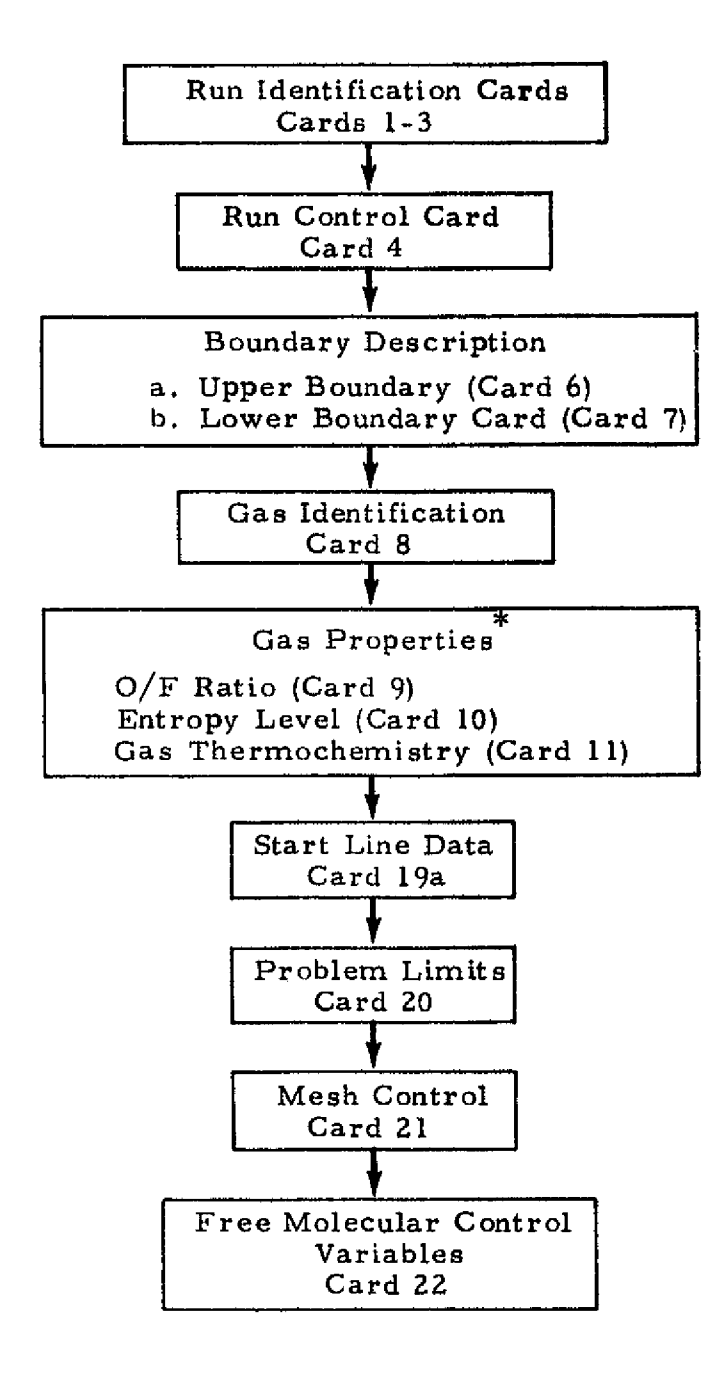

If gas properties are input on tape  $(ICON(1)=2)$  Cards 9, 10 and 11 are not required.

#### $3 - 262$

#### **LOCKHEED** • **HUNTSVILLE RESEARCH** & **ENGINEERING CENTER**

FA<br>|-II 

**Tanada**n

parang<br>Parangan

t de mariant<br>Litten (maria

e<br>Here is a

Ì

i<br>J

**宮宮**<br>日本社

「一、 ● 日本語の

Table 3-9 - (Concluded)

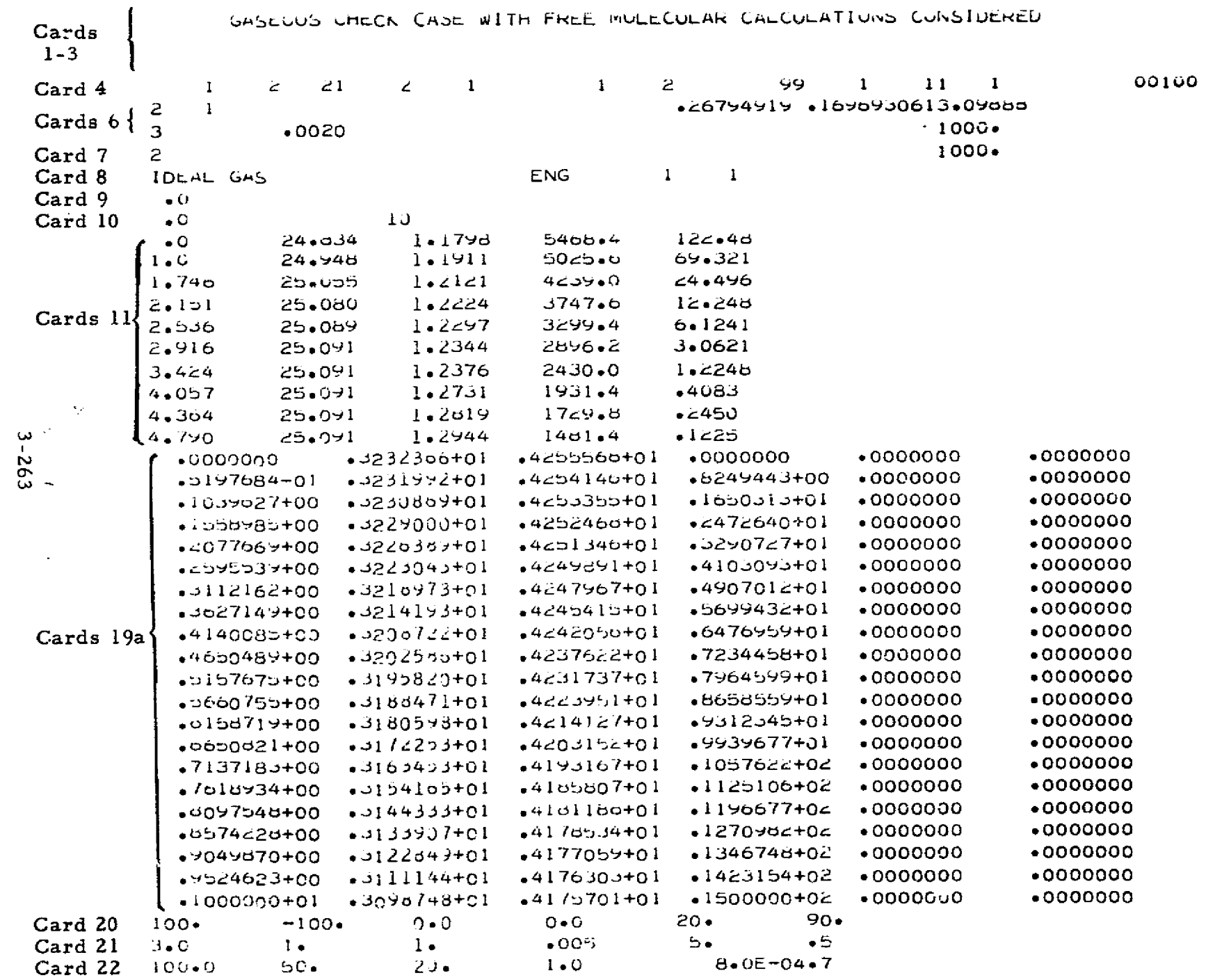

LOCKHEED - HUNTSVILLE RESEARCH & ENGINEERING CENTER

wasan di kutoka kata mata ma

 $R^{\alpha\beta}$ 

œ.

# REPRODUCIBILITY OF THE<br>ORIGINAL PAGE IS POOR

#### Table 3-9a

#### EXAMPLE PROBLEM 2 PERTINENT SOLUTION

## SUPERSONIC FLOW ANALYSIS USING THE LOCKHEED-HUNTSVILLE MULTIPLE SHOCK COMPUTER PROGRAM

#### **CASE NO.**  $\mathbf{I}$

#### PAGE

### GASEOUS CHECK CASE WITH FREE MOLECULAR CALCHLATIONS CONSIDERED

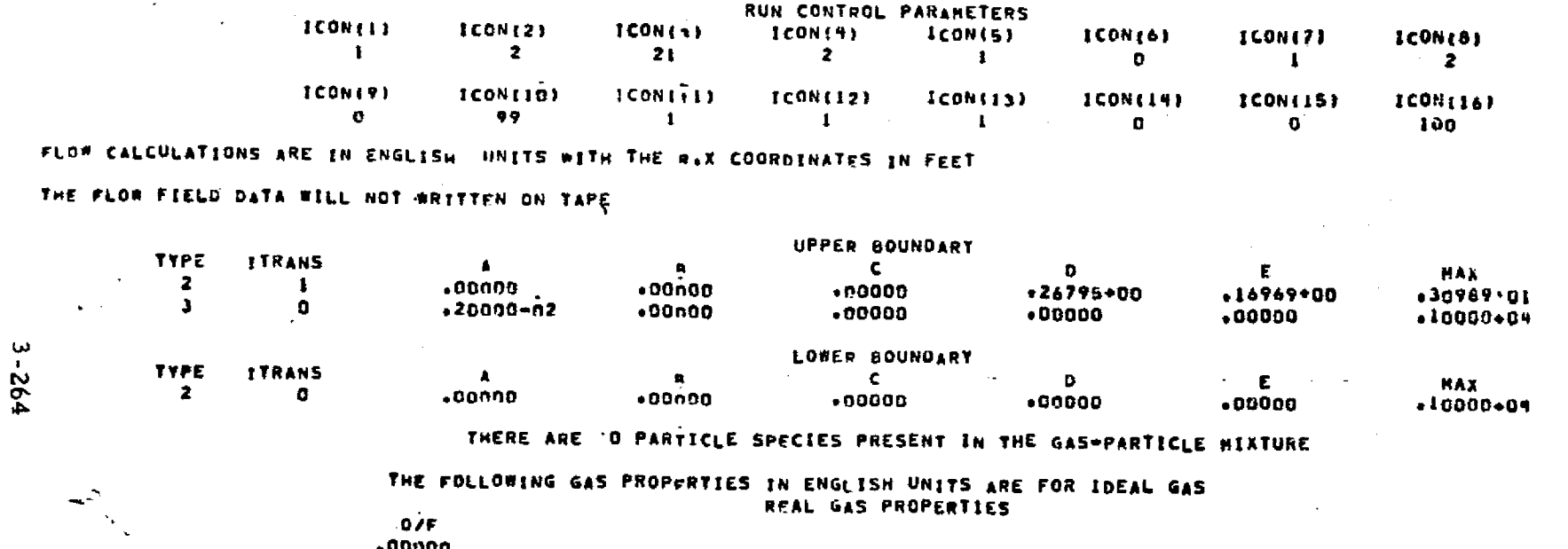

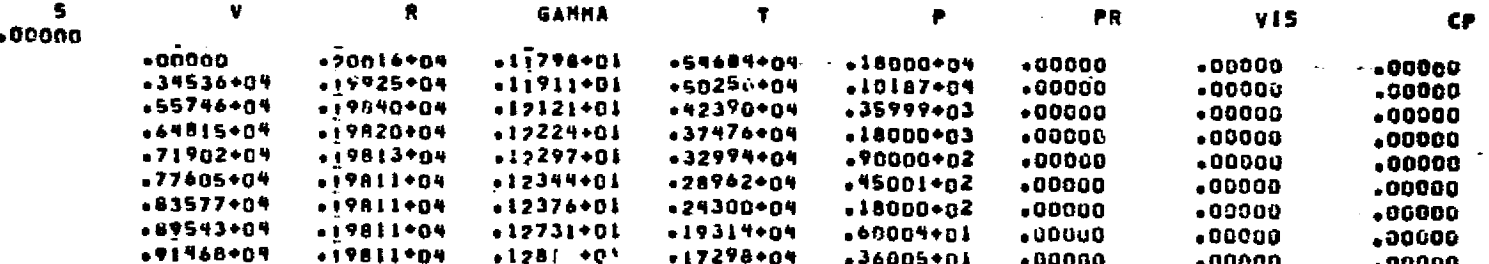

தி பால் பிர<br>∎லானவும்

**1988** 

2521

**S** 2016)

تن 15

 $\omega_{\rm e}$  .

**SALANDA**<br>**B**ritterius

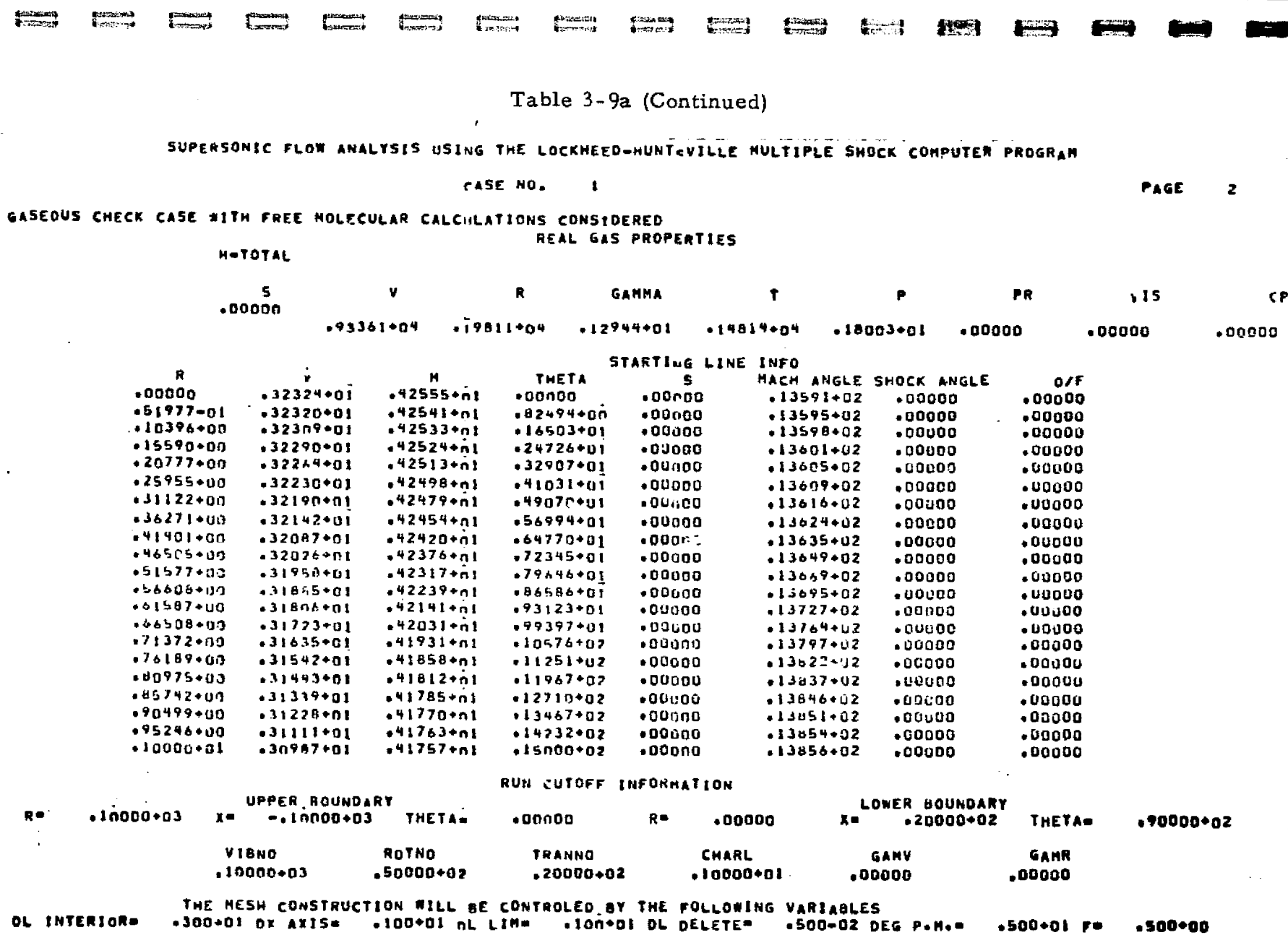

**TERSIANG** KABUPATEN

**PERMITTEN** 

称

ana pina

ा¶ इक्ति युद्धालय

OL INTERIORS

تىن ئەسىرى بىرىدىن ئىسىمىتى ئە

وارتق ممانات سنعترضه والتفاعل والتعاري

 $3 - 265$ 

**THE STRAKE REPORT OF A STRAKE REPORT** 

 $1 - 1$ 

LOCKHEED - HUNTSVILLE RESEARCH & ENGINEERING CENTER

 $.500 - 00$ 

 $-500 - 01$   $F =$ 

### Table 3-9a (Continued)

SUPERSONIC FLOW ANALYSIS USING THE LOCKHEED-HUNTSVILLE BULTIPLE SHOCK COMPUTER PROGRAM

#### CASE NO.  $\mathbf{I}$

PACE

#### GASEOUS CHECK CASE WITH FREE HOLECULAR CALCHLATIONS CONSIDERED

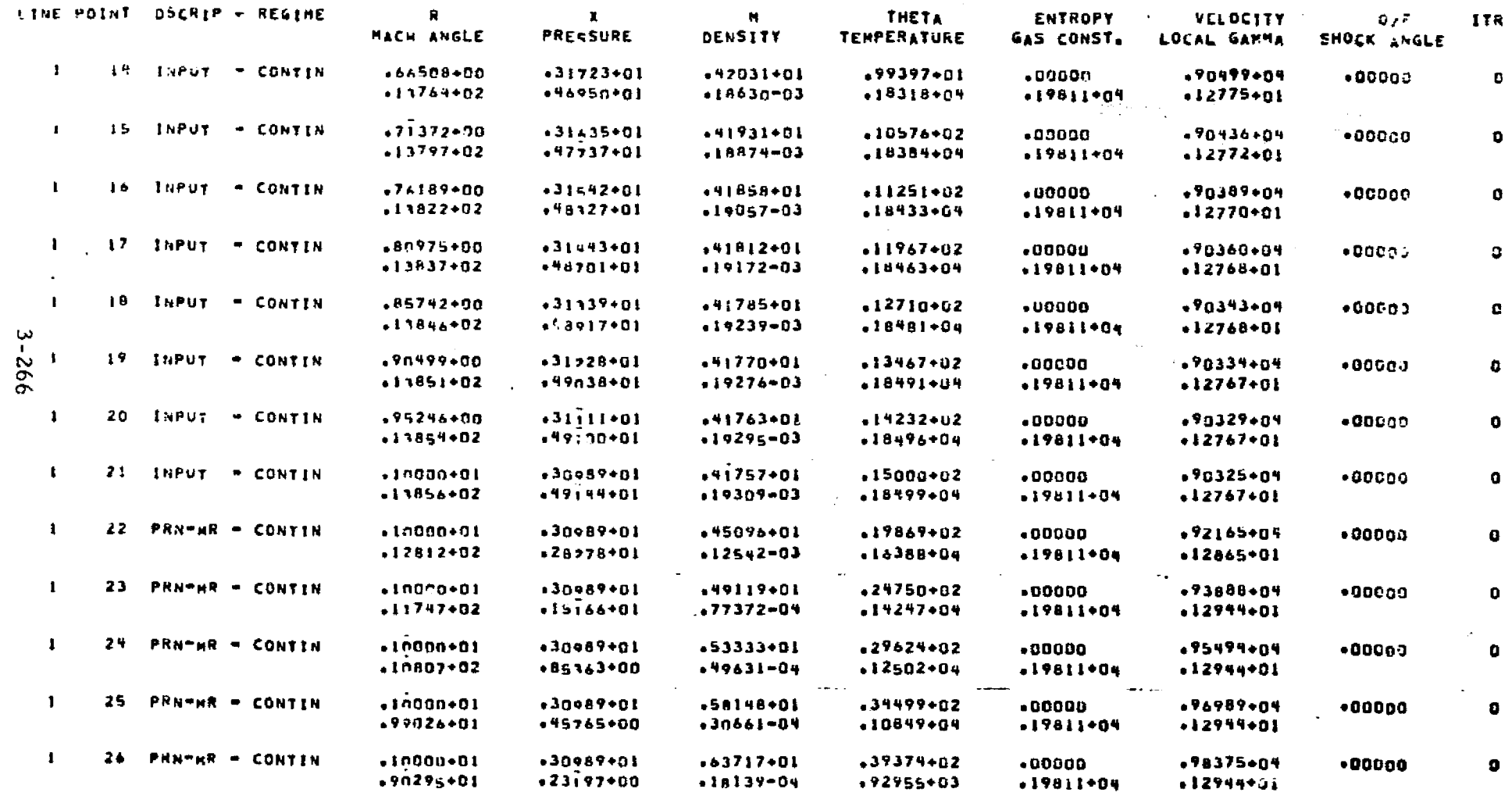

NOTES: (1) Typical printout for a startline data surface containing a Prandtl-Meyer Expansion.

(2) Some points have been omitted for demonstration purposes.

重力 计生

rangen<br>Albert

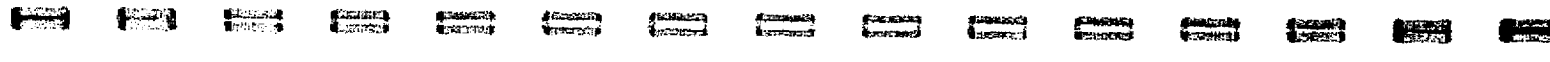

CASE NO.

#### Table 3-9a (Continued)

#### SUPERSONIC FLOW ANALYSIS USING THE LOCKHEED-HUNT-VILLE MULTIPLE SHOCK COMPUTER PROGRAM

**PAGE**  $12$ 

GASEOUS CHECK CASE WITH FREE MOLECULAR CALCHLATIONS CONSIDERED

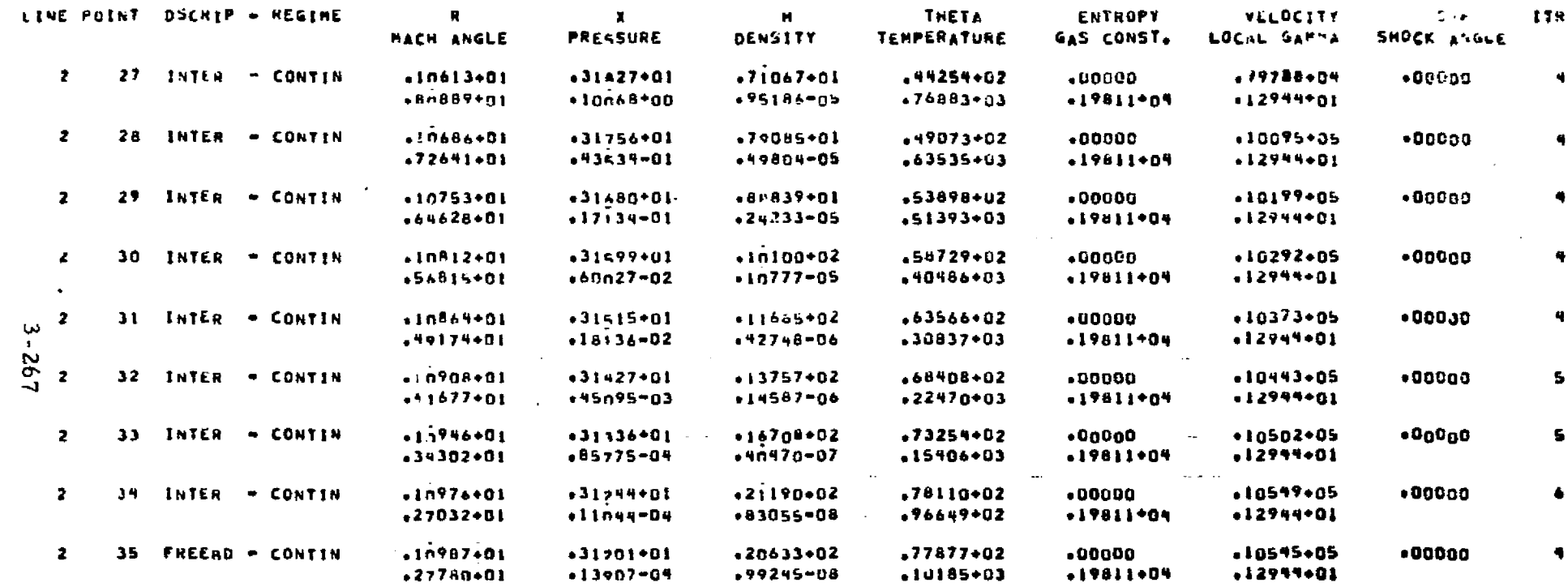

POINT NO. 34 ON LINE 2 HAS .EEN DELETED

PERCENT CHANSE IN MASS, MOMENTUM AND ENERGY NUMERICAL INTEGRATION FOR LINE 2 RELATIVE TO THE STARS LINE THE PERCENT CHANGE IN NASS FLOW IS #  $-220844+00$ PERCENT CHANGE IN MONENTUM IS = 18840+04  $15P = -19527+01$ PENCENT CHANGE IN ENERGY IS - . 00000

NOTES: (1) Typical printout for a data surface in the exhaust plume.

(2) Some points have been omitted for demonstration purposes.

#### Table 3-9a (Concluded)

SUPERSONIC FLOW ANALYSIS USING THE LOCKHEED-HUNT-VILLE MULTIPLE SHOCK COMPUTER PROGRAM

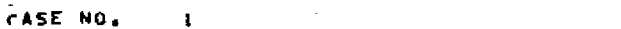

**DAGE** 23

িতেও

**CS** 

GASEOUS CHECK CASE WITH FREE HOLECULAR CALCULATIONS CONSTDERED

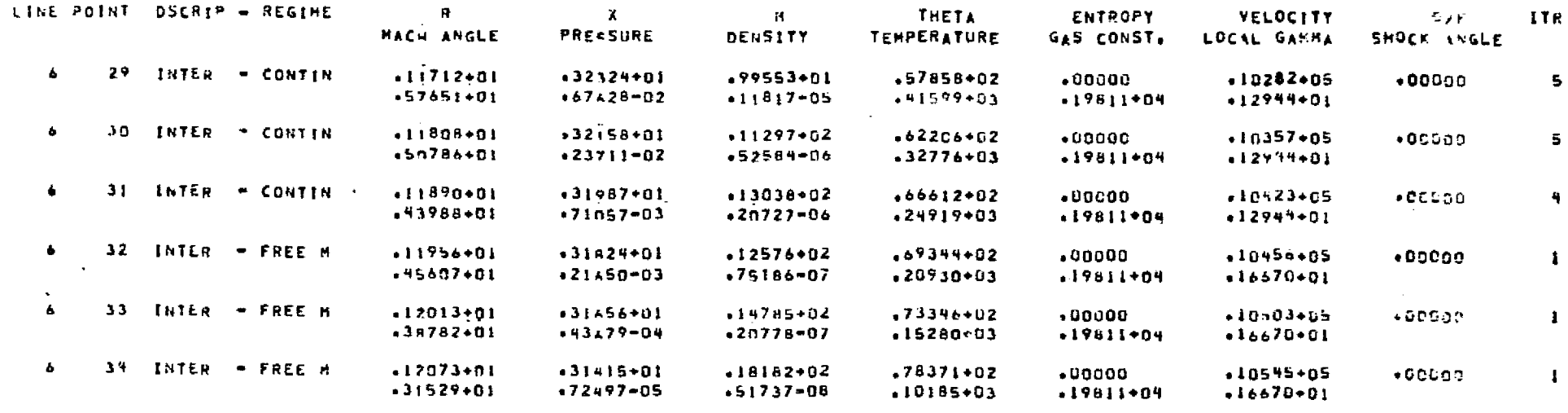

PERCENT CHANGE IN HASS, MOMENTUM AND ENERGY SUMERICAL INTEGRATION FOR LINE 6 RELATIVE TO THE STARS LINE THE PERCENT CHANGE IN MASS FLOW IS --. 161987+01 PERCENT CHANGE IN HOMENTUM IS & .18485+04  $15P = -123162+01$ PERCENT CHANGE IN ENERGY IS .  $.00000$ 

NOTES: (1) Typical data surface containing points in the free molecular regime.

(2) Some points have been omitted for demonstration purposes.

திப்∫-80.‡<br>¶ுரைச்

marti

ธ์ (ธิด ธิด วาสี การส

#### Example Problem 3

**.** 

E

**1** 

**.** 

1

D

1

D

D

D

D

Den Maria<br>1999<br>1999 - Children

羽川

I

t

This problem analyzes a two-phase chemical equilibrium flow field with the following stipulations;

- 1. Free molecular flow calculations are not to be considered.
- 2. The gas properties are to be read directly from a data tape mounted on FORTRAN unit 10.
- 3. The start line is to be calculated internal to the program.

Table 3-10 presents first a flow chart and then a listing of the input data for the specified problem. Table 3-11 presents a listing of the pertinent solution. Table 3-12 presents a listing of the input data required for creation of the thermodynamic gaseous properties data tape using the modified TRAN72 computer program (see Section 2 for details).

#### **LOCKHEED - HUNTSVILLE RESEARCH & ENGINEERING CENTER**

Waalika isil dego ya

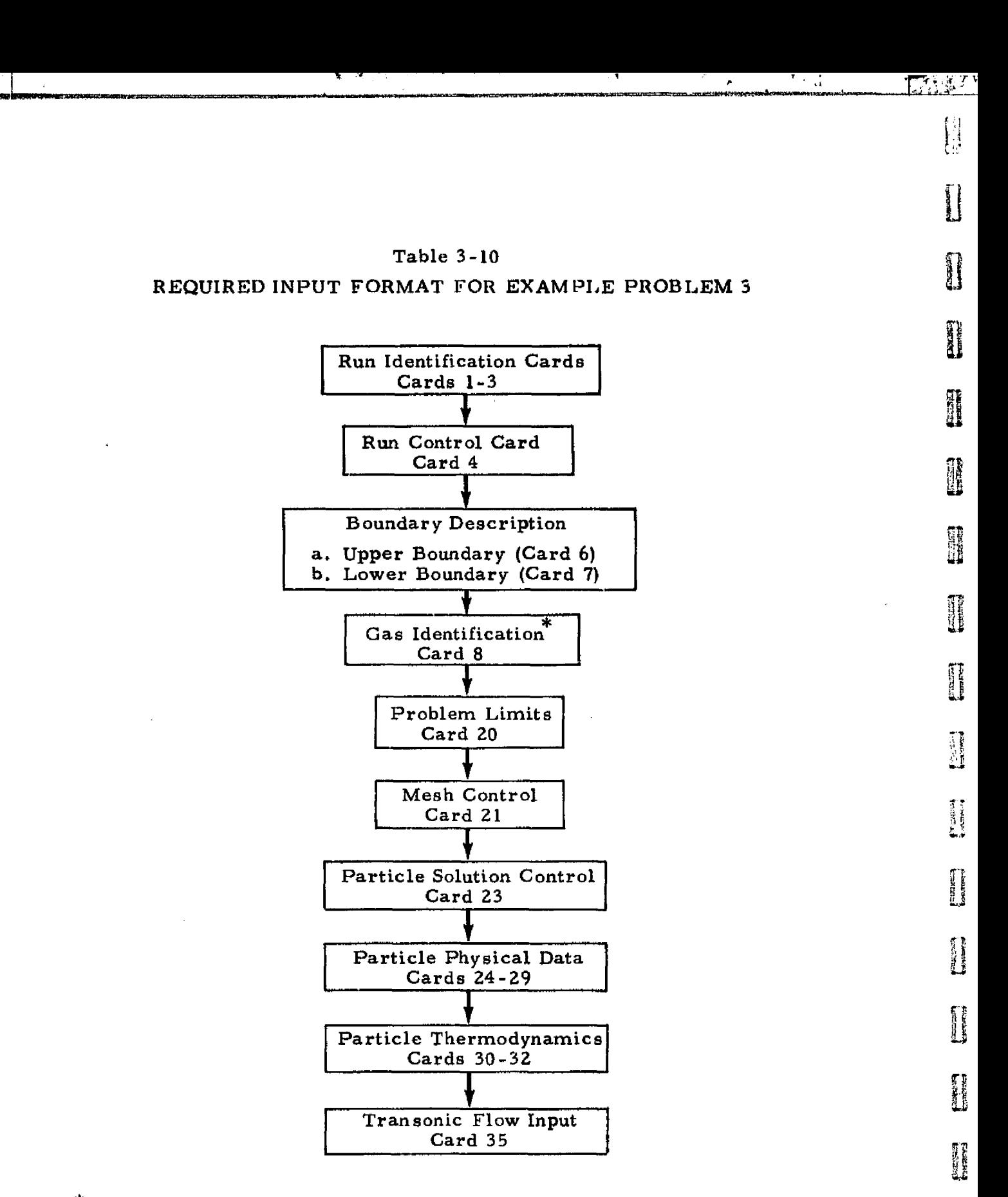

新創資として民俗を推薦を講演を提供したのは、このこの意味を見ているので、日本の意味を見ている。このこのことに、このこのこのことに、このこのことに、このことに、このことに、このことに、このことに、このこ このことに、このことに、このことに、このことに、このことに、このことに、このことに、このことに、このことに、このことに、このことに、このことに、このことに、このことに、このことに、このことに、このことに、このことに、このことに、このことに

 $\ddot{\phantom{a}}$ 

j.

Ê

СÀ,

The gas properties are input on tape. Therefore, Cards 9, 10 and 11 are not required.

#### 3-270

#### **LOCKHEED - HUNTSVILLE RESEARCH 6 ENGINEERING CENTER**

精神性

**またには**<br>サイトの中で<br>サイトの中で

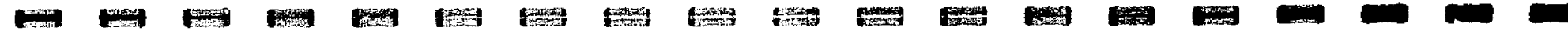

Table 3-10 (Concluded)

 $\mathbf{I}$ 

 $1000 -$ 

1000+

11510

•13058333

 $1 - 3$ Card 4  $\mathbf{z}$ 25  $\overline{\mathbf{3}}$  $\mathbf{1}$ 25  $\mathbf{1}$ 2 6  $\mathbf{I}$  $-1.0$  $-15340277000$  $\mathbf{1}$  $\mathbf{o}$ -+52224999+14672105  $-1.0$  $\mathbf{1}$  $1.0$ 5.1560945 2.1824232 -1.0 Cards 6  $\pmb{1}$  $-2.1796085.74059416$ 3 4.529  $\bullet$  $\overline{2}$ Card 7  $\mathbf{o}$ Card 8 SEP PROP PC=1800 **MKS**  $\overline{2}$ Card 20 1000.  $-1000 0.0$  $O \bullet O$  $100 -$ 90. Card 21  $.03$  $\bullet$  02  $.15$  $.001$  $6.$  $•65$ Card 23  $\mathbf{1}$  $\frac{1}{2}$ Card 24  $.03805$  $122$ Card 25  $\bullet$  2  $\bullet$  1  $\bullet$  2  $\bullet$  2  $\bullet$  2  $\bullet$  1 Card 26  $2 \cdot 5$  $1 - 1$  $1.7$  $3.2$  $4.5$  $6 - 5$ Card 27  $250 250 250 -$ 250.  $250 -$ 250. Card 28 Card 29 Card 30 AL203 EU. OF STATE 1ENG Card 31  $\mathbf{1}$ 4188.5 1358.89 Card 32 1858.72688.340016  $52443$ (\$DATA THID=30++THFU=7++THJD=10++THIW=16++RRT=3++CAPN=+75

SPACE SHUTTLE SEP MOTOR NOZZLE

Cards 35 1 SEND

LOCKHEED - HUNTSVILLE RESEARCH & ENGINEERING CENTER

Cards

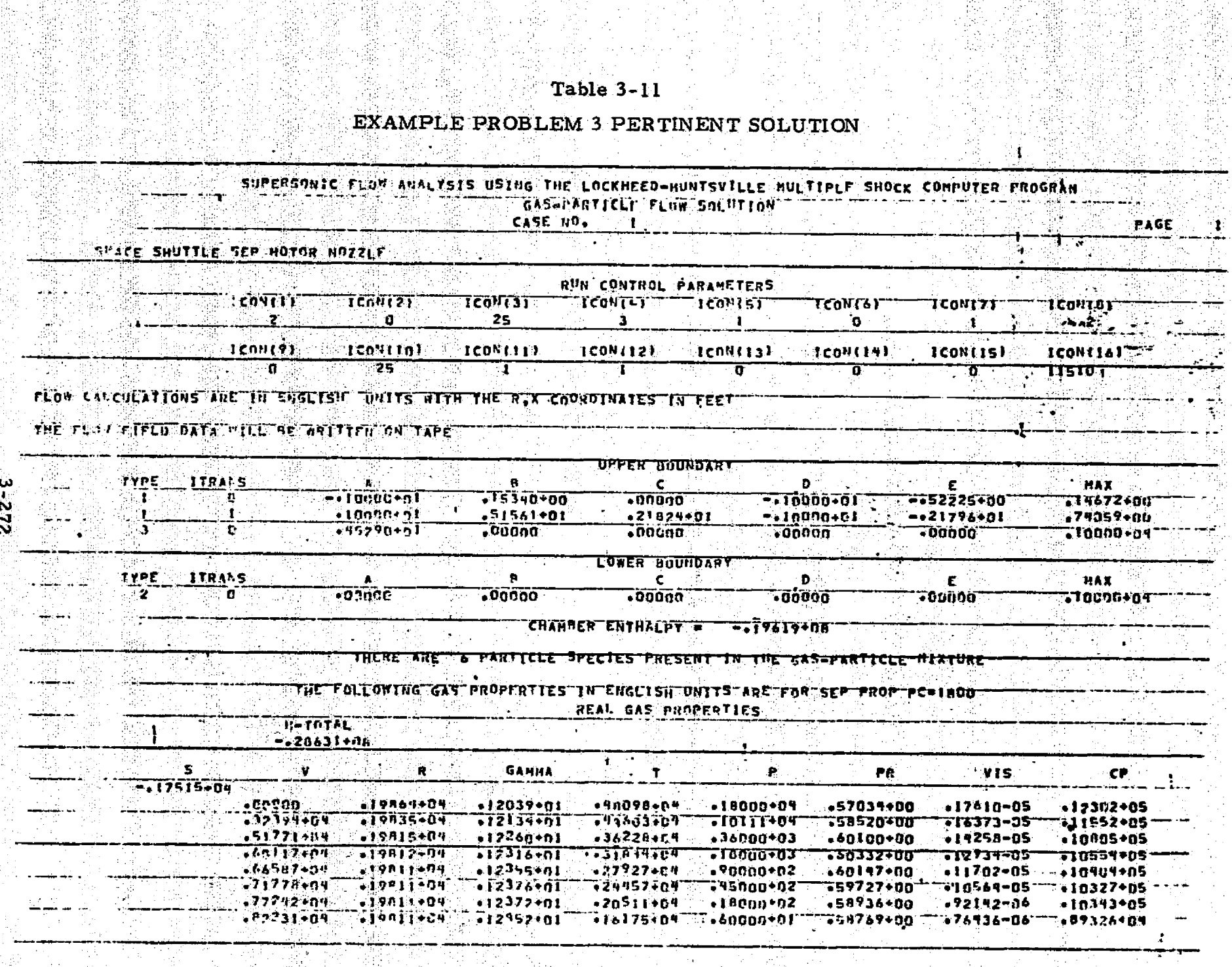

**ICCKHEED - HUNTSVILLE RESEARCH & ENGINEERING CENTER** 

inger<br>Statistik

 $\sim 1$ 

医生活性皮炎

R.

갔

体制<br>一度<br>一度

Table  $3-11$ 

证

 $\frac{1}{2}$ 

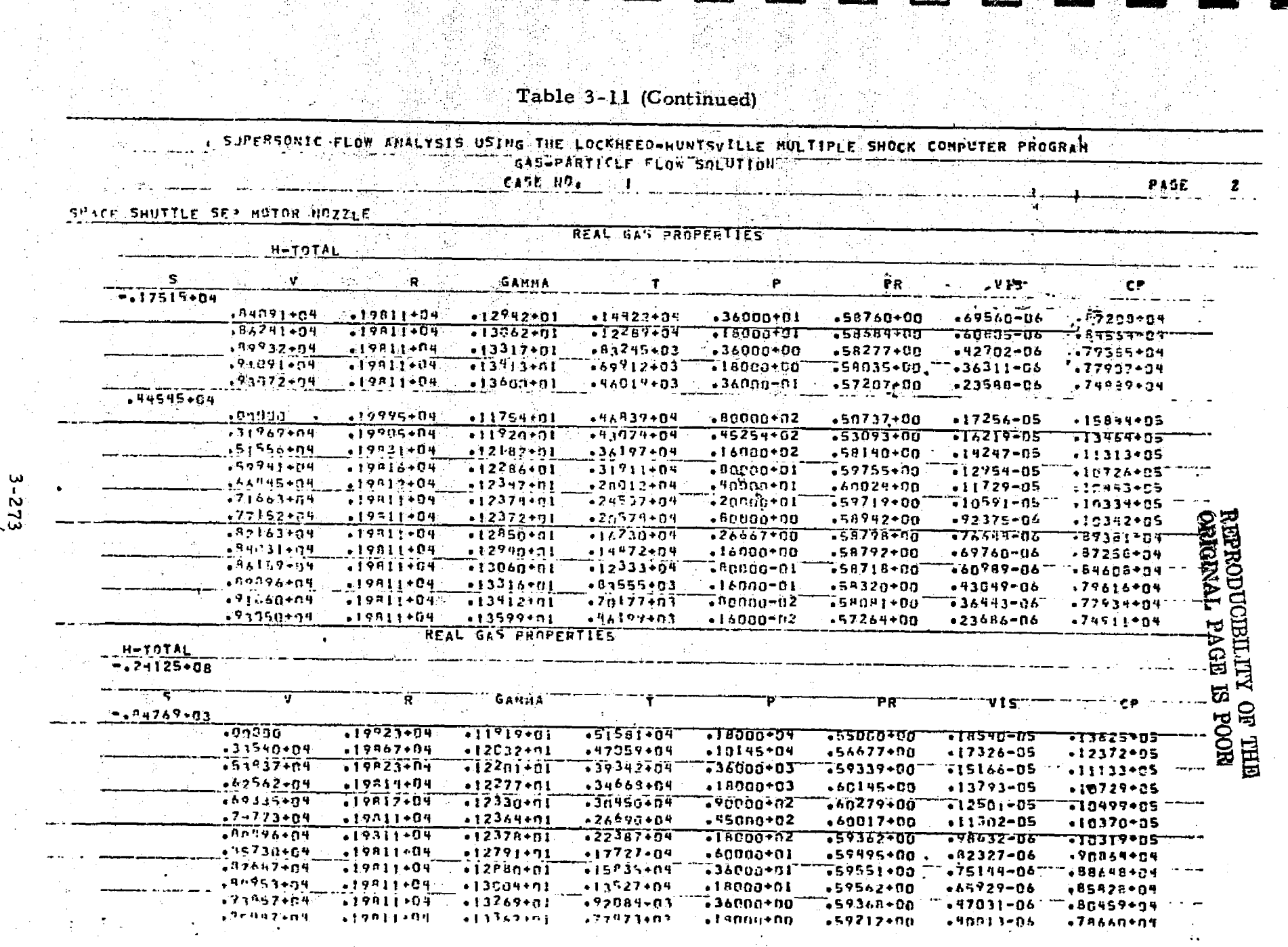

할 사이 있<br>경기 보이지<br>2011년 개혁

LOCKHEED - HUNTSVILLE RESEARCH & ENGINEERING CENTER

a a shekarar 2002.<br>Tarihin wasan ƙwallon ƙafa ta ƙasar Ingila.

e

**Committee** 

 $\mathcal{L}$  .

 $\overline{\phantom{a}}$ 

**CERTIFICATE** 

**Community** 

 $\frac{1}{2}$ 

ikati<br>Mag

**FORMARY** 

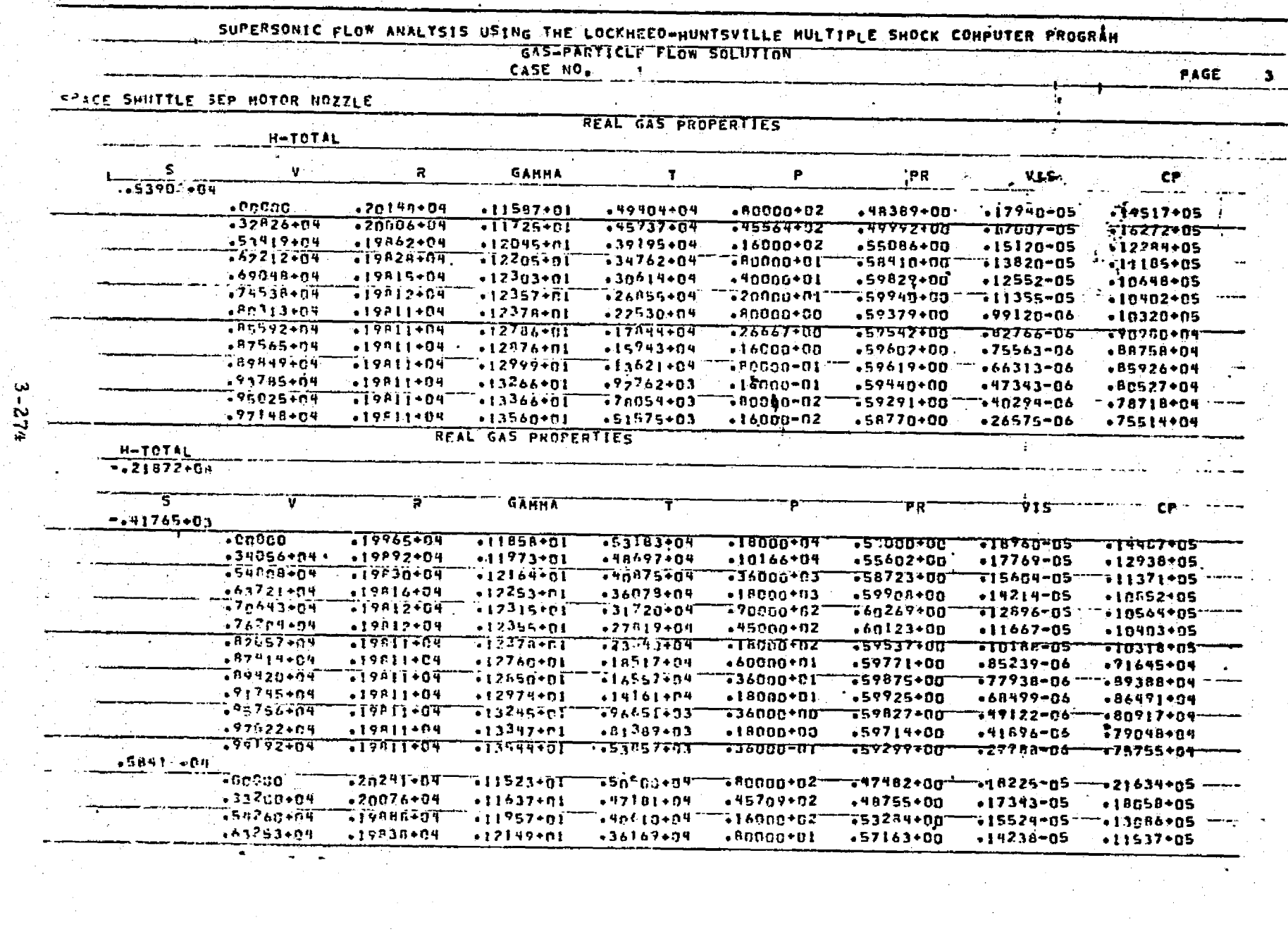

ستحب

**Bandary** 

to can't

 $\overline{\mathbf{A}^{(i)}}$ 

Ę

Table 3-11 (Continued)

LOCKHEED - HUNTSVILLE RESEARCH & ENGINEERING CENTER

**PACK** 

**DREAM** 

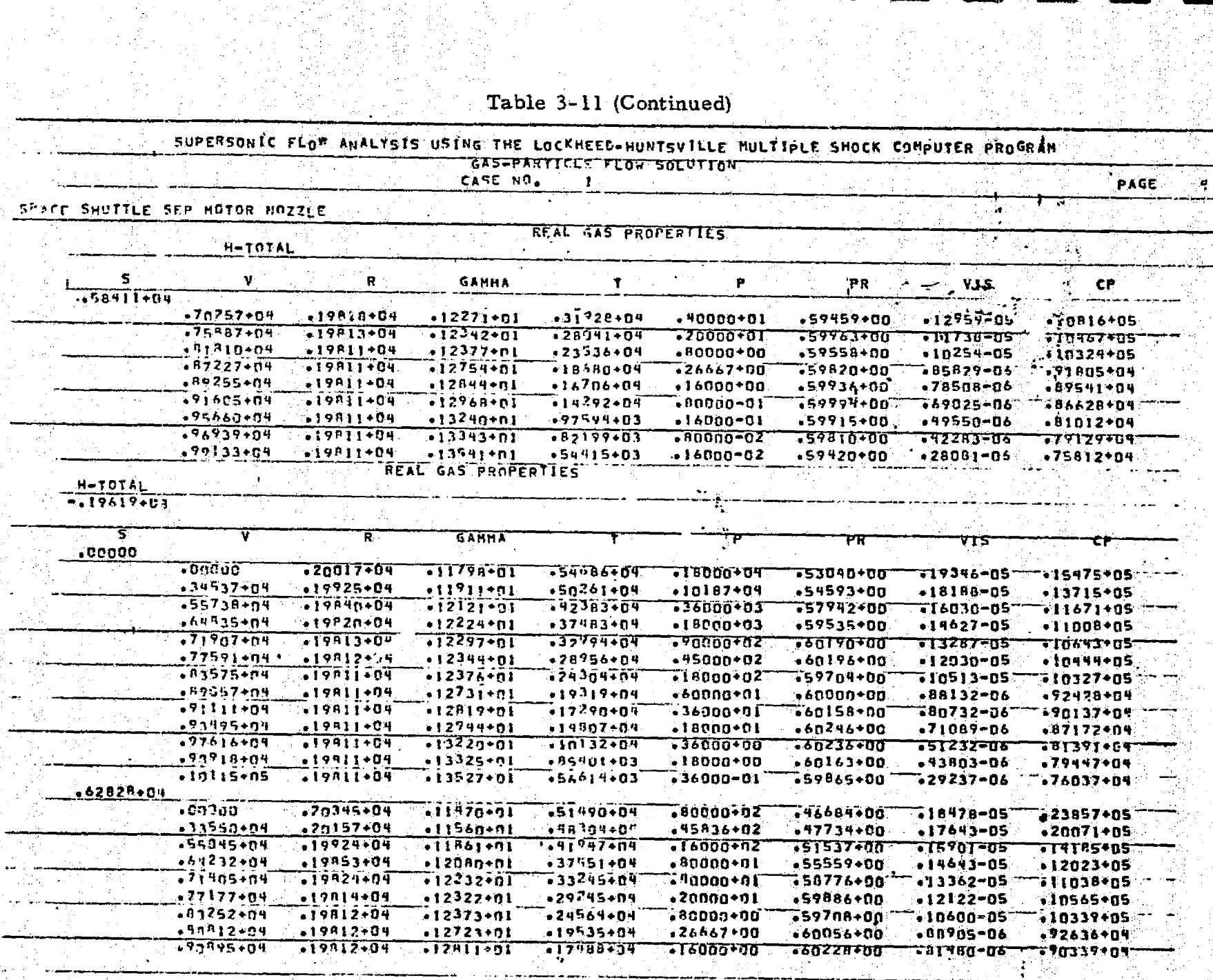

زده ده<br>آن ده

 $3-275$ 

स्प

 $\leftarrow$ 

LOCKHEED - HUNTSVILLE RESEARCH & ENGINEERING CENTER

And the material of the control of the control of the control of the control of the control of the control of the control of the control of the control of the control of the control of the control of the control of the con

ر<br>منطق

Table 3-11 (Continued)

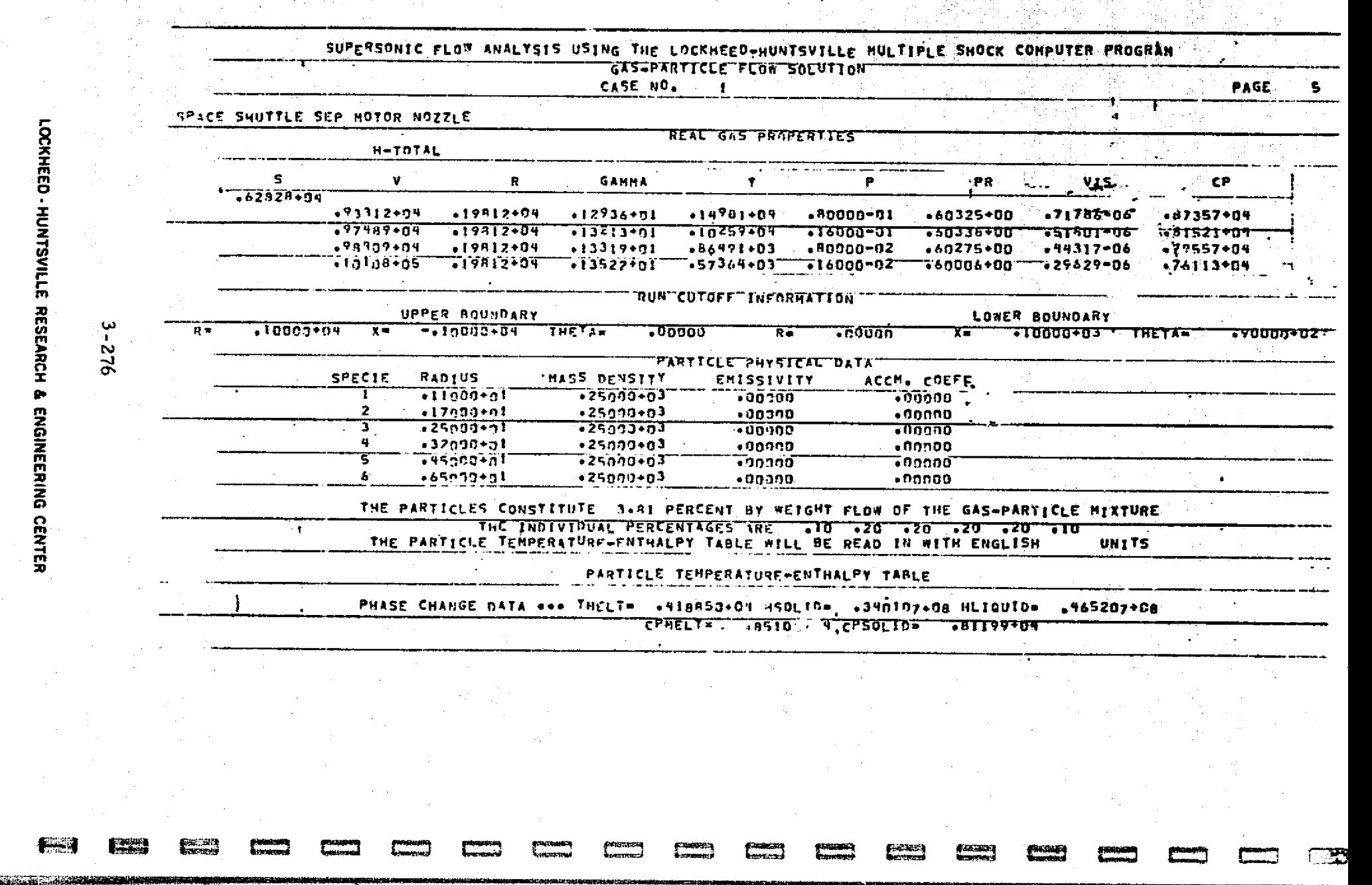

LOCKHEED - HUNTSVILLE RESEARCH  $\bullet$ ENGINEERING CENTER

Table 3-11 (Continued)

|  |                                |  |                       | GAS-PARTICLE FLOW SOLUTION     | . SUPERSONIC FLOW ANALYSIS USING THE LOCKHEED-NUNTSVILLE NULTIPLE SHOCK CONPUTER PROGRAM |    |        |       |  |
|--|--------------------------------|--|-----------------------|--------------------------------|------------------------------------------------------------------------------------------|----|--------|-------|--|
|  |                                |  | CASE NO.              | -1                             |                                                                                          |    |        | PAGE  |  |
|  |                                |  |                       |                                |                                                                                          |    |        |       |  |
|  | SOKER SHUTTLE SE' HOTOR NOZZLE |  |                       |                                |                                                                                          |    |        |       |  |
|  |                                |  |                       | PARTICLE DRAG TABLE            |                                                                                          |    | No.    |       |  |
|  |                                |  |                       | <b>RE</b>                      | DRAG COEF                                                                                |    |        |       |  |
|  |                                |  |                       | ,00005                         | TC9n0+0T                                                                                 |    | 4      |       |  |
|  |                                |  | 2                     | $.12507+01$                    | $.10000 + 01$                                                                            |    |        |       |  |
|  |                                |  | 3                     | $.12550+01$                    | .10000+01                                                                                |    |        |       |  |
|  |                                |  | 4                     | $+12600+01$                    | $.10910 + 01$                                                                            |    |        |       |  |
|  |                                |  | 5                     | $72650+01$                     | ,10920+01                                                                                |    |        |       |  |
|  |                                |  | 6                     | $.15820+01$                    | ,10430+01                                                                                |    |        |       |  |
|  |                                |  |                       | $.19957*01$                    | $11419*01$                                                                               |    |        |       |  |
|  |                                |  | Đ,                    | $, 25103 + 01$                 | $-12240 - 01$                                                                            |    |        |       |  |
|  |                                |  | 9                     | $.31500 + 01$                  | $13150*91$                                                                               |    |        |       |  |
|  |                                |  | 10                    | $.39830 + 01$                  | $.14120 + 01$                                                                            |    | a nela |       |  |
|  |                                |  | $\mathbf{11}$         | $.50109*01$                    | $.15170+01$                                                                              | ÷. |        |       |  |
|  |                                |  | 12                    | $.63101+01$                    | $.16250+01$                                                                              |    |        |       |  |
|  |                                |  | 13                    | $-79509:01$                    | $17450 + 01$                                                                             |    |        |       |  |
|  |                                |  | 14                    | $+6000002$                     | $-10740 - 0$                                                                             |    |        |       |  |
|  |                                |  | 15                    | $-12506 + C2$                  | $-20260 + 01$                                                                            |    |        |       |  |
|  |                                |  | 16                    | $-15927 - 02$                  | $.21840+01$                                                                              |    |        |       |  |
|  |                                |  | 17                    | $19950+02$                     | $.23640 + 61$                                                                            |    |        |       |  |
|  |                                |  | 18                    | $.25100+02$                    | $, 25550 + 01$                                                                           |    |        | 大学    |  |
|  |                                |  | 19                    | $-31609 + 02$                  | $77600+01$<br>$.1040 + 01$                                                               |    |        |       |  |
|  |                                |  | 20                    | $.39807 + 02$<br>$.50107 + 02$ | -32520701                                                                                |    |        |       |  |
|  |                                |  | $\overline{21}$<br>22 | .43100+92                      | $,32520+01$                                                                              |    |        |       |  |
|  |                                |  | 73                    | $79501 + 02$                   | $-38250.01$                                                                              |    |        |       |  |
|  |                                |  | 74                    | $+10003+03$                    | $.41550 + 01$                                                                            |    | 学习     |       |  |
|  |                                |  | 75                    | $-31600003$                    | $\bar{\phantom{1}}$ 790a0+01 $\bar{\phantom{1}}$                                         |    |        | 4. IV |  |
|  |                                |  | 7 <sub>0</sub>        | $-10000 + 04$                  | ុ 20000+02                                                                               |    |        |       |  |
|  |                                |  | $\overline{27}$       | $-10913.04$                    | $20020 + 02$                                                                             |    |        |       |  |
|  |                                |  | 28                    | $+10000+06$                    | , 20050+04                                                                               |    |        |       |  |

39 signit)

LOCKHEED - HUNTSVILLE RESEARCH & ENGINEERING CENTER

 $2-277$ 

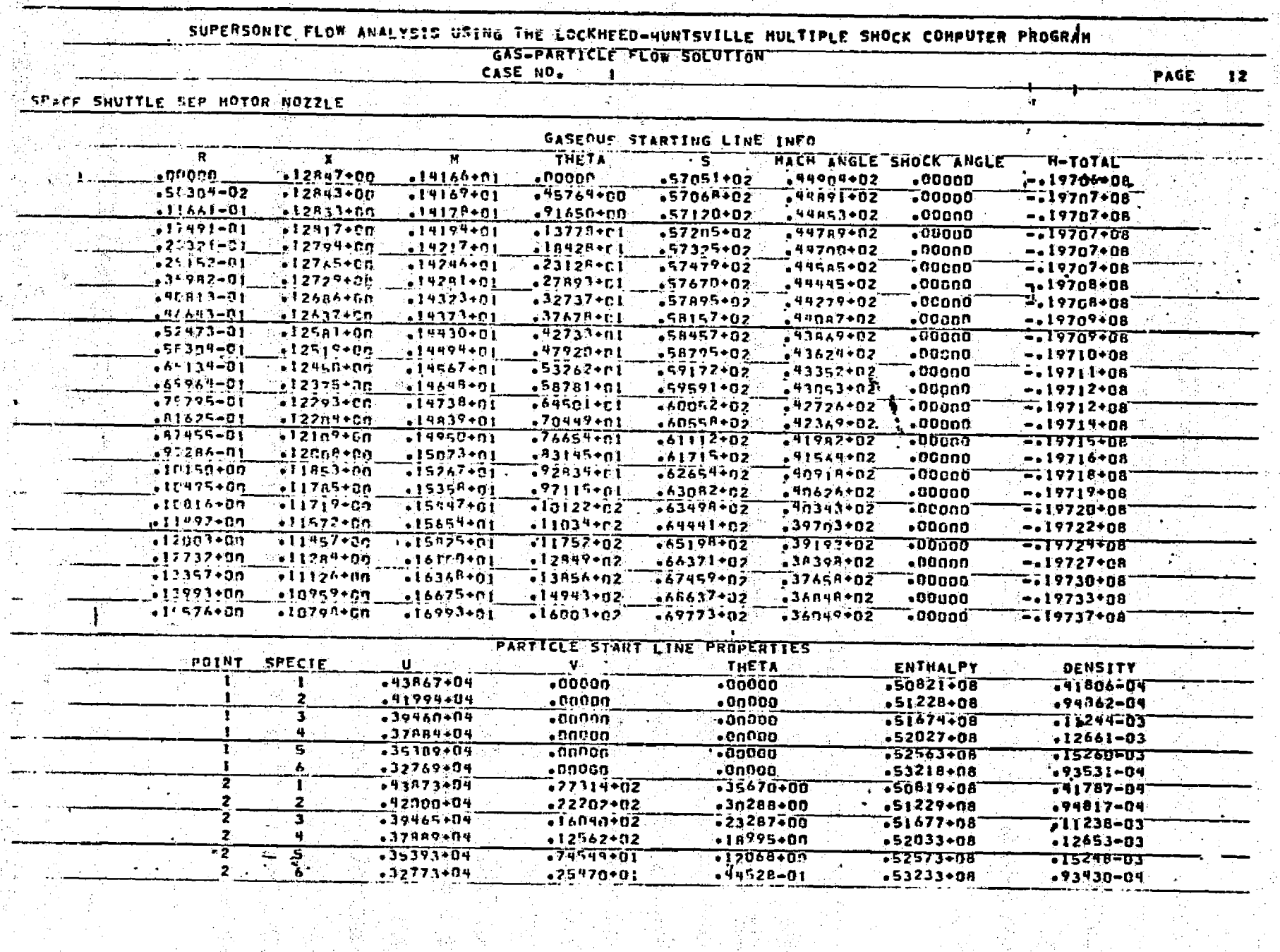

ক্ৰি

**ACCEPTAN** 

Table 3-11 (Continued)

 $\frac{1}{40}$  .

LOCKHEED - HUNTSVILLE RESEARCH & ENGINEERING CENTER

 $3 - 278$ 

ήÇ,  $\chi \simeq 3$  .

ھے۔

يتليد

isti

Table  $3-11$  (Continued)

19.<br>List

la strategia<br>Santa 198

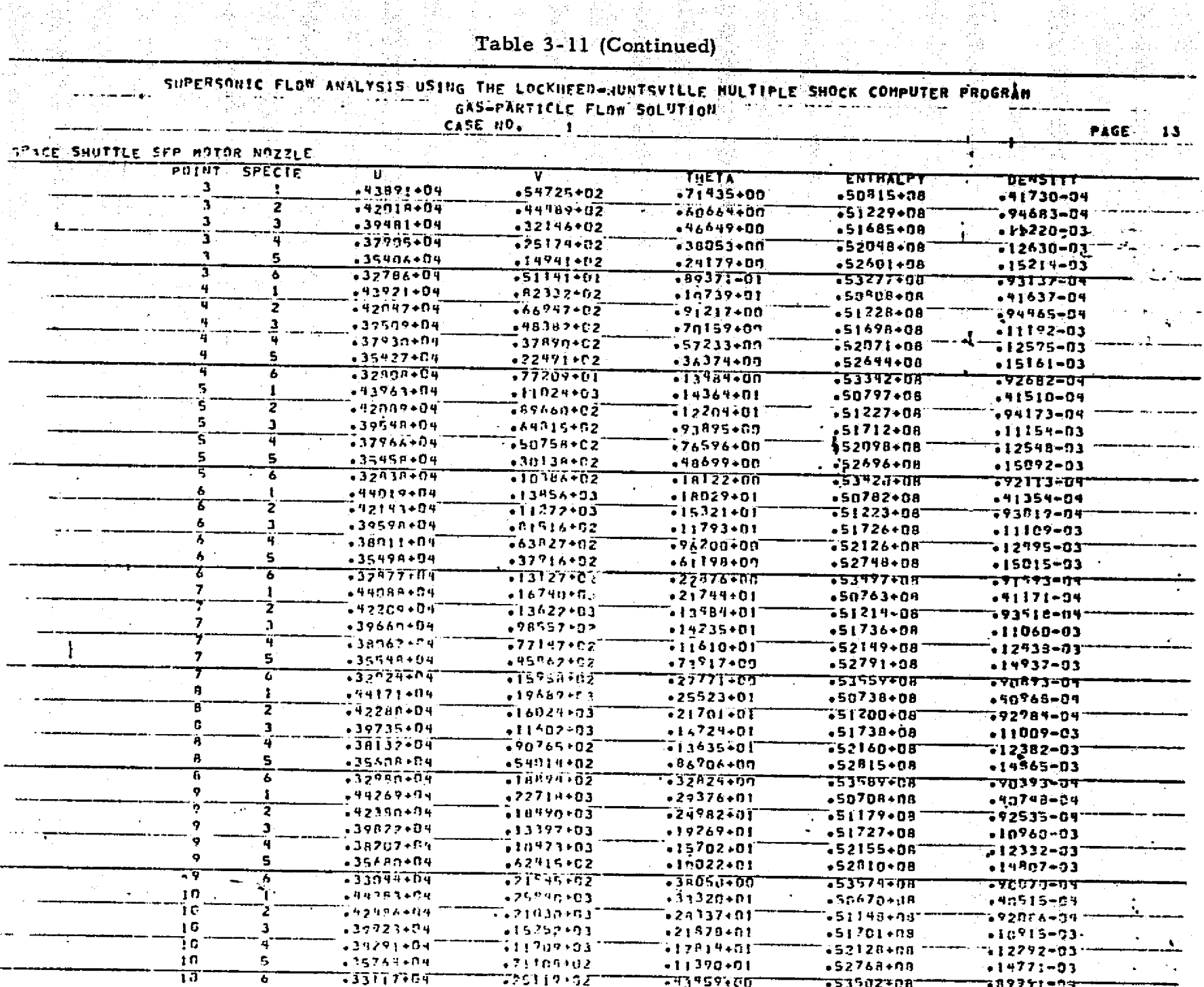

 $3 - 279$ 

**Tara** 

LOCKHEED - HUNTSVILLE RESEARCH & ENGINEERING CENTER

Ļ

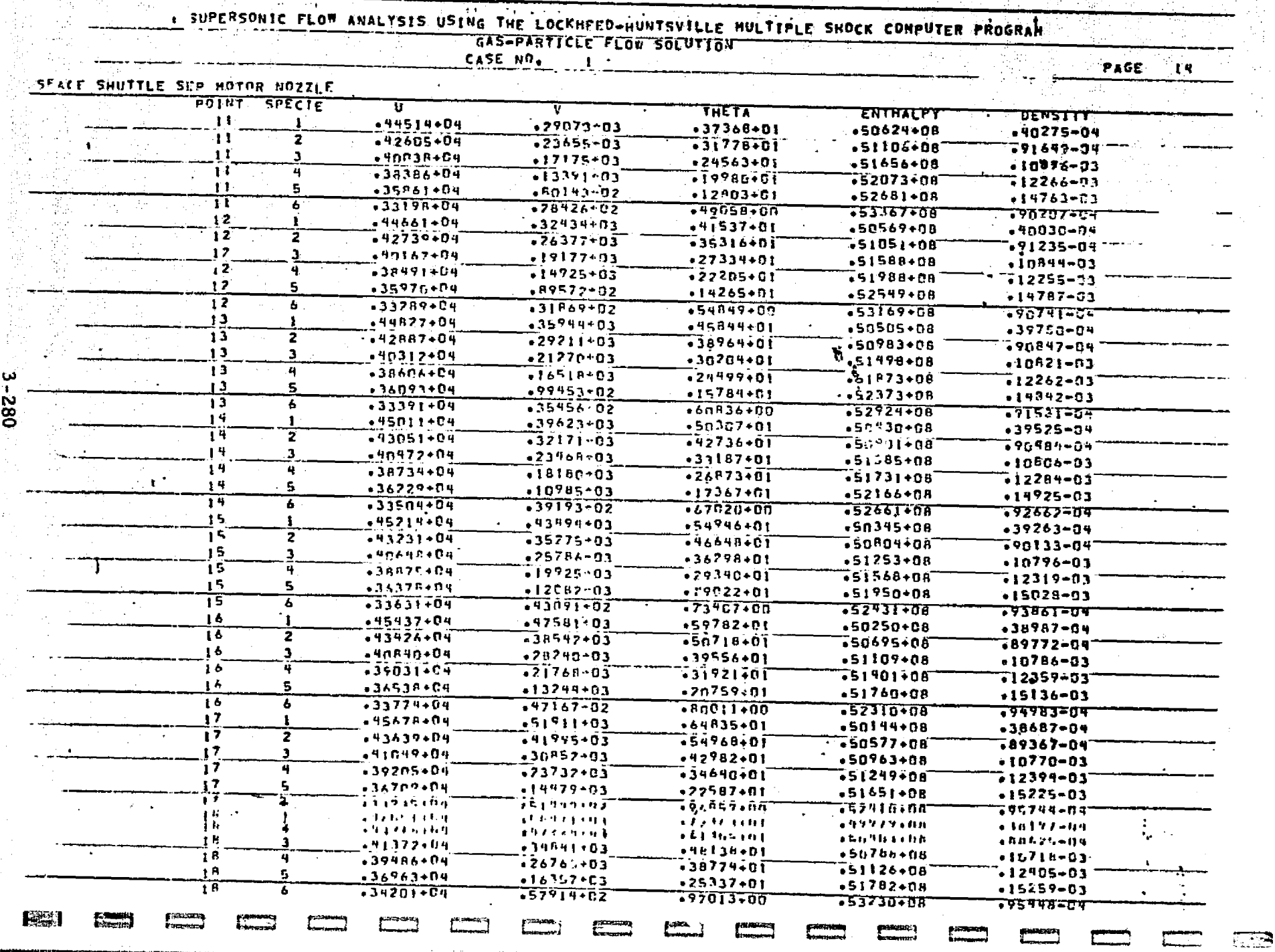

لتنافذ وتمسح كالعاش

Table 3-11 (Continued)

 $\mathcal{F}^{(1)}$ 

क राष्ट्र

 $\blacksquare$ 

 $\hat{\mathbf{x}}^{\text{tr}}$ 

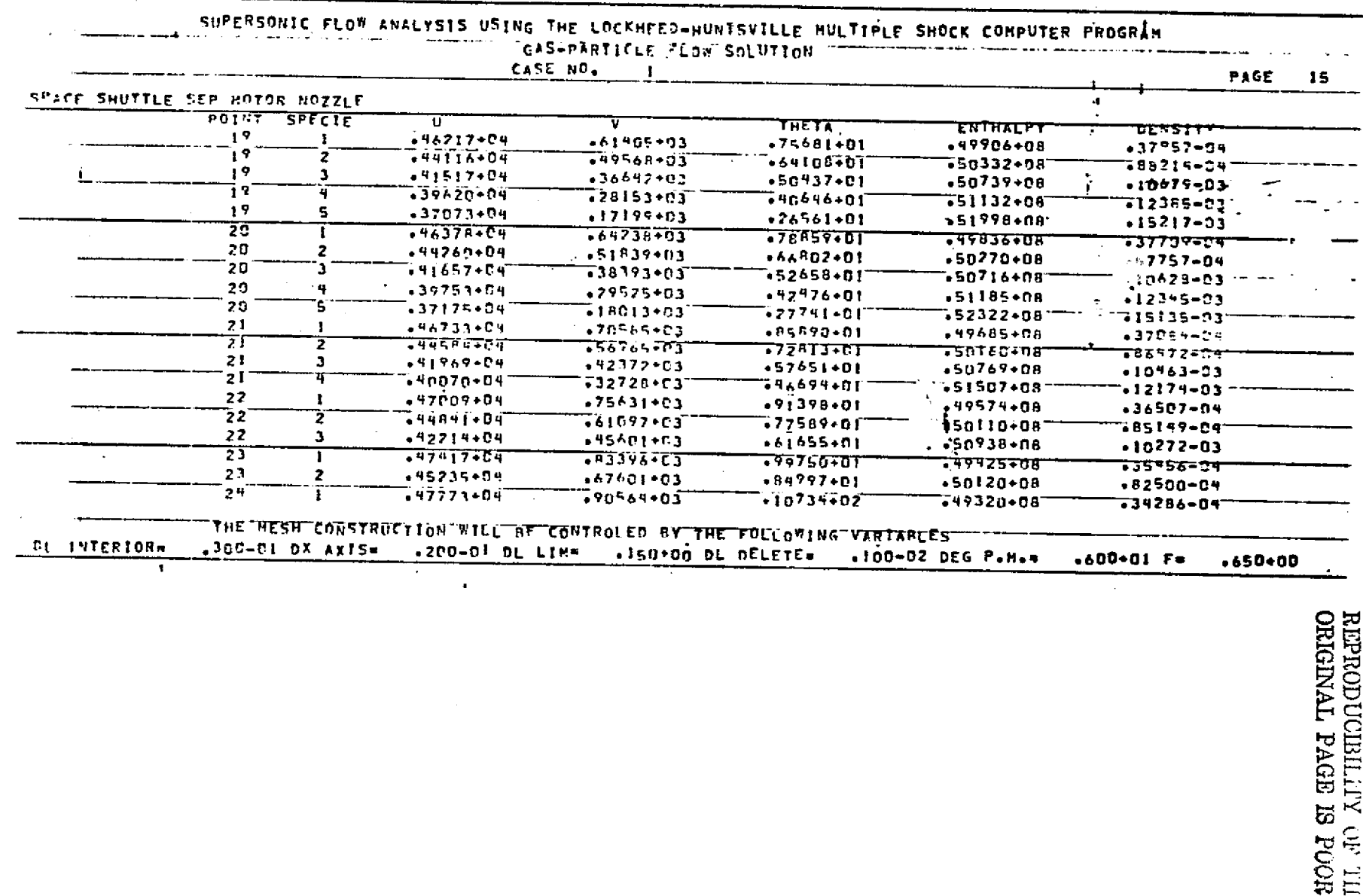

#### Table 3-11 (Continued)

anang<br>Simpa

a staatening<br>1. USSzeczki

anaman<br>Butan ma

European

**Executive** 

**Excessed** 

Į.

 $\sim$ 

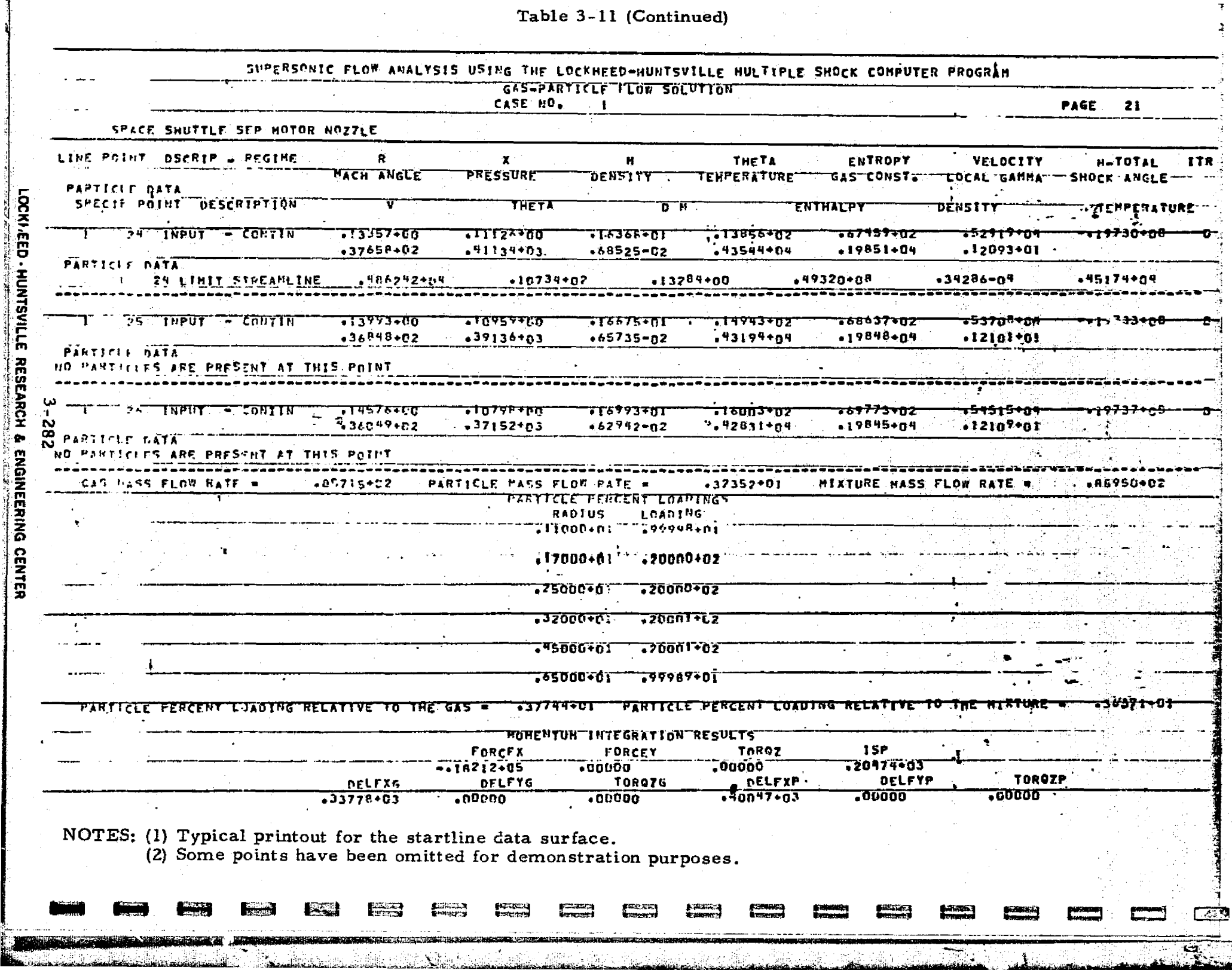

وكالأناث كالأمام والمتعاقدة

1월 20일:1일 - 1월 1일 1월 1일 1월 1일 1일 1일 1일 1일<br>1월 1일: 1월 1일 - 1월 1일 1일 1일 1일 1일 1일 1일 1일

NEWS ST

<u>a part</u>reachdan

المقدام المركزة.<br>والمركزة

 $\overline{\mathbb{Z}}$ 

er i sprementet er et al.<br>1991 - Personald Baldenburg, skrivet er et al.

 $\mathbb{T}\oplus\mathbb{G}_1\oplus\mathbb{Z}_2$ يسبوع

بندراد

n<br>Ç**alist**iya

LOCKI EED - HUNTSVILLE RESEARCH & ENGINEERING CENTER<br>LOCKI EED - HUNTSVILLE RESEARCH & ENGINEERING CENTER

그 가족 민준아가 크릴군

기판해서

(정국의 일하 따뜻한

여달로 공격한 시설의 생리

rango

Table 3-11 (Continued)

ing<br>Sid

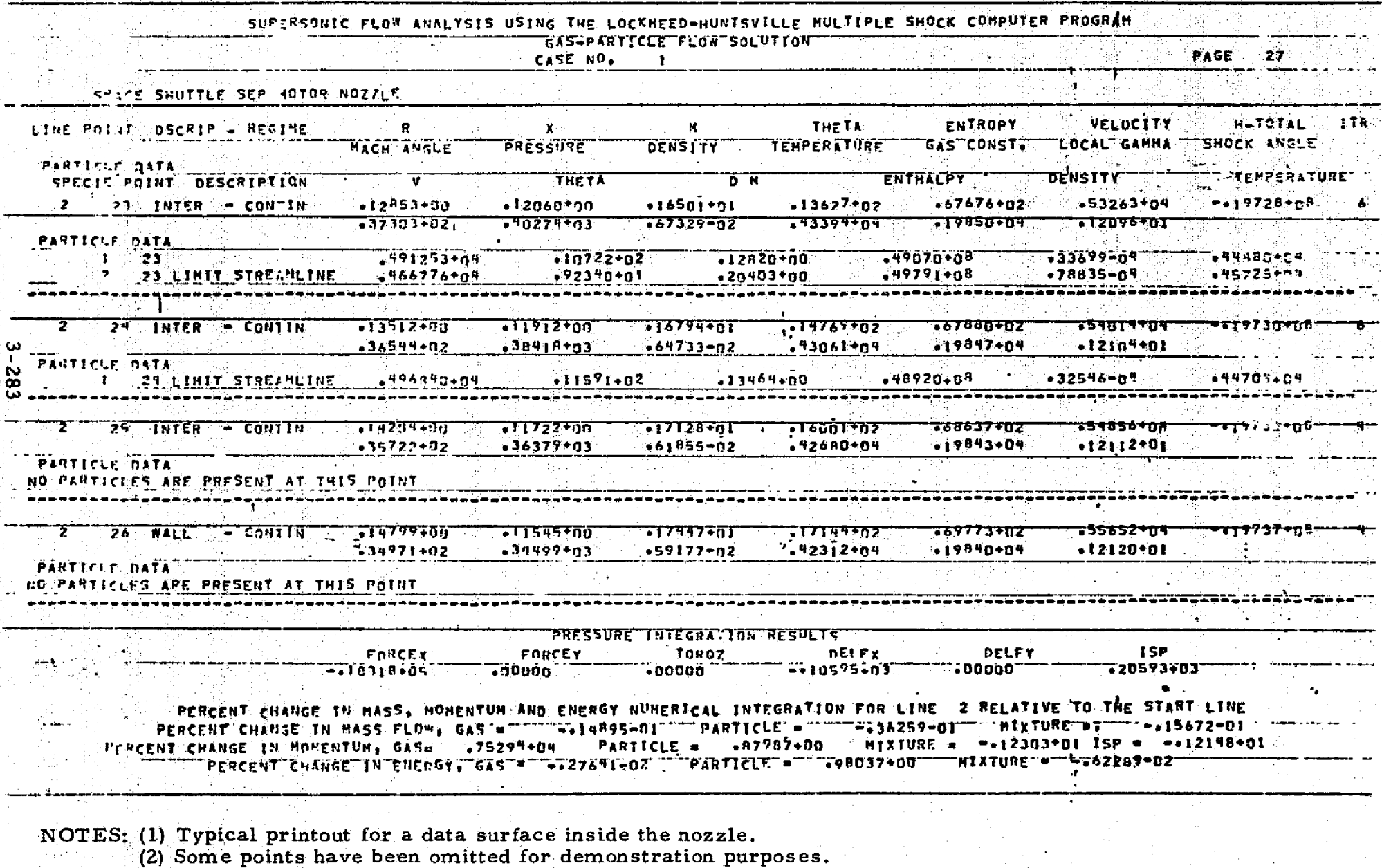

**RAMAR** 

LOCKHEED - HUNTSVILLE RESEARCH & ENGINEERING CENTER (

an ma

**Barbara** 

Table 3-11 (Continued)

不可能的现在的

**TO SERVICE** 

**START SERVICE** 

 $\frac{1}{2}$ 

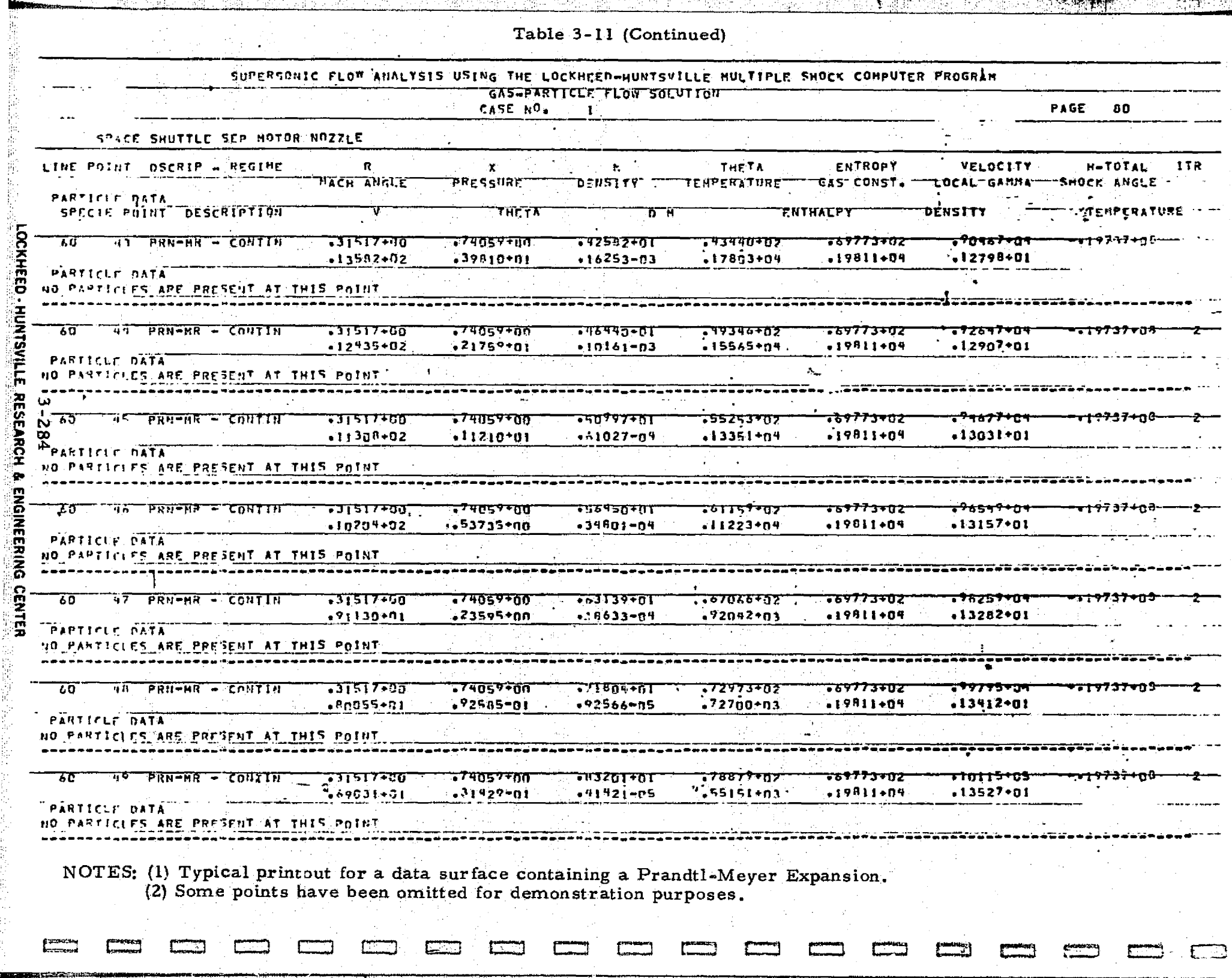

isti<br>Starten<br>Starten

Table 3-11 (Concluded)  $\mathcal{O}(\mathbb{R}^d)$ 

**Compa** 

그 것이

**The Company** 

30 - 19 Martin<br>2001 - Antonio

an<br>Alt

高計

<u>film</u>

tina<br>Gr

E

**Record** 

**Constitution** 

rije tr

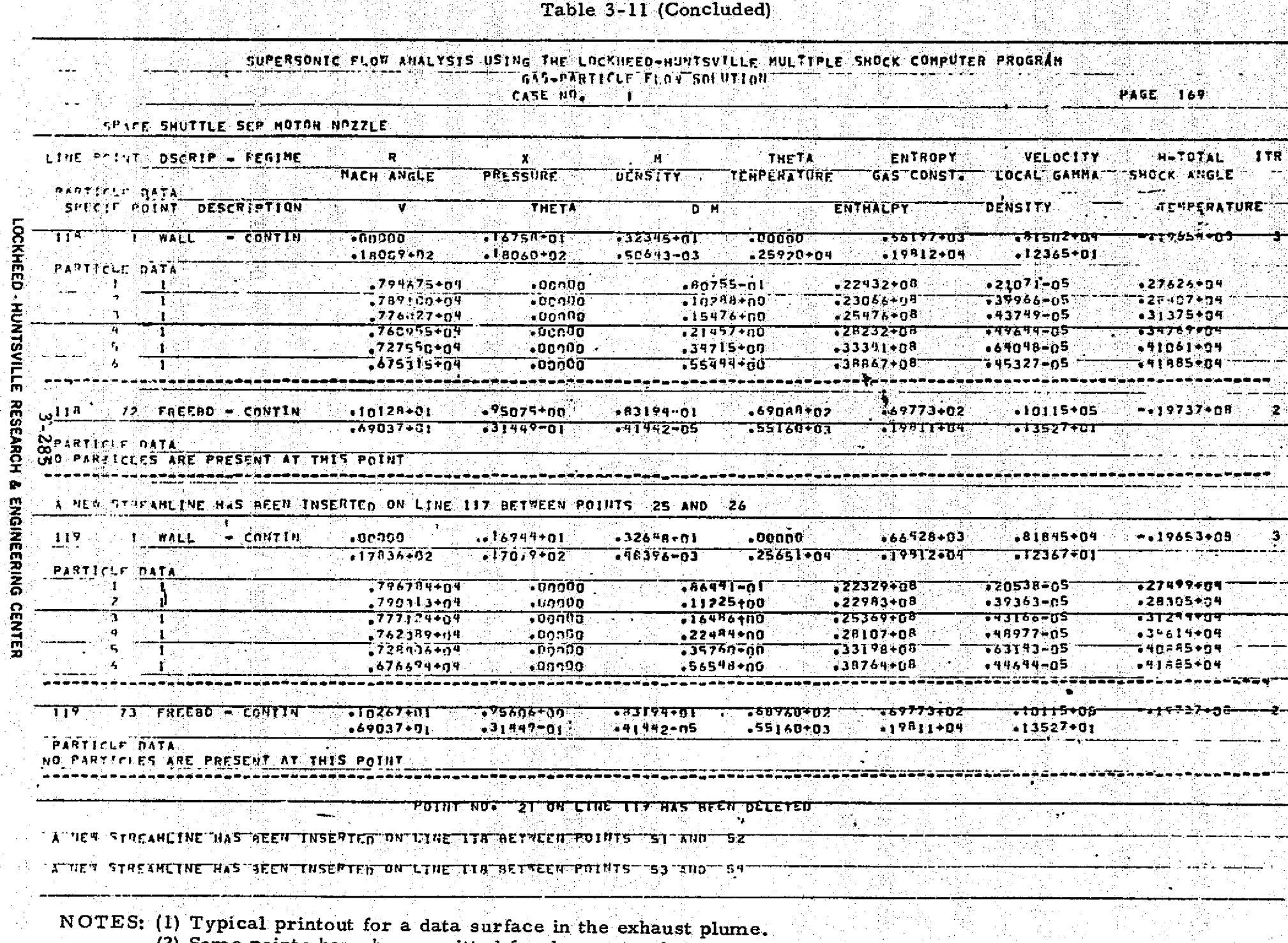

 $\frac{1}{2}$  ,  $\frac{1}{2}$ 

(2) Some points have been omitted for demonstration purposes. and the short of the state of the state of the state of the state of the state of the state of the state of th<br>The state of the state of the state of the state of the state of the state of the state of the state of the st 135.7

#### **Table 3-12**

Â

# INPUT DATA REQUIRED FOR CREATION OF THE THERMODYNAMIC GASEQUS PROPERTIES DATA TAPE

فالأسوا

蜉蝣

台

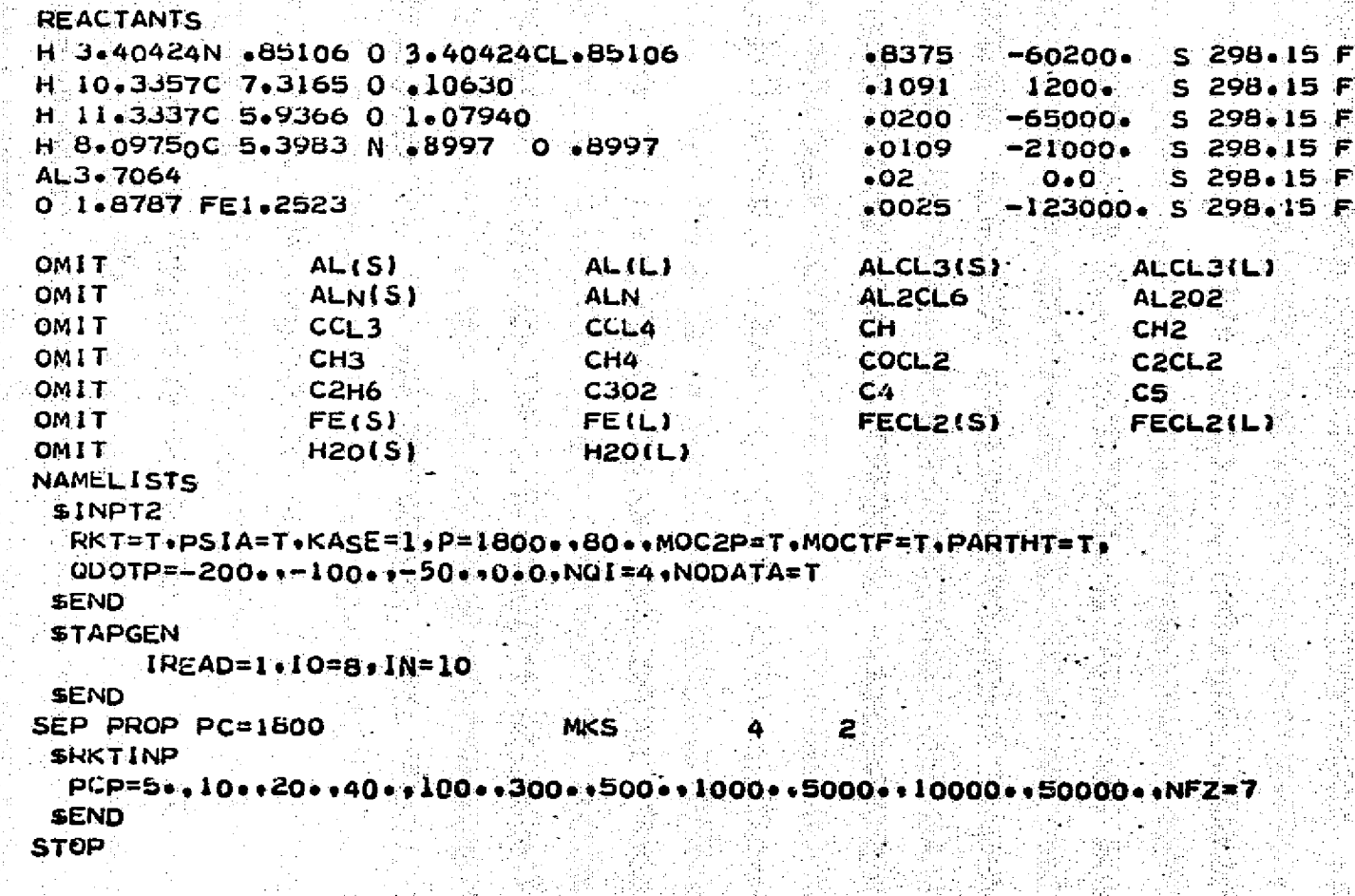

3-286

OCKHEED

**HUNTSYILLE** 

**RESEARCH** 

& ENGINEERING CENTER

#### Example Problem 4

t

 $\mathbf{r}$ 

I

I

I

4.

**diam** 

觀

重

I

**IT** 

Example problem. 4.is the same.as example problem 3 except that the start-line is **input** on cards. Table 3-13 presents a flow chart of the input data for the specified **problem.** Note that Card 35 has been replaced by Cards 33a and 34a. A listing of the pertinent solution is omitted as it is **basically** the same as for example problem 3.

电效

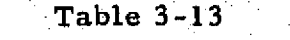

П

 $\mathsf{l}$ 

**Secondary** 

**大学生的社会** 

ı

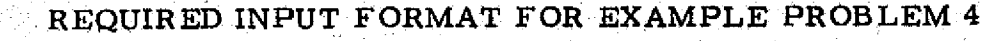

集体的

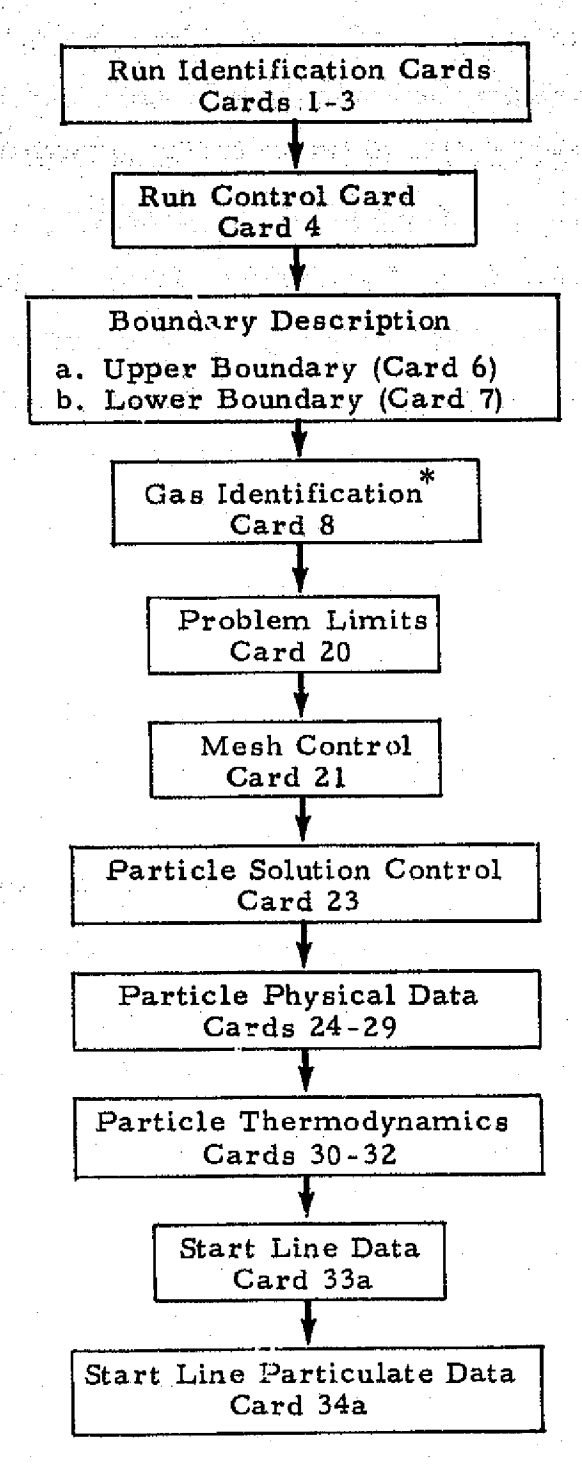

The gas properties are input on tape. Therefore, Cards 9, 10 and 11 are not required.

 $3 - 288$ 

#### **Example Problem 5**

I

**Control** 

Î

I

精進

Ñ

Ţ

This problem analyzes a single phase finite rate chemistry flow field with the following stipulations:

- 1. Free molecular calculations are not to be considered,
- 2. Species mole fractions on the start line are to be read from cards, and
- 3. The start line is to be input on cards.

Table 3-14 presents first a flow chart and then a listing of the input data for the specified problem. Table 3-15 presents a listing of the pertinent solution.

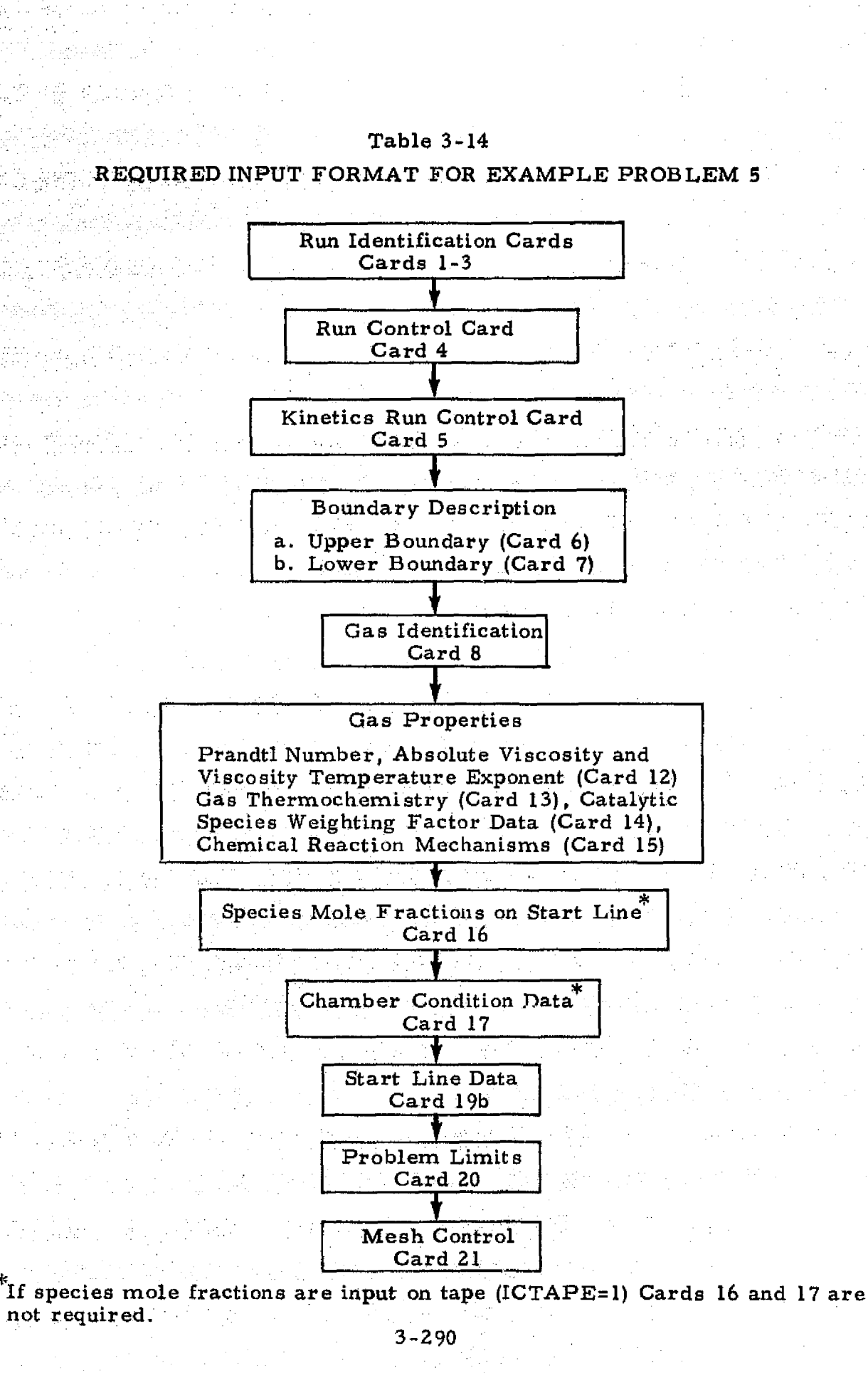

點 医四侧

LOCKHEED - **HUNTSVILLE RESEARCH b ENGINEERING CENTER**

 $\cdot$ 

H

Ī

I

建筑

s

'

# REPRODUCIBILITY OF THE SERIGINAL PAGE IS POOR

 $\bar{\P}$ 

### Table 3-14 (Continued)

**MARKET STATE** 

**THE RESIDENCE OF PERSONS ASSESSED** 

I

0

 $\mathbf{0}$ 

 $\mathbf{R}$ 

 $\overline{\mathbf{u}}$ 

 $\begin{bmatrix} 1 \\ 2 \end{bmatrix}$ 

 $\prod$ 

 $\prod$ 

 $\mathbf 0$ 

 $\begin{matrix} \prod_{i=1}^n \alpha_i & \alpha_i \end{matrix}$ 

**Recording** 

**食事の方法** 

1

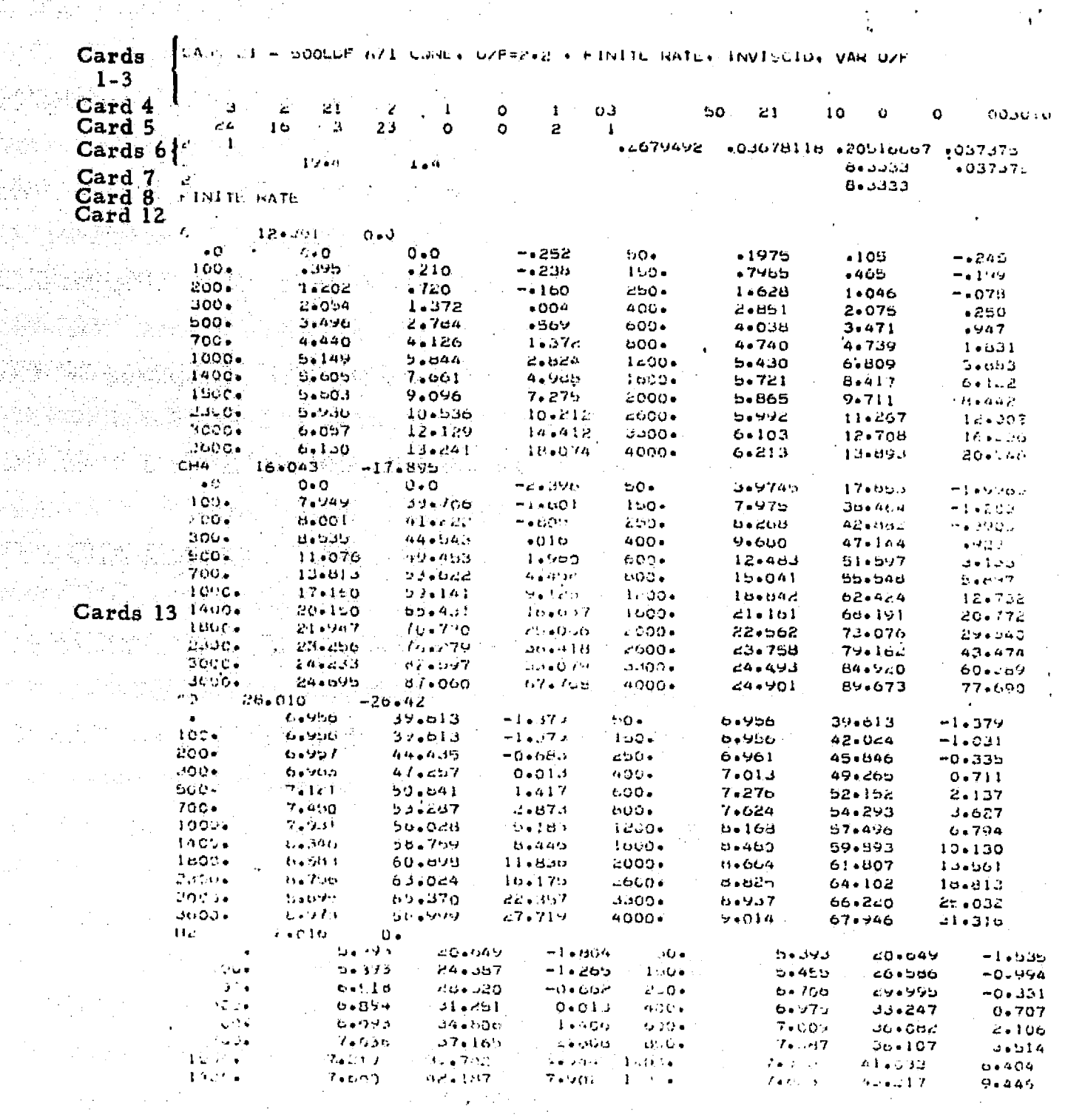

## Table 3-14 (Continued)

 $\frac{1}{2}$ 

**NET** 

 $\mathbf{I}$ 

 $\overline{\phantom{a}}$ 

L

 $\begin{bmatrix} 1 \\ 2 \end{bmatrix}$ 

Maria Ma

**TAN THE ASSESSMENT PARTIES** 

1. 解释之后

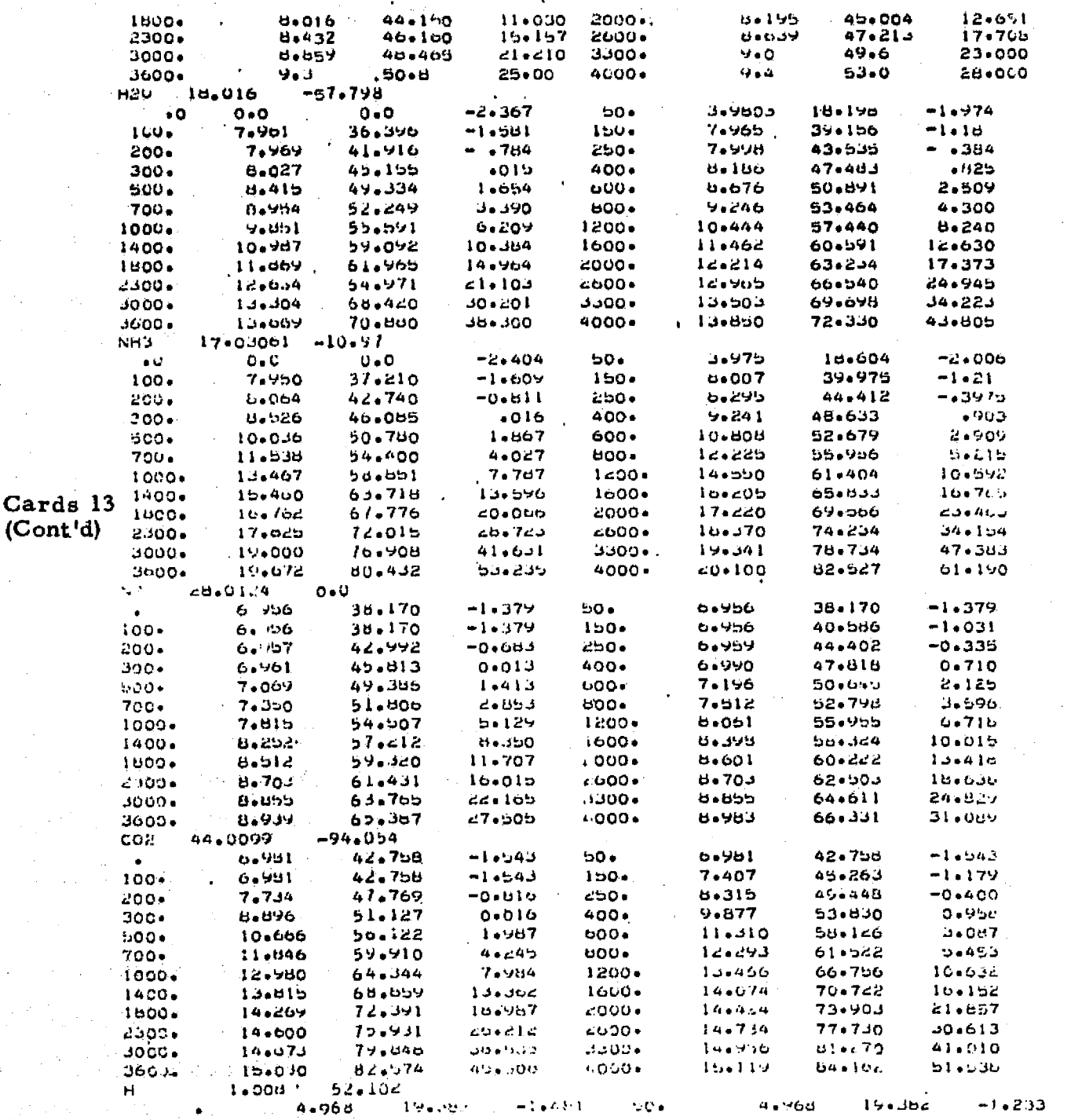

 $3 - 292$ 

## LOCKHEED - HUNTSVILLE RESEARCH & ENGINEERING CENTER

## Table 3-14 (Continued)

学习监察院

on marco

표현생

Ÿ

2020年12月14日

Ť

X.

남국.<br>남국.

1

0

 $\mathbf 0$ 

 $\mathbf 0$ 

0

 $\prod_{i=1}^{n}$ 

0

0

l

I

E

Except

I

I

ľ

型

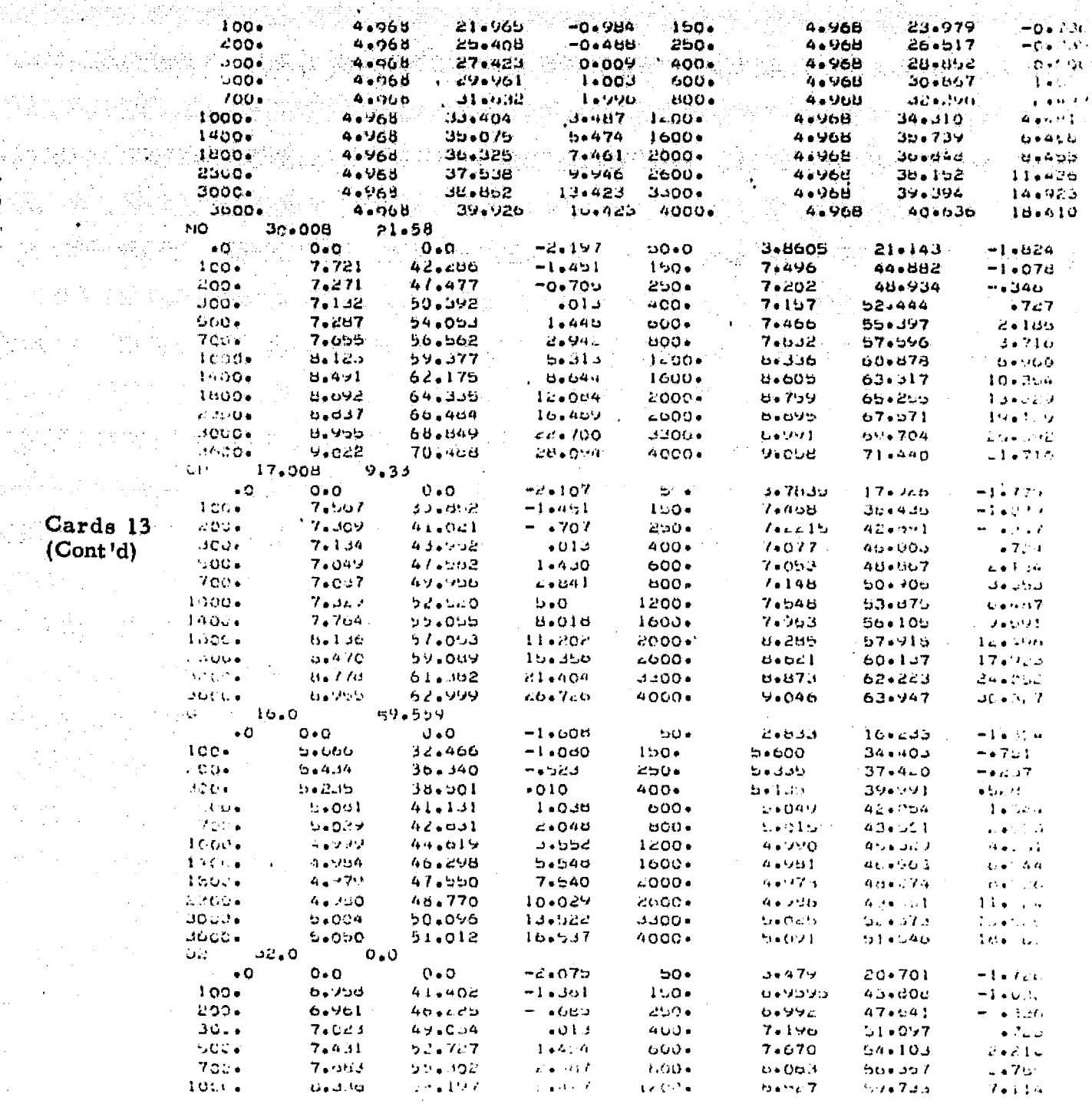

## $-3 - 293$

### LOCKHEED - HUNTSVILLE RESEARCH & ENGINEERING CENTER

Sacking of the states

Table 3-14 (Continued)

 $\mathbf{B}$ 

 $\prod$ 

 $\mathbf{A}$ 

Ţ

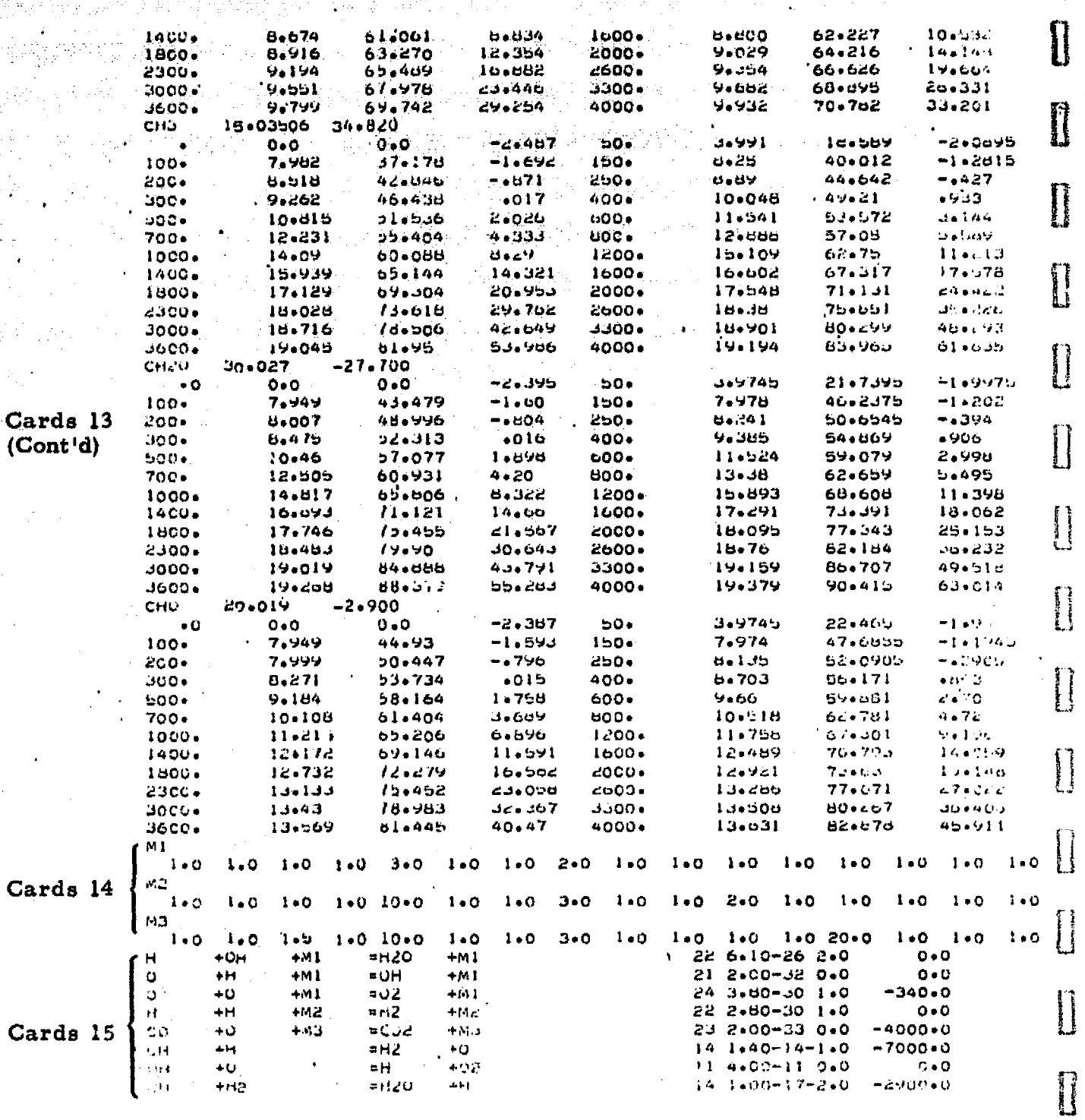

 $3 - 294$
# Table 3-14 (Continued)

 $+H$ 

 $+0$ 

 $\frac{\pm \text{COZ}}{\pm \text{H}20}$ 

Card<br>(Com

÷,

 $+$ co<br>+0H

¶, ক্

 $\mathcal{L}^{\mathcal{D}}$ 

T.

 $\vec{\eta}$ 

机动物

 $1600*0$ 

 $-1100+0$ 

 $\hat{\boldsymbol{\theta}}$ 

**MARK** 

**See Wittende** 

1

I

I

 $\begin{minipage}{0.5\linewidth} \centering \begin{tabular}{|c|c|c|c|} \hline \multicolumn{1}{|c|}{\textbf{1}} & \multicolumn{1}{|c|}{\textbf{1}} & \multicolumn{1}{|c|}{\textbf{1}} & \multicolumn{1}{|c|}{\textbf{1}} & \multicolumn{1}{|c|}{\textbf{1}} & \multicolumn{1}{|c|}{\textbf{1}} & \multicolumn{1}{|c|}{\textbf{1}} & \multicolumn{1}{|c|}{\textbf{1}} & \multicolumn{1}{|c|}{\textbf{1}} & \multicolumn{1}{|c|}{\textbf{1}} & \multicolumn{$ 

 $\begin{bmatrix} 1 & 0 & 0 & 0 \\ 0 & 0 & 0 & 0 \\ 0 & 0 & 0 & 0 \\ 0 & 0 & 0 & 0 \\ 0 & 0 & 0 & 0 \\ 0 & 0 & 0 & 0 & 0 \\ 0 & 0 & 0 & 0 & 0 \\ 0 & 0 & 0 & 0 & 0 \\ 0 & 0 & 0 & 0 & 0 \\ 0 & 0 & 0 & 0 & 0 & 0 \\ 0 & 0 & 0 & 0 & 0 & 0 \\ 0 & 0 & 0 & 0 & 0 & 0 & 0 \\ 0 & 0 & 0 & 0 & 0 & 0 & 0 \\ 0 & 0 & 0 & 0 & 0 &$ 

 $\begin{array}{ll} \rule{2mm}{2mm} \textbf{1} & \textbf{1} & \textbf{1} \\ \textbf{1} & \textbf{1} & \textbf{1} \\ \textbf{1} & \textbf{1} & \textbf{1} \\ \textbf{1} & \textbf{1} & \textbf{1} \\ \textbf{1} & \textbf{1} & \textbf{1} \\ \textbf{1} & \textbf{1} & \textbf{1} \\ \textbf{1} & \textbf{1} & \textbf{1} \\ \textbf{1} & \textbf{1} & \textbf{1} \\ \textbf{1} & \textbf{1} & \textbf{1} \\ \textbf{1} & \textbf{1} & \$ 

 $\mathbb{R}$ 

Ī

I

「地方の状況」は、「その時間の状況を持っているので、「その時間ので、その時間の状況を見る」ということができることができることができることができることです。その他には、「その他には、「その他には、「その他には、「その他には、「その他には、「その他には、「その他には、「その他には、「その他には、「その他には、「その他には、「その他には、「その他には、「その他には、「その他には、「その他には、「その他には、「その他には、「その他には、「その

 $\frac{1}{2}$ 

**BEARING COMPANY** 

**PARTICULAR PROPERTY AND CONTINUES OF A STATE OF A STATE OF A STATE OF A STATE OF A STATE OF A STATE OF A STATE OF A STATE OF A STATE OF A STATE OF A STATE OF A STATE OF A STATE OF A STATE OF A STATE OF A STATE OF A STATE** 

トランド こうしゃ いっしゃ しょうしょう

ğ

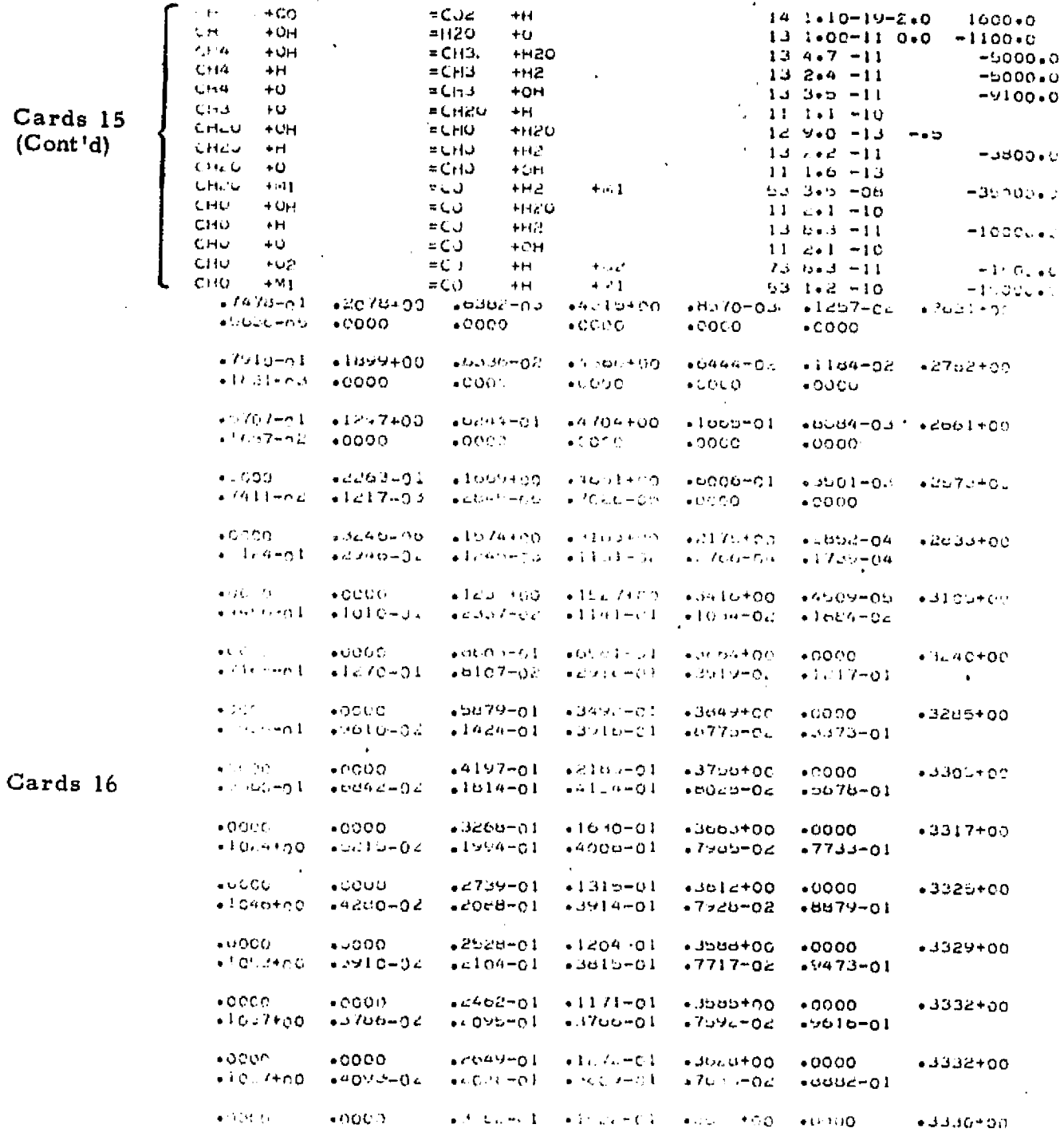

## $3 - 295$

in the first control of the control of the

**Carl State** 

## LOCKHEED - HUNTSVILLE RESEARCH & ENGINEERING CENTER

**ing kanalisi (yang bermula Sung) di Kabupaten Tanggal.**<br>Kabupaten Sung di Kabupaten Sung Sung Sung.

# REFRODUCIBILITY OF THE ORIGINAL PAGE IS POOR

L

 $\prod\limits_{i=1}^n$ 

I

l

 $\prod_{i=1}^n$ 

I

 $\prod$ 

 $\begin{array}{c} \hline \end{array}$ 

 $\begin{bmatrix} 1 \\ 1 \end{bmatrix}$ 

 $\begin{bmatrix} \phantom{-} \end{bmatrix}$ 

 $\begin{bmatrix} \end{bmatrix}$ 

 $\begin{bmatrix} \phantom{-} \end{bmatrix}$ 

 $\begin{bmatrix} \cdot \\ \cdot \end{bmatrix}$ 

 $\begin{bmatrix} 1 \\ 1 \end{bmatrix}$ 

 $\begin{bmatrix} 1 & 1 \\ 1 & 1 \\ 1 & 1 \end{bmatrix}$ 

**Extending** 

醌

Ī

## Table 3-14 (Concluded)

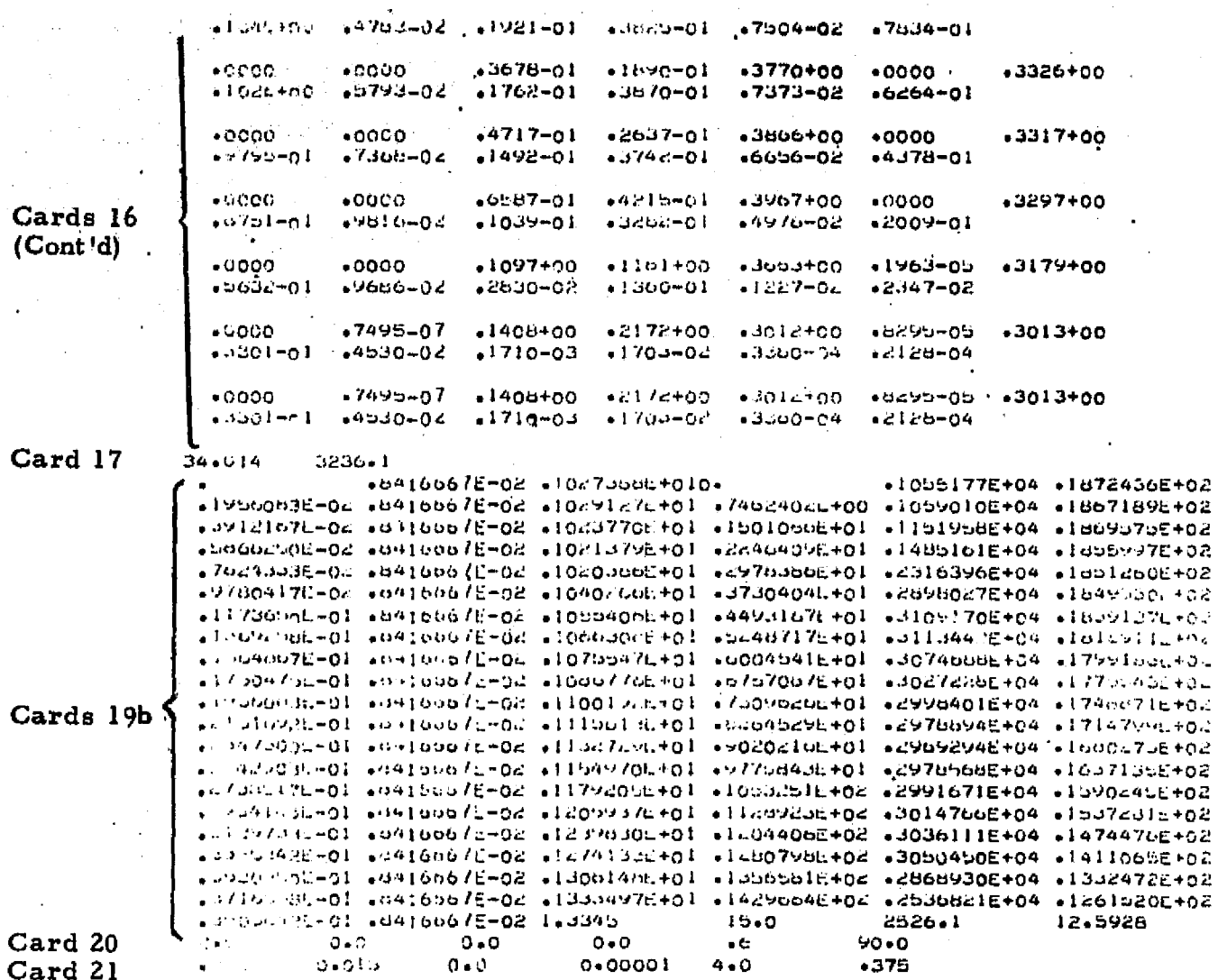

医皮肤炎 化二乙基

 $3 - 296$ 

#### LOCKHEED - HUNTSVILLE RESEARCH & ENGINEERING CENTER

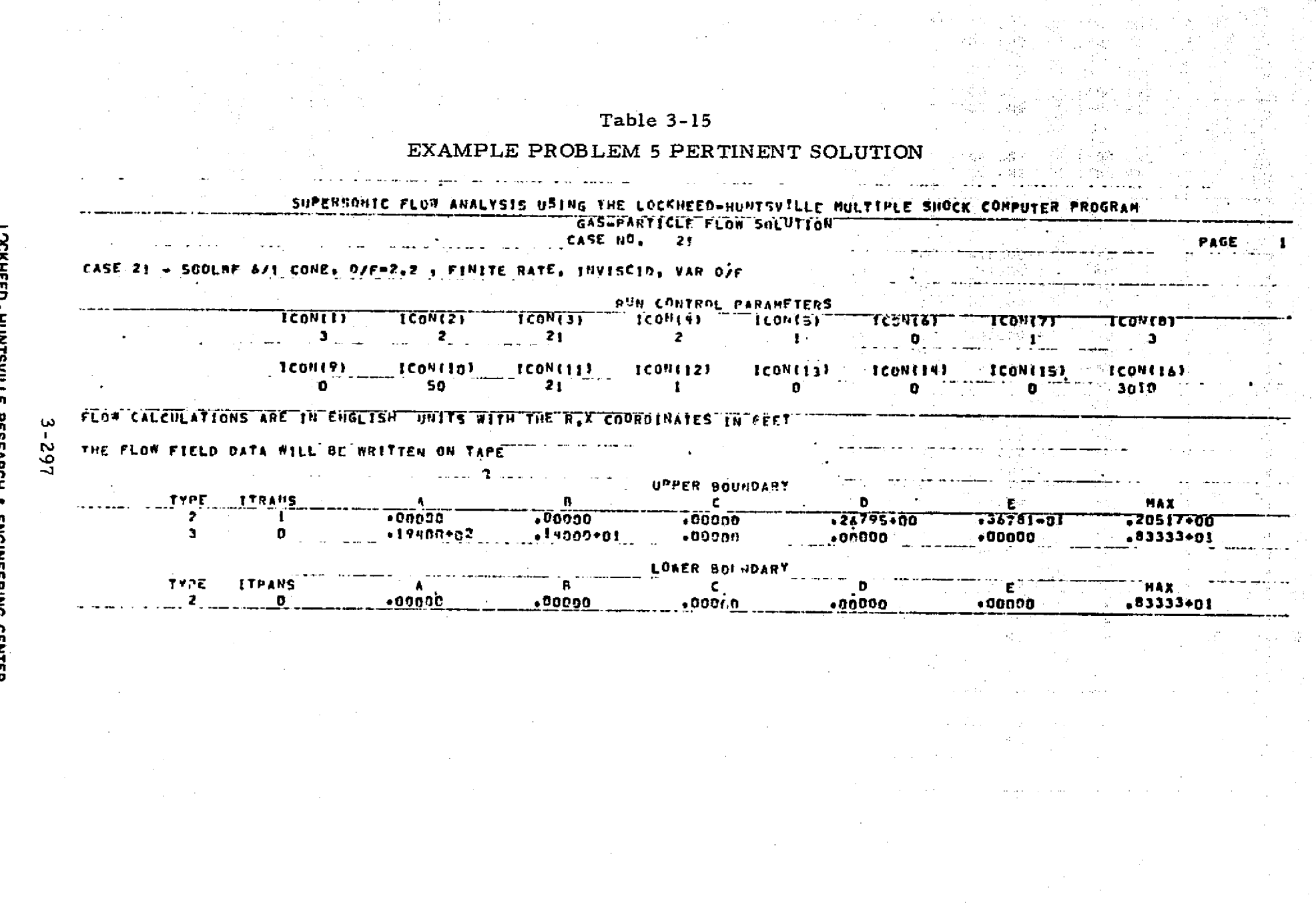

LOCKHEED - HUNTSVILLE RESEARCH & ENGINEERING CENTER

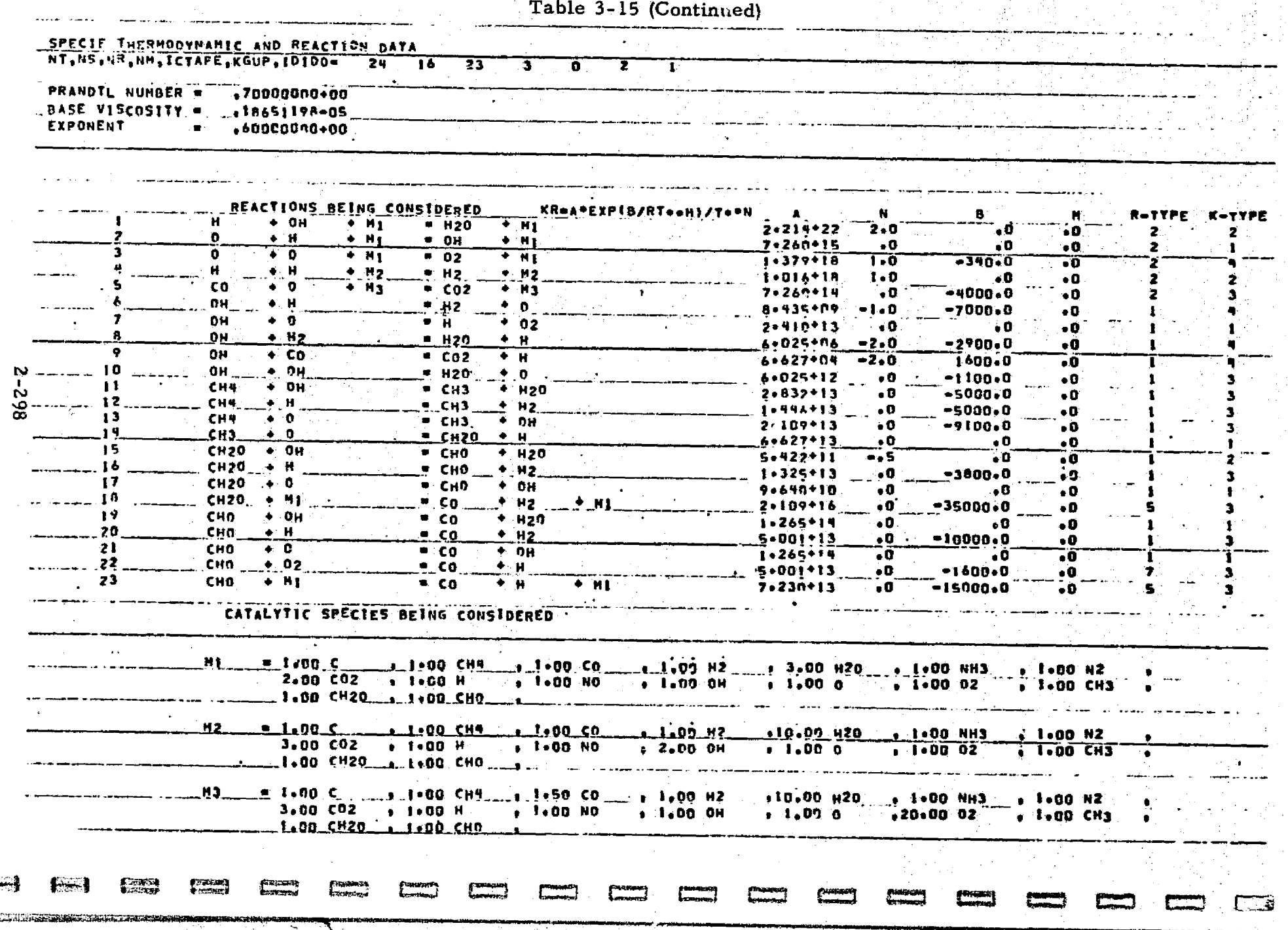

 $\frac{1}{2}$ 

4. 医发育性皮肤

i<br>S

i<br>Si þ,

Table 3-15 (Continued)

... SPECTE MOLE FRACTIONS ON THE START LINE ARE READ FROM CARDS **POIN** CH4 C0  $H<sub>2</sub>$ N 20 NH3 N2. Co<sub>2</sub> н NO .74700-01  $*20780*00$  $.63820 - 03$  $43150+00$  $.85700 - 03$  $-12570 - 02$  $-26310+00$  $-56360 - 05$  $00000$ -00000 0H  $\bullet$  $0<sub>2</sub>$ **CH3**  $CH20$ CHO.  $.00000$  $\overline{\phantom{00000}}$  $-00000$  $.00000$  $-00000$ .00000  $\epsilon$ CH4 Ξö Ήż H2O NH3 Ñž.  $\overline{\text{co2}}$  $H = 1$ NO<sup>.</sup> .79108-01  $.18990 + 00$  $-43360 - 02$  $.43860*00$ .64440-02  $-11890 - 02$  $.27020 + 00$  $-10310 - 03$ **.00000** ,00000 **OH**  $\mathbf 0$ 02 CH3 CH<sub>20</sub> **CHO**  $.00000$  $00000$  $-09000$  $-00000$  $-00000$  $-00000$ Ä  $\epsilon$ −сн¶ **CO** H<sub>2</sub> **H20** NH<sub>3</sub> N<sub>2</sub> T  $CO2<sup>2</sup>$ ŃИ NO. ,57070<u>-01</u>  $*12470*00$ +62440-01  $*47040*00$  $+16650 - 01$  $-88840 - 03$  $.26610*00$ • 16870-02  $•00000$ -00000 0H  $\bullet$  $0<sub>2</sub>$ CH3 CH20 : CHO  $\omega$  $.00000$  $+07000$  $.00000$  $-00000$  $.00000$  $-00000$  $\mathbf{S}$  $\mathbf{C}$ CH4. "co Ti2 1 H20 , NH3 N2. "Co2" TН 'NO. <u>ِمَي</u> 00000 • •22630-01 •16690+00, +48510+00  $-100000$  $-35010 - 03$  $*25730*00$  $-71110 - 02$  $-12170 - 03$  $-28450 - 06$ **OH**  $\bullet$  $0<sub>2</sub>$ CH<sub>3</sub> CH<sub>20</sub> CHO.  $*70240 - 05$  $.00000$  $\overline{\phantom{a\phantom{a}}\mathbf{0}}$  $.00000$ .00000 .00000 s.  $\mathbf{c}$ . CH4 Co. H<sub>2</sub> H20 NH3  $N2$ — Co2 . पार्ट्ट लेख NÓ  $.00000$ +32460-06  $.15740 + 00$  $+31<sup>6</sup>30+00$  $+21750 + 00$  $-28520 - 04$  $-28330 - 00$  $121240 - 01$  $-29960 - 02$  $-12750 - 03$ **OH** Ō  $02$  $CHJ$ **CH20** CHO.  $+11510 - 02$  $-27660 - 04$  $-17390 - 04$  $.00000$  $\overline{\bullet}$ 0000 $\overline{\bullet}$ \*oo0oo c. CH4 É0. HZ. **H20** NH<sub>3</sub> **N2 TTT** Ca2 Ħ. **MO**  $.00000$  $\bullet$ 0000 $\bullet$  $.15270 + 00$ <u>,</u> 12350+00  $+34160 + 00$  $-95090 - 05$ •31050+00  $-11860 - 01$ «IO100-01 -23370-02 **OH**  $\bullet$  $0<sub>2</sub>$ **CH3 CH20** CHO . 11416-01  $-10340 - 02$  $.18840 - 02$ .onoga **.**00000  $\sim$ 00000 $^{-}$ C. сн4 ĈĎ H<sub>2</sub> **H20 NH3**  $N2^{\sim}$  $CO2$ Ψ 'NO CE •00000  $,07000$  $.04030 - 01$  $.65810 - 01$ +38640+00 -00000- $+32900+00$ .71680-01 +12700-01  $-01070 - 02$ 0H  $\mathbf{a}$  $0<sub>z</sub>$  $CH3$ **CH20** CHO -39190-02  $.29160 - 01$  $-12170 - 01$ .00000 ,00000 Fon0aŭ  $\mathbf c$ °Ch# €ö ัน<sub>2</sub> **H20** NH<sub>3</sub>  $\overline{\text{CO2}}$  $N2$   $^{-1}$ W. NO.  $\bullet$ 0000 $\bullet$  $.00000$  $-58790 - 01$  $-34920 - 01$ +<sup>38490+00</sup>+  $00000$ •32050+00 +89300-01  $.74100 - 02$ •14240-01 OΗ  $02$ CH3 CH<sub>20</sub> CHO.  $-67750 - 02$  $.39160 - 01$  $-33730 - 01$  $-00000$ \*DOOOO ,00000

LOCKHEED - HUNTSVILLE RESEARCH ç. ENGINEERING CENTER

**Lawy** 

**PERSONAL** 

NOTE: Some points have been omitted for demonstration purposes.

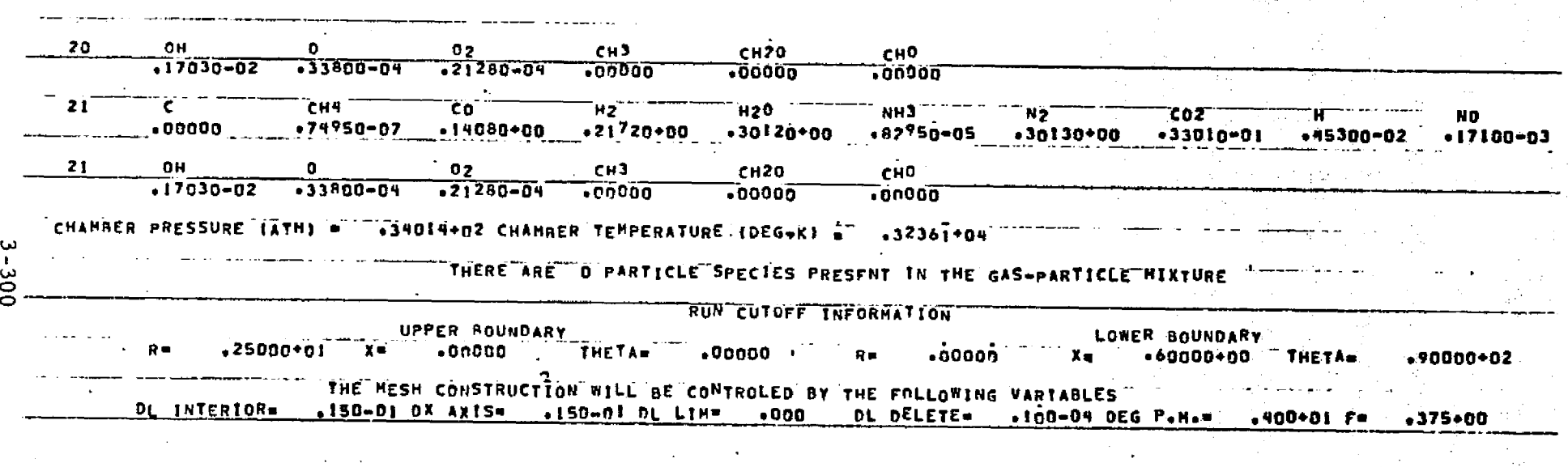

 $\mathbb{C}$  .  $\mathbb{R}$ 

ष्ट्र

Table 3-15 (Continued)

LOCKHEED - HUNTSVILLE RESEARCH & ENGINEERING CENTER

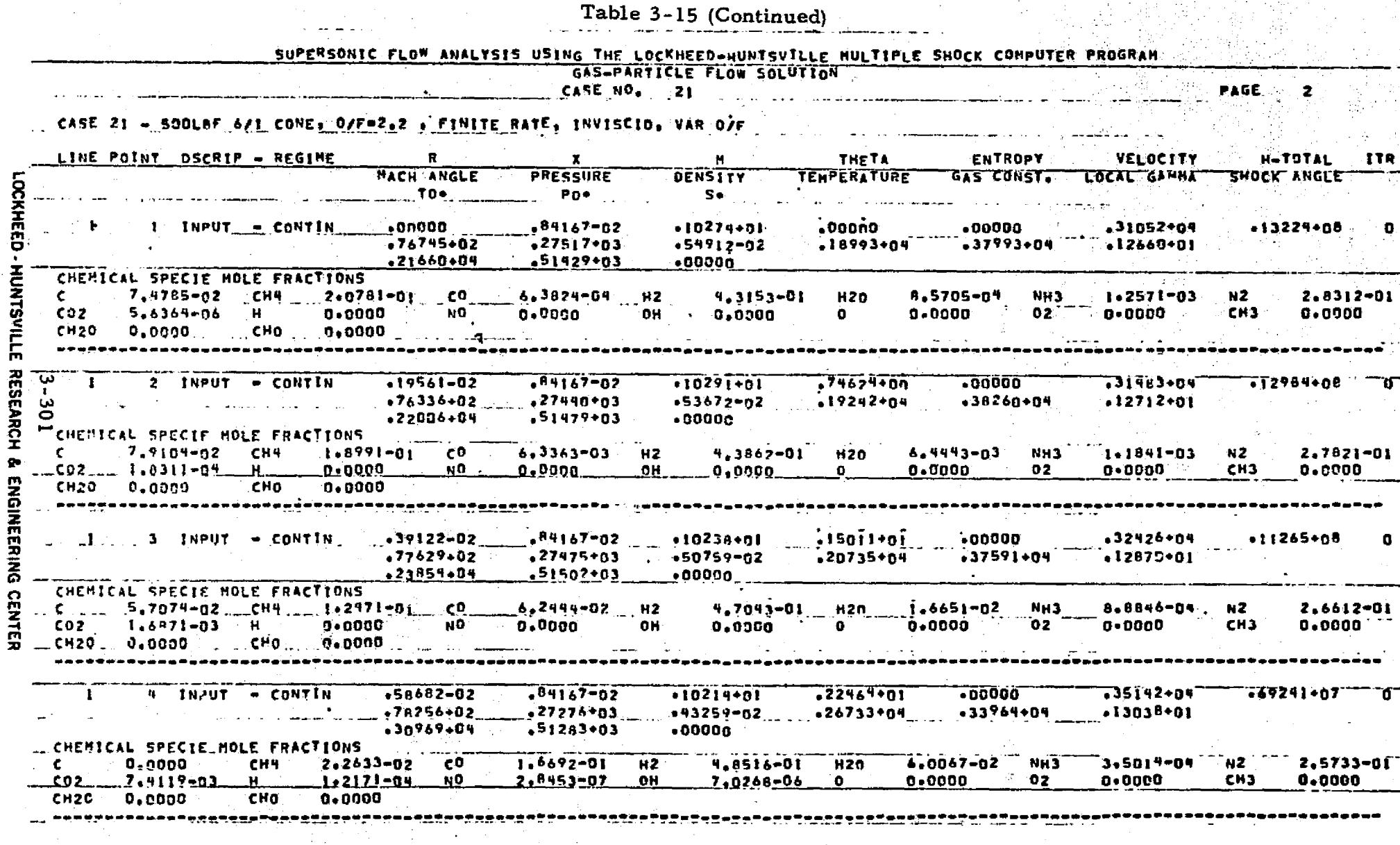

灩

ष्ट्र

**NASA** 

개낮으로

1940

NOTES: (1) Typical printout for the startline data surface.<br>(2) Some points have been omitted for demonstration purposes.

 $\sqrt{1 + \sum_{i=1}^n x_i}$ 

**Farm** 

ś **p**  **Barnett** 

تصفينا

t<br>Varme

REPRODUCIBILITY OF THE ORIGINAL PAGE IS POOR a sa Pilipinas

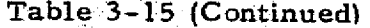

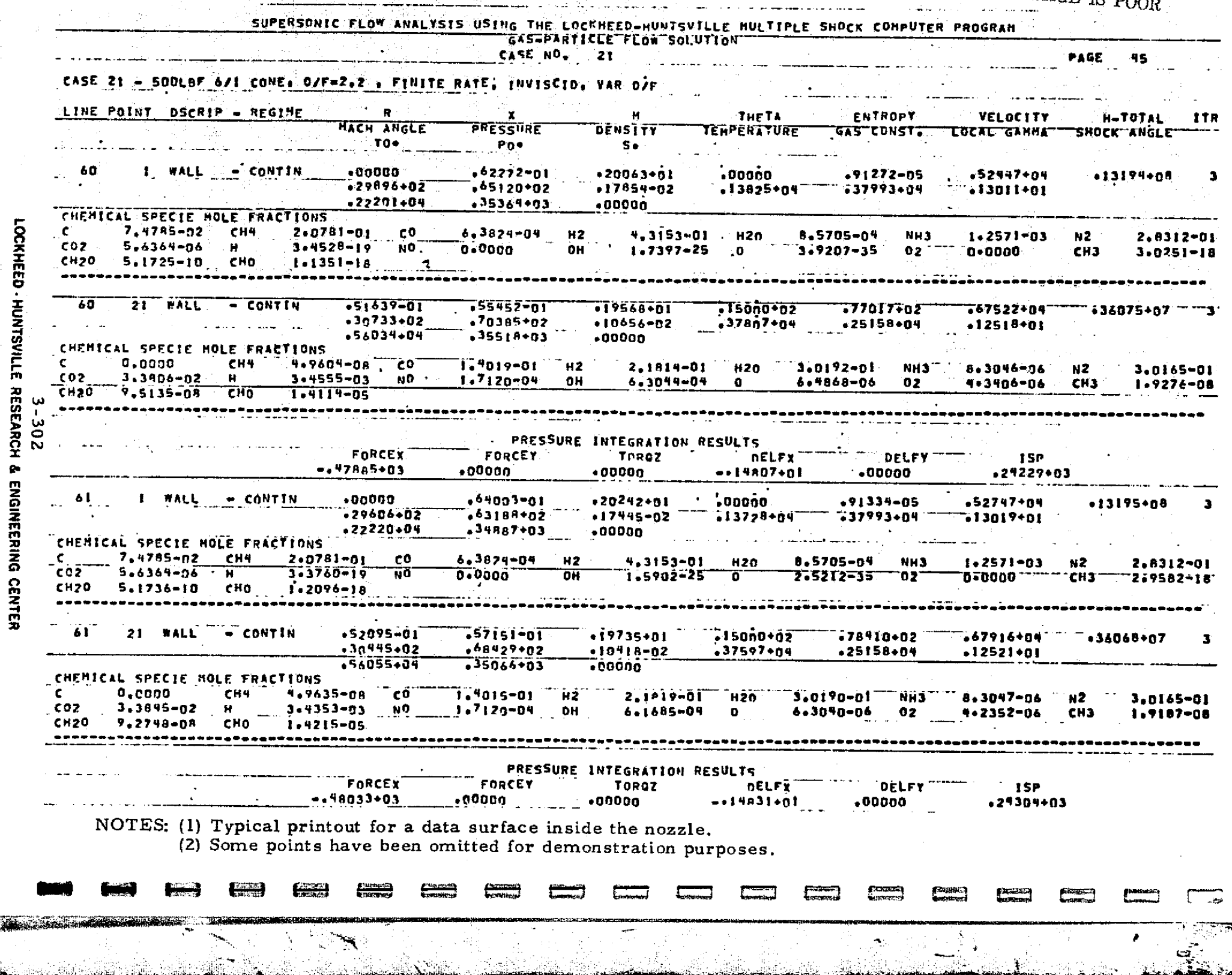

3000 SHEAREN ALTERNATION AND THE APPLICATION THAT APPROXIMATELY THE APPROXIMATELY AND ALTERNATIONAL CONTINUES.

Table 3-15 (Continued)

ESH

LOCKHEED - HUNTSVILLE RESEARCH & ENGINEERING CENTER

**Report** 

**A** 

anno<br>Marazzo

**PALLER** 

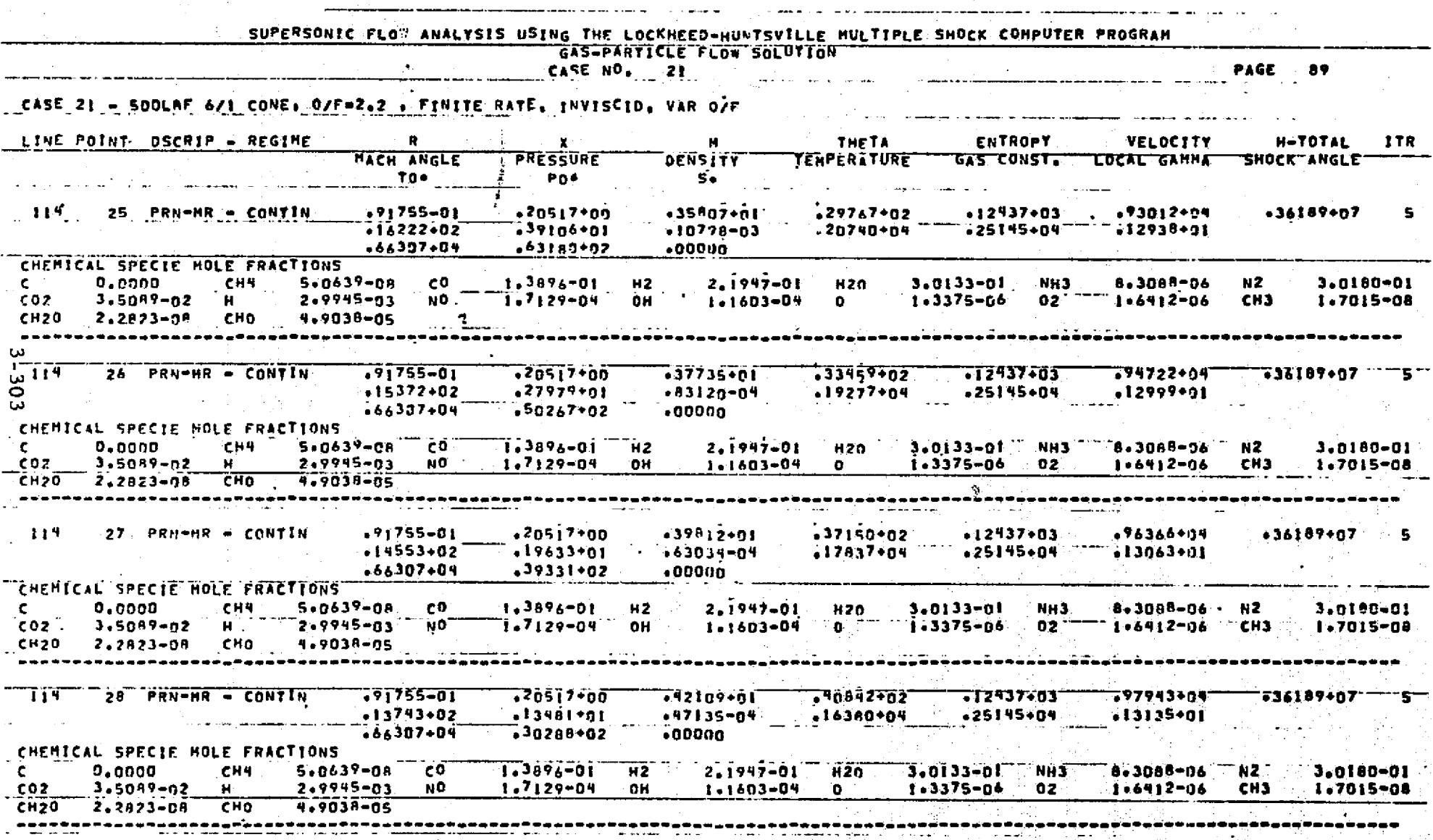

NOTES: (1) Typical printout for a data surface containing a Prandtl-Meyer Expansion.<br>(2) Some points have been omitted for demonstration purposes.

# Table 3-15 (Concluded)

ाहरू सम्रा

Ŵ.

**ALLROW** 

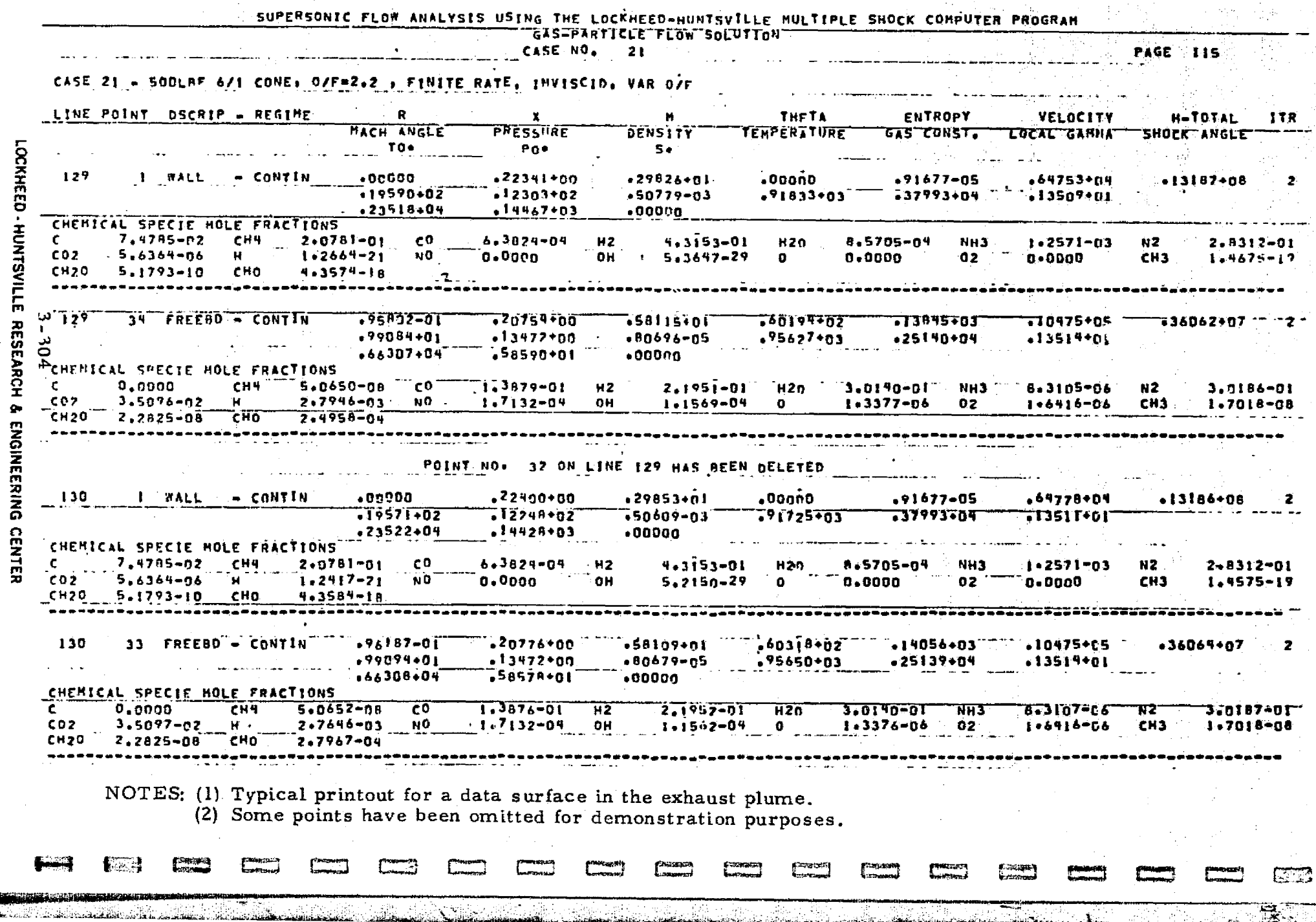

#### **Example Problem 6**

l

I

1

I

**The Second Second** 

1

I

Î

眼球

質製

至上

This problem analyzes a two phase finite rate chemistry flow field with the following stipulations:

- 1. Free molecular calculations are not to be considered.
- 2. Species mole fractions on the start line are to be read from cards, and
- 3. The start line is to be input on cards.

Table 3-16 presents first a flow chart and then a listing of the input data for the specified problem. Table 3-17 presents a listing of the pertinent solution.

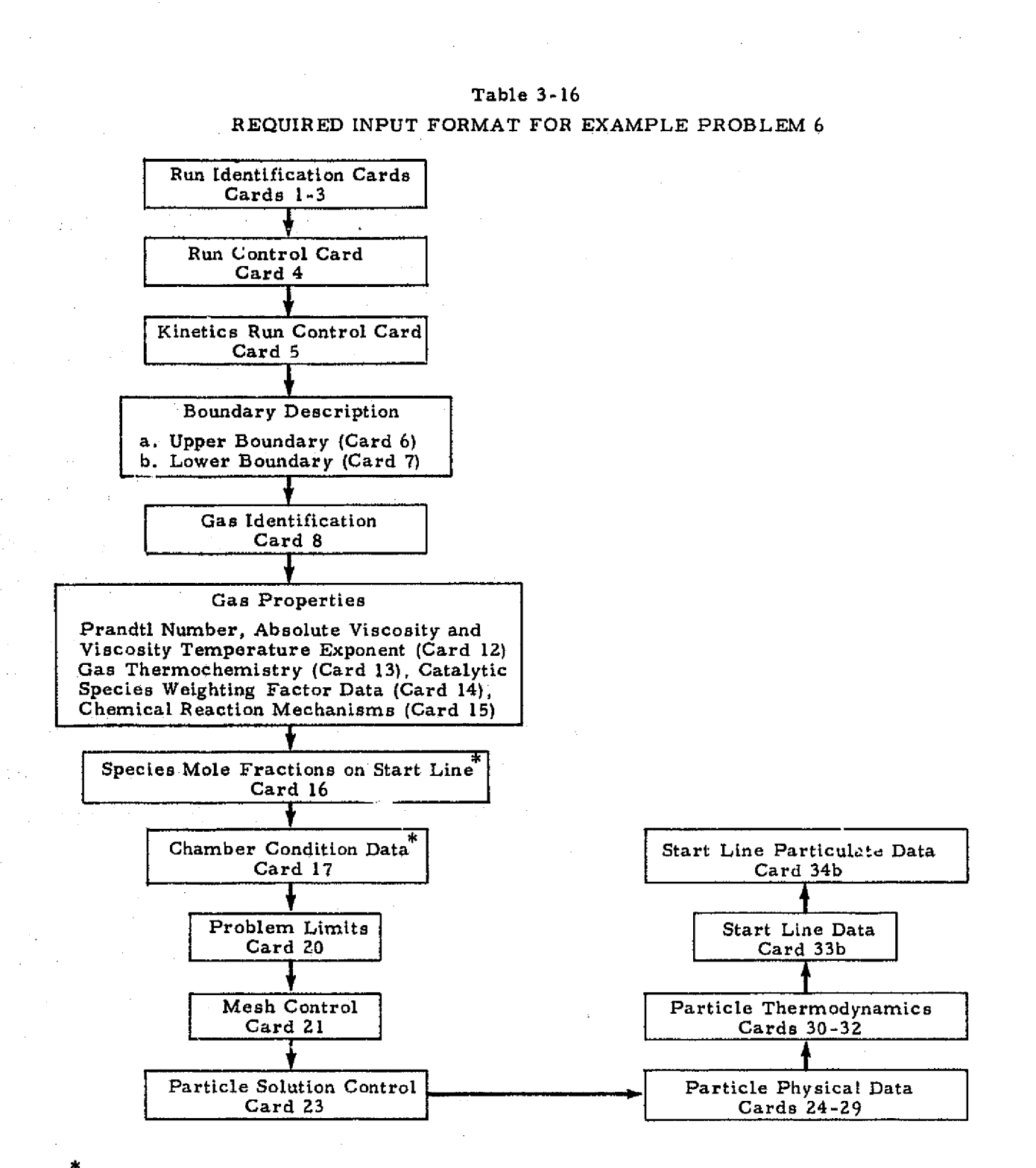

\*if species mole fractions are input on tape (ICTAPE=I) cards 16 and 17 are not required.

3-306

**LOCKHEED -HUNTSVILLE RESEARCH b ENGINEERING CENTER**

電話に こうしょう

精神

׀<br>֧׀ׇׇׇׇׇׇׇׇׇ֚֚֬֬֬֓֬֓֬֬֓֬֓֬֬֬֘֩֩֕֓֬֓֬֓֬֘֩֩֕֩֬֘֩֩֕֩֕֩֬֓֩֕֩֕֩֕֩֕֩֕֩֬֓֕֩֕֓֩֬֓֡֬֬֬֘

Table 3-16 (Continued)

1) ផ្លូងថា

ţ.

ţ.

ī

H

is and the second second in the second second second in the second second second in the second second second second second second second second second second second second second second second second second second second s

Ī

**Record** 

É

D

I

**Read** 

E.

I

I

1

1

H

I

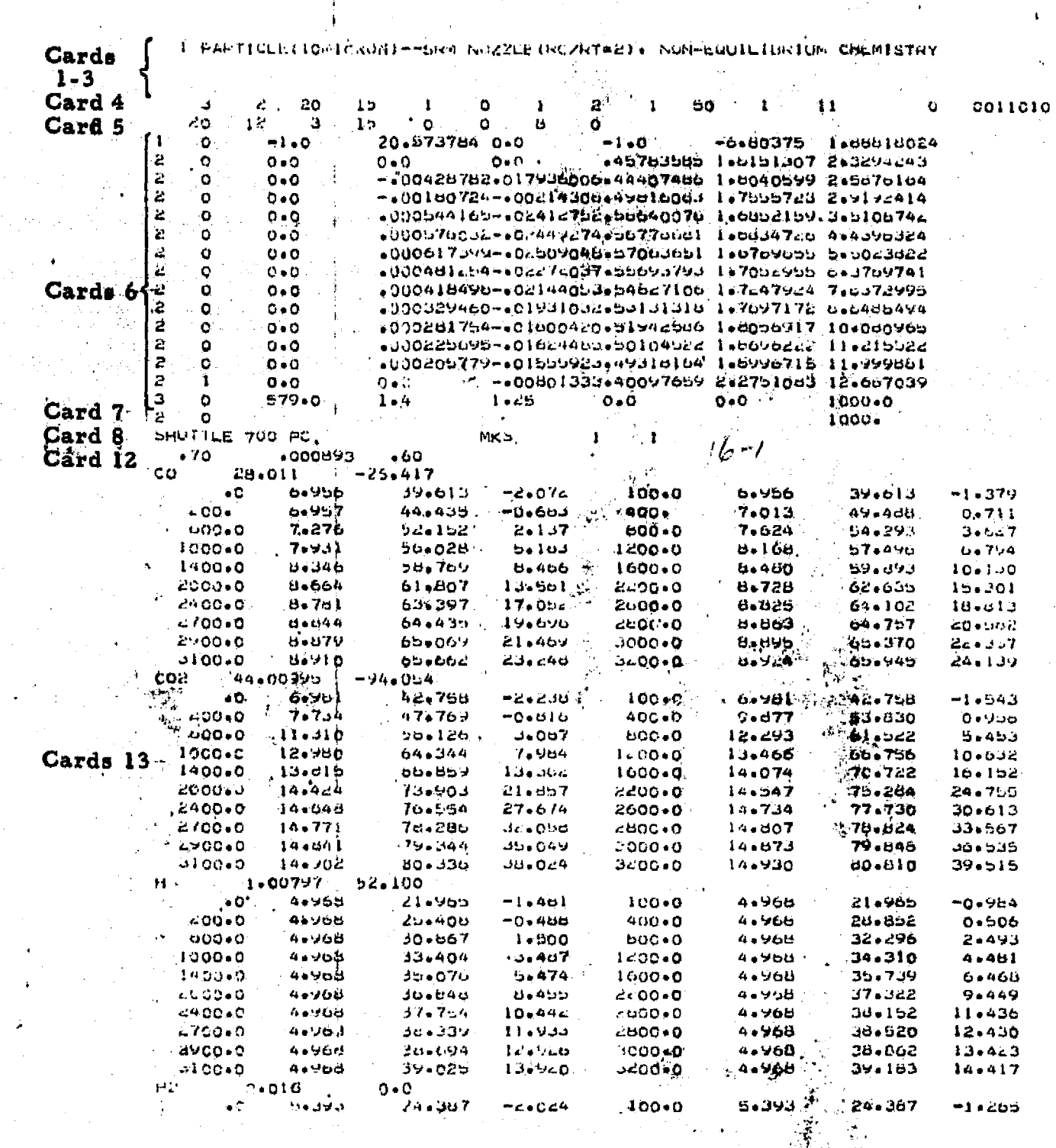

ţ

டின்னில் *விருந்*த

计激激动脉

.<br>- External (1993년) - 1995년 - 1996년<br>- 1996년 - 1996년 - 1997년 - 1997년

# LOCKHEED - HUNTSVILLE RESEARCH & ENGINEERING CENTER

**A decreated and contribution** 

Table 3-16 (Continued)

Ą

t i sp

 $E^{\chi}$ 

 $\begin{matrix} \end{matrix}$ 

 $\begin{matrix} \end{matrix}$ 

I

 $\mathbf{I}$ 

 $\mathcal{R} \rightarrow \mathcal{R}$ 

Υ,

٠,

î,

ļ.

经成本利息 计多数 化乙基硫 网络蛇 计语言的人编辑机 磷酸氢化 医软乳化脓除去皮 語等

 $\frac{1}{\sqrt{2}}$ 

 $\frac{1}{\Delta}$ 

게

ORIGINAL PAGE IS POOR

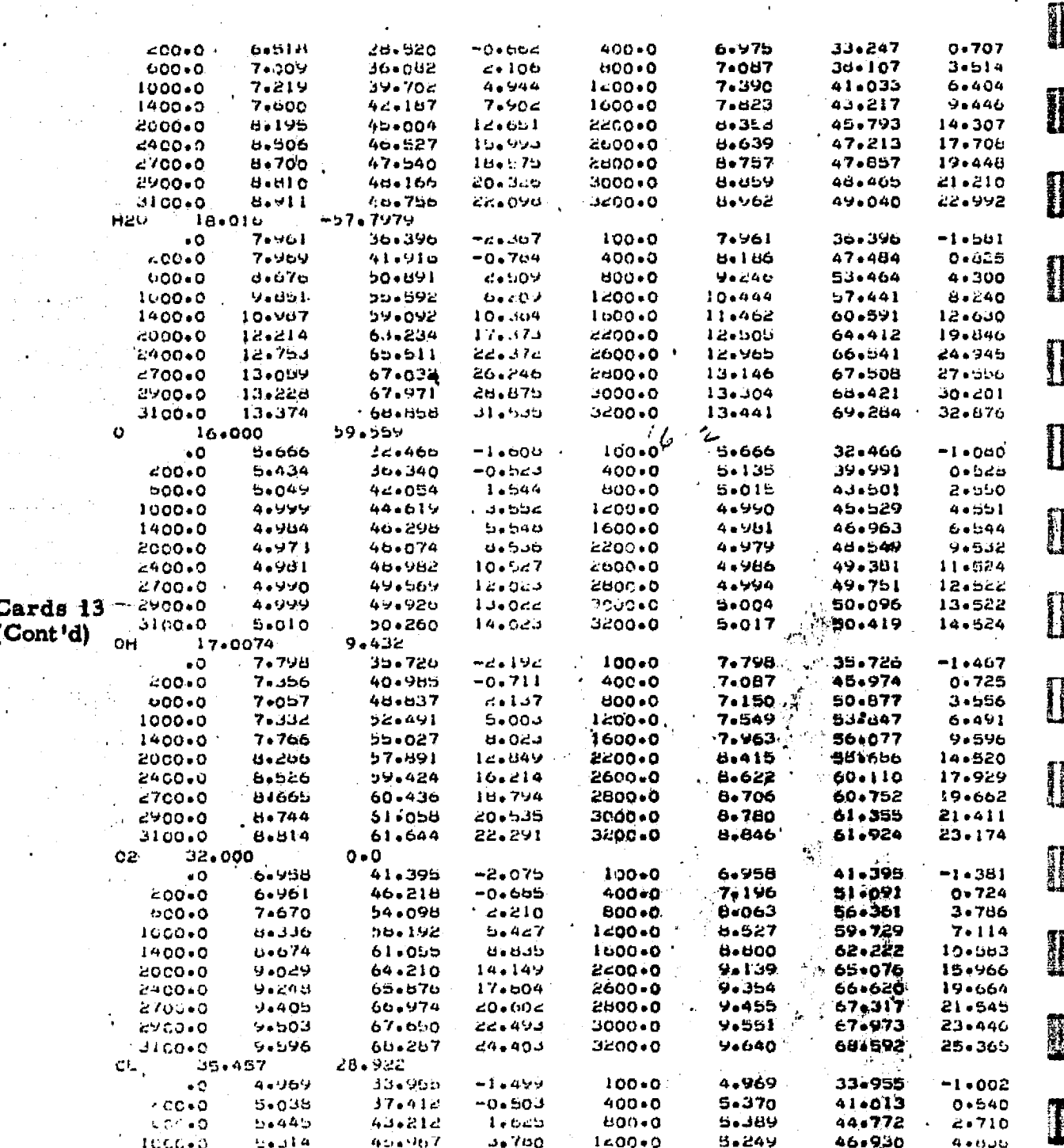

 $78 - 308$ 

## LOCKHEED - HUNTSVILLE RESEARCH & ENGINEERING CENTER

# Table 3-16 (Continued)

क्ति के साथ स्थान करने हैं।<br>जनसंख्या

وأدابها وواووا

 $\mathcal{L}_{\rm{max}}$ 

 $\mathbf{a}_\bullet$ 

المقشايطة

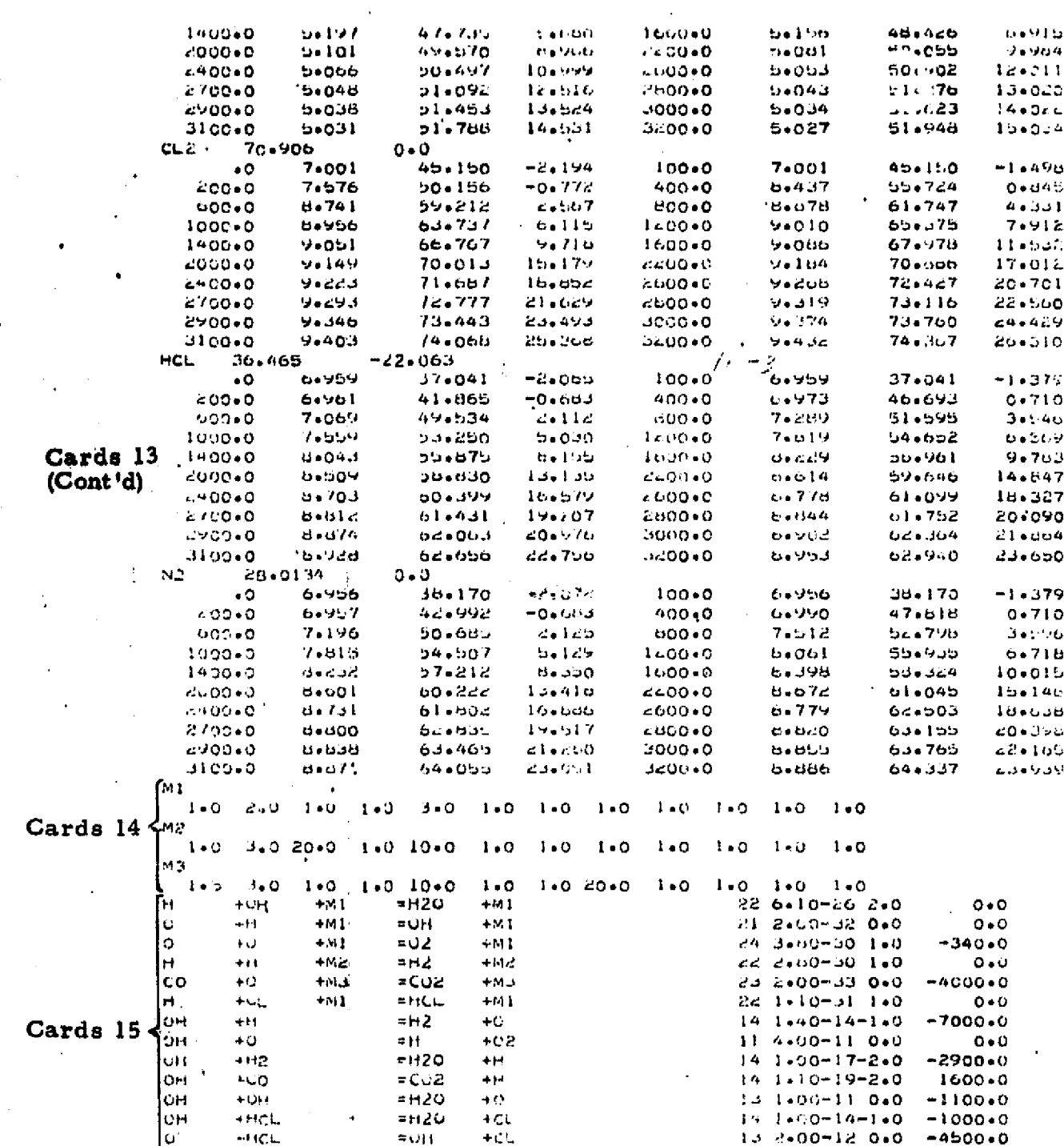

 $\frac{1}{2}$  5-309

#### LOCKHEED-HUNTSVILLE RESEARCH & ENGINEERING CENTER

 $\gamma_2 = \gamma_2 \gamma_1$ **POLITAGE AND A**PTIC

istorial

**BEER 18** 

1

I

I

**RES** 

I

 $\begin{matrix} \rule{0pt}{2.5ex} \rule{0pt}{2.5ex} \rule{0pt}{$ 

 $\begin{matrix} \mathbf{1} & \mathbf{1} & \mathbf{1$ 

D

E

1

**PORTAL COMPA** 

医神经病毒的 计数字编码 化甲基苯甲基 医肠腔的 医白细胞 医血管性 计主题 医血管管膜炎 计数据数据

「1990年の新聞の経営を受ける場合の場合を受ける場合のです。その他には、「1990年の1990年の1990年には、「1990年の1990年には、「1990年の1990年には、「1990年の1990年には、「1990年の1990年には、「1990年には、「1990年には、「1990年には、「1990年には、「1990年には、「1990年には、「1990年には、「1990年には、「1990年には、「1990年には、「1990年には、「1

į

ŧ

ţ

10 M

 $\mathbf{V} \rightarrow$ 

Table 3-16 (Concluded)

Ŧ

 $\prod$ 

I

fanning<br>Herriton

 $\begin{pmatrix} 1 & 1 \\ 1 & 1 \\ 1 & 1 \end{pmatrix}$ 

 $\begin{bmatrix} 1 & 0 & 0 \\ 0 & 0 & 0 \\ 0 & 0 & 0 \\ 0 & 0 & 0 \\ 0 & 0 & 0 \\ 0 & 0 & 0 \\ 0 & 0 & 0 \\ 0 & 0 & 0 \\ 0 & 0 & 0 \\ 0 & 0 & 0 \\ 0 & 0 & 0 \\ 0 & 0 & 0 \\ 0 & 0 & 0 \\ 0 & 0 & 0 \\ 0 & 0 & 0 & 0 \\ 0 & 0 & 0 & 0 \\ 0 & 0 & 0 & 0 \\ 0 & 0 & 0 & 0 & 0 \\ 0 & 0 & 0 & 0 & 0 \\ 0 & 0 & 0 & 0 & 0 \\ 0 & 0 &$ 

 $\mathbf{f}$ 

 $\begin{bmatrix} 1 & 1 & 1 \\ 1 & 1 & 1 \\ 1 & 1 & 1 \\ 1 & 1 & 1 \\ 1 & 1 & 1 \\ 1 & 1 & 1 \\ 1 & 1 & 1 \\ 1 & 1 & 1 \\ 1 & 1 & 1 \\ 1 & 1 & 1 \\ 1 & 1 & 1 \\ 1 & 1 & 1 \\ 1 & 1 & 1 \\ 1 & 1 & 1 \\ 1 & 1 & 1 \\ 1 & 1 & 1 \\ 1 & 1 & 1 \\ 1 & 1 & 1 \\ 1 & 1 & 1 \\ 1 & 1 & 1 \\ 1 & 1 & 1 \\ 1 & 1 & 1 \\ 1 & 1 & 1 & 1 \\ 1 &$ 

 $\mathbf{f}^{\text{MSE} \rightarrow}$ 

**ON** 

 $\frac{1}{2}$ 

Ţ

T.

 $-14.1$ 

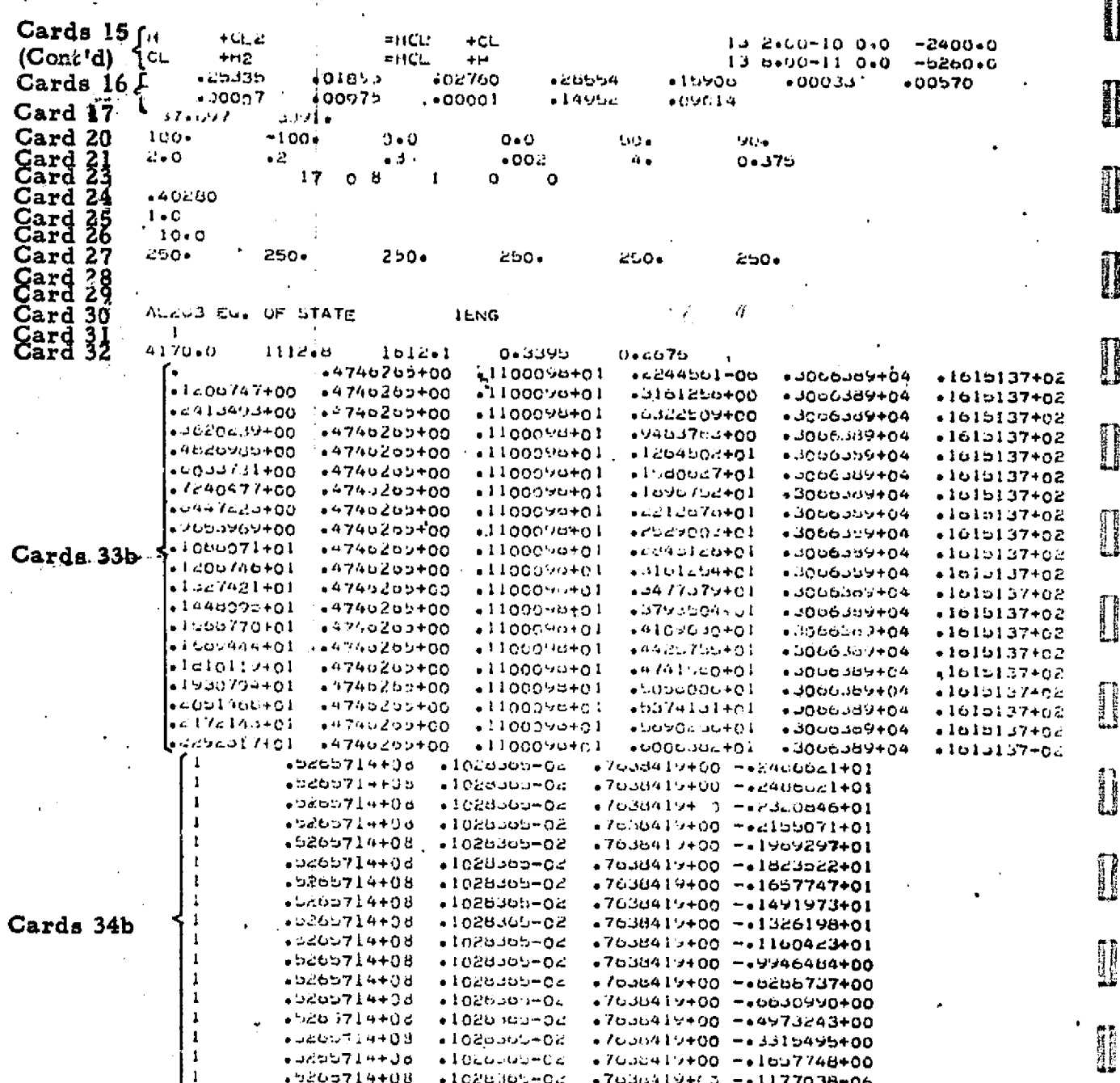

 $47330$ 

 $\boldsymbol{\eta}$ 

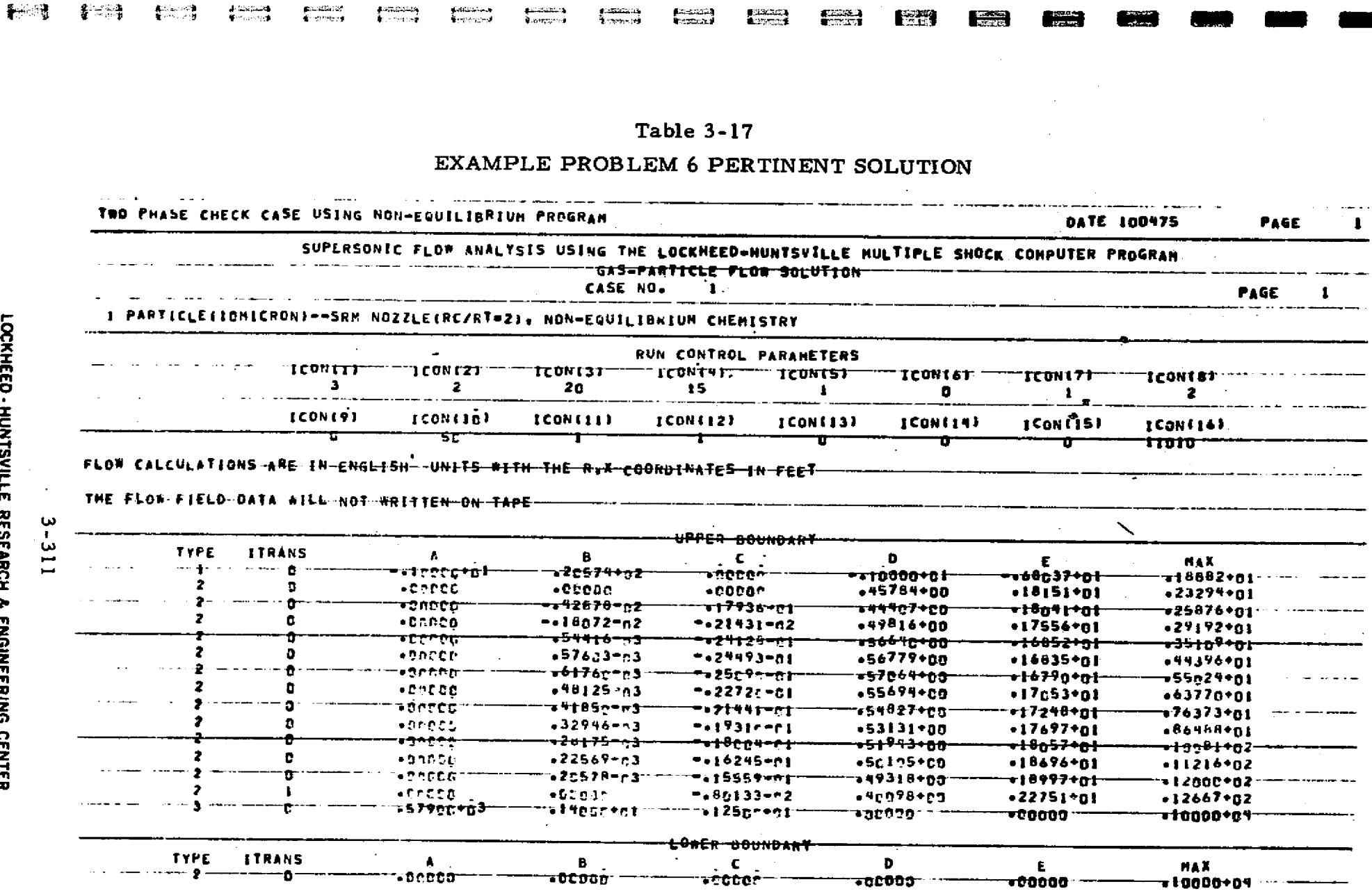

.<br>2014 - Lauxens

وموكا الداخلة وهو

resorts to the contract the contract of the contract of the contract of the contract of the contract of the co<br>The contract of the contract of the contract of the contract of the contract of the contract of the contract o

 $\Xi$ 

**TALENTE DE** 

enants territoristica illega

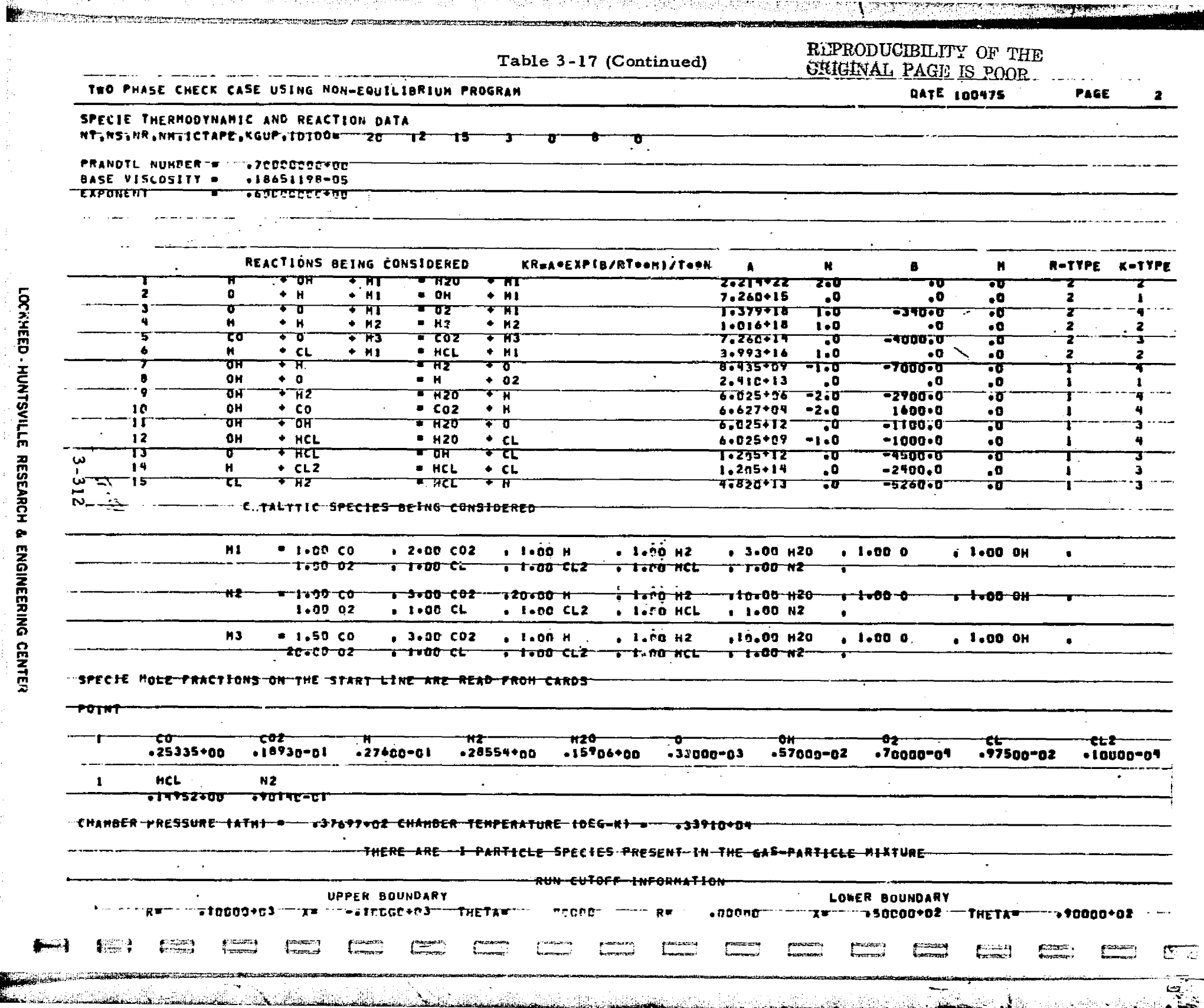

LOCKHEED - HUNTSVILLE, RESEARCH & ENGINEERING CENTER

 $\label{eq:2.1} \frac{d\mathbf{r}}{dt} = \frac{d\mathbf{r}}{dt} + \frac{d\mathbf{r}}{dt} = \frac{d\mathbf{r}}{dt} + \frac{d\mathbf{r}}{dt} = \frac{d\mathbf{r}}{dt} + \frac{d\mathbf{r}}{dt}$ 

 $\begin{bmatrix} 1 \\ 1 \\ 1 \end{bmatrix}$ 

 $\sim 10^{-10}$ 

**TAGT** 

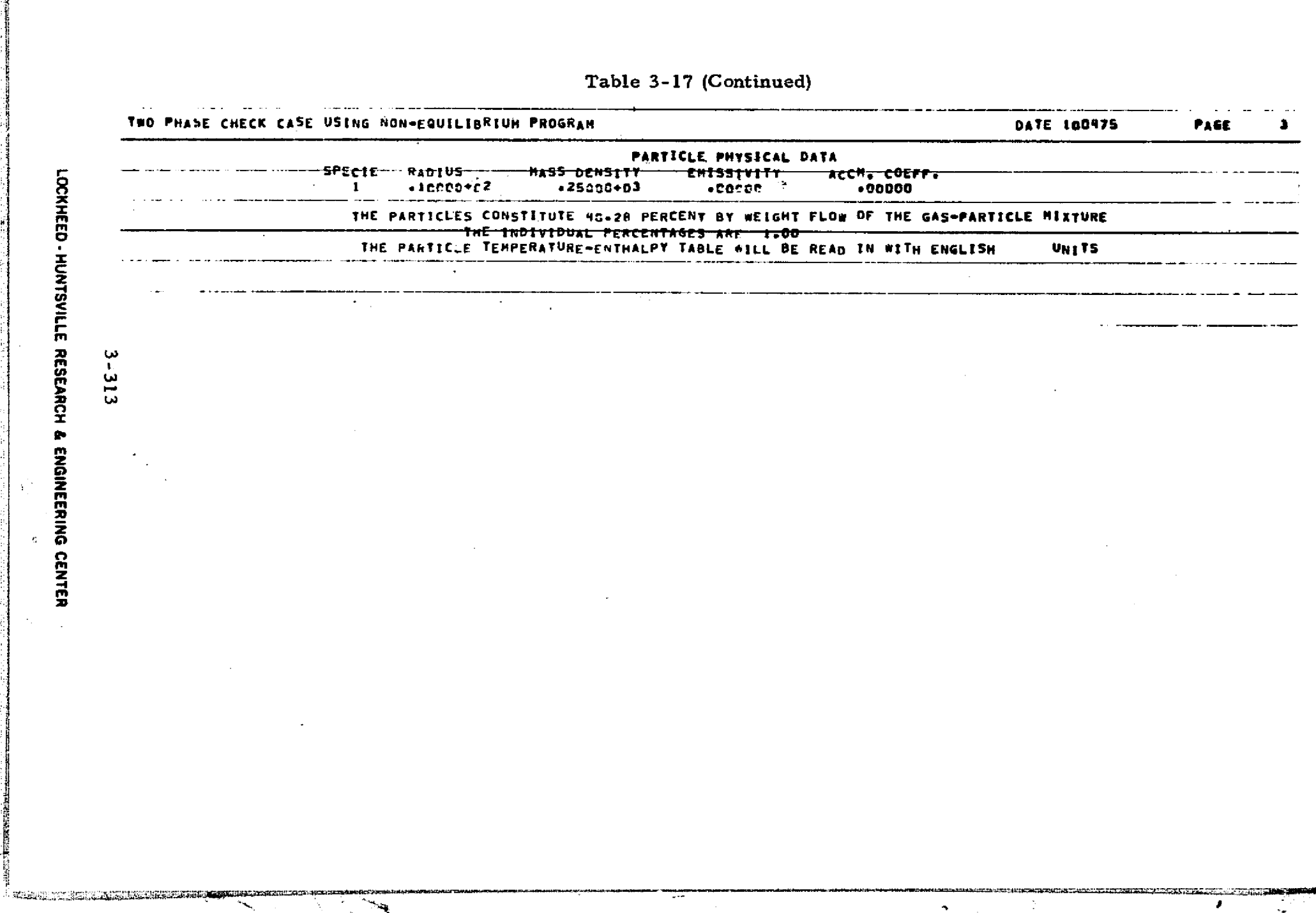

.<br>ชมิริกาลมิชมิริกา โดลิราการกาลแม้ว่า ไม่นั้นจากมาโดลินที่ครูทานมีคำโดลินที่มีมากการใช้การการใช้นั้นกับ และนั้น

22222

**1981 [88] 1983 1984 1984 1984 1984 1995 1996 1996 1996 1996 1996 1996** 

**Burney William** 

 $\mathcal{L}_\mathrm{c}$ 

情

**N** 

alandu seri a

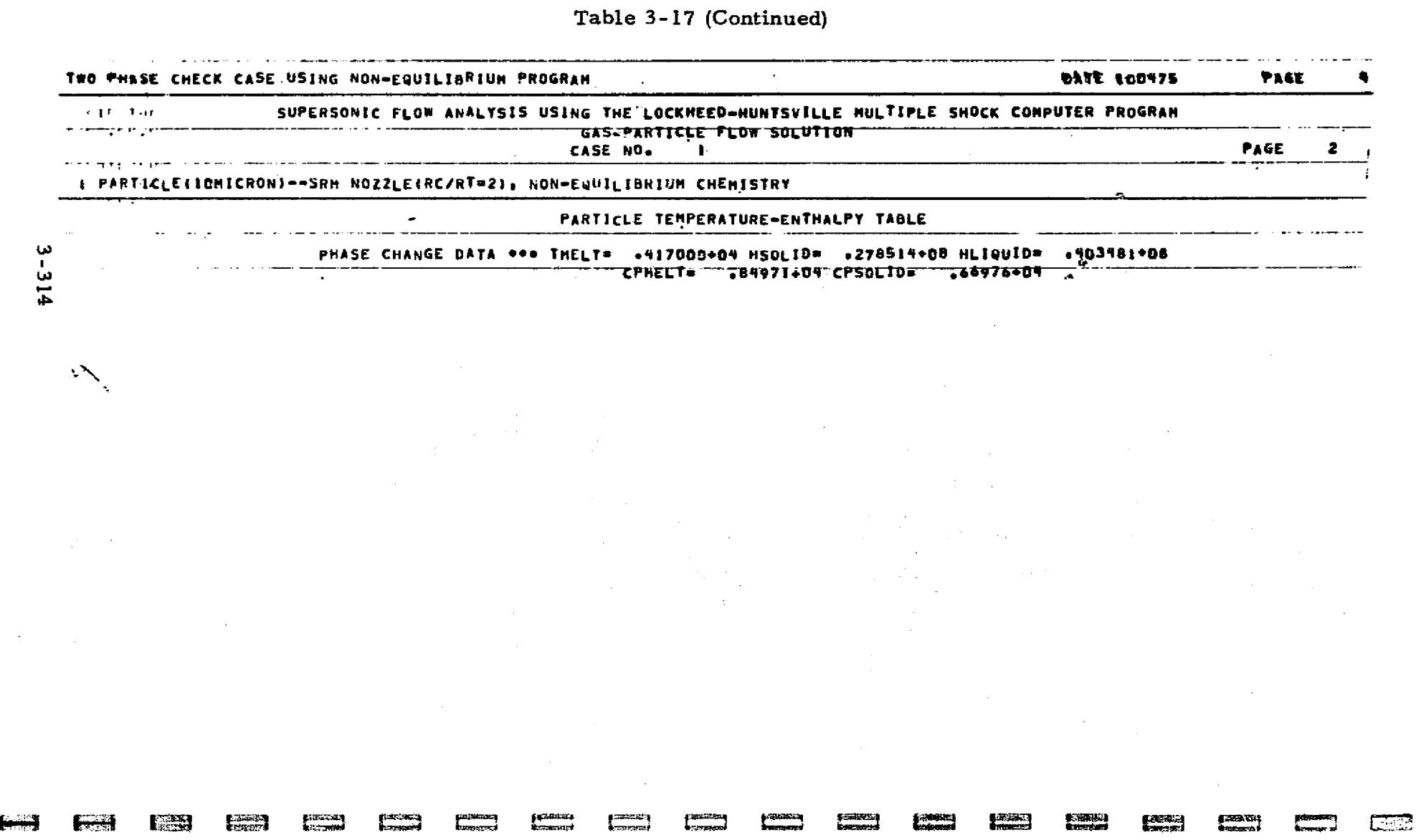

Report of the Con-

먹

45 S C

学科

조도 시작은

<u> 1988 - An Tàite Ann an Dùbhlachadh ann an Sao</u>

경영 작가 정확 만들어 있어?

n sayn

Ķ

्राहरू

জ্

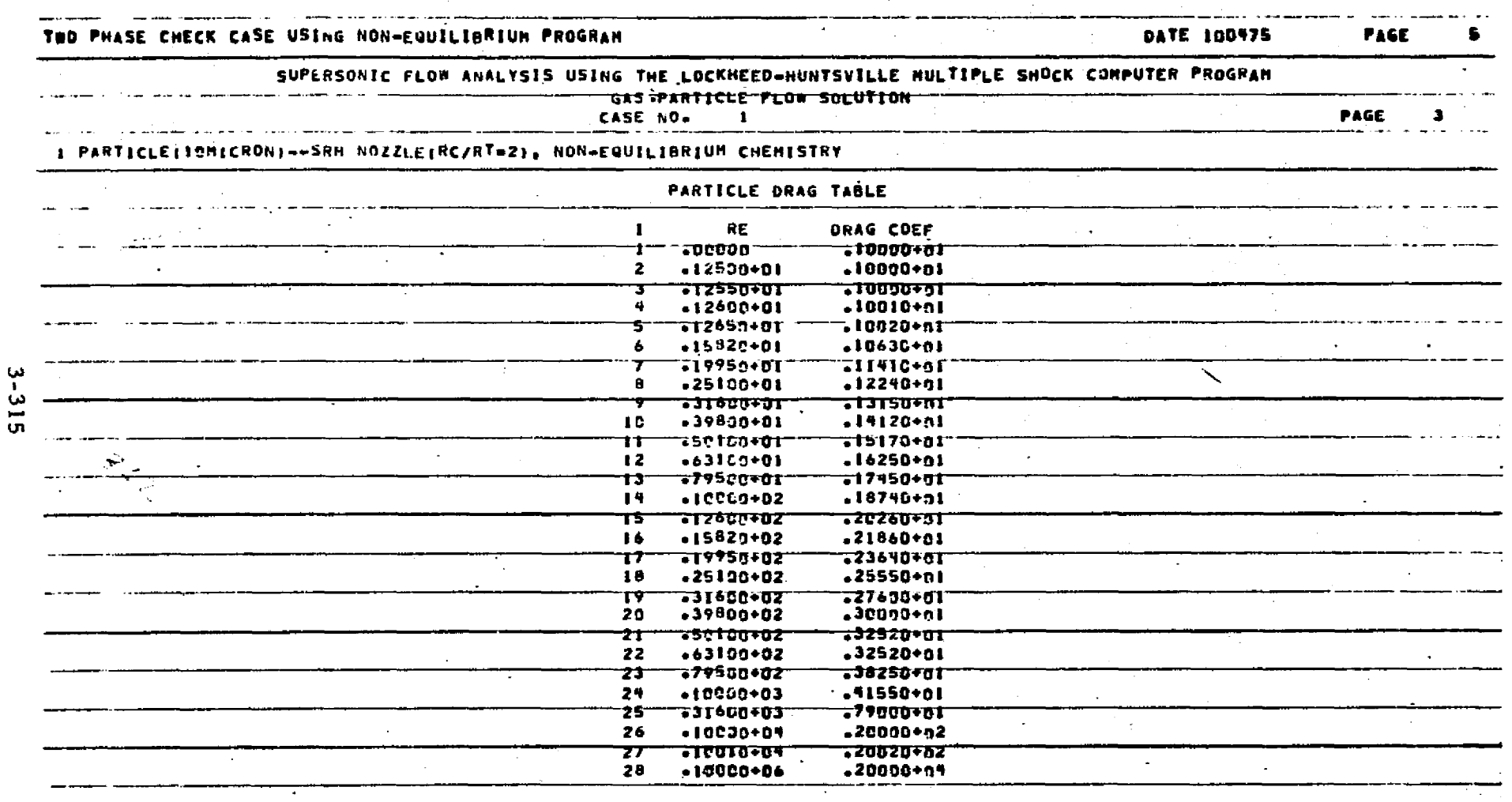

Table 3-17 (Continued)

神经基 医异粒 带带

 $\frac{1}{2}$ 

ķ.

٦.

 $\blacktriangleright$ 

ters:

Sanadina.<br>Sementari

gamanang<br>Kapanganan

**BELLINGEREE** 

ernes d

 $\mathcal{L}_{\infty}$ 

Table 3-17 (Continued)

ir<br>H

医囊肿的 医神经病毒

LOCKHEED - HUNTSVILLE RESEARCH & ENGINEERING CENTER

ä

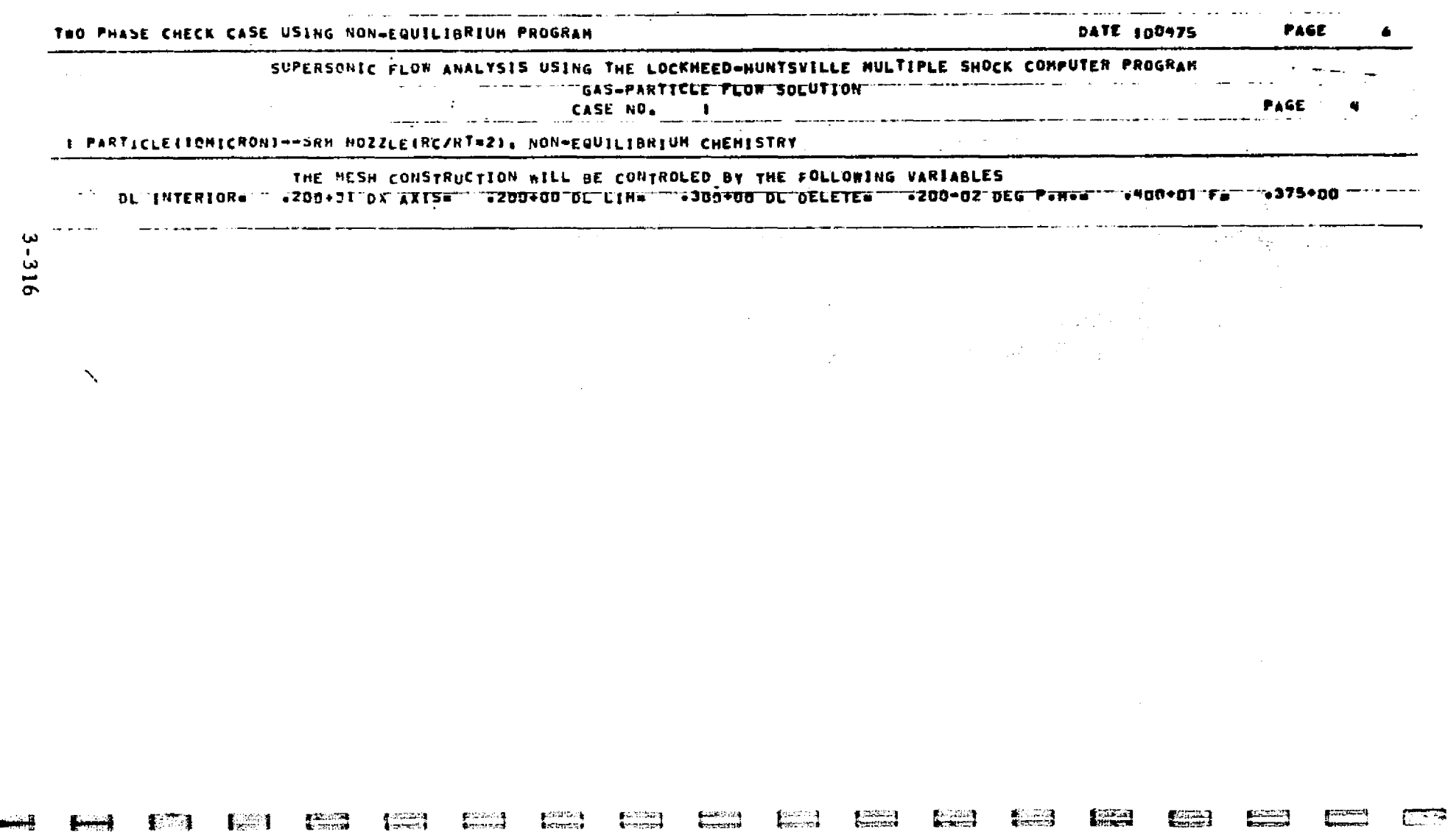

 $\mathbf{A}$ 

na cafi

توكي المراريح

# REPRODUCIBILITY OF THE ORIGINAL PAGE IS POOR

**Example** 

各次の注意<br>NGNS222

Table 3-17 (Continued)

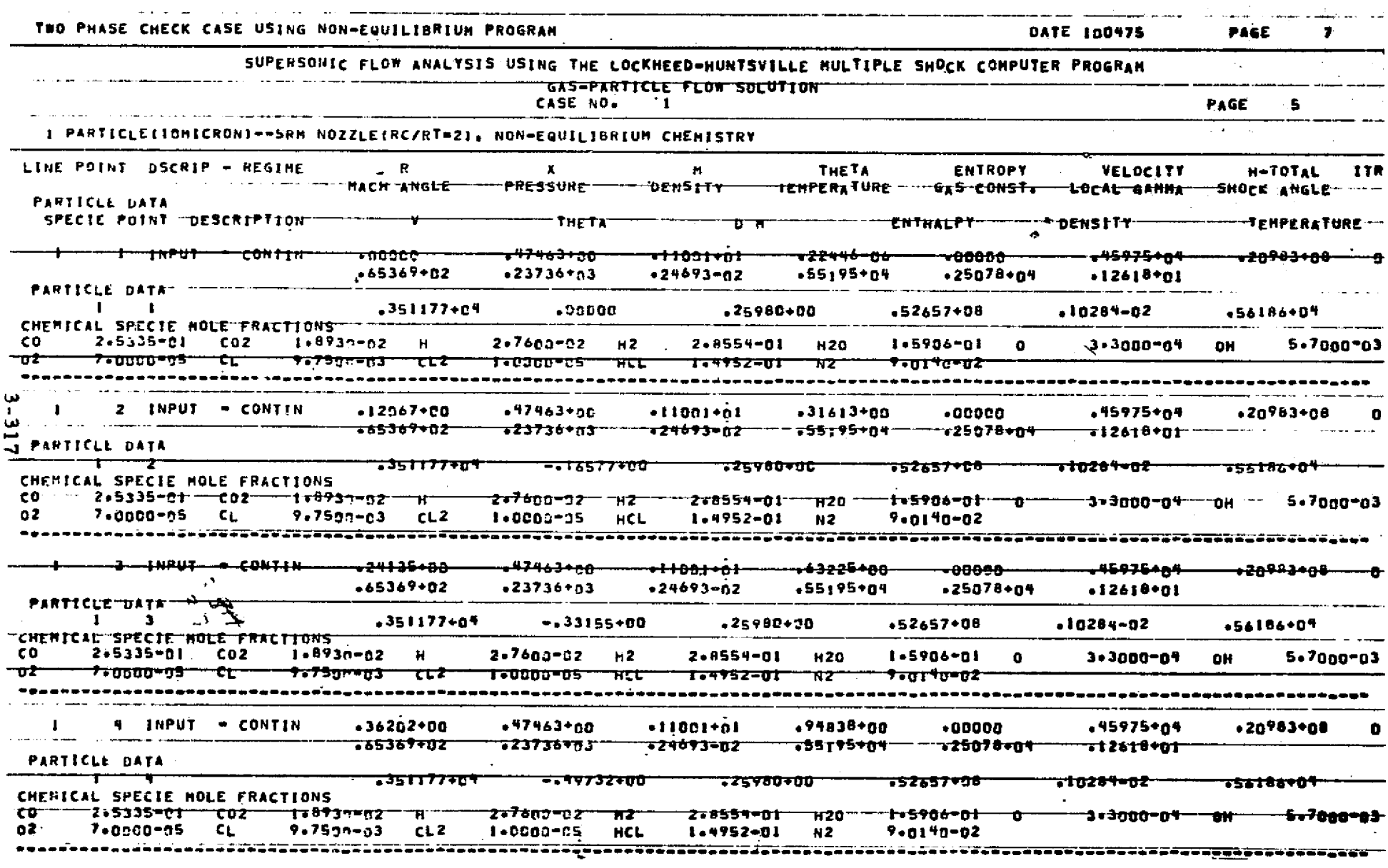

LOCKHEED - HUNTEVILLE RESEARCH & ENGINEERING CENTER

松離

∎ಖಾದ≇<br>≹ವಿಜನೆ

amanan<br>Lemusa

a manang

NOTES: (1) Typical printout for the startline data surface.<br>(2) Some points have been omitted for demonstration purposes.

Table 3-17 (Continued)

LOCKHEED - HUNTSVILLE RESEARCH & ENGINEERING CENTER

 $\vec{r}$ 

أقنع

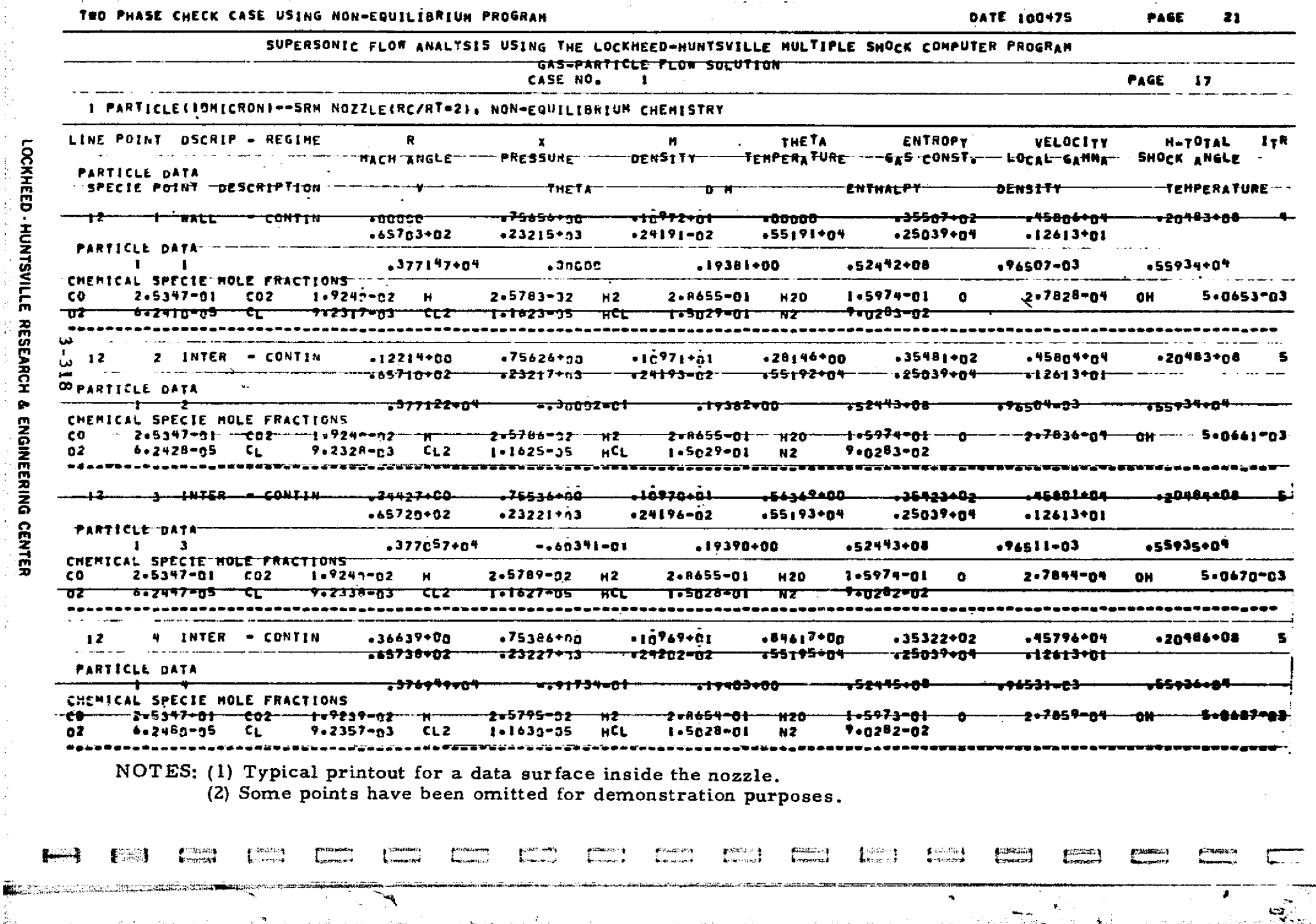

光明 经利润

**Section** 

 $\mathcal{A}$ 

e galedaan a

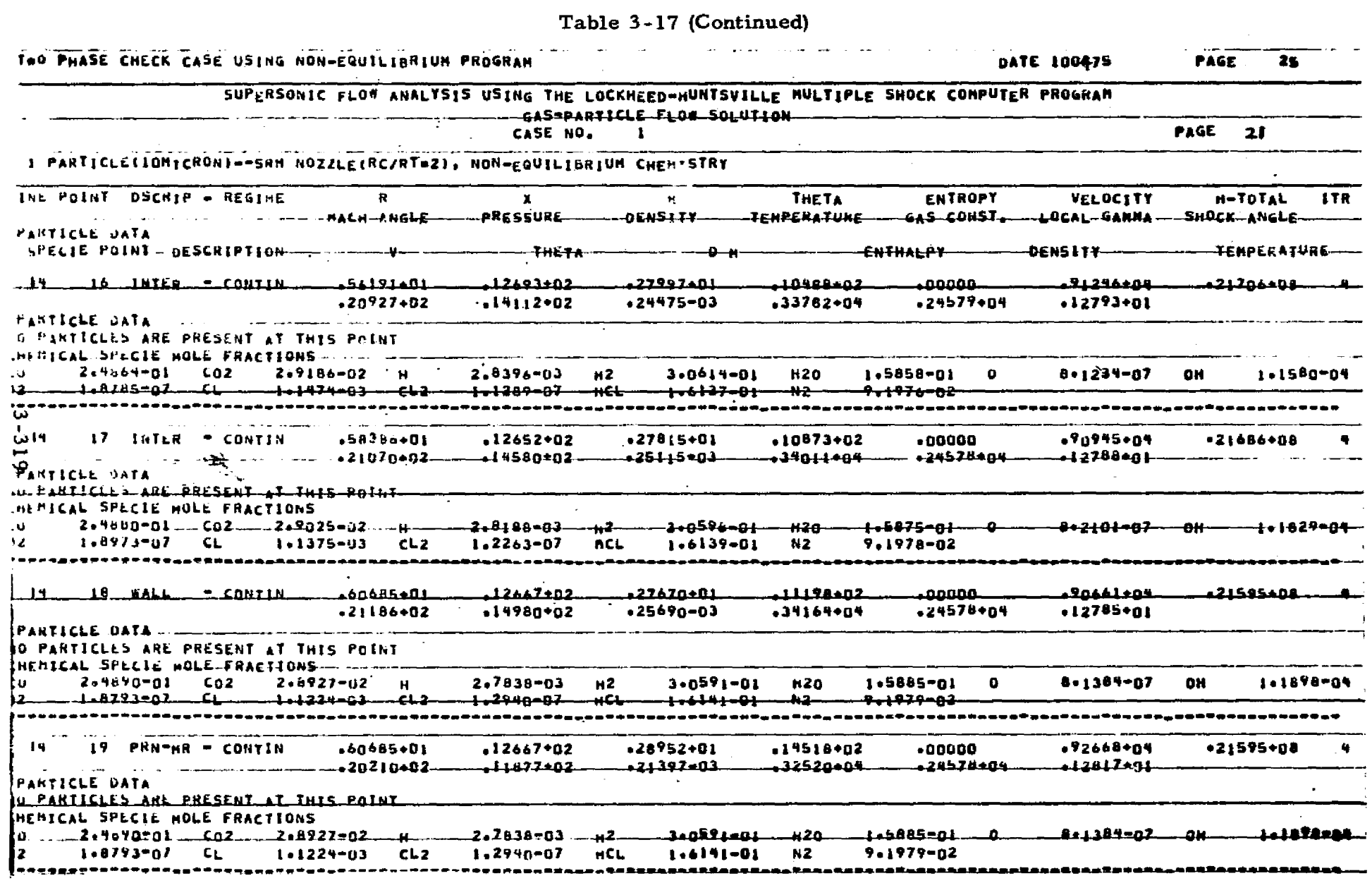

armanın<br>İstanbul

**Comment** 

**SERGONIA**<br>Voormal

gaunase.<br>Samuzet

多次的

保持

gunduza<br>Kronova

NOTES: (1) Typical printout for a data surface containing a Prandtl-Meyer Expansion.<br>(2) Some points have been omitted for demonstration purposes.

and development of the

gurca<br>Verdik

 $\frac{1}{2}$ 

**CHANGE** 

**From a** 

والشعبين وي<br>فن من عند الإ

LOCKHEED - HUNTSVILLE RESEARCH & ENGINEERING CENTER

聖人有一般的聖宗在 20年 人民共和国 10年

**要求自我的成果的原则是如此的** 

化合金 医全体

Table 3-17 (Concluded)

 $\sim$   $\sim$ 

<u> 233 metropolitan (</u>

**CONSULTING** 

anderson<br>The filmers

 $\langle \phi_2 \rangle_{\rm C} \approx \langle \langle \phi_2 \rangle_{\rm C} \langle \phi_2 \rangle_{\rm C}$  and  $\langle \phi_1 \rangle_{\rm C}$ 

정식 영제는 아직하는 하네 연환, 공작하다

**Concrete** 

**TARK** 

Ē.

ξ.

**AND** 

**EXPLANATION ACADEMY AND A BASE PACEMENT CONTRACT OF A BASE OF A BASE OF A BASE OF A BASE OF A BASE OF A BASE OF A BASE OF A BASE OF A BASE OF A BASE OF A BASE OF A BASE OF A BASE OF A BASE OF A BASE OF A BASE OF A BASE OF** 

<u> Kabupatèn Jimalan sa</u>n Jawa di Jimalan Tanggal T

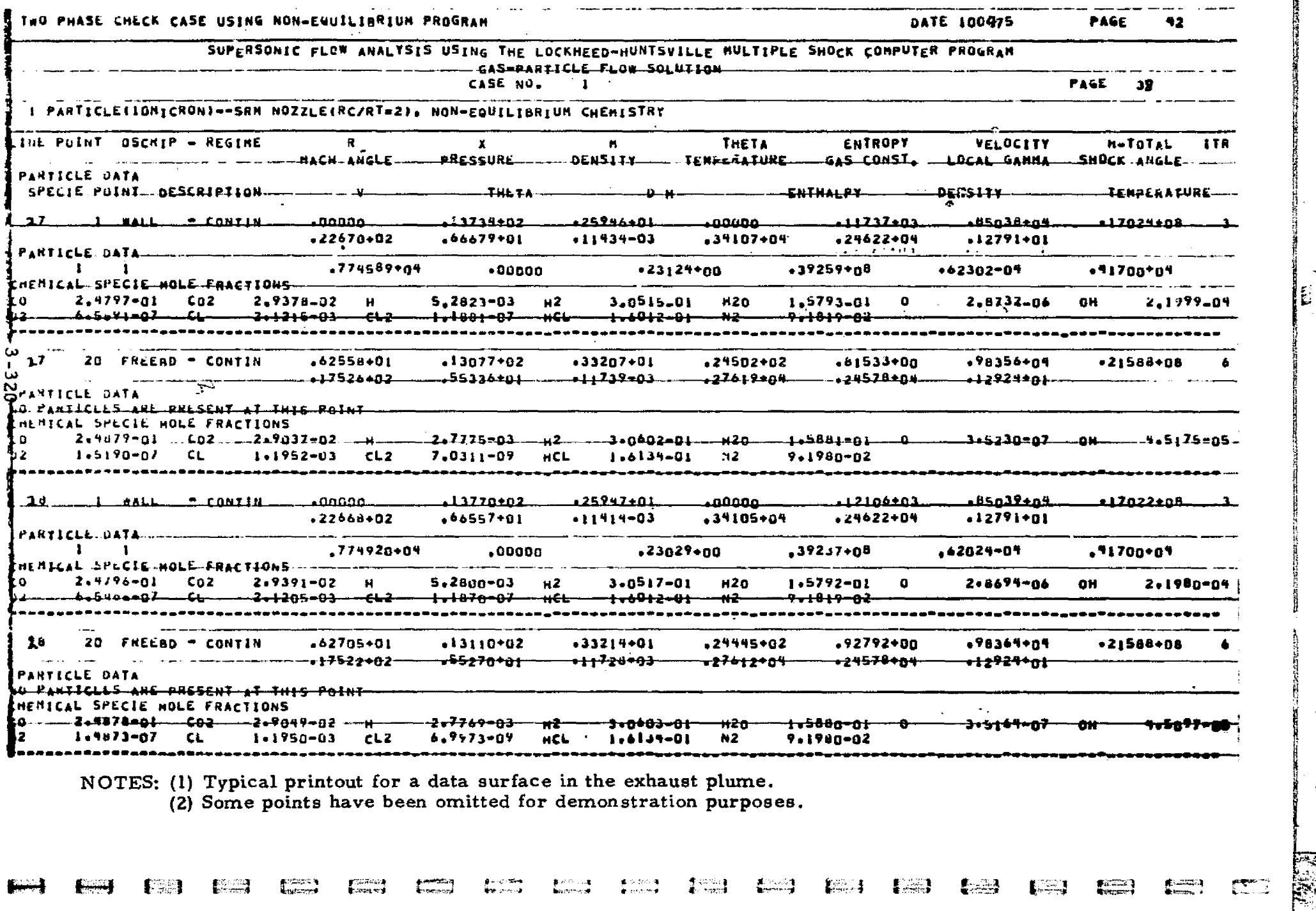

<u>standa komunista en maria en la producción de la contrada de la contrada de la contrada de la consecución de la</u>

.<br>تامانات کامل کاملا باشقانی

я8.

e de la componentación de la componentación de la componentación de la componentación de la componentación de

#### Example Problem 7

a

重量

猫鼹

personality<br>Marchester

**Counting** 

استخدما)<br>استخدم را

 $\begin{bmatrix} 1 & 0 & 0 & 0 \\ 0 & 0 & 0 & 0 \\ 0 & 0 & 0 & 0 \\ 0 & 0 & 0 & 0 \\ 0 & 0 & 0 & 0 \\ 0 & 0 & 0 & 0 \\ 0 & 0 & 0 & 0 \\ 0 & 0 & 0 & 0 \\ 0 & 0 & 0 & 0 \\ 0 & 0 & 0 & 0 \\ 0 & 0 & 0 & 0 \\ 0 & 0 & 0 & 0 & 0 \\ 0 & 0 & 0 & 0 & 0 \\ 0 & 0 & 0 & 0 & 0 \\ 0 & 0 & 0 & 0 & 0 \\ 0 & 0 & 0 & 0 & 0 \\ 0 & 0 &$ 

 $\begin{picture}(220,20) \put(0,0){\dashbox{0.5}(20,2){ }} \put(15,0){\dashbox{0.5}(20,2){ }} \put(15,0){\dashbox{0.5}(20,2){ }} \put(15,0){\dashbox{0.5}(20,2){ }} \put(15,0){\dashbox{0.5}(20,2){ }} \put(15,0){\dashbox{0.5}(20,2){ }} \put(15,0){\dashbox{0.5}(20,2){ }} \put(15,0){\dashbox{0.5}(20,2){ }} \put(15,0){\dashbox{0.5}(20,2){ }} \put(15,0){\dashbox$ 

 $\begin{bmatrix} 1 & 0 \\ 0 & 0 \\ 0 & 0 \end{bmatrix}$ 

**Persons** 

Ï

Example problem  $7$  is the same as example problem  $6$  except that the start line is calculated internal to the program. Table 3-18 presents a flow chart of the input data for the specified problem. Note that Card 35 replaces Cards 33b and 34b of example problem 6. A listing of the pertinent solution is omitted as it is basically the same as for example problem 6.

わいき

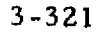

#### LOCKHEED - HUNTSVILLE RESEARCH & ENGINEERING CENTER

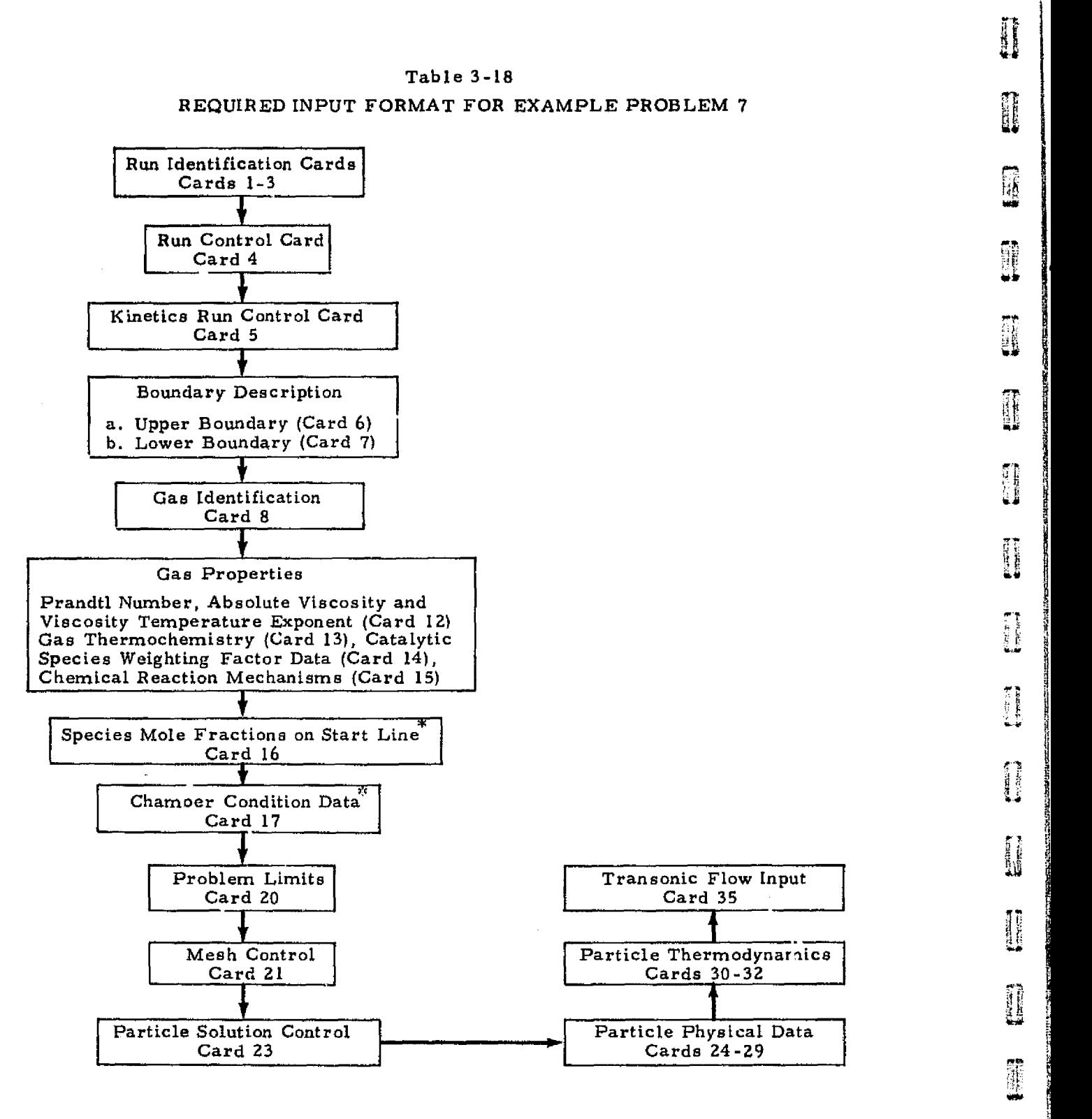

क्<sub>र</sub>ुज <sup>अक</sup>ित

大气管

r.

If species mole fractions are input on tape (ICTAPE-1) cards 16 and 17 are not required.

3-322

LOCKHEED - HUNTSVILLE RESEARCH & ENGINEERING CENTER

it i<br>U 雕 Y T

 $\cdot$ j $\cdot$ 

r

W

,.....

y^

D E

'T

#### Example Problem S

 $\blacksquare$ 

 $\blacksquare$ 

E

1

t i

新規

i<br>I

**Ell**

精神

 $\overline{\phantom{a}}$ i

This problem analyzes a two-phase ideal gas flow field with the following stipulations:

- 1. Free molecular flow calculations are not to be considered,
- 2. The gas properties are to be read from cards, and
- 3. The start line is to be calculated internal to the program.

Table 3-19 presents first a flow chart and then a listing of the required input data for the specified problem. Table 3-20 presents a listing of the pertinent solution.

#### LOCKHEED - HUNTSVILLE RESEARCH & ENGINEERING CENTER

计数据网络网络数据网络网络网络网络网络网络网络网络 网络马尔斯 医心理性 计数据 医心包的 医心包性

#### Table 3-19

'J

#### REQUIRED INPUT FORMAT FOR EXAMPLE PROBLEM 8

 $\frac{1}{2}$ 

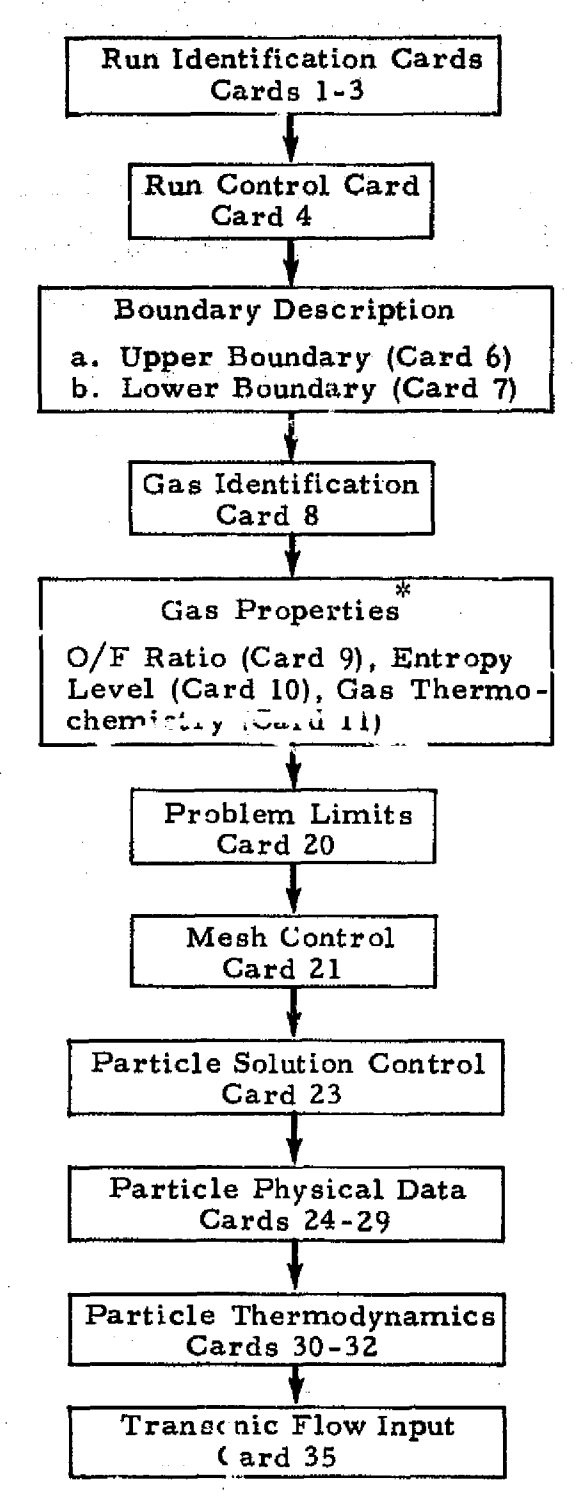

\*If gas properties are input on tape (ICON (1) =2) Cards 9, 10 and 11 are not r equired.

3-324

#### LOCXHEED - HUNTSVILLE RESEARCH & ENGINEERING CENTER

Table 3-19 (Concluded)

 $\begin{array}{l} \mathcal{E}^{\mathcal{A}}(\mathcal{A}) \rightarrow \mathcal{B} \\ \mathcal{E}^{\mathcal{A}}(\mathcal{A}) \rightarrow \mathcal{B} \end{array}$ 

 $\sim$   $\sim$ 

1

1

**II** 

0

**Q** 

 $\begin{matrix} \phantom{-} \\ \phantom{-} \\ \phantom{-} \end{matrix}$ 

 $\frac{1}{1+\cos\theta}$ 

1

图

I

 $\mathcal{C}_{\mathcal{A}}$  ,  $\mathcal{C}_{\mathcal{A}}$ 

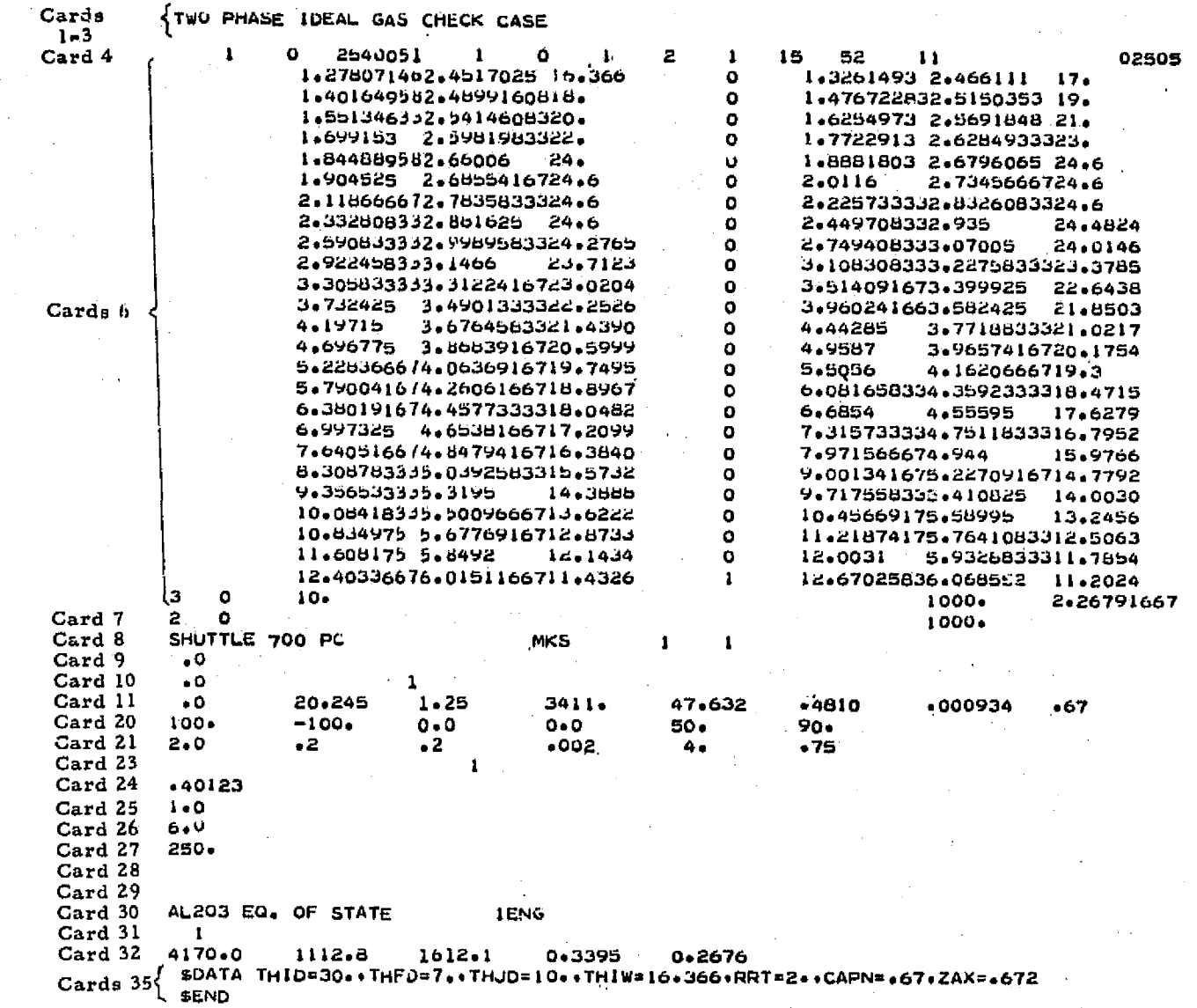

 $3 - 325$ 

LOCKHEED - HUNTSVILLE RESEARCH & ENGINEERING CENTER

 $\mathbf{e}$ 

## **Table 3-20**

# **EXAMPLE PROBLEM 8 PERTINENT SOLUTION**

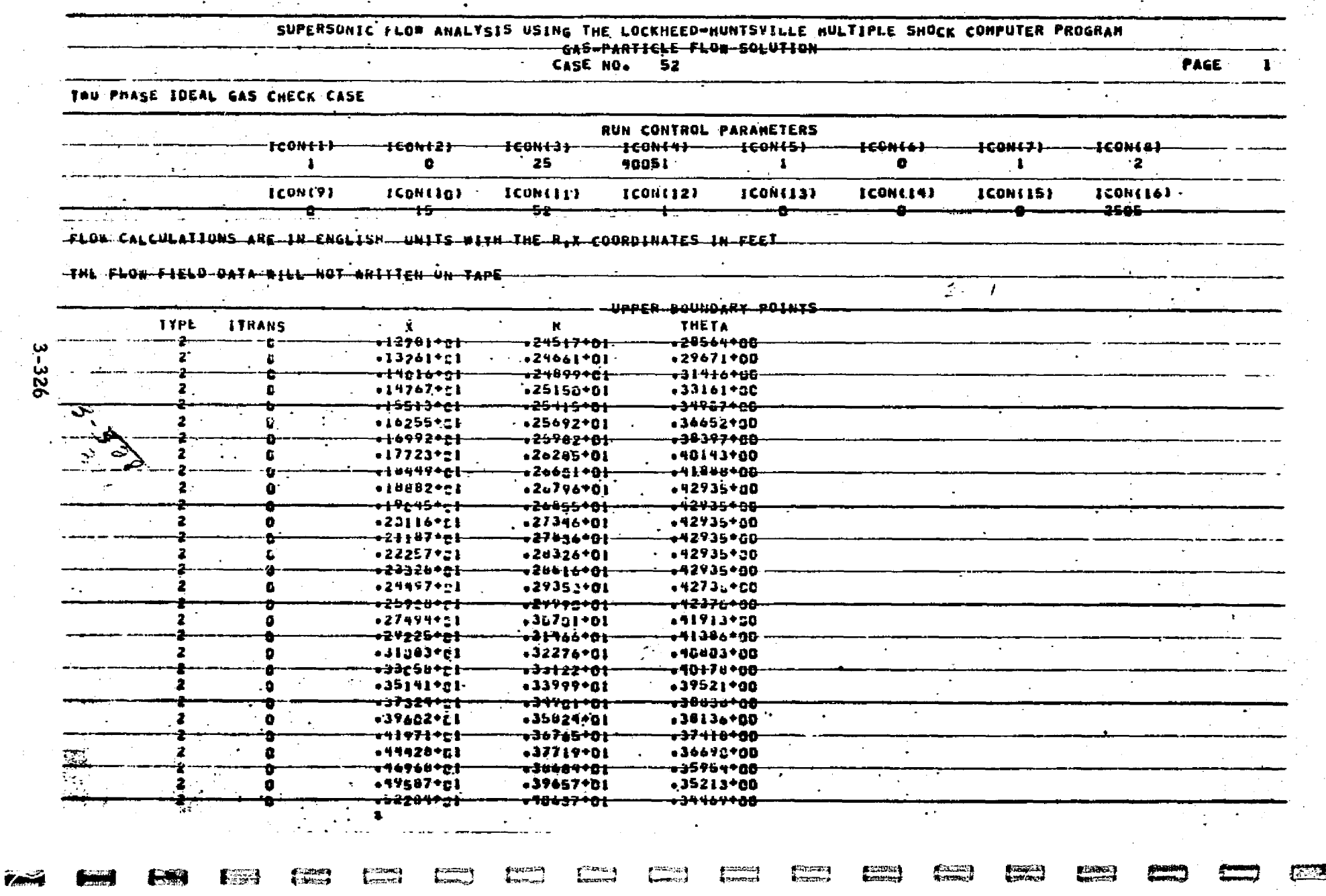

 $\mathcal{S}_{\text{eff}}$ 

Table 3-20 (Continued)

F.

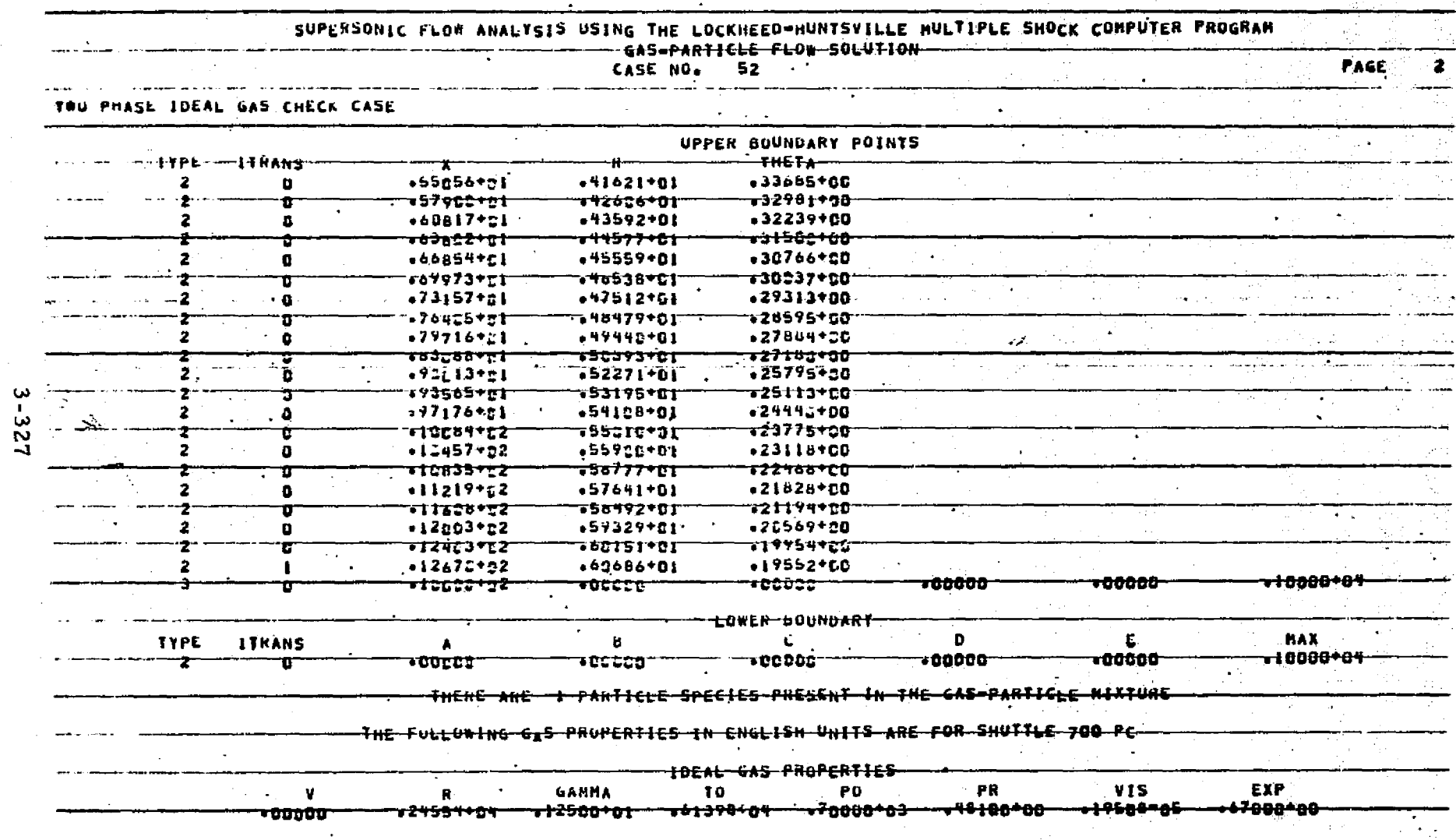

LOCKHEED - HUNTSVILLE RESEARCH & ENGINEERING CENTER

An alternative of the state of the state of the state of the state of the state of the state of the state of the state of the state of the state of the state of the state of the state of the state of the state of the state

**SERIES** 

Antional)

Examples

**Spanisk**<br>Gebeure

核溝

Table 3-20 (Continued)

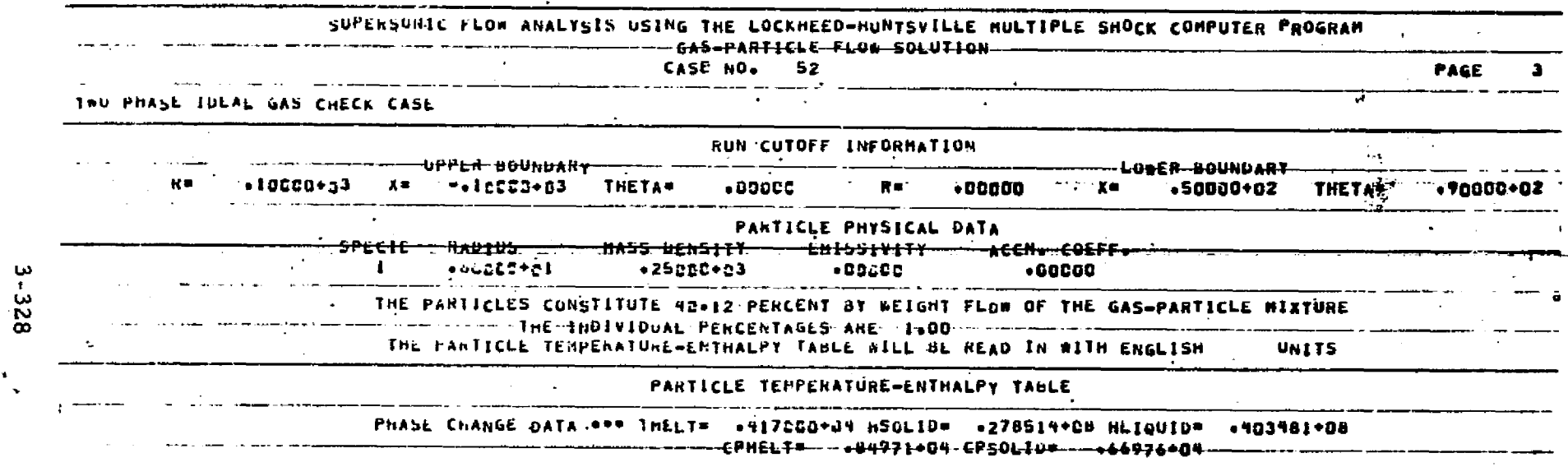

<u>្នុង</u>

LOCKHEED - HUNTSVILLE RESEARCH & ENGINEERING CENTER

 $\frac{1}{2}$ 

 $\mathbf{F}^{\text{2-loop}}$ 

திரைப்பு<br>கொள்ளும்

 $\Box$ 

ies.

# Table 3-20 (Continued)

# SUPERSONIC FLOR ANALYSIS USING THE LOCKHEED-HUNTSVILLE HULTIPLE SHOCK COMPUTER PROGRAM

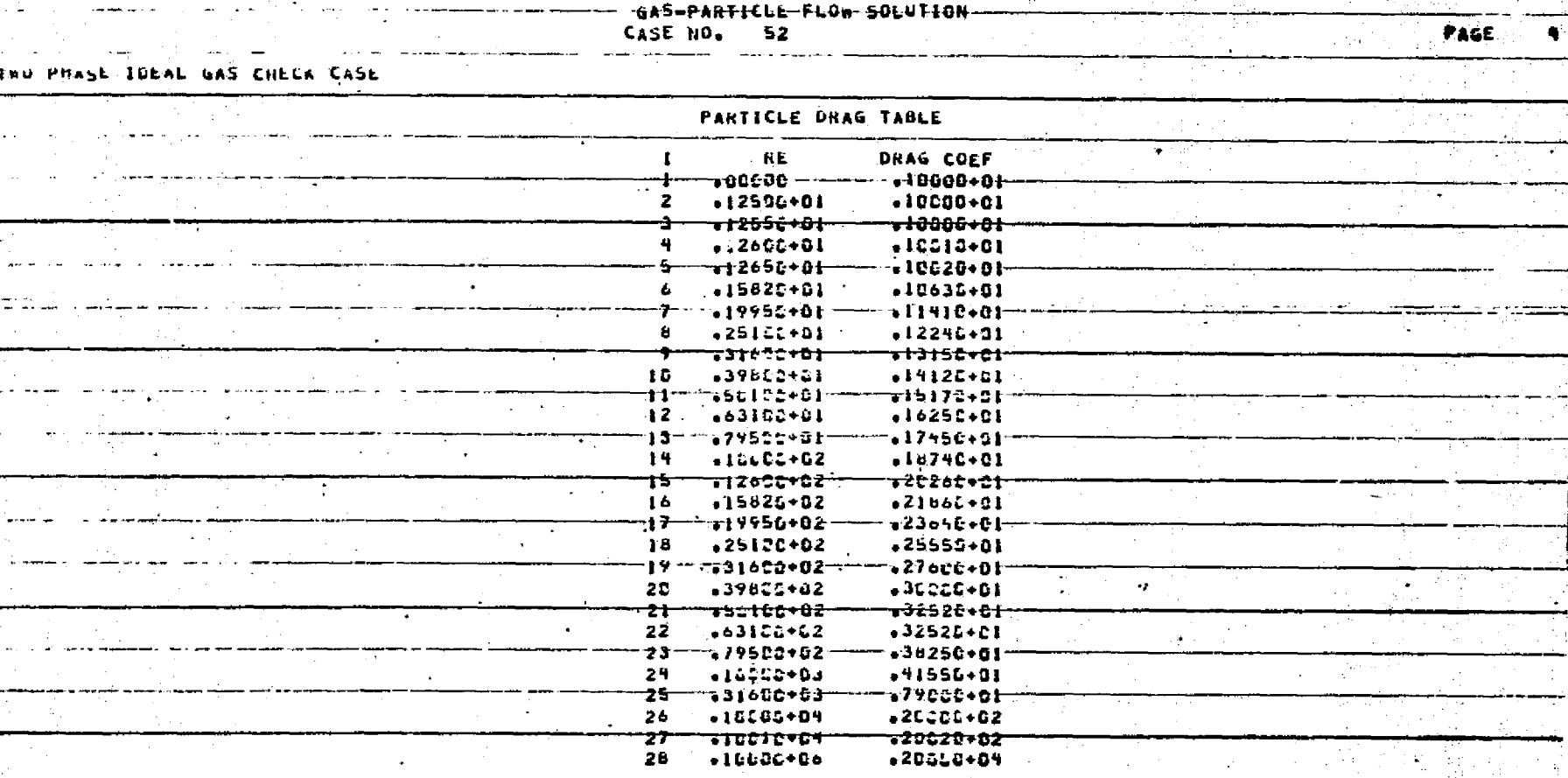

3-229

**CONTRACTOR** 

REPRODUCIBILITY OF THE<br>ORIGINAL PAGE IS POOR

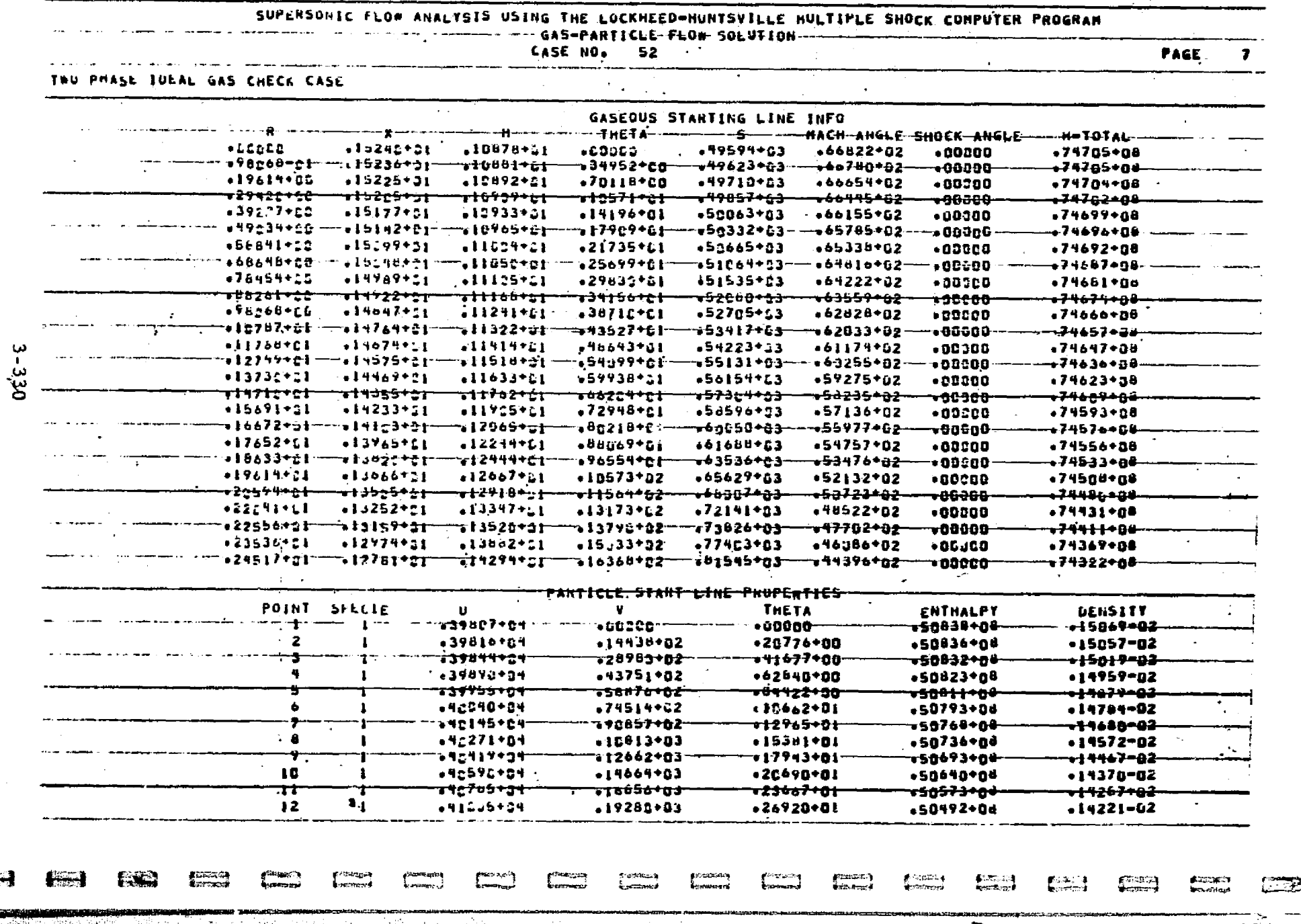

Table 3-20 (Continued)

بسا

**SERVICE**
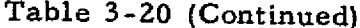

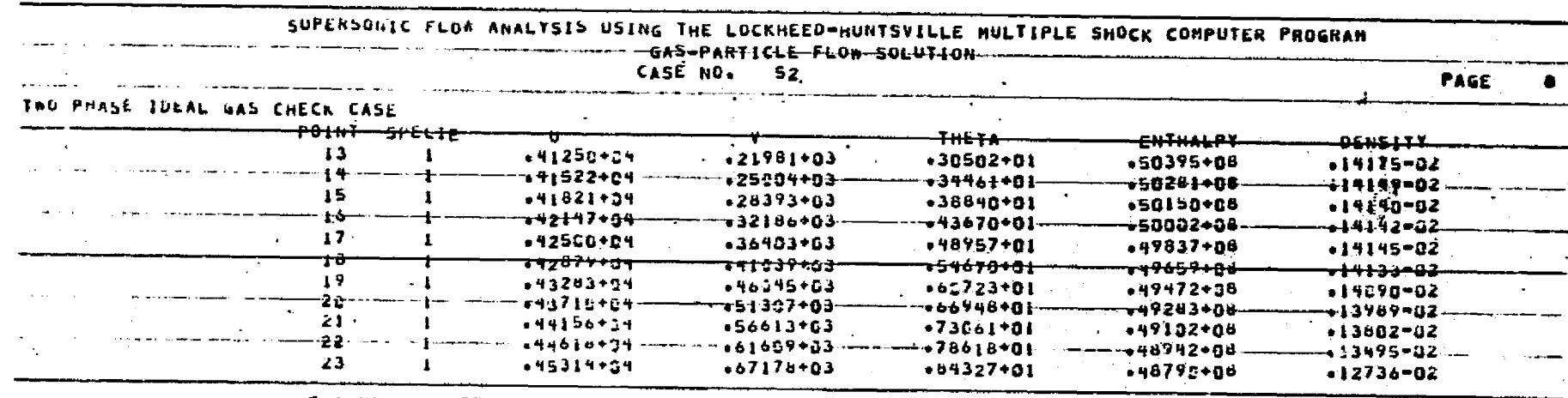

THE NESH CUNSTRUCTION WILL BE CONTROLED BY THE FOLLOWING VARIABLES<br>DE INTERIUN<del>a - 2</del>00+01-0X Axis - 200+02-0L-LIN=---200+00-0L-DELETE=-- 200+02-0E0-P+N+= --400+01 F=---+750+00

 $3331$ 

SUPERSONIC FLOW ANALYSIS USING THE LOCKHEED-HUNTSVILLE MULTIPLE SHOCK COMPUTER PROGRAM - GAS-PARTICLE-FLOW SOLUTION **FAGE 12** CASE NO. 52 THU PHASE JULAL GAS CHECK CASE LINE PUINT DSCRIP - REGIME **THETA ENTROPT** VELOCITY  $\mathbf{R}$  $\mathbf{x}$  $\blacksquare$ **H-TOTAL ITR** <del>kech angre - pkr</del>ssure---- DENSITY------TEMPERATURE----GAS-CONST+--- LOCAL-GANNA ---SHOCK ANGLE----PANIICLE DATA -SFECIE POINT- pESCRIP<del>TION</del>---T<del>heta</del> - ENIHALPY - DENSITY - ---- TEXPEKATURE --سوموجوجود ــومە200-يە ـ2013-02-02 ـ دەمدە بىرى ــومودددد. <u>.Ja169.DA</u> ستتعمله <del>. 23524 . 23</del>  $19498 - 02$ •24554+04 .46818+04 .12506+01  $+46000+62$  $+16232*63$ **FebTIC:L DATA** and more NG PARTICLES ARE PRESENT AT THIS POINT <del>. 124517+21</del> <del>. : 4284+6 : . .</del> <del>- 16368432 -</del> <del>-01545+03</del> **- 2004-04-64**  $-7412200$ -<del>2 a ---- 1 h H U f</del> <del>. 12781 - 1</del> سه  $+44390 + 2$  $+15229 + 03$  $-10254 - 22$  $-48223+04$  $-24554+04$  $-125C0+01$ W PARTICLE DATA NO FANIICLES ARE PRESENT AT THIS POINT  $-10337 - 05$  $+25617+04$ HIXTURE HASS FLOW HATE = GAS EASS ELON RAIE #  $-23752 + 24$ PARTICLE HASS FLOW RATE = PAKTICLE PLHCENT LUADINGS LOADING **RADIUS** ·· rah ! ; LLE·PLKLLk1-L<sub>D</sub>AD [kG·xELA1·tvE·fg-1H<del>E·G</del>a5−@\*~~w4L156+02-<del>-#AkTICLE-PEHCEKF-LOADING-RELATIVE-10-THE-MIXTURB-@---~>2H652+02-</del> <del>- hDnektum tnieczatłów kcsucts –</del> **FORCEY 1SP FURCEX** TORQZ -i*żQ7*du+c]  $\bullet$  CDDDB  $\qquad \cdots \cdots \cdots \bullet$  CODDB-.20<del>11103 -</del> TORNZP DELFIG **ULLFYG** TORUZG DELFAP DELFTP **within7+25-**=== 39146+06- $\rightarrow$ 00000 $-$ -00000-

<u>tea</u>

18. J

**FACT** 

 $F = 1$ 

 $\sim$ 

【一】

сī.

Table 3-20 (Continued)

NOTES: (1) Typical printout for the startline data surface.

in a

**LOCKHEED - HUNTSVILLE** 

**RESEARCH** 

ç.

ENGINEERING CENTER

(2) Some points have been omitted for demonstration purposes.

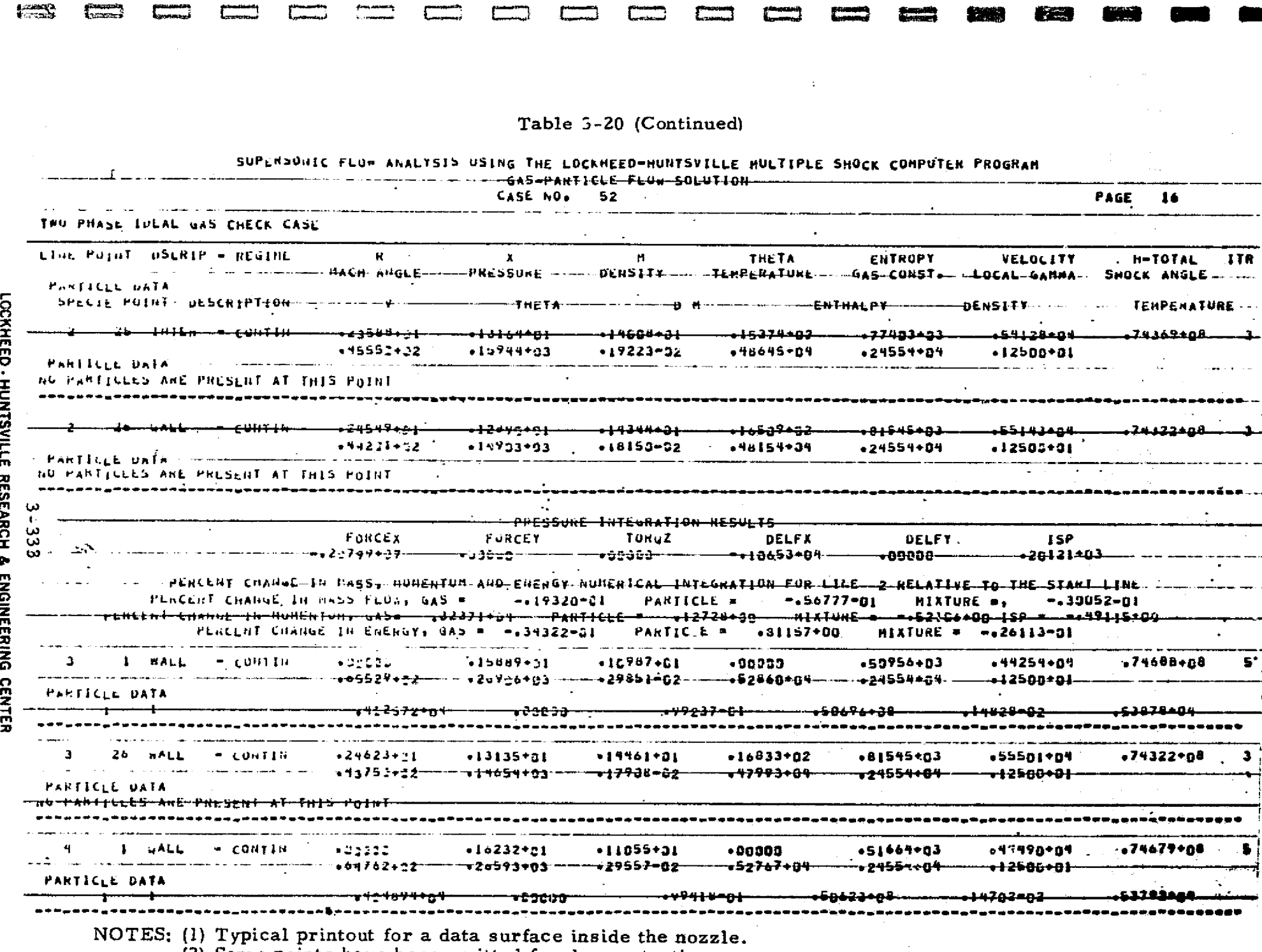

والروابع

<u>rang</u>

Г

医前进术 医心脏的

г

**Common** 

gene

فعليست

(2) Some points have been omitted for demonstration purposes.

the first of stress first public control on

**BET MONAGE AND STREET FOR THE STREET PRODUCT** 

<u>range</u>

ħ

**MANUFACTURERS** 

化硫酸氢 医心脏病 医心脏病 医心脏病

وسنبغ

Table  $3-20$  (Continued)

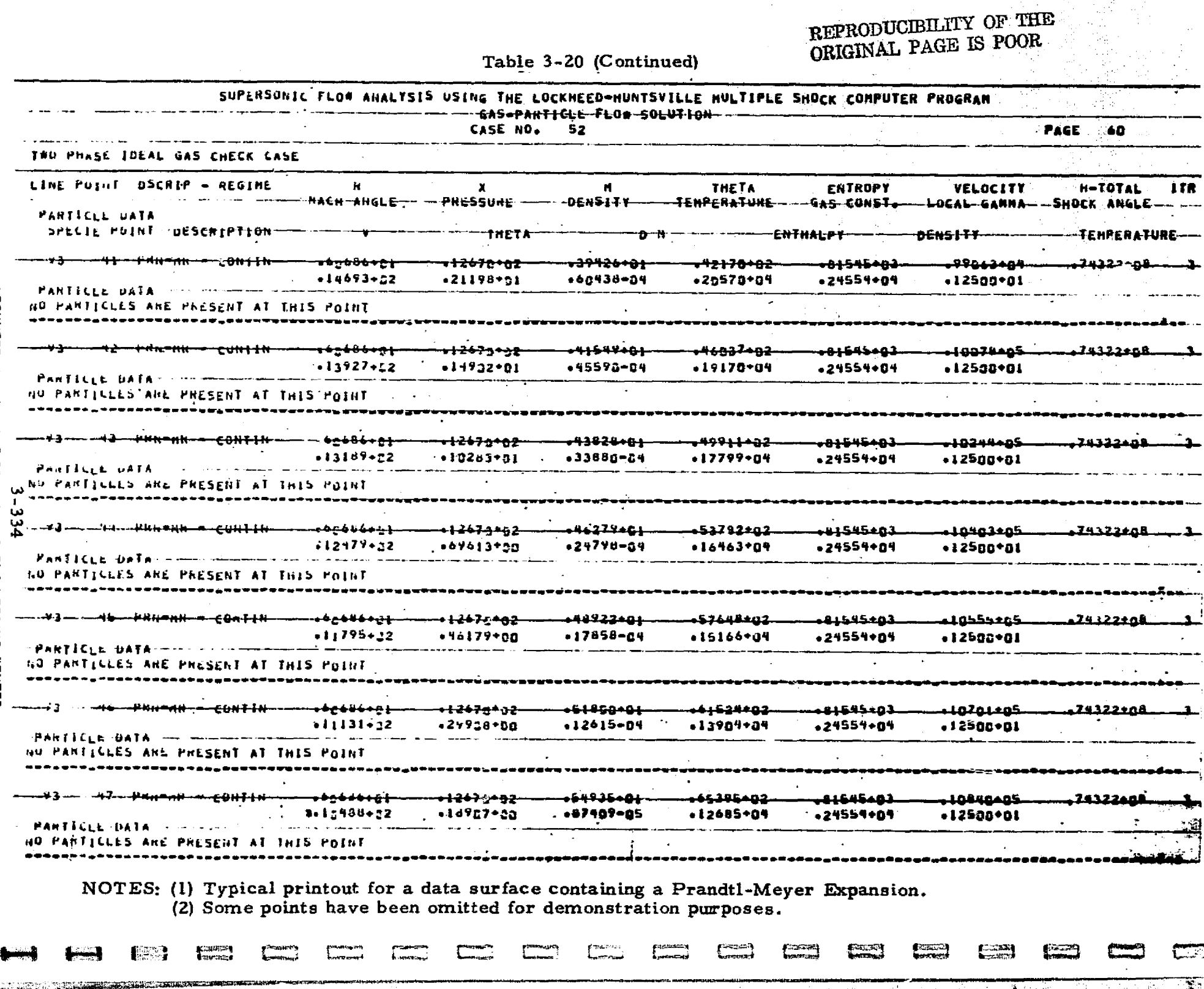

an di sebagai ke

أرجيه أودي

LOCKHEED - HUNTSVILLE RESEARCH & ENGINEERING CENTER

men an da de

**THE REAL PROPERTY AND INCOME.** 

<u> 1960 - Bernard Hernes, Andre Bernard </u>

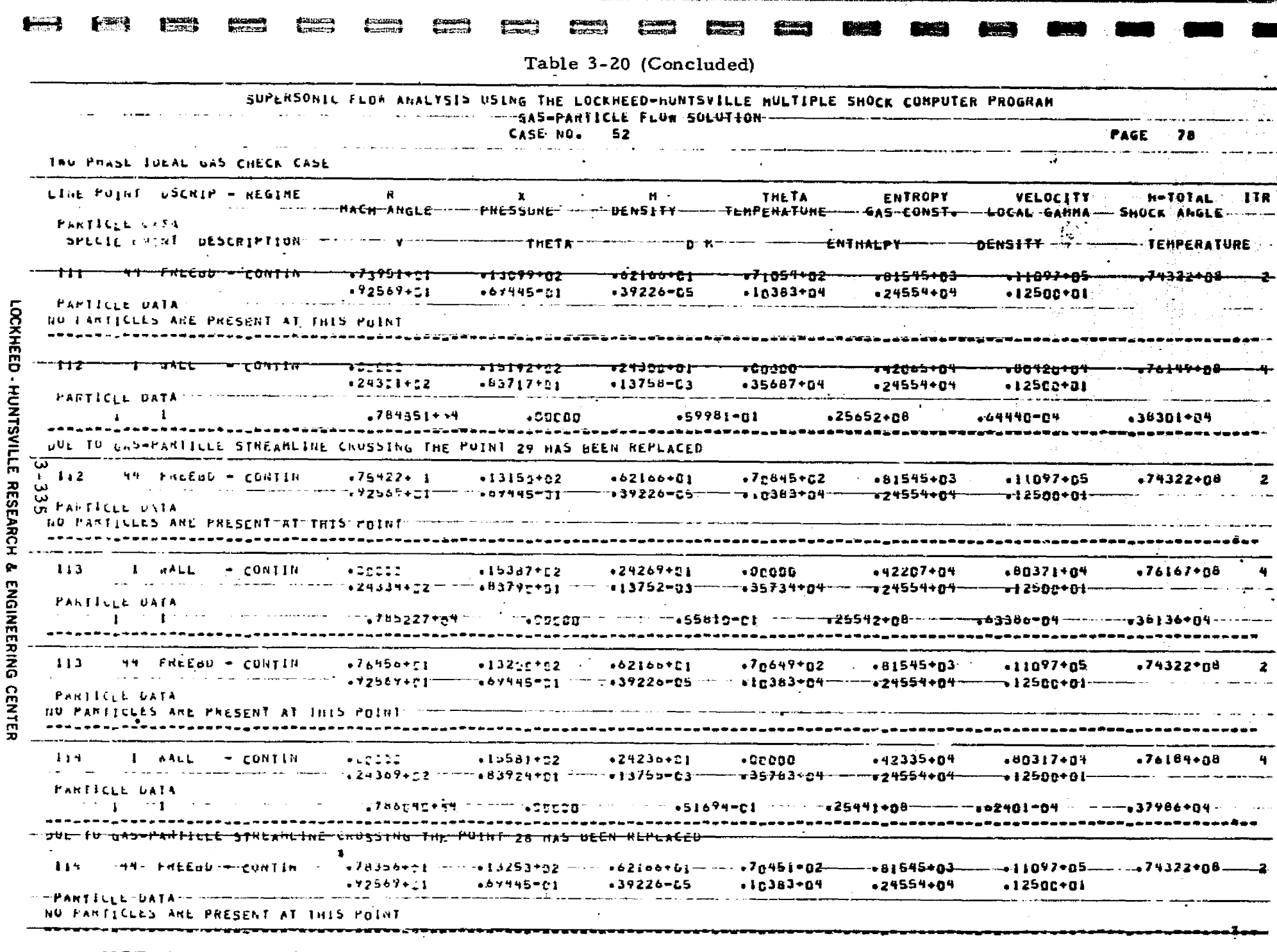

.<br>- ئاھىيەت تىشلىسى

NOTES: (1) Typical printout for a data surface in the exhaust plume.<br>(2) Some points have been omitted for demonstration purposes.

**THE CONTRACTOR** 

. i

-

.,ƒ

j

### Example Problem 9

<

«

§

)

b

 $\mathbb{R}^n$  $\mathbb{F}$ 

 $\frac{1}{2}$ 

`

..

Example problem 9 is the same as example problem 8 except that a  $single phase ideal gas flow field will be analyzed.$ 

Table 3-21 presents first  $\gamma$  flow chart and then a listing of the input data for the specified problem. Table 3-22 presents a listing of the pertinent solution. \ \

3.336

## LOCKHEED - HUNTSVILLE RESEARCH & ENGINEERING CENTER  $\hat{A}^{\alpha\beta}_{\alpha\beta\gamma\delta}$

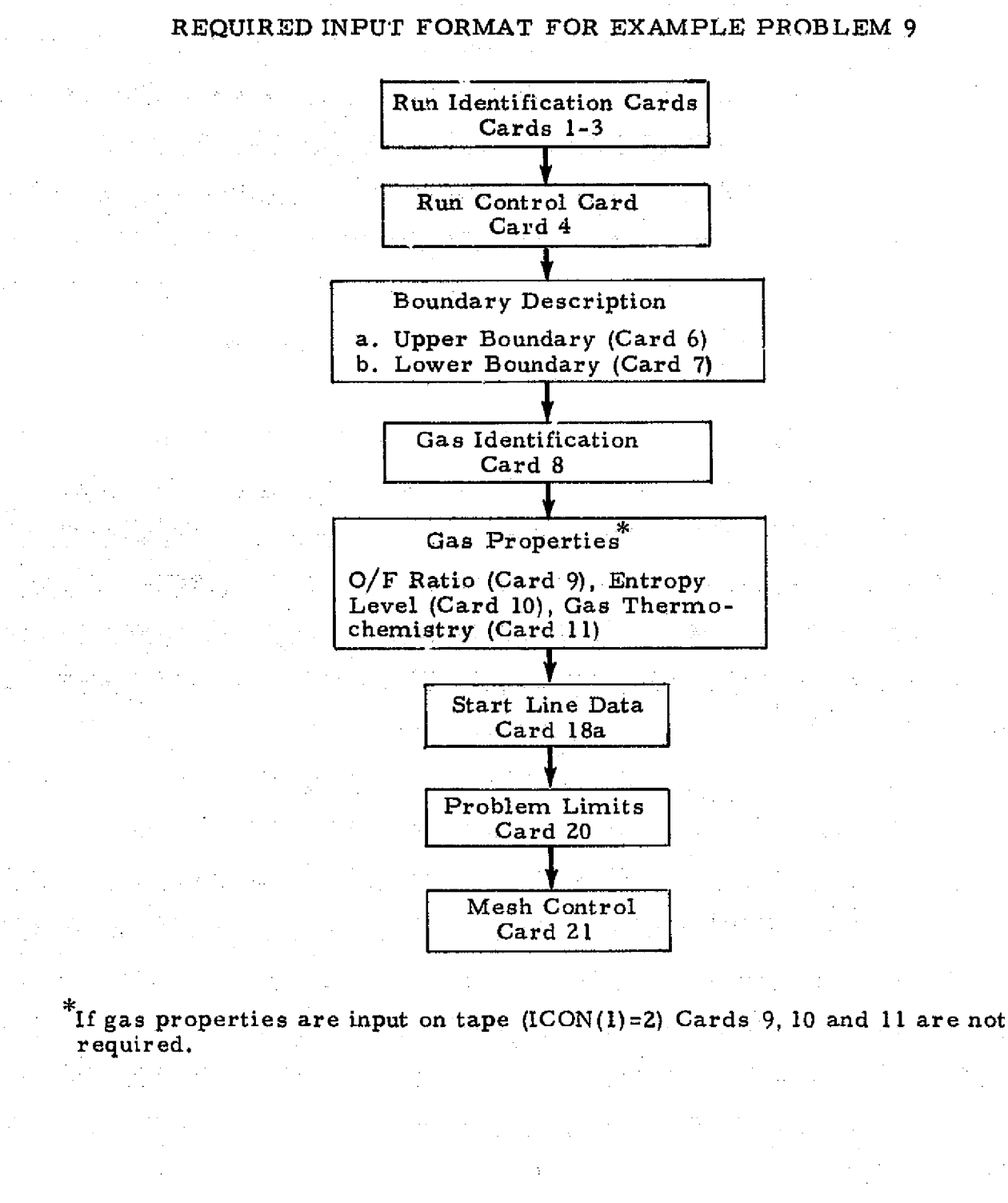

#### Table 3-21

 $\mathbf{A}$ 

la ri

**AN"—**

I

I

I

I

Ī

Î

I

I

I

禮達

E

I

# LOCKHEED - HUNTSVILLE RESEARCH & ENGINEERING CENTER

 $3 - 337$ 

# Table 3-21 (Concluded,

존중

ing managang pangalang.<br>Pangalang pangalang pang

LOCKHEED - HUNTSVILLE RESEARCH & ENGINEERING CENTER

3338<br>83

1990年,我们的学生是一个人的学生,我们的学生是一个人的学生,我们的学生是一个人的学生,我们的学生是一个人的学生,我们的学生是一个人的学生,我们的学生是一个人的学生,我们的学生是一个人的学生,我们的学生是一个人的学生,我们的学生是一个人的学生,我们的学生是一个人的学生,我们的学生是一个人的学生,我们的学生是一个人的学生,我们的学生,我们的学生,我们的学生,我们的学生,我们的学生,我们的学生,我们的学生,我们的学生,我们的学生,我们的学

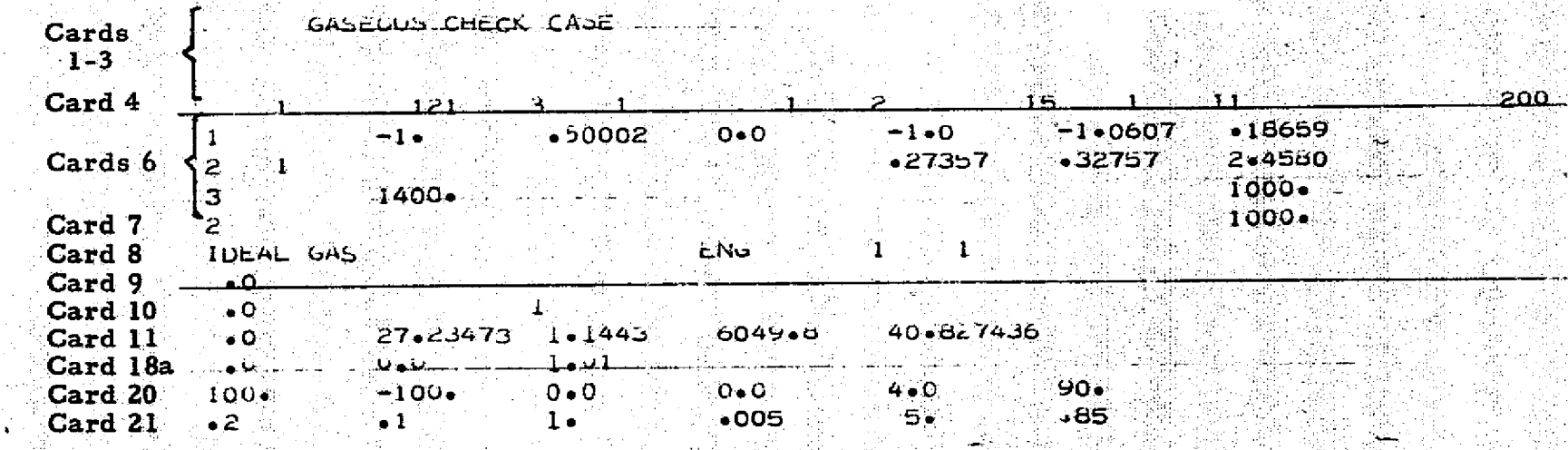

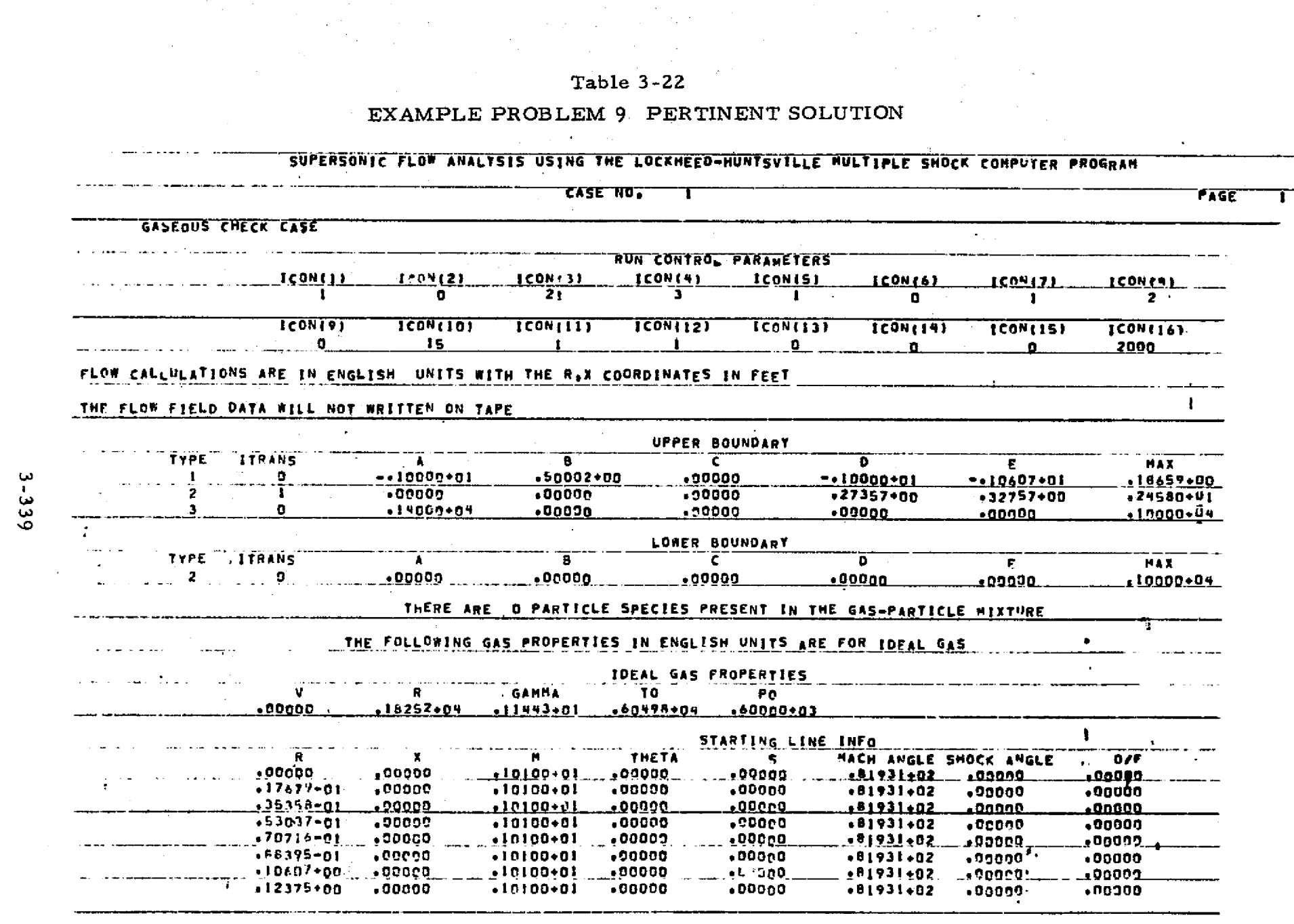

فالتشخص وتركم كمحرج

 $\Box$ 

 $\Box$ 

لتتنسع

 $\Box$ 

جانداء

gradie)<br>Voorle

 $\begin{array}{c} \text{sum} \\ \text{sum} \end{array}$ 

**Call** 

**All Locations Le Control** 

وتعطي

خفافت

فتناضطك كالمرتك والمنابذة المنابية والمتحافية للأعراب

t.

**TER** 

**CHA** 

 $\mathcal{A}$  and  $\mathcal{A}$  and  $\mathcal{A}$ 

LOCKHEED - HUNTSVILLE RESEARCH & ENGINEERING CENTER

in 1999.<br>Politika

Ð

**Communication** 

 $E$ 

 $\equiv$ 

 $\equiv$ 

**Process** 

<u> A statistički politički području se pod postava pod objavanja pri objavanja po objavanja objavanja objavanja</u>

a amasana.<br>Aggostowa

**Teresa** 

F

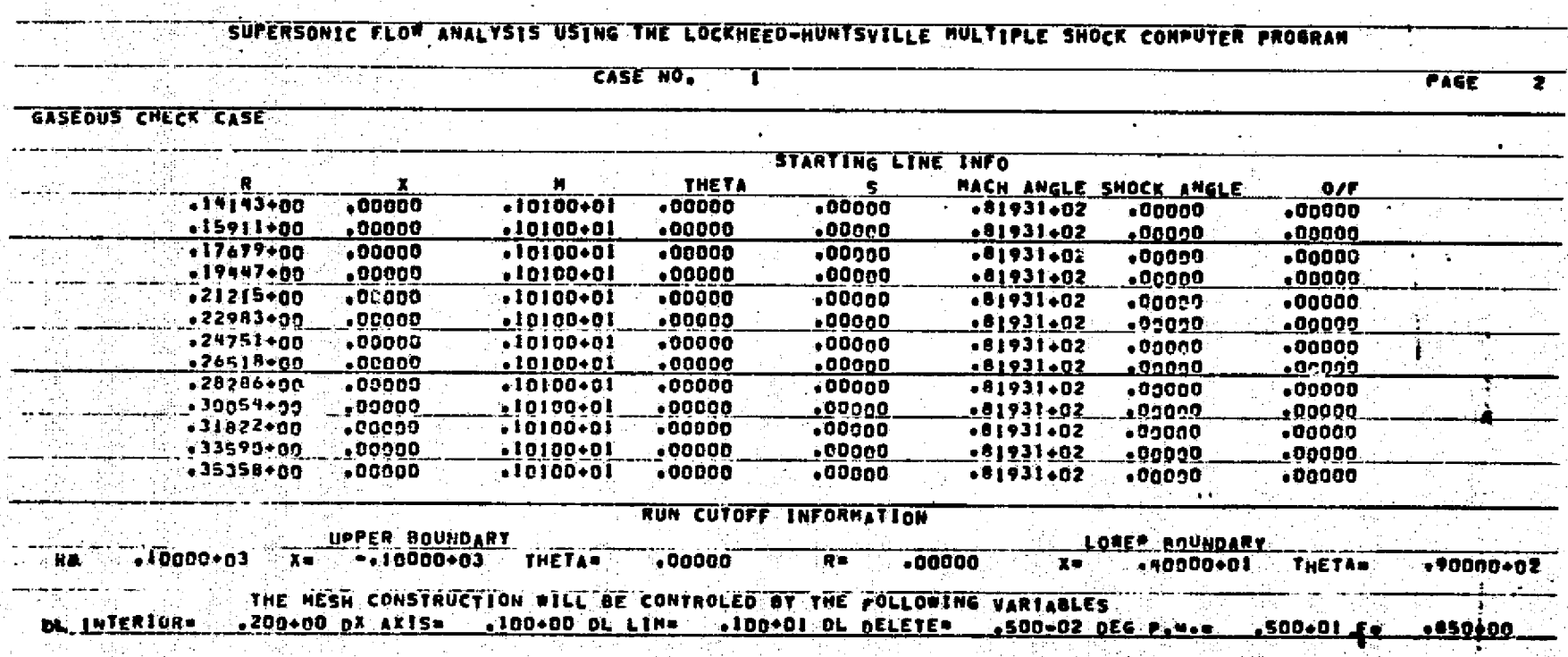

Table 3-22 (Continued)

 $3 - 340$ 

LOCKHEED - HUNTSVILLE RESEARCH & ENGINEERING CENTER

Table 3-22 (Continued)

SUPERSONIC FLOW ANALYSTS USING THE LOCKHEED-HUNTSVILLE MULTIPLE SHOCK COMPUTER PROGRAM

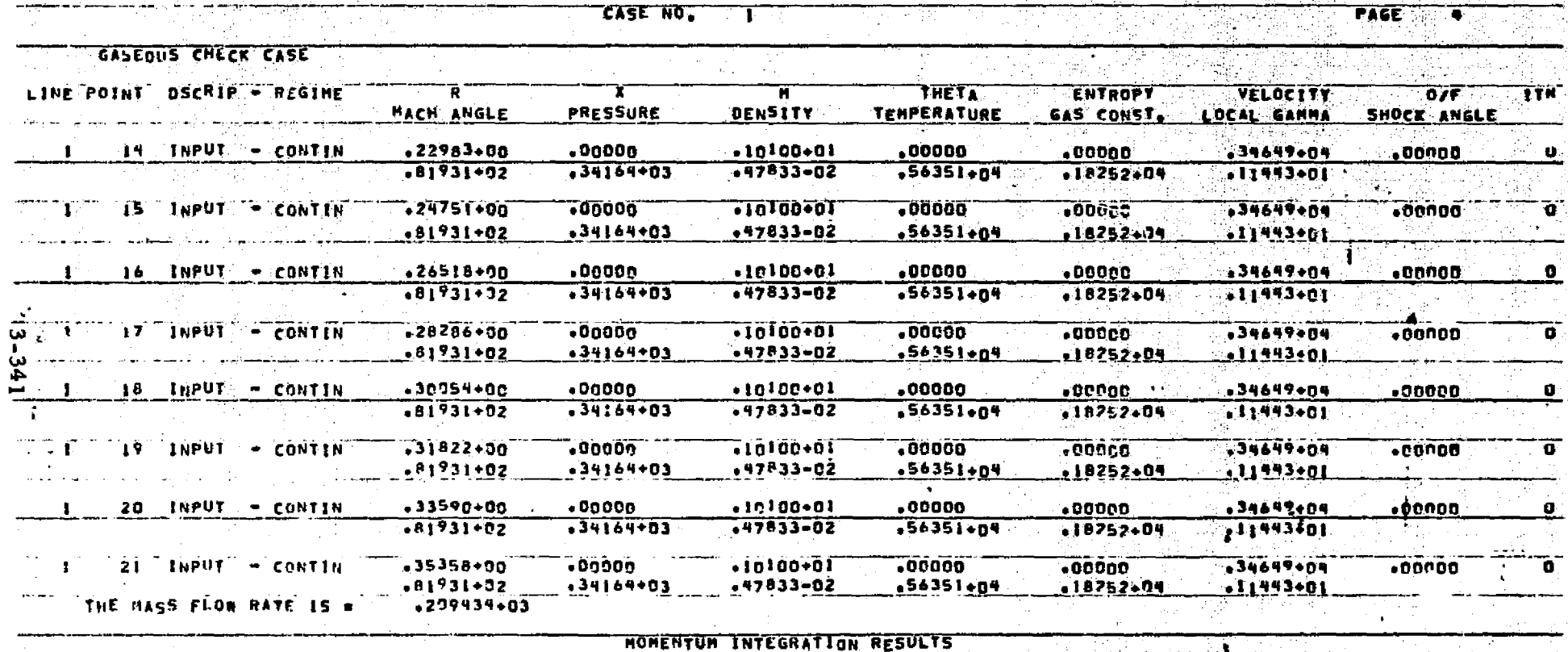

**FORCE** 

 $.00000$ 

TOR<sub>Q</sub>

 $.00000$ 

15P

 $.1995$ 

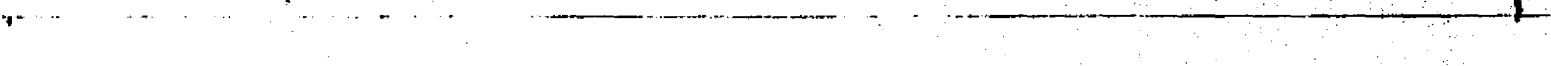

NOTES: (1) Typical printout for the start line data surface.

œ

LOCKHEED - HUNTEREARCH & ENGINEERING CENTER<br>Finder Center - Hunter Research & Engineering Center

(2) Some points have been omitted for demonstration purporses.

FORCEX

 $-11877.05$ 

**REPRODUCIBILITY OF THE ORIGINAL PAGE IS POOR** 

્રા

Table 3-22 (Continued)

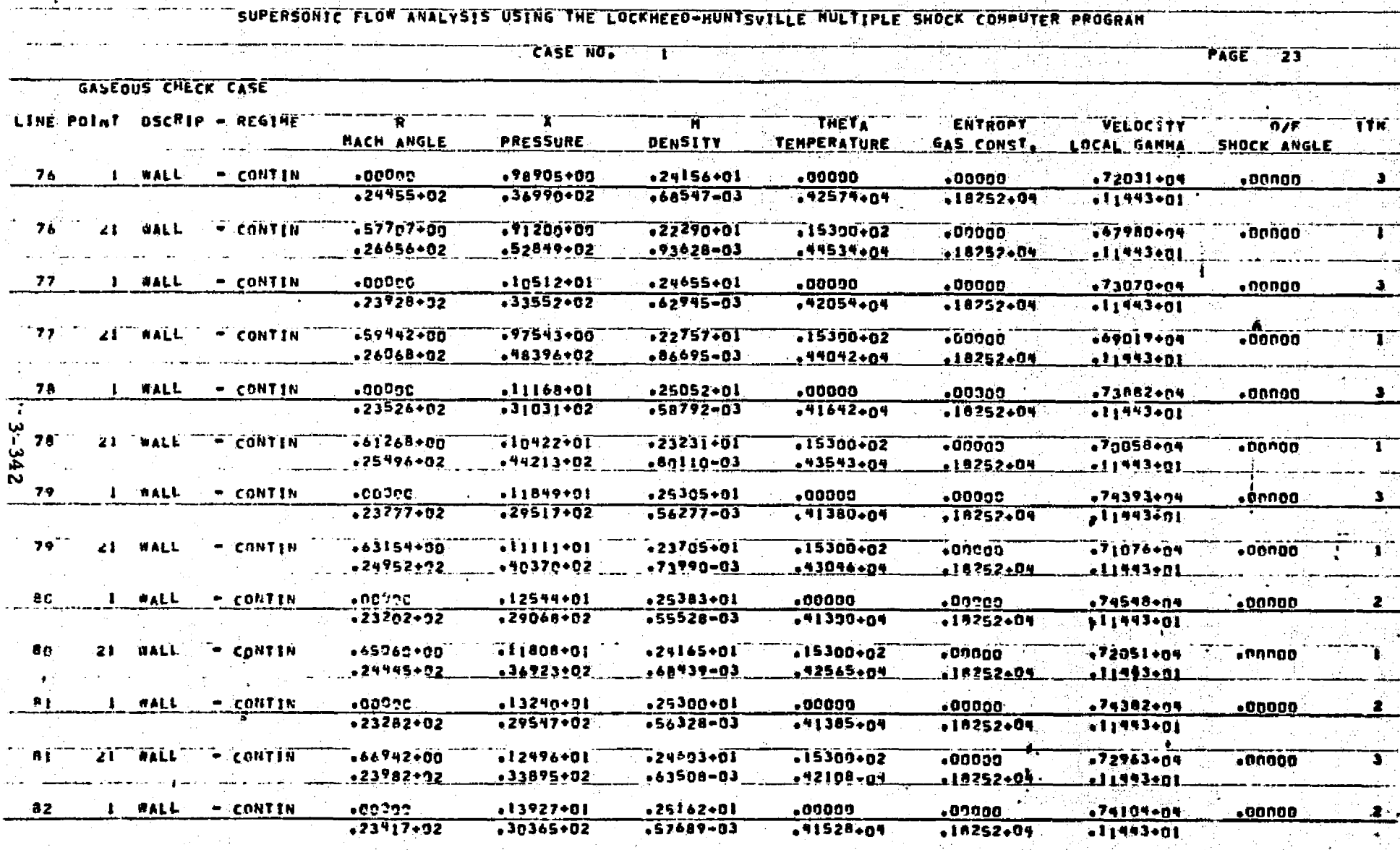

LOCKHEED - HUNTSVILLE RESEARCH & ENGINEERING CENTER

NOTES: (1) Typical printout for a data surface inside the nozzle.<br>(2) Some points have been omitted for demonstration purposes.

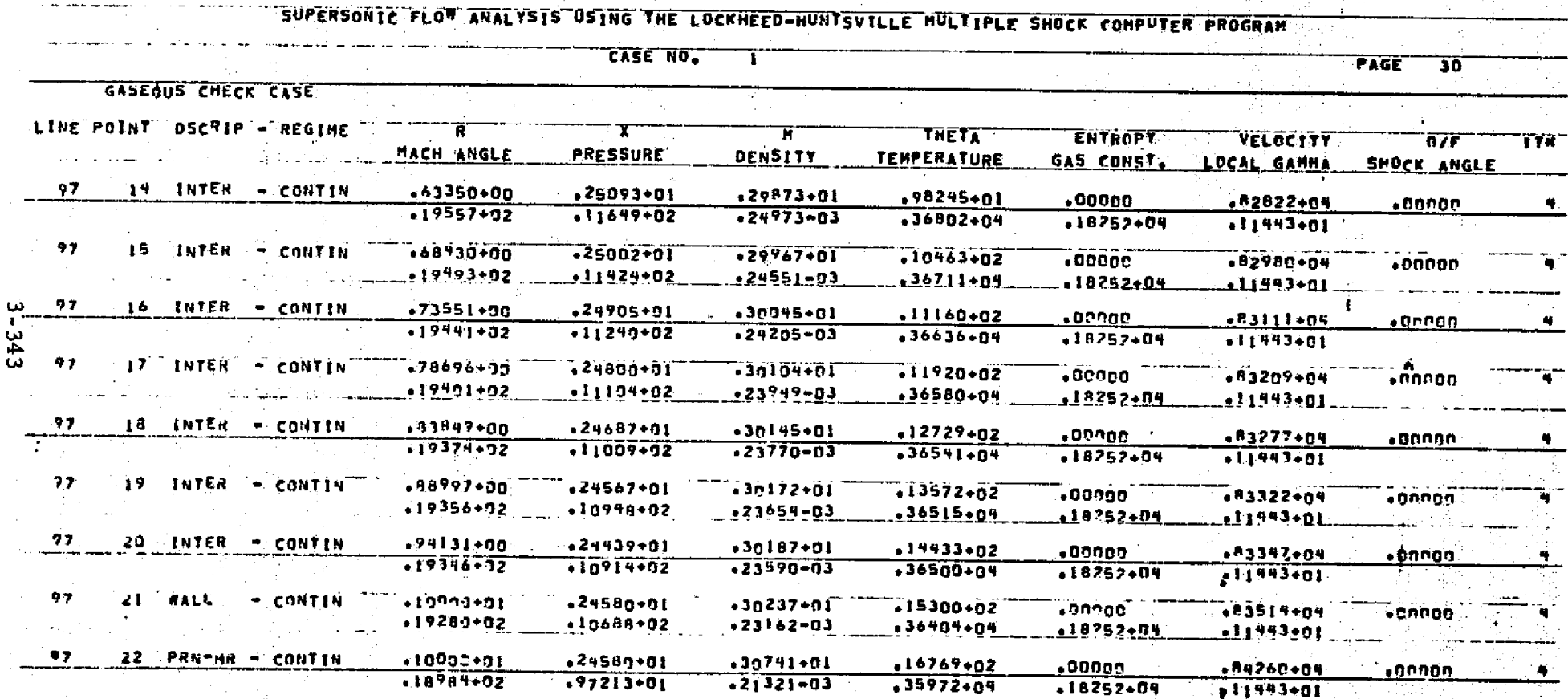

Table 3-22 (Continued)

NOTES: (1) Typical printout for a data surface containing a Prandtl-Meyer expansion.<br>(2) Some points have been omitted for demonstration purposes.

製造

a an t

# Table 3-22 (Concluded)

**ELEMENT CONTRACTOR** 

**GIZ** 

অূ

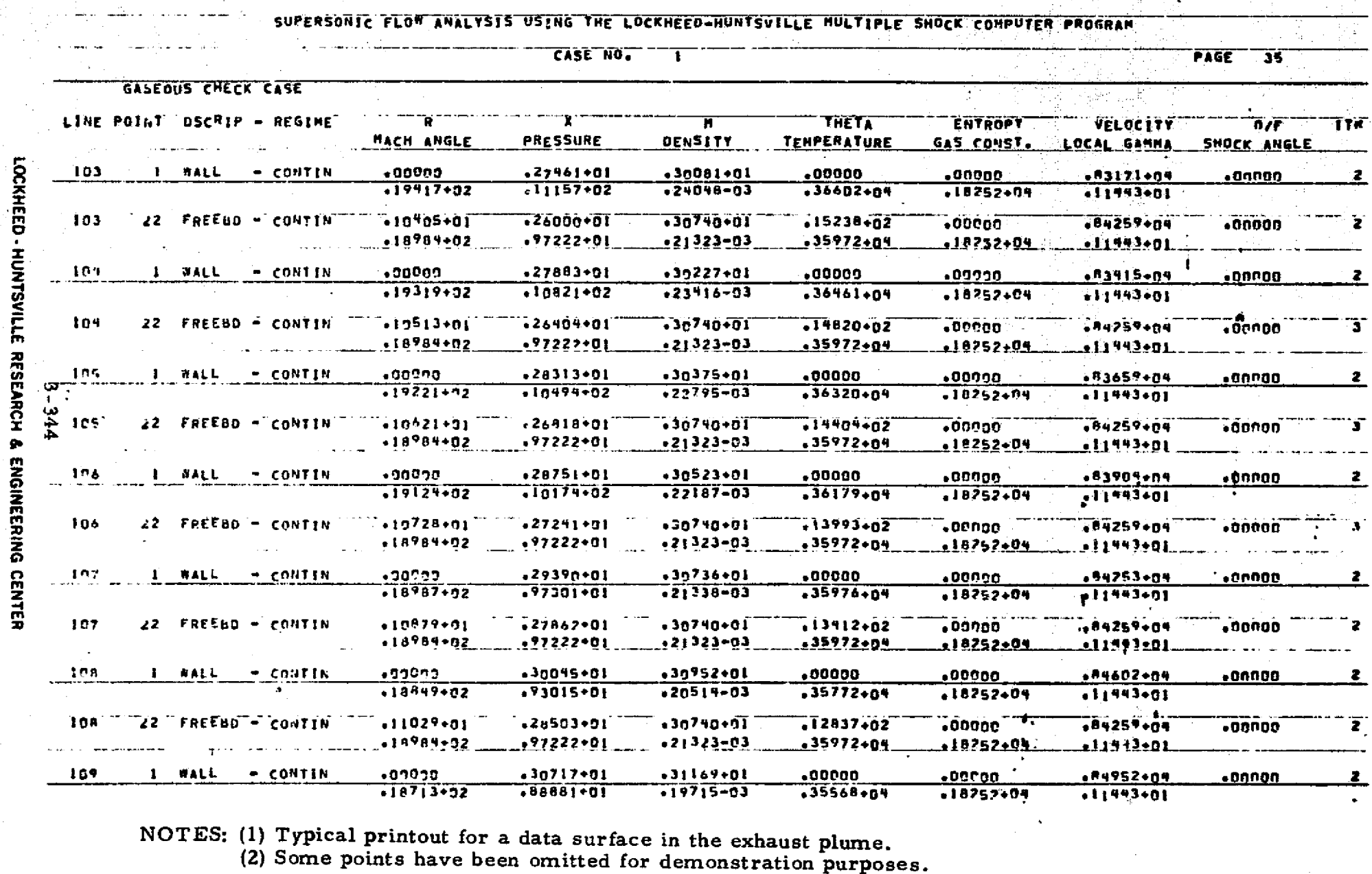

 $\mathcal{A}_{\mathcal{I}_\text{Q}^\text{c} \mathcal{I}_\text{Q}^\text{c} \mathcal{I}_\text{Q}^\text{c}}$ 

Mar Richard War

pagaa

 $\phi$ 

 $\mathbf{E}$ 

Execta<br>Execta

∦:3205000<br>Lescripto

# Section 4 CONCLUSIONS

A versatile computer program has been described in the preceding sections. The code has numerous options which have necessitated a somewhat generalized set of input data. These options include:

- Gas-Particle Flows
- Chemistry

I

H

H

I

Į

- Equilibrium
- Kinetics
- Chemically Frozen
- Constant Thermodynamics
- Single-Phase Solution
	- Non-Isoenergetic Flow
- Non-Continuum Flow
- Performance Calculations
- Shock Waves

In its present form, the code has the capability of producing data for the following applications:

- Gas/Gas-Particle Impingement (Heat Transeer Loads)
- Rocket Nozzle Performance (Thrust,  $I_{\text{gt}}$ )
- **.** IR Signatures (Radiating Species)
- **RF Attenuation (Electron Densities)**
- Plume Radiation (Radiative Heat Transfer Gas/ Particles)
- Vehicle Base Pressure
- Base Heating (Convection-Recirculation)

 $4 - 1$ 

#### LOCKHEED - HUNTSVILLE RESEARCH & ENGINEERING CENTER

A primary consequence of this work is the extension of gas-particle solutions to treat chemical kinetics for nozzle-exhaust plume flow fields. Since the code has the option of treating single-phase flow, chemical kinetics can also be included **in liquid** propellant motor analyses as well as solid propellant-calculations. The method by which the kinetic equations are modeled **also permits thermal nonequilibrium to be treated.**

E

I

D

1

Ï

I

I

i<br>Milita

N

i<br>History<br>Maria

ne<br>11

The **RAMP code is an** advance in the state of the art in the area of twophase flowfield numerical solutions. Future development of the code may be done in the area of imbedded subsonic regions (Mach disks) and subsonic supersonic mixing.

#### 4-2

#### **LOCKHEED** • **HUNTSVILLE RESEARCH** & **ENGINEERING** CENTER

## Section 5 **REFERENCES**

इ∵ क∴ "

- 1. Svehla, Roger A., and Bonnie J. McBride, "FORTRAN IV Computer Program for Calculation of Thermodynamic and Transport Properties of Complex Chemical Systems," NASA TN D-7056, January 1973.
- 2. Gordon, Sanford, and Bonnie J. McBrile, "Computer Program for Calculation of Complex Chemical Equilibrium Compositions, Rocket Performance, Incident and Reflected Shocks, and Chapman-Jouget Detonations," NASA SP-273, Lewis R search Center, Cleveland, Ohio, 1968.
- 3. Ruo, S.R., "Development of a Multiple Shock Computer Program Using a Streamline-Normal Technique," LMSC-HREC A791047, Lockheed Missiles & Space Company, Huntsville, Ala., January 1968.
- 4. Prozan, R. J., "Development of a Method of Characteristics Solution for Supersonic Flow of an Ideal Frozen or Equilibrium Reacting Gas Mixture," LMSC-HREC A782535, Lockheed Missiles & Space Company, Huntsville, Ala., April 1966.
- 5. Penny, Morris M., S.D. Smith, L.R. Baker and R.J. Prozan, "Two Chase Flow Development - Final Report," LMSC-HREC TR D390040, Locked Missiles & Space Company, Huntsville, Ala., January 1974.
- 6. Smith, S. D., and A. W. Ratliff, "Rocket Exhaust Plum Computer Program Improvement – Vol IV," LMSC-HREC D162220-IV-A, Lockheed Missiles & Space Company, Huntsville, Ala., January 1972.
- 7. Kliegel, J.R., and G.R. Nickerson, "Axisymmetric Two-Phase Perfect Gas Performance Program - Vol. I." NASA CR 9206° April 1967.
- 8. Prozan, R.J., "Solution of Non-Isoenergetic Supersonic Flows by Method of Characteristics - Vol. III," LMSC-HREC D13. 220-III, Lockheed Missiles & Space Company, Huntsville, Ala., July 1971.
- 9. Penny, M. M., and C. J. Wojciechowski "User's Manual and Description of a Computer Program for Calculating Heating Rates, Forces and Moments Acting on Bodies Immersed in Rocket Exhaust Plumes," LMSC-HREC D162867-II, Lockheed Missiles & Space Company, Huntsville, Ala., March 1971.

事業

10. JANAF Thermochemical Tables, Second Edition, U.S. Dept. of Commerce, National Bureau of Standards, NSRDS-NBS 37, Washington, D.C., June 1971. 11. Crowe, C. J., "Drag Coefficient of Particles in a Rocket Nozzle," AIAA J., Vol. 5, No. 5, May 1967.

4..

F

12. Radke, H. H., L. J. Delany and Lt. Palmer Smith, "Exhaust Particle Size Data from Small and Large Solid Rocket Motors," TDE-1001 (52951-18)-3 Air Force Rocket Propulsion Laboratory, Edwards, Calif., July 1967.

1.3. Laderman, A. J. **et al., "Study of Thermal Radiation, Particle Impingement Heating and Flowfield Analysis of Solid Propellant Rocket Exhausts," WO 2386, Philco-Ford, Aeronutronic Division, Newport Beach, Calif., April 1967.**

**5-2**

#### **LOCKHEED** • **HUNTSVILLE RESEARCH** & **ENGINEERING CENTER**

**Im**

h

Î

I

清晨

Ĭ

## Appendix A

IJ

0

1

 $\boldsymbol{0}$ 

 $\prod_{i=1}^n$ 

H

II

0

0

ſ

 $\mathbf 0$ 

I

1

Î

E

#### USER'S INPUT GUIDE FOR THE RAMP RADIAL LOOKUP PROGRAM

## Appendix A

 $\frac{1}{2}$ 

^-^+a+ee^n <sup>n</sup> nrurmrw^., ^,e.–^,,:,^r\_^:-.spa-=—:rrr=.--^:r?c^'=—^;z-s..'.^:.. sr,rr^–. ^^

## CARD 1 - Run control card

Format: 1615

#

Ľ

P

I

**W** 

Ï

Ï

I

I

B

t

I

... A LANDING IN

al de Alban de Albana de

É

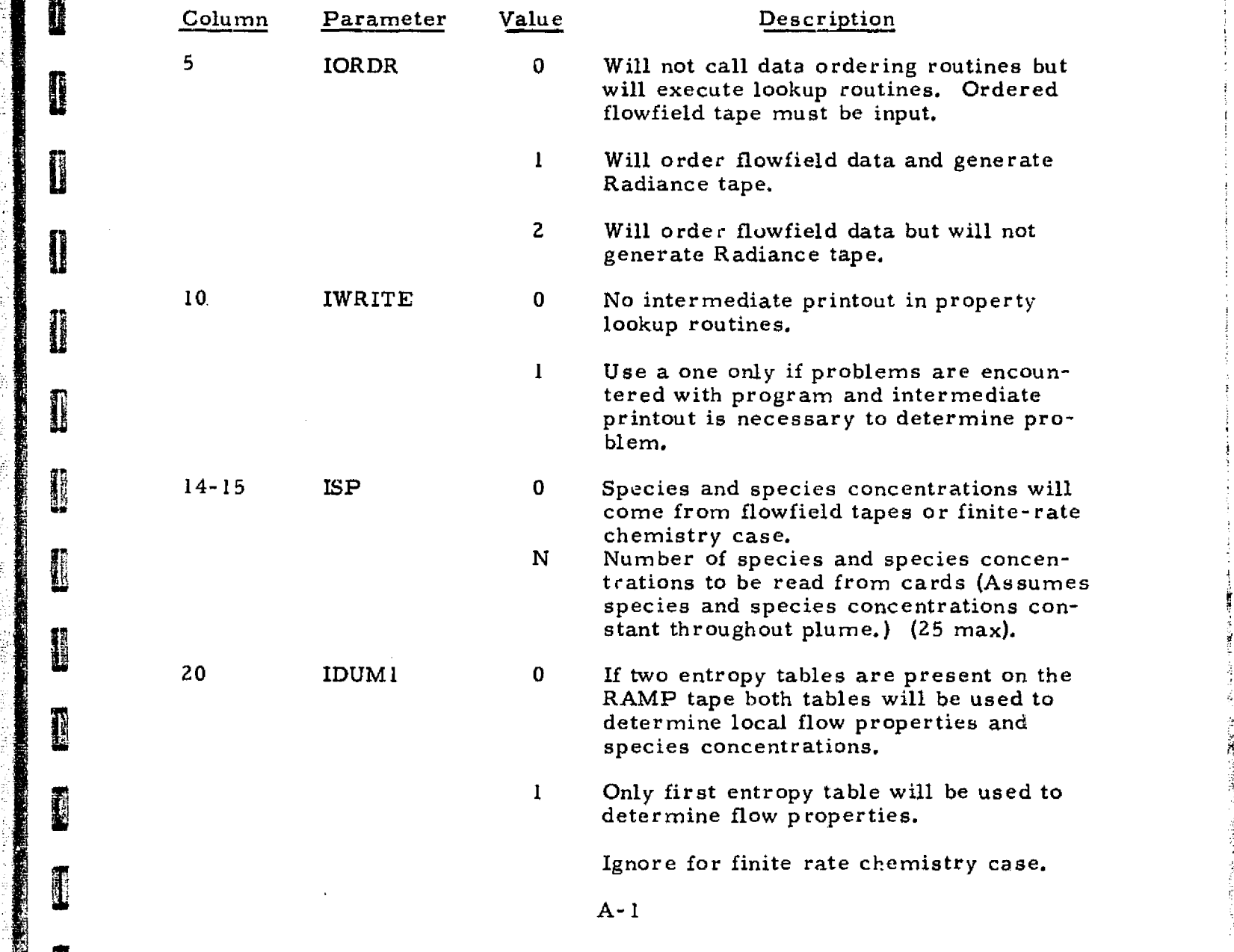

## LOCKHEED - HUNTSVILLE RESEARCH & ENGINEERING CENTER

A

7

u mad rástovy svyta v ro

<u>SPallphalender adm</u>

b

CARD 1 (Continued)

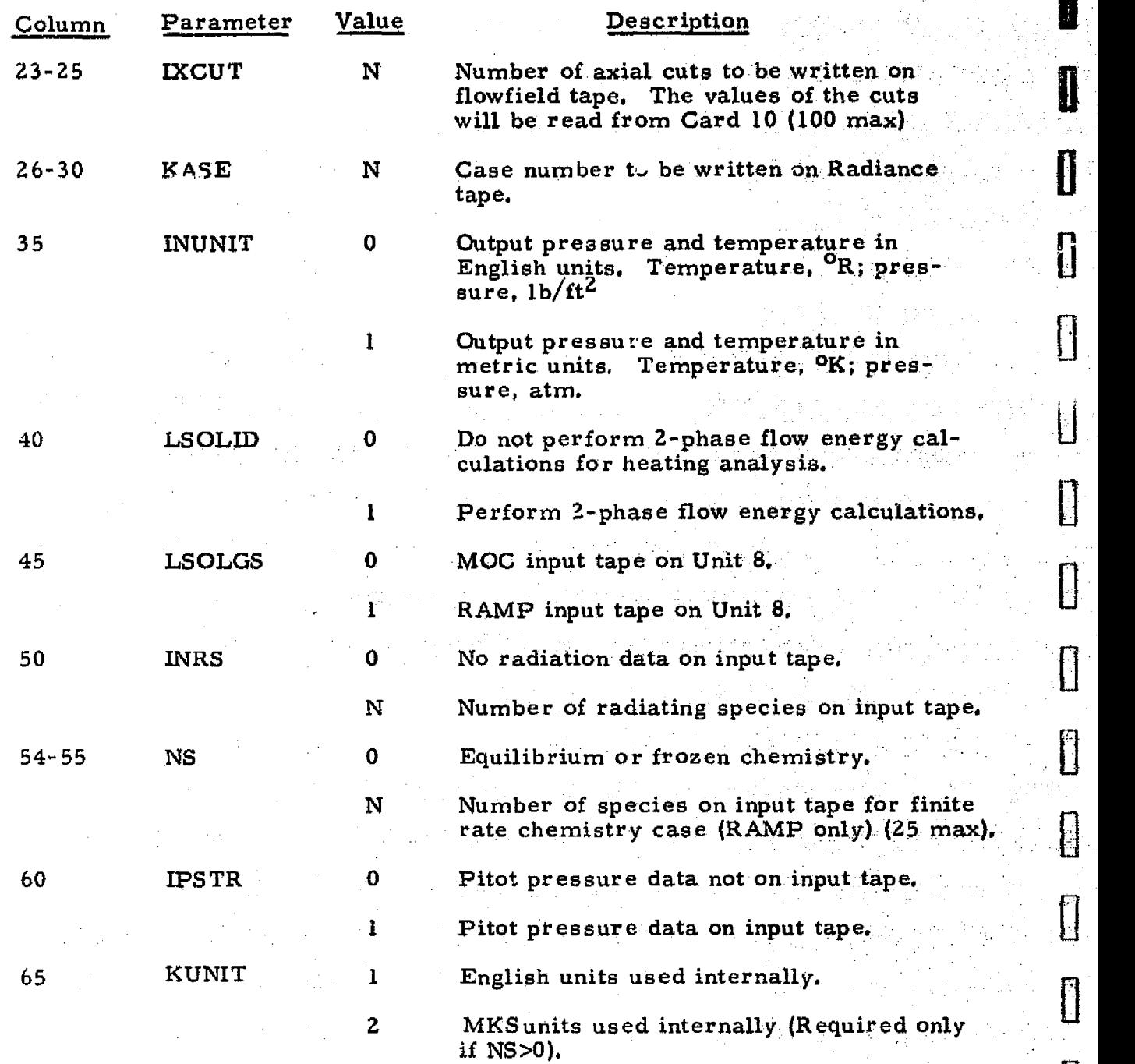

 $\mathbf 0$ 

0

 $\begin{bmatrix} 1 \\ 1 \end{bmatrix}$ 

 $\bigcup$ 

Ü

 $\prod_{i=1}^{n}$ 

 $\mathbf 0$ 

 $\prod$ 

II.

li.

A-2

## **LOCKHEED - HUNTSVILLE RESEARCH** & **ENGINEERING CENTER**

#### CARD 2

Reference Card for Property Lookup. These data are used *to non*dimensionalize the axial and radial coordinates which are to be looked up in the ordered flow field.

**}**

**I- .:**

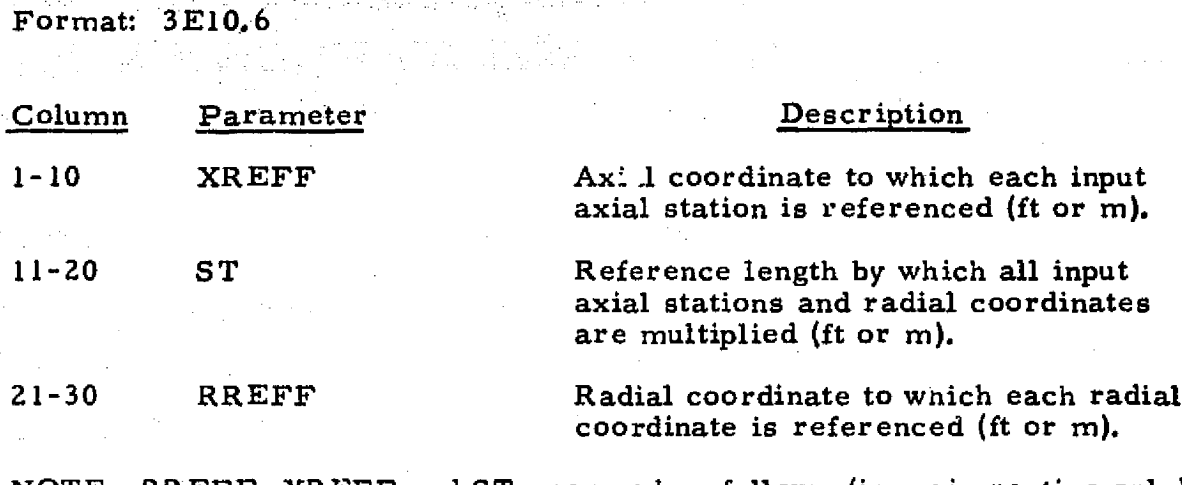

NOTE: RREFF, XREFF and ST are used as follows (in main routine only):

 $X = X*ST-XREFF$  $R = R*ST-RREFFF$ 

#### CARD 3

3

I

H

I

l

I

This card contains the necessary information to limit the calculations to those areas of interest. Units are consistent with the ordered flow field.

Format: 8E10.6

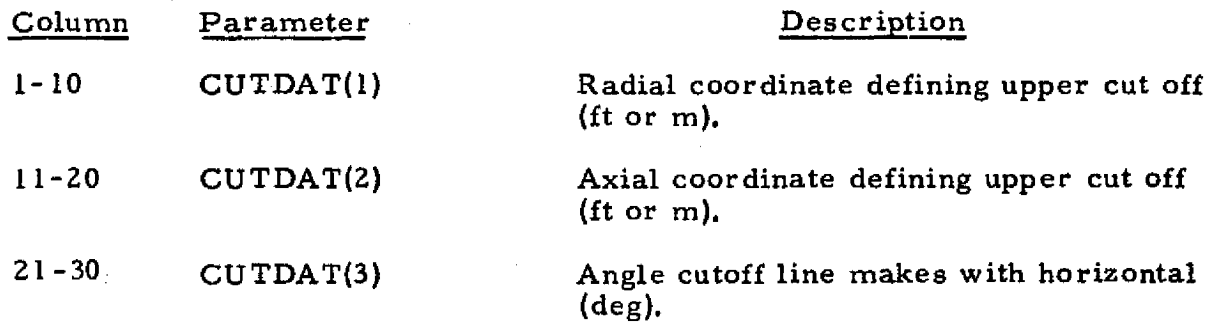

## **LOCKHEED - HUNTSVILLE RESEARCH 84 EKGINEERINS CENTER**

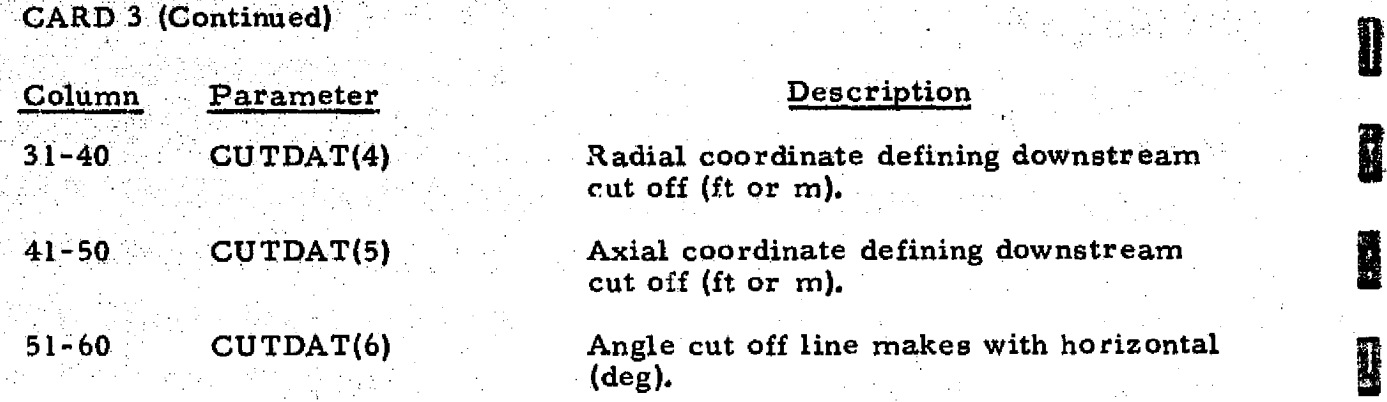

". ..

CARD<sub>4</sub>

and the property of the control of the control of the control of the control of the control of the control of

**This card inputs radiation data only when INRS (Card I) is greater** than zero,

Format:  $5(A6, 6X)$ 

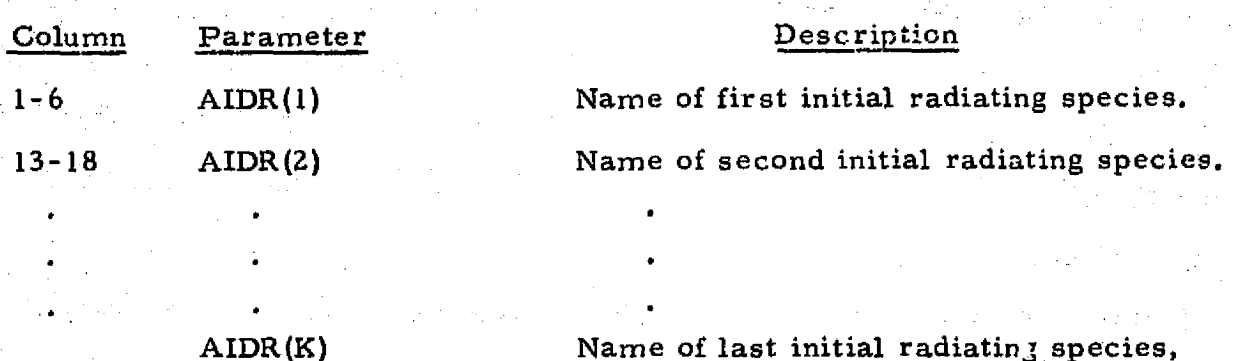

where K =INRS,

**sr**

1

I

I

**Discription** 

N

i<br>N

ľ

I

Î

B

**R** 

I

A-4

LOCKHEED - HUNTSVILLE RESEARCH & ENGINEERING CENTER

## **CARD 5**

This card inputs radiation data only when INRS (Card 1) is greater than zero.

Format:  $5(A6, 6X)$ 

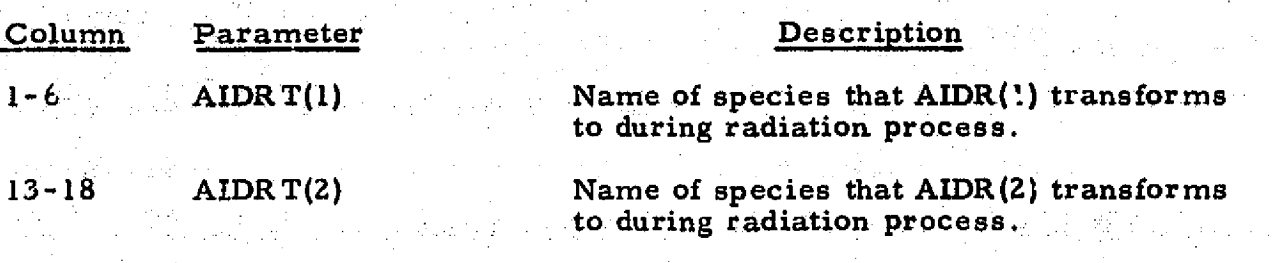

#### AIDRT(K)

Name of species that AIDR(K) transforms to during radiation process.

## CARD 6

U

I

0

Ш

I

Control card for the ordering section. Cards 6 and 7 are used only when IORDR (Card 1) is greater than zero.

Format: 1615

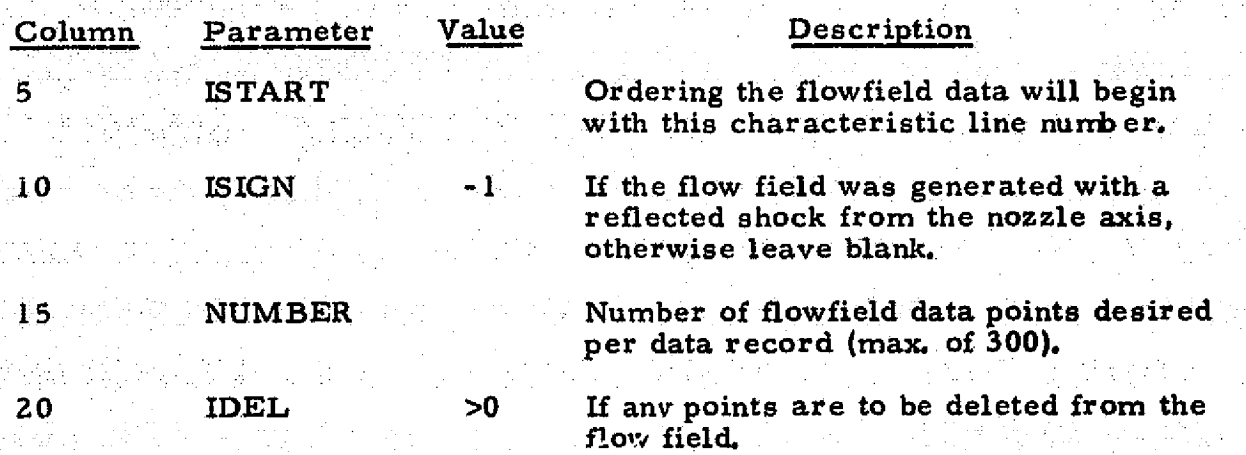

#### A-5

#### LOCKHEED - HUNTSVILLE RESEARCH & ENGINEERING CENTER

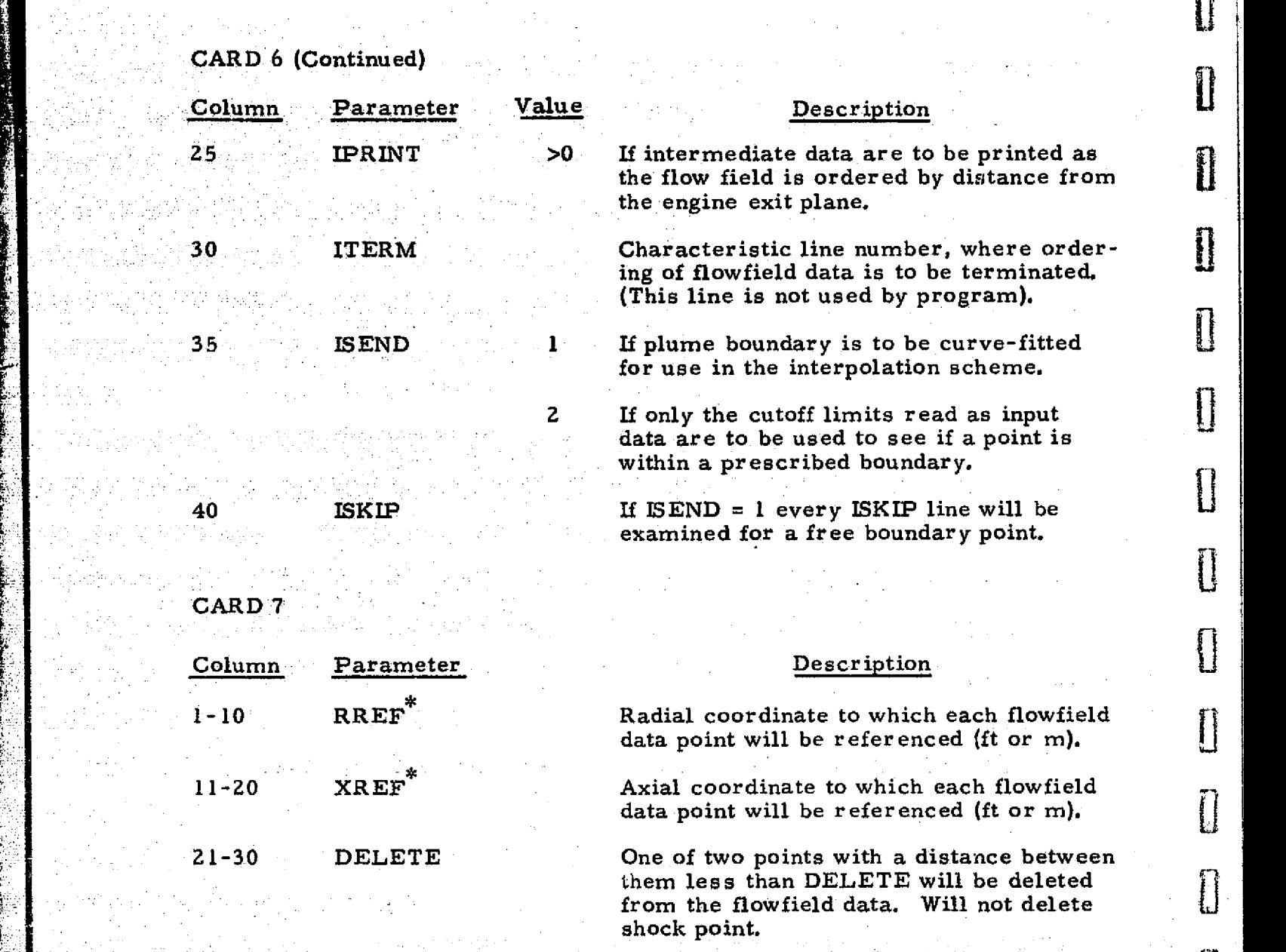

F

'

 31-40 DIAM Reference factor, units consistent with plume dimensions. Can be used to scale, etc., the local plume coordinates.

i y.

A

Ī

Î

Î

I

I

[]<br>[

 $\prod$ 

 $\prod\limits_{i=1}^{n}$ 

 $\prod_{i=1}^{n}$ 

<u>|</u>

II

I

Ī

The coordinates XREF and RREF are used to accomplish any desired coordinate system translation.

 $\blacksquare$ : A-6  $\blacksquare$  . A-6  $\blacksquare$  . A-6  $\blacksquare$  . A-6  $\blacksquare$ 

LOCKHEED - HUNTSVILLE RESEARCH 6 ENGINEERING CENTER

NOTE: RREF, XREF and DIAM are used as follows:

> $R = (R - RREF)/DIAM$  $X = (X - XREF)/DIAM$

**CARD 8** 

I

0

0

0

0

0

 $\prod_{i=1}^{n}$ 

I

0

0

1

This card inputs particulate heat transfer data and is used only if LSOLID (Card 1) is greater than zero and when IORDR is greater than zero.

Format: 6E10.6

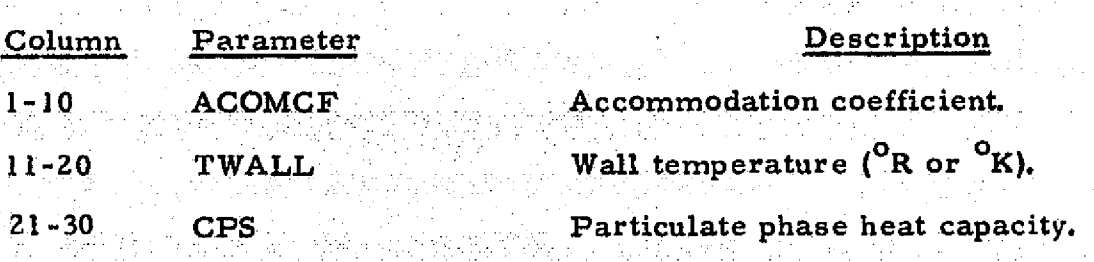

CARD 9

Species concentration cards (Input only if ISP  $>0$  and NS = 0) these cards contain the species names and mole fractions if the species concentrations are constant throughout the plume. There are four species per card up to a maximum of 25 species. Overrides species on flowfield tape.

Format: 4(A6, 4X, E10.6)

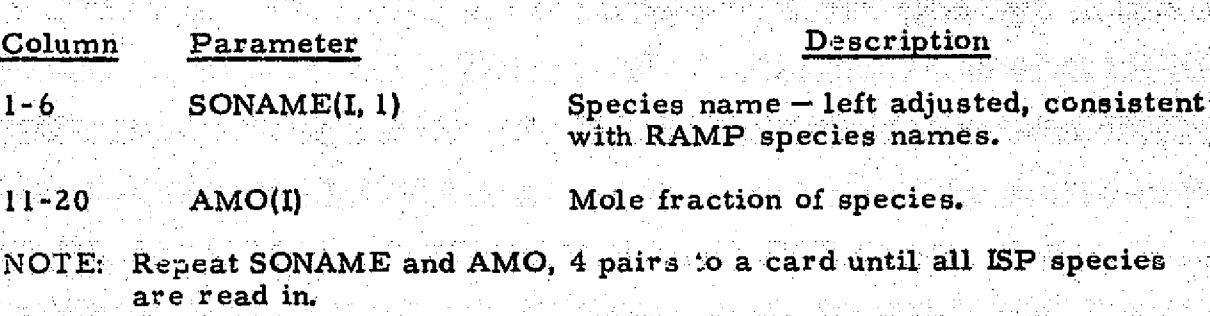

A-7

LOCKHEED - HUNTSVILLE RESEARCH & ENGINEERING CENTER

## CARD 10

This card(s) reads in the axial stations and the radial increment to *be used in* constructing the radiance tape. There are 2, stations per card up to 100 stations.

 $\mathbf{X} \in \mathcal{X} \times \mathcal{X}$ 

10k

1

0

**D** 

霜

错误

蒲州

彌

 $\mathbf{I}$ 

**All** 

糟糟

Ī

P

K

推理

Format: 6EI0.6

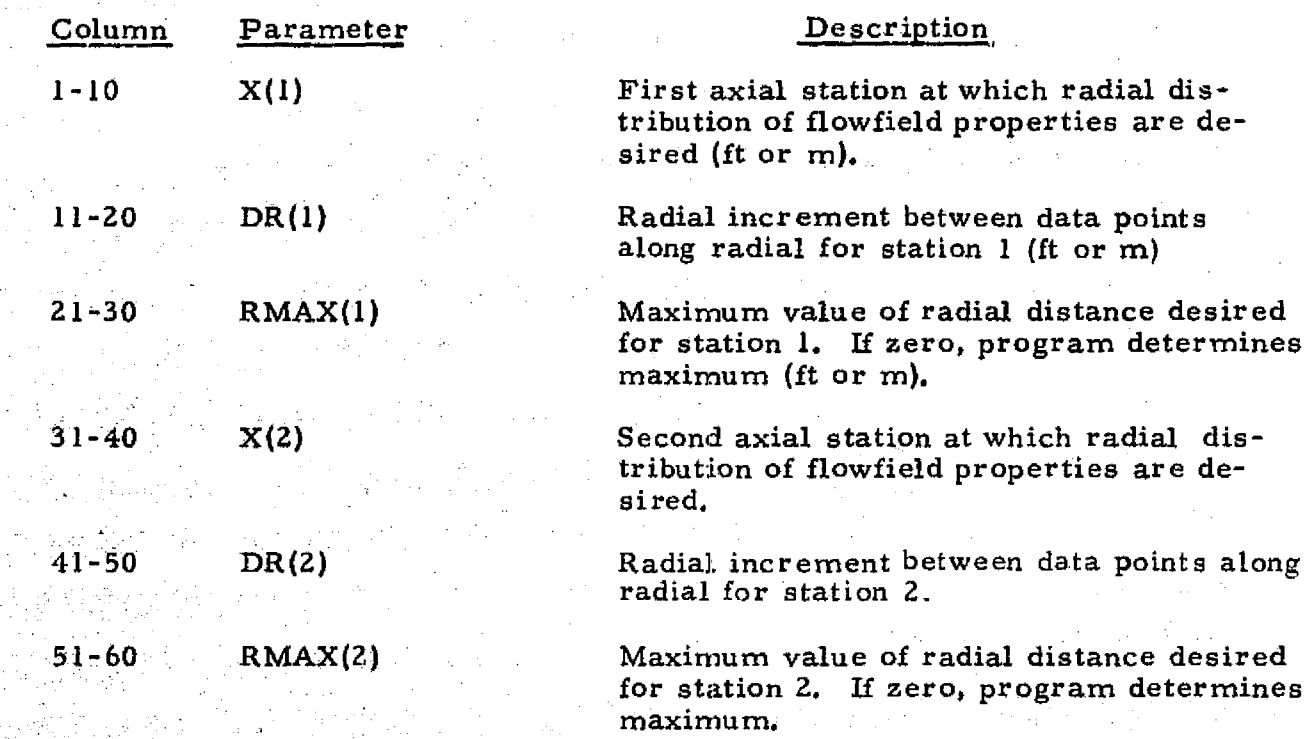

]Repeat until 1XCUT (Card 1) number of stations *have* been input.

A-8

## Table A-1

# MAGNETIC TAPE ASSIGNMENTS FOR THE RAMP RADIAL LOOKUP PROGRAM

I

Ï

I

0

0

0

1

I

0

I

I

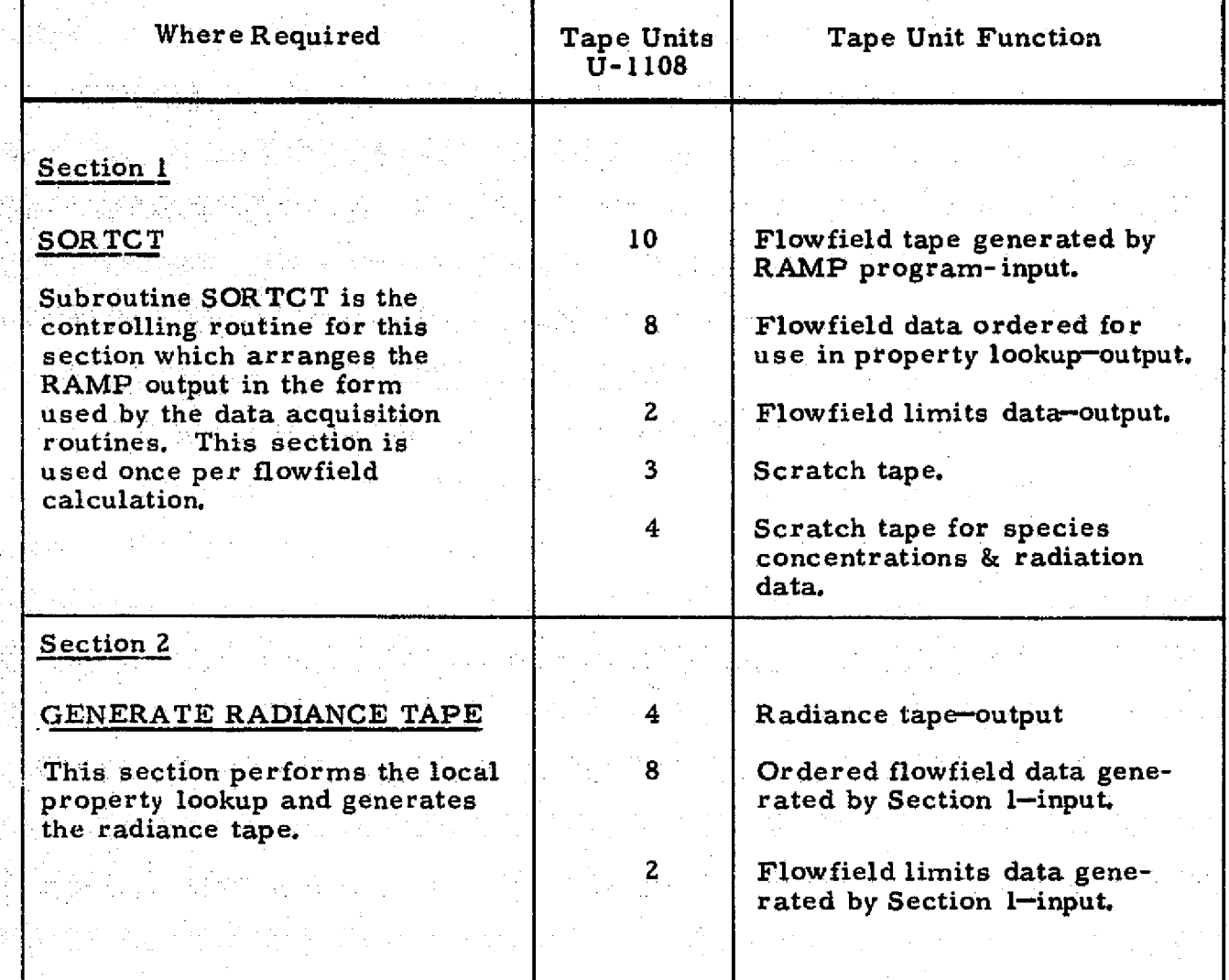

LOCKHEED - HUNTSVILLE RESEARCH & ENGINEERING CENTER

۰9 Α.

## Appendix B ON THE ACCURACY OF PREDICTED EXHAUST PLUME

FLOWFIELD VARIABLES

 $a^*$ 

r

I

0

1

 $\prod_{i=1}^{n}$ 

**0** 

1

0

8

D

I

ĺ

1

I

1

o,

 $\mathbb{F}_2$ 

M

sti,

أخلاص كالكلا فاقترارها والانتياء ويقدره والمتوارد

## REPRODUCIBILITY OF THE ORIGINAL PAGE IS POOR

#### Appendix B

#### ON THE ACCURACY OF PREDICTED EXHAUST PLUME FLOWFIELD VARIABLES"

by

A.W. Ratliff  $J.W.$  Benefield<sup>T</sup>

Lockheed Missiles & Space Company Huntsville, Alabama

#### ABSTRACT

1

1

I

I

Î

1

I

<u>|</u>

U

I

**21**

Various assumptions are used by many organizations to compute rocket motor plumes. In applying plume data, the question of accuracy invariably arises. Some guidelines are therefore needed to estimate the accuracy. of the plume data based upon the assumptions that are employed. This paper is intended to serve as a guide for estimating plume accuracy and to alert the plume analyst to the magnitude of error which might be expected if certain assumptions are used. Much of the information contained in this paper, however, is based upon somewhat subjective data and/or certain cases from which some experience has been gained. The data presented should, therefore, be used judiciously, the problem at hand should be carefully considered, and the fact that the error bands have been somewhat grossly estimated should be kept in mind.

This work was supported by NASA-Marshall Space Flight Center, Contract NAS8-20082. The test data and theoretical analyses cited in this report were sponsored by the Aero-Astrodynamics Laboratory of Marshall Space Flight Center as a continuing effort in rocket plume technology in support of NASA programs.

Aerodynamics Engineer, Senior; Aeromechanics Department

'Supervisor, Fluid Mechanics Section; Aeromechanics Department

#### INTRODUCTION

During the past several years sophisticated techniques for computing rocket motor exhaust plumes have been developed. The prediction methods can take into account such influencing parameters as combustion chamber losses, flew striations, reaction kinetics and non-continuum effects. When a plume rlow field is to be computed, the degree of analytical sophistication that will be used should be based on an assessment of such factors as: (1) ultimate purpose of the data; (2) time available to accomplish the calculations; and (3) degree of accuracy required. In most cases, all effects that can be calculated should be included in the calculations. To include all effects may, of course, be time-consuming; this is not always practical if schedules are to be met. Plume data are therefore sometimes generated which circumvent the various effects that are felt to be small. Since much plume data are generated by using various assumptions, some guidelines are needed to estimate the accuracy of the resulting plures based upon the assumptions that are employed.

Although an absolute accuracy cannot at this time be assigned to the final numbers generated for any given plume calculation,'at least a reasonable estimate can be made of the anticipated accuracy, depending upon the various assumptions. Some of the assumptions influence specific regions of the flow field, and the accuracy of the calculations varies with position in the plume.

This document is intended to serve as a guide for estimating the accuracy of axisymmetric plume flowfield calculations. Much of the information. however, is based upon somewhat subjective data and/or certain cases (perhaps even unique cases) from which some experience has been gained. Also, only steady state rocket motor operation is considered. Ignition and shutdown transient influences are omitted.

#### DISCUSSION

The effects which are considered important in plume calculations are categorized and discussed in this section. Tables I and II summarize the important flowfield parameters and the estimated percentage of error that may be introduced by each item. The error that is discussed is the error which could exist if an accurate evaluation of the influence of the item is not included in the plume flowfield analysis. The error bands in Table I are considered to correspond to worst-on-worst or three-sigma cases for a 95 percent confidence interval. The error bands are rather large since they reflect the maximum values which have been observed. Most rocket motors will not encounter these effects to the extent shown in Table I. A set of data corresponding to an estimated one-sigma deviation for a 95 percent confidence interval is presented in Table II. The items which contribute to the accuracy bands shown in Tables I and 11 are discussed in the following paragraphs. k

,

**4**

8

^3

la.

t

I

#### LOCKHEED • HUNTSVILLE RESEARCH 6 ENGINEERING CENTER

rMotor Operating Conditions: Motor operating conditions refers **to the fact that** rocket motors are generally specified to operate at a nominal set of conditions (chamber pressure, mass flow rate, and **oxidizer-to-fuel** ratio  $(O/F)$ . Variations from nominal conditions frequently occur during actual operation. A band of + 10 percent was **arbitrarily assigned for** chamber conditions (pressure, O/F<sup>-</sup>ratio, mass flow). Influences of this + 10 percent band on other motor and plums environmental **conditions are shown In Table I** and Table II.

Ai . An . Can be a chosen of the contract of the contract of the contract of the contract of the contract of t<br>Air and the contract of the contract of the contract of the contract of the contract of the contract of the co

Combustion Chamber Momentum Loss and Efficiency: Combustion chamber momentum loss and efficiency is included because combustion in a rocket motor does not take place at zero velocity as implied by an equilibrium, **infinite area** ratio calculation. The situation actually is analogous to heat addition in a finite area duct which results in a decrement in total pressure. The maximum momentum loss that can occur is a function of the propellant system and motor geometry and it can be as high as 20 percent of the actual pressure immediately downstream of the injector face. Most motors, however, fall in the range of 2 to 15 percent momentum loss (Ref. 1).

Coupled with the momentum **loss is** combustion efficiency; i.e., incomplete mixing and/or reaction of. the incoming propellants.. This anomally first appeared when experimental performance data were compared with computed data. Even when all known performance losses were included in the analytical prediction, some descrepancy still existed. This discrepancy has been termed combustion efficiency and several theories have been proffered as possible explanations. The JANNAF Performance Standardization Committee has recommended an arbitrary reduction in the initial propellant energy to account for this loss (Ref. 2). Recently, however, this committee has been working on a droplet varporization model which will be recommended as the explanation for combustion efficiency. Whatever its source, combustion efficiency must be properly estimated to increase the accuracy of the exhaust plume calculation. The most striking result of combustion efficiency is a temperature. prediction considerably below that predicted by the usual adiabatic flame calculation, In this paper, the momentum loss and combustion efficiency problems are combined and assigned a maximum error, which corresponds to the deviations that have been observed between motor performance test data and theoretical results for no-momentum loss and for complete equilibrium chemistry combustion at a nominal motor operating value of O/F.

Flow Striations (0/v. Ratio Gradient): The flow striation problem is **a** result of non-uniform distribution of propellant mixture ratio within the combustion chamber. Flow striations may be deliberately induced in the nozzle flow, as in the case of film cooling, or it may result from incomplete mixing and/or combustion in the combustion chamber. The effects that are in- • troduced are variations of the thermochemical data due to combustion at a local O/F ratio which is different from the nominal O/F value (Ref. 3). Tables I and II show error bands relative to the nominal O/F value.

The flow striation effect may be closely related to the combustion efficiency problem; however, these effects are considered independently in this **<sup>L</sup> paper.**

*E*

#### **LOCKHEED** • **HUNTSVILLE RESEARCH** & **ENGINEERING CENTER**

Reaction Kinetics: Reaction kinetics, as used here, involves the problem of appropriately defining the location in the flow field where the chemical reactions deviate from equilibrium enough that the flow can be considered chemically frozen. From this point on, the species concentrations are constant and the thermodynamic properties vary only with temperature. The problem thus is one of correctly assessing a representative freeze point. The error bands shown in the charts relate the error magnitudes resulting from comparison of results for a finite rate chemistry analysis sulting from comparison of results for a finite rate chemistry analysis  $(\text{Ref. 4})$  and results obtained by an assumed freeze point based on an equilibrium/frozen chemistry analysis. The errors presented are the range of values which can be expected in the highly expanded plume. The errors in values which can be expected in the highly expanded plume. The errors in  $\frac{1}{2}$  the field nearer the freeze point are not nearly as large. The major source  $\frac{1}{2}$ of the errors is related to differences in the values of the thermodynamic properties used to calculate the flow field.

Non-Continuum Effects: The error caused by non-continuum effects is due to the lack of rigorous flow models which can consider the gradual deviation in thermodynamic properties which result as the rate of intermolecular colin thermodynamic properties which result as the rate of intermolecular col-<br>lisions is reduced below a value corresponding to thermodynamic equilibrium. The error bands which are listed in Tables T and II for this item refer to variations which occur between a rigorous non-continuum solution (Refs, 5 and 6) and a sudden-freeze solution which uses continuum flow equations until a "free-molecular" condition is reached (Ref. 7). When this freeze point is reached, the flow calculation is handled as a free molecular calculation. In the transition flow region (Knudsen number greater than 0.1) the error increases until the sudden freeze condition is reached. The maximum error occurs near the freeze point and is the error shown in Tables I and II. Beyond the freeze point, the rigorous solution and the sudden freeze solution tend to converge toward common values (Knudsen number greater than  $1, 0$ ). The sudden freeze sclution yields results which show significant deviation in static temperature. Density and velocity calculations, however, are not  $\frac{1}{2}$ greatly affected.

The error bands shown in Tables I and II are based upon the differences found between cases analyzed with: (1) a sudden freeze analysis; and (2) with  $\frac{1}{2}$ a rigorous theoretical solution. An additional large error, not shown in the charts, would appear '.f the rigorous analysis were compared with an all continuum analysis. This would result from the fact that the temperature in a: continuum analysis approaches a zero limit while the rigorous solution indicates that the temperature approaches a low but finite value.

.^

my.

i

..

Calculational Accuracy: This item is an arbitrary estimate of the maximum error conceivable for the numerical computational procedures used.

Viscous Effects (Boundary Layer): The viscous (boundary layer) effects Viscous Effects (Boundary Layer): The viscous (boundary layer) effects  $\left[\right]$  of the nozzle flow have been shown to be of minor consequence on the inviscid flow in the nozzle. (That is, if the boundary layer is considered in terms of displacement thickness to alter the nozzle contour, the effect on  $\begin{array}{c} \uparrow \\ \downarrow \end{array}$  the nozzle flow is generally negligible.) The effect considered here is that the nozzle flow is generally negligible.) The effect considered here is that the boundary layer will influence the plume flow field to some degree and will cause the maximum expansion angle at the nozzle lip to be significantly different. Basically, the boundary layer will tend to:  $(1)$  permit the flow to expand well beyond the limiting inviscid expansion angle at the nozzle lip; and (2) alter the temperature, pressure and density in the portion of the theoretically inviscid plume which is influenced by the boundary layer.

# LOCKHEED -HUNTSVILLE RESEARCH & ENGINEERING CENTER \_ \_ \_ \_ ..xr \_..^..n..^•. ^.\_

na..\_^ "-^ .. .t.^. -...,.^^^ s93.r-,..w.\_.a-r.^x^,..\_e.k....se:SY...,,^...r..•z::.:^........y^v,.^...=s....'.^i.o-'c^,i..w^.^.\_s..^,r 3' ... \_..a..^,d.....\_...s \_...^z..\_« ... -. ...,.. ,\_ .....7777**77**<sup>777</sup>**7**L+ \_

^IGnr .w x.r-s.r^-., z,,--as ^.n=-

The boundary layer affects the entire plume to some extent  $\frac{1}{100}$  the most pronounced effect is in the outer  $40$  percent of the mass flow within the plume ( $i$ efs.  $8$  and  $9$ ).

**cum**

 $\mathfrak{t}_a$ 

 $\vec{a}$ 

j

Condensation: For a rocket motor, the influence of gases condensing in low temperature flow fields has been numerically evaluated only to a limited extent. The condensation will usually occur at low temperatures, at low pressures, and at velocities near the limiting velocity of the gas (Ref. 10). The influences will occur in the highly expanded regions of a flow field corresponding to temperatures below the condensation temperature of the gas. (The flow upstream of the condensation point is not influenced.) Normally the condensation will occur at points in the flow field where the temperature is some 10 to 50°K below the equilibrium condensation point. After initial condensation takes place, the temperature/pressure relations of the flowing system will tend initially to be parallel to and then to converge toward the temperature/pressure variation of a static system in equilibrium. Condensation will cause local static pressures to be different than they would otherwise be by factors of 0 to -100 (condensation causes lower static pressures). Static temperatures will be influenced (with respect to the no-condensation case) by factors of zero to +5 (condensation increases static temperatures). The influence of condensation on some of the other parameters has not currently been defined to a sufficient degree but consequential effects can be expected.

Start Line: The influence of the starting flow conditions has been observed to have significant effects for regions close to the start line (Refs. 9, 11, 12, 13,  $14$ ) but these effects tend to weaken farther downstream (2 to  $\frac{1}{4}$  start line diameters downstream of the nozzle exit). Near the start line some parameters may be locally in error by almost a factor of 10 (between an stimated and an accurate start line). Downstream the errors will tend to be smaller (on the centerline, less than 25 percent; in the expansion region, as smaller (on the centerline, less than 25 percent; in the expansion region, as much as 50 to 100 percent). flume calculations that are begun at the nozzle I throat tend to be relatively free from start line effects. Plume calcula-<br>tions initiated at the nozzle exit tend to permit errors in local properti tions initiated at the nozzle exit tend to permit errors in local properties that correspond to a position error in the flow field of plus or minus one startline diameter.

ryr

Shock Waves: If shock waves in the nozzle and flow field are not considered, and a plume is computed as an isentropic flow, the errors in the<br>plume flow field are similar in magnitude to those associated with start plume flow field are similar in magnitude to those associated with start line effects (Item 9), (Refs. 8 and 9) except that in the immediate vicinity of the shock wave, variations in flow properties can be extremely different from the "no-shock" case. The greatest influence tends to occur along the center- ', line of the plume where the shock wave is strongest. In the highly expanded portion of a high-altitude (near vacuum) plume calculation the influence of the shock waves diminishes as the shock waves become weaker and weaker. Tables I and II present the maximum error band values anticipated along the che shock waves diminishes as the shock waves become weaker and weaker.<br>Tables I and II present the maximum error band values anticipated along the enterline of a plume.

> Error Band Application: Tables I and II list plume flowfield parameters and the estimated maximum percentage error imposed upon them by the various items (1 through 10) listed in the preceding discussion. Their application is restricted to locations in the plume specified in Table III and in the preceding discussion of each item. Application of the error bands should be

#### LOCKHEED · HUNTSVILLE RESEARCH & ENGINEERING CENTER

# ORIGINAL PAGE IS POOR REPRODUCIBILITY OF THE

-iii r a ^^Y. .

0

**BILLE** 

EN 1

罪

**CONSTRUCTION** 

Ħ

made made considering that each error contribution may only partially exist for a particular plume, and the rms values of the sum should normally be used. In the application of error bands to design data, often a simple means of  $ex$ pressing the error band is needed. As a result, a nominal accuracy (or error hand) representation has been devised for use on a general basis. This nominal accuracy should be based upon and reflect, for any particular plume, an rms summation of various error contributions cited in this paper. The rms errors should be resolved into a maximum percent error of combined spatial position and flow parameter value. The spatial accuracy band is arbitrarily assigned as being equal in percentage magnitude to the quantitative accuracy band. Results of numerous plume calculations and experimental calculations indicate that the flowfield structure (shock wave locations, etc,) can be in error as a result of the various factors. Some of the effects which produce flowfield parameter quantitative errors, also produce flowfield structure positional errors. Conversely, a highly accurate plume calculation will necessarily reflect accurate flowfield positional accuracies. Consequently, combining the spatial and quantitative accuracy bands is logical. For example, a plume nominal accuracy band might, by the inspection process, be assessed at  $+20$  percent, which means that the calculated location of a particular flow feature (a shock wave for instance) may be in error by  $+20$ percent in both the axial and radial position; also, the magnitude of the flowfield parameters may additionally be in error by +20 percent.

ifii 1980 ah dhacaa ah dhacaa ah dhacaa ah dhacaa ah dhacaa ah dhacaa ah dhacaa ah dhacaa ah dhacaa ah dhacaa

In summary, the process of defining a nominal plume accuracy should be accomplished by:

- 1. Assessing the applicability of the various items which contribute errors to the computed plume flow field at various plume locations
- 2, Determining the rms error band for each flowfield parameter for numerous points in the plume
- 3. Obtaining a "nominal plume accuracy band" rms value by averaging the rms error bands of the various points in the flow field.

#### CONCLUSIONS

Factors that affect the accuracy of plume calculations have been categorized, and anticipated ranges of errors associated with each plume parameter have been estimated. This information is provided for reference and is intended to serve as a guide in estimating the overall accuracy of any given plume analysis based upon the assumptions employed for the plume calculation. Absolute values of accuracy are almost impossible to assign to plume calculations. Therefore, the data presented should be used judiciously, and the vroblem at hand carefully considered, including the fact that the error bands have been somewhat grossly estimated.

#### SYMBOLS AND NOTATION

Force force

M Mach number<br>
mass flow results and mass flow results. in mass flow rate<br>O/F coxidizer/fuel in oxidizer/fuel ratio

# $B-6$

#### LOCKHEED - HUNTSVILLE RESEARCH 6 ENGINEERING CENTER

static pressure total pressure pitot total pressure static temperature total temperature vellocity i<sup>th</sup> species isentropic exponent density

#### **REFERENCES**

 $\overline{\mathbf{P}}$ 

 $\mathbf{P}_{\mathrm{T}}$ 

 $\mathbf{P}_{\mathbf{T}_2}$ 

T

 $\mathbf{T}_{\mathrm{T}}$ 

V

 $\mathbf{a}_1$ γ

o

霸巢

Ī

 $\frac{1}{2}$ 

T

- Prozan, R.J., "Striated Combustion Solution," LMSC-HREC A791356, Lock- $-1.$ heed Mussiles & Space Company, Huntsville, Ala., May 1968.
- "ICRFG Liquid Propellant Thrust Chamber Performance Evaluation Manual,"  $\cdot$  2. CPIA No. 178 Performance Standardization Working Group, September 1968.
- Ratliff, A.W., "The Effect of Nozzle Flow Striations on Engine Perform- $3.$ ance." IMSC-HREC A784646-A, Lockheed Missiles & Space Company, Huntsville, Ala., August 1967.
- 4. Komianos, S.A., G.D. Bleich and H.S. Pergament, "AeroChem Non-Equilibrium Streamline Program," AeroChem TN 103, AeroChem Research Laboratories, Inc., May 1967.
- Hamel, B.B., and D.R. Willis, "Kinetic Theory of Sourch Flow Expansion  $-5.$ with Application to the Free Jet," Phys. Fluids, Vol. 9, 1966, p. 829.
- -6. Robertson, S.J., "Method of Characteristics Solution of Rarefied Monatomic Gaseous Jet Flow into a Vacuum," LMSC-HREC D148961, Lockheed Missiles & Space Company, Huntsville, Ala., August 1969.
- Ratliff, A.W., et al., "Analysis of Heating Rates and Forces on Bodies  $-7.$ Subject to Rocket Exhaust Plume Impingement," IMSC-HREC A791230, Lockheed Missiles & Space Company, Huntsville, Ala., March 1968.
- $8.$ Smith, S.D., and A.W. Ratliff, "A Study of the Effect of a Boundary Layer Along a Nozzle Wall on the Plume Flowfield," LMSC-HREC D149477, Lockheed Missiles & Space Company, Huntsville, Ala., January 1970.
- $.9.$ Ratliff, A.W., and J.T. Stephens, "A Detailed Plume Flowfield Definition of the R-1E Motor for the Saturn S-IVB Auxiliary Propulsion System," IMSC-HREC D148776-A. Lockheed Missiles & Space Company, Huntsville, Ala., August 1969.
- .10. Haukohl, J., and L.W. Spradley, "Multi-Specie Condensation in Expanding Flows," IMSC-HREC D162239, Lockheed Missiles & Space Company, Huntsville, Ala., June 1970.
11. Ratliff, A.W., "An Investigation of Method **-of-Characteristics Starting** Line Effects for Rocket Nozzles," Lh'SC-HREC A7\$22\$9, Lockheed **Missiles** Space Company, 3untsville, Ala., February 1966.

I

Î

H

H

H

濖

**RAN** 

**Call** 

可称之

n<br>N

**See** 

**NB** 

 $\bf{1}$ 

•12. Baker, L.R., "Preliminary Data for Plume Definition of the R-1E **Engine for the Saturn S-IVB/Auxiliary Propulsion System," LMSC-HREC A791426, Lockheed Missiles & Space Company, Huntsville, Ala., May 1968.**

- 13. Jackson, J,E., "Preliminary Data for Plume Definition of the **R-4D Engine** for the Command Service Module Reaction Control System, LMSC-HREC A791774 1, Lockheed Missiles & Space Company, **Huntsville, Ala., September** 1968.
- 14. Ratliff, A.W., B.J. Audeh and D.D. Thornhill, "Analysis of Exhaust Plumes from Skylab-Configuration R-4D Attitude Control Motors, LMSC-HREC D162171, Lockheed **Missiles** & Space Company, Huntsville, Ala., March 1970.

#### **LOCKHEED - HUNTSVILLE RESEARCH** & **ENGINEERING CENTER**

**t**

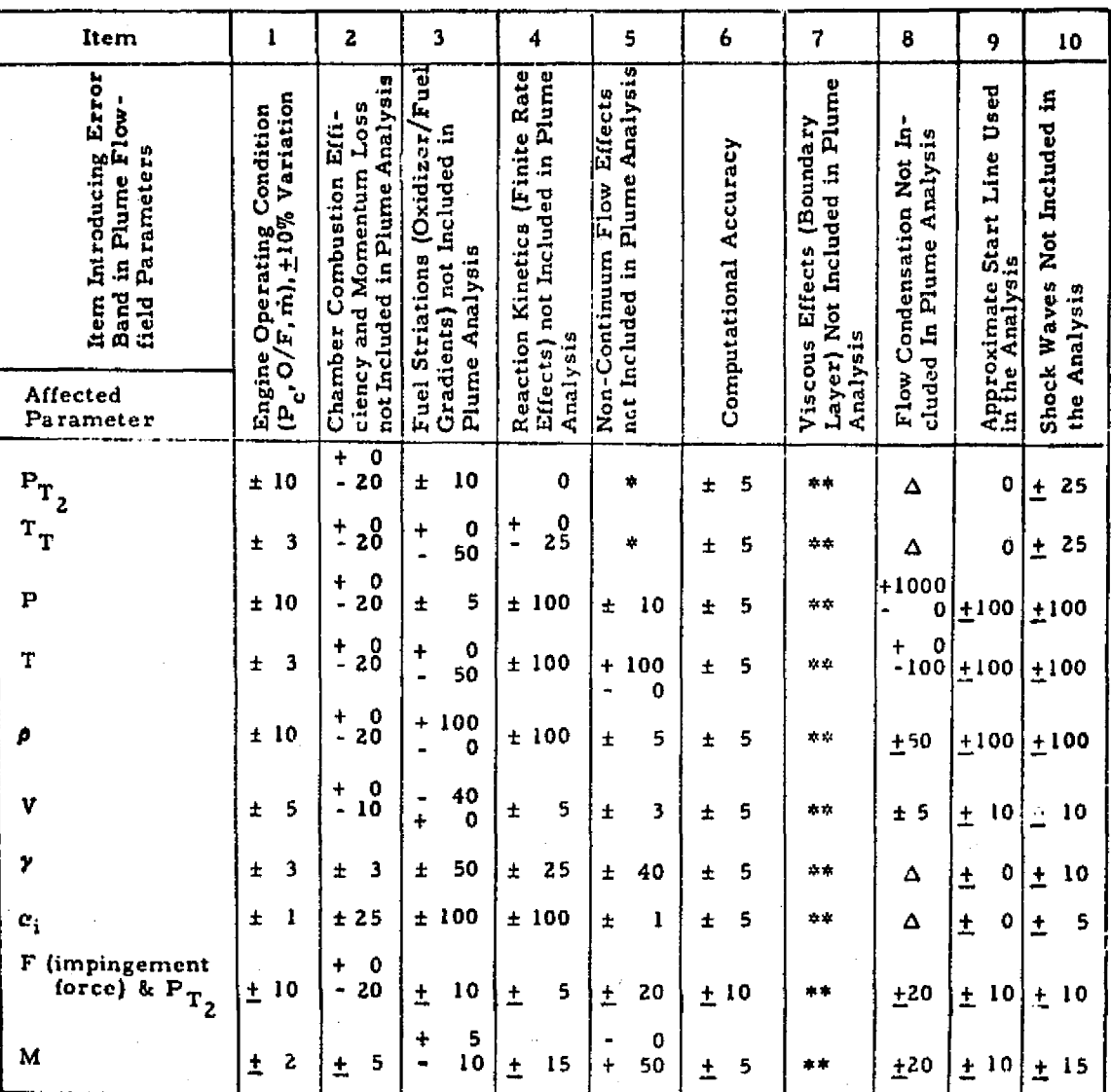

ESTIMATED RANGE OF PERCENTAGE OF ERROR FOR VARIOUS PARAMETERS TABLE I. IN PLUME FLOW FIELD FOR A 3-SIGMA DEVIATION AT 95% CONFIDENCE INTERVAL

**EL** 

\* Not meaningful

\*\* Affects mainly the outer 40% of the mass flow (see Discussion)

A Not defined

L

Î

**THE** 

Î

I

I

I

 $\begin{matrix} \end{matrix}$ 

 $\mathbf{C}$ 

1

 $\Box$ 

Î

横綱

I

ĺ.

U.

è

i<br>N

# REPRODUCIBILITY OF THE ORIGINAL PAGE IS POOR

Ħ

I

I

H

Î

I

1

**まます** 

**PERSONAL**<br>Territoria

i<br>I

精度

X

I

**SEE** 

TABLE II.

ESTIMATED RANGE OF PERCENTAGE OF ERROR FOR VARIOUS PARAMETERS IN CALCULATED PLUME FLOW FIELDS FOR 1-SIGMA DEVIATIONS AT 95% CONFIDENCE INTERVALS

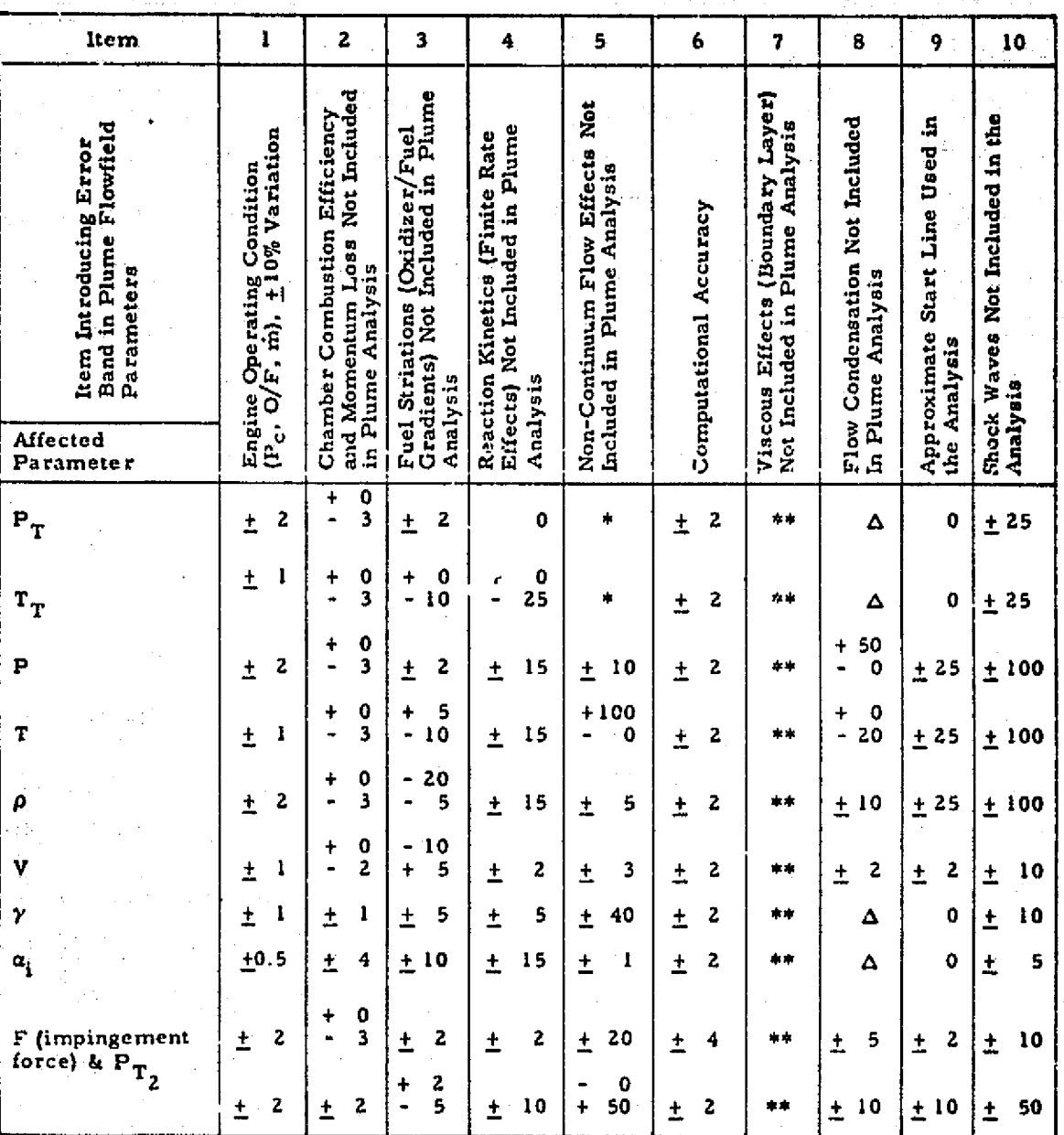

 $^*$  Not meaningful

\*\* Affects mainly the outer 40% of the mass flow (see Discussion)

A Not defined

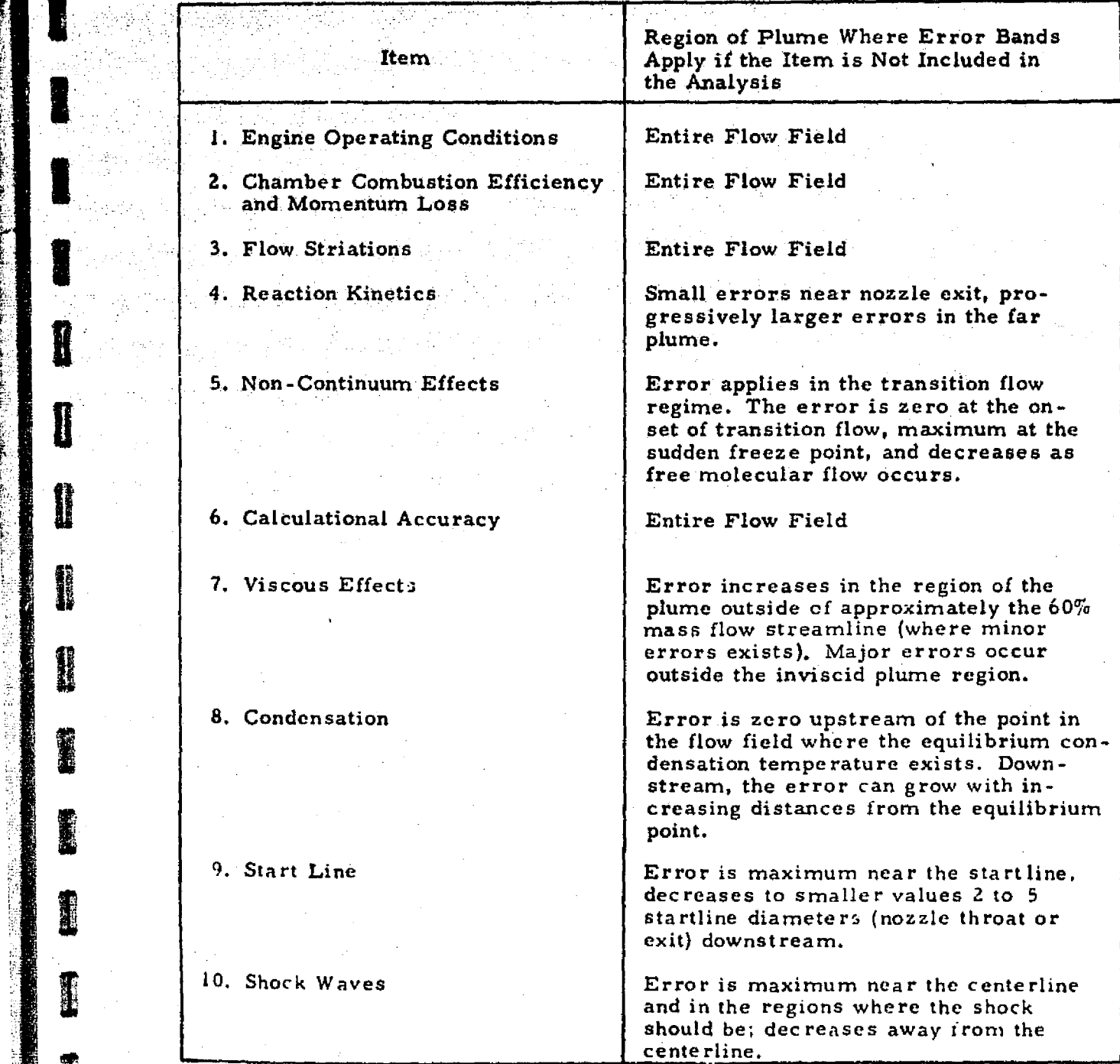

'

l

1

The Basic

œœ

TARTY RESEARCH

I

1

Ï

Î

TABLE III. REGIONS OF THE PLUME WHERE ERROR BANDS APPLY

 $\mathbf{Y} = \mathbf{Y} \in \mathbb{R}^m$ 

7 P.Y.

īп,

ಾಸ್ಟ್ ಕೆಲಸ ಸ

ma ng

### B - 11

# Appendix C

÷.

I

 $\mathbf{I}$ 

0

0

I

0

I

Û

Ø

I

I

Î

I

Ç

# EMPIRICAL INPUT DATA AND INPUT DATA SUGGESTIONS

#### **:APpendix G**

The results obtained from the Reacting and Multiphase Computer Program (RAMP) are very sensitive to data which are input. For two-phase cases the mean particle size, distribution of sizes, specific heats, mass density, particle melting temperature, chemistry assumptions and boundary equations are the primary input variables which determine the results. Each of these *variables will* be discussed in some detail and suggestions will be *made* as to what *values* can be used for aluminized propellants. it should be noted, however, that the data presented is not necessarily the best available.

#### Mean Particle Size

**1**

l

I

I

璽

鸕

蘭

H

**REA** 

Several different methods have been emp' oyed for obtaining mean particle size. Included are techniques which correlate mean *size* to throat diameter (Ref. C-1), mean motor  $L^*$  (Ref. C-2) (chamber volume/throat area), chamber pressure, residence time, particle loading, maximum stable droplet size as well as combinations of each of these parameters. As a simple estimate of mean particle size the correlation of Delaney (Ref. C-1) based on throat diameter can be used:  $D_{\rm m}$  =  $4 D_{\rm t}^{3}$  (C.1)

$$
D_{m} = 4 D_{t}^{3}
$$
 (C.1)

where  $D_{_{\bf m}}$  is the mean particle diameter in microns and  $D_{_{\bf t}}$  is the throat diameter in inches.

#### Particle Size Distribution

For nozzle calculations in which no particle impingement on the wall is anticipated, one particle size at the mean size can be used. However, for plume calculations a knowledge of the particle size distribution is necessary.

Delaney In Ref.0-1 showed that the distribution of particles for smaller motors  $(D_r \leq 3.5 \text{ in.})$  followed a log normal distribution (Fig.C-I). For the large motors  $(D<sub>r</sub> > 3.5$  in.) the data indicate that the size distribution follows a normal distribution  $(Fig. C-2)$ . To use these distributions; move the curves up or down to the mean size at the 50% coordinate, then divide the curve into  $5$  or  $6$  sections and determine the mean size that goes with each of these sections. Table C-1 gives an example of the size distribution (for 6 discrete sizes) which was determined from the curve in Fig.  $C-1$ ,

#### Particle Specific Heats, Enthalpies and Melting Temperature

The values for particle specific heats, enthalpies and melting temperature which the authors use are shown in Table C-2. The specific heats shown are used for the ideal approximation of particle enthalpy verses temperature (i.e., the specific heat for liquid and solid phases of the aluminum oxide are constant) . The user may find the tables of temperature verses enthalpy in the JANAF Thermochemical Tables (Ref. C -3) .

#### Particle Mass Density <sup>9</sup>

.

r. r

e

The mass density for aluminum oxide is different for the solid and liquid phases. Reference C-4 shows the mass density of liquid aluminum oxide  $(A\ell_2O_3)$ to be 188 lbm/ft<sup>3</sup>. The mass density of solid  $A\ell_2O_3$  is 250 lbm/ft<sup>3</sup>. For cases where the particle temperatures will be higher than the melting temperature for most of the flow field, the liquid mass density should be used, in cases where the particle temperature will be below the melting temperature (i.e., plumes) the solid mass density should be used. .

#### Chemistry Assumptions

There are numerous chemistry assumptions which can be employed by the RAMP code. The various assumptions are; (1) ideal gas (constant specific heat ratio and molecular weight); (2) equilibrium; (3) frozen (constant molecular weight, varying specific heat ratio); (4) equilibrium/frozen (equilibrium with the molecular weight constant below a specified pressure) or (5) finite-rate chemistry.

**at**

#### LOCKHEED - HUNTSVILLE RESEARCH & ENGINEERING CENTER

1<br>1994 - 1994 - 1994 - 1994 - 1995 - 1995 - 1995 - 1995 - 1995 - 1996 - 1997 - 1998 - 1998 - 1998 - 1998 - 1998

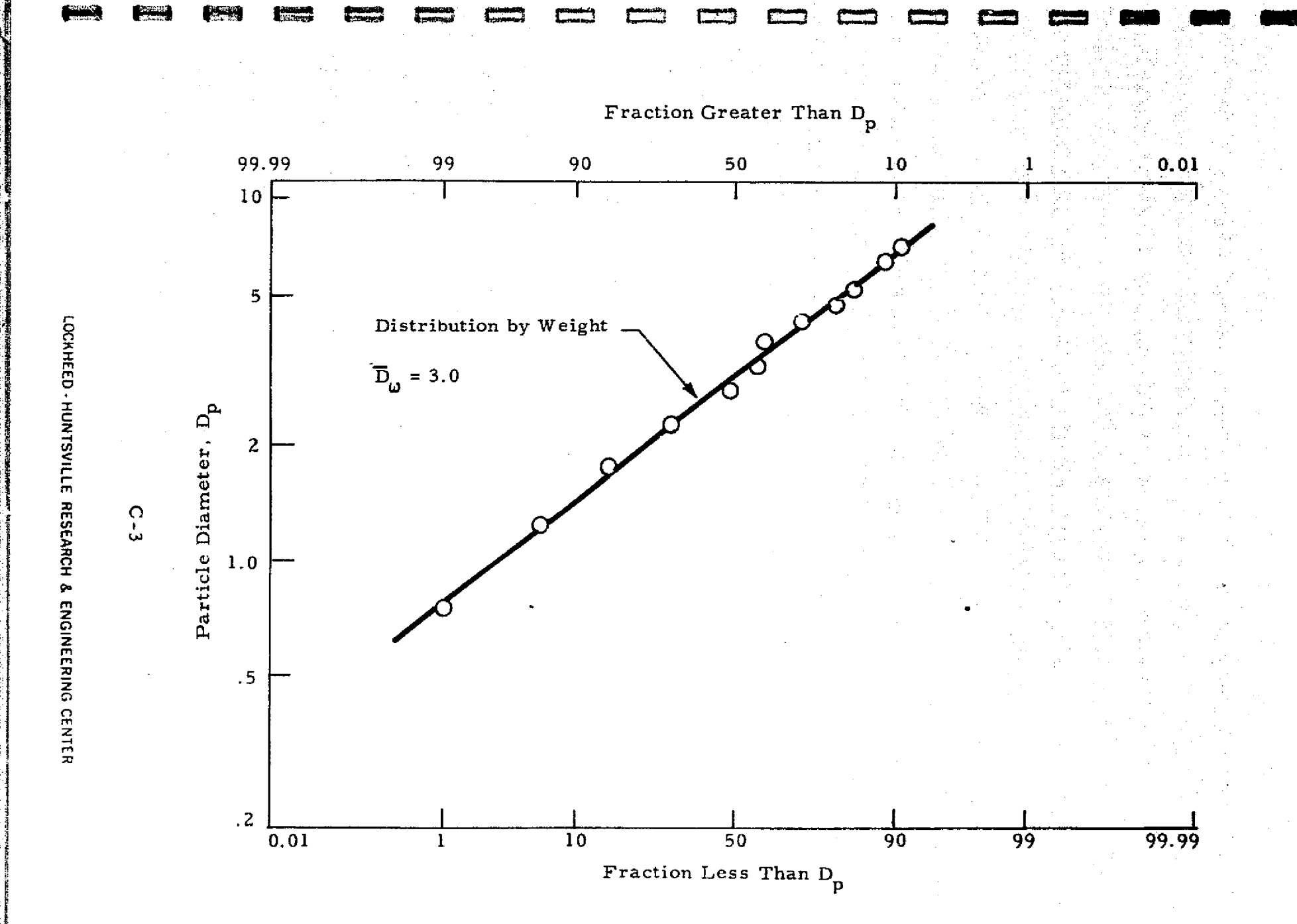

ો<br>પરંતુ

Fig\_ %- <sup>1</sup> - Log Normal Particle Size Distribution from HI 5 PC **Motor** (Ref. C-11

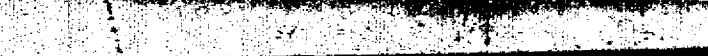

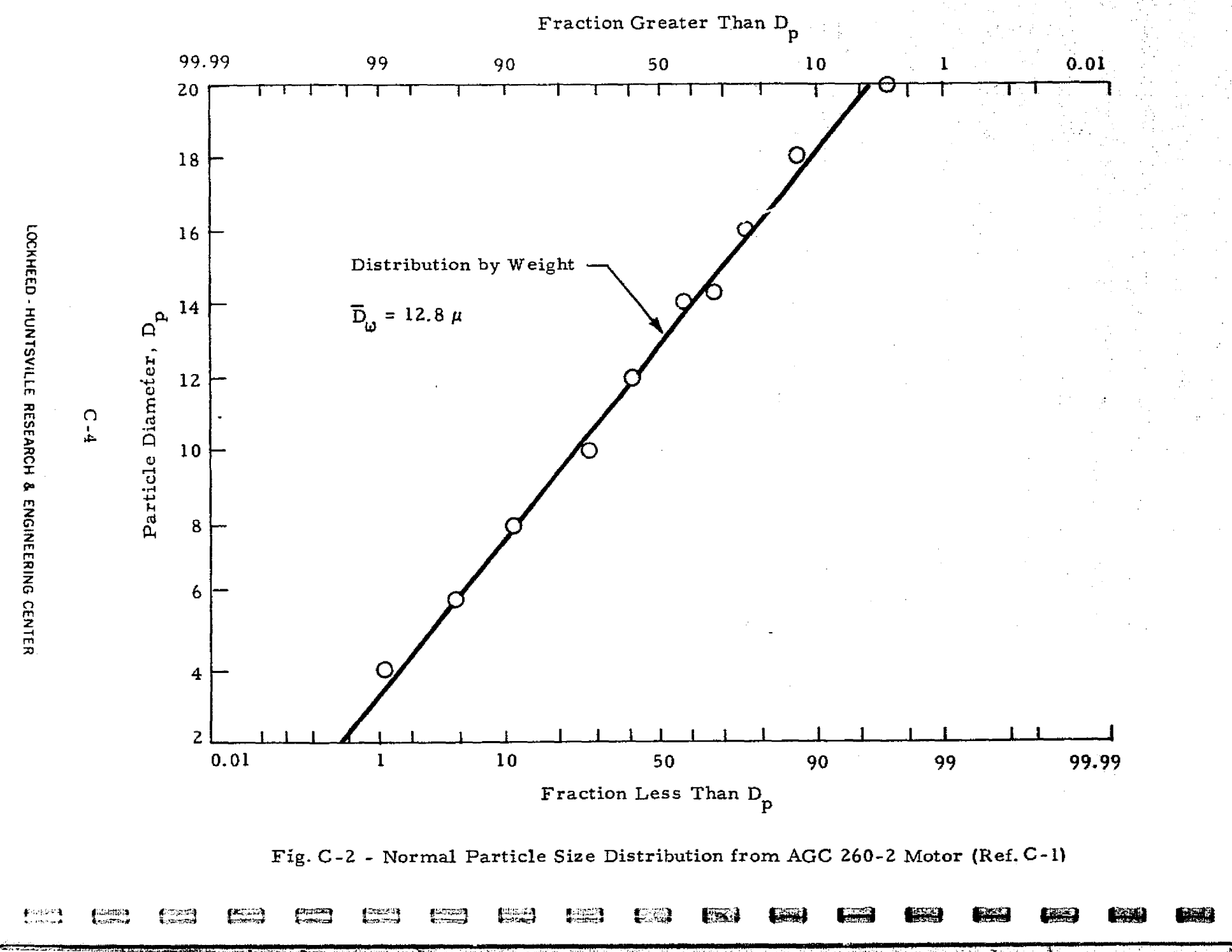

F

I

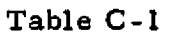

 $\mathbf{X} = \mathbf{X} \times \mathbf{X}$ 

 $\sim 100$   $M_{\odot}$ 

h

r-

**til** 

<u>e de standa</u>

ł

I

1

T

وزباد

**REAL PROPERTY** 

E

龍龍

非常

(時) (後)

I

I

 $\mathbf{I}$ 

1

**STANDARD STATE** 

ł

**本来に社会者の政府制度の政府の政府の政府の政府の政府の政府の政府の政府の政府の政府の政府について、このことは、このことは、このことは、このことは、このことによっていることは、このことは、このことは、こ こうこうしょう こうしょうかい こうこうこうしょう こうこうこう こうこうこうこう こうこうこう** 

I

i,

**MASSE** 

÷.

#### LOG NORMAL PARTICLE SIZE DISTRIBUTION FOR HI 5 PC MOTOR

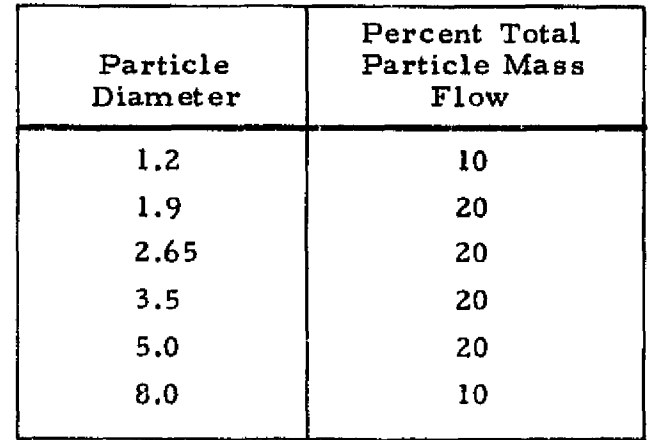

# Table C-2  $\begin{array}{c} \mathbf{M} \ \mathbf{M}_2\mathbf{O}_3 \ \mathbf{H} \end{array}$  Table C-2<br> $\begin{array}{c} \mathbf{A}\ell_2\mathbf{O}_3 \ \mathbf{H} \end{array}$

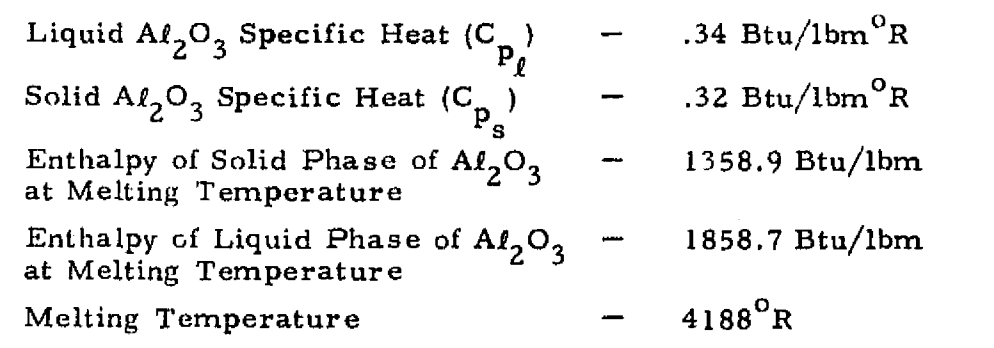

 $C - 5$ 

The type of chemistry assumption is very case dependent and also depends on the use of the flow field, Table C-3 presents various cases and applications, along with suggestions as to the type of chemistry assumptions to be used.

电气压

Finite rate cases can generally be started at the nozzle throat assuming the species distribution is in chemical equilibrium since this is valid for most propellant systems. Tanles C-4 through C-6 present some reaction mechanisms which may be used for applicable propellant systems. These reaction mechanisms were obtained from data presented in Ref. C-5.

#### Boundary Equations

The boundary equations which are input to the code should be smooth and not contain discontinuities in either the slopes or coordinates where no discontinuities are physically present. Fictitious discontinuities can result in undesirable mass flow errors showing up during a solution. In Fig. C-3 a description of the boundary equations for the nozzle throat and free boundary are presented.

More complex nozzle contours may be input with discrete points which define the wall as a function of radial position and flow angle versus axial position.

 $C - 6$ 

## Table C-3

 $\mathbf{W} = \mathbf{A} + \mathbf{A} \mathbf{A}$ 

 $\epsilon$ 

ī

I

I

翻翻

1

美国

L

医性的

I

1

I

كالمتخالج ولزوعه فحميتهم فلمدة فاقتضح الحماسية

次のことに

医肠内的

ŗ

 $\sim 100$  km s  $^{-1}$ 

د را د

#### SUGGESTED CHEMISTR\ ASSUMPTIONS FOR VARIOUS APPLICATIONS

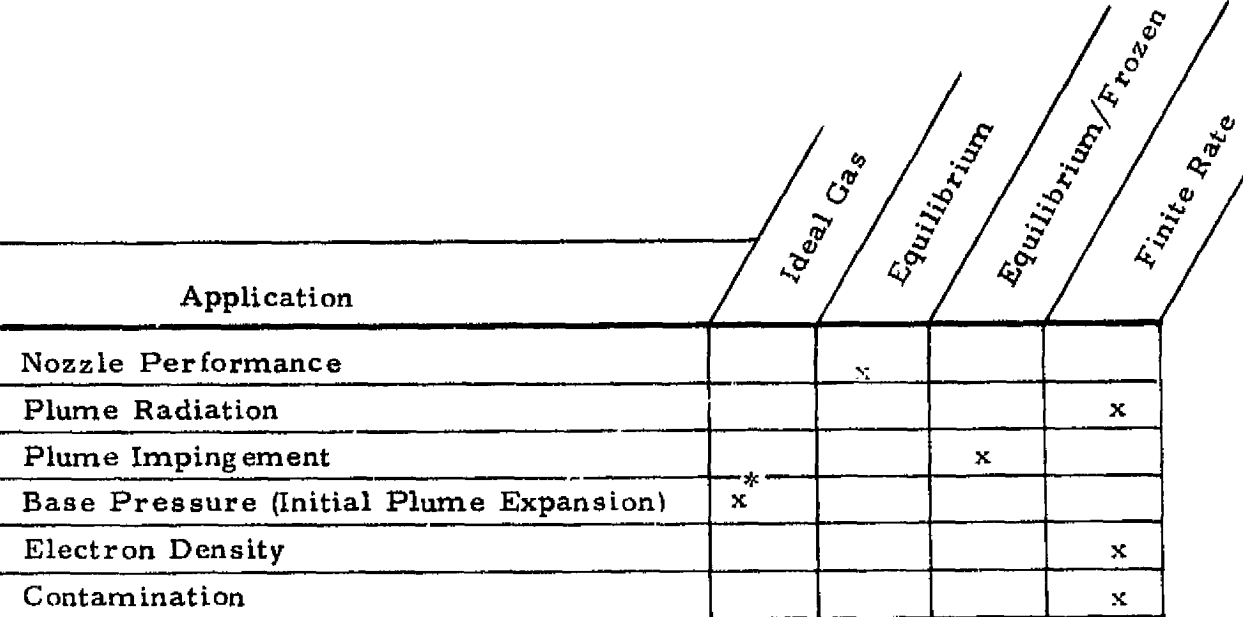

\*Use specific heat ratio which exists at lip.

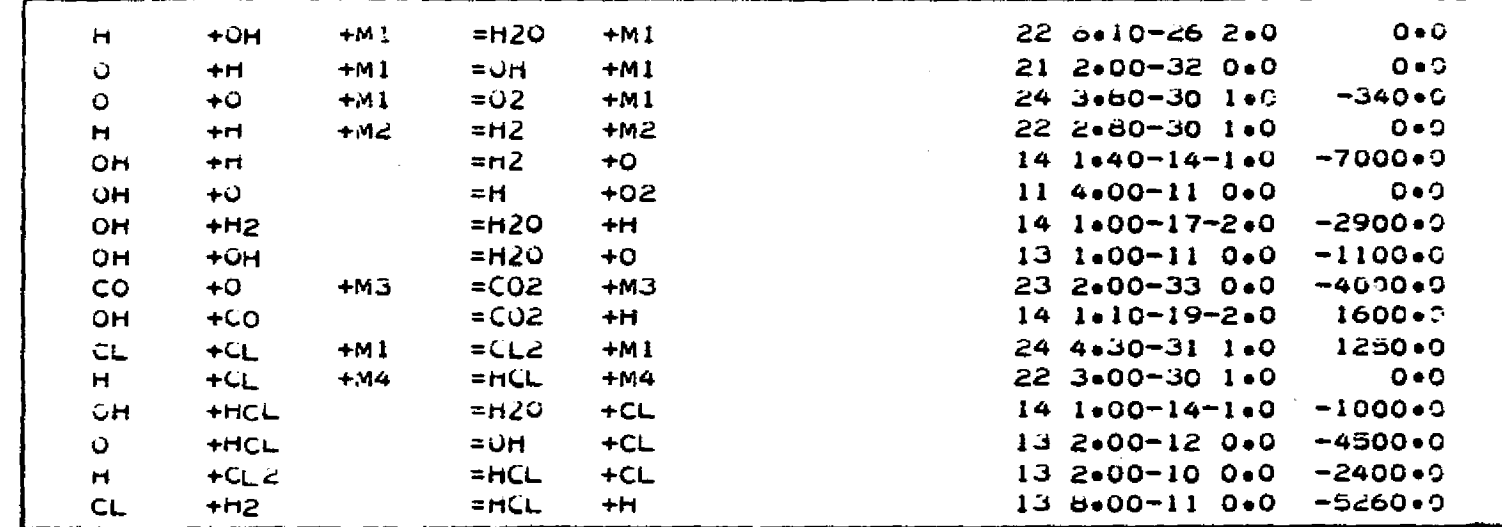

## Table C-4

REACTION MECHANISM FOR SPACE SHUTTLE SRM PROPELLANT

#### Catalytic Species

 $M_1 = 3 H_2O$ , 2 CO<sub>2</sub>; All others: 1.0  $M_2 = 20 \text{ H}$ , 10 H<sub>2</sub>O, 3 CO<sub>2</sub>, 2.5 H<sub>2</sub>; All others: 1.0 = 20 O<sub>2</sub>, 10  $H_2O$ , 3  $CO_2$ , 1.5 CO; All others: 1.0  $M_3$  $M_4$  = 10  $H_2O$ , 5 HCl, 5 Cl, 5 H, 3 Cl<sub>2</sub>, 3 CO<sub>2</sub>; All others: 1.0

 $\Omega$  - 8

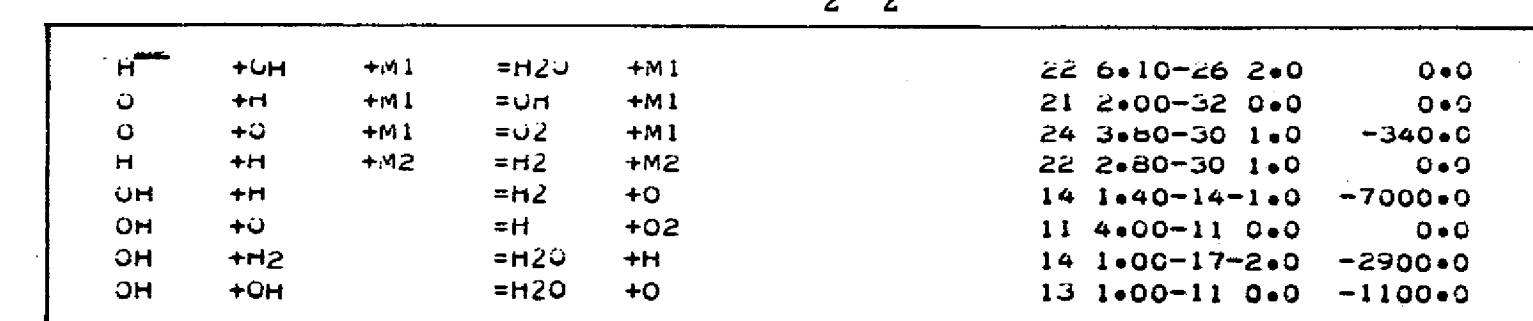

 **...........................**

Table C-5

REACTION MECHANISM FOR H<sub>2</sub>-O<sub>2</sub> PROPELLANT SYSTEM

Catalytic Species

**ANCOREA** 

【茶店場

guana.<br>Arritmed

 $M_{1}$  = 3 H<sub>2</sub>O; All others: 1.0  $M_2$  = 20 H, 10 H<sub>2</sub>O, 2.5 H<sub>2</sub>; All others: 1.0

r CC<br>
202<br>
110<br>
Meridian G 2 c r m cy z r nzoizi  $\bar{\mathbb{S}}$  $\bar{\tilde{z}}$ m Z m

 $C - 9$ 

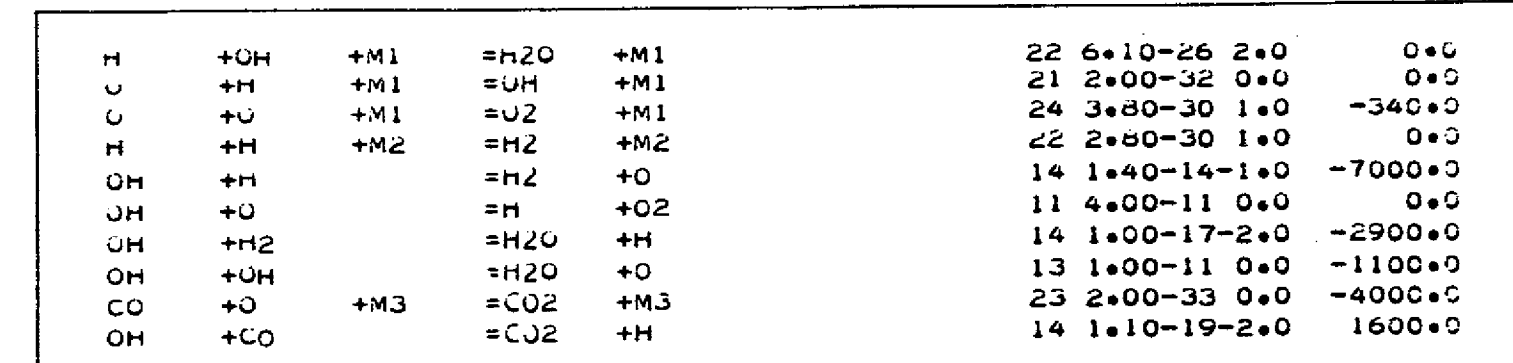

Table C-6 REACTION MECHANISM FOR LOX-RPI PROPELLANT SYSTEM

### Catalytic Species

 $M_1 = 3 H_2O$ , 2 CO<sub>2</sub>; All others: 1.0  $M_2 = 20 \text{ H}$ , 10 H<sub>2</sub>O, 3 CO<sub>2</sub>, 2.5 H<sub>2</sub>; All others: 1.0  $M_3$  = 20 O<sub>2</sub>, 10  $\overline{H}_2$ O, 3 CO<sub>2</sub>, 1.5 CO; All others: 1.0

医光线

**TAXES** 

 $C - 10$ 

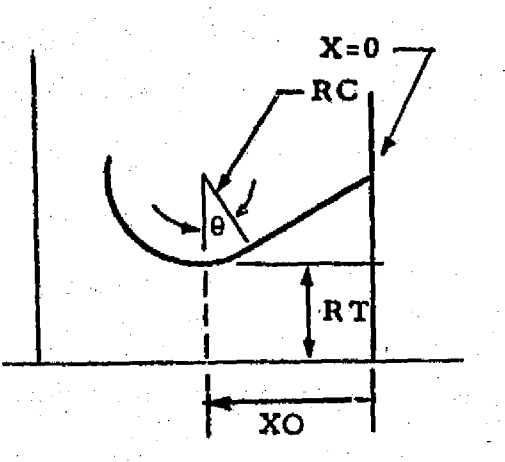

H

I

in 1999.<br>September

- $RC =$  radius of curvature of the circular arc of the throat
- $RT =$ throat radius
- $XO =$  axial distance from the origin of the coordinate system to the throat
	- $\theta$  = throat divergence angle corresponding to the maximum value for which the throat conic equation applies

The conic equation for this case would have the following form;

 $A = -1$  for an upper equation,  $+1$  for a lower equation (-1 for this case)  $B = RC^2 - XO^2$  $C = 2XO$  $D = -1$  $E = -(RC + RT)$  $Xmax = RC sin\theta + XO$ 

An example of a free boundary is shown in the sketch below.

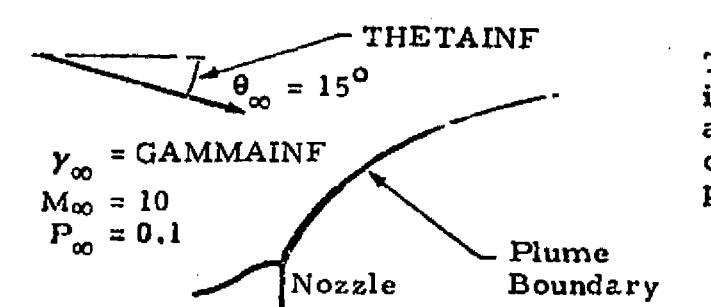

The freestream approach flow is inclined at 15 deg to the plume with a gamma  $(Y)$  of 1.4, a Mach number of 10, and a static pressure of 0.1 psfa.

astraktik

 $PINF = 0.1$  (psfa)  $E = 0$  (No pressure variation with axial distance)  $GAMMAINF = 1.4$  $MINF = 10$ THETAINF =  $-15^{\circ}$ 

#### Fig. C • 3 - Sample of Boundary Equations

C-11

#### **REFERENCES**

- C-1. Delaney, L.J., "Particle Characteristics in Two-Phase Plumes," t 'Rocket Plume Phenomena Specialists Meeting, Aerospace Corp., San Bernadino, Calif., July 1968.
- C-2. Coats, D.E. et al, "A Computer Program for the Prediction of Solid Propellant Rocket Motor Performance," Vol.l, AFRPL-TR-75-36, July 1975.
- C-3. JANAF Thermochemical Tables, Second Edition, H.S. Dept. of Commerce, National Bureau of Standards, NSRDS-NBS37, Washington, D. C., June 1971.
- C-4. Rasmussen, J. J., and R. P. Nelson, "Surface Tension of Molten  $A\ell_2O_3$ ,"  $\qquad$
- C-5. Ring, L. R., "Analysis and Correlation of the Gasdynamic and Radiative Exhaust Plume Properties Obtained in the Emitted Radiation from Special Engines Test Program," LMSC-HREC L511027, Lockheed Missiles & Space Company, Huntsville, Ala., December 1975

I

K^

 $\mathbf{r}$ 

#### LOCKHEED - HUNTSVILLE RESEARCH 6 ENGINEERING CENTER

r